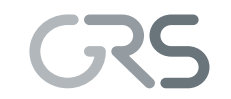

Gesellschaft für Anlagen-und Reaktorsicherheit (GRS) mbH

Entwicklung und Erprobung von PSA-Methoden und Werkzeugen. Teilvorhaben: Methoden

Vorhaben RS1166

Methoden zur Abschätzung des Risikobeitrags redundanzübergreifender Brandschäden

Technischer Bericht

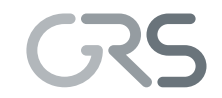

Gesellschaft für Anlagen-und Reaktorsicherheit (GRS) mbH

#### **Technischer Bericht/ Technical Report**

Reaktorsicherheitsforschung-Vorhabens Nr.:/ Reactor Safety Research-Project No.: RS1166

Vorhabenstitel / Project Title: Entwicklung und Erprobung von PSA-Methoden und Werkzeugen. Teilvorhaben: Methoden

Development and testing of PSA methods and tools, part 1: Improvement of PSA methods

Berichtstitel: Methoden zur Abschätzung des Risikobeitrags redundanzübergreifender Brandschäden

Autor / Authors: W. Frey, J. Herb, J. von Linden, E. Piljugin, M. Röwekamp, M. Türschmann, D. Hosser (iBMB) O. Riese (iBMB)

Berichtszeitraum / Publication Date: Dezember 2008

#### Anmerkung:

Das diesem Bericht zugrunde liegende F&E-Vorhaben wurde im Auftrag des Bundesministeriums für Wirtschaft und Technologie (BMWi) unter dem Kennzeichen RS1166 durchgeführt.

Die Verantwortung für den Inhalt dieser Veröffentlichung liegt beim Auftragnehmer.

## **Kurzfassung**

Seit einigen Jahren führt die GRS methodische Untersuchungen zur Durchführung von probabilistischen Untersuchungen des Brandrisikos, so genannten Brand-PSA, durch. Begonnen wurde mit exemplarischen Analysen zum Auswahlverfahren, zur Bestimmung von Brandeintrittshäufigkeiten, zur Durchführung von Brandsimulationsrechnungen und zur Einschätzung von Unsicherheiten bei der Quantifizierung brandspezifischer Ereignisabläufe für Kernkraftwerke mit. Die entwickelten methodischen Ansätze wurden bei der Erstellung einer vollständigen Brand-PSA für den Leistungsbetrieb eines Kernkraftwerks mit Siedewasserreaktor älterer Bauart der Baulinie 69 im Rahmen der Sicherheitsüberprüfung (SÜ) umfassend und praxisnah erprobt.

Das Kernstück einer verbesserten Herangehensweise bei der Durchführung von Brand-PSA bildet eine optimal strukturierte Datenbasis, die zum einen sämtliche Primärdaten zum automatischen Anschluss von Rechencodes bereitstellt und die zum anderen in Abhängigkeit von dem zu bearbeitenden Problem Zusammenstellungen von Daten und Informationen zur Entscheidungsfindung für den Brandexperten liefert.

Im nachfolgenden Bericht werden Struktur und Inhalt einer für die Durchführung von Brand-PSA optimalen Datenbasis und deren effiziente Nutzung beschrieben. Dabei handelt es sich insbesondere um folgende Auswertungen und Fragestellungen:

- − Nutzung der standardisierten Datenbasis zur automatisierten Berechnung der zulässigen Feuerwiderstandsdauern von Bauelementen und -strukturen,
- − Erstellung eines Konzepts für die standardisierte Brandsimulationen mit dem Zonenmodell CFAST für alle brandrelevanten Räume,
- − Weiterentwicklung des Programmmoduls CRAVEX zur Bestimmung von brandbedingten auslösenden Ereignissen und zur Berechnung der brandbedingten Häufigkeiten von Gefährdungs- und Kernschadenszuständen,
- − Durchführung von kabelbezogenen Ausfalleffektanalysen,
- − Berücksichtigung von Unsicherheiten bei Brand-PSA.

## **Abstract**

In the near past, GRS has carried out investigations for improving the methods for performing probabilistic fire risk analyses, so-called Fire PSA. These developments have been started by exemplary analyses for the screening approach, for the estimation of fire occurrence frequencies, for performing fire simulations, and for estimating the uncertainties in quantifying the fire specific event trees for nuclear power plants. The methodology developed has been successfully applied within a complete full power operation Fire PSA for a nuclear power plant with boiling water reactor designed to earlier standards (SWR 69 type) in the frame of the Safety Review (SR).

An optimized data base represents the principal item of an improved approach for performing a Fire PSA. On the one hand, such a data base provides all the primary data needed for an automatic alignment of codes, and, on the other hand, depending of the task compilations of information and data needed for the fire expert for meaningful decisions.

In the report provided in the following, the structure the contents, as well as the efficient use of a data base optimized for performing a fire PSA are outlined. The following questions and investigations are addressed in this context:

- Use of a standardized data base for an automatic calculation of the valid fire resistance ratings of fire barrier elements;
- Developing a conceptual approach for standardized fire simulations with the zone model CFAST for all fire significant compartments;
- Enhancing the PSA program module CRAVEX for estimating fire induced initiating events and calculating the fire induced hazard states and core damage states frequencies;
- − Conducting cable specific failure mode and effect analyses;
- − Considering uncertainties in the frame of Fire PSA.

# **Inhaltsverzeichnis**

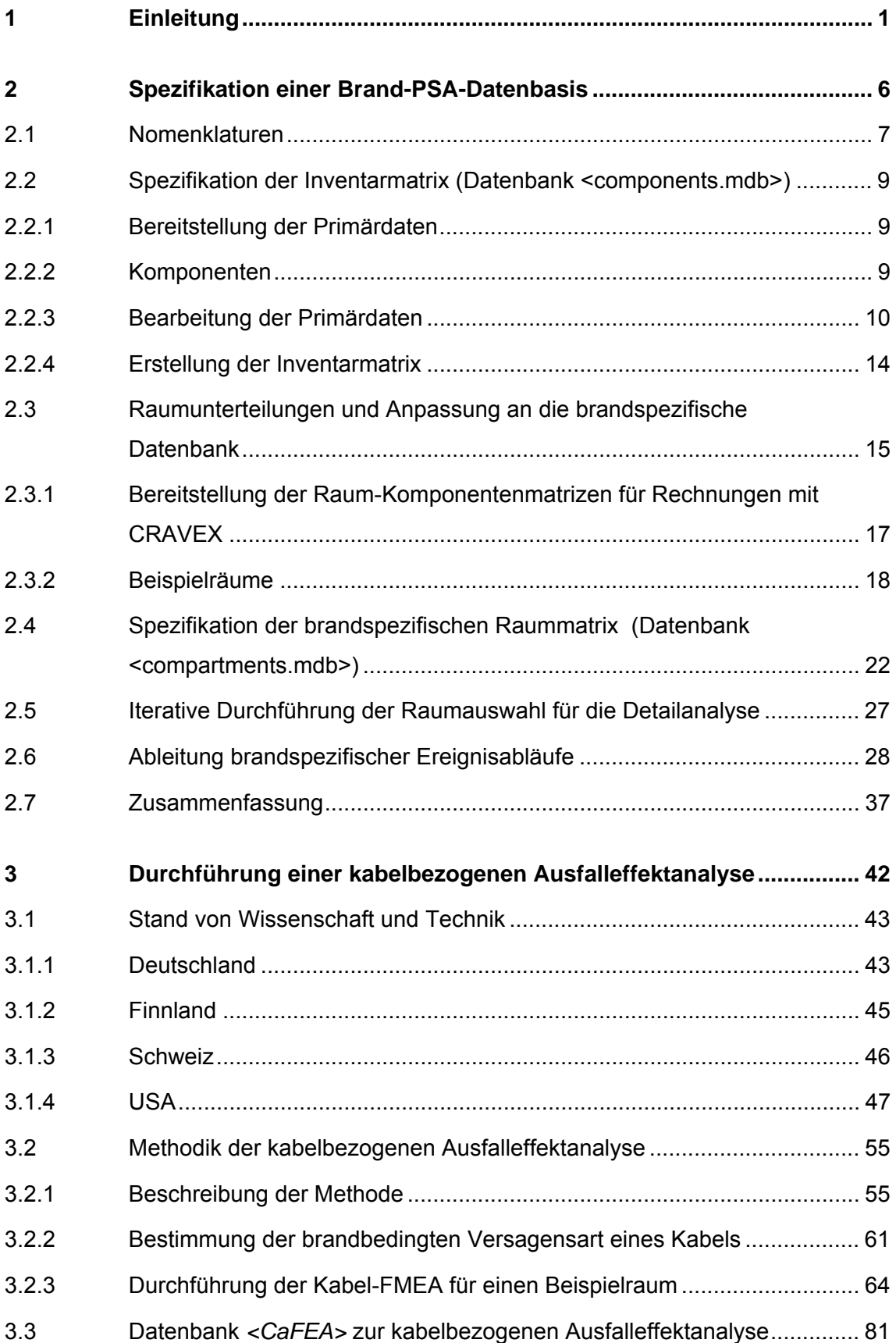

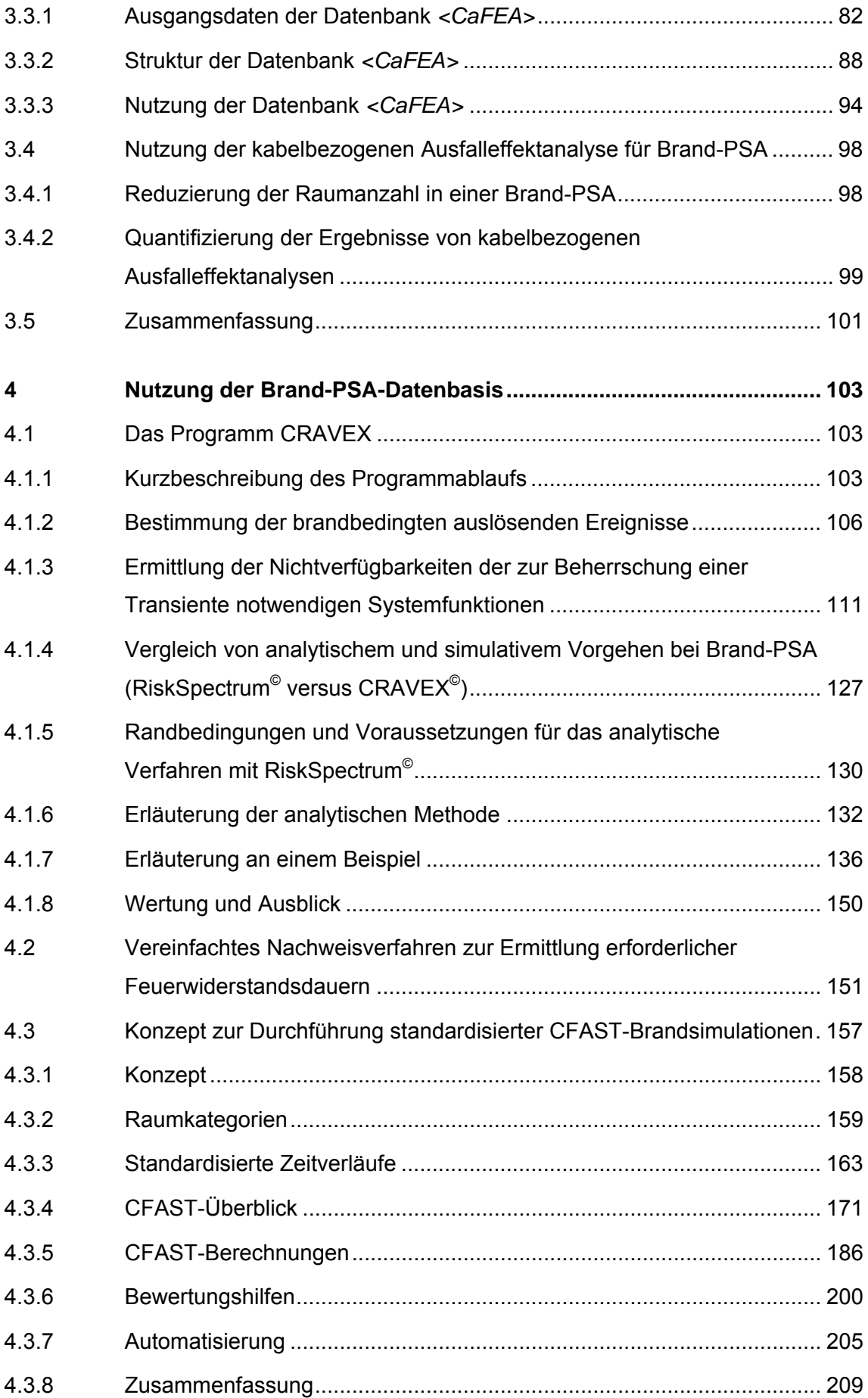

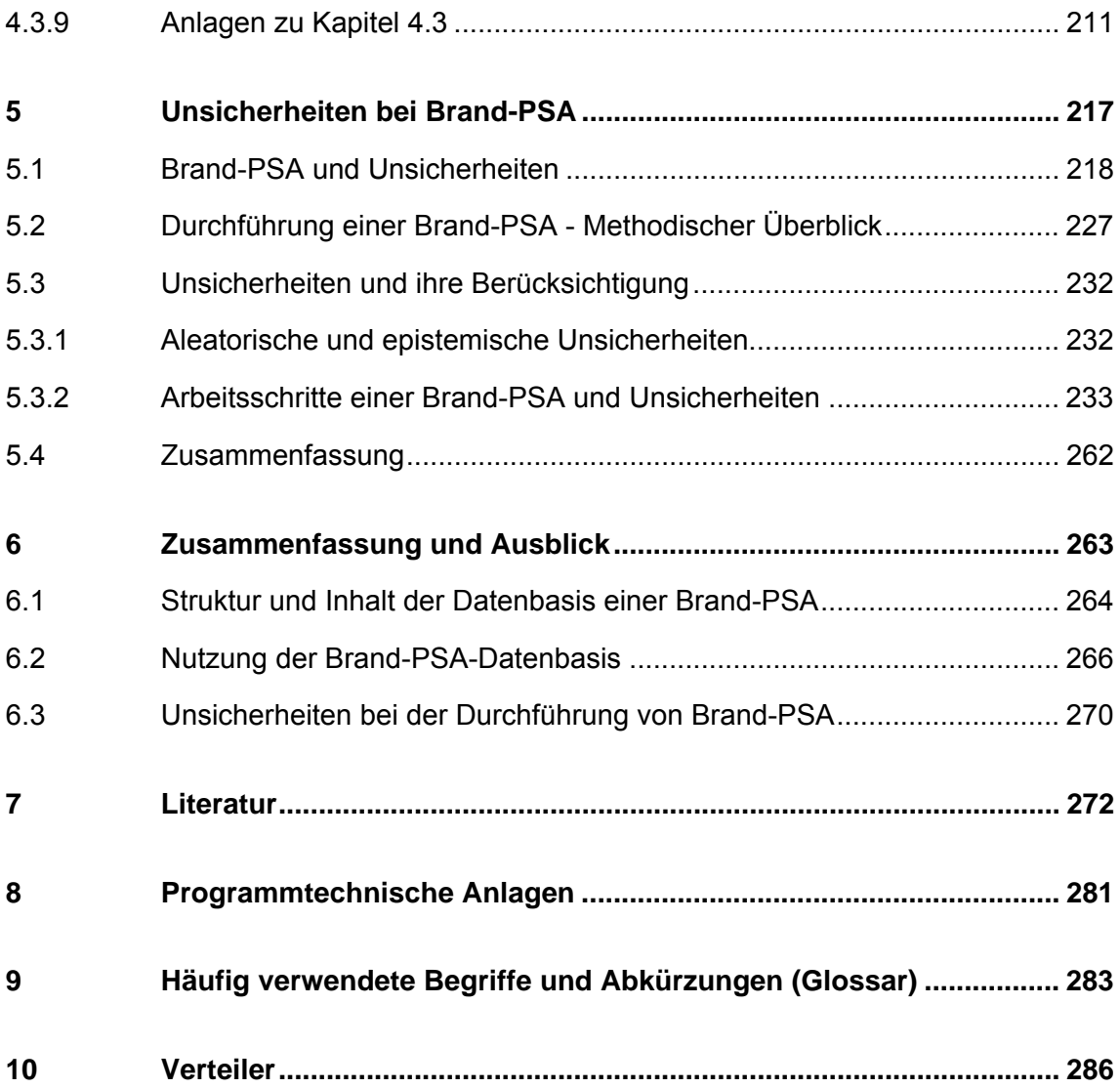

# **Abbildungsverzeichnis**

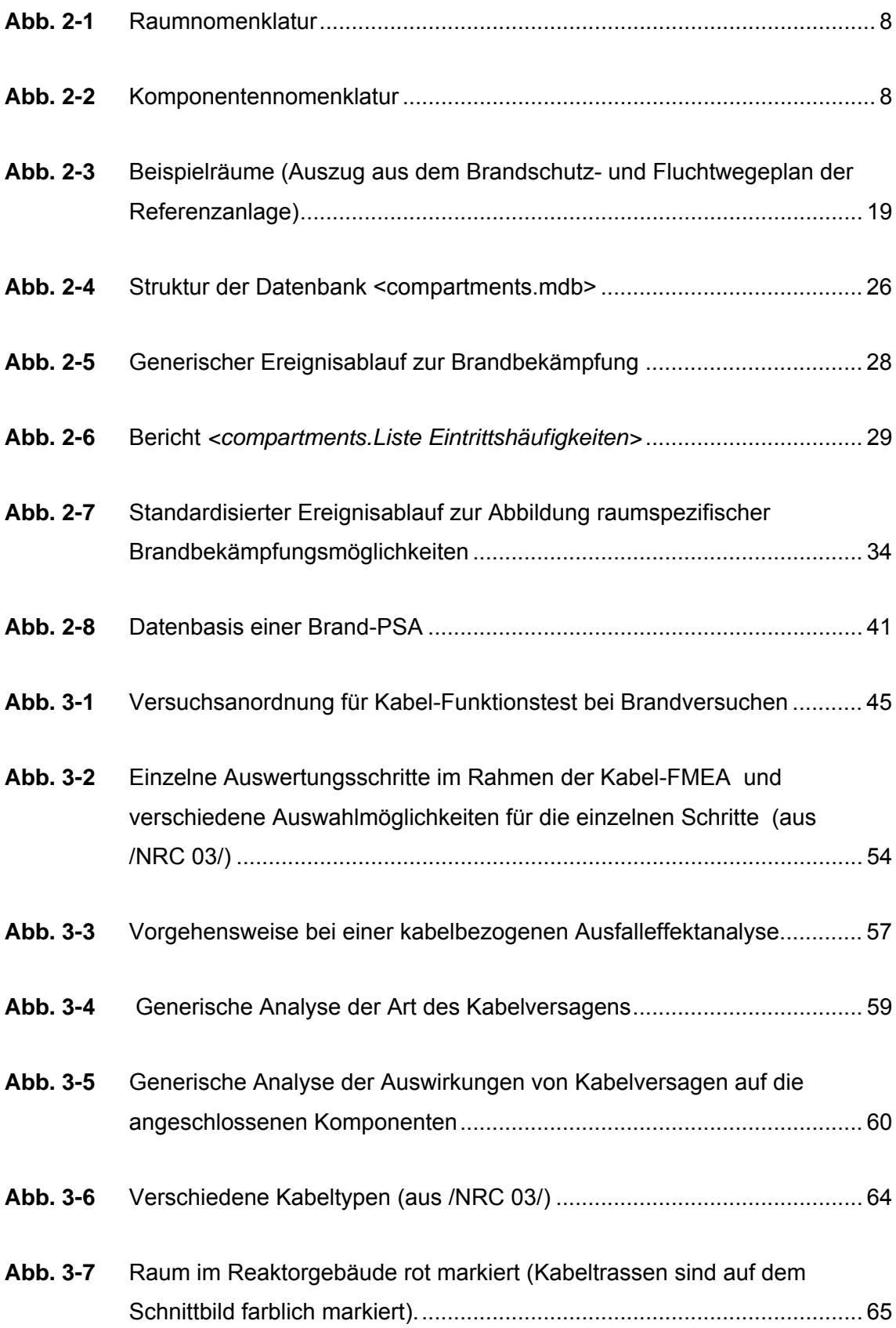

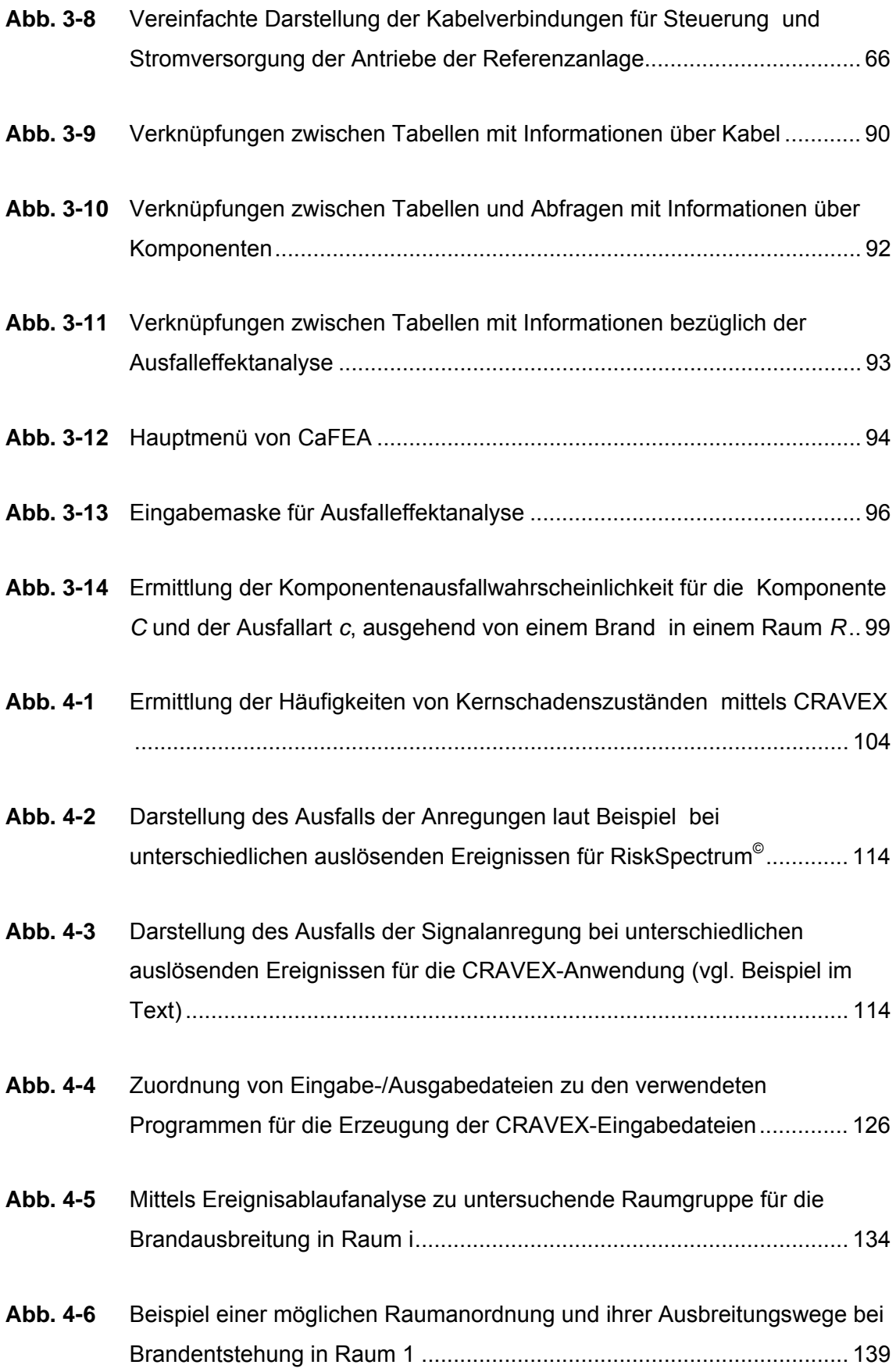

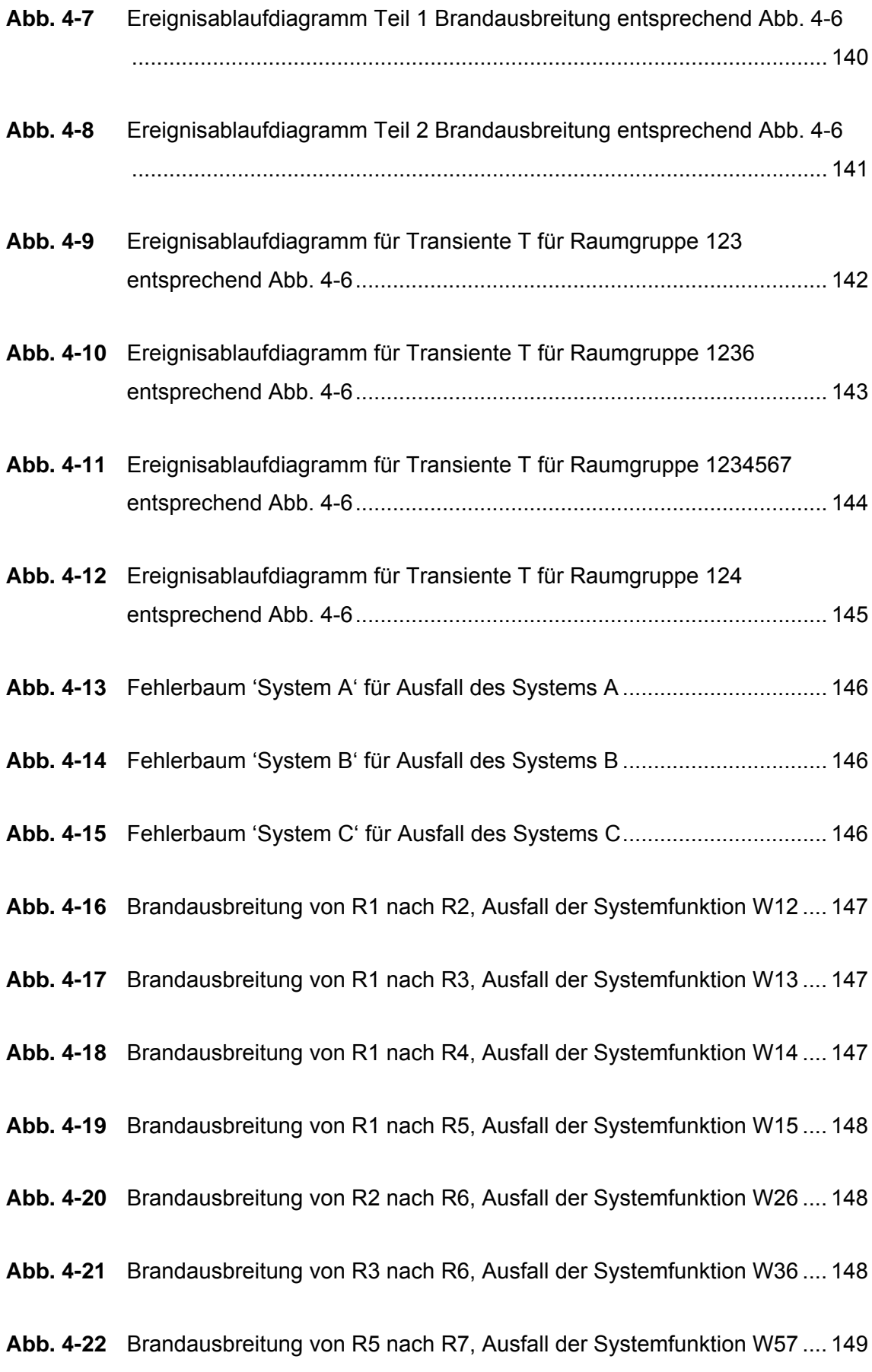

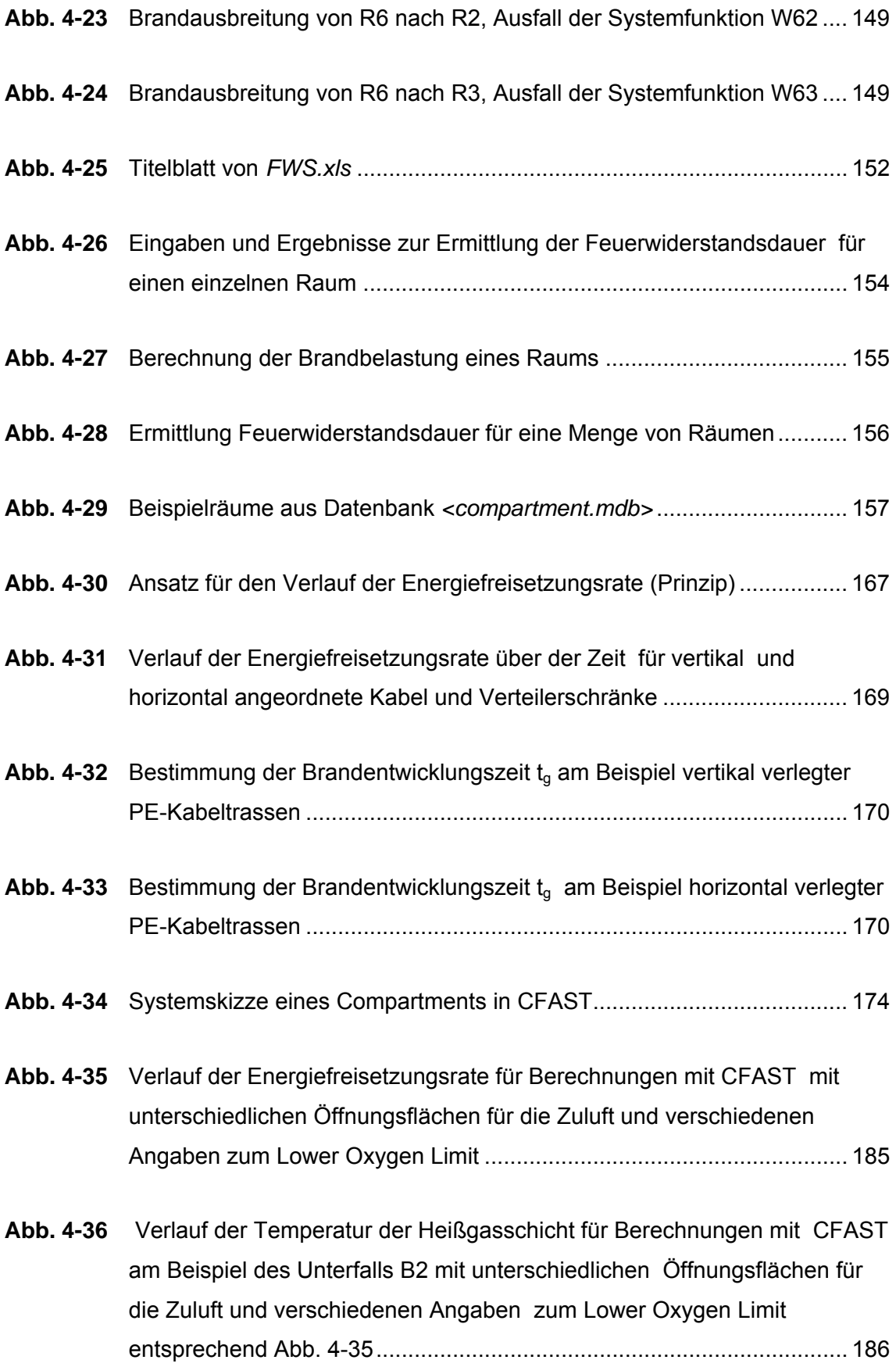

- **Abb. 4-37** [Ranking-Order Korrelationskoeffizienten für die Parameter nach Tab. 4-11](#page-207-0)  [mit Einfluss auf die maximale Temperatur der Heißgasschicht T\\_up\\_max](#page-207-0)  [................................................................................................................ 188](#page-207-0)
- **Abb. 4-38** [Ranking-Order Korrelationskoeffizienten für die Parameter nach Tab.](#page-208-0)  [4-11 mit Einfluss auf die maximale Temperatur der Kaltgasschicht](#page-208-0)  [T\\_low\\_max .............................................................................................. 189](#page-208-0)
- **Abb. 4-39** [Ranking-Order Korrelationskoeffizienten für die Parameter nach Tab. 4-11](#page-208-0)  [mit Einfluss auf die minimale Höhe der Grenzschicht zwischen Heiß- und](#page-208-0)  [Kaltgasschicht Int\\_height\\_min ............................................................... 189](#page-208-0)
- Abb. 4-40 [Einfluss der Luftwechselrate mvent\\_vol in \[h](#page-209-0)<sup>-1</sup>] auf die mittleren maximalen [mit CFAST berechneten Temperaturen der Heiß- und Kaltgasschicht für](#page-209-0)  [verschiedene Zeiten, Minima und Maxima ergeben sich aus der Variation](#page-209-0)  weiterer Parameter nach Tab . 4-14 und werden in Abb. 4-41 gezeigt.. 190
- **Abb. 4-41** [Mittelwerte, Maxima und Minima der mit CFAST berechneten](#page-210-0)  [Temperaturen der Heiß- und Kaltgasschicht \(nach Abb. 4-40, Fall:](#page-210-0)  [insgesamt\) ............................................................................................... 191](#page-210-0)
- **Abb. 4-42** [Verlauf der maximalen Temperatur der Heißgasschicht \(T\\_up\\_max\) und](#page-211-0)  [der Oberflächentemperaturen eines PVC-Targets \(Target 1\) für](#page-211-0)  [Brandlastdichten zwischen 100 und 800 MJ/m², gemittelt aus jeweils 100](#page-211-0)  [Läufen ..................................................................................................... 192](#page-211-0)
- **Abb. 4-43** [Verteilung der maximalen Temperaturen \(T\\_up\\_max\) der Heißgasschicht](#page-213-0)  [für Unterfall B1 des Grundfalls B für eine Luftwechselrate](#page-213-0)  [mvent\\_vol = 0,1 h-1 .................................................................................. 194](#page-213-0)
- **Abb. 4-44** [Verteilung der maximalen Temperaturen \(T\\_up\\_max\) der Heißgasschicht](#page-214-0)  [für Unterfall B1 des Grundfalls B für eine Luftwechselrate mvent\\_vol = 3 h](#page-214-0)[-](#page-214-0)[1](#page-214-0)  [............................................................................................................... 195](#page-214-0)
- **Abb. 4-45** [Verteilung der maximalen Temperaturen \(T\\_up\\_max\) der Heißgasschicht](#page-215-0)  [für Unterfall B1 des Grundfalls B für eine Luftwechselrate](#page-215-0)  [mvent\\_vol = 6 h-1 ..................................................................................... 196](#page-215-0)
- **Abb. 4-46** [Temperaturen der Heißgasschicht \(T\\_up\\_max\) und der Kaltgasschicht](#page-217-0)  [\(T\\_low\\_max\) für den Grundfall B1 bei Variation der Öffnungshöhe](#page-217-0)  [\[hvent\\_height\] um](#page-217-0)  $\pm$  [10 % und](#page-217-0)  $\pm$  [20 %, Raumbreite zwischen 5 und 15 m](#page-217-0)  [................................................................................................................ 198](#page-217-0)
- **Abb. 4-47** [Temperaturen der Heißgasschicht \(T\\_up\\_max\) und der Kaltgasschicht](#page-218-0)  [\(T\\_low\\_max\) für den Grundfall B1 bei Variation der Ventilationsrate](#page-218-0)  [\[mvent\\_vol\] um](#page-218-0)  $\pm$  [10 % und](#page-218-0)  $\pm$  [20 %, Raumbreite zwischen 5 und 15 m 199](#page-218-0)
- **Abb. 4-48** [Temperaturen der Heißgasschicht \(T\\_up\\_max\) und der Kaltgasschicht](#page-218-0)  [\(T\\_low\\_max\) für den Grundfall B1 bei Variation der Raumhöhe](#page-218-0)  [\[room\\_height\] um](#page-218-0)  $\pm$  [10 % und](#page-218-0)  $\pm$  [20 %, Raumbreite zwischen 5 und 15 m](#page-218-0)  [................................................................................................................ 199](#page-218-0)
- **Abb. 4-49** [Temperaturen der Heißgasschicht \(T\\_up\\_max\) und der Kaltgasschicht](#page-219-0)  [\(T\\_low\\_max\) für den Grundfall B1 bei Variation der Raumbreite](#page-219-0)  [\[room1\\_width\] im Bereich zwischen 5 und 15 m ..................................... 200](#page-219-0)
- **Abb. 4-50** [Verteilung der maximalen Temperaturen \(T\\_up\\_max\) der Heißgas schicht](#page-221-0)  für den Grundfall B1 bei einer Luftwechselrate von mvent vol < 5 h<sup>-1</sup> .... 202
- **Abb. 4-51** [Verteilung der maximalen Temperaturen \(T\\_up\\_max\) der Heißgasschicht](#page-221-0)  für den Grundfall B1 bei einer Luftwechselrate von mvent vol > 4 h<sup>-1</sup> ... 202
- **Abb. 4-52** [Verteilung der maximalen Temperaturen \(T\\_up\\_max\) der Heißgasschicht](#page-222-0)  für den Grundfall B2 bei einer Luftwechselrate von mvent vol < 5 h<sup>-1</sup> .... 203
- **Abb. 4-53** [Verteilung der maximalen Temperaturen \(T\\_up\\_max\) der Heißgasschicht](#page-222-0)  für den Grundfall B2 bei einer Luftwechselrate von myent vol  $> 4$  h<sup>-1</sup> ... 203
- **Abb. 4-54** [Verteilung der maximalen Temperaturen \(T\\_up\\_max\) der Heißgasschicht](#page-223-0)  für den Grundfall B3 bei einer Luftwechselrate von mvent vol < 5 h<sup>-1</sup> ... 204
- **Abb. 4-55** [Verteilung der maximalen Temperaturen \(T\\_up\\_max\) der Heißgasschicht](#page-223-0)  für den Grundfall B3 bei einer Luftwechselrate von mvent vol > 4 h<sup>-1</sup> ... 204

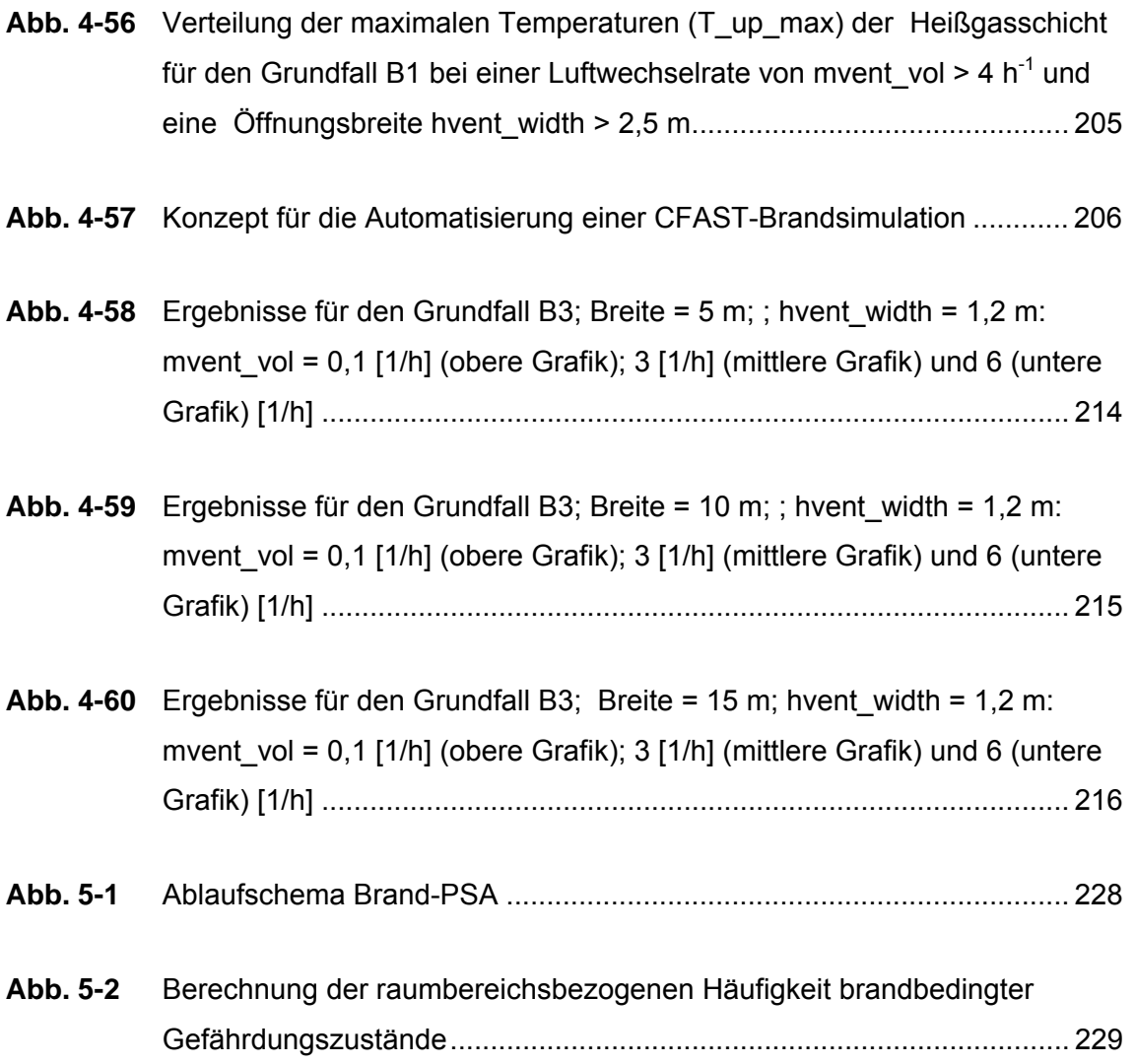

# **Tabellenverzeichnis**

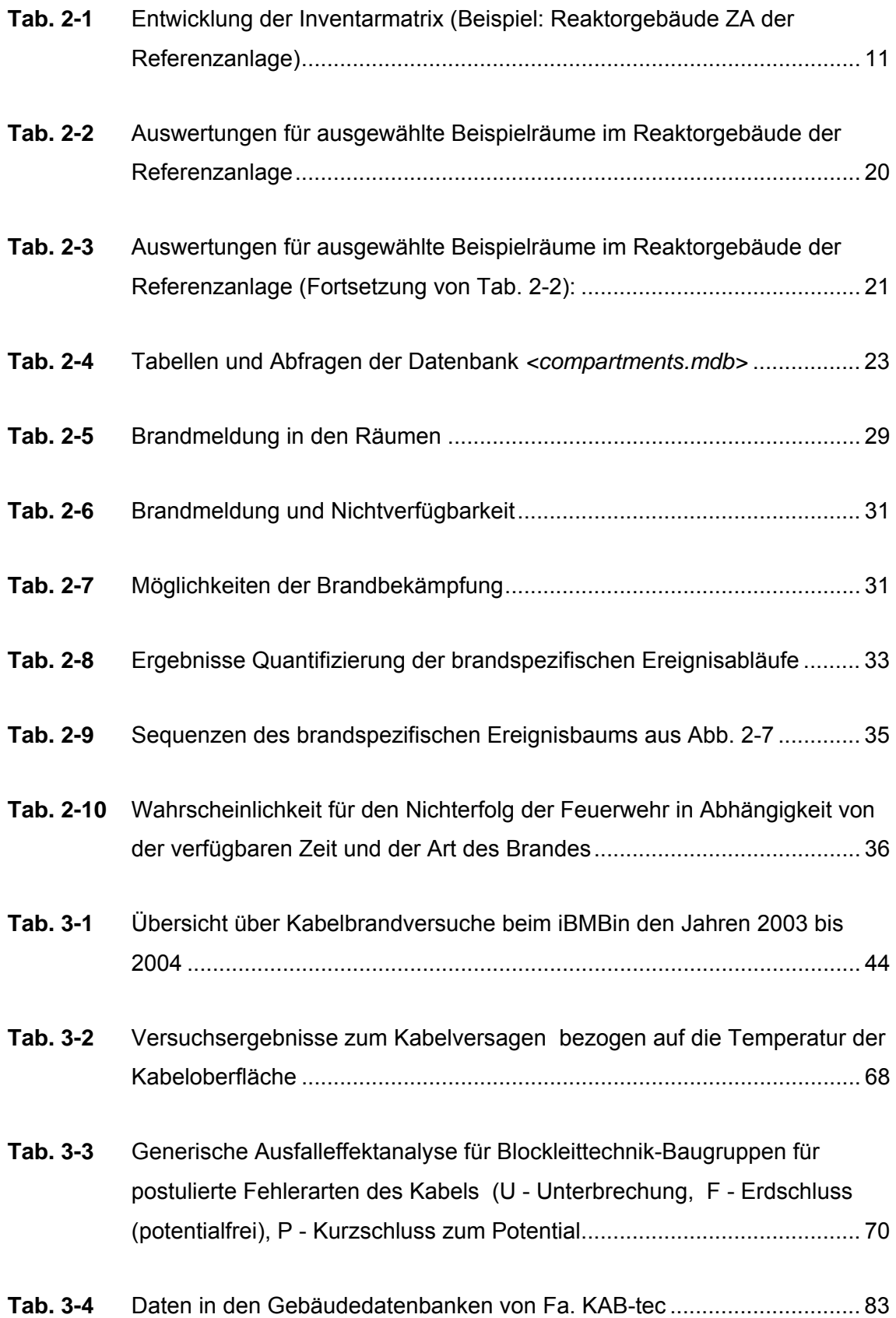

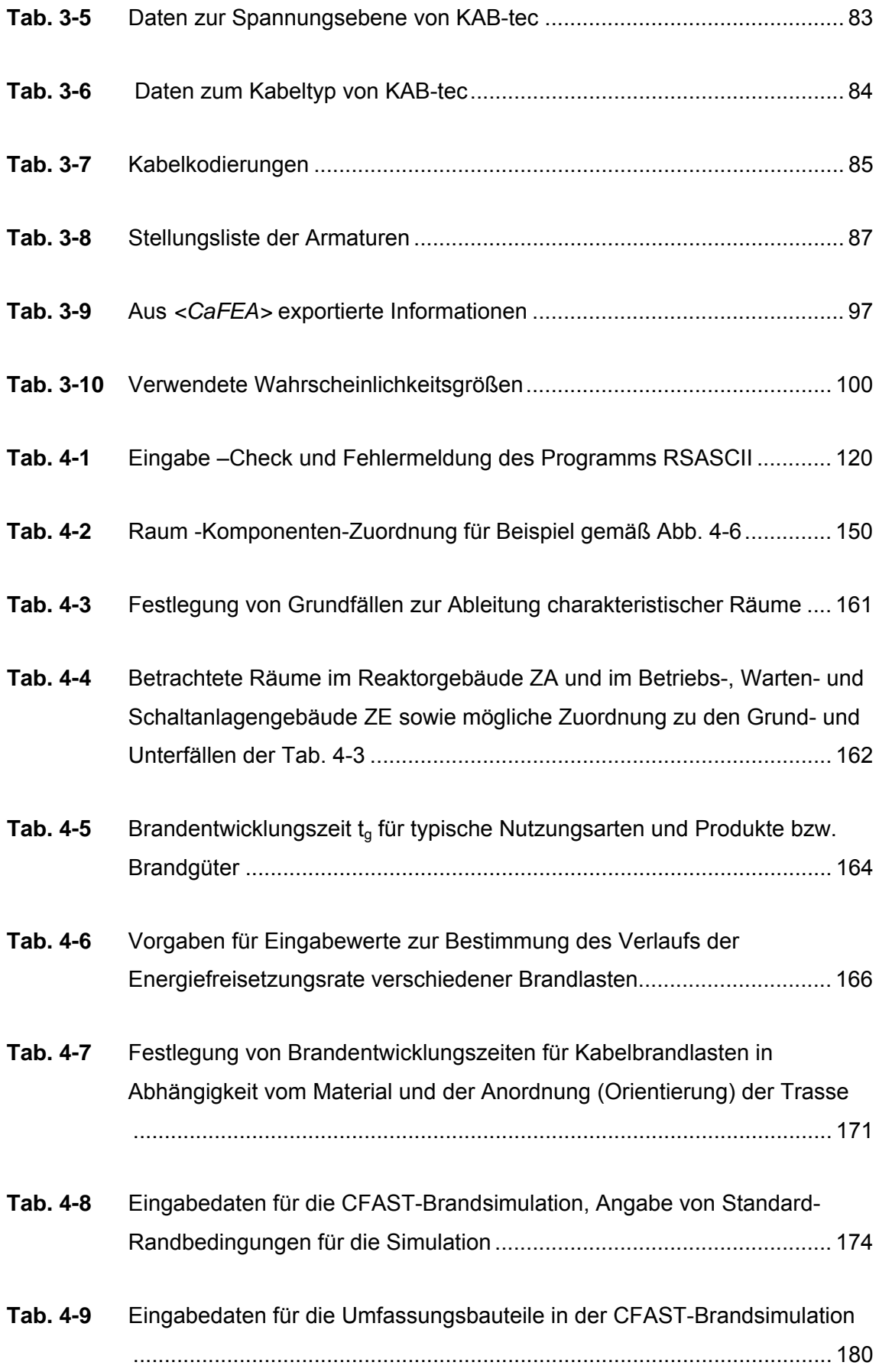

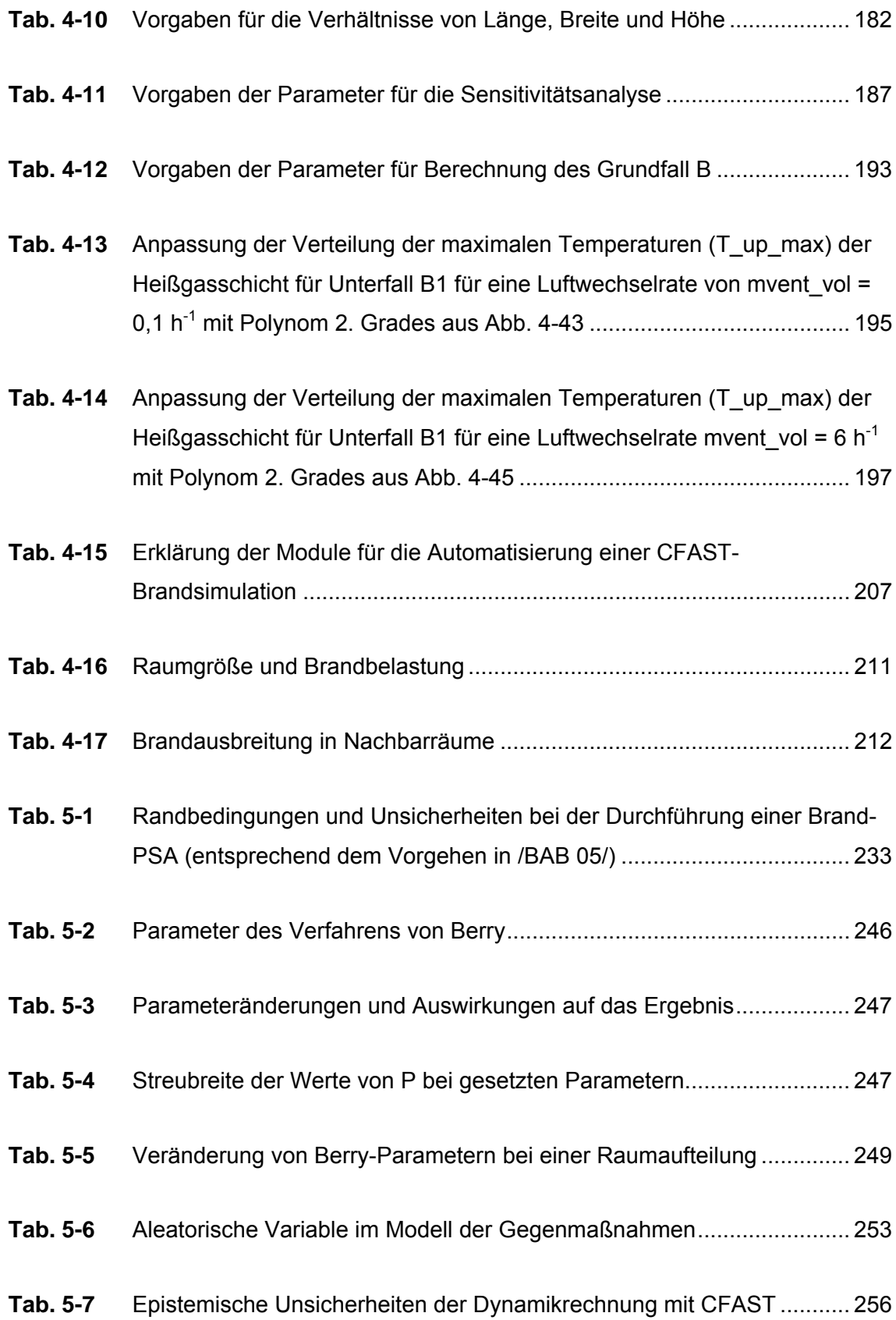

#### <span id="page-20-0"></span>**1 Einleitung**

Im Rahmen der periodischen Sicherheitsüberprüfungen (SÜ) von Kernkraftwerken sind probabilistische Sicherheitsanalysen (PSA) durchzuführen. Entsprechend dem aktuellen PSA-Leitfaden und den zugehörigen Fachbänden /BMU 05/, /FAK 05/, /FAK 05a/ gehört dazu auch eine vollständige Brand-PSA der Stufe 1 für Anlagenzustände im Leistungsbetrieb.

Seit einigen Jahren führt die GRS methodische Untersuchungen zur Durchführung von Brand-PSA durch. Begonnen wurde mit exemplarischen Analysen zum Auswahlverfahren, zur Bestimmung von Brandeintrittshäufigkeiten, zur Durchführung von Brandsimulationsrechnungen und zur Einschätzung von Unsicherheiten bei der Quantifizierung brandspezifischer Ereignisabläufe für Kernkraftwerke mit Druckwasserreaktoren vom Typ Konvoi /HAI 01/, /TUE 02/. Die neuen methodischen Ansätze wurden bei der Erstellung einer vollständigen Brand-PSA für ein Kernkraftwerk mit Siedewasserreaktor der Baulinie 69 im Rahmen der SÜ herangezogen /BAB 05/. Dabei konnten die erarbeiteten Verfahren und Vorgehensweisen an einer Referenzanlage umfassend und praxisnah erprobt werden. Es wurde im Nachhinein festgestellt, inwieweit die neu eingebrachten methodischen Entwicklungen und Herangehensweisen zur Effektivität der Durchführung der Brand-PSA und zur Verbesserung der Ergebnisse (Abbau von Konservativitäten) beigetragen haben. Gleichzeitig konnten Arbeitsfelder identifiziert werden, bei denen für eine sachgerechte Bearbeitung weiterer Entwicklungsbedarf besteht. Auf dieser Grundlage wurde ein fachlich fundiertes Arbeitsprogramm /GRS 06/, Arbeitspakete 2.1 und 2.2 zu Untersuchungen und methodischen Entwicklungen zur Abschätzung des Risikobeitrags redundanzübergreifender Brandschäden abgeleitet. Bei der Durchführung des Vorhabens wurde die Brand-PSA /BAB 05/ als Referenz-PSA genutzt.

Kernstück einer verbesserten Herangehensweise bei der Durchführung von Brand-PSA bildet eine optimal strukturierte Datenbasis, die zum einen sämtliche Primärdaten zum automatischen Anschluss von Rechencodes bereitstellt und die zum anderen in Abhängigkeit vom bearbeiteten Problem Zusammenstellungen von Daten und Informationen zur Entscheidungsfindung für den Brandexperten liefert.

Der nachfolgende Bericht zu den Ergebnissen und methodischen Entwicklungen zur Abschätzung des Risikobeitrags redundanzübergreifender Brandschäden (Arbeitspunkt 2) ist inhaltlich in drei Teile unterteilt:

1

- − Struktur und Inhalt der Datenbasis einer Brand-PSA (Kapitel [2](#page-25-1) und [3\)](#page-61-1),
- − effiziente Nutzung der Brand-PSA-Datenbasis (Kapitel [1](#page-122-1)),
- − Unsicherheiten bei der Durchführung von Brand-PSA (Kapitel [0](#page-236-1)).

Bei der Durchführung der Referenz-PSA wurde die Erfahrung gemacht, dass eine umfassende, gut strukturierte Datenbasis die solide Grundlage für die Erarbeitung und Nachvollziehbarkeit einer Brand-PSA bildet. Die Ergebnisse zu Struktur und Inhalt der Datenbasis einer Brand-PSA sind in den Kapiteln [2](#page-25-1), [3](#page-61-1) und [5.2](#page-246-1) enthalten und in Kapitel [6.1](#page-283-1) zusammengefasst beschrieben.

Insbesondere sind dazu folgende Arbeiten durchgeführt worden:

- − Ermittlung der Randbedingungen für den Einsatz der angewendeten Methoden bei Brand-PSA (Kapitel [5.2\)](#page-246-1)
- − Erstellung der Spezifikation einer Komponenten-Attribut-Matrixzur Nutzung in der standardisierten Datenbasis (Kapitel [2.4](#page-41-1))
- − Abbildung des Rauminventars in der Datenbasis (Kapitel [2.2](#page-28-1) und [3.3\)](#page-100-1)

Es ist das Ziel der Untersuchungen, zu Struktur und Inhalt der Datenbasis einer Brand-PSA eine allgemeingültige Anleitung zur Erstellung einer Daten- und Informationsbasis für weitere Brand-PSA-Projekte bereitzustellen. Als Besonderheit derartiger Standardisierungen zur Datenbereitstellung für Brand-PSA ist zu beachten, dass die Primärdatenbasis von Kraftwerk zu Kraftwerk verschieden ist. Insofern werden nur allgemeine Regeln und Handlungsanweisungen gegeben werden, die im konkreten Analysefall entsprechend zu modifizieren sind.

Die Untersuchungen der Referenz-PSA /BAB 05/ werden für die Daten des Reaktorgebäudes ZA schrittweise und beispielhaft nachvollzogen und spezielle Datentransformationen und Berechnungen anhand einiger Beispielräume durchgeführt. Es wird eine standardisierte Datenbasis geschaffen, die zum einen zur informellen Auswertung mit verschiedenen Zielrichtungen genutzt werden kann und zum anderen Schnittstellen zur automatischen Berechnung von Kenngrößen im Auswahlverfahren und in den Detailanalysen der Brand-PSA beinhaltet bzw. bereitstellt.

Im Bericht wird gezeigt, dass eine derart abgeleitete Datenbasis eine geeignete Informationsgrundlage für den Brandexperten darstellt und geeignet ist, die Entscheidungsfindung durch den Anschluss geeigneter Programme zu unterstützen. Die Ergebnisse zur effizienten Nutzung einer Brand-PSA-Datenbasis sind in den Kapiteln [3](#page-61-1), [4.1](#page-122-2), [4.2](#page-170-1) und [4.3](#page-176-1) enthalten und in Kapitel [6.2](#page-285-1) zusammengefasst beschrieben.

Insbesondere sind dazu folgende Arbeiten durchgeführt worden:

- − Weiterentwicklung von datenbankgestützten Verfahren zur vereinfachten rechnerischen Abschätzung von Brandauswirkungen auf bauliche Strukturen und sicherheitsrelevante Einrichtungen (allgemein in Kapitel [1](#page-122-1)).
- − Nutzung der standardisierten Datenbasis für eine Brand-PSA zur Berechnung der zulässigen Feuerwiderstandsdauern mit dem im Regelwerk /KTA 00/ enthaltenen vereinfachten Nachweisverfahren (Kapitel [4.2\)](#page-170-1)
- − Entwicklung eines Konzeptes für die standardisierte CFAST-Brandsimulation auf der Grundlage der in der Datenbasis vorhandenen Primärdaten und Informationen zu allen brandrelevanten Räumen in einem Kernkraftwerk (Kapitel [4.3](#page-176-1))
- − Weiterentwicklung des simulativen Programmmoduls CRAVEX zur Bestimmung von brandbedingten auslösenden Ereignissen und zur Berechnung der brandbedingten Häufigkeiten von Gefährdungs- und Kernschadenszuständen (Kapitel [4.1\)](#page-122-2)
- − Methodik zur Durchführung einer brandspezifischen Ausfalleffektanalyse für Elektro- und Leittechnik unter Einbeziehung von Informationen zum Soll- und Istzustand der Betriebsmittel (Kapitel [3\)](#page-61-1).

Im Vorhaben wurde ein MS EXCEL©-Programm *<FWS.xls>* entwickelt, das für jeden Raum der Datenbasis die erforderliche Feuerwiderstandsdauer der bautechnischen Brandschutzmaßnahmen auf der Grundlage der Raumeigenschaften mit dem vereinfachten Nachweisverfahren /KTA 00/ berechnet. Das Programm ist in Kapitel [4.2](#page-170-1) beschrieben.

Auf Basis des Brandsimulationscodes CFAST ist ein Konzept zu einer standardisierten Brandsimulation (raumbezogene, automatische Generierung eines Zeitverlaufs der Energiefreisetzungsrate) für die Anwendung im Rahmen von Brand-PSA entstanden.

Die Aufgabe umfasst die Zusammenstellung aller notwendigen, raumbezogenen Eingabedaten und die Festlegung von Standardausgangswerten für Gebäude und Räume. Diese Eingabedaten sind über die Datenbasis der Brand-PSA bereitzustellen.

Ziel ist es hierbei, für die Fragestellung charakteristische Räume durch eine Kategorisierung in Grundfälle zu überführen. Einige charakteristische Räume aus der Referenz-PSA wurden zur Entwicklung des Konzeptes als Beispiel bereitgestellt. Das entstandene Konzept ist in Kapitel [4.3](#page-176-1) erläutert.

Mit dem Programm CRAVEX werden zum einen die Eintrittshäufigkeiten der brandbedingten auslösenden Ereignisse und zum anderen die Häufigkeiten der Gefährdungsund Kernschadenszustände bestimmt, die durch Brandszenarien verursacht werden. Vor Anwendung von CRAVEX werden mit Hilfe von Informationen aus der Datenbasis solche Räume identifiziert, von denen angenommen werden kann, dass sie einen Beitrag zur brandbedingten Häufigkeit von Gefährdungs- und Kernschadenszuständen liefern. Für jeden dieser Räume werden die von CRAVEX benötigten Eingabegrößen aus der Datenbasis bereitgestellt. Dazu gehören z. B. das Rauminventar, Wahrscheinlichkeiten für den brandbedingten Raumausfall (unter Berücksichtigung der Brandbekämpfung) und Übergangswahrscheinlichkeiten eines Brandes in benachbarte Räume. Die Untersuchungen und Ergebnisse zur CRAVEX-Nutzung sind in Kapitel [4.1](#page-122-2) dokumentiert.

Bei der Referenz-PSA /BAB 05/ wurde die Erfahrung gemacht, dass bei Brand-PSA vor allem Kabelbrände zur Häufigkeit der Gefährdungszustände beitragen. Die Bereitstellung von Kabeldaten innerhalb der Datenbasis von Brand-PSA ist von großer Bedeutung. Die Folgen von Brandschäden an Elektro- und Leittechnik-Kabeln können nur dann systematisch bewertet werden, wenn Informationen über die örtliche Verlegung und die Funktion der betroffenen Kabel zur Verfügung stehen. Insbesondere ist zu klären, wie die verschiedenen Versagensarten von Leittechnikkabeln (Unterbrechung, Kurzschluss, Signalveränderung, Überspannungseintrag) mit ihren unterschiedlichen Folgen in der Brand-PSA modelliert werden können. Andererseits kann nicht ausgeschlossen werden, dass als Folge von brandbedingten Schäden an Kabeln fehlerhafte Reaktionen der leittechnischen Komponenten auftreten, die eine Transiente auslösen und gleichzeitig die Beherrschung der ausgelösten Transiente erschweren oder verhindern. Die dazu durchgeführten Arbeiten sind im Kapitel [3](#page-61-1) dokumentiert und umfassen im Wesentlichen eine Methodik zur Durchführung einer brandspezifischen Ausfalleffektanalyse (FMEA, Fehlermode- und -effektanalyse) für Kabel der Elektro- und Leittechnik sowie die Entwicklung einer systematischen Vorgehensweise zur Identifikation der in diesem Zusammenhang relevanten Schadensmechanismen und zur Abschätzung ihrer Beiträge zur Häufigkeit der Brand- und Schadensverläufe.

Ein weiterer Schwerpunkt der Untersuchungen befasst sich mit den Unsicherheiten bei der Durchführung von Brand-PSA. Im Fachband zu PSA-Methoden /FAK 05/ des PSA-Leitfadens wird für probabilistische Analysen im Allgemeinen und damit auch für Brand-PSA die Durchführung von Unsicherheitsanalysen gefordert, allerdings werden zu den Besonderheiten und Hindernissen der Unsicherheitsanalysen bei Brand-PSA keine Ausführungen gemacht. Insofern war die Durchführung einer vollständigen Brand-PSA /BAB 05/ mit einer verbesserten Methodik ein guter Ausgangspunkt zur Entwicklung einer Konzeption zur Behandlung von Unsicherheiten in den verschiedenen Arbeitsschritten einer Brand-PSA. Die Ergebnisse dazu sind in Kapitel [0](#page-236-1) enthalten und in Kapitel [6.3](#page-289-1) zusammengefasst beschrieben. Zur Bestimmung von Unsicherheiten bei der Berechnung der Häufigkeit von brandbedingten Gefährdungs- und Kernschadenszuständen sind zusätzlich in Kapitel [4.1.6](#page-151-1) ergänzende Anmerkungen enthalten.

In Kapitel [6](#page-282-1) sind sämtliche Ergebnisse noch einmal zusammengefasst dargestellt. Insbesondere wird ausgeführt, welche methodischen Defizite bei der Durchführung von Brand-PSA abgebaut werden konnten und an welchen Stellen weiterhin Entwicklungsbedarf besteht.

Dem Bericht ist eine CD beigefügt. Der Inhalt der CD ist in Kapitel [8](#page-300-1) beschrieben. In Kapitel 9 sind häufig im Bericht vorkommende Begriffe und Abkürzungen erläutert.

## <span id="page-25-1"></span><span id="page-25-0"></span>**2 Spezifikation einer Brand-PSA-Datenbasis**

Die nachfolgende Untersuchung baut auf Erfahrungen auf, die im Projekt einer Brand-PSA für einen älteren Siedewasserreaktor der Baulinie 69 (SWR-69) /BAB 05/ gemacht wurden (Referenz-PSA). Es zeigte sich, dass eine effektive, teilweise automatisierte Durchführung einer Brand-PSA nur möglich ist, wenn die Datenbasis eindeutig spezifiziert ist.

Im Folgenden werden die Untersuchungen der Referenz-PSA /BAB 05/ für die Daten des Reaktorgebäudes ZA schrittweise nachvollzogen und spezielle Datentransformationen und Berechnungen anhand einiger Beispielräume durchgeführt (siehe Kapitel [2.3.2\)](#page-37-1). Es wird eine standardisierte Datenbasis geschaffen, die zum einen zur informellen Auswertung mit verschiedenen Zielrichtungen genutzt werden kann und zum anderen Schnittstellen zur automatischen Berechnung von Kenngrößen im Auswahlverfahren und in den Detailanalysen der Brand-PSA beinhaltet bzw. bereitstellt.

Es ist das Ziel der nachfolgenden Untersuchung, eine Anleitung zur Erstellung einer Daten- und Informationsbasis für weitere Brand-PSA-Projekte bereitzustellen. Als Besonderheit derartiger Standardisierungen zur Datenbereitstellung für Brand-PSA ist zu beachten, dass die Primärdatenbasis von Kraftwerk zu Kraftwerk verschieden ist. Insofern können nachfolgend nur allgemeine Regeln und Handlungsanweisungen gegeben werden, die im konkreten Analysefall entsprechend zu modifizieren sind.

Die Datenbasis einer Brand-PSA wird von zwei Datenbanken gebildet:

- − Die Datenbank *<components.mdb>* enthält das Rauminventar (Inventarmatrix).
- − Die Datenbank *<compartments.mdb>* beinhaltet Räume und ihre brandspezifischen Eigenschaften.

In der diesem Bericht beigefügten Beispieldatenbank *<components.mdb>* (siehe beiliegende CD, Kapitel [8\)](#page-300-1) kann ausgehend von den Primärtabellen (vom Kraftwerk bereitgestellte Originaldaten) schrittweise die Erstellung einer für die Zwecke einer Brand-PSA benötigten Inventarmatrix nachvollzogen werden.

Die Datenbank *<compartments.mdb>* enthält die räumliche Struktur der Kraftwerksanlage. Jedem Raum sind Inventar (über die Datenbank <components.mdb>) und brandspezifische Eigenschaften zugeordnet.

<span id="page-26-0"></span>Aus den qualitativen Primärdaten werden wichtige quantitative Kenngrößen wie räumliche Brandeintrittshäufigkeiten und Brandübergangswahrscheinlichkeiten zum Nachbarraum berechnet. Zusätzlich werden über die Datenbank <compartments.mdb> Informationen zur Erstellung brandspezifischer Ereignisabläufe bereitgestellt (vgl. Kapitel [2.5\)](#page-47-1).

#### <span id="page-26-1"></span>**2.1 Nomenklaturen**

Festlegungen zur Nutzung einheitlicher Nomenklaturen für die grundlegenden Datenbankfelder *Raum* und *Komponente* sind Voraussetzung für nachvollziehbare Daten.

Zur Durchführung einer probabilistischen Brandanalyse muss die Anlage disjunkt in räumliche Bereiche zerlegt werden. Für jeden dieser Bereiche ist dann die brandbedingte Häufigkeit von Gefährdungszuständen zu bestimmen. Die Summe dieser Werte ergibt die brandbedingte Häufigkeit von Gefährdungszuständen für das gesamte Kraftwerk. Im Folgenden werden die durch die Zerlegung erhaltenen Bereiche Räume genannt. Der Begriff des Raums gehört zu den grundlegenden Festlegungen bei der Durchführung teilweise automatisierter probabilistischer Brandanalysen. Als Ausgangspunkt sollte zur Raumaufteilung das Anlagenkennzeichnungssystem für Gebäude der zu untersuchenden Anlage und die damit festgelegten Räume /TUE 06/ genutzt werden. Dies hat vor allem den Grund, dass die Inventarlisten zumeist auf der Grundlage dieser Raumaufteilung gegeben sind. Jede Abweichung von dieser Raumaufteilung führt zu Schwierigkeiten bei der Zuordnung von Komponenten und Kabeln zu den neu definierten Räumen. In den meisten Fällen ist diese Arbeit nur anhand von Aufstellungsplänen und nachfolgenden Begehungen durchzuführen.

Zur Festlegung der Nomenklaturen für *Raum* und *Komponente* sind die vorhandenen Primärdatenquellen zu sichten und die dort verwendeten Nomenklaturen auf ihre Eignung zu überprüfen. Oft ist man bei der Wahl der Nomenklaturen an vorab durchgeführte Untersuchungen gebunden. Liegt z. B. eine PSA der Stufe 1 vor (und wird diese nicht parallel zum Brand-PSA-Projekt entwickelt), muss sich die Komponentennomenklatur der Brand-PSA an der Basisereignisnomenklatur der PSA der Stufe 1 orientieren. Es ist eine wichtige Voraussetzung zur automatischen Berechnung der Häufigkeit von Gefährdungszuständen, dass diese Nomenklaturen aufeinander abgestimmt sind. Ist dies nicht möglich, muss eine automatische Umwandlung der Komponentennomenklaturen aus Inventarverzeichnissen in die Komponentennomenklaturen der Basisereignisse geschaffen werden.

<span id="page-27-0"></span>Für die nachfolgenden Untersuchungen anhand der Brand-PSA für einen Siedewasserreaktor älterer Bauart /BAB 05/ wurden die Nomenklaturen in [Abb. 2-1](#page-27-1) und [Abb. 2-2](#page-27-2) verwendet.

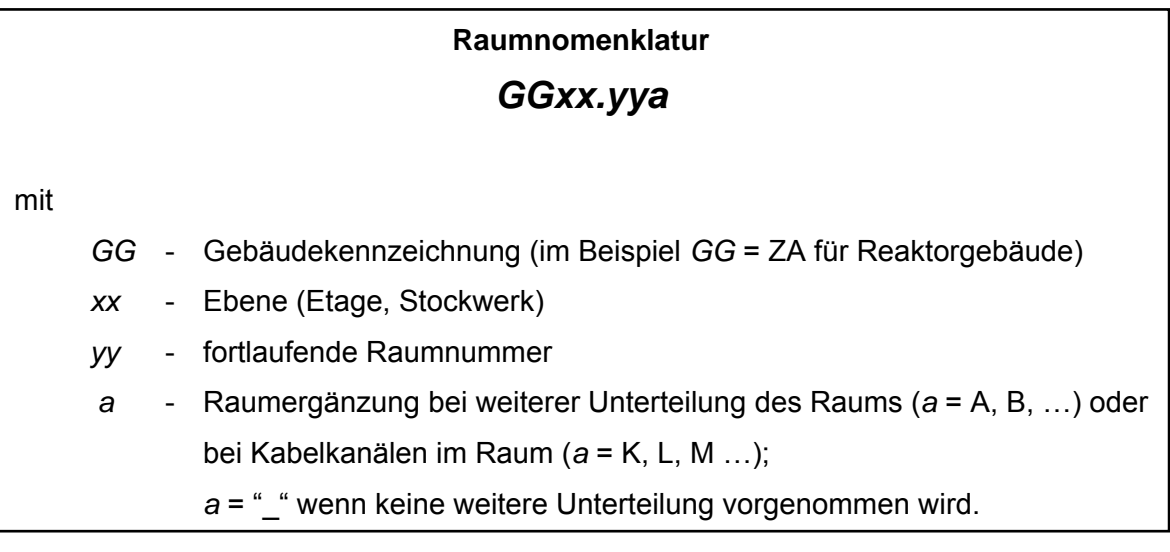

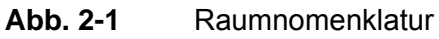

<span id="page-27-1"></span>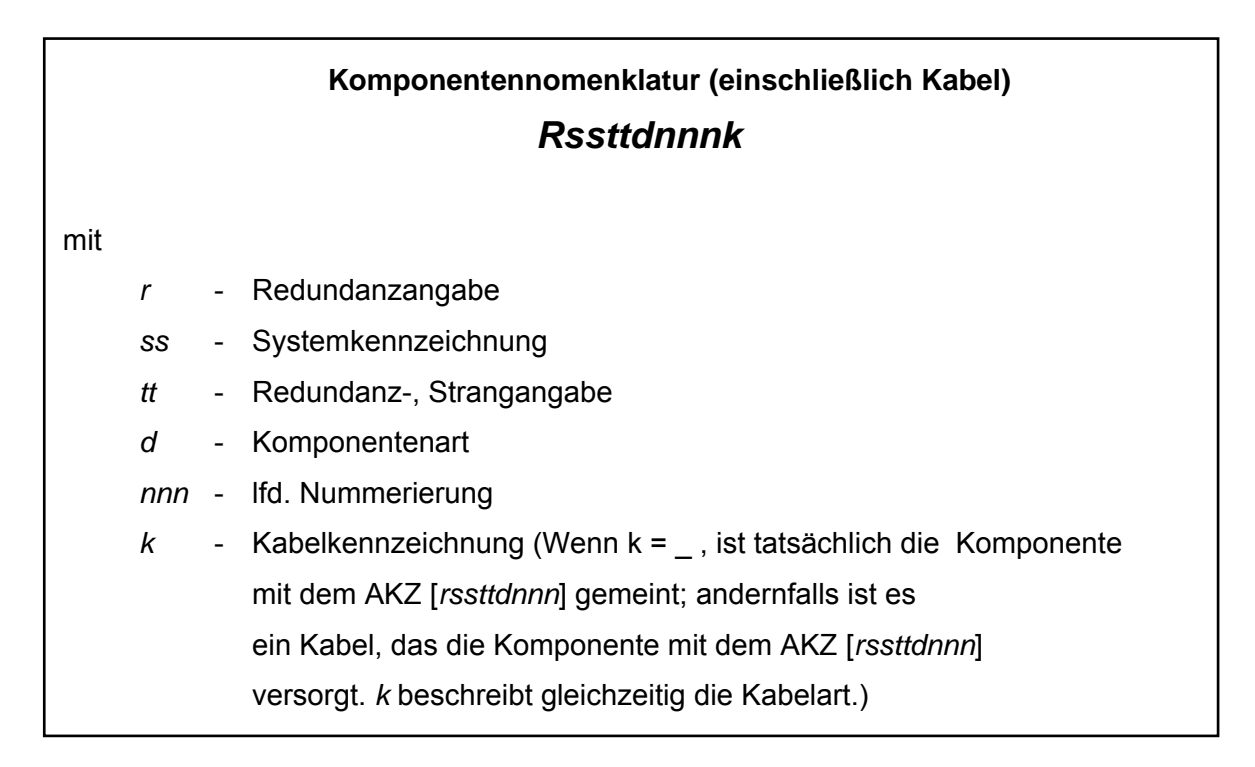

#### <span id="page-27-2"></span>**Abb. 2-2** Komponentennomenklatur

Das Inventar von Räumen kann tabellarisch beschrieben werden. Dazu werden jedem Raum (1. Spalte) Komponenten bzw. Kabel (2. Spalte) zugeordnet.

<span id="page-28-0"></span>Die Anzahl der Komponenten und Kabel pro Raum bestimmen die Anzahl der Datensätze für diesen Raum. Zur Beschreibung der Komponenten und der Kabel wird das gebräuchliche Anlagenkennzeichen um eine Stelle ergänzt.

#### <span id="page-28-1"></span>**2.2 Spezifikation der Inventarmatrix (Datenbank <components.mdb>)**

Nachfolgend werden am Beispiel der Referenz-PSA /BAB 05/ die Schritte nachvollzogen, die zur Ableitung einer der für die automatische Durchführung der Quantifizierung geeigneten Inventarmatrix erforderlich sind. Im Ergebnis der Untersuchungen werden alle Felder der Matrix inhaltlich beschrieben, auf Besonderheiten bei der Ableitung hingewiesen sowie ihre Ausprägungen und Anwendungsmöglichkeiten erläutert. Alle Datenmanipulationen können in der Datenbank *<components.mdb>* nachvollzogen werden. Tabellen und Abfragen der Datenbank sind in [Tab. 2-1](#page-30-1) zusammengefasst erläutert.

Prinzipiell können alle Datenoperationen statt in MS ACCESS<sup>®</sup> auch in MS EXCEL<sup>®</sup>-Tabellen durchgeführt werden. Dabei stößt man allerdings bei großen Datenmengen (mehr als 65.000 Datensätze) an Grenzen.<sup>[1](#page-28-2)</sup> Die flexiblen zusätzlichen Auswertungsmöglichkeiten von MS EXCEL<sup>©</sup> können jederzeit genutzt werden, indem die Ergebnisse von Datenbankabfragen exportiert werden.

#### **2.2.1 Bereitstellung der Primärdaten**

#### **2.2.2 Komponenten**

 $\overline{a}$ 

Es konnte ein Auszug aus dem integrierten Betriebsführungssystem genutzt werden. Der Gesamtdatensatz umfasste 92.970 Datensätze (vgl. Datenbank *<KKP1Daten.xls>* in der Referenz-PSA /BAB 05/).

Als Beispiel werden hier alle Datensätze zum Reaktorgebäude *ZA* herangezogen. In der Datenbank *<components.mdb>* sind die vom Kraftwerk bereitgestellten Daten zur räumlichen Zuordnung von Komponenten im Reaktorgebäude in der Tabelle <*ZAK*> enthalten (19.773 Datensätze). Die Komponenten sind bis zur Ebene der Betriebsmittel aufgeschlüsselt und dadurch mehrfach im Datensatz vorhanden. Diese Dopplungen

<span id="page-28-2"></span> $1$  Diese Einschränkung ist bei Nutzung von MS Office 2007 $^{\circ}$  hinfällig.

<span id="page-29-0"></span>werden bei der endgültigen Matrix entfernt. Für die Analyse bedeutet das, dass pessimistisch angenommen wird, dass eine Komponente brandbedingt ausfällt, wenn ein beliebiges Betriebsmittel dieser Komponente ausfällt. Eine Komponente gemäß Anlagenkennzeichnung (AKZ) ist die kleinste betrachtete Analyseeinheit.

#### **2.2.2.1 Kabel**

Es konnte das Kabelmanagementsystem der Fa. KAB-tec genutzt werden /BAB 05/. Die für das Gebäude *ZA* übergebenen Daten sind in Originalform in Tabelle *<KAB>* der Datenbank *<components.mdb>* enthalten (29.465 Datensätze).

#### **2.2.3 Bearbeitung der Primärdaten**

#### **2.2.3.1 Komponenten**

- − Anwendung der vorgegebenen Raum- und Komponentennomenklatur:
	- Die Originaldaten werden so transformiert, dass sie der oben beschriebenen Raum- und Komponentennomenklatur entsprechen. Die Transformation wird in der Abfrage *<ZAK\_0E>* durchgeführt. Das Ergebnis ist in Tabelle *<ZAK\_0>* enthalten (siehe die Felder *<ZAK\_0.R>und <ZAK\_0.Komponente>*).
- Bereinigung der Daten:

Nichtrelevante Datensätze - soweit identifizierbar - werden entfernt. Das betrifft fehlerhafte Datensätze, Testdatensätze etc. (im Beispieldatensatz sind z. B. acht so genannte Testdatensätze enthalten). Die Transformation wird in der Abfrage *<ZAK\_01>* durchgeführt. Das Ergebnis ist in Tabelle *<ZAK\_1>* enthalten. Natürlich kann der Datensatz bei Feststellung von Ungereimtheiten auch im Verlauf der weiteren Arbeiten von Fehlern bereinigt werden, allerdings sollten entsprechende Streichungen sorgfältig dokumentiert werden, am besten durch Aufbewahrung der entsprechenden Auswahl- oder Änderungsabfrage (Nachvollziehbarkeit der Analyse).

Nichtbelegte Nomenklaturfelder werden mit ° aufgefüllt.

<span id="page-30-0"></span>− Komponentenausschluss in Abhängigkeit von den PSA-Annahmen:

Die Inventarliste kann weiter entsprechend den Annahmen der Brand-PSA vereinfacht werden. Die Annahme, dass brandbedingte Lecks nicht auftreten, führt zur Entfernung von Behältern und Rohrleitungen aus dem Datensatz. Die Streichung dieser Datensätze wird in der Abfrage *<ZAK\_2E>* durchgeführt. Das Ergebnis ist in Tabelle *<ZAK\_2>* enthalten.

In den Tabellen *<ZAK\_ROHR>* und *<ZAK\_BEH>* werden die Rohrleitungs- und Behälterdaten zur eventuellen späteren Nutzung aufbewahrt.

| Nr.                            | <b>Tabelle</b>  | <b>Bemerkungen</b>                                                                                                    | Anzahl<br>Daten-<br>sätze |
|--------------------------------|-----------------|----------------------------------------------------------------------------------------------------|---------------------------|
| Entwicklung der Inventarmatrix |                 |                                                                                                    |                           |
| 1                              | <b>ZAK</b>      | Original-Komponentendaten, Primärtabelle<br>Ausgangstabelle enthält Zuordnung Komponente<br>zu Raum; < ZAK > enthält Komponenten-<br>zuordnungen zu 248 Räumen<br>(Anzahl weiterer Felder ist abhängig von der<br>Quelle, hier entnommen aus dem Integrierten<br>Betriebsführungssystem) | 19.773                    |
| $\overline{2}$                 | ZAK 0           | Die Felder Raum und Komponente werden<br>entsprechend Nomenklatur bereitgestellt. Die<br>Anzahl der Datensätze ändert sich nicht.                                                                                                    | 19.773                    |
| 3                              | ZAK 1           | Fehlerbereinigte Daten (nach Ansicht aus<br><zak_0>); eine Fehlerbereinigung kann im<br/>Verlauf der Analyse mehrfach durchgeführt<br/>werden</zak_0>                                                                                                    | 19.765                    |
| 4                              | $ZAK$ 2         | Auswahl von Komponenten aus <zak_1> auf-<br/>grund gegebener PSA-Randbedingungen (hier:<br/>brandbedingte Lecks werden ausgeschlossen,<br/>d. h. Ausschluss von Behältern und Rohrleitun-<br/>gen)</zak_1>                                                                               | 17.719                    |
| 5                              | ZAK_BEH         | nur die Behälterdaten<br>(Datensatz bereinigt, keine doppelten Datensätze<br>bzgl. Raum und Komponente)                                                                                                    | 763<br>(471)              |
| 6                              | <b>ZAK ROHR</b> | nur die Rohrleitungsdaten<br>(Datensatz bereinigt, keine doppelten Datensätze<br>bzgl. Raum und Komponente)                                                                                                    | 1.283<br>(1.278)          |

<span id="page-30-1"></span>**Tab. 2-1** Entwicklung der Inventarmatrix (Beispiel: Reaktorgebäude ZA der Referenzanlage)

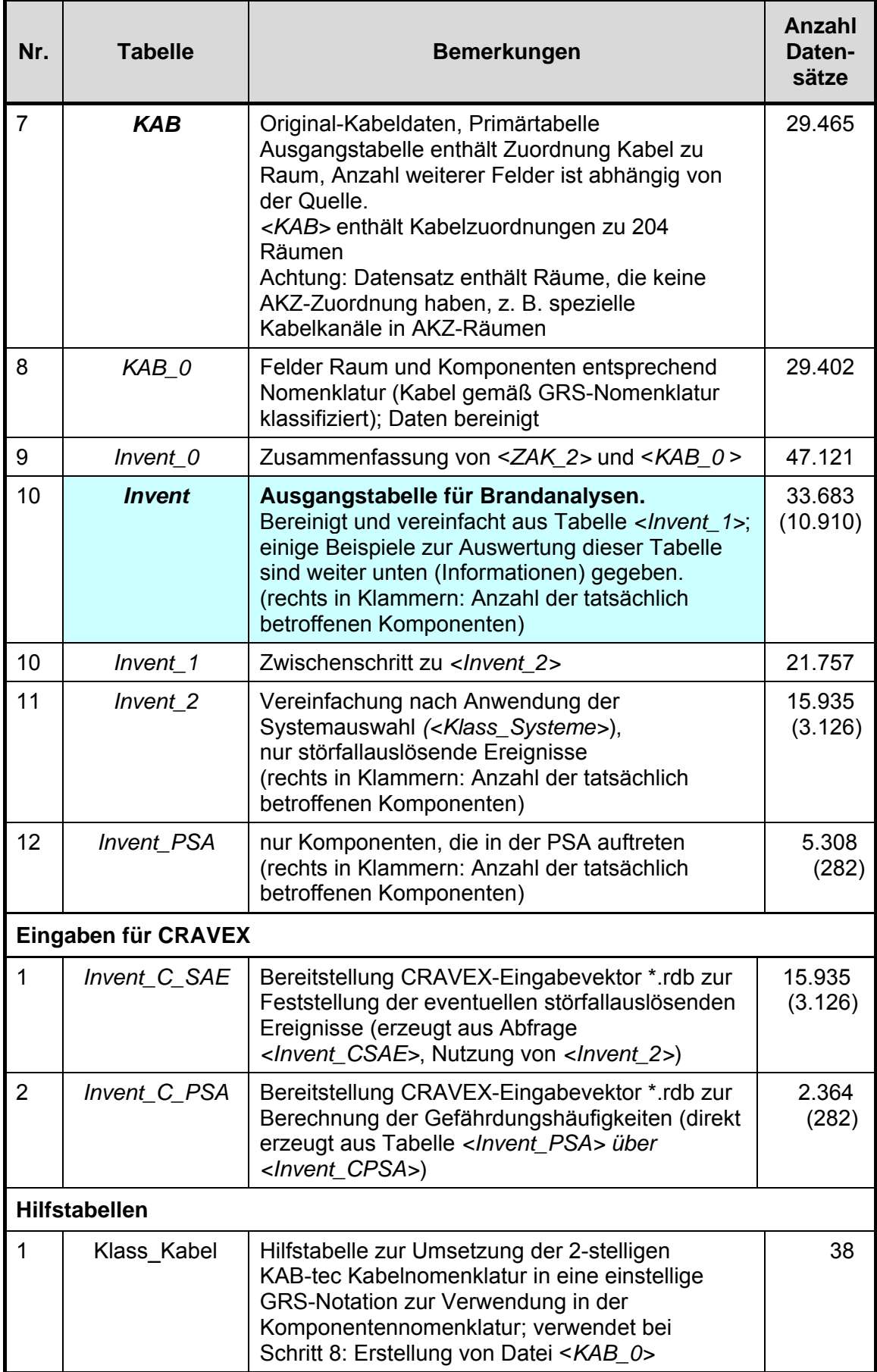

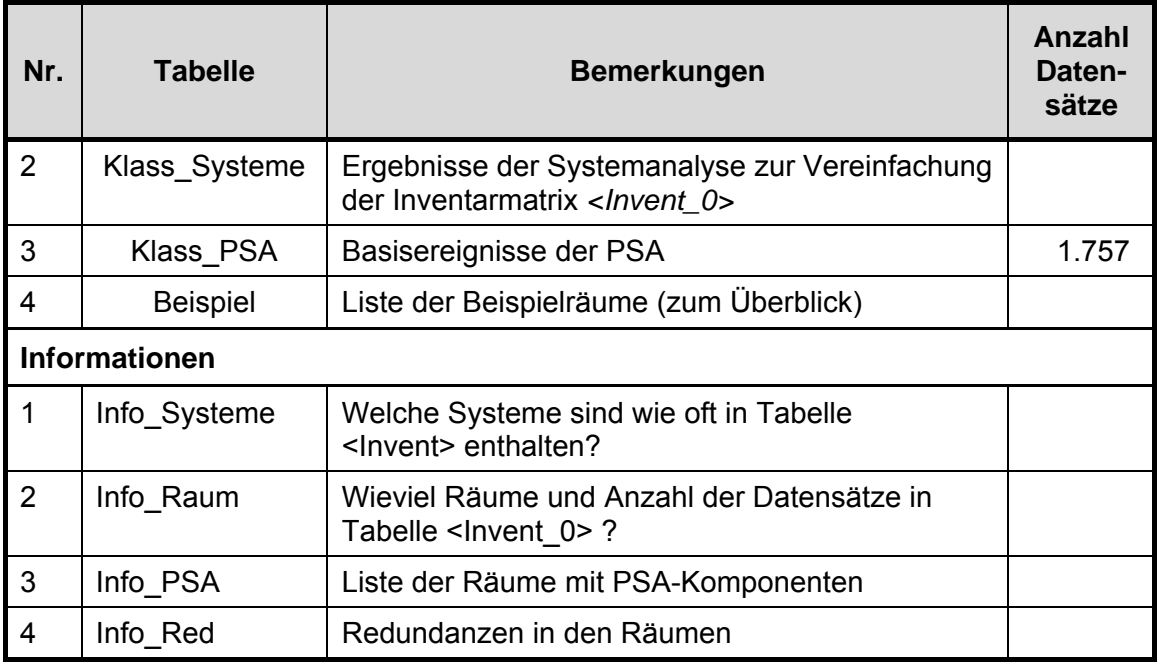

#### **2.2.3.2 Kabel**

− Anwendung der vorgegebenen Raum- und Kabelnomenklatur:

Die Originaldaten werden so dargestellt, dass sie der vorgegebenen Raum- und Kabelnomenklatur entsprechen. Komponenten, deren AKZ nicht neun Zeichen lang sind, werden durch °-Kringel aufgefüllt (z. B. Schaltschränke), vgl. Abfrage *<KAB\_Standard>*.

Bereinigung der Daten:

Nichtrelevante Datensätze – soweit identifizierbar - werden entfernt. Das betrifft fehlerhafte Datensätze, Testdatensätze etc. (im Beispieldatensatz sind z. B. 63 Datensätze enthalten, die zwar eine Raumbezeichnung, aber keine Kabelzuordnung haben).

− Klassifikation der Kabel:

In der Originaltabelle *<KAB>* sind alle Kabel klassifiziert (Feld <Funktionskabel>). Diese zweistellige numerische Klassifikation wird in eine einstellige GRS-Nomenklatur überführt. Die entsprechende Übersetzung ist in der Tabelle *<Klass\_Kabel>* enthalten.

Die Transformation wird in der Abfrage *<KAB\_Standard\_1>* durchgeführt. Das Ergebnis ist in Tabelle *<KAB\_0>* enthalten.

− Kabelkanäle:

Der Originaldatensatz enthält für die Räume ZA01.02, ZA01.12, ZA02.02 und

<span id="page-33-0"></span>ZA03.02 Zuordnungen von 670 Kabeln zu brandschutztechnisch abgetrennten Kabelkanälen. Diese Kabelkanäle erhalten eine Raumbezeichnung nach Raumnomenklatur (siehe Kapitel [2.3](#page-34-1)). Diese Änderung wird direkt in <KAB\_0> durchgeführt.

In der Referenz-PSA /BAB 05/ wurde grundsätzlich vereinfacht angenommen, dass der Ausfall eines Kabels durch Brandeinwirkung immer zum Ausfall der zugehörigen Komponente führt. Das ist ein konservativer Ansatz. Erst eine funktionelle Zuordnung der Kabel und die Durchführung von kabelbezogenen Ausfalleffektanalysen führen zu realistischen Ergebnissen (siehe dazu die Ausführungen in Kapitel [3](#page-61-1)).

#### **2.2.4 Erstellung der Inventarmatrix**

Die Raum-Komponenten-Zuordnungen aus *<ZAK\_2>* und Raum-Kabel-Zuordnungen *<KAB\_2>* werden in einer Tabelle *<Invent\_0>* zusammengefasst (Tabellenerstellungsund Anfügeabfrage *<Invent\_00E>*, *<Invent\_01E>*) Von Interesse sind jetzt nur noch die Felder *Raum* und *Komponente* und zwar in der benötigten Schreibweise (vgl. Beschreibung der Nomenklatur in Kapitel [2.1\)](#page-26-1).

Im Beispiel umfasst *<Invent\_0>* 47121 Datensätze. Diese Tabelle wird weiter vereinfacht und normiert:

− Streichen von Dopplungen und andere Festlegungen:

Bei einigen Komponenten ohne Redundanzangabe gegeben, wurde im Datensatz ein '-' an der entsprechenden Nomenklaturstelle verwendet. Zur Vereinheitlichung wird dort jetzt überall '0' genutzt.

Weiterhin werden doppelte Datensätze gestrichen. Dopplungen entstanden vor allem dadurch, dass Komponenten in der Tabelle <ZAK> bis zur Betriebsmittelebene gespeichert waren, d. h. unterschiedliche Betriebsmittel einer Komponente waren einem Raum zugeordnet. Bei Reduktion des AKZ auf neun Stellen treten dann im Datensatz Dopplungen auf.

Das Ergebnis der Reduktion ist in Tabelle *<INVENT>* enthalten. Diese Tabelle ist die eigentliche Inventartabelle für die Brandanalyse. Alle weiteren Untersuchungen basieren auf dieser Tabelle.

<span id="page-34-0"></span>− Vereinfachung auf Systemebene:

Es werden alle Komponenten von solchen Systemen entfernt, deren Komponenten weder zum Eintritt eines auslösenden Ereignisses beitragen können noch bei der Beherrschung eines Störfalls benötigt werden. Die entsprechende Liste (hier: Tabelle *<Klass\_Systeme>*) wird in Zusammenarbeit mit den Experten des Kraftwerks erstellt.

Es sind die Systeme einzuschätzen, die in der Aufstellung *<Invent>* enthalten sind; das sind hier 116 Systeme (vgl. Ergebnis Abfrage *<Info\_Systeme>*); generell kann von den Vorgaben des AKZ ausgegangen werden.

Das Ergebnis ist in Tabelle <*Invent* 1> enthalten (erzeugt aus den Abfragen *<Invent\_1\_Auswahl>* und *<Invent\_1\_Ergebnis>*).

Die Komponentenmenge *<Invent\_1>* kann zur Bestimmung der möglichen auslösenden Ereignisse genutzt werden, die bei einem Brand in einem gegebenen Raum auftreten können.

(Eine weitere Vereinfachung ist möglich, wenn auch die Systeme gestrichen werden, deren Komponenten zwar zur Beherrschung eines Störfalls erforderlich sind, aber deren Ausfall nicht zum Eintritt eines auslösenden Ereignisses beitragen  $\rightarrow$ <Invent\_2>. Die Nutzung dieser Komponentenzusammenstellung erleichtert die Auswertung zur Bestimmung der möglichen auslösenden Ereignisse wesentlich).

− Vereinfachung auf Komponentenebene:

Bei der Berechnung der Kernschadenshäufigkeit werden nur die Komponenten einbezogen, die tatsächlich im PSA-Modell enthalten sind.

Das Ergebnis der Reduktion ist in Tabelle *<INVENT\_PSA>* enthalten. Dazu wird zum Vergleich die Tabelle aller Basisereignisse der PSA benötigt. Damit der Vergleich möglich wird, ist die Nomenklatur der Basisereignisse der Nomenklatur der Komponenten anzupassen. Im einfachsten Fall bedeutet das die Reduktion der Basisereignisart um die Ausfallart. In den meisten Fällen ist es damit nicht getan. Viele Spezialfälle erfordern manuellen Eingriff. Das Ergebnis bei der vorliegenden Untersuchung ist in Tabelle *<PSABasis>* enthalten.

## <span id="page-34-1"></span>**2.3 Raumunterteilungen und Anpassung an die brandspezifische Datenbank**

Zusammen mit der Inventardatenbank *<components.mdb>* bildet die raumbezogene brandspezifische Datenbank *<compartments.mdb>* (siehe Kapitel [2.2\)](#page-28-1) den Hauptteil

der Datenbasis einer Brand-PSA. Beide Datenbanken beziehen sich als Hauptdatenfeld auf den Begriff des *Raums*. Es muss sichergestellt werden, dass die verwendeten Raumbezeichnungen eineindeutig zueinander passen.

Im vorliegenden Beispiel gibt es von vornherein einige Zuordnungen von Kabeln zu Kabelkanälen, die in der Anlagenkennzeichnung nicht bekannt sind. Das sind im Beispiel des Reaktorgebäudes ZA die Kabelkanäle

ZA01.02K,

ZA01.12K,

ZA02.02K,

ZA03.02K.

Es ist dafür zu sorgen, dass diese Räume in *<compartments.mdb>* aufgenommen werden.

Im Allgemeinen ist *<compartments.mdb>* die Führungsdatenbank. Die CRAVEX-Rechnungen nutzen die Anordnung der Räume in *<compartments.mdb>.*

Den dortigen Räumen müssen die richtigen Komponenten zugeordnet werden. Bei dem hier verwendeten Beispiel ist es so, dass in der Inventardatenbank *<components.mdb>* 258 Räume aufgezeichnet wurden, in der brandspezifischen Raumdatenbank *<compartments.mdb>* dagegen 351 Räume. Man sollte sich bei der Aufstellung der Datenbank *<compartments.mdb>* (vgl. Kapitel [2.2](#page-28-1)) bewusst sein, dass Raumunterteilungen, die über die der Inventardatenbank hinausgehen, eine aufwändige Zuordnung des Inventars zu den Teilräumen notwendig machen. Dies ist für Komponenten nur per Hand möglich. Die notwendigen Informationen erhält man aus Aufstellungsplänen und mittels Begehungen. Bei der Neuzuordnung von Kabeln kann im vorliegenden Fall das für die Referenzanlage vorhandene Kabelmanagementsystem der Firma KABtec genutzt werden. Hier kann man neben der Raumnummer auch Raumkoordinaten eingeben und so eine automatische Zuordnung erreichen.

Um nur ein Beispiel zu nennen (es gibt tatsächlich 122 Raumbezeichnungen in *<compartments.mdb>*, die keine Entsprechung in *<components.mdb>* haben), wurde der Kabelkanal ZA00.41 in *<compartments.mdb>* in ZA00.41A und ZA00.41B unterteilt. In *<components.mdb>* gibt es nur die Kabelzuordnungen zum Raum ZA00.41.
## **2.3.1 Bereitstellung der Raum-Komponentenmatrizen für Rechnungen mit CRAVEX**

Im Rahmen eines Vorhabens zur Entwicklung von Modellen zur Simulation der Auswirkungen verschiedener gezielter Einwirkungen von außen auf kerntechnische Einrichtungen /GRS 03/ wurde ein simulatives Verfahren entwickelt, mit dem ausgehend von einer vorliegenden PSA und einem durch gezielte Einwirkungen von außen verursachtem Schadensbild die Wahrscheinlichkeit für den Eintritt eines Kernschadenszustandes bestimmt werden kann. Dieses Verfahren, umgesetzt im Simulationscode CRAVEX der GRS, kann auch für Schadensbilder eingesetzt werden, die durch interne Brände entstehen (siehe dazu auch Kapitel [4.1\)](#page-122-0).

Der Code CRAVEX kann nur mit einer Komponentennomenklatur der Länge 9 rechnen. Die Länge der hier verwendeten Komponentennomenklatur (siehe Kapitel [2](#page-25-0)) ist allerdings 10. Das hat zur Folge, dass zwei unterschiedlich aufgebaute Dateneingabetabellen, zum einen für die Bestimmung der auslösenden Ereignisse und zum anderen für die Berechnung der Gefährdungszustände, erforderlich sind.

Zur Bestimmung der auslösenden Ereignisse kann bei der Komponentennomenklatur [rssttdnnnk] (siehe Kapitel [2\)](#page-25-0) auf das 'k' verzichtet werden. Bei der Beschreibung von Kabeln ist die Redundanz 'r' entbehrlich. Die Tabelle *<INVENT\_C\_SAE>* enthält die so strukturierten Daten. Sie werden aus der Tabelle *<INVENT\_2>* durch Anwendung der Abfrage *<INVENT\_CSAE>* abgeleitet.

Bei der Berechnung von Gefährdungszustanden werden sowohl für Komponenten als auch für Kabel nur die ersten 9 Stellen von [der Nomenklatur rssttdnnnk] genutzt. Die Tabelle *<INVENT\_C\_PSA>* wird aus *<INVENT\_CPSA>* abgeleitet.

(Programmiertechnisch wird dabei folgendermaßen vorgegangen: *<INVENT\_CPSA>* wird in eine Tabellenerstellungsabfrage überführt. Die neu erstellte Tabelle *<ZW>* hat genau so viele Datensätze wie *<INVENT\_PSA>*. Durch das Weglassen der 10. Nomenklaturstelle wird jetzt nicht mehr zwischen Kabel, Kabelfunktionen und Komponenten unterschieden. Aus der neuen Tabelle sind also die Duplikate zu entfernen: Erzeugung einer Tabellenkopie ohne Datensätze *<ZW1>*; Felder *Raum* und *Komponente*  werden zu Primärschlüsseln gemacht und anschließend diese leere Tabelle *<ZW1>*  mit einer Anfügeabfrage mit den Datensätzen aus *<ZW>* gefüllt. Doppelte Datensätze werden nicht übernommen. Anschließend wird die Tabelle *<ZW1>* umbenannt in *<INVENT\_C\_PSA>*, die Tabelle *<ZW>* kann gelöscht werden.)

## **2.3.2 Beispielräume**

Viele der dargestellten Zusammenhänge lassen sich besser an einigen ausgewählten Beispielen nachvollziehen. Als Beispiele werden Räume der Ebene 1 im Reaktorgebäude der Referenzanlage herangezogen (siehe [Abb. 2-3](#page-38-0)).

[Tab. 2-2](#page-39-0) und [Tab. 2-3](#page-40-0) enthalten für die Beispielräume die Anzahl der gefundenen Komponenten und Kabel bezogen auf die verschiedenen Inventarmatrizen (vgl. [Tab.](#page-30-0)   $2-1$ ).

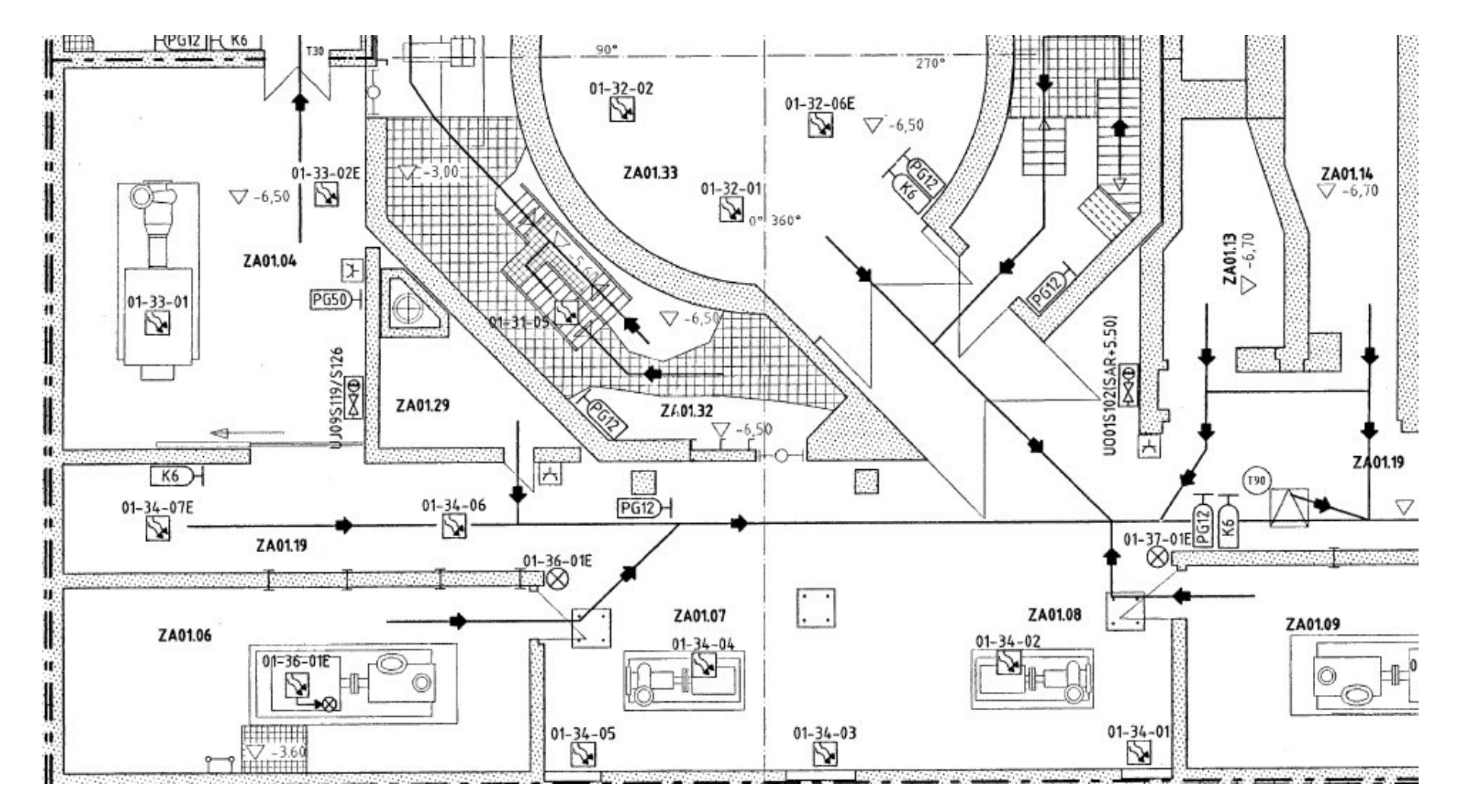

<span id="page-38-0"></span>**Abb. 2-3** Beispielräume (Auszug aus dem Brandschutz- und Fluchtwegeplan der Referenzanlage)

<span id="page-39-0"></span>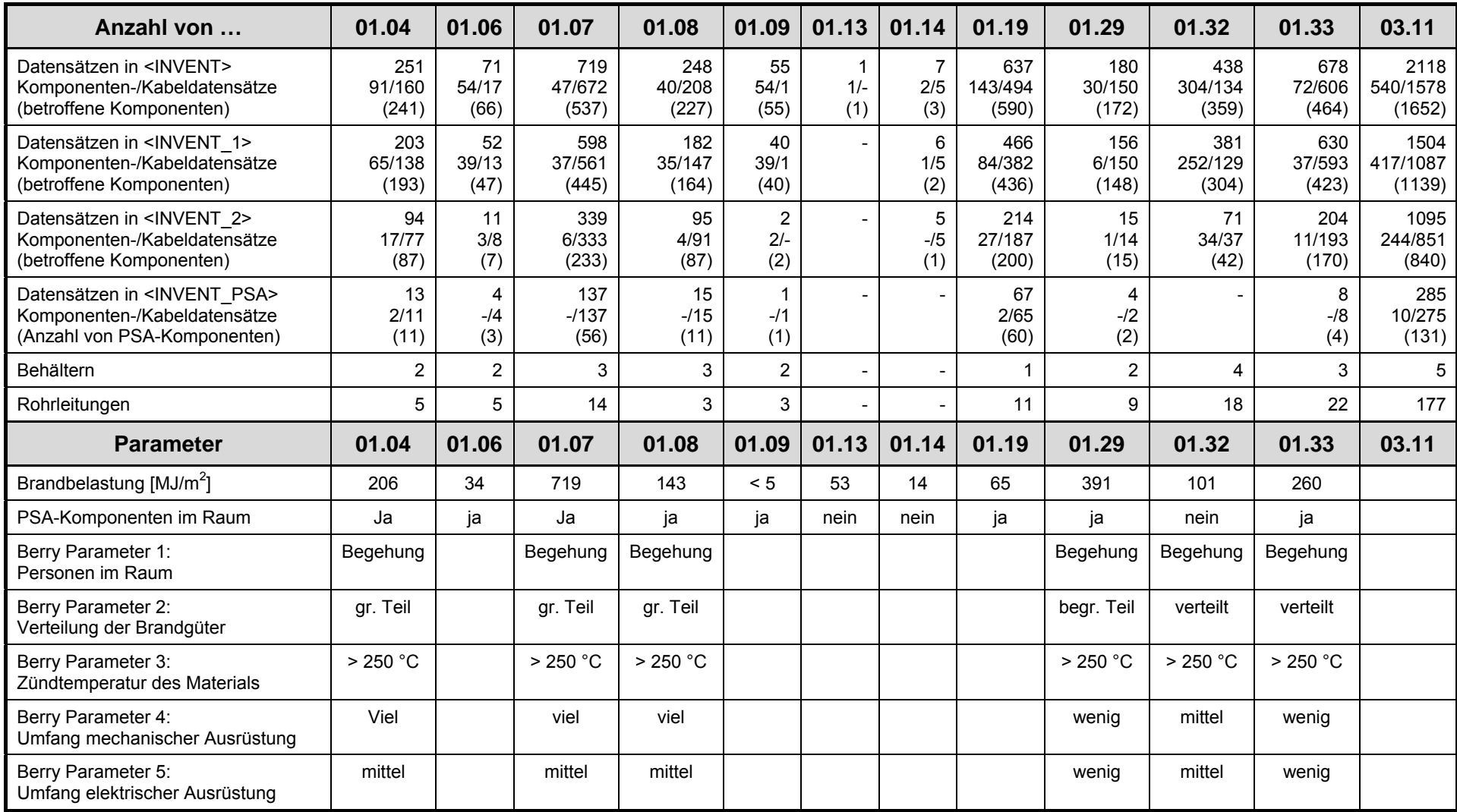

# <span id="page-39-1"></span>**Tab. 2-2** Auswertungen für ausgewählte Beispielräume im Reaktorgebäude der Referenzanlage

<span id="page-40-0"></span>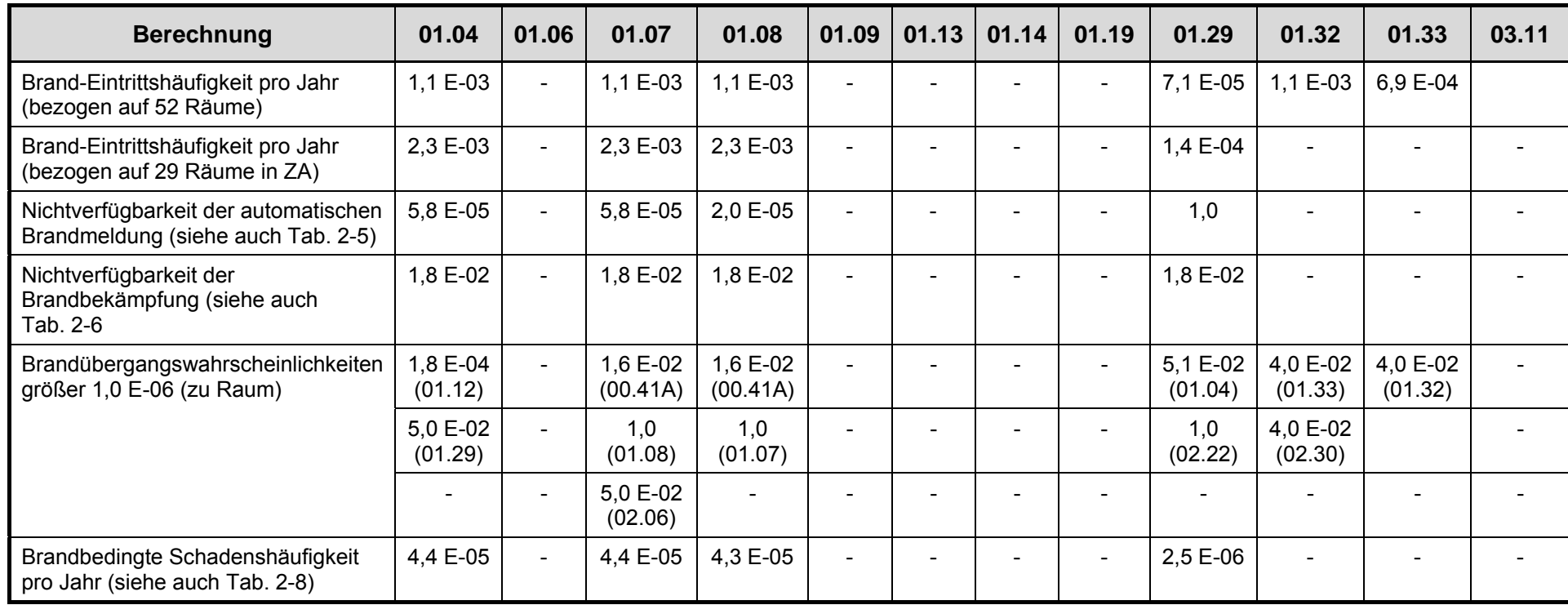

## **Tab. 2-3** Auswertungen für ausgewählte Beispielräume im Reaktorgebäude der Referenzanlage (Fortsetzung von [Tab. 2-2](#page-39-1)):

## **2.4 Spezifikation der brandspezifischen Raummatrix (Datenbank <compartments.mdb>)**

Die allgemeine Struktur einer raumbezogenen brandspezifischen Datenbank *<compartments.mdb>*, die Eingabe und Nutzungsmöglichkeiten wurden schon mehrfach beschrieben /FAS 01/, /HOF 03/, /TUE 05/, /LIN 05/. In der Referenz-PSA /BAB 05/ wurde diese Datenbank erstmals umfassend genutzt. Neu war insbesondere die Abstimmung mit der Inventardatenbank *<components.mdb>* und die Bereitstellung der Brandübergangswahrscheinlichkeiten für alle verbundenen benachbarten Räume zur Nutzung im Simulationscode CRAVEX. Nachfolgend werden alle zu beachtenden Grundsätze und Randbedingungen aufgeführt.

Die Datenbank *<compartments.mdb>* enthält nur Datensätze der Räume aus dem Reaktorgebäude ZA. Die diesem Bericht beigefügte Datenbank ist so aufgebaut und bereinigt, dass sie für weitere Brand-PSA-Projekte als Ausgangsstruktur zur Verfügung stehen kann (vgl. [Tab. 2-4\)](#page-42-0).

Neben der Informationsrecherche zu den brandspezifischen Aspekten der einzelnen Räume in einem Gebäude dient die Datenbank *<compartments.mdb>* im Rahmen einer Brand-PSA zur automatischen Bereitstellung der räumlichen Brandeintrittshäufigkeiten und der Brandübergangswahrscheinlichkeiten von Raum zu Raum. Außerdem wird mit Hilfe dieser Datenbank die schrittweise Auswahl der ergebnisrelevanten Räume durchgeführt. Alle Ergebnisse werden mit entsprechenden Auswahlabfragen dem Programm CRAVEX als Eingabedateien zur Verfügung gestellt. Mit CRAVEX werden zum einen die möglichen auslösenden Ereignisse bestimmt und zum anderen die raumbezogenen brandbedingten Gefährdungszustände.

Die Datenbank *<compartments.mdb>* wurde entsprechend den Erkenntnissen aus /BAB 05/ verändert, z. B. wurde dort ein Raum von der weiteren Analyse ausgeschlossen, wenn im Raum selbst sowie in den direkten Nachbarräumen keine wichtigen Komponenten vorhanden sind. Auf diese zusätzliche Auswahl wird jetzt verzichtet. Diese Bewertung erfolgt automatisch bei der Abschätzung der brandbedingten Wahrscheinlichkeit von Gefährdungszuständen. Dabei werden auch Brandauswirkungen berücksichtigt, die nicht nur die direkten Nachbarräume betreffen.

Wichtigste Tabelle in *<compartments.mdb>* ist die Raumtabelle *<compartments.R>*. Ein Raum wird hier durch zwei Felder charakterisiert: Gebäude und Raumnummer. In dieser Datenbank ist festgelegt, welche lokalen Bereiche als Raum im Sinne der Analyse herangezogen werden. Insbesondere für die Raumnummern ist sicherzustellen, dass sie der Nomenklatur der Inventardatenbank *<components.mdb>* genügen.

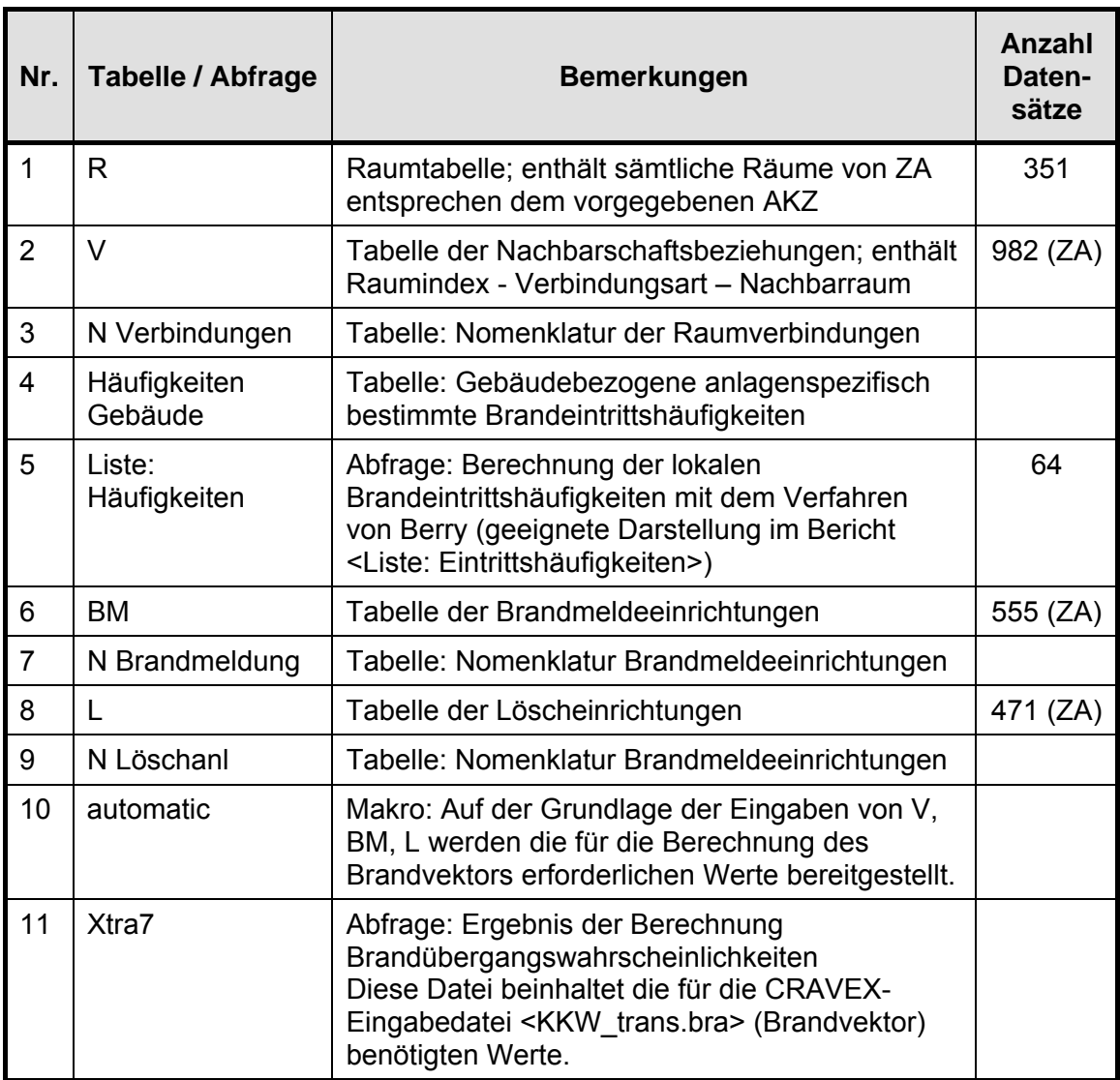

<span id="page-42-0"></span>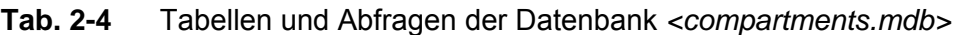

Zur Nutzung des Simulationscodes CRAVEX müssen die Nachbarschaftsbeziehungen der Räume beschrieben werden (Tabelle *<compartments.V>*). Die Eingabe erfolgt per Hand über ein Eingabeformular durch Nutzung von Grundrissplänen. Die Nachbarschaftsbeziehungen der Räume untereinander müssen durch Anlagenbegehungen verifiziert werden; insbesondere die Verbindungen nach unten und nach oben sind oft nur schwer auf den Plänen nachzuvollziehen. Die Nomenklatur der Raumverbindungen sollte bei Projektstart anhand der konkreten Gegebenheiten vorab festgelegt werden.

Die Datenbank *<compartments.mdb>* ist gebäudebezogen aufgebaut. Verbindungen eines Raums zum Nachbargebäude werden ebenso wie Verbindungen nach außen im Eingabeformular im Feld *<compartments.R.Sonstiges>* vermerkt.

Zur Berechnung der raumbezogenen Brandeintrittshäufigkeiten sind in die Tabelle *<compartments.Häufigkeiten Gebäude>* die anlagenspezifisch bestimmten gebäudebezogenen Brandeintrittshäufigkeiten einzutragen (Feld *Häufigkeit1*). Der Wert im Feld *Häufigkeit* ist der im Verfahren von Berry dann tatsächlich genutzte Wert. Der Wert *Häufigkeit* ergibt sich aus

((Anzahl der Räume mit einer Brandbelastung von mehr als 90 MJ/m<sup>2</sup> ) x *Häufigkeit1*) */*  (Gesamtanzahl der Räume im Gebäude);

im Beispiel für das Reaktorgebäude 64 x 0,18 / 351 (= 0,033).

Vor Berechnung der lokalen Brandeintrittshäufigkeiten mit dem Verfahren von Berry (Abfrage *<Liste: Häufigkeiten>*) ist das Feld *<compartments.Häufigkeiten Gebäude.Häufigkeit>* für das entsprechende Gebäude zu belegen.

Voraussetzung für die Anwendung des Verfahrens von Berry ist die raumbezogene Belegung der Parameter 1 bis Parameter 5 (siehe [Tab. 2-2](#page-39-0)) in der Tabelle *<compartments.R>* zumindest für die Räume, deren Brandbelastung größer als 90 MJ/m2 ist. Vor Anwendung der Abfrage *<Liste: Häufigkeiten>* ist die sachgerechte Belegung der Parameter zu überprüfen. Für die Parameter sind Nomenklaturen zur Belegung vorgegeben. Die Einhaltung dieser Nomenklaturen ist unbedingt erforderlich, da darüber die Brandhäufigkeit berechnet wird.

Zur Berechnung der Wahrscheinlichkeit von brandbedingten Komponentenausfällen (und damit der Wahrscheinlichkeit von brandbedingt ausgelösten Transienten) und zur Abschätzung der Häufigkeit von brandbedingten Gefährdungszuständen werden die als 'Brandübergangswahrscheinlichkeiten' bezeichneten Wahrscheinlichkeiten für eine Brandausbreitung von Raum zu Raum für alle Räume benötigt, die eine Brandbelastung von mehr als 90 MJ/m<sup>2</sup> haben. Die Berechnung dieser Wahrscheinlichkeiten ist in der Referenz-PSA /BAB 05/ beschrieben.

Zur automatischen Berechnung der Brandübergangswahrscheinlichkeiten werden in <compartments.mdb> folgende Eingaben benötigt:

− Brandmeldeeinrichtungen im Raum (Eingabe über Tabelle *<compartments.BM>*, siehe [Abb. 2-4](#page-45-0));

- − manuelle und automatische Löscheinrichtungen im Raum (Eingabe über Tabelle *<compartments.L>*, siehe [Abb. 2-4](#page-45-0));
- − Verbindungen zwischen den Räumen (Eingabe über Tabelle *<compartments.V>*, siehe [Abb. 2-4](#page-45-0)).

Nach der Eingabe ist das Makro *<compartments.automatic>* anzuwenden, um wichtige Felder zur Berechnung des für CRAVEX benötigten Vektors <*KKW\_trans.bra>* der Brandübergänge bereitzustellen. Der Brandvektor <*KKW\_trans.bra>* wird mit der Abfrage *<compartments.Xtra7>* erzeugt. Dabei wird berücksichtigt, dass Räume mit einer Brandbelastung kleiner als 90 MJ/m<sup>2</sup> wie eine undurchlässige Brandbarriere wirken.

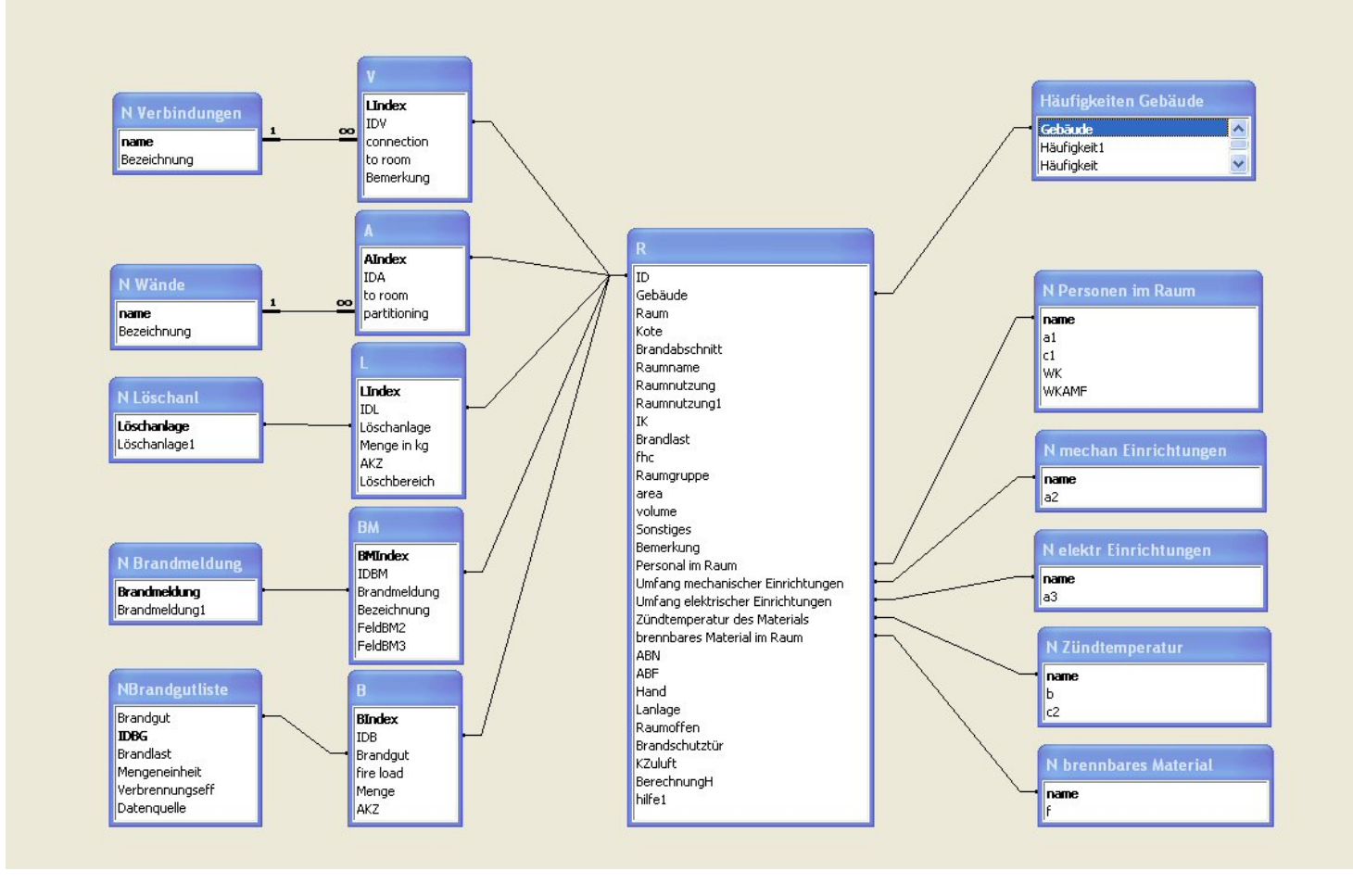

<span id="page-45-0"></span>Abb. 2-4 Struktur der Datenbank <compartments.mdb>

## **2.5 Iterative Durchführung der Raumauswahl für die Detailanalyse**

Im Verlauf der Raumauswahl für die Detailanalysen kann es aus verschiedenen Gründen notwendig werden, Räume weiter zu unterteilen. In /BAB 05/ wurde in folgenden Fällen von der durch die Anlagenkennzeichnung vorgegebenen Raumstruktur abgewichen:

- − In der Inventardatenbank *<components.mdb>* wurde für einige Kabelkanäle über das Anlagenkennzeichnungssystem hinausgegangen, indem für die Kanäle gesonderte Raumbezeichnungen verwendet wurden. Die Raumstruktur in *<compartments.mdb>* wurde entsprechend angepasst.
- − In der Inventardatenbank *<components.mdb>* wurden Kabel in abgeschotteten Kabelkanälen dem Raum zugeordnet, durch den der Kabelkanal verläuft. Diese Information ist für die automatische Auswertung nicht ausreichend, deshalb wurden alle brandtechnisch geschotteten Kabelkanäle als gesonderte Räume aufgefasst.
- − Große Räume mit sehr vielen Verbindungen zu benachbarten Räumen wurden unterteilt. Das betraf vor allem Flure, Treppenhäuser und Ringräume.

Derartige Abweichungen von der Raumstruktur verlangen aufwändige und untereinander abgestimmte Änderungen in den Datenbanken *<compartments.mdb>* und *<components.mdb>*.

Bei Änderung der Raumaufteilung sind folgende Daten und Beziehungen zu überprüfen:

- − Nachbarschaftsbeziehungen der Räume untereinander,
- − Brandbelastung der Räume,
- − Inventarzuordnung,
- − Überprüfung sonstiger Parameter (brandschutztechnische Ausrüstung des Raums, Parameter für die Berechnung der Brand-Eintrittshäufigkeiten nach Berry).

Dies ist oft ein sehr aufwändiger Prozess, bei welchem Aufstellungs- und Kabeltrassenpläne heranzuziehen sind. In einigen Fällen sind erneute Begehungen erforderlich.

Nach Änderung der Raumstruktur sind die Berechnungen zur Auswahl der Räume für Detailanalysen erneut durchzuführen, d. h. zum einen, dass das Brandbelastungskriterium zu überprüfen ist und zum anderen, dass für die Räume mit großer Brandbelastung die brandbedingte Gefährdungshäufigkeit abzuschätzen ist.

Die Datenbanken *<compartments.mdb>* und *<components.mdb>* sollten nach der Bestimmung der Räume für die Durchführung von Detailanalysen kopiert werden. Detailanalysen sind mit den Datenbankkopien durchzuführen. Detailanalysen verlangen oft spezifische Änderungen, beispielsweise weitere Unterteilungen von Räumen. Diese Änderungen sind oft diffizil durchzuführen und auch schwer rückgängig zu machen. Insofern bleiben durch die Kopie die durchgeführten Abschätzungen erhalten und die Gesamtanalyse besser nachvollziehbar.

## **2.6 Ableitung brandspezifischer Ereignisabläufe**

Brandspezifische Ereignisabläufe werden mit dem PSA-Code RiskSpectrum© konstruiert und ausgewertet (vgl. dazu das RiskSpectrum©-Projekt *<BEA.rsd>* auf der beiliegenden CD, siehe Kapitel [8](#page-300-0)). Dabei wird von einem einfachen generischen Ereignisablauf ausgegangen [\(Abb. 2-5](#page-47-0) und [Abb. 2-7](#page-53-0)), der für jeden im Detail zu analysierenden Raum aufgestellt wird. Das sind nach /BAB 05/ im Reaktorgebäude 29 Räume (siehe z. B. [Tab. 2-5](#page-48-1)). In den nachfolgenden Tabellen sind die im Detail zu analysierenden Räume aus [Abb. 2-3](#page-38-0) gesondert gekennzeichnet, das sind ZA01.04, ZA01.07, ZA01.08 und ZA01.29.

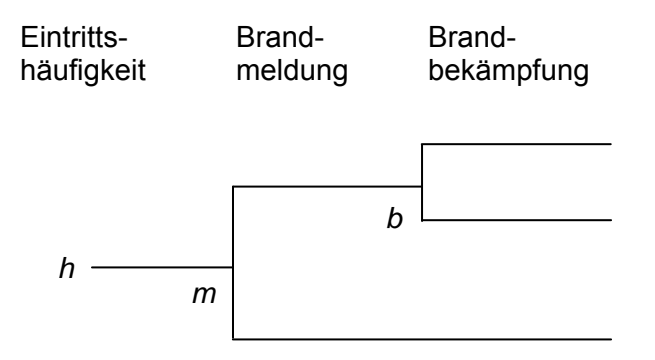

<span id="page-47-0"></span>**Abb. 2-5** Generischer Ereignisablauf zur Brandbekämpfung

Als Eintrittshäufigkeiten h werden die Werte aus der Abfrage *<compartments.Liste: Häufigkeiten>* (siehe [Tab. 2-3](#page-40-0), Werte in [Abb. 2-6](#page-48-2)) genutzt. Die Werte der Eintrittshäufigkeiten in [Abb. 2-5](#page-47-0) sind etwas größer als die entsprechenden Werte in [Tab. 2-2.](#page-39-0) Dies <span id="page-48-0"></span>folgt daraus, dass hier die Gebäudeeintrittswahrscheinlichkeit von 0,033/a konservativ nur auf 29 Räume bezogen wurde.

Als Unsicherheitsangabe für die Schätzung der Eintrittshäufigkeiten pro Raum wird die Unsicherheit der anlagenspezifisch bestimmten Brandeintrittshäufigkeit des entsprechenden Gebäudes verwendet (hier z. B. für das Reaktorgebäude ZA der Fehlerfaktor 1,9 für die angepasste logarithmische Normalverteilung). Zur Frage der Unsicherheiten finden sich Details in Kapitel [5.1.](#page-237-0)

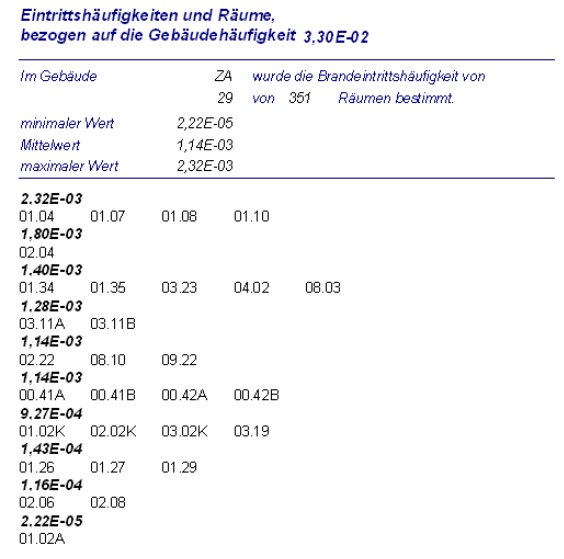

### <span id="page-48-2"></span>**Abb. 2-6** Bericht *<compartments.Liste Eintrittshäufigkeiten>*

Zur Bestimmung der Nichtverfügbarkeit der Brandmeldung werden die brandspezifischen Angaben in *<compartments.mdb>* untersucht und geeignete Klassen gebildet. Zur Analyse werden die Tabellen *<R>* und *<BM>* (siehe [Abb. 2-4](#page-45-0)) aus *<compartments.mdb>* genutzt. Es sind folgende Fälle zu unterscheiden:

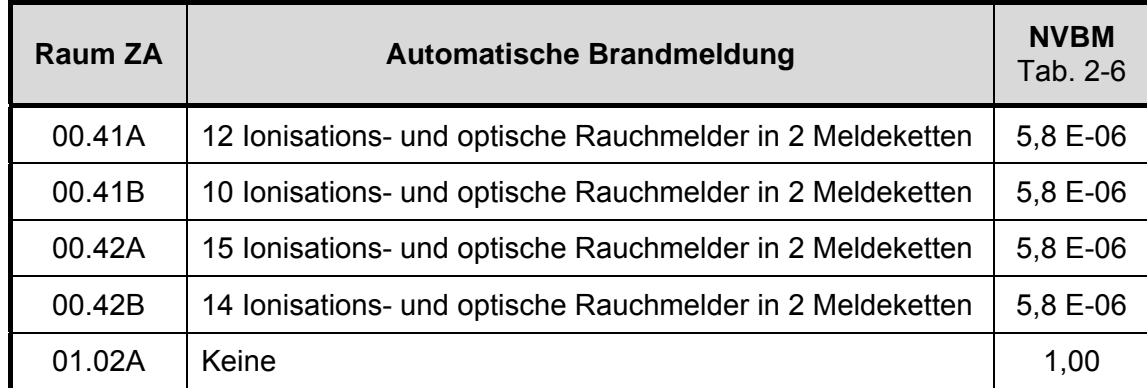

<span id="page-48-1"></span>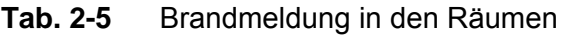

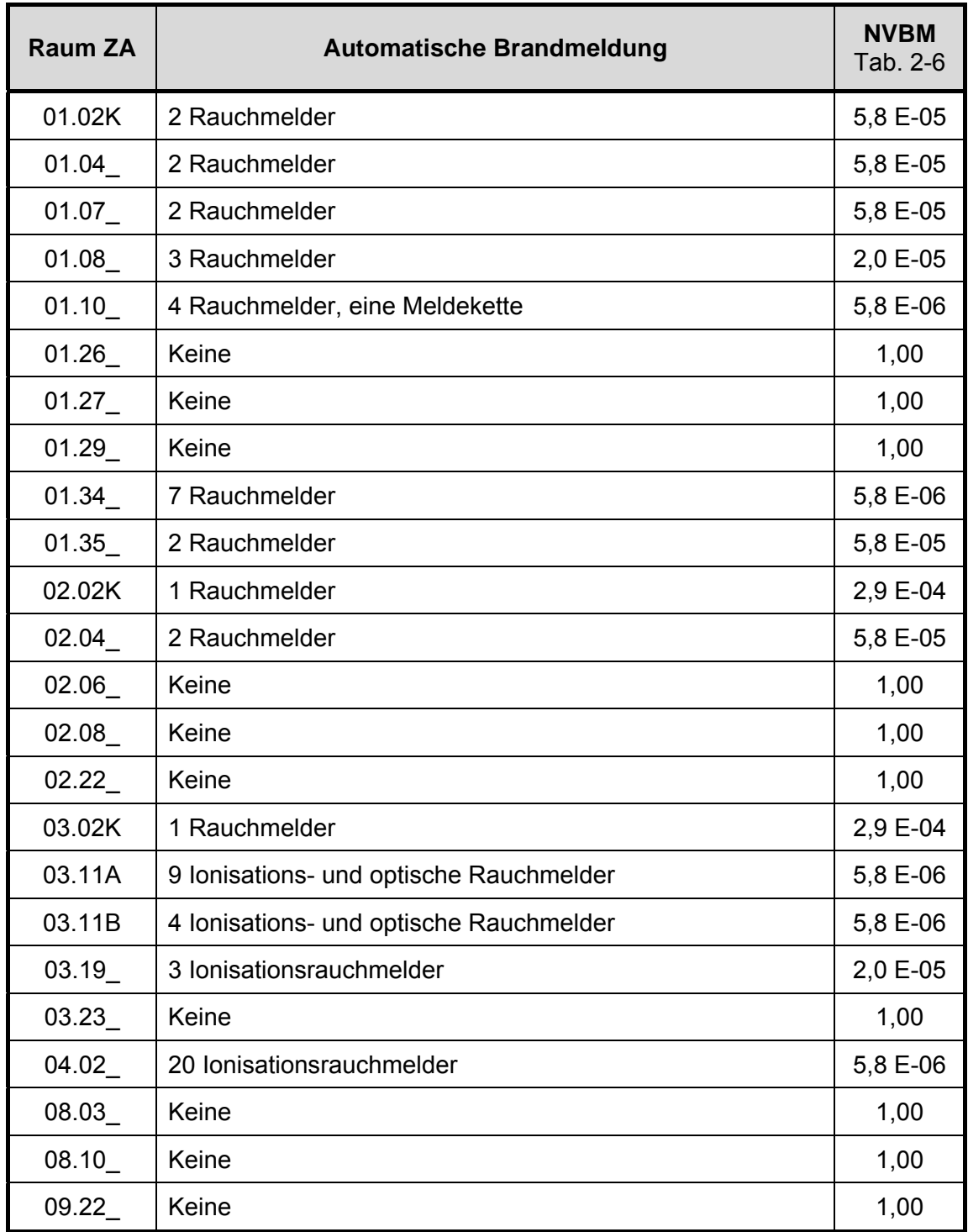

Für das hier betrachtete Beispiel ergeben sich die Klassen in [Tab. 2-6](#page-50-1). Bei mehr als vier Brandmeldern im Raum wird die Nichtverfügbarkeit NVBM5 genutzt. Die Werte wurden entsprechend in [Tab. 2-5](#page-48-1) übertragen.

<span id="page-50-1"></span><span id="page-50-0"></span>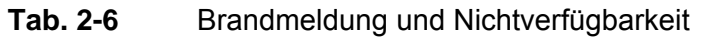

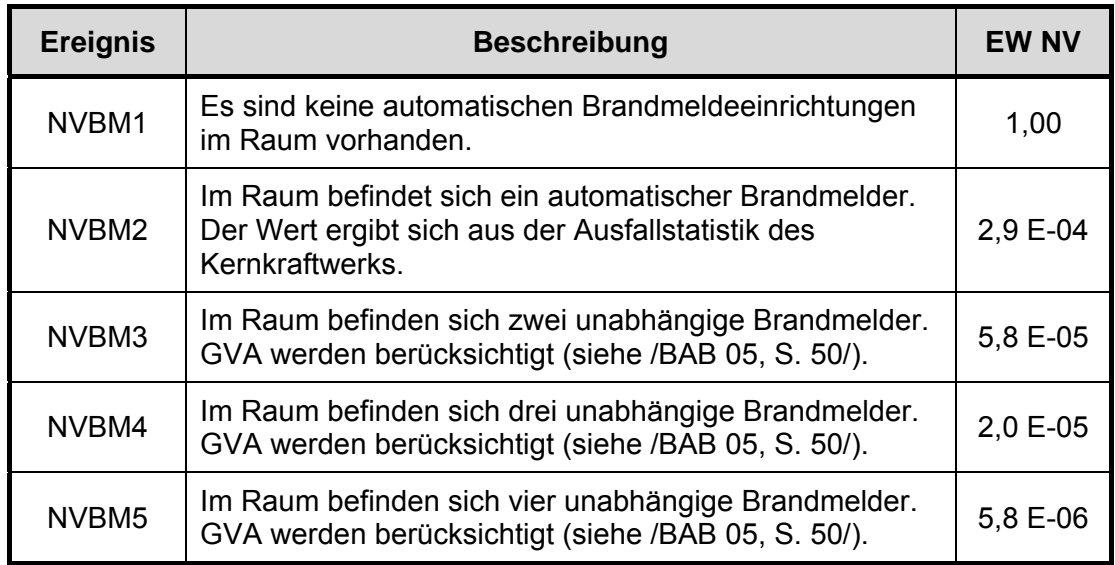

Zur Bestimmung der Nichtverfügbarkeit der Brandbekämpfung werden die brandspezifischen Angaben in *<compartments.mdb>* untersucht und geeignete Klassen gebildet. Zur Analyse werden die Tabellen *<R>* und *<L>* (siehe [Abb. 2-4](#page-45-0)) aus *<compartments.mdb>* genutzt.

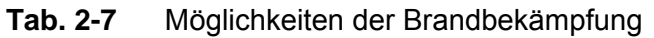

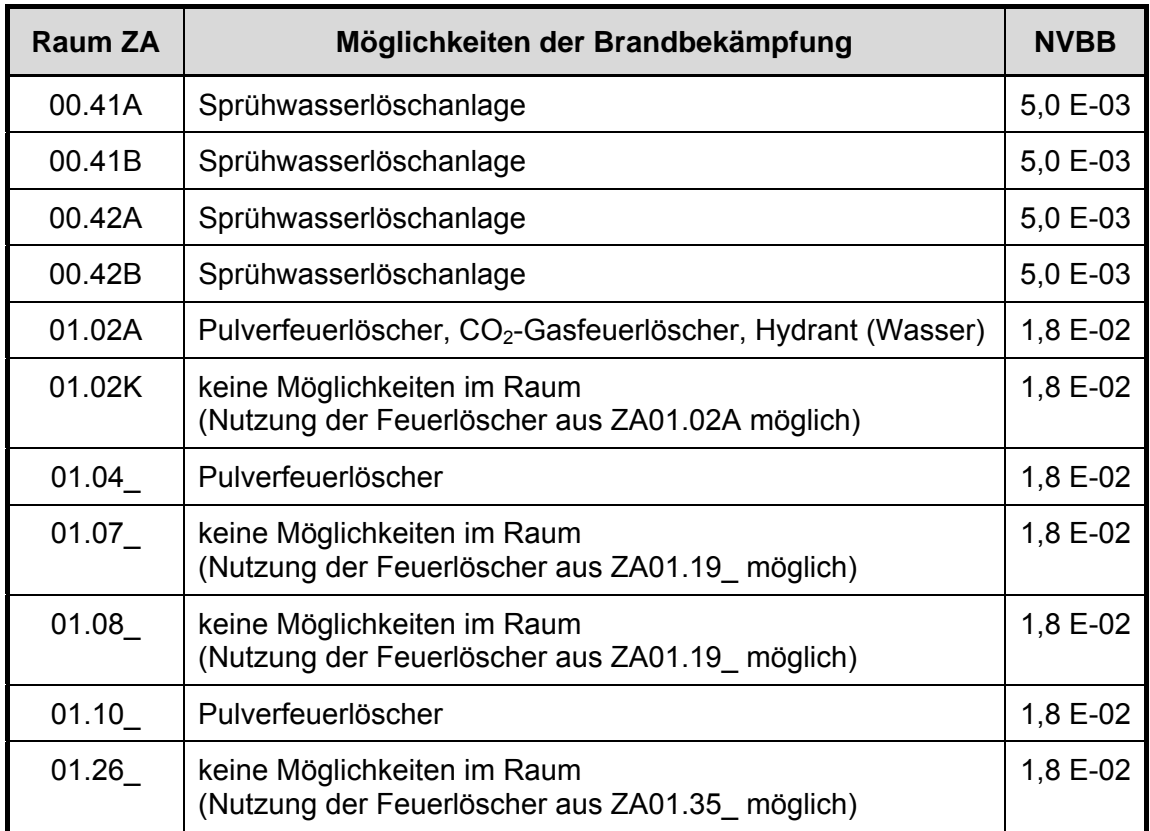

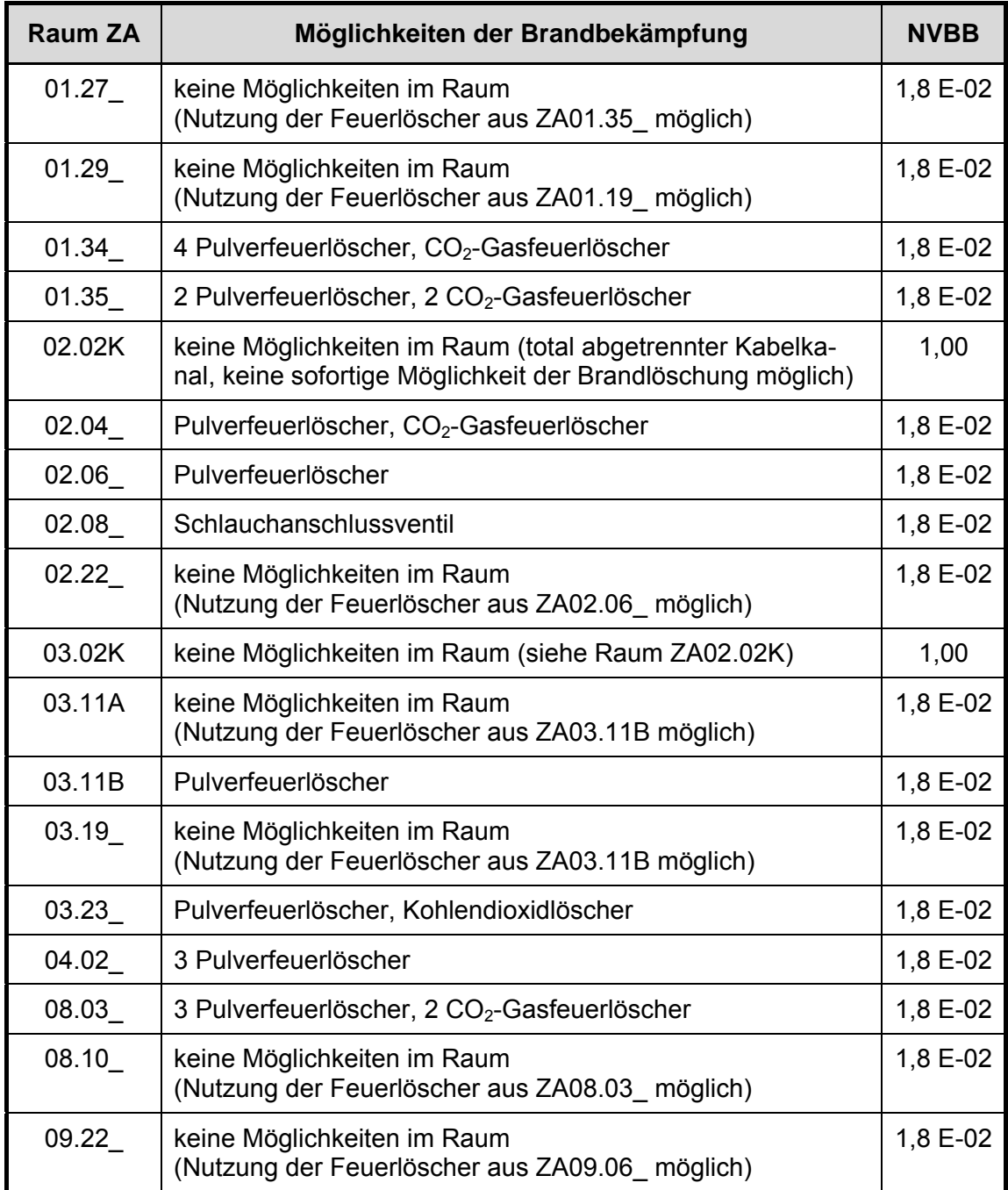

Die Analyse ergibt 3 Fälle:

\*Vorhandensein einer automatischen Löschanlage (NVBB = 5,0 E-03),

\*Vorhandensein mobiler Löscheinrichtungen im Raum bzw. im zugänglichen Nachbarraum (NVBB =  $1,8$  E-02) und

\*keine Löschmöglichkeiten (NVBB = 1) vorhanden.

Die inhaltliche Begründung dieser Werte ist /BAB 05, Tab. 3-21/ zu entnehmen.

<span id="page-52-0"></span>Die Auswertung der Ereignisbäume ergibt die in [Tab. 2-8](#page-52-1) angegebenen Häufigkeiten für einen nicht erfolgreich bekämpften Brand in den einzelnen Räumen.

| <b>Raum ZA</b>                                                                               | EH/a<br>Abb. 2-6 | <b>NVBM</b><br>Tab. 2-5 | <b>NVBB</b><br>Tab. 2-7 | H*(NVBM+NVBB)<br>Schadenshäufigkeit/a |  |  |  |  |
|----------------------------------------------------------------------------------------------|------------------|-------------------------|-------------------------|---------------------------------------|--|--|--|--|
| 00.41A                                                                                       | $1,1 E-03$       | 5,8 E-06                | 5,0 E-03                | 5,5 E-06                              |  |  |  |  |
| 00.41B                                                                                       | $1,1 E-03$       | 5,8 E-06                | 5,0 E-03                | 5,5 E-06                              |  |  |  |  |
| 00.42A                                                                                       | $1,1 E-03$       | 5,8 E-06                | 5,0 E-03                | 5,5 E-06                              |  |  |  |  |
| 00.42B                                                                                       | 1,1 E-03         | 5,8 E-06                | 5,0 E-03                | 5,5 E-06                              |  |  |  |  |
| 01.02A                                                                                       | 2,2 E-05         | 1,00                    | 1,8 E-02                | 4,0 E-07                              |  |  |  |  |
| 01.02K                                                                                       | 9,3 E-04         | 5,8 E-05                | 1,8 E-02                | 1,7 E-05                              |  |  |  |  |
| 01.04                                                                                        | 2,3 E-03         | 5,8 E-05                | 1,8 E-02                | 4,4 E-05*                             |  |  |  |  |
| 01.07                                                                                        | $2,3E-03$        | 5,8 E-05                | 1,8 E-02                | 4,4 $E-05*$                           |  |  |  |  |
| 01.08                                                                                        | 2,3 E-03         | 2,0 E-05                | 1,8 E-02                | 4,3 E-05*                             |  |  |  |  |
| 01.10                                                                                        | 2,3 E-03         | 5,8 E-06                | 1,8 E-02                | 4,2 E-05*                             |  |  |  |  |
| 01.26                                                                                        | 1,4 E-04         | 1,00                    | 1,8 E-02                | $2,5 E-06$                            |  |  |  |  |
| 01.27                                                                                        | 1,4 E-04         | 1,00                    | 1,8 E-02                | $2,5 E-06$                            |  |  |  |  |
| 01.29                                                                                        | 1,4 E-04         | 1,00                    | 1,8 E-02                | $2,5 E-06$                            |  |  |  |  |
| 01.34                                                                                        | $1,4E-03$        | 5,8 E-06                | 1,8 E-02                | $2,5E-05*$                            |  |  |  |  |
| 01.35                                                                                        | 1,4 E-03         | 5,8 E-05                | 1,8 E-02                | $2,5 E-05$                            |  |  |  |  |
| 02.02K                                                                                       | 9,3 E-04         | 2,9 E-04                | 1,00                    | 2,7 E-07                              |  |  |  |  |
| 02.04                                                                                        | 1,8 E-03         | 5,8 E-05                | 1,8 E-02                | $3,4E-05*$                            |  |  |  |  |
| 02.06                                                                                        | 1,2 E-04         | 1,00                    | 1,8 E-02                | $2,2 E-06$                            |  |  |  |  |
| 02.08                                                                                        | 1,2 E-04         | 1,00                    | 1,8 E-02                | $2,2 E-06$                            |  |  |  |  |
| 02.22                                                                                        | $1,1 E-03$       | 1,00                    | 1,8 E-02                | $2,0 E-05$                            |  |  |  |  |
| 03.02K                                                                                       | 9,3 E-04         | 2,9 E-04                | 1,00                    | 2,7 E-07                              |  |  |  |  |
| 03.11A                                                                                       | 1,3 E-03         | 5,8 E-06                | 1,8 E-02                | 2,3 E-05                              |  |  |  |  |
| 03.11B                                                                                       | 1,3 E-03         | 5,8 E-06                | 1,8 E-02                | 2,3 E-05                              |  |  |  |  |
| 03.19                                                                                        | 9,3 E-04         | 2,0 E-05                | 1,8 E-02                | 1,7 E-05                              |  |  |  |  |
| 03.23                                                                                        | 1,4 E-03         | 1,00                    | 1,8 E-02                | 2,5 E-06                              |  |  |  |  |
| 04.02                                                                                        | 1,4 E-03         | 5,8 E-06                | 1,8 E-02                | 2,5 E-05                              |  |  |  |  |
| 08.03                                                                                        | 1,4 E-03         | 1,00                    | 1,8 E-02                | 2,5 E-06                              |  |  |  |  |
| 08.10                                                                                        | 1,1 E-03         | 1,00                    | 1,8 E-02                | 2,0 E-05                              |  |  |  |  |
| 09.22                                                                                        | 1,1 E-03         | 1,00                    | 1,8 E-02                | 2,0 E-05                              |  |  |  |  |
| Die gekennzeichneten Ergebnisse wurden als Beispiel mit RiskSpectrum <sup>®</sup> gerechnet. |                  |                         |                         |                                       |  |  |  |  |

<span id="page-52-1"></span>**Tab. 2-8** Ergebnisse Quantifizierung der brandspezifischen Ereignisabläufe

Diese standardisiert mit dem Programm RiskSpectrum© bereitgestellten Bäume können bei Bedarf für genauere Analysen aufgebohrt werden. Dazu kann der in /KAS 05/ abgeleitete Ereignisbaum herangezogen werden, der auch im Programm RiskSpectrum© zur Nutzung abgelegt ist (vgl. [Abb. 2-7](#page-53-0)).

Die Erweiterungen betreffen insbesondere die Überprüfung der Eintrittshäufigkeit, die Einbeziehung von Personalhandlungen (Personal vor Ort, Personal auf der Warte, Feuerwehr), die Nutzung von Kenntnissen aus Brandsimulationsrechnungen (z. B. zur Geschwindigkeit der Brandentwicklung) und zur Frage der Brandausbreitung in Nachbarräume (Barrieren zum Nachbarraum).

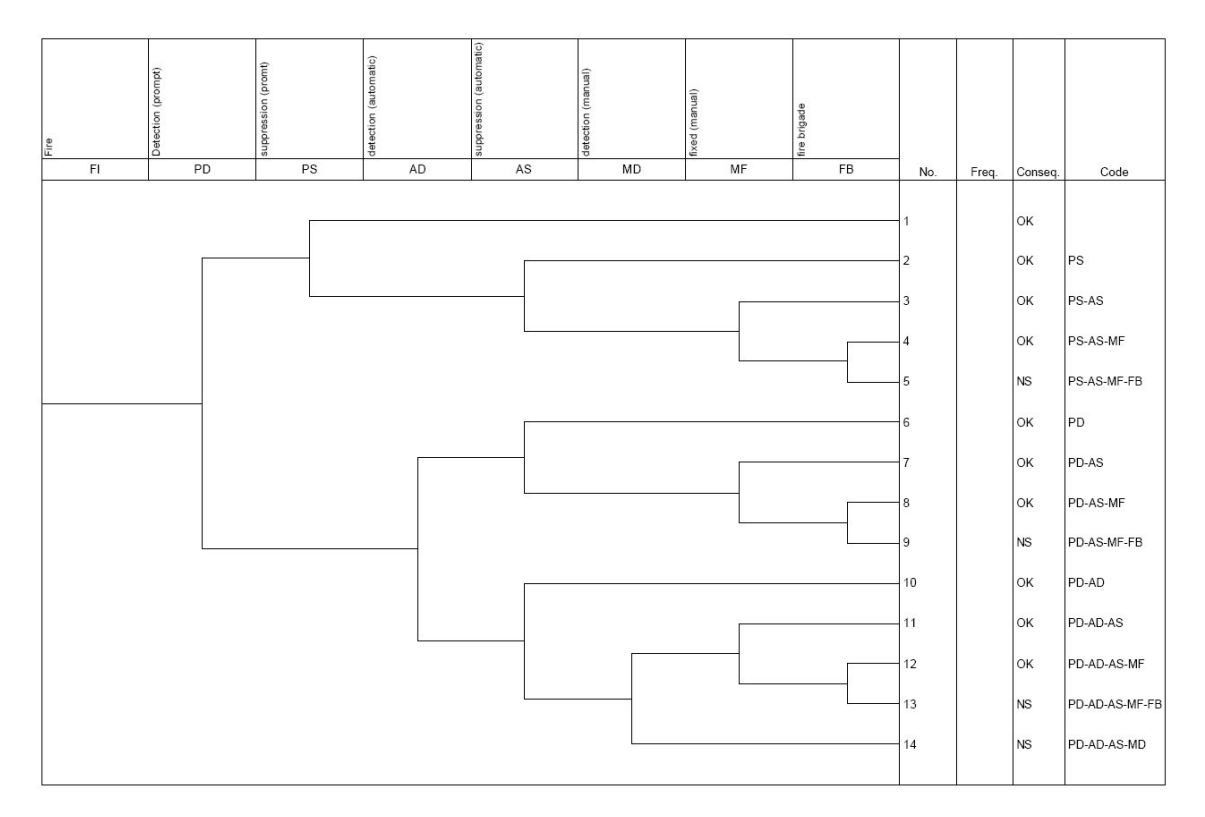

## <span id="page-53-0"></span>**Abb. 2-7** Standardisierter Ereignisablauf zur Abbildung raumspezifischer Brandbekämpfungsmöglichkeiten

Die Häufigkeit eines Brandschadens ergibt sich aus der Summe der quantitativen Ergebnisse der Sequenzen 5, 9, 13 und 14 (siehe [Abb. 2-7\)](#page-53-0).

| <b>Sequenz</b> | <b>Branderkennung</b>                                                                                                    | <b>Brandbekämpfung</b>                                                         |  |  |  |  |  |  |
|----------------|----------------------------------------------------------------------------------------------------|--------------------------------------------------------------------------------|--|--|--|--|--|--|
| 1              | Sofortige Erkennung<br>durch:<br>Brandwache vor Ort<br>ständige Anwesen-<br>heit<br>von Personal<br>sensitive<br><b>Brandmeldedetektoren</b> | sofortige Brandbekämpfung                                                      |  |  |  |  |  |  |
| $\overline{2}$ |                                                                                                    | Brandbekämpfung mit einer automatisch<br>auszulösenden stationären Löschanlage |  |  |  |  |  |  |
| 3              |                                                                                                    | Brandbekämpfung mit einer manuell<br>auszulösenden stationären Löschanlage     |  |  |  |  |  |  |
| 4              |                                                                                                    | Brandbekämpfung durch die Feuerwehr                                            |  |  |  |  |  |  |
| 5              |                                                                                                    | <b>Brandschaden</b>                                                            |  |  |  |  |  |  |
| 6              |                                                                                                    | Brandbekämpfung mit einer automatisch<br>auszulösenden stationären Löschanlage |  |  |  |  |  |  |
| $\overline{7}$ | Automatische<br>Branderkennung durch:<br>Wärmemelder                                                                                         | Brandbekämpfung mit einer manuell<br>auszulösenden stationären Löschanlage     |  |  |  |  |  |  |
| 8              | Rauchmelder                                                                                                    | Brandbekämpfung durch die Feuerwehr                                            |  |  |  |  |  |  |
| 9              |                                                                                                    | <b>Brandschaden</b>                                                            |  |  |  |  |  |  |
| 10             | Verzögerte Erkennung                                                                                                    | Brandbekämpfung mit einer automatisch<br>auszulösenden stationären Löschanlage |  |  |  |  |  |  |
| 11             | durch:<br><b>Brandläufer</b><br>Sekundärmeldungen<br>auf Warte                                                                               | Brandbekämpfung mit einer manuell<br>auszulösenden stationären Löschanlage     |  |  |  |  |  |  |
| 12             |                                                                                                    | Brandbekämpfung durch die Feuerwehr                                            |  |  |  |  |  |  |
| 13             |                                                                                                    | Brandschaden                                                                   |  |  |  |  |  |  |
| 14             |                                                                                                    | <b>Brandschaden</b>                                                            |  |  |  |  |  |  |

**Tab. 2-9** Sequenzen des brandspezifischen Ereignisbaums aus [Abb. 2-7](#page-53-0) 

Das Vorgehen bei der Quantifizierung des Ereignisbaums in [Abb. 2-7](#page-53-0) ist ausführlich in /KAS 05/ beschrieben. Hier soll am Beispiel des Raums ZA01.07\_ nur das Vorgehen bei der Quantifizierung gezeigt werden, die gewählten Werte sind nicht durch statistische Untersuchungen und Simulationsrechnungen gestützt.

Der Fall einer sofortigen Branderkennung und -bekämpfung kann nur angenommen werden, wenn im Raum ständig eine Brandwache anwesend ist. In /KAS 05/ wird empfohlen PD = 1 (Wahrscheinlichkeit für den Ausfall einer sofortigen Erkennung) zu setzen, sofern automatische Brandmelder im Raum installiert sind. Der Ausfall der automatischen Brandmeldung wurde berechnet, AD = 5,8 E-05 (zwei Brandmelder in ZA01.07\_). Im Raum befinden sich keine automatisch auszulösenden Löscheinrichtungen (AS = 1, Wahrscheinlichkeit für den Ausfall einer automatischen Löschung), deshalb muss mit einer verzögerten Brandbekämpfung und Löschung bzw. mit einer Löschung durch die Feuerwehr gerechnet werden.

| Zeit [min] | und Generatoren-<br>Turbinen<br><b>Brände</b> | elektrisches versagen<br>Hochernergetisches | Transformatoren<br>(Freifeld) | Entzündliche Gase | Ölbrände | Brand an elektrischen<br>Einrichtungen | Übergangsbrände | <b>DWR Containment</b> | Schweißarbeiten | Brand im Kontrollraum | Kabelbrände | Gesamt |
|------------|-----------------------------------------------|---------------------------------------------|-------------------------------|-------------------|----------|----------------------------------------|-----------------|------------------------|-----------------|-----------------------|-------------|--------|
| 0          | 1,000                                         | 1,000                                       | 1,000                         | 1,000             | 1,000    | 1,000                                  | 1,000           | 1,000                  | 1,000           | 1,000                 | 1,000       | 1,000  |
| 5          | 0,869                                         | 0,809                                       | 0,829                         | 0,880             | 0,640    | 0,550                                  | 0,547           | 0,521                  | 0,383           | 0,189                 | 0,162       | 0,675  |
| 10         | 0,756                                         | 0,655                                       | 0,687                         | 0,774             | 0,410    | 0,303                                  | 0,299           | 0,271                  | 0,147           | 0,036                 | 0,026       | 0,455  |
| 15         | 0,657                                         | 0,530                                       | 0,569                         | 0,681             | 0,263    | 0,166                                  | 0,164           | 0,141                  | 0,056           | 0,007                 | 0,004       | 0,307  |
| 20         | 0,571                                         | 0,429                                       | 0,472                         | 0,599             | 0,168    | 0,092                                  | 0,090           | 0,074                  | 0,022           | 0,001                 | 0,001       | 0,207  |
| 25         | 0,496                                         | 0,347                                       | 0,391                         | 0,527             | 0,108    | 0,050                                  | 0,049           | 0,038                  | 0,008           | 0,001                 | 0,001       | 0,140  |
| 30         | 0,431                                         | 0,280                                       | 0,324                         | 0,463             | 0,069    | 0,028                                  | 0,027           | 0,020                  | 0,003           | 0,001                 | 0,001       | 0,094  |
| 35         | 0,375                                         | 0,227                                       | 0,269                         | 0,408             | 0,044    | 0,015                                  | 0,015           | 0,010                  | 0,001           | 0,001                 | 0,001       | 0,064  |
| 40         | 0,326                                         | 0,184                                       | 0,223                         | 0,359             | 0,028    | 0,008                                  | 0,008           | 0,005                  | 0,001           | 0,001                 | 0,001       | 0,043  |
| 45         | 0,283                                         | 0,149                                       | 0,185                         | 0,315             | 0,018    | 0,005                                  | 0,004           | 0,003                  | 0,001           | 0,001                 | 0,001       | 0,029  |
| 50         | 0,246                                         | 0,120                                       | 0,153                         | 0,277             | 0,012    | 0,003                                  | 0,002           | 0,001                  | 0,001           | 0,001                 | 0,001       | 0,020  |
| 55         | 0,214                                         | 0,097                                       | 0,127                         | 0,244             | 0,007    | 0,001                                  | 0,001           | 0,001                  | 0,001           | 0,001                 | 0,001       | 0,013  |
| 60         | 0,186                                         | 0,079                                       | 0,105                         | 0,215             | 0,005    | 0,001                                  | 0,001           | 0,001                  | 0,001           | 0,001                 | 0,001       | 0,009  |
| 65         | 0,162                                         | 0,064                                       | 0,087                         | 0,189             | 0,003    | 0,001                                  | 0,001           | 0,001                  | 0,001           | 0,001                 | 0,001       | 0,006  |
| 70         | 0,140                                         | 0,052                                       | 0,072                         | 0,166             | 0,002    | 0,001                                  | 0,001           | 0,001                  | 0,001           | 0,001                 | 0,001       | 0,004  |
| 75         | 0,122                                         | 0,042                                       | 0,060                         | 0,146             | 0,001    | 0,001                                  | 0,001           | 0,001                  | 0,001           | 0,001                 | 0,001       | 0,003  |
| 80         | 0,106                                         | 0,034                                       | 0,050                         | 0,129             | 0,001    | 0,001                                  | 0,001           | 0,001                  | 0,001           | 0,001                 | 0,001       | 0,002  |
| 85         | 0,092                                         | 0,027                                       | 0,041                         | 0,113             | 0,001    | 0,001                                  | 0,001           | 0,001                  | 0,001           | 0,001                 | 0,001       | 0,001  |
| 90         | 0,080                                         | 0,022                                       | 0,034                         | 0,099             | 0,001    | 0,001                                  | 0,001           | 0,001                  | 0,001           | 0,001                 | 0,001       | 0,001  |
| 95         | 0,070                                         | 0,018                                       | 0,028                         | 0,088             | 0,001    | 0,001                                  | 0,001           | 0,001                  | 0,001           | 0,001                 | 0,001       | 0,001  |
| 100        | 0,061                                         | 0,014                                       | 0,023                         | 0,077             | 0,001    | 0,001                                  | 0,001           | 0,001                  | 0,001           | 0,001                 | 0,001       | 0,001  |

**Tab. 2-10** Wahrscheinlichkeit für den Nichterfolg der Feuerwehr in Abhängigkeit von der verfügbaren Zeit und der Art des Brandes

Bei Ausfall der automatischen Brandmeldung kann der Brand noch durch Sekundärmeldungen auf der Warte oder durch die einmal pro Schicht stattfindenden Begehungen entdeckt werden (hier wird MD = 0,98 gesetzt, Wahrscheinlichkeit, dass der Brand so erkannt wird.) Weiter wird angesetzt, dass der Brand mit einer Wahrscheinlichkeit von 0,01 (MF = 0,01) nicht durch Personal vor Ort gelöscht wird.

Schließlich stellt sich die Frage, inwieweit die Feuerwehr erfolgreich ist. Dazu wird folgendes angenommen: Die Komponenten im Raum ZA01.07\_ sind ausgefallen, wenn ein Feuer länger als 15 min ungestört brennen kann. Die Zeit von der Benachrichtigung der Feuerwehr bis zum Eintreffen beträgt ca. 8 Minuten. Die Zeit von der Brandentstehung bis zur Rauchentwicklung und Branderkennung wird mit einer Minute veranschlagt. Zur Bestimmung der Wahrscheinlichkeit für den Ausfall der Feuerwehr werden die Werte aus Tab. 2-10 aus /KAS 05/ genutzt.

Zur Ableitung dieser Kurven wurden die gemeldeten amerikanischen Brandereignisse in Kernkraftwerken seit 1981 ausgewertet und gefragt, wie viel Zeit erforderlich war, um den Brand erfolgreich zu löschen, nachdem die Feuerwehr vor Ort war.

Im Fall ZA01.07\_ stehen 6 min (15 min – 1 min – 8 min) zur Verfügung, um den Brand zu löschen. Nutzt man die Werte (Spalte Gesamt) aus Tab. 2-10 erhält man extrapoliert für die Fehlerwahrscheinlichkeit (Nichterfolg der Löschmaßnahmen durch die Feuerwehr) FB =  $0.65$ .

Die Häufigkeit eines Brandschadens in ZA01.07\_ wird durch die Sequenz 9 bestimmt (vgl. [Abb. 2-7](#page-53-0)). Es ergibt sich ein Wert von 1,5 E-05/a.

## **2.7 Zusammenfassung**

Mit der vorliegenden Untersuchung wird eine Anleitung zur Ableitung einer Daten- und Informationsbasis für Brand-PSA-Projekte bereitgestellt. Die Vorgehensweise wird am Beispiel der Brand-PSA für eine Anlage älterer Bauart mit Siedewasserreaktor /BAB 05/ erläutert. Als Besonderheit derartiger Standardisierungen zur Datenbereitstellung für Brand-PSA ist zu beachten, dass die Primärdatenbasis von Kraftwerk zu Kraftwerk verschieden ist. Insofern können nur allgemeine Regeln und Handlungsanweisungen gegeben werden, die im konkreten Analysefall entsprechend zu modifizieren sind.

Zusammengefasst ist folgende Vorgehensweise empfehlenswert:

Den Ausgangspunkt der Untersuchungen bildet die räumliche Struktur eines Kernkraftwerks. Zur Abbildung dieser Struktur sind in den Datenbanken *<compartments.mdb> und <components.mdb>* folgende Arbeitsschritte durchzuführen:

- Eingabe aller Räume des Kernkraftwerks entsprechend Anlagenkennzeichnung in die Datenbank *<compartments.mdb>* durch Auswertung von Raumplänen; Verifikation der Eingabe durch Begehungen;
- − Modifikation der Raumstruktur nach anlagen- und brandspezifischen Gesichtspunkten (Unterteilung großer Räume; etagenweise Unterteilung von Treppenhäusern, Kabelkanäle als Räume);
- − Schaffung einer Nomenklatur der Raumübergänge (in Abhängigkeit von den anlagenspezifischen Gegebenheiten);
- − Beschreibung der Übergänge zwischen Nachbarräumen in der Raumdatenbank *<compartments.mdb>* (und damit eine Beschreibung der gesamten räumlichen Struktur der Anlage);
- − Erstellung der Inventardatenbank *<components.mdb>* aus den Unterlagen des Kraftwerks. Diese Datenbank enthält sowohl Komponenten als auch Kabel;
- − Überprüfung, ob in der Inventardatenbank *<components.mdb>* Räume genannt werden, die bisher nicht in der Raumdatenbank *<compartments.mdb>* enthalten sind. Es ist Übereinstimmung herzustellen;
- − Alle Räume der Raumdatenbank *<compartments.mdb>* sind mit der Inventardatenbank *<components.mdb>* abzugleichen. Der Abgleich ist in manchen Fällen trivial (der in der Inventardatenbank fehlende Raum enthält tatsächlich keine Komponenten), in den meisten Fällen aber mit umfangreichen Arbeiten verbunden. Wurde beispielsweise ein großer Raum A in zwei Räume A1 und A2 unterteilt, so ist in der Inventardatenbank dafür zu sorgen, dass das Inventar des Raumes A den Räumen A1 und A2 zugeordnet wird;

− Die Inventardatenbank *<components.mdb>* ist entsprechend den Annahmen der PSA zu vereinfachen (z. B. können Rohrleitungen aus der Datenbank entfernt werden, wenn festgelegt wird, dass durch Brandeinwirkung keine Lecks entstehen können). Es können weiterhin z. B. alle Komponenten von den Systemen gestrichen werden, die keine Sicherheitssysteme sind und deren Ausfall keine störfallauslösenden Ereignisse hervorruft.

Die abgeleitete und in der Raumdatenbank *<compartments.mdb>* abgebildete Raumstruktur kann sowohl für die Abschätzung der Häufigkeit von Gefährdungszuständen als auch für Detailanalysen genutzt werden. Bei der Detailanalyse von Brandereignissen in einzelnen Räumen kann es erforderlich werden, weitere Unterteilungen des zu untersuchenden Raumes vorzunehmen. Dies sollte dann temporär in Kopien der Datenbanken geschehen.

Nachdem die Raumstruktur und das entsprechende Inventar festgelegt sind, werden in die Raumdatenbank *<compartments.mdb>* für jeden Raum folgende brandspezifische Angaben eingegeben:

- − Brandbelastung,
- − Art und Anzahl von Brandmeldeeinrichtungen,
- − Art und Anzahl von Brandbekämpfungseinrichtungen,
- − Parameter des Verfahrens von Berry (nach /BER 79/).

(In diesem Zusammenhang ist anzumerken, dass die Brandmelde- und -bekämpfungseinrichtungen auch schon in der Inventardatenbank erfasst sein können. In diesem Fall wären die entsprechenden Informationen nur zu übertragen. Im verwendeten Beispiel /BAB 05/ war das nicht der Fall. Hier wurden diese Daten den Brandschutz- und Fluchtwegeplänen entnommen.)

Auf der Grundlage dieser Eingaben können mit vorgefertigten Abfragen in der Raumdatenbank *<compartments.mdb>* die räumlichen Brandeintrittshäufigkeiten und die Raum-zu-Raum-Brandübergangswahrscheinlichkeiten berechnet werden. Die räumlichen Brandeintrittshäufigkeiten werden gebäudebezogen berechnet, d. h. es ist zusätzlich notwendig, anlagenspezifisch ermittelte Brandeintrittshäufigkeiten für alle relevanten Gebäude bereitzustellen.

Zur Durchführung der Rechnungen mit dem Simulationsprogramm CRAVEX werden mit Hilfe der Datenbanken folgende Eingaben ermittelt und in standardisierter Form bereitgestellt:

- − Inventarmatrix *<KKW\_Inventar\_SAE.rdb>* zur Feststellung des brandbedingten auslösenden Ereignisses (aus *<components.mdb>*),
- − Inventarmatrix *<KKW\_Inventar\_PSA.rdb>* zur Berechnung der Nichtverfügbarkeit der Systemfunktionen (aus *<components.mdb>*),
- − Matrix der Raum-zu-Raum-Brandübergangswahrscheinlichkeiten *<KKW\_trans.bra>* (aus *<compartments.mdb>*).

Prinzipiell sind die Inventarmatrizen *<KKW\_Inventar\_SAE.rdb>* und *<KKW\_Inventar\_PSA.rdb>* gleich strukturiert, allerdings ist für die Eingabe der Komponenten für CRAVEX-Rechnungen nur eine Nomenklatur der Länge 9 vorgesehen. Das bedeutet, dass von der Nomenklatur [rssttdnnnk] bei *<KKW\_Inventar\_SAE.rdb>* für Komponenten nur [rssttdnnn] und für Kabel nur [ssttdnnnk] genutzt wird. Anders bei *<KKW\_Inventar\_PSA.rdb>*, dort wird sowohl bei Komponenten als auch bei Kabeln die ersten 9 Stellen [rssttdnnn] der Nomenklatur genutzt.

Die Datenverwaltung wird mit MS ACCESS<sup>®</sup> durchgeführt. Es kann auch mit MS EXCEL© gearbeitet werden, wenn die Inventarmatrizen weniger als 65.000 Datensätze enthalten. Empfohlen wird allerdings die Anwendung von MS ACCESS<sup>®</sup> unter Nutzung der vorgefertigten Tabellen und Abfragen. Für schnelle Zwischenauswertungen mit MS EXCEL© können jederzeit die Verknüpfungen im Menü *Extras* von MS ACCESS<sup>®</sup> genutzt werden.

Ist es erforderlich, die Raumstruktur zu verändern, sind die entsprechenden Datensätze in *<compartments.mdb>* und *<components.mdb>* anzupassen und die Berechnungen zur Bestimmung der Räume, für die Detailanalysen durchgeführt werden müssen, nochmals durchzuführen.

Nach der endgültigen Auswahl der Räume für Detailanalysen sind von den Datenbanken *<compartments.mdb>* und *<components.mdb>* Kopien anzufertigen. Die Detailanalysen werden mit den Kopien durchgeführt.

In **[Abb. 2-8](#page-60-0)** sind die Eingaben und Ausgaben der Datenbanken *<compartments.mdb>* und *<components.mdb>* zusammengefasst dargestellt.

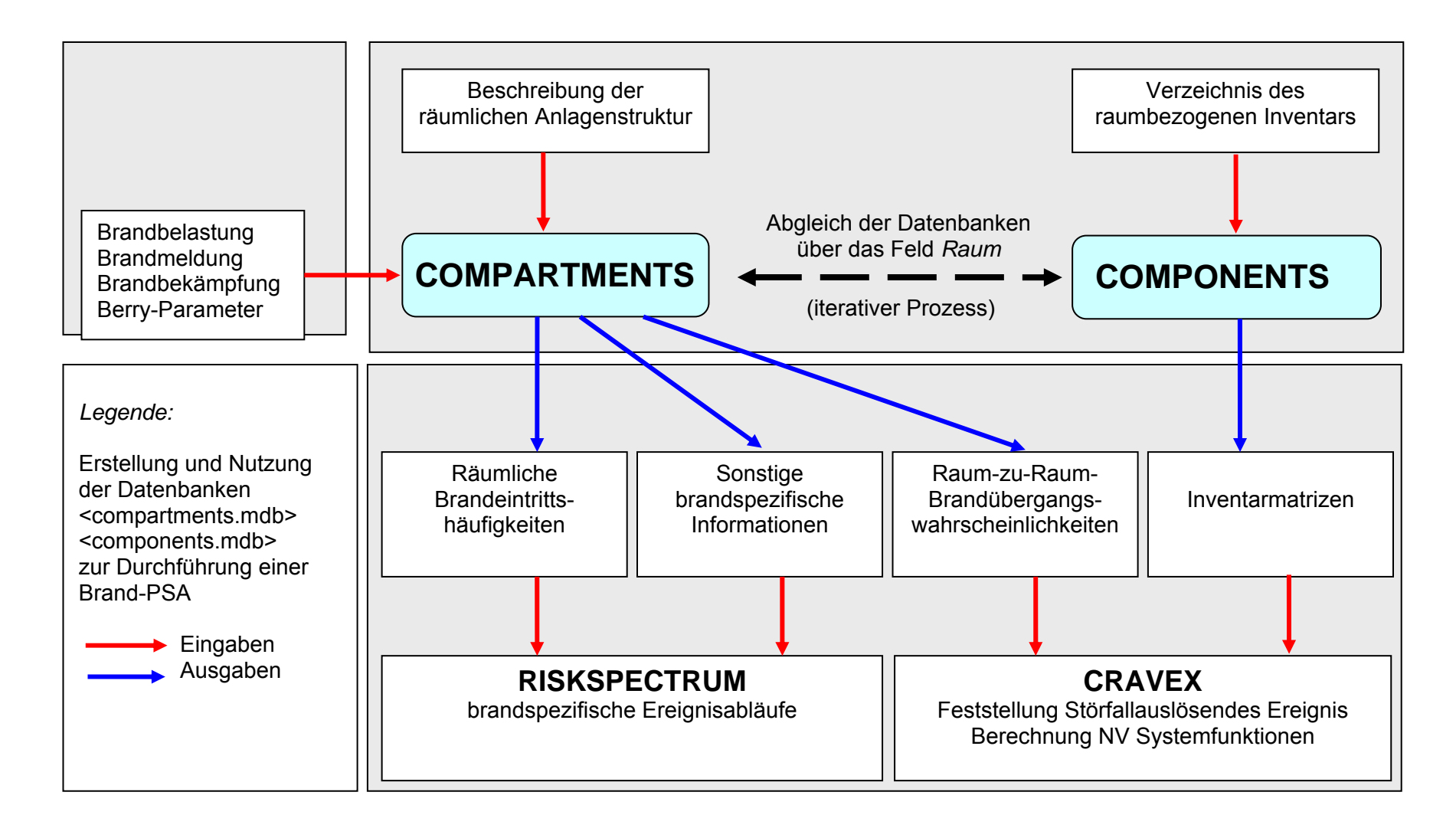

#### <span id="page-60-0"></span>**Abb. 2-8** Datenbasis einer Brand-PSA

## <span id="page-61-0"></span>**3 Durchführung einer kabelbezogenen Ausfalleffektanalyse**

Ausgehend von den Erfahrungen, die bei der probabilistischen Analyse von Brandereignissen im Rahmen einer Brand-PSA /BAB 05/ gewonnen wurden, ist eine Methodik zur Ermittlung der Auswirkungen von Brandschäden auf elektro- und leittechnische Einrichtungen einschließlich deren Kabel zu entwickeln. Ein wesentlicher Teil dieser Aufgabe besteht in der Entwicklung einer kabelbezogenen Ausfalleffektanalyse (Fehlermode- und -effektanalyse, FMEA) für elektro- und leittechnische Einrichtungen zum Einsatz bei der Durchführung von Brand-PSA.

Bei Brand-PSA, wie z. B. auch in der Referenz-PSA /BAB 05/, wird bisher angenommen, dass bei einem Brand in einem Raumbereich alle dort befindlichen Kabel beim Erreichen einer kritischen Temperatur versagen und dass das Versagen der Kabel zu Folgeausfällen der mit den Kabeln verbundenen Komponenten<sup>[2](#page-61-0)</sup> führt. Dazu wird durch den Experten das Ausfallszenario mit den größten Auswirkungen bezüglich der angesteuerten bzw. mit Energie versorgten Komponenten ermittelt. Für die Komponenten wird entweder ein vollständiger Ausfall (Totalversagen) oder ein 'kritischer' Funktionsausfall mit sicherheitstechnisch bedeutsamen Auswirkungen angenommen. Nur in einzelnen Fällen, bei denen die unterstellte Versagensart der Komponente nicht plausibel erscheint, werden zusätzliche Untersuchungen durchgeführt, um realistischere Komponenten- und Signalausfallarten zu ermitteln. Diese Ausnahmen sind in der Regel mit einem hohen zusätzlichen Aufwand verbunden, da für jeden einzelnen Kabeltyp die Ausfallarten in Abhängigkeit von den Versagensbedingungen zu ermitteln sind. Dafür sind zusätzliche Daten und Informationen erforderlich, z. B. experimentelle oder generische Daten zur Ausfallart, über die angeschlossene Komponente und zu den Versagensbedingungen.

Die vereinfachte bisherige Vorgehensweise kann zur Überbewertung von Ereignisabläufen oder auch zur Nichtbeachtung von wichtigen Effekten, wie beispielsweise das nichtselektive Abschalten von elektrischen Verbrauchern, die Fehlanregung von Komponenten oder übergreifende Auswirkung der Überspannungen in den Kabelsystemen, führen.

1

 $2$  In dieser Untersuchung wird davon ausgegangen, dass an jedem Kabel nur eine Komponente angeschlossen ist. Umgekehrt können an einer Komponente mehrere Kabel angeschlossen sein.

Die neu entwickelte Methodik unterscheidet zwischen Versagensbedingungen (wie z. B. Temperatur, Art der Verlegung, Kabeltyp, Betriebsart) und Versagensarten von Kabeln (wie z. B. Erdschluss, Kurzschluss zwischen verschiedenen Adern eines Kabels oder Kurzschluss zwischen gemeinsam verlegten Kabeln).

Die Durchführung einer kabelbezogenen Ausfalleffektanalyse reduziert den Umfang der Analyse der Brandauswirkungen auf die Kabel in einer Brand-PSA. Kabel, deren Versagen nicht zu einem für die PSA relevanten Komponenten- oder Signalversagen führen, brauchen nicht weiter betrachtet zu werden. Dadurch wird auch der Umfang der detailliert zu untersuchenden Räume bzw. Ereignisabläufe begrenzt.

Im Falle einer Weiterentwicklung der kabelbezogenen Ausfalleffektanalyse (siehe Kapitel [3.4](#page-117-0)) könnten auf Basis der Kabelversagensart und deren Wahrscheinlichkeit die möglichen Versagensarten der angeschlossenen Komponente bestimmt und die dazugehörigen bedingten Wahrscheinlichkeiten (in Form von Wahrscheinlichkeitsverteilungen) quantifiziert werden. Derartige Untersuchungen beinhalten derzeit allerdings nur die Methodik der Kabel-FMEA. Es wurden keine quantitativen Ergebnisse ermittelt.

### **3.1 Stand von Wissenschaft und Technik**

### **3.1.1 Deutschland**

Im Methodenband zum PSA-Leitfaden /FAK 05/ ist nicht spezifiziert, wie das Versagen von Kabeln zu bewerten ist. Es werden auch keine Vorgaben hinsichtlich Versagensbedingungen und -arten von Kabeln gemacht. Es wird nicht ausgeführt, wie sich verschiedene Versagensbedingungen von Kabeln auf das Versagen der zugehörigen Komponenten auswirken.

In der Referenz-PSA /BAB 05/ wird konservativ angenommen, dass es bei einem Brand in einem Raum zu einem Versagen aller darin befindlichen Kabel kommt. Die Versagensart der einzelnen Kabel wird nicht genauer spezifiziert. Es wird weiter angenommen, dass bei Kabelversagen die an das Kabel angeschlossene Komponente ausfällt. Es gibt kein systematisches Vorgehen bei der Wahl der Ausfallart von Komponenten oder Signalen im Sinne einer Ausfalleffektanalyse, sondern es wird eine konservative Experteneinschätzung vorgenommen. Für die brandbedingten Ausfälle von Komponenten wird nur eine konservativ spezifizierte Ausfallart betrachtet und nicht zwischen verschiedenen Ausfallarten (wie z. B. Ventil schließt irrtümlich, Ventil öffnet irrtümlich oder Ventil kann nicht mehr geschlossen werden) unterschieden.

In einer anderen Brand-PSA /WES 03/ sind die Auswirkungen von Kabelausfällen generell berücksichtigt. Dabei ist zunächst in Abhängigkeit von der Branderkennung, meldung und -bekämpfung unterschieden, ob ein Brand nur einen Teil oder alle Einrichtungen eines Raumes betrifft. Anschließend wird – ausgehend von den ausgefallenen Einrichtungen (Kabel bzw. Komponenten) - mittels Expertenbeurteilung die dominierende Anlagentransiente bestimmt. Eine systematische Analyse unterschiedlicher Kabelfehler im Sinne einer kabelbezogenen Ausfalleffektanalyse erfolgt nicht. Auch eine probabilistische Bewertung der verschiedenen Ausfälle erfolgt nicht.

Im Rahmen von Forschungsarbeiten zum Brandschutz in Kernkraftwerken nahmen von deutscher Seite die GRS und das iBMB (Institut für Baustoffe Massivbau und Brandschutz) der Technischen Universität Braunschweig am 'International Collaborative Fire Modeling Project (ICFMP)' zur Validierung und Bewertung der Anwendbarkeit von Brandsimulationsmodellen für kernkraftwerkstypische Brandszenarien teil. Diese Arbeiten wurden in Form so genannter Benchmark-Aufgaben durchgeführt. Die Brandversuche dienten unter anderem der Simulation von Kabelbrandszenarien in einem einzelnen Raum (vgl. /RIE 06/).

<span id="page-63-0"></span>**Tab. 3-1** Übersicht über Kabelbrandversuche beim iBMBin den Jahren 2003 bis 2004

| <b>Parameter</b> | <b>Experiment 1</b> | <b>Experiment 2</b> | <b>Experiment 3</b> | <b>Experiment 4</b> |  |  |  |
|------------------|---------------------|---------------------|---------------------|---------------------|--|--|--|
| Material         | <b>FRNC</b>         |                     | <b>PVC</b>          |                     |  |  |  |
| Orientierung     | vertikal            |                     |                     |                     |  |  |  |
| Kabel Typ        | <b>Ethanol Pool</b> |                     |                     |                     |  |  |  |
| Vorwärmung       | nein                | ja                  | nein<br>ja          |                     |  |  |  |
| Zündquelle       | Gas-Brenner 100 kW  |                     |                     |                     |  |  |  |
| Funktionsverlust | ja                  |                     |                     |                     |  |  |  |

Ziel der Kabelbrand-Versuchsserien (siehe [Tab. 3-1\)](#page-63-0) war die Untersuchung von Bränden auf vertikal verlegten Kabeltrassen bei natürlicher Belüftung für Kabel mit unterschiedlichen Kabelisolationsmaterialien.

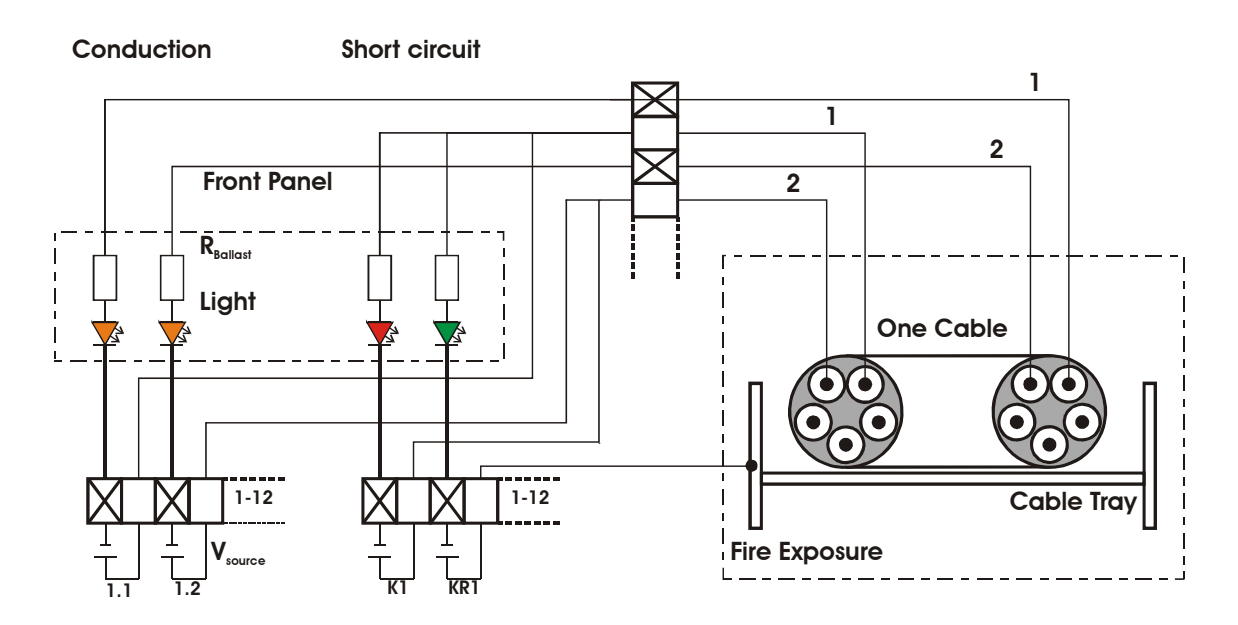

<span id="page-64-0"></span>**Abb. 3-1** Versuchsanordnung für Kabel-Funktionstest bei Brandversuchen

Ein weiterer bedeutsamer Aspekt dieser Versuchsserien waren Untersuchungen zum brandbedingten Funktionsausfall der Kabel. Dementsprechend werden bei diesen Versuchen sowohl mögliche Kurz- und Erdschlüsse als auch der Verlust der Leitfähigkeit der Kabel gemessen (siehe [Abb. 3-1\)](#page-64-0). Die Versuchsergebnisse wurden für die Bestimmung von Versagensbedingungen und für die Festlegung der potentiellen Kabelfehler bei der Entwicklung der Kabel-FMEA angewendet.

## **3.1.2 Finnland**

Im Rahmen von Untersuchungen bei VTT /KES 03/ wurde das Verhalten von mehradrigen Kabel bei Brandeinwirkung experimentell untersucht. Verwendet wurden acht verschiedene Kabeltypen, die in finnischen Kernkraftwerken eingesetzt werden. Bei sechs Kabeltypen wurde PVC als Isolationsmaterial verwendet, bei zwei Typen CSP (chlorsulfoniertes Polyethylen). Bei den Versuchen wurde ein Kabelstück von 1 m Länge in einem Heizofen schrittweise höheren Temperaturen ausgesetzt. Die Veränderung des Isolationswiderstands zwischen den Adern des Kabels wurde dabei in einer Schaltung mit offenem Kabelende untersucht.

Dabei zeigte sich, dass das Isoliermaterial die wesentliche Einflussgröße bezüglich des elektrischen Verhaltens von Kabeln bei Brand war. Bei PVC-Kabeln trat ein Kabelversagen erst auf, wenn die Isolation geschmolzen bzw. stark aufgeweicht war. In diesem Fall konnte es zu Berührungen zwischen den einzelnen Adern eines Kabels kommen.

Die Diagramme in /KES 03/ lassen auf ein Kabelversagen im Temperaturbereich bis 200 °C schließen. Da die Schmelztemperatur von PVC ca. 90 °C beträgt und die Innentemperatur in einem Kabel (zunächst) niedriger ist als die Umgebungstemperatur, erscheinen die Angaben plausibel.

In /MAN 03/ wurde der zeitliche Abstand untersucht, der zwischen Brandbeginn und dem Versagen eines Kabels liegt. Das zeitliche Verhalten konnte durch eine Weibullverteilung unter Berücksichtigung einer Zeitverzögerungskonstante beschrieben werden. Es wurde auch die Übermittlung von (analogen) Signalen untersucht. Dabei wurde beobachtet, dass zunächst nur eine geringe Beeinträchtigung der Übermittlung stattfand, bis es plötzlich zu einem Totalausfall kam. Dieser entstand zumeist durch den Kontakt zwischen verschiedenen Adern des Kabels.

Sowohl in /KES 03/ als auch in /MAN 03/ wird nur auf eine kleine Anzahl von Experimenten verwiesen, so dass diese Ergebnisse nicht ohne weiteres hinsichtlich realistischer Versagensbedingungen verallgemeinert werden können.

## **3.1.3 Schweiz**

Im Bericht zur probabilistischen Brandanalyse /KKG 04/ wird das Vorgehen bei der Brand-PSA für das KKW Gösgen beschrieben. Dort sind Ausfälle von Kabeln wie bei den in Deutschland durchgeführten Brand-PSA konservativ berücksichtigt. Zusätzlich sind auch potentiell falsche Signale durch Signaleinträge in durch Brand geschädigten Kabeln ('hot shorts') in die Analysen einbezogen.

In /KKG 04/ bzw. /RIS 03/ werden Ergebnisse der Hersteller-Untersuchungen zum brandbedingten Kabelversagen /KWU 75/, /KWU 77/, /TEC 02/ und /TEC 03/ zitiert. Darin finden sich Hinweise, dass Signalkabel bis zu einer Temperatur von 400 °C nicht versagen. Die Ergebnisse in den Berichten zu Brandversuchen /TEC 02/ und /TEC 03/ beziehen sich auch auf experimentelle Daten zum Kabelversagen.

## **3.1.4 USA**

## **3.1.4.1 Berücksichtigung von Kabeln in Brand-PSA**

In den USA wurde ein Verfahren zur Risikobeurteilung von Bränden in Kernkraftwerken entwickelt /KAS 05/. Bezüglich der Berücksichtigung von Kabeln sind die folgenden drei Teilaufgaben besonders hervorzuheben:

- **(1)** Auswahl der zu betrachtenden Kabel (/KAS 05/, Task 3: Fire PRA Cable Selection),
- **(2)** Analyse des Stromkreisverhaltens (/KAS 05/, Task 9: Detailed Circuit Analysis),
- **(3)** Fehlerart- und Wahrscheinlichkeitsanalyse des Versagens von Stromkreisen (/KAS 05/, Task 10: Circuit Failure Mode & Likelihood Analysis).

### **zu (1) Kabelauswahl:**

Es werden nur solche Kabel betrachtet, die mit für die PSA relevanten Komponenten verbunden sind. Außerdem wird gefordert, dass für diese Kabel Informationen zu deren Verlegung in einer Datenbank zusammengestellt werden. Über diese Datenbank werden Brandszenarien mit Komponentenausfällen verknüpft. Darüber hinaus sind für diese Kabel die Einrichtungen zur Stromversorgung zu ermitteln. Diese Informationen sind notwendig, um nach einem Kurzschluss des Kabels Folgeausfälle von ebenfalls an diese Stromversorgung angeschlossenen anderen Komponenten zu berücksichtigen.

### **zu (2) Stromkreisverhalten:**

Die Versagensarten von Stromkreisen werden deterministisch mit Ausfällen der angeschlossenen Komponenten verknüpft, d. h. zu jeder Versagensart eines Stromkreises wird nur eine Komponentenausfallart berücksichtigt.

Als Versagensarten von Stromkreisen werden berücksichtigt:

- − Ein Erdschluss einer einzelnen Kabelader (sowohl für geerdete wie für nicht geerdete Systeme),
- − ein einzelner Kurzschluss zwischen zwei verschiedenen Adern eines Kabels,
- − ein mehrfacher Kurzschluss zwischen verschiedenen Adern passender Polarität aus unterschiedlichen Kabeln für nicht geerdete Wechselstromkreise bzw. für Gleichstromkreise,
- − ein zufälliger Kurzschluss zwischen verschiedenen Kabeln,
- − ein mehrfacher Kurzschluss innerhalb eines Kabels sowie
- − ein Folgeausfall durch das Versagen einer Stromversorgung, bedingt durch die Schädigung eines dort angeschlossenen Kabels.

Nicht berücksichtigt werden:

- − Ein Kurzschluss zwischen Kabeln mit drei Phasen in der richtigen Polarität (außer für Komponenten, deren Versagen zu sehr weit reichenden Folgen führen kann bzw. Kabel mit thermoplastischer Isolation),
- − Kurzschlüsse zwischen Kabeln mit Bewehrung und Kabeln in separaten Kabelkanälen,
- − Unterbrechung von Adern (z. B. durch Schmelzen),
- − mehrere hochohmige Kurzschlüsse (die nicht zum Auslösen der Sicherungen der direkt angeschlossenen Stromversorgungen führen, sondern erst zum Auslösen der Sicherung der Stromversorgung einer höheren Versorgungsebene).

Bei der Analyse der unterschiedlichen Versagensarten von Kabeln werden keine Effekte berücksichtigt, die von der zeitlichen Abfolge der Kabelfehler abhängen.

Um die einzelnen Komponentenfehlerarten zu identifizieren, wird die so genannte 'Hot Probe'-Methode eingesetzt. Dabei wird angenommen, dass mit einem Testdraht der einzutragenden Spannung (z. B. Erde, +  $V_{max}$ , -  $V_{max}$ ) eine Ader des zu untersuchenden Kabels berührt wird. Dabei wird nicht unterschieden, ob sich der Testdraht innerhalb oder außerhalb des zu untersuchenden Kabels befindet. Es wird festgestellt, welche Reaktionen bei der angeschlossenen Komponente ausgelöst werden. Es wird immer nur ein Kabel betrachtet. Zeigt sich, dass alle möglichen Ausfälle eines Kabels nicht zu einem PSA-relevanten Ausfall der angeschlossenen Komponente führen, so braucht das entsprechende Kabel nicht weiter berücksichtigt werden.

Eine noch detailliertere Methode ist in /NRC 03, Kapitel 3.1.2.3.3/ dargestellt.

#### **zu (3) Stromkreisversagen:**

Es werden Wahrscheinlichkeiten für das Auftreten von Stromkreisversagensarten ermittelt. Diese Wahrscheinlichkeiten werden einzelnen Komponenten zugeordnet.

Als Methoden zur Bestimmung der Wahrscheinlichkeiten für das Auftreten von Stromkreisversagensarten stehen zwei Verfahren zur Verfügung. Eines der Verfahren beruht auf einer analytischen Abschätzung, das andere beruht auf Versuchsergebnissen (siehe /EPR 02/, /EPR 02a/) und kann angewendet werden, wenn der betrachtete Kabeltyp gleich oder ähnlich den in den Versuchen verwendeten Kabeltypen ist. Bei dem auf Versuchen basierenden Verfahren wurden Nachschlagetabellen durch ein Expertengremium aus den Versuchen abgeleitet, die in /KAS 05/ zitiert werden. Die analytischen Formeln sind in /KAS 05/ enthalten.

Für beide Verfahren ist die Kenntnis über die Art der Isolation, die Anzahl der Adern im Kabel, die Verlegungsart und die Stromquellen notwendig. Darüber hinaus wird die Anzahl möglicherweise als Spannungsquelle dienender Adern innerhalb des Kabels (Quelladern) benötigt sowie die Anzahl der Adern, in die die Spannung eingetragen werden kann (Zieladern).

Die Wahrscheinlichkeit *P<sub>FM</sub>* für eine bestimmte Stromkreisversagensart durch einen bestimmten Kurzschluss ist gegeben durch Gleichung [\(1\):](#page-68-0)

$$
P_{FM} = CF \cdot P_{CC} \tag{1}
$$

<span id="page-68-0"></span>Dabei bezeichnet *P<sub>CC</sub>* gemäß Gleichung [\(2\)](#page-68-1) die Wahrscheinlichkeit dafür, dass es zu einem Kurzschluss zwischen zwei Adern des Kabels vor einem möglichen Erdschluss kommt. *CF* ist ein Faktor, der das Verhältnis aus Quell- und Zieladern innerhalb des Kabels berücksichtigt. Für nicht armierte Kabel ist *CF* gemäß Gleichung [\(3\)](#page-68-2) zu wählen, für armierte Kabel gemäß Gleichung [\(4\).](#page-69-0)

$$
P_{CC} = \frac{C_{Tot} - C_G}{(C_{Tot} - C_G) + 2 \cdot C_G + n}
$$
 (2)

$$
CF = \frac{C_T \cdot \left(C_S + \frac{0.5}{C_{Tot}}\right)}{C_{Tot}} \tag{3}
$$

<span id="page-68-2"></span><span id="page-68-1"></span>Für nicht armierte Kabel:

<span id="page-69-0"></span>Four armierte Kabel:

\n
$$
CF = \frac{C_T \cdot C_S}{C_{Tot}}
$$
\n
$$
(4)
$$

In Gleichung [\(2\)](#page-68-1) ist für *n* der Wert 1 für Kabel in Kabelpritschen zu wählen, der Wert 3 für Kabel in Kabelkanälen ('conduit' - geschlossene Kabelführung) und der Wert 0 für nicht geerdete Stromkreissysteme.  $C_{Tot}$  ist die Gesamtanzahl der Adern im betrachteten Kabel, *CG* die Anzahl der geerdeten Adern in diesem Kabel, falls es sich um ein geerdetes System handelt, ansonsten die Anzahl der Adern des Kabels, die zur Stromversorgung zurückführen; C<sub>S</sub> ist die Anzahl der Quelladern, C<sub>T</sub> ist die Anzahl der Zieladern.

Die beschriebenen Methoden sind gemäß /KAS 05/ bis zu einer Anzahl von bis zu maximal 15 Adern anwendbar.

### **3.1.4.2 Übersicht über Kabelbrandversuche**

In /NRC 02/ wurden Brandversuche für verschiedene Kabel in unterschiedlichen Verlegungsanordnungen durchgeführt. Dabei wurde die Änderung des Isolationswiderstands zwischen den einzelnen Adern eines Kabels, zwischen den Adern verschiedener Kabeln und gegenüber Erde betrachtet. Zusätzlich wurde der zeitliche Verlauf der verschiedenen Kabelversagensarten gemessen.

Bei mehradrigen Kabeln zeigte sich, dass in den meisten Fällen zuerst Kurzschlüsse zwischen den einzelnen Adern eines Kabels auftreten. Diese gehen nach einiger Zeit in Erdschlüsse über. Einadrige Kabel zeigen hingegen meist als erstes einen Erdschluss. In keinem Versuch wurde eine Unterbrechung einer Ader festgestellt.

Es wurde auch untersucht, ob die folgenden Kabelparameter auf die Art des Kabelversagens einen Einfluss haben und gegebenenfalls welchen:

- − Isolations-/Mantelzusammensetzung,
- − Anzahl der Adern,
- − Armierung/Bewehrung,
- − Verlegungsart (Kabelwannen bzw. Kabelkanäle),
- − Befüllung des Kabelkanals,
- − Orientierung des Kabelkanals (horizontal bzw. vertikal),
- − Art der Einwirkung durch das Feuer (Beflammung, thermische (infrarot) Bestrahlung, Konvektion),
- Stärke der Einwirkung.

In /NRC 03/ wird ein Überblick über den momentanen Kenntnisstand bezüglich der Einflussparameter auf die verschiedenen möglichen Kabelversagensarten gegeben. Es wurden dazu 45 Untersuchungen zum Brandverhalten von Kabeln ausgewertet. Untere anderem wurde auch das Brandereignis im Kernkraftwerk Browns Ferry im Jahr 1975 einbezogen.

Als mögliche Kabelversagensarten wurden identifiziert:

- − Verlust der Leitfähigkeit,
- − Kurzschluss eines Drahts oder einer Ader mit einer geerdeten externen Struktur,
- − Kurzschluss mit einem anderen Draht oder Ader,
- − Verlust des Widerstands der Isolation.

Es wurde eine Reihe von Faktoren identifiziert, welche (möglicherweise) einen Einfluss auf die Kabelversagensart haben können:

- Physikalische Kabeleigenschaften und Kabelaufbau:
	- − Zusammensetzung von Isolation / Mantel,
	- − Anzahl der Adern in einem mehradrigen Kabel,
	- − Armierung,
	- − Abschirmung von Aderpaaren,
	- − Vorhandensein einer nicht isolierten Erdungsader oder Rückflussleitung,
	- − Alterungszustand,
	- − Kabelgröße,
	- − Kabelqualifizierungsstatus.
- Verlegungseinfluss:
	- − Kabelkanaltyp,
	- − Unterschiede zwischen Kabelwannen bzw. -pritschen und Kabelkanäle,
	- − Befüllung des Kabelkanals,
	- − Abstandshalterungen,
	- − Schutzbeschichtung,
	- − Orientierung des Kabelkanals (horizontal / vertikal),
	- − Bündelung von Kabeln;
- (Elektrische) Verwendung:
	- − Stromkreisfunktion (z. B. Instrumentierung, Stromversorgung, Steuerung),
	- − Höhe des Stroms durch Stromversorgungsleitungen,
	- − Spannung,
	- − Belegung der Adern;
- Einwirkungsfaktoren des Feuers:
	- − Einwirkungsart (Beflammung, thermische (infrarot) Bestrahlung, Konvektion),
	- − Einwirkungsintensität und Dauer,
	- − Anwendung von Brandbekämpfungsmaßnahmen,
	- − Relative Höhenausdehnung des Brandes.

Die einzelnen Faktoren wurden anhand der verschiedenen dort zitierten Branduntersuchungen bezüglich ihres Einflusses bewertet. Die in /NRC 03/ durchgeführte Auswertung ergab, dass der verwendete Kabeltyp einen signifikanten Einfluss auf die Kabelversagensart hat. Es wurde festgestellt, dass eine Verteilungsfunktion für die Kabelversagensart, die für alle Kabelarten anwendbar sein soll, nicht gefunden werden kann.

Für mehradrige Kabel ohne Armierung und Abschirmung wurde festgestellt, dass Kurzschlüsse zwischen den Adern als erste Versagensart sehr wahrscheinlich sind. Für mehradrige Kabel mit Armierung wurde ermittelt, dass Kurzschlüsse mit der Armierung wahrscheinlich sind.
Da die Armierung sehr wahrscheinlich geerdet ist, ergibt sich damit eine höhere Wahrscheinlichkeit für Erdschlüsse als für (mehradrige) Kabel ohne Armierung. Entsprechend ist die Wahrscheinlichkeit für Kurzschlüsse zwischen Adern des Kabels klein. Entsprechende Überlegungen gelten auch für Kabel mit Abschirmungen.

Verschiedene Tests mit Versuchsmodellen der motorgesteuerten Vorsteuerventilen ('surrogate MOV') ergaben, dass Fehlanregungen sehr häufig vorkommen können.

Neben Kurzschlüssen zwischen zwei Adern innerhalb eines mehradrigen Kabels wurden auch Kurzschlüsse gefunden, an denen mehr als zwei Adern beteiligt waren. Außerdem wurden mehrere Kurzschlussgruppen innerhalb eines Kabels beobachtet. Die zeitliche Entwicklung schien dabei abhängig von der Brandbelastung.

Es wurde außerdem festgestellt, dass ein Verlust der Leitfähigkeit einer Ader, z. B. durch Schmelzen, sehr unwahrscheinlich ist. Für ein Auftreten dieser Fehlerart konnten nur die folgenden Ursachen identifiziert werden:

- − Durch die Entladung eines hohen Energiepotentials kommt es zum Schmelzen des Drahtes. Eine dafür notwendige Energieschwelle konnte nicht identifiziert werden.
- − Nach sehr langer und heftiger Brandeinwirkung konnten bei Versuchen durchgeschmolzene Drähte gefunden werden. Allerdings trat in diesen Fällen immer auch ein Erdschluss auf, so dass die Kabelversagensart Unterbrechung nicht relevant war.

#### **3.1.4.3 Detaillierte kabelbezogene Ausfalleffektanalyse**

In /NRC 03/ wird eine FMEA-Methodik beschrieben, die einen Zusammenhang zwischen verschiedenen möglichen Ausfallarten von Kabeln und den Ausfallarten von Komponenten herstellt. In [Abb. 3-2](#page-73-0) ist das Vorgehen gemäß /NRC 03/ dargestellt. Diesem folgend werden, ausgehend von einem Brand in einem Raum, die relevanten Arten eines Kabelausfalls ('cable failure') betrachtet. Dazu werden für alle relevanten Kabel (das sind solche Kabel, die mit einer in der PSA verwendeten Komponente verbunden sind) die möglichen Versagensarten bestimmt. Für die einzelnen Versagensarten werden Wahrscheinlichkeiten angegeben. Wie diese zu bestimmen sind, ist in /NRC 03/ nicht endgültig geregelt. Es wird stattdessen eine Reihe von Versuchen zitiert, die Hinweise dazu geben.

Basierend auf den Kabelausfällen werden die Stromkreise untersucht, zu dem die Kabel gehören, und deren Ausfallverhalten ('circuit fault') bestimmt. Dazu werden, ausgehend von den Stromlaufplänen, mögliche Stromkreisversagensarten bestimmt. Es werden dabei alle möglichen Bedingungen für ein Kabelversagen berücksichtigt. Im Gegensatz zu der oben beschriebenen 'Hot Probe'-Methode werden dabei u. a. gleichzeitig auftretende Kurzschlüssen zwischen mehreren Adern eines Kabels berücksichtigt. Auch wird eine zeitliche Abfolge von verschiedenen Kabelfehlern berücksichtigt. Mögliche Ergebnisse für eine Stromkreisversagensart sind unter anderem 'keine Auswirkung', 'Fehlanregung', 'Verlust der Steuerbarkeit', 'Verlust der Anzeige oder Falschanzeige'.

Danach werden die Ausfallarten der angeschlossenen Komponente beschrieben ('functional impact'). So kann z. B. eine Fehlanregung eines Stromkreises zunächst zu einem fehlerhaften Öffnen eines Ventils führen. Folgt danach ein Erdschluss im Kabel, so ändert sich das Stromkreisversagen in 'keine Auswirkung'. Entsprechend könnte es sein, dass das Ventil wieder schließt. Ein weiteres Ergebnis dieses Vorgehens ist die Information, ob und gegebenenfalls wie ein Komponentenausfall durch Operatorhandlungen überwunden werden kann.

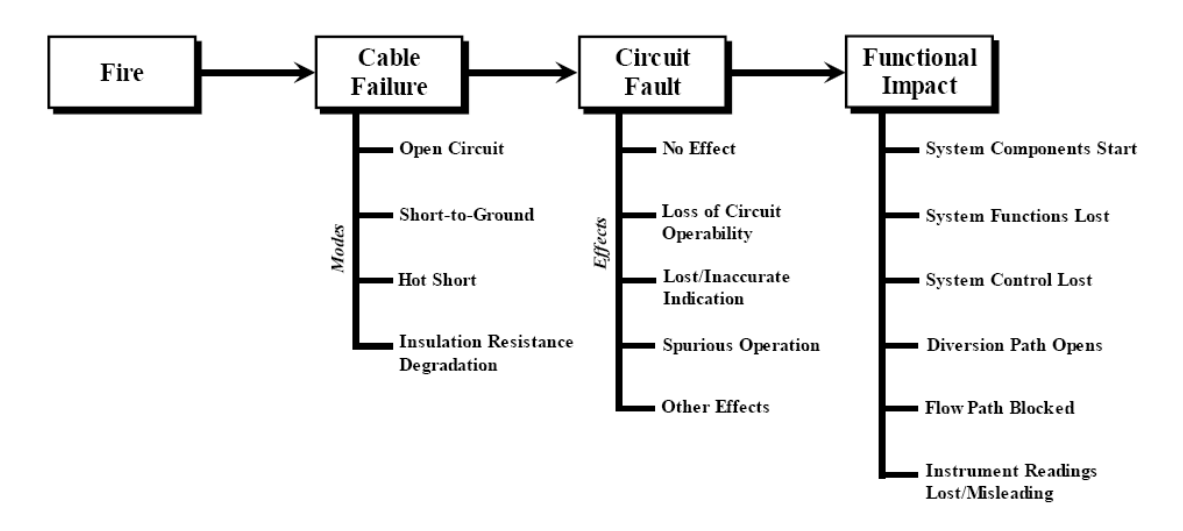

<span id="page-73-0"></span>**Abb. 3-2** Einzelne Auswertungsschritte im Rahmen der Kabel-FMEA und verschiedene Auswahlmöglichkeiten für die einzelnen Schritte (aus /NRC 03/)

#### **3.2 Methodik der kabelbezogenen Ausfalleffektanalyse**

### **3.2.1 Beschreibung der Methode**

Die Erkenntnisse aus der Referenz-PSA /BAB 05/ wurden bei der Ableitung einer kabelbezogenen Ausfalleffektanalyse berücksichtigt. Es ist eine systematische Vorgehensweise zur Analyse von brandbedingten Kabelausfällen und den auftretenden Fehlfunktionen der angeschlossenen Komponenten abzuleiten, um ein Werkzeug zur Gestaltung einer Schnittstelle für die Fehlerbaummodellierung zu schaffen. Dazu werden Versagen und Fehlfunktionen von Leittechnik- und Stromversorgungskabeln bei einem postulierten Brand in einem ausgewählten Raum aus der Brand-PSA /BAB 05/ beispielhaft analysiert.

Die Fehlermode- und -effektanalyse (FMEA, hier auch Ausfalleffektanalyse genannt) ist laut /DIN 06/ ein systematisches Vorgehen bei der Analyse eines Systems, um mögliche Fehlzustandsarten, ihre Ursachen und ihre Auswirkungen auf das Systemverhalten zu ermitteln (Verhalten der übergeordneten Baugruppe und des gesamten Systems oder eines Prozesses).

Eine FMEA behandelt üblicherweise einzelne Ausfallarten und die Auswirkung dieser Ausfallarten auf das System. Alle Ausfallarten werden als voneinander unabhängig angesehen. Das Verfahren ist daher ungeeignet für die Betrachtung abhängiger Ausfälle oder von Ausfällen, die sich aus einer Folge von Ereignissen ergeben. Die Analyse abhängiger Ausfälle und deren Folgen werden üblicherweise in der PSA im Rahmen der Fehlerbaumanalyse durchgeführt. Die FMEA liefert Ausgangsinformationen zum Fehlerbaummodell einer von Ausfällen betroffenen Systemfunktion.

Die Ausfalleffektanalyse beschreibt für ein versagenauslösendes Ereignis unterschiedliche Arten von Komponentenausfällen, die durch ein Kabelversagen ausgelöst werden. Dazu muss untersucht werden, welche Effekte die einzelnen Kabelversagensarten auf die angeschlossene Komponente haben.

Die einzelnen Kabelversagensarten liefern die Angabe, welche Spannungen an den Eingängen der Komponente fehlerhaft anliegen bzw. welche Ströme durch diese fließen könnten. Mit Hilfe von Schaltplänen, Spezifikationen usw. der einzelnen Komponente ist nun zu untersuchen, welchen Effekt eine Erdschluss, ein Spannungseintrag oder eine Leiterunterbrechung an den einzelnen elektrischen Ein- und Ausgängen der Komponente hat.

Tritt beispielsweise ein Erdschluss an einem Steuersignal für ein Magnetventil auf, das im ungestörten Leistungsbetrieb offen steht, so kann dies zu einem irrtümlichen Schließen führen. Umgekehrt kann ein Spannungseintrag an einer Steuerleitung eines normalerweise geschlossenen Magnetventils dazu führen, das dies irrtümlicherweise öffnet. Es ist dabei zu beachten, dass im Brandverlauf verschiedene Versagensarten von Kabeln zeitlich hintereinander auftreten können.

Die Durchführung und Ergebnisdarstellung einer FMEA unterliegt keiner Standardisierung. Es gibt international verschiedene Herangehensweisen. Die Analyse wird üblicherweise so durchgeführt, dass die Ausfallarten, ihre jeweiligen Ursachen und die unmittelbaren Auswirkungen sowie die Auswirkungen auf Systemebene ermittelt werden. Die Ergebnisse der Analyse werden in Arbeitsblättern dargestellt, die Informationen zum Gesamtsystem enthalten. Es wird gezeigt, welche Ausfälle zum Systemausfall führen. Die Bauteile, die den Systemausfall verursachen können, und ihre Ausfallarten sowie die Gründe für das Auftreten jeder einzelnen Ausfallart werden aufgeführt.

Bei der Entwicklung der kabelbezogenen FMEA-Methode wurde entschieden, dass die Vorgehensweise an die probabilistische Brandanalyse angepasst werden sollte. Dabei wurden Erkenntnisse aus der Methode der U.S. NRC (siehe Kapitel [3.1.4\)](#page-66-0) berücksichtigt. Der Ablauf einer kabelbezogenen Ausfalleffektanalyse ist in [Abb. 3-3](#page-76-0) dargestellt. Eine Innovation besteht darin, die Analyse datenbankbasiert durchzuführen. Die einzelnen Arbeitsschritte aus dem FMEA-Diagramm in [Abb. 3-3](#page-76-0) werden in einer Datenbank integriert:

- − Vereinheitlichung von Eingangsdaten,
- − Unterstützung der einzelnen Analyseschritte durch Eingabefenster,
- − Aufbereitung von zusätzlichen Informationen für die Analysen, (z. B. Betriebszustand der Komponenten, Signalweg durch benachbarte Räume),
- − Vereinheitlichung der Ausgabedaten (u. a. Ergebnistabelle).

Weitere Informationen zu Aufbau und Funktion der FMEA-Datenbank werden in Kapitel [3.3](#page-100-0) gegeben.

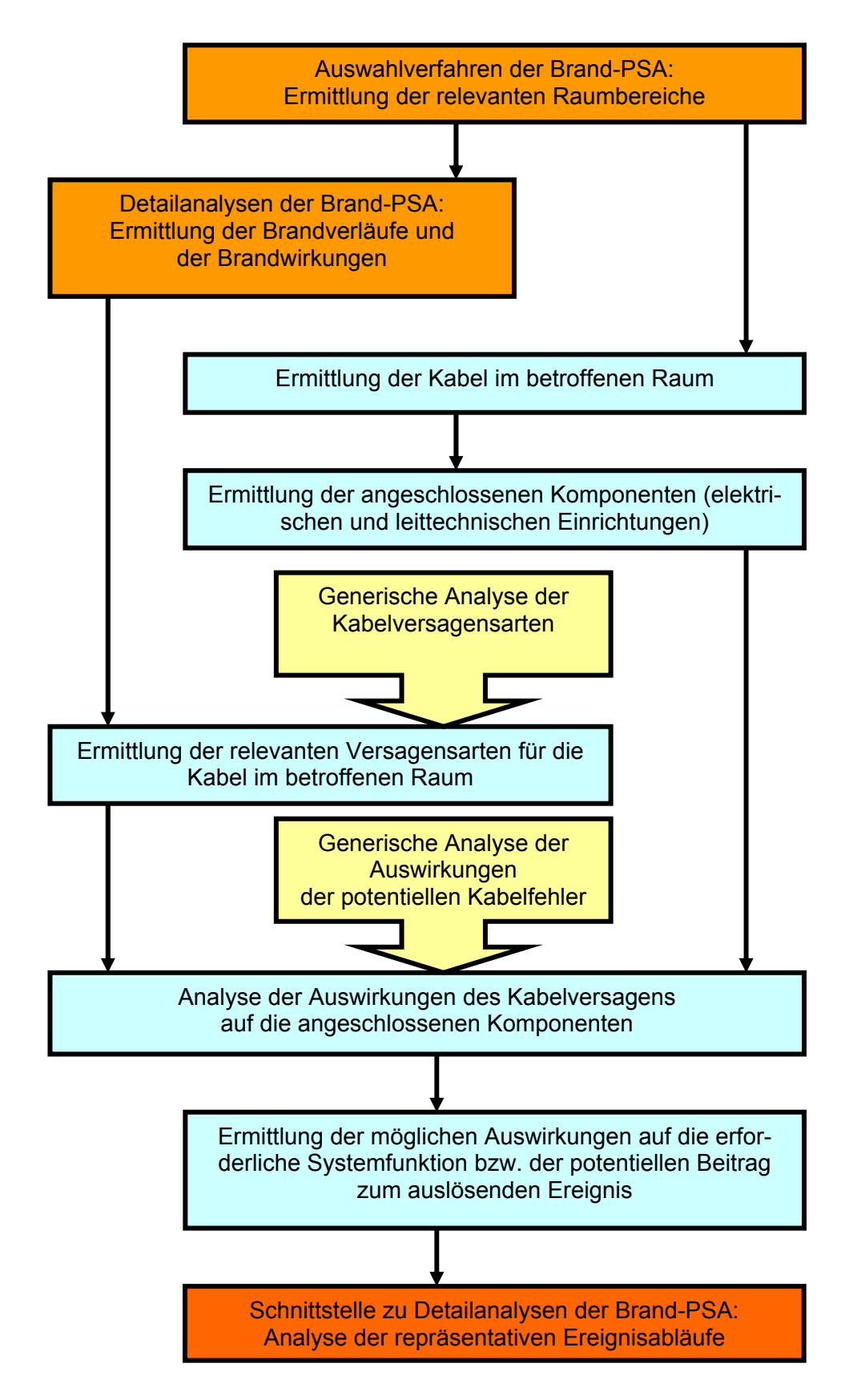

<span id="page-76-0"></span>**Abb. 3-3** Vorgehensweise bei einer kabelbezogenen Ausfalleffektanalyse

Bei der Implementierung der FMEA-Vorgehensweise für die brandbedingte Ausfälle und Fehlfunktionen von Kabeln wurde erkannt, dass hinsichtlich der Ermittlung der Auswirkungen auf die angeschlossenen Komponenten weitere Verbesserungsmöglichkeiten im Analysenablauf bestehen. Es wurde entschieden, dass für die angeschlossenen Komponenten eine separate Auswirkungsanalyse zweckmäßig und effektiv ist. Die sogenannte generische Analyse kann für alle elektrischen und leittechnischen Komponenten im Kernkraftwerk, die mit Kabel verbunden sind, für alle postulierten elektrischen Fehler durchgeführt werden. Diese Vorgehensweise ist in [Abb. 3-4](#page-78-0) und [Abb. 3-5](#page-79-0) dargestellt.

Der Vorteil dieser Vorgehensweise besteht darin, dass die für festgelegte Versagensbedingungen wahrscheinlichste Kabelfehlerart mit Softwareunterstützung zweifelsfrei und nachvollziehbar mit der entsprechenden Fehlerart der betroffenen Komponenten in der FMEA-Datenbank verknüpft wird.

Die generische Analyse muss nur einmal für einen Komponententyp (z. B. Messumformer, Antriebssteuerungsbaugruppe, Stellungsrückmeldung eines Antriebs) durchgeführt werden und gilt für alle Analysebereiche (Auswirkung auf Systemfunktionen bzw. Leittechnik-Funktionen) der FMEA.

Die Anzahl von Komponententypen, die in einer direkten Wechselwirkung mit dem Kabelausfall stehen, ist in einem Kernkraftwerk relativ gering und kann hinsichtlich brandbedingter Auswirkungen weiter reduziert werden:

- − Antriebssteuerung: ca. 5 Typen,
- − Messumformer: ca. 5 Typen,
- − Leistungsschalter, Schütze: ca. 4 Typen,
- − Elektrische Antriebe: ca. 3 Typen,
- − Eingangsbaugruppen (Leittechnik): ca. 4 Typen.

Für einige Typen von Komponenten wurde im Vorhaben exemplarisch eine generische FMEA durchgeführt (siehe Kapitel [3.2.3\)](#page-83-0).

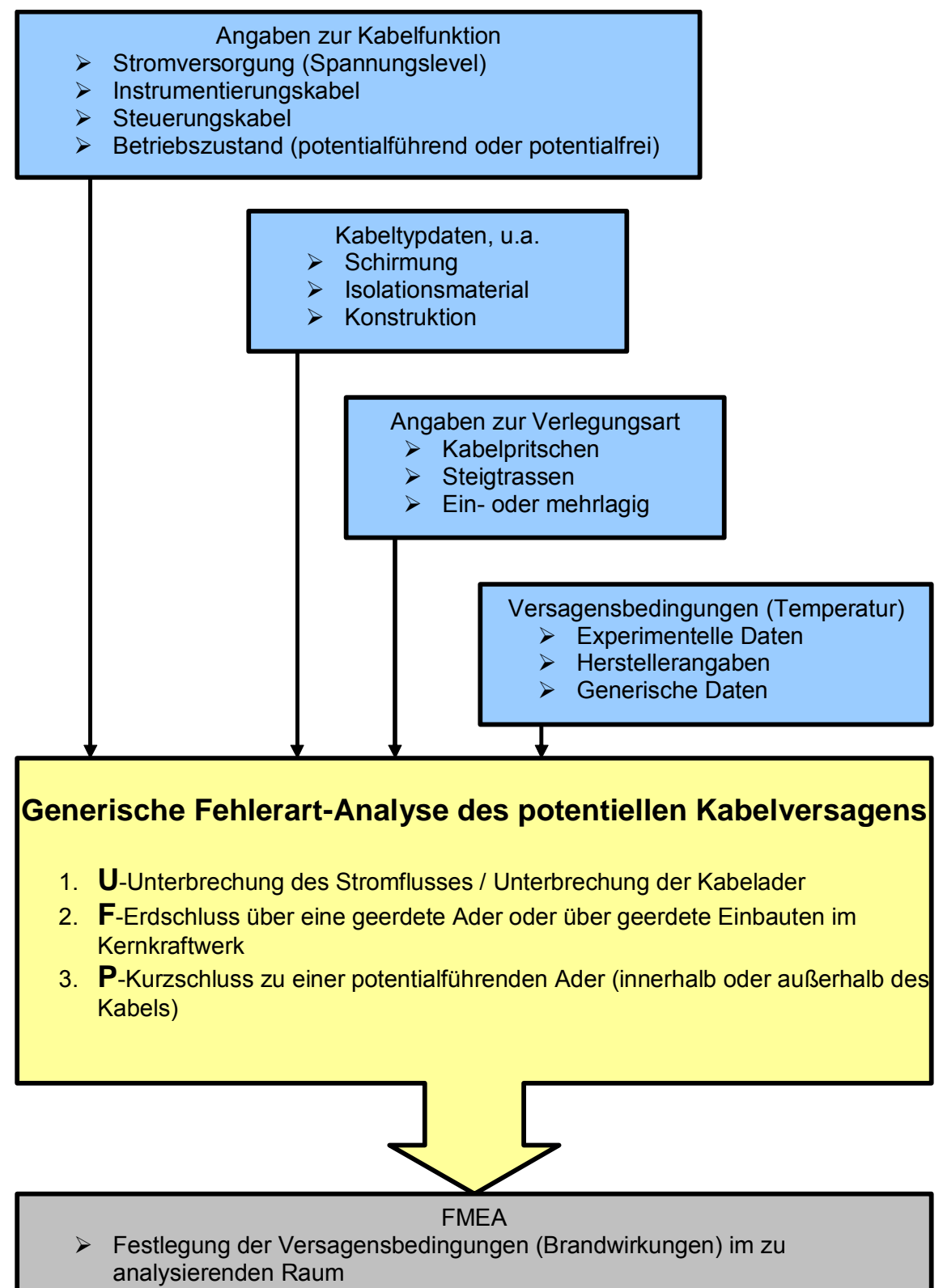

¾ Festlegung einer zuerst eintretenden Fehlerart für das betroffene Kabel im zu analysierenden Raum

<span id="page-78-0"></span>**Abb. 3-4** Generische Analyse der Art des Kabelversagens

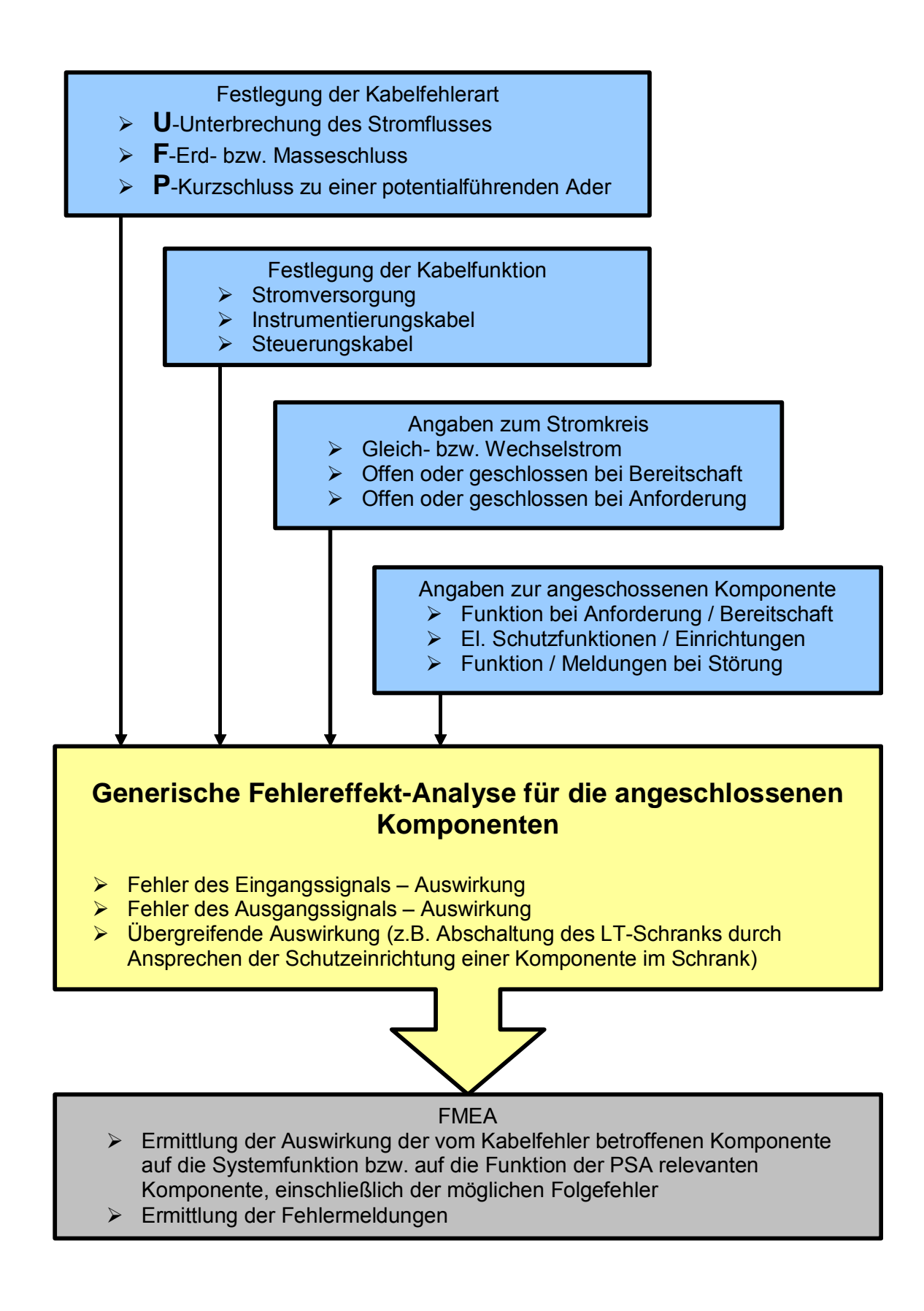

<span id="page-79-0"></span>**Abb. 3-5** Generische Analyse der Auswirkungen von Kabelversagen auf die angeschlossenen Komponenten

## **3.2.2 Bestimmung der brandbedingten Versagensart eines Kabels**

Bei einer Kabel-FMEA ist zu bestimmen, welche Versagensbedingungen für einen Kabelausfall gelten und welche Versagensart dabei dominierend ist. Diese Analyse für den brandbedingten Ausfall eines Kabels (Kabeladern) kann in Abhängigkeit von Versagensbedingungen generell für spezifizierte Kabeltypen erfolgen (siehe [Abb. 3-4\)](#page-78-0). Wenn bestimmte Versagensbedingungen (bei Brand im Wesentlichen die Temperatur des Kabels) zum Fehler innerhalb eines Kabels führen, wie z. B. zu einem Aderkurzschluss, ist diese generelle Vorgehensweise zulässig.

Wenn der Brand unmittelbar zum mechanischen Versagen des Kabels führt und Kurzschlüsse mit benachbarten Kabeln nicht auszuschließen sind, dann ist die spezifische Versagensartanalyse anzuwenden.

## **3.2.2.1 Bestimmung von Kabelversagensbedingungen**

Brandbedingtes Kabelversagen ist von mehreren Faktoren abhängig. Dazu zählen die Raumbedingungen wie z. B. Brandintensität (Temperatur bzw. thermische Infrarotstrahlung des Brandes), Dauer des Brandes bis zur erfolgreichen Brandbekämpfung und der Art der Brandbekämpfung, z. B. mit Wasser,  $CO<sub>2</sub>$  oder Schaum. Weiterhin wird das Kabelversagen von der Kabelklasse und der Verlegungsart des Kabels (Kabelrost, Kabelwanne, Kabelkanal, Kabelpritsche; gerade, gebogen) beeinflusst.

Mit Hilfe der in Kapitel [3.1](#page-62-0) vorgestellten Vorgehensweisen lassen sich Kriterien für ein Kabelversagen ableiten. Es müssten für jeden zu berücksichtigenden Kabeltyp entsprechende Versuche durchgeführt werden. Die zu berücksichtigenden Kabeltypen sind zu ermitteln, indem alle für die PSA relevanten Komponenten oder Signale und die daran angeschlossenen Kabel bestimmt werden. Die nach VDE 028/0282 harmonisierten Kabel erhalten folgende Spezifikationen /VDE 00/:

- 1. Grundtyp
- 2. Nennspannung
- 3. Isolierwerkstoff
- 4. Mantelwerkstoff
- 5. Besonderheiten
- 6. Leiterart
- 7. Aderzahl
- 8. Schutzleiter
- 9. Leiterquerschnitt

Für die Starkstromkabel nach VDE 276 gilt folgende Spezifikation /VDE 00/:

- 1. Grundtyp
- 2. Leiter
- 3. Isolierwerkstoff
- 4. Konzentrischer Leiter
- 5. Schirm
- 6. Metallmantel
- 7. Kunststoffmantel oder innere Schutzhülle
- 8. Bewehrung
- 9. Außenmantel
- 10. Schutzleiter
- 11. Aderanzahl
- 12. Leiterquerschnitt

### **3.2.2.2 Kabelversagensarten**

Abhängig von der Kabelklasse und der Art der Kabelverlegung kann ein Kabel auf verschiedene Arten versagen. Es können für ein mehradriges Kabel in einem Kabelkanal die folgenden Versagensarten für eine Ader unterschieden werden:

- Erdschluss:
	- − über eine geerdete Ader innerhalb des Kabels,
	- − über geerdete Einbauten im Kraftwerk, z. B. einen geerdeten Kabelkanal:
- Kurzschluss zu einer anderen, spannungsführenden Ader innerhalb des Kabels (Spannungseintrag),
- Kurzschluss zu einer Ader eines anderen Kabels (spannungsführend bzw. geerdet),
- Unterbrechung der Ader.

Wie Versuche /MAN 03/, /NRC 03/, und /HOS 05/ gezeigt haben, können verschiedene Versagensarten auch gleichzeitig bzw. nacheinander innerhalb eines Kabels auftreten.

Bei ausreichend langer Branddauer ist es wahrscheinlich, dass mehrere Adern innerhalb eines Kabels versagen. Inwieweit diese zeitabhängigen Effekte berücksichtigt werden sollen, ist bei den Randbedingungen für eine durchzuführende Brand-PSA festzulegen. Die FMEA berücksichtigt alle potentiellen Versagensarten ohne zeitabhängige Eintrittsfolgen zu bewerten.

# **3.2.2.3 Kabelklassen**

Um den Aufwand einer kabelbezogenen Ausfalleffektanalyse in vernünftigen Grenzen zu halten, ist es notwendig, die Kabel in Klassen zusammenzufassen.

Für die Einteilung in verschiedene Klassen sind unter anderem die folgenden Kabelparameter relevant (Beispiele siehe [Abb. 3-6\)](#page-83-1):

- − Aufbau und chemische Zusammensetzung der Isolation,
- − Anzahl der Adern,
- − Belegung der einzelnen Adern,
- − Bewehrung,
- − Abschirmung der einzelnen/mehrerer Adern,
- − Verwendungszweck des Kabel (Stromversorgung, Messdatenerfassung, Steuerung).

Weitere im Rahmen dieses Vorhabens zu untersuchende Faktoren sind in /NRC 03/ aufgeführt.

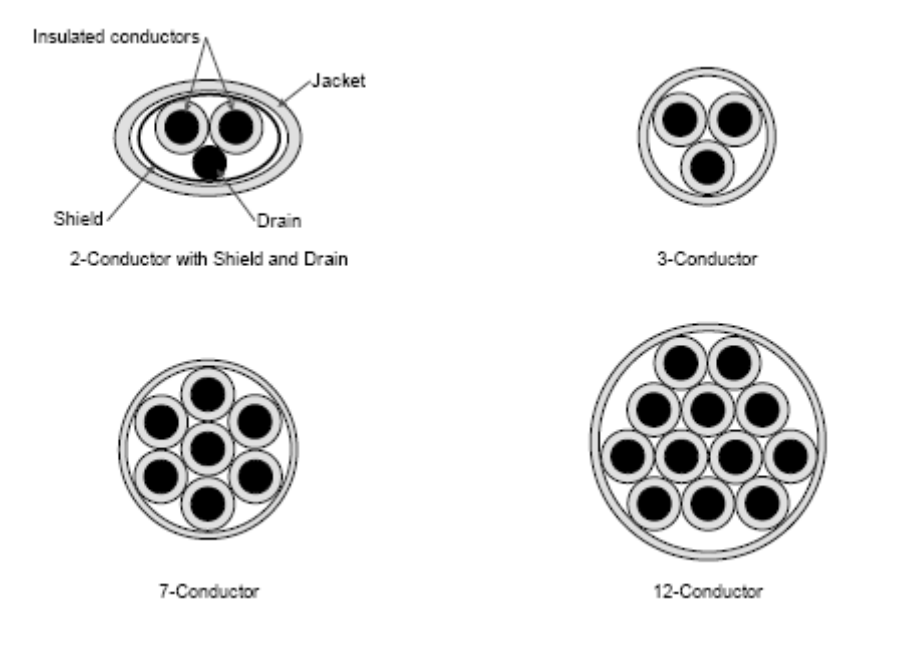

# <span id="page-83-1"></span>**Abb. 3-6** Verschiedene Kabeltypen (aus /NRC 03/)

Bisherige Erkenntnisse (siehe Kapitel [3.1.4\)](#page-66-0) haben gezeigt, dass bei mehradrigen Kabeln bestimmte Kabelversagensarten von der Verteilung der Funktionen auf die einzelnen Adern eines Kabels abhängen. Deshalb ist bei der Klasseneinteilung zu berücksichtigen, wie die einzelnen Adern eines Kabels mit der angeschlossenen Komponente verbunden sind. Wird die gleiche Kabelart für verschiedene Komponenten verwendet und ist die Belegung unterschiedlich, so sind gegebenenfalls mehrere Kabelklassen zu bilden und zu untersuchen.

#### <span id="page-83-0"></span>**3.2.3 Durchführung der Kabel-FMEA für einen Beispielraum**

Zur Erprobung der FMEA-Methode wurde der Raum ZA01.07 aus der Brand-PSA für die Referenzanlage /BAB 05/ ausgewählt (siehe [Abb. 3-7](#page-84-0) oder [Abb. 2-3](#page-38-0)). Der Raum ZA01.07 befindet sich im Reaktorgebäude der Referenzanlage und wird von vielen Verbindungskabeln unterschiedlichen Typs und Funktion zu PSA-relevanten Komponenten durchquert (siehe [Tab. 2-2\)](#page-39-0). Dieser Raum wurde auch als Beispielraum in /JKT 06/ genutzt.

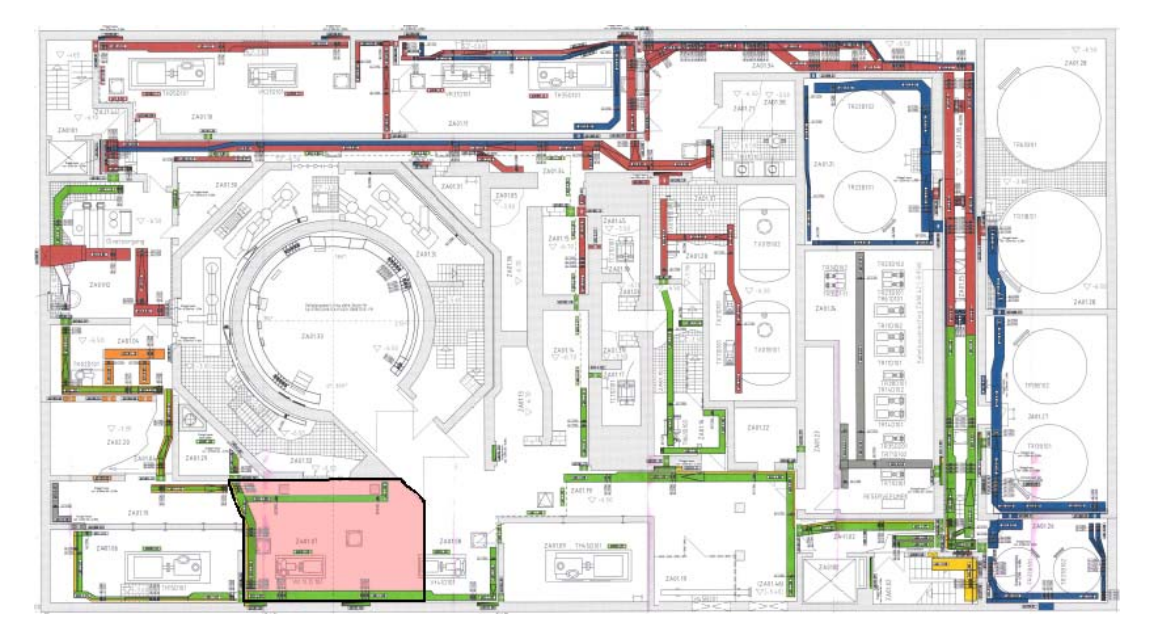

<span id="page-84-0"></span>**Abb. 3-7** Raum im Reaktorgebäude rot markiert (Kabeltrassen sind auf dem Schnittbild farblich markiert).

Die untersuchten Kabelverbindungen sind in [Abb. 3-8](#page-85-0) schematisch dargestellt. Bei Analyse der Kabelverbindungen und Erstellung der Datenbankstruktur für die Durchführung der FMEA wurde festgestellt, dass insbesondere bei Instrumentierungskabeln die Signalführung über mehrere Verteiler (Rangierung, Klemmkasten) erfolgen kann. Dabei wird das Signal u. U. über verschiedene Kabeltypen geführt, z. B. vom Messumformer (Quelle) über einen Klemmkasten durch ein Stammkabel zusammen mit vielen anderen Signalen zum Rangierverteiler und erst dann zu einer oder mehreren leittechnischen Komponenten. Diese Tatsache machte es erforderlich, eine Signal (Ader)- Verfolgungsfunktion in die Datenbank zu integrieren.

Die Ergebnisse der Analyse der Kabelversagensarten werden in einer Ausgabedatei des FMEA-Analysetools auf der Dokumentations-CD festgehalten (siehe Kapitel [8](#page-300-0), *<FMEA.xls>*).

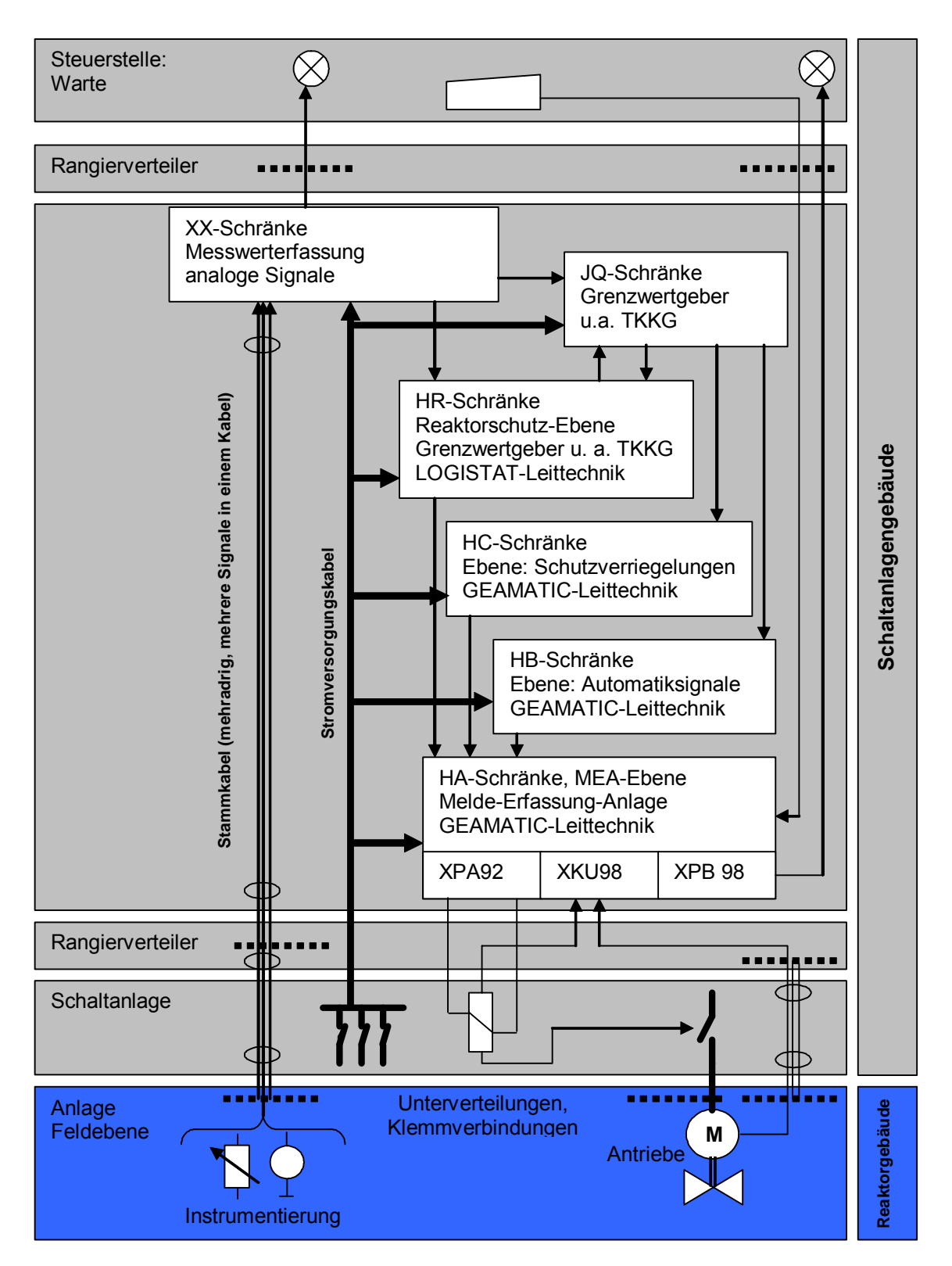

<span id="page-85-0"></span>**Abb. 3-8** Vereinfachte Darstellung der Kabelverbindungen für Steuerung und Stromversorgung der Antriebe der Referenzanlage

Die Festlegung der wahrscheinlichsten Fehlerarten für die brandbedingten Fehlfunktionen bzw. Ausfälle der Kabel wurde bei der Durchführung der FMEA auf der Grundlage

der Ergebnisse der Kabelbrandversuche aus dem Internationalen Projekt ICFMP- /HOS 05/ aufgebaut. Im Rahmen einer im Rahmen dieses Projektes durchgeführten Versuchsserie wurden durch das iBMB als versuchsführender Institution die Brandauswirkungen auf vertikal verlegte Kabeltrassen bei natürlicher Belüftung für Kabel mit unterschiedlichen Kabelisolationsmaterialien untersucht. Ein weiterer bedeutsamer Aspekt dieser Versuchsserie waren Untersuchungen zum brandbedingten Funktionsausfall der Kabel. Dementsprechend wurden bei diesen Versuchen sowohl mögliche Kurzund Erdschlüsse als auch der Verlust der Leitfähigkeit der Kabel gemessen (siehe Kapitel [3.1.1\)](#page-62-1).

Zum Ausfallverhalten wird in /HOS 05/ festgestellt, dass die Kurzschlüsse zwischen einzelnen Leitern eines Kabels zuerst auftreten, danach erfolgen Kurz- und Erdschlüsse zwischen Leitern eines Kabels und benachbarten Kabeln oder der Trassenbefestigung. Dabei ist der Zeitpunkt der ersten Kurzschlüsse erheblich vom Vorheizen der Kabel abhängig. Ohne Vorheizung verdoppelt sich die Zeit bis zum Funktionsverlust. In einem Fall versagte ein Kabel der Elektro- und Leittechnik bei Vorheizung bereits nach ca. 100 Sekunden. Als Mittelwert für die Zeitspanne bis zum Funktionsverlust eines PVC-isolierten Kabels der Elektro- und Leittechnik bei Vorheizung wurden 220 Sekunden ermittelt. Für FRNC-Kabel der Elektro- und Leittechnik wurde ein entsprechender Mittelwert für die Zeitspanne bis zum Funktionsverlust bei Vorheizung von 640 Sekunden gefunden. Die Kurzschlusszeiten von Leistungskabeln sind nahezu zweimal höher als die von Kabeln der Elektro- und Leittechnik, unabhängig von der Art des Isolationsmaterials.

Auf der Basis der Versuchsergebnisse /HOS 05/ wurden für die Kabel-FMEA die Versagensbedingungen zunächst hinsichtlich der Oberflächentemperatur der Kabel festgelegt (siehe [Tab. 3-2\)](#page-87-0). Diese Versagensbereiche sind durch die Variablen A, B, C, D und die Lage des Kabels in der Kabelpritsche (Seite, Wand/Raum) gekennzeichnet. Diese Information ist jedem Kabeltyp in der FMEA-Datenbank zugeordnet. Wenn die Lage des Kabels in der Pritsche nicht eindeutig feststellbar ist, so wird der niedrigere Wert als Versagenstemperatur festgelegt.

Es ist zu beachten, dass in Kernkraftwerken älterer Bauart bisher überwiegend PVC-Kabel eingesetzt wurden. Die Kabelindustrie stellt jedoch seit geraumer Zeit eine Vielzahl an Kabelisolationsmaterialien mit verbesserten Eigenschaften im Brandfall bereit, die verstärkt in Kernkraftwerken zum Einsatz kommen /HOS 05/.

| <b>Variable</b> | <b>Test</b><br><b>Bezeichnung</b> | Vorwärmung | <b>Kabeltyp</b>   | <b>Seite</b> | <b>Temperatur</b><br>Kabeloberfläche<br>[°C] |
|-----------------|-----------------------------------|------------|-------------------|--------------|----------------------------------------------|
| B               | 1-TCO <sub>3</sub>                | nein       | FRNC-I&C          | Raum         | 195                                          |
| B               | 1-TCO4                            | nein       | FRNC-I&C          | Wand         | 148                                          |
| A               | 1-TCO1                            | nein       | <b>FRNC-Power</b> | Raum         | 237                                          |
| A               | $1-TCO2$                          | nein       | <b>FRNC-Power</b> | Wand         | 164                                          |
| B               | 2-TCO <sub>3</sub>                | ja         | FRNC-I&C          | Raum         | 182                                          |
| B               | 2-TCO4                            | ja         | FRNC-I&C          | Wand         | 181                                          |
| D               | 3-TCO <sub>3</sub>                | nein       | PVC-I&C           | Raum         | 179                                          |
| D               | 3-TCO4                            | nein       | PVC-I&C           | Wand         | 111                                          |
| C               | 3-TCO1                            | nein       | <b>PVC-Power</b>  | Raum         | 249                                          |
| C               | 3-TCO <sub>2</sub>                | nein       | <b>PVC-Power</b>  | Wand         | 204                                          |
| D               | 4-TCO <sub>3</sub>                | ja         | PVC-I&C           | Raum         | 148                                          |
| D               | 4-TCO4                            | ja         | PVC-I&C           | Wand         | 143                                          |

<span id="page-87-0"></span>**Tab. 3-2** Versuchsergebnisse zum Kabelversagen bezogen auf die Temperatur der Kabeloberfläche

Die Ergebnisse der Analyse der Art des Kabelversagens für ca. 900 Kabel sind in der FMEA-Dokumentation (vgl. dazu Kapitel [8](#page-300-0)) enthalten. Dabei wurden zunächst die Versagensarten für jedes Kabel erfasst. Die Einschränkung auf die wahrscheinlichste Fehlerart soll durch Festlegung der Versagensbereiche auf der Grundlage der Brandrechnungen und der Wahrscheinlichkeitsbetrachtungen (Quantifizierung) erfolgen. Die Vorgehensweise zur Quantifizierung der Eintrittswahrscheinlichkeiten einer bestimmten Fehlerart ist in Kapitel [3.4.2](#page-118-0) erläutert.

Im nächsten Schritt erfolgt die generische Analyse der Auswirkungen der potentiellen Kabelfehler auf die leittechnischen Komponenten.

In [Tab. 3-3](#page-89-0) werden beispielhaft Ergebnisse der generischen FMEA für einige ausgewählte Baugruppen der Blockleittechnik dargestellt.

Anmerkung zur Auswirkung von Fehlsignalen auf angesteuerte Komponenten (elektrischer Antrieb):

Individuell nach den verfahrenstechnischen Erfordernissen können Stellbefehle (AUF/ZU bzw. EIN/AUS) gegenseitig Vorrang haben. Das heißt, hat z. B der ZU- Befehl Vorrang vor dem AUF-Befehl, so kann der ZU-Befehl einen gleichzeitigen AUF-Befehl deaktivieren und umgekehrt je nach Vorrang-Beschaltung. Bei manchen Armaturen oder sonstige Komponenten existiert kein Vorrang.

Die durchgeführte generische Fehlereffektanalyse hat nur solche Ein- und Ausgänge der leittechnischen Baugruppen erfasst, die mit einem durch andere Räume verlaufenden Kabel mit anderen Komponenten und Baugruppen verbunden sind.

Nachfolgend wird diese Annahme auf der Basis der Eingänge der GEAMATIC-XPA92- Baugruppe (Steuerkarte für Antrieb und Magnetventile) erläutert.

Die Eingänge der XPA92-Bausteine haben keine Kabelverbindung zu Komponenten in anderen Räumen der Anlage, sondern deren Beschaltung erfolgt durch die Verknüpfungen innerhalb eines Leittechnik-Schranks. Deshalb werden Auswirkungen der Kabelfehler, fehlerhafte Kabelsignale auf die Funktionen der XPA92-Baugruppen nicht weiter in der FMEA untersucht.

− Die Fehlfunktion der XPA92-Baugruppe wird als Folgefehler der vorgeschalteten Baugruppe betrachtet und ist individuell für die betroffenen Funktionen zu untersuchen. Diese Arbeit wird in der Regel bei der Modellierung der Leittechnik-Ausfälle in der PSA durchgeführt.

Die Kabelverbindungen innerhalb eines leittechnischen Raumes wurden nicht analysiert, da der Ausfall der elektronischen Baugruppen in der Regel bei wesentlich niedriger Temperatur eintritt, als ein Ausfall des Kabels.

Die Ergebnisse der generischen Fehlereffektanalysen sind in der Kabel-FMEA-Ausgabedatei (siehe Kapitel [8](#page-300-0), *<FMEA.xls>*) dokumentiert.

<span id="page-89-0"></span>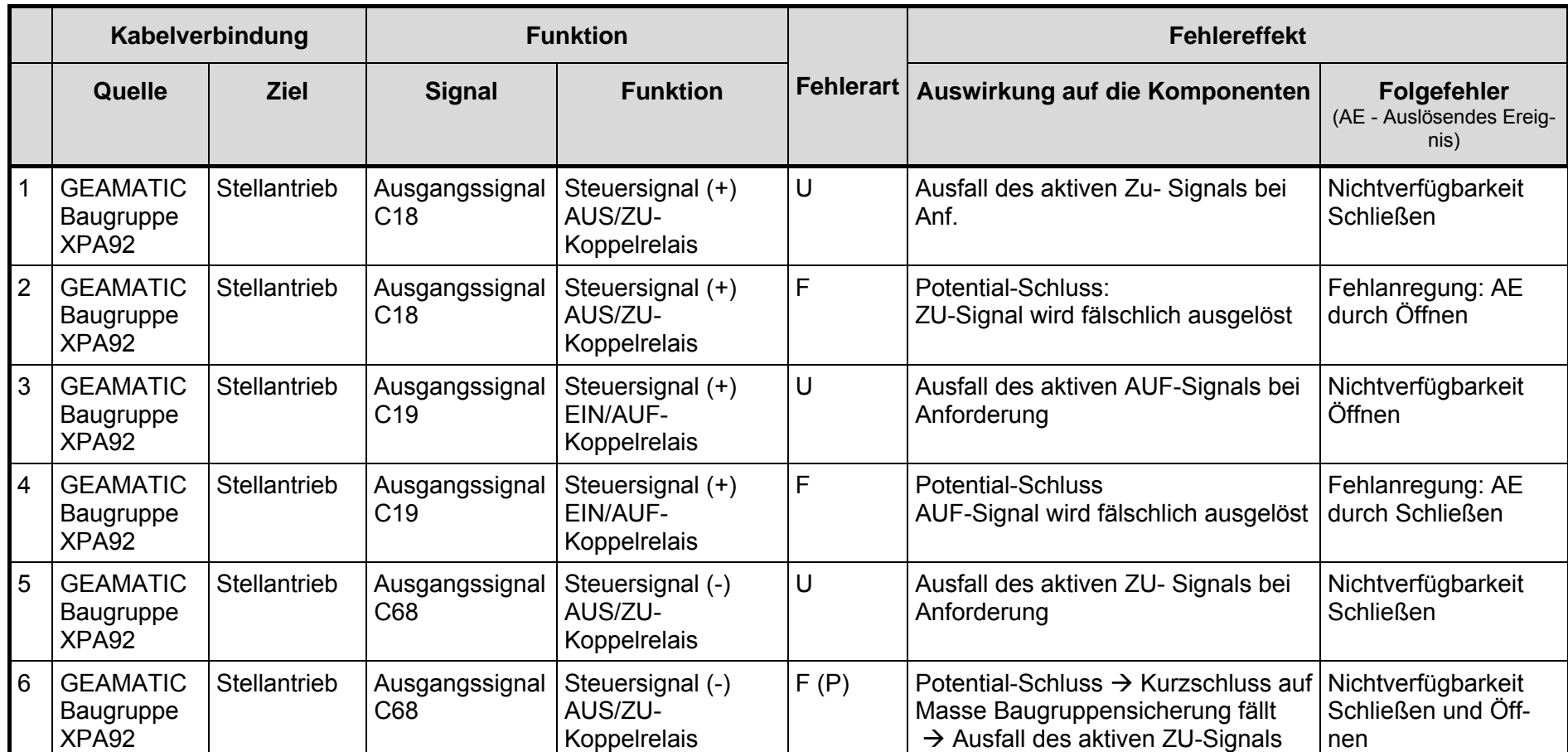

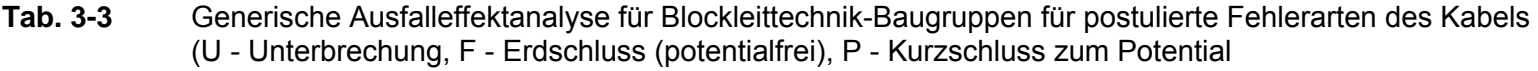

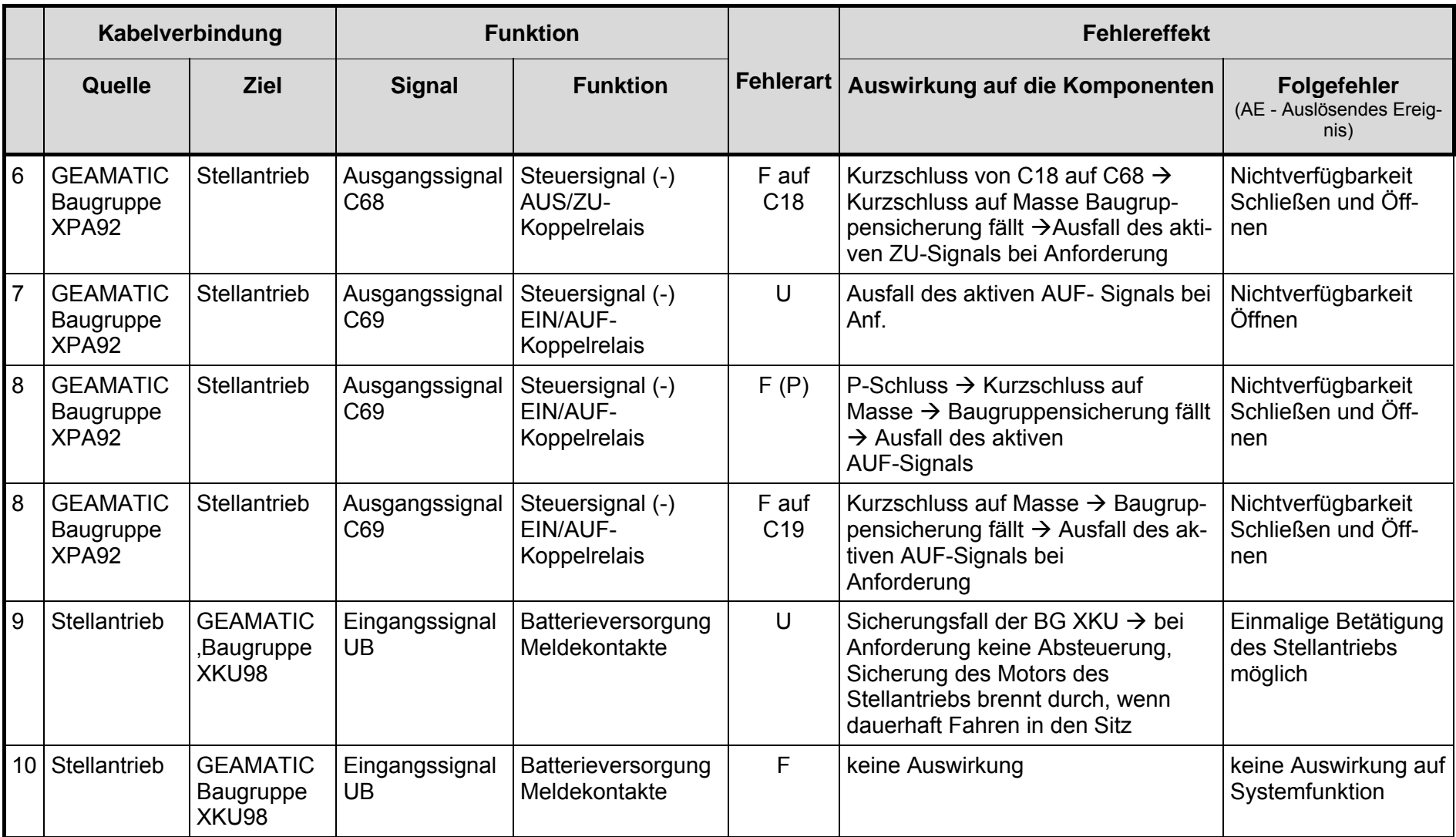

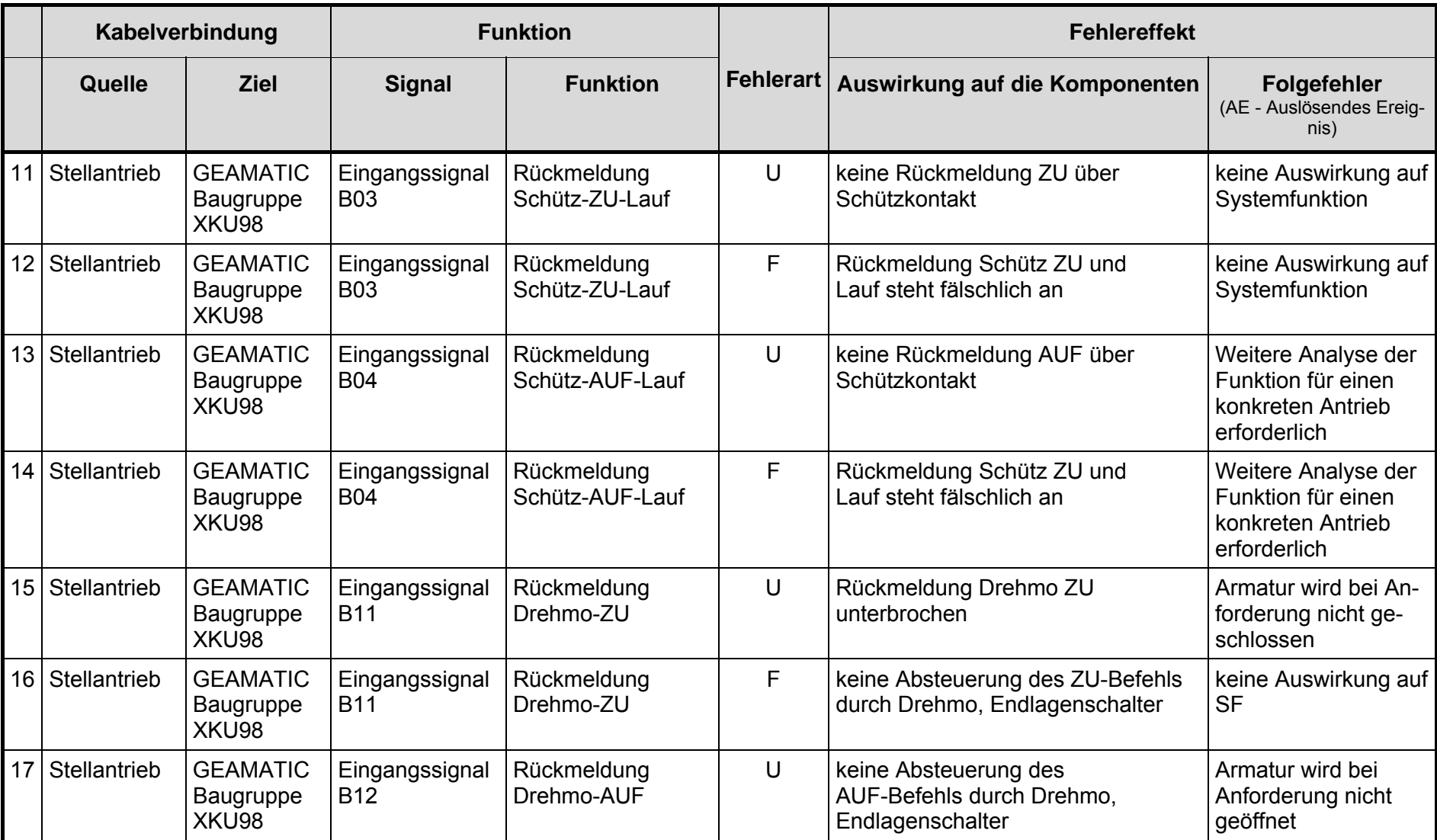

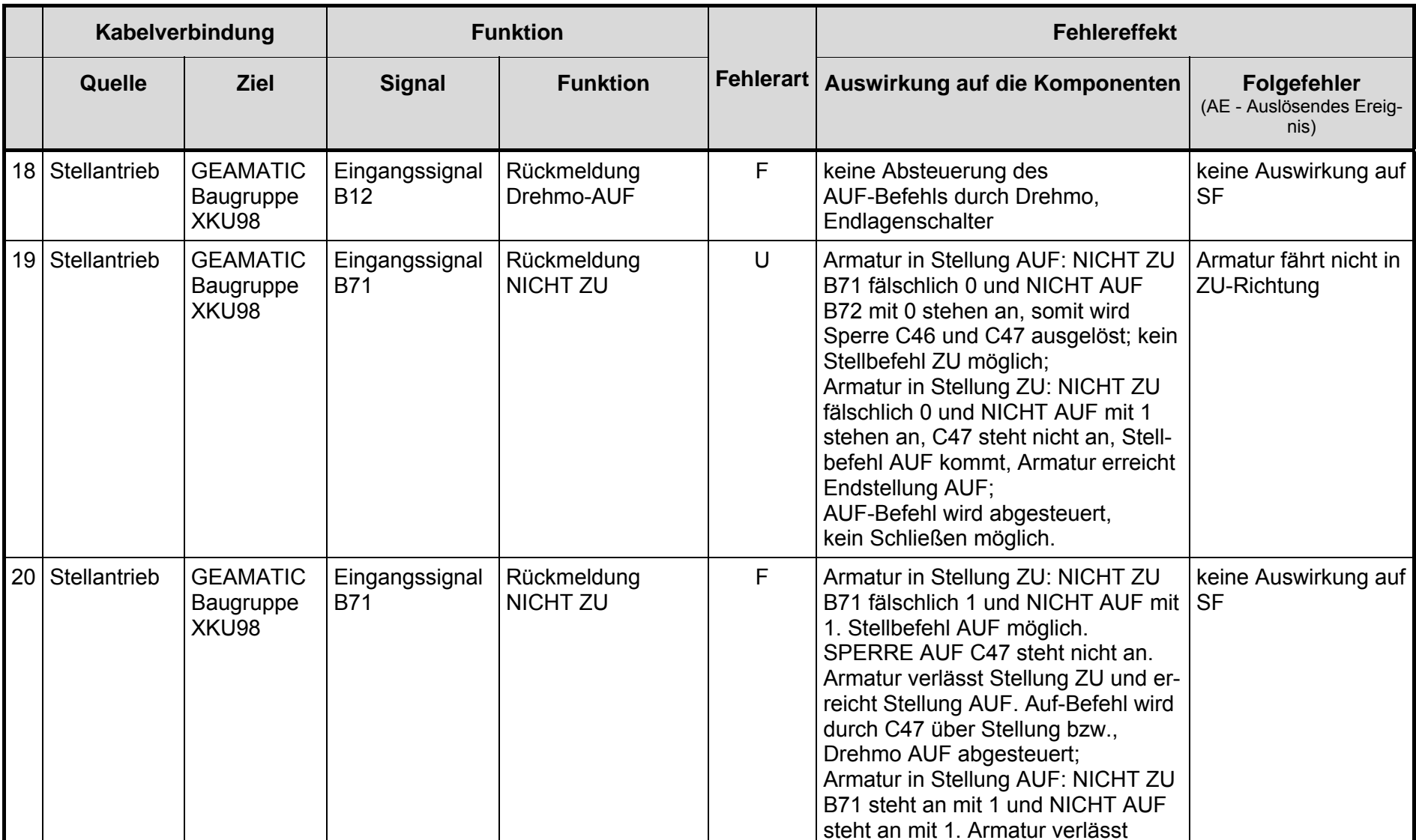

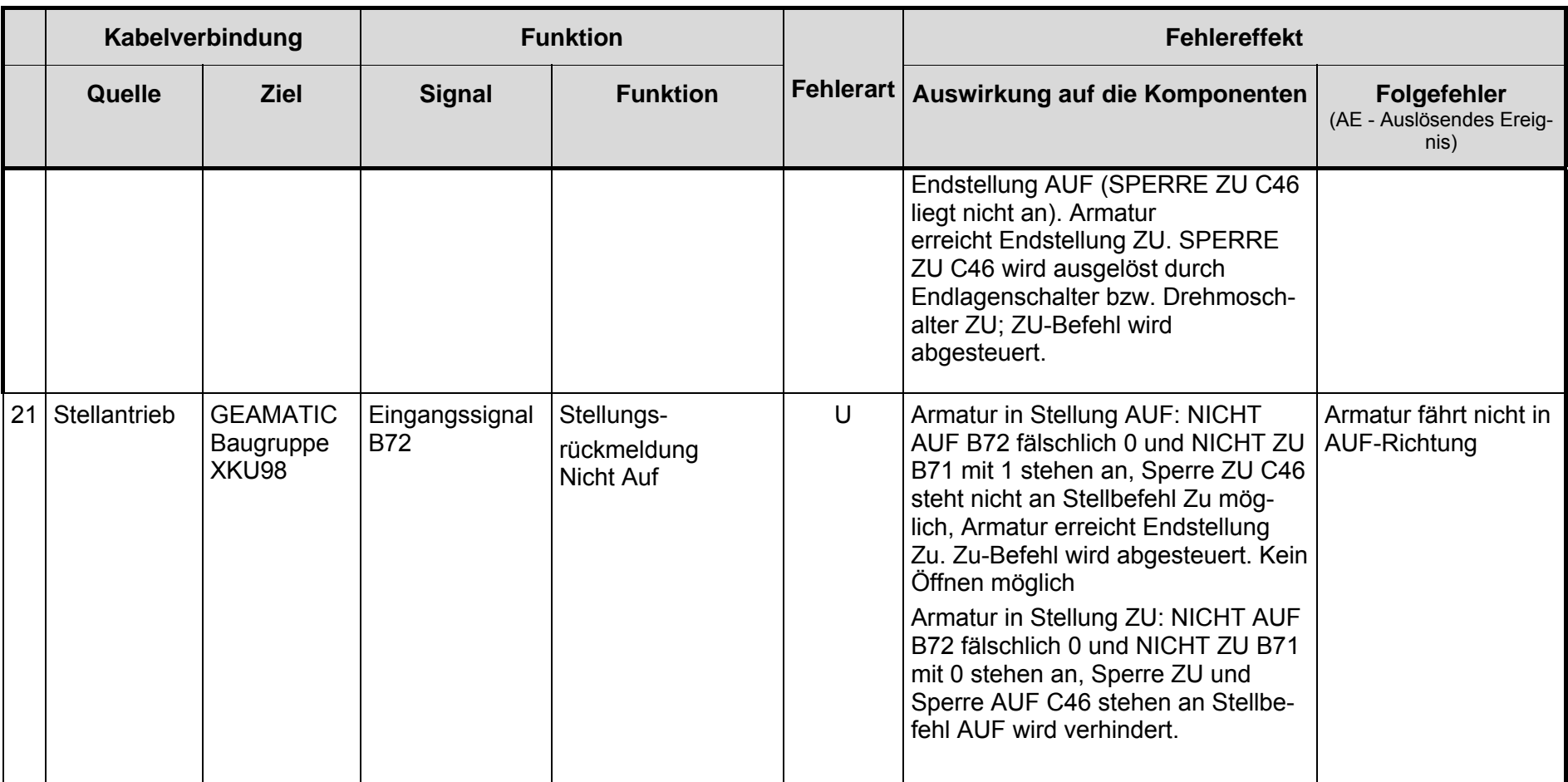

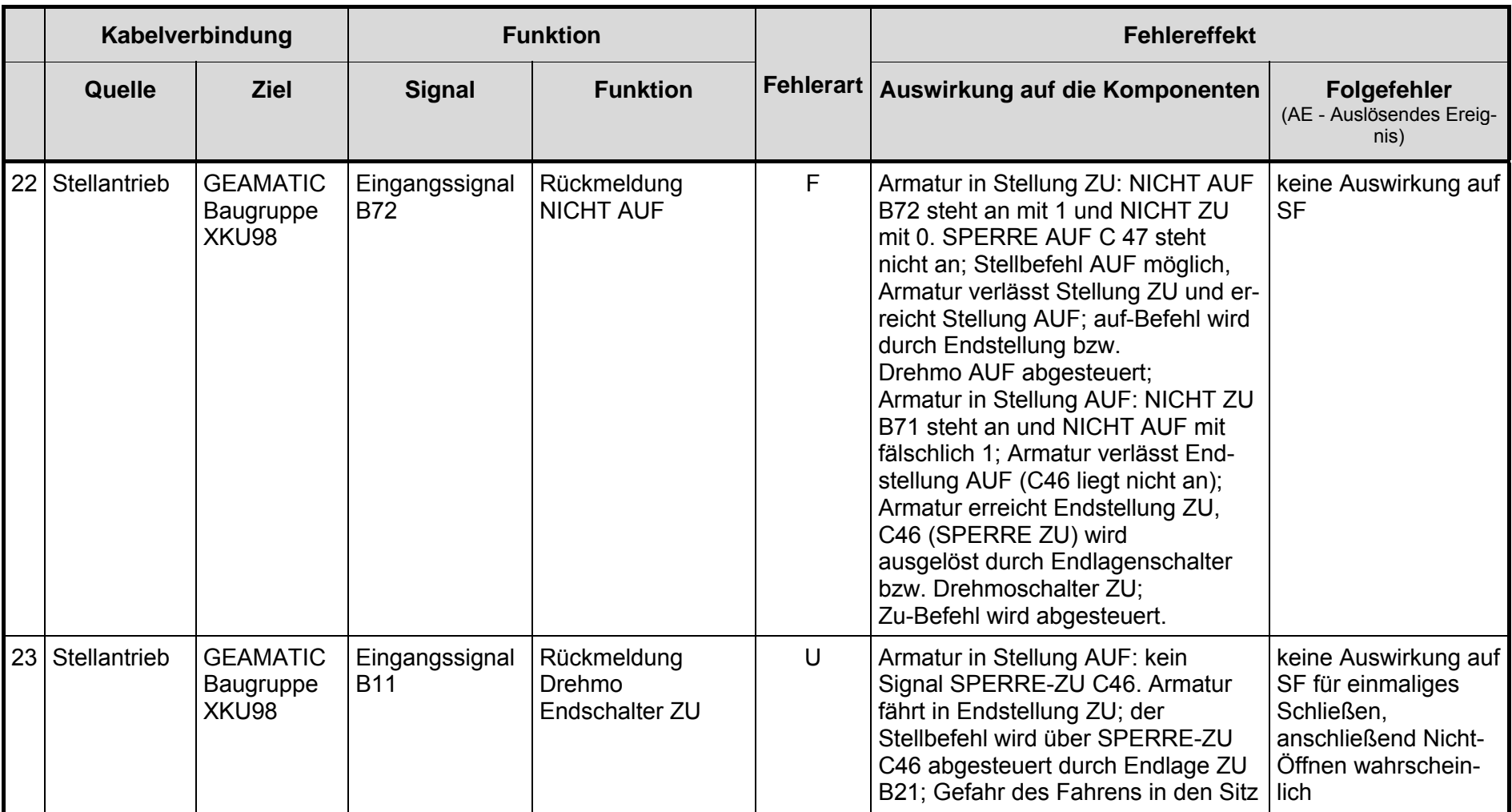

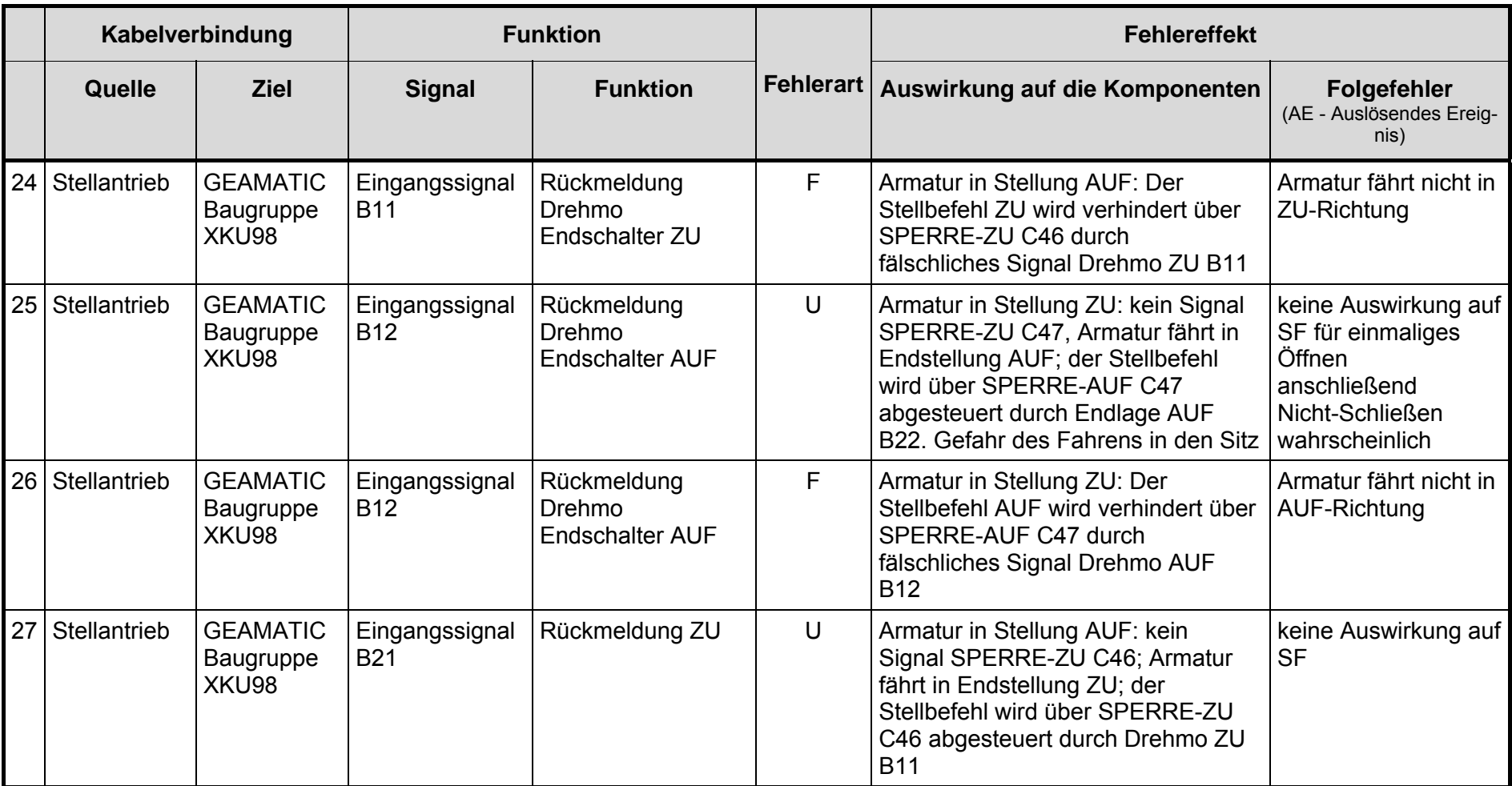

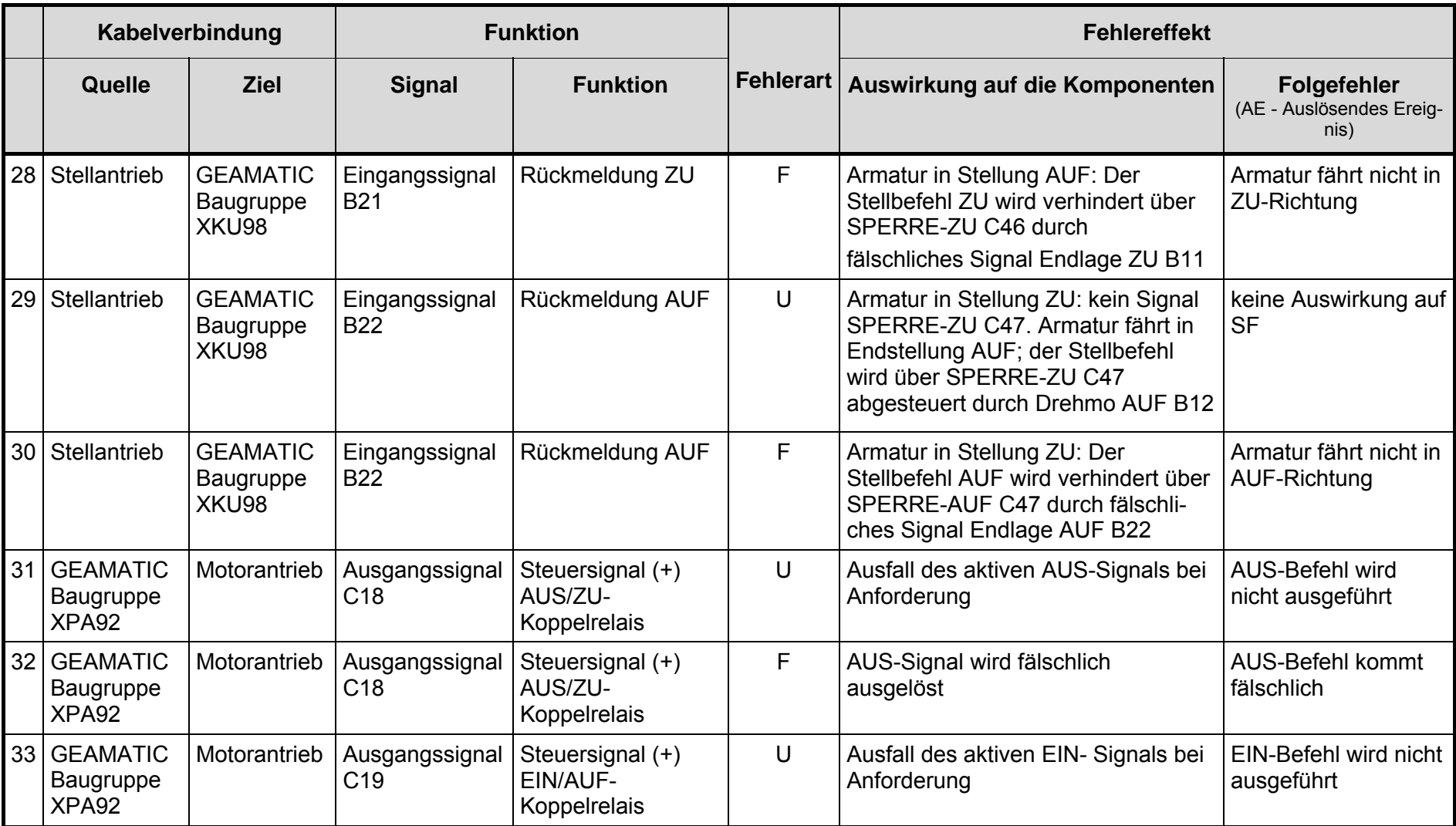

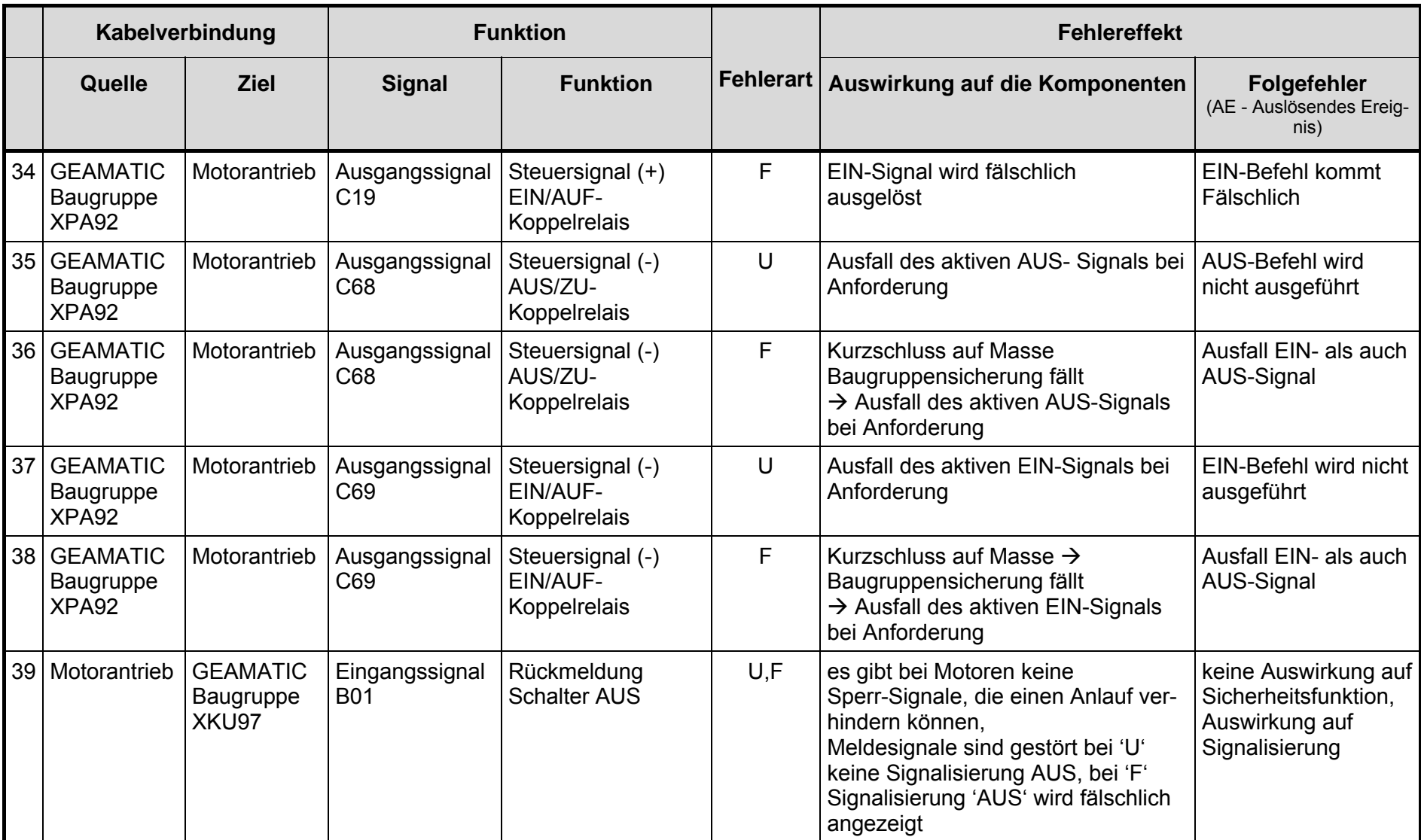

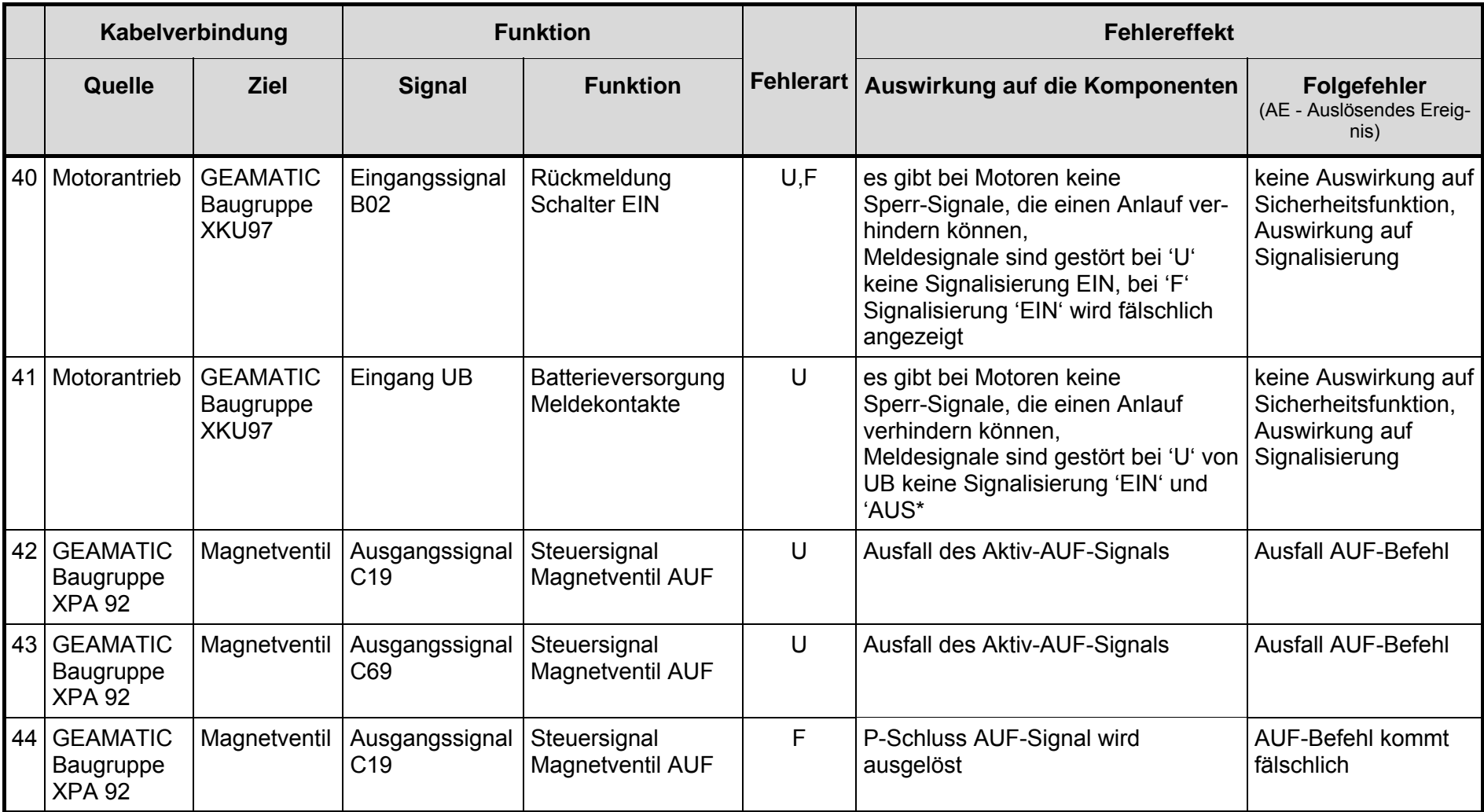

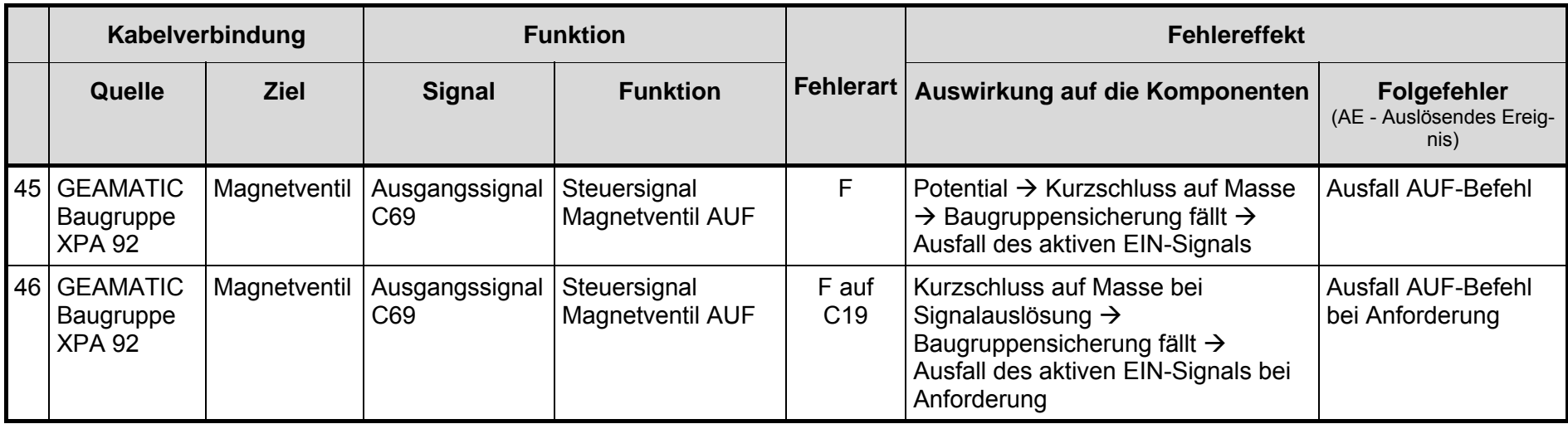

Bei Diskussion der FMEA-Datenbasis für die brandbedingten Kabelausfällen mit der Fa. KAB-tec, wurde festgestellt, dass die Steckverbinder bisher nicht in den Datensatz erfasst sind. Die Steckverbindungen können beim Brand eine Schwachstelle in der Kabelverbindung darstellen. Im Bericht /KAB 08/ (siehe Kapitel [8](#page-300-0)) wird darauf hingewiesen, dass bei einer Temperatur von 125 °C kein Strom mehr über die Kontakte eines Steckverbinders (Harting-Stecker) fließt. Die Weiterentwicklung der Kabel-FMEA für die Brand-PSA soll alle Einrichtungen der Kabelverbindungen erfassen, einschließlich Verbindungseinrichtungen wie Stecker, Steckdosen, Kupplungen usw.

### <span id="page-100-0"></span>**3.3 Datenbank** *<CaFEA>* **zur kabelbezogenen Ausfalleffektanalyse**

Es wurde eine MS ACCESS©-Datenbank *<CaFEA>* (Cable Failure Efffect Analysis) erstellt, um die bei der kabelbezogenen Ausfalleffektanalyse bei Bränden gewonnenen Daten zu verwalten und auswerten zu können. In dieser Datenbank werden die Daten aus verschiedenen Quellen zusammengefasst, zueinander in Beziehung gesetzt und für den Anwender der Datenbank aufbereitet dargestellt. Der Anwender nimmt die eigentliche Ausfalleffektanalyse vor und trägt deren Ergebnisse in die Datenbank ein. Die Ergebnisse der Analyse können aus der Datenbank exportiert werden. Dabei wird das Dateiformat von MS EXCEL<sup>©</sup> verwendet.

Es wurde eine Erprobung der <*CaFEA>*-Datenbank durchgeführt. Dazu wurden beispielhaft die Kabel eines Raums aus /BAB 05/ untersucht. Neben den Daten, die der GRS bereits vorlagen, wurden zusätzliche Daten über die in der Anlage verwendeten Kabel von der Fa. KAB-tec im Rahmen eines Unterauftrags zur Verfügung gestellt. Diese Daten enthalten Informationen über den Kabeltyp, die Verlegungsart sowie die Kabelwege der einzelnen Kabel innerhalb der Anlage.

Um den Nutzer der Datenbank bei der Durchführung der Ausfalleffektanalyse zu unterstützen, werden in der Datenbank die zur Verfügung gestellten relevanten Informationen über die zu untersuchenden Kabel zusammengefasst und in übersichtlicher Weise dargestellt. Diese Informationen stammen aus unterschiedlichen Quellen.

Um eine vom jeweiligen Nutzer unabhängige Weiterentwicklung der FMEA-Datenbank zu ermöglichen, wurde die von MS ACCESS<sup>®</sup> bereitgestellte Möglichkeit zur Aufteilung der Datenbank in ein Front- und ein Backend verwendet. Diese stellen zwei unabhängige Dateien dar. Das Backend enthält die Tabellen mit den eigentlichen Daten. Alle Programminformationen über Eingabemasken, Abfragen oder Makros befinden sich im Frontend. So ist es möglich, Weiterentwicklungen und Fehlerbehebungen im Frontend vorzunehmen und dies dann an den Nutzer zu senden. Dieser tauscht dann einfach das Frontend aus und kann mit seinen bisher eingegebenen Daten weiterarbeiten. Da die das Frontend enthaltende Datei wesentlich kleiner ist als eine zusammenhängende Datenbank, kann diese auch leichter verteilt werden.

Werden Änderungen an der Datenbankstruktur notwendig, so enthält die neue Version des Frontends eine Updateroutine, um das alte Backend beim ersten Programmstart zu aktualisieren. Die bisher eingegeben Daten bleiben so erhalten.

# **3.3.1 Ausgangsdaten der Datenbank** *<CaFEA>*

# <span id="page-101-0"></span>**3.3.1.1 Kabeldaten**

Von der Fa. KAB-tec wurden Daten zu den verwendeten Kabeln in Form von MS ACCESS©-Dateien zur Verfügung gestellt. Die Datenbanken <*ZA.mdb>*, <*ZE.mdb>*, <*ZF.mdb>*, <*ZK.mdb>*, <*ZV.mdb>*, <*ZZ.mdb>* enthalten jeweils eine Tabelle. Die Namen der verwendeten Datenfelder sind in [Tab. 3-4](#page-102-0) aufgeführt. Jeweils für ein Gebäude werden für jeden Raum die zugehörigen Kabel angegeben. Ein Kabel, das durch mehrere Räume verlegt ist, ist entsprechend für jeden dieser Räume aufgeführt.

Für jedes Kabel ist angegeben, von welcher Komponente es ausgeht ('Ausgangskomponente' mit Raumangabe) und bei welcher Komponente es endet ('Zielkomponente' mit Raumangabe). Darüber hinaus sind Informationen zum Kabeltyp und zur Verlegung gespeichert.

Für die Übersetzung der Angaben zur Spannungsebene (Datenfeld '*Lev*') wurden von KAB-tec die Information in [Tab. 3-5](#page-102-1) zur Verfügung gestellt.

| Spaltenbezeichnung   | <b>Inhalt</b>                                                            |  |  |
|----------------------|--------------------------------------------------------------------------|--|--|
| Ld                   | interne laufende Nummer                                                  |  |  |
| <b>AKZ</b>           | <b>AKZ des Kabels</b>                                                    |  |  |
| Klartext             | Beschreibung der angeschlossenen Komponente                              |  |  |
| Funktionskabelnummer | AKZ des Kabels + Code für die Kabelfunktion                              |  |  |
| Kabelnummer          | <b>AKZ des Kabels</b>                                                    |  |  |
| Raum                 | AKZ des passierten Raums                                                 |  |  |
| horizontalVerlegung  | verläuft das Kabel horizontal durch den Raum                             |  |  |
| vertikalVerlegung    | verläuft das Kabel vertikal durch den Raum                               |  |  |
| 90Knick              | knickt das Kabel im Raum ab                                              |  |  |
| <b>ZielortVon</b>    | Ausgangskomponente des Kabels                                            |  |  |
| RaumVon              | Ort der Ausgangskomponente                                               |  |  |
| ZielortNach          | Zielkomponente des Kabels                                                |  |  |
| RaumNach             | Ort der Zielkomponente                                                   |  |  |
| Kabeltypnummer       | Code für den Kabeltyp                                                    |  |  |
| Kabeltyp             | Beschreibung des Kabeltyps                                               |  |  |
| AderzahlQuerschnitt  | Anzahl der Adern, Querschnitte, Schirmungen                              |  |  |
| Lev                  | Spannungsebene                                                           |  |  |
| Redundanz            | elektrische Redundanz, dem das Kabel zugeordnet ist                      |  |  |
| Strang               | systemtechnische Redundanz der durch das Kabel<br>versorgten Komponenten |  |  |
| KlemmSteckverbindung | Klemm- oder Steckverbindung im Raum                                      |  |  |

<span id="page-102-0"></span>**Tab. 3-4** Daten in den Gebäudedatenbanken von Fa. KAB-tec

<span id="page-102-1"></span>**Tab. 3-5** Daten zur Spannungsebene von KAB-tec

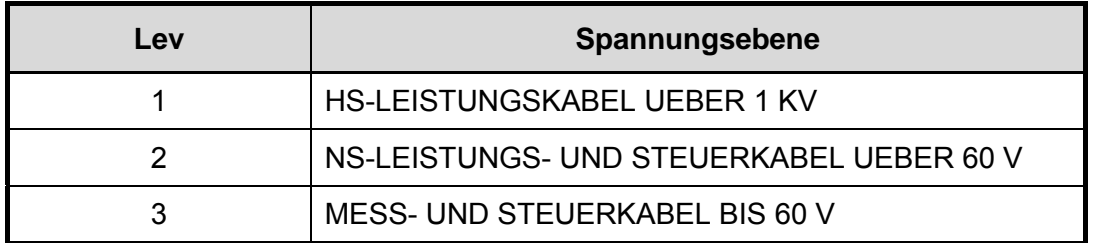

Informationen über die Kabeltypen enthält die in die FMEA-Datenbank importierte Datei <*KKP1\_Typenmatrix.xls>*, die unter anderem die in [Tab. 3-6](#page-103-0) aufgelisteten Daten bereitstellt. Die '*Kabeltypnummer*' aus [Tab. 3-4](#page-102-0) entspricht der Spalte '*SCHLNR\_KKP\_Block1*' aus [Tab. 3-6](#page-103-0).

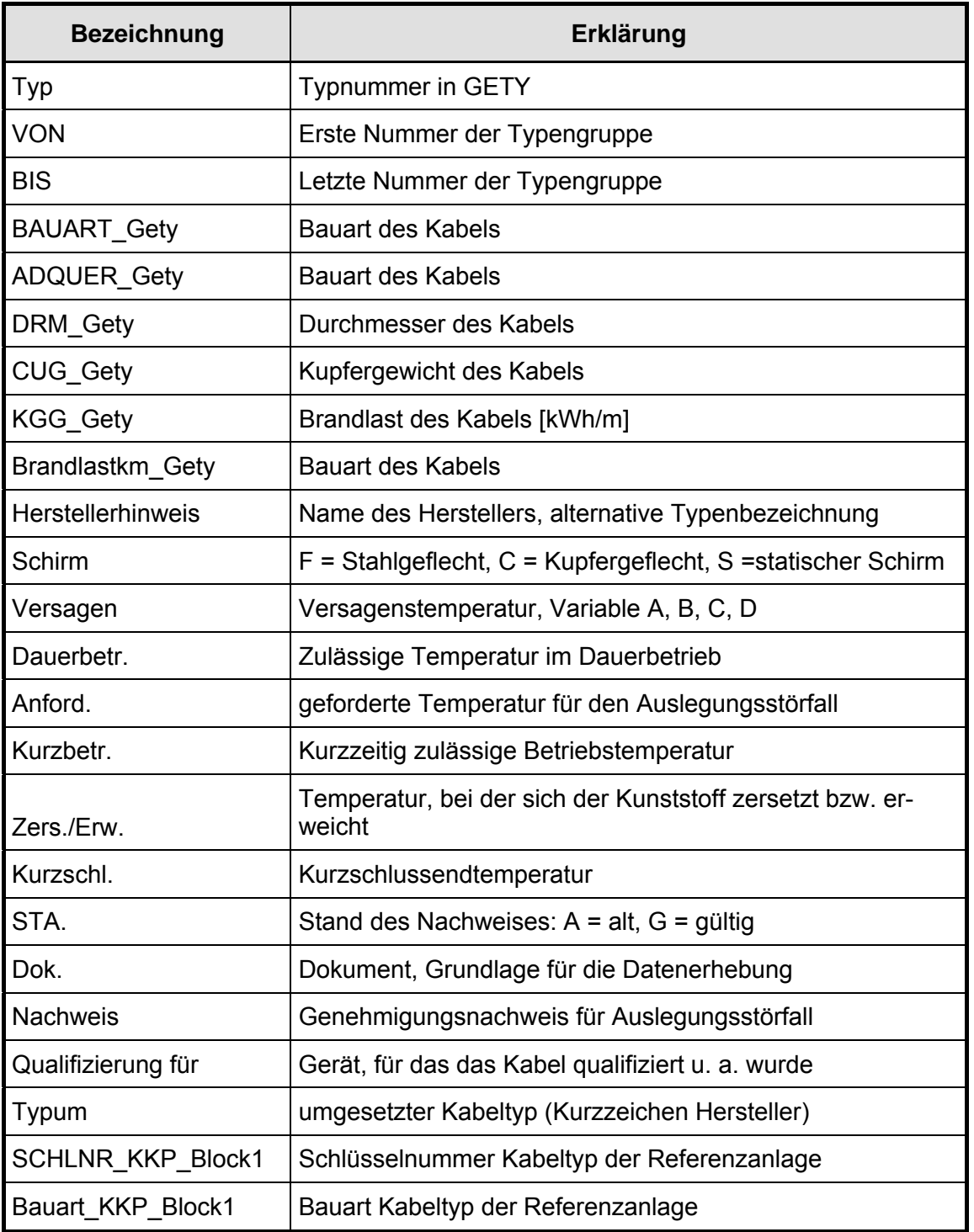

# <span id="page-103-0"></span>**Tab. 3-6** Daten zum Kabeltyp von KAB-tec

# **3.3.1.2 Daten der Referenz-PSA**

Aus der Referenz-PSA /BAB 05/ wurde die Liste der Basisereignisse übernommen. Außerdem wurden die Kabelkodierungen in die FMEA-Datenbank aufgenommen (siehe [Tab. 3-7](#page-104-0)).

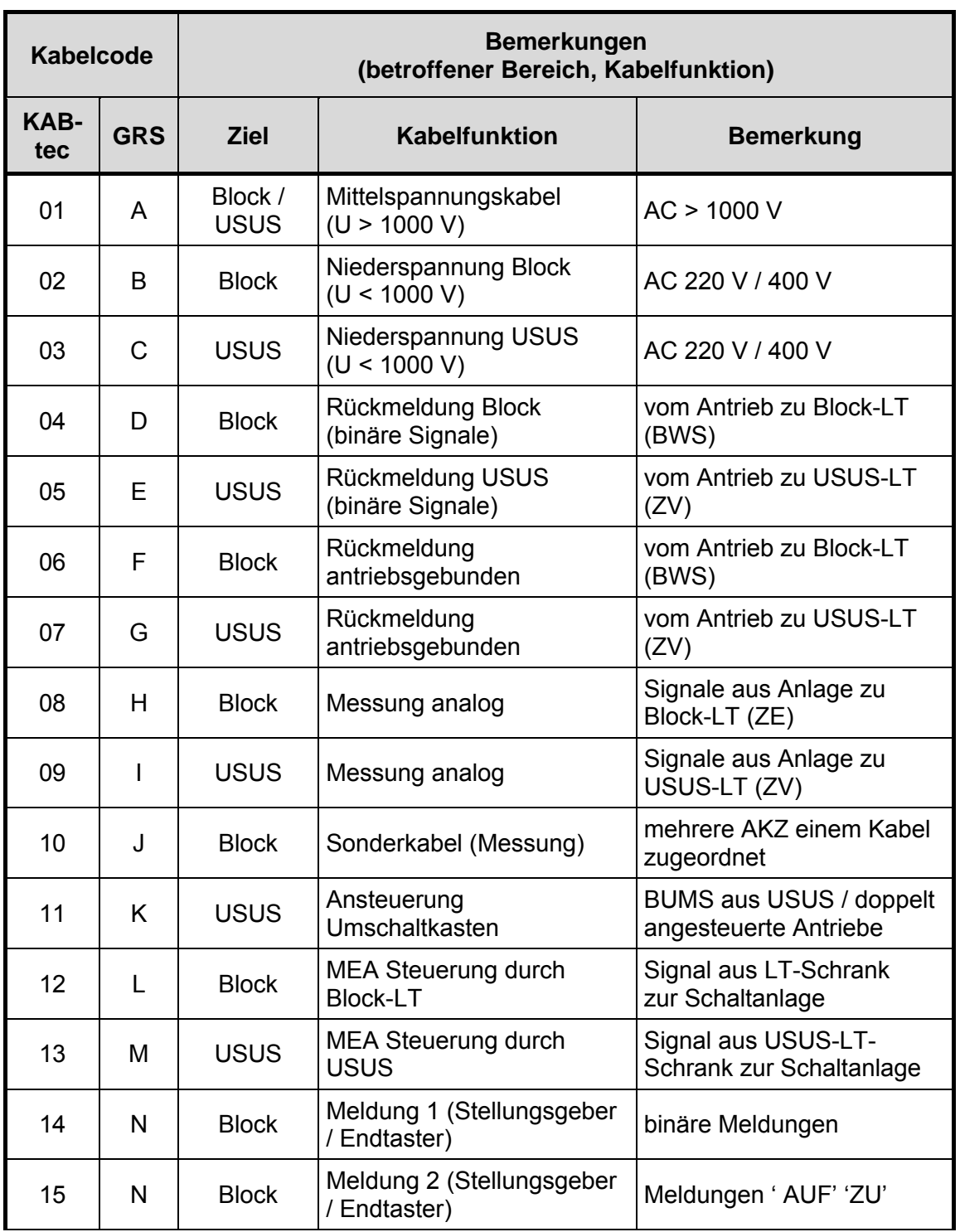

<span id="page-104-0"></span>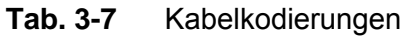

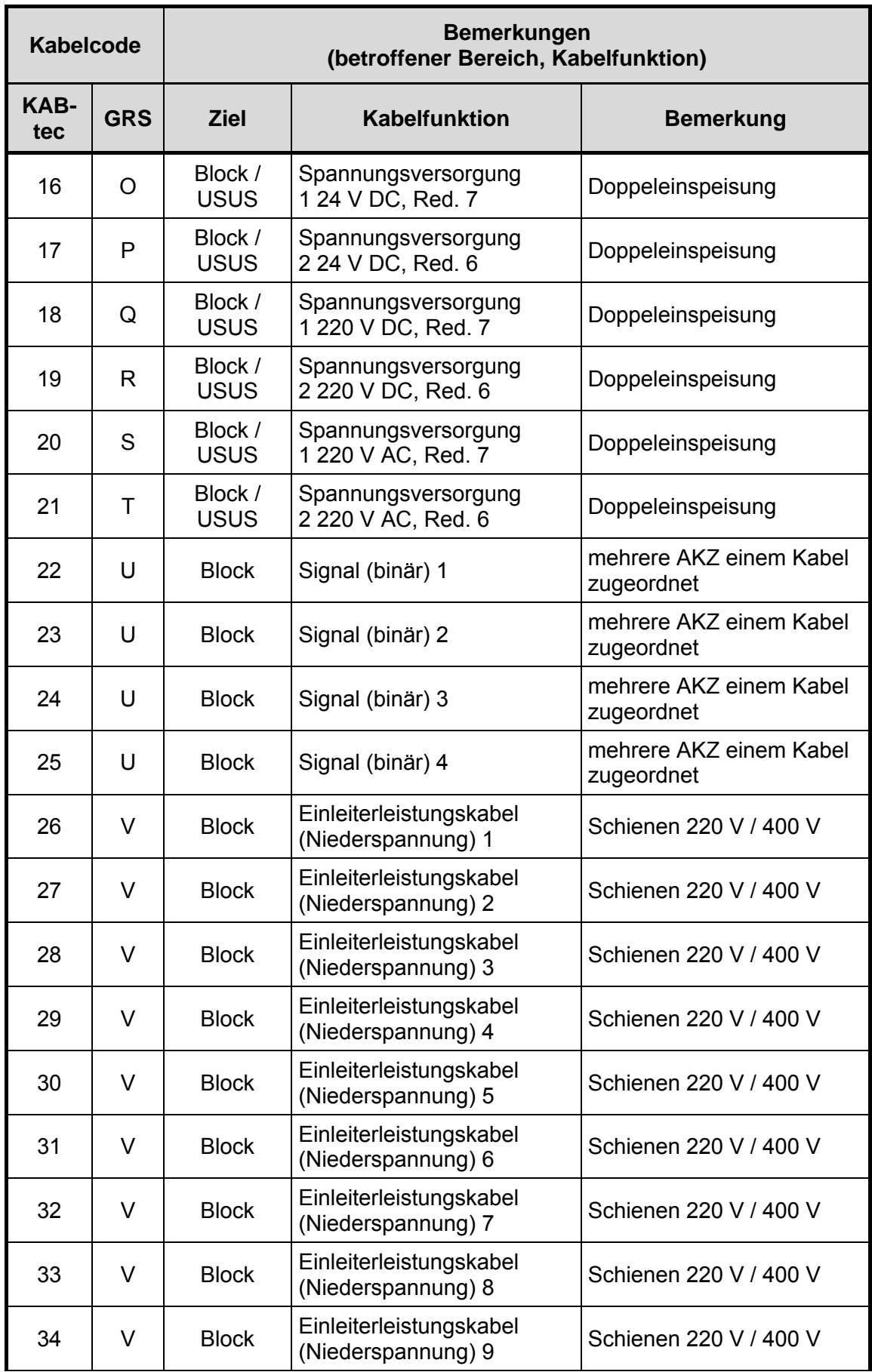

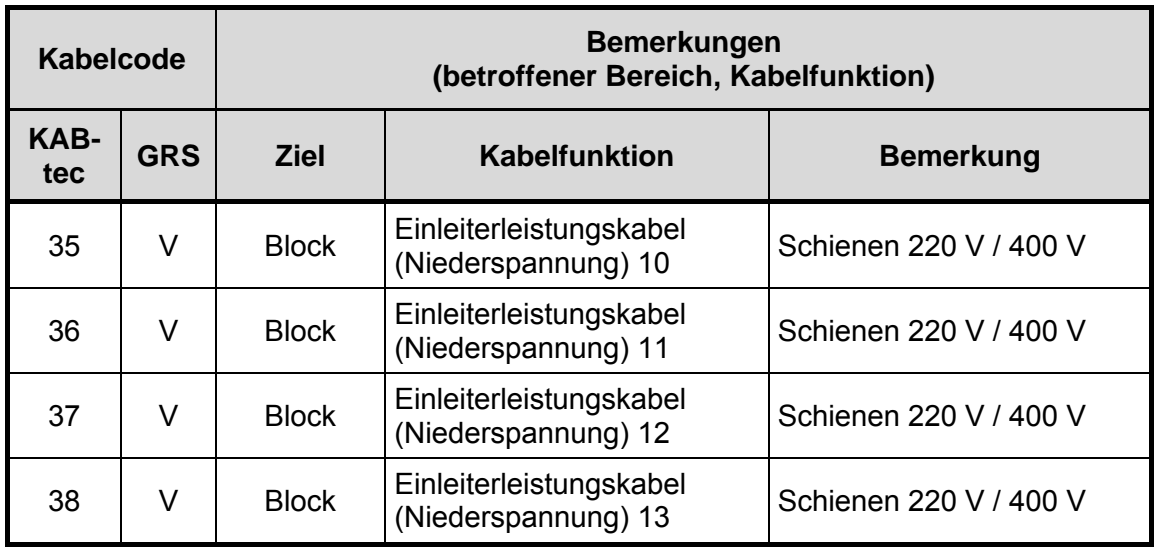

Für die Brand-PSA /BAB 05/ wurde das Betriebshandbuch ausgewertet, um die Stellungen von PSA-relevanten Armaturen im ungestörten Leistungsbetrieb zu ermitteln. Diese Stellungsdaten wurden in die FMEA-Datenbank aufgenommen und sind in [Tab.](#page-106-0)  [3-8](#page-106-0) aufgeführt.

# <span id="page-106-0"></span>**Tab. 3-8** Stellungsliste der Armaturen

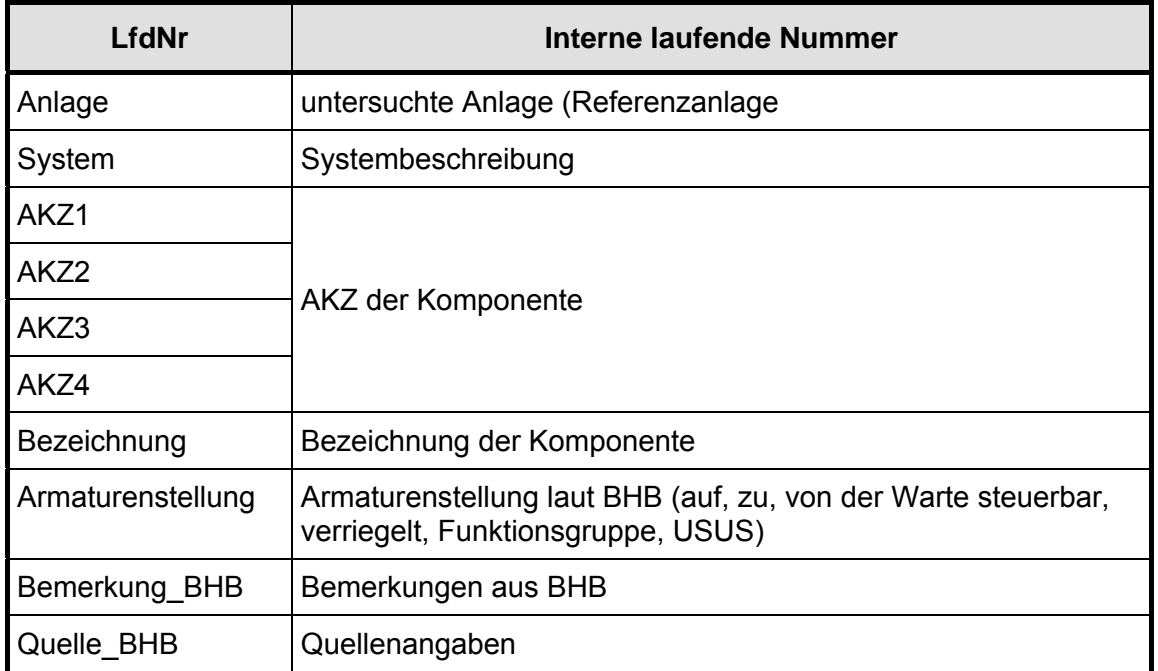

### **3.3.2 Struktur der Datenbank** *<CaFEA>*

#### **3.3.2.1 Kabeldaten**

Wie in Kapitel [3.3.1.1](#page-101-0) beschrieben, sind die von KAB-tec zur Verfügung gestellten Daten pro Gebäude in einer einzigen Tabelle zusammengefasst. Für Kabel, die durch mehrere Räume laufen, sind deshalb Daten (z. B. über ihren Typ, ihre Aderzahl usw.) mehrfach vorhanden. Um diese Daten-Redundanzen zu vermeiden wurden die Kabelinformationen auf mehrere Tabellen verteilt, die über Verknüpfungen miteinander verbunden sind (siehe Abbildung [Abb. 3-9\)](#page-109-0). Dabei wurden die referenziellen Integritätsfunktionen /WIK 08/ von MS ACCESS<sup>®</sup> verwendet, die sicherstellen, dass die Informationen bei der Eingabe von Daten oder der Änderung der Datenbankstruktur konsistent bleiben.

Teilweise wurde zur Verteilung der Kabelinformationen auf verschiedene Tabellen der von MS ACCESS<sup>®</sup> zur Verfügung gestellte Tabellenanalyse-Assistent verwendet, teilweise wurden die Tabellen mit Hilfe von Abfragen mit Daten gefüllt.

Informationen, die für ein Kabel spezifisch und nicht raumabhängig sind, werden in der Tabelle <*tabKAB-TECKabel>* gespeichert. Primärschlüssel ist die Kabelnummer, d. h. das AKZ des Kabels. Informationen bezüglich des Spannungsniveaus werden über die Tabelle <*tabKAB-TECSpannungsebenen>* dargestellt, die sonstigen Angaben über den Kabeltyp über die Tabelle <*tabKAB-TECTypenmatrix>*.

Die Informationen zur Verlegung der einzelnen Kabel in den verschiedenen Räumen befinden sich in der Tabelle <*tabKAB-TECVerlegung>*. Sie enthält auch Informationen zu der Verlegungsart (Knick, horizontal, vertikal).

Wie sich bei der Analyse der Daten gezeigt hat, können Kabel zur Spannungsversorgung, zur Ansteuerung oder zur Überwachung mehrerer Komponenten dienen, die nicht direkt physikalisch mit dem Kabel verbunden sind. Diese Komponenten werden im Folgenden als 'assoziierte Komponenten' bezeichnet.

Die Informationen über die assoziierten Komponenten sind in der Tabelle <*tabAderschlüssel>* gespeichert, die zu einem Kabel-AKZ ('*Kabel-Nr*') das AKZ und die Beschreibung ('*Klartext*') der assoziierten Komponenten sowie die Beschreibung der
Funktion des Kabels ('*Kabelcode*') enthält. Damit sind alle zu einem Kabel assoziierten Komponenten eindeutig identifizierbar. Aus den Angaben *Kabel-Nr*, *AKZ*, *Klartext* und *Kabelcode* wurde ein Primärschlüssel *Aderschlüssel* erzeugt.

Der Ader*schlüssel* wird unter anderem bei der Speicherung der bei der FMEA gewonnen Daten verwendet.

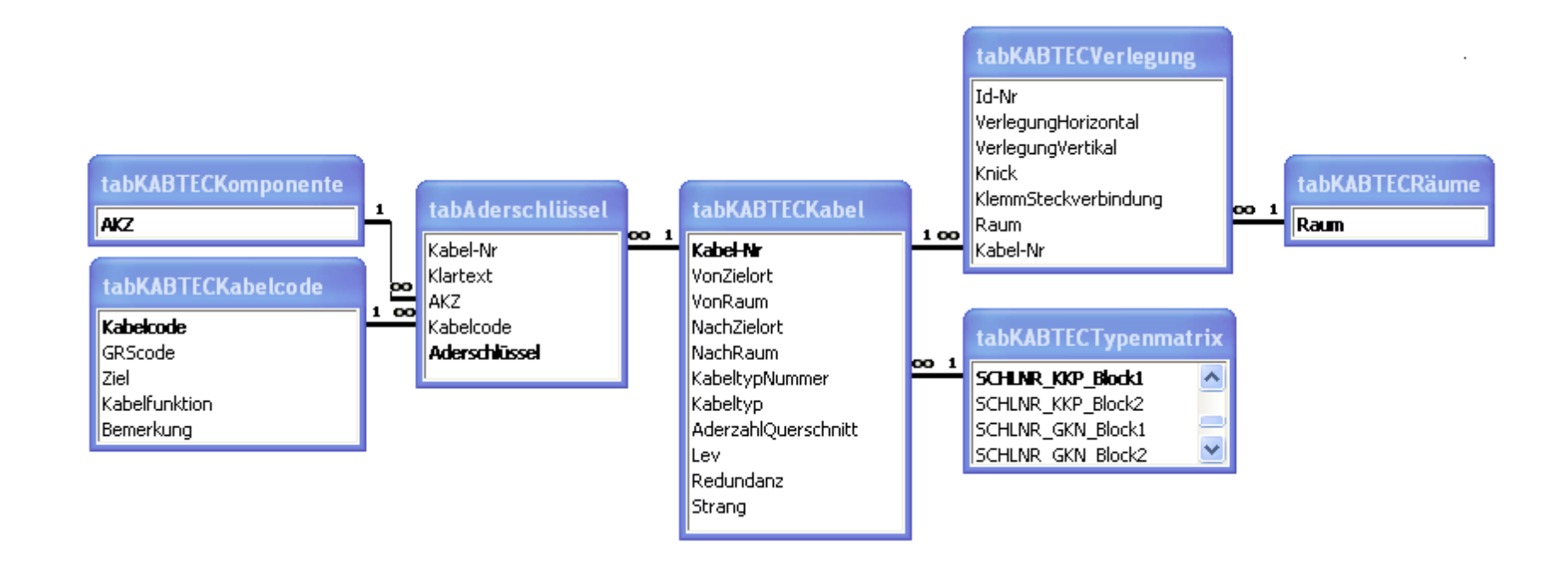

**Abb. 3-9** Verknüpfungen zwischen Tabellen mit Informationen über Kabel

#### **3.3.2.2 Komponentendaten**

Die Kabeldaten enthalten Informationen über die an das Kabel angeschlossenen Komponenten. Das sind zum einen die mit ihrem *AKZ* identifizierten Komponenten, die mit dem Kabel assoziiert sind (siehe Kapitel [3.3.2.1](#page-107-0)), dann die Komponenten, die direkt (physikalisch) an das Kabel angeschlossen sind. Die im Feld '*NachZielort*' gespeicherte Komponente ('Zielkomponente') muss dabei nicht die assoziierte Komponente sein. Es kann sich bei der Zielkomponente z. B. auch um einen Rangierverteiler handeln.

Beispielsweise verbindet das Kabel 1KA5021-A die Komponente 1LK03 mit der Komponente 1KA04N006. Als AKZ der assoziierten Komponente ist TH12S101 angegeben. Eine weitere Analyse zeigt, dass von 1KA04N006 zwei Kabel mit den AKZ 1KA5500-A und 1KA5501-A nach TH12S101 verlaufen.

In Abb. 3-10 sind die Verknüpfungen zwischen den Informationen über die einzelnen Komponenten dargestellt. Einmal werden Angaben aus dem Betriebshandbuch verwendet, um die Stellung von Armaturen im ungestörten Leistungsbetrieb zu ermitteln. Außerdem werden die Eingaben des Nutzers der FMEA-Datenbank über den Typ, den Betriebszustand und mögliche Versagenseffekte mit der Komponente verknüpft.

#### **3.3.2.3 FMEA Daten**

Die Eingaben des Nutzers der FMEA-Datenbank mit den Ergebnissen der Ausfalleffektanalyse werden in der Tabelle <*tabFMEA>* gespeichert. Diese enthält den Aderschlüssel zur eindeutigen Identifizierung des Kabels, die dem Kabel assoziierte Komponente, die Kabelfehlerarten, die Versagensarten des Stromkreises und die Effekte auf die assoziierte Komponente. Außerdem können vom Nutzer durch die Effekte auf die Komponente möglicherweise betroffene Basisereignisse (Fehlerbaum) bzw. brandbedingt auftretende auslösende Ereignisse eingegeben werden. Darüber hinaus können noch Angaben zur Fehlermodewahrscheinlichkeit und Kommentare vom Nutzer hinterlegt werden. Die Verknüpfungen zu anderen Tabellen sind in Abb. 3-11 dargestellt.

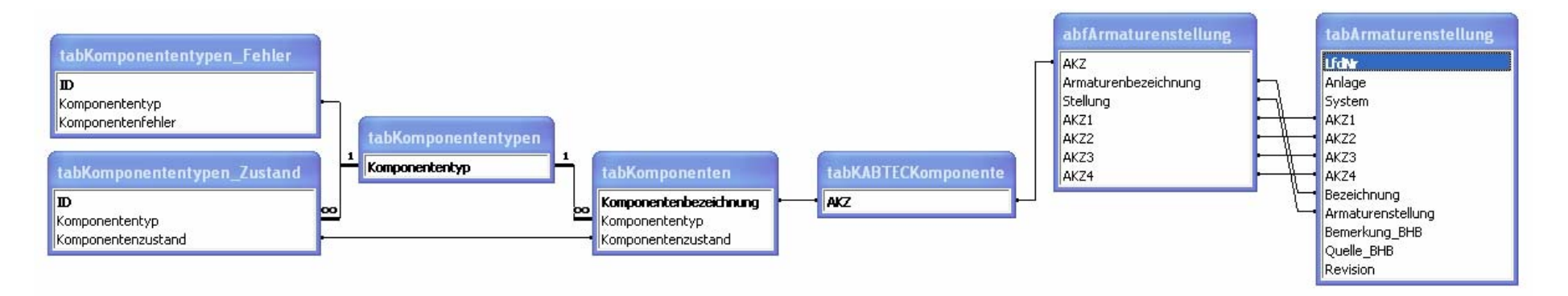

**Abb. 3-10** Verknüpfungen zwischen Tabellen und Abfragen mit Informationen über Komponenten

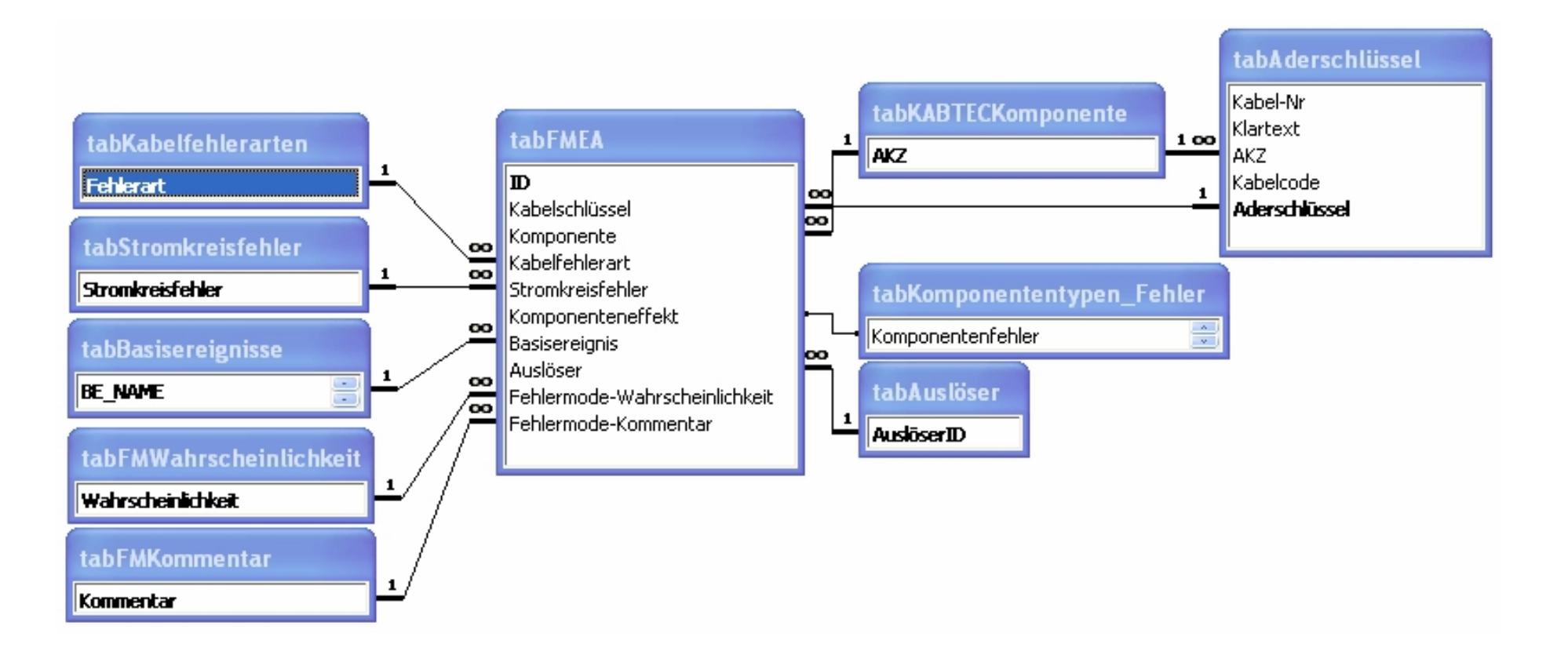

#### **Abb. 3-11** Verknüpfungen zwischen Tabellen mit Informationen bezüglich der Ausfalleffektanalyse

### **3.3.3 Nutzung der Datenbank** *<CaFEA>*

#### **3.3.3.1 Start der Datenbank**

Nach dem Öffnen der Datenbank erscheint ein Fenster (vgl. [Abb. 3-12](#page-113-0)), über das der Nutzer die Eingabe von Daten in *<CaFEA>* aufrufen kann. Außerdem können das zuletzt verwendete Backend ausgetauscht sowie die eingegebenen Ergebnisse der Aus-

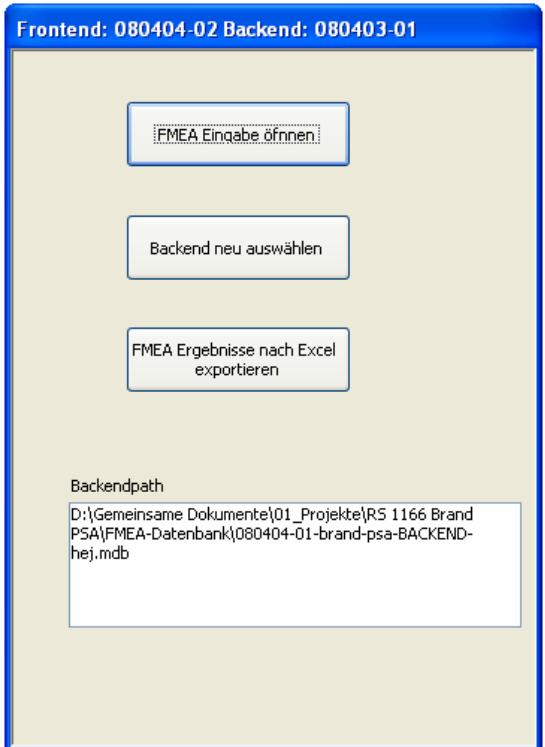

falleffektanalyse in eine MS EXCEL©- Datei exportiert werden.

Sollte das zuletzt verwendete Backend auf der Festplatte verschoben worden sein, so erscheint automatisch ein Dateidialog, um ein Backend auszuwählen. Sollte durch eine neue Version des Frontends ein Update des Backends notwendig sein, so wird der Nutzer nach einem Dateinamen für eine neue Backenddatei gefragt, in die die alten Daten transferiert und dort gegebenenfalls konvertiert werden. Es wird dann mit dieser neuen Backenddatei weitergearbeitet.

<span id="page-113-0"></span>**Abb. 3-12** Hauptmenü von CaFEA

#### **3.3.3.2 Eingabe der Ergebnisse der kabelbezogenen Ausfalleffektanalyse**

Die Eingabe der Ausfalleffektanalyseergebnisse erfolgt über eine Maske, die dem Nutzer alle verfügbaren Informationen über ein Kabel und die damit assoziierte Komponente zur Verfügung stellt.

Dabei stellt die Maske (siehe [Abb. 3-13\)](#page-115-0) die im Folgenden beschriebenen Informationen bereit, oder die entsprechenden Eingaben können vorgenommen werden.

Die Auswahl der zu untersuchenden Kabel erfolgt zunächst raumbezogen (A). In einer Liste (D) erscheinen dann alle diesen Raum passierenden Kabel. Diese Liste (D) kann nach *Kabel-Nr* (Kabel-AKZ), *AKZ* der assoziierten Komponente und Ausgangs- bzw. Zielkomponente (*VonZielort*, *NachZielort*) gefiltert werden (C). Bei (B) steht die Anzahl der ermittelten Kabel. Dort kann eines der angezeigten Kabel für eine detailliertere Betrachtung ausgewählt werden.

Im Bereich (F) erscheinen dann die zum ausgewählten Kabel vorhanden Informationen. Im Bereich (G) werden komponentenspezifische Daten der dem Kabel assoziierten Komponente angezeigt. Bei (H) muss der Nutzer den Komponententyp eingeben. Er kann dazu entweder einen Wert aus der Liste des Kombinationsfelds auswählen oder einen neuen Typ eingeben. Außerdem kann der Komponentenzustand im ungestörten Leistungsbetrieb vom Nutzer angegeben werden. Falls für die untersuchte Komponente bereits Daten in *<CaFEA>* gespeichert sind, z. B. aus einer vorherigen Auswertung des BHB, so werden sie in der Maske angezeigt.

In der Liste (I) werden alle Kabel mit Kabel-AKZ (*Kabel-Nr*) und Ausgangskomponente (*VonZielort*) angezeigt, die bei der Komponente enden, die der Ausgangspunkt des momentan betrachteten Kabels (D) ist. Entsprechend werden in Liste (J) die Kabel aufgeführt, die von der Komponente ausgehen, bei der das ausgewählte Kabel (D) endet. In beiden Listen kann auf eines der aufgeführten Kabel ein Doppelklick ausgeführt werden, um das betreffende Kabel auszuwählen. Nach Aktualisierung der Maske ist dann das bisherige Kabel in der Liste der Vor- oder der Nachfolger markiert, um wieder leicht zum vorher ausgewählten Kabel zurückkehren zu können.

In der Liste (K) werden alle Räume aufgeführt, die das aktuell betrachtete Kabel durchquert. In dieser Liste kann ebenfalls mit Hilfe eines Doppelklicks einer der aufgeführten Räume ausgewählt werden. Dieser angewählte Raum wird dann unter (A) markiert und die Liste (D) aktualisiert, wobei die Auswahl des zu betrachtenden Kabels nicht verändert wird.

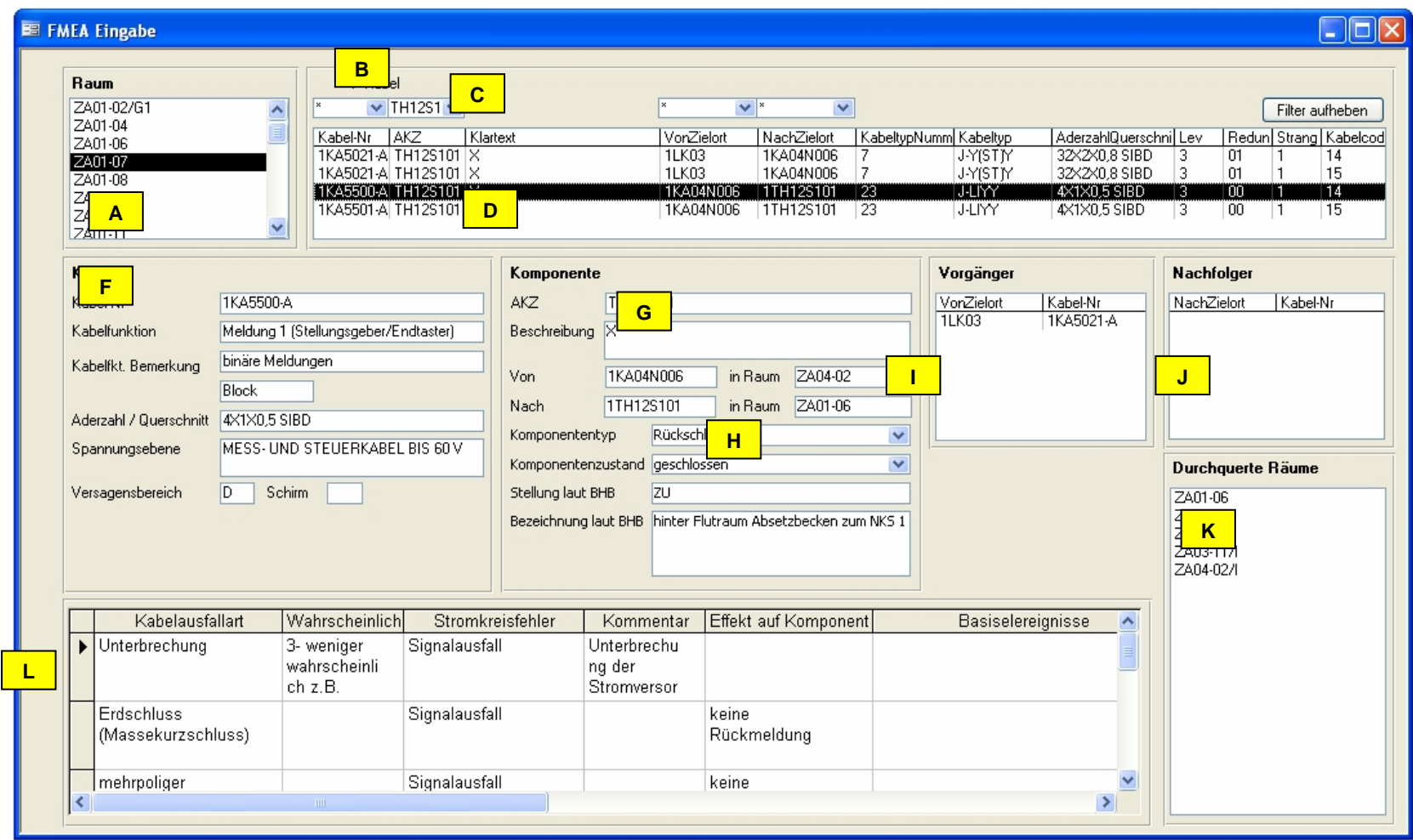

<span id="page-115-0"></span>**Abb. 3-13** Eingabemaske für Ausfalleffektanalyse

Unter (L) erfolgt die eigentliche Eingabe der FMEA Ergebnisse. Pflichtfelder sind die Kabelausfallart, der Stromkreisfehler und der 'Effekt auf [die] Komponente'. Darüber hinaus kann eine qualitative Angabe zur Wahrscheinlichkeit der Kabelausfallart, ein Kommentar zum Stromkreisfehler, ein betroffenes Basisereignis der entsprechenden PSA bzw. ein 'Auslöser' (auslösendes Ereignis) eingegeben werden. Das Basisereignis muss aus der Liste des Kombinationsfelds ausgewählt werden, bei den restlichen Feldern kann aus einer Liste von Vorgaben ausgewählt oder ein neuer Wert eingegeben werden.

Die Angaben zur FMEA werden kabelspezifisch abgespeichert. Wird das Kabel in einem anderen Raum aufgerufen, so werden die bisherigen Eingaben auch dort angezeigt.

## **3.3.3.3 Ergebnisexport**

Die Ergebnisse der FMEA können in eine Datei im MS EXCEL<sup>©</sup>-Format exportiert werden. In MS EXCEL© können dann weitere Auswertungen, z. B. durch entsprechende Filterfunktionen vorgenommen werden.

Für jeden FMEA-Ergebnisdatensatz werden die in [Tab. 3-9](#page-116-0) aufgelisteten Informationen exportiert.

<span id="page-116-0"></span>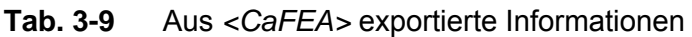

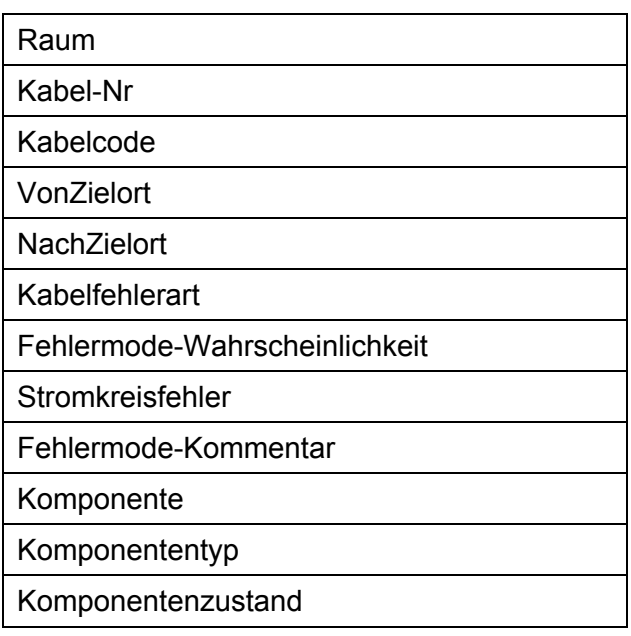

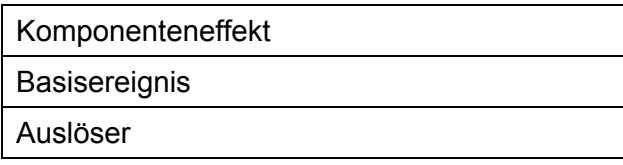

Eine zukünftige Aufgabe besteht darin, die Ergebnisse der kabelbezogenen Ausfalleffektanalyse mit Unterstützung durch die Datenbankinformationen zu quantifizieren. Es ist das Ziel, bedingte Wahrscheinlichkeiten für die durch einen Brand verursachten Komponentenausfälle zu ermitteln. Wird mit Hilfe des Programms CRAVEX eine Brand-PSA durchgeführt (vgl. die Ausführungen in Kapitel [4.1](#page-122-0)), so könnten diese bedingten Wahrscheinlichkeiten bei der Berechnung brandbedingter Gefährdungs- und Kernschadenshäufigkeiten berücksichtigt werden. Weiterhin ist eine Weiterentwicklung zur automatisierten Durchführung der kabelbezogenen Ausfalleffektanalyse auf Basis der generischen Analyse zu prüfen.

### **3.4 Nutzung der kabelbezogenen Ausfalleffektanalyse für Brand-PSA**

#### **3.4.1 Reduzierung der Raumanzahl in einer Brand-PSA**

Im Rahmen einer Brand-PSA müssen alle Komponenten/Signale und deren Kabel untersucht werden, deren Ausfälle für die Häufigkeiten von Gefährdungs- und Kernschadenszuständen relevant sein können. Das hat zur Folge, dass die Räume, in denen sich diese Komponenten bzw. deren Kabel (einschließlich Signale) befinden, zu untersuchen sind.

Eine kabelbezogene Ausfalleffektanalyse liefert den Zusammenhang zwischen dem Versagen eines Kabels und damit verbundenen Komponentenausfällen bzw. Signalfehlern. Zeigt die Kabel-FMEA, dass ein Versagen eines Kabels durch Brand zu keinem für die PSA relevanten Versagen (d. h. Ausfall der Komponente bzw. fehlerhaftem Signal oder Ausfall des Signals) führt, so braucht das entsprechende Kabel nicht weiter betrachtet werden.

Führt nun keines der in einem Raum verlegten Kabel zu einem für die PSA relevanten Versagen, so ist weiter zu überprüfen, ob der Raum aus anderen Gründen berücksichtigt werden muss. Zu solchen möglichen Gründen zählen z. B. das Vorhandensein von für die PSA relevanten Komponenten im Raum, PSA-relevante Signale aus dem Raum, hohe Brandlast bzw. hohe Brandeintrittshäufigkeit.

Ist auch dies nicht der Fall, so braucht der Raum bei der weiteren Bearbeitung der Brand-PSA nicht mehr berücksichtigt werden.

Dies kann den Aufwand für die Brand PSA bezüglich der notwendigen Betrachtung von Räumen bzw. Raumbereichen, deren Begehung und bzgl. der Simulation der Brandausbreitung darin signifikant reduzieren.

# **3.4.2 Quantifizierung der Ergebnisse von kabelbezogenen Ausfalleffektanalysen**

Als Teil der Brand-PSA werden die Wahrscheinlichkeiten für den brandbedingten Eintritt eines auslösenden Ereignisses bzw. den brandbedingten Ausfall eines Basisereignisses in der PSA benötigt. Die Wahrscheinlichkeiten für Komponenten- oder Signalausfälle bzw. Fehlsignale aufgrund eines Kabelbrandes können aus den Eintrittswahrscheinlichkeiten für einen Brand und den Ergebnissen der Kabel-FMEA ermittelt werden. In [Abb. 3-14](#page-118-0) ist dargestellt, wie die Wahrscheinlichkeit für einen Ausfall einer Komponente aus den Brandwahrscheinlichkeiten für die einzelnen Räume eines Kraftwerks berechnet werden kann.

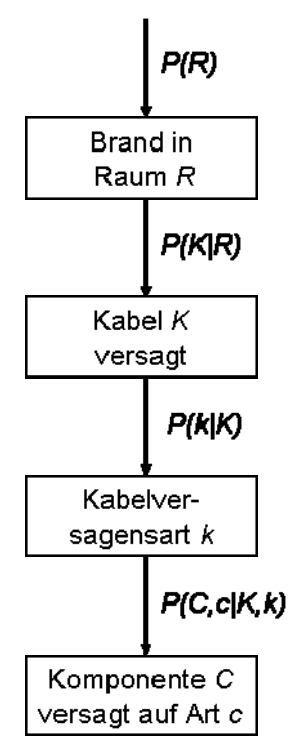

<span id="page-118-0"></span>**Abb. 3-14** Ermittlung der Komponentenausfallwahrscheinlichkeit für die Komponente *C* und der Ausfallart *c*, ausgehend von einem Brand in einem Raum *R*

Es werden die in [Tab. 3-10](#page-119-0) aufgeführten Wahrscheinlichkeitsgrößen verwendet.

<span id="page-119-0"></span>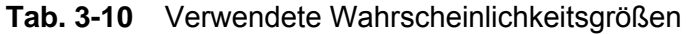

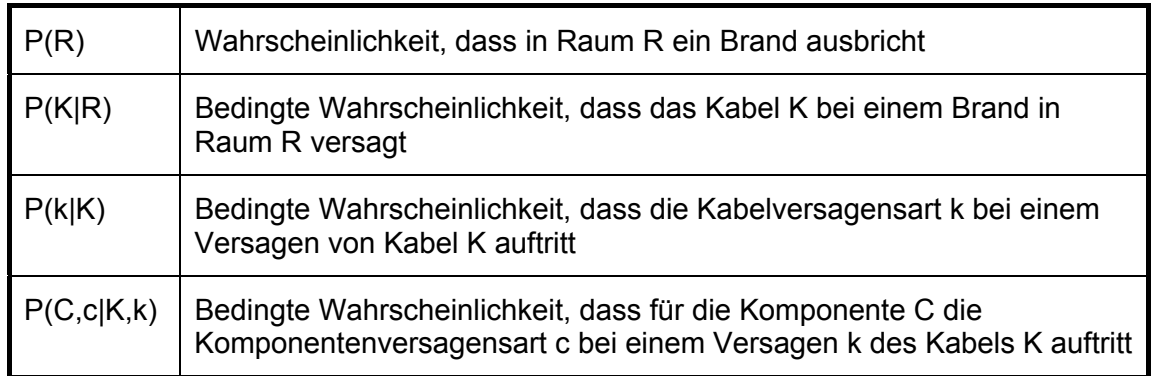

Die einzelnen Wahrscheinlichkeiten können in Form von Verteilungsfunktionen angeben werden. Von welchen Einflussgrößen sie abhängen, wird im Folgenden untersucht.

Die Wahrscheinlichkeit *P(C,c)* für den Ausfall einer Komponente *C* mit einer bestimmten Versagensart *c* ergibt sich dann aus

$$
P(C,c) = \sum_{R} \sum_{K} \sum_{k} P(C,c \mid K,k) \cdot P(k \mid K) \cdot P(K \mid R) \cdot P(R) \tag{5}
$$

<span id="page-119-1"></span>Die Additionen in Gleichung [\(5\)](#page-119-1) laufen dabei über alle Kabel *K*, die zur Komponente *C* führen, über die Versagensarten *k* dieser Kabel und über alle Räume *R*, durch die die Kabel verlaufen.

Zu bestimmen sind nun die Brandeintrittshäufigkeit *P(R)* und die bedingten Wahrscheinlichkeiten *P(K|R)*, *P(k|K)* und *P(C,c|K,k)*.

− Brandeintrittshäufigkeiten P(R)

Die Ermittlung der Brandeintrittshäufigkeiten *P(R)* ist nicht Gegenstand dieser Untersuchung. Sie werden anderweitig, z. B. über die Auswertung der Betriebserfahrung in der zu untersuchenden Anlage, ermittelt.

− Bedingte Kabelversagenswahrscheinlichkeit *P(K|R)* 

Die prinzipielle Methode zur Auswertung der Kriterien für ein Kabelversagen ist in Kapitel [3.2.2](#page-80-0) beschrieben. Um die verschiedenen Einflussfaktoren zu quantifizieren, sind entsprechende Versuche durchzuführen bzw. generische Daten auszuwerten. Die Auswertung dieser Versuche hat nun getrennt nach Kabelklassen zu erfolgen:

Für die einzelnen Klassen ist eine bedingte Wahrscheinlichkeit *P(K|R)* anzugeben, mit der ein Kabel bei einem Brandereignis im Raum *R* versagt. Die Wahrscheinlichkeiten sind als Verteilungsfunktionen auszudrücken, deren Form geeignet zu wählen ist (z. B. durch Expertenurteil). Ob die Aussage 'Brand in Raum *R*' weiter differenziert werden muss, z. B. in Bezug auf die freigesetzte thermische Leistung, die Dauer des Brandes, die Art der Kabelverlegung usw., ist zu klären. Dies beeinflusst die durchzuführenden Experimente.

− Bedingte Wahrscheinlichkeit für die Kabelversagensarten *P(k|K)*

Um die Verteilungen der Versagensarten bei ausgefallenen Kabeln zu quantifizieren, ist es ebenfalls notwendig, geeignete Versuche durchzuführen.

In Kapitel [3.1.4.2](#page-69-0) sind Versuche beschrieben, mit deren Hilfe die bedingte Versagenswahrscheinlichkeit eines Kabels ermittelt werden kann. Es bietet sich an, die Ausführung dieser Versuche so zu erweitern, dass nicht nur das Auftreten eines beliebigen Kabelversagens ermittelt wird, sondern dass in der Versuchsauswertung nach der Art des Kabelversagens differenziert wird.

Ergebnis dieser so erweiterten Versuche ist dann die bedingte Wahrscheinlichkeit *P(k|K)* der verschiedenen Versagensarten *k* bei Vorliegen eines Kabelversagens des Kabels *K*. Daraus lassen sich dann die (z. B. nach Expertenurteil geeigneten) Verteilungsfunktionen und dazugehörigen Verteilungsparameter ableiten.

− Bedingte Wahrscheinlichkeit für die Komponenten-/Signalausfallarten *P(C,c|K,k)*  Die Ergebnisse der Anwendung der Methode aus Kapitel [3.2.1](#page-74-0) können genutzt werden, um eine bedingte Wahrscheinlichkeit *P(C,c|K,k)* zu bestimmen, welche angibt, dass eine Versagensart *k* eines Kabels *K* zu einem Komponentenausfall *c* der Komponente *C* führt. In der Methode der U.S. NRC führt eine bestimmte Stromkreisversagensart deterministisch zu einer bestimmten Art des Komponentenversagens.

### **3.5 Zusammenfassung**

In Kapitel [3](#page-61-0) sind die Arbeitsergebnisse zur methodischen Entwicklung der kabelbezogenen Ausfalleffektanalyse brandbedingter Kabelschäden beschrieben.

Die entwickelte Methode basiert auf

- − der Definition von Versagensbedingungen für die Kabel,
- − der Durchführung von generischen (allgemeingültigen) Ausfalleffektanalysen für die spezifizierten Komponenten,
- − der Entwicklung eines Analysewerkzeugs (FMEA-Datenbank) sowie
- − dem Aufbau einer Datenbasis für die FMEA-Analyse.

Die Methodik der Kabel-FMEA wurde auf der Grundlage der Daten aus /BAB 05/ für einen spezifizierten Raum erprobt. Mittels dieser Erprobung wurden wichtige Erkenntnisse zur Anwendung der Methode gewonnen:

- − Die Daten zu den Kabeln müssen durch Informationen zu den Verbindungselementen (u. a. Steckverbindungen, Kupplungen, Klemmkasten) vervollständigt werden. Diese Elemente können bei Brandeinwirkung eine Schwachstelle bilden.
- − Große Räume müssen hinsichtlich der Versagensbedingungen (Temperatur, eventuell Löschmaßnahmen) der Kabel zweckmäßig aufgeteilt werden.

Die datenbankbasierte Kabel-FMEA *<CaFEA>* bietet eine optimale Voraussetzung zur Durchführung einer systematischen und nachvollziehbaren Analyse der Auswirkungen der brandbedingten Kabelschäden.

Für die Weiterentwicklung der *<CaFEA>*-Werkzeuge ist vorzusehen:

- − Automatische Integration von Ergebnissen generischer Ausfalleffektanalysen,
- Quantifizierung der Ergebnisse der Kabel-FMEA,
- − Erstellung einer Datensammlung für die Versagensbedingungen (u. a. kraftwerksspezifische wie generische Daten),
- − Ausweitung der Untersuchungen auf den Nichtleistungsbetrieb.

Die entwickelte Methodik ist geeignet, eine Analyse von Kabelschäden bei übergreifenden Einwirkungen wie Brand, Überflutung oder Erdbeben, nicht nur für Kernkraftwerke, sondern auch für sonstige technische Anlagen durchzuführen. Um die FMEA-Methode einschließlich der *<CaFEA>*-Werkzeuge weiterentwickeln zu können, ist eine komplexe Erprobung im Rahmen einer Brand-PSA erforderlich.

## **4 Nutzung der Brand-PSA-Datenbasis**

## <span id="page-122-0"></span>**4.1 Das Programm CRAVEX**

Mit dem Programm CRAVEX /GRS 07a/ werden zum einen die Eintrittshäufigkeiten der brandbedingten auslösenden Ereignisse und zum anderen die Häufigkeiten der Gefährdungs- bzw. Kernschadenszustände bestimmt, die durch Brandszenarien verursacht werden. CRAVEX ist sowohl im Auswahlverfahren als auch in der Detailanalyse bei einer Brand-PSA einsetzbar.

### **4.1.1 Kurzbeschreibung des Programmablaufs**

Der Ablauf der CRAVEX-Rechnungen zur Ermittlung der Häufigkeit eines Kernschadenszustands für ein bestimmtes Brandszenario wird anhand der [Abb. 4-1](#page-123-0) erläutert (Brandentstehung im Raum R<sub>i</sub>, i = 1, ..., N). Für die Ermittlung der Häufigkeit eines Gefährdungszustandes ergibt sich ein analoger Ablauf, allerdings werden dann in den verwendeten Ereignisbaum- und Fehlerbaumlogiken keine Notfallmaßnahmen berücksichtigt.

Vor Anwendung von CRAVEX werden mit vorgegebenen Auswahlkriterien (vgl. **[Abb.](#page-247-0)  [5-1](#page-247-0)**) jene Räume identifiziert, für die im Auswahlverfahren bzw. bei den Detailanalysen Häufigkeiten für Gefährdungs- bzw. Kernschadenszustände zu ermitteln sind. Für jeden dieser Räume wird mit Hilfe brandspezifischer Untersuchungen die Häufigkeit eines Brandes bestimmt, bei dem ein brandbedingtes Versagen der im Raum befindlichen Komponenten zu unterstellen ist. Die dafür berücksichtigten Einflussgrößen sind neben der Raumstruktur die Brandbelastung, das Rauminventar, die Berry-Parameter, die Brandmeldung sowie die Möglichkeiten der Brandbekämpfung.

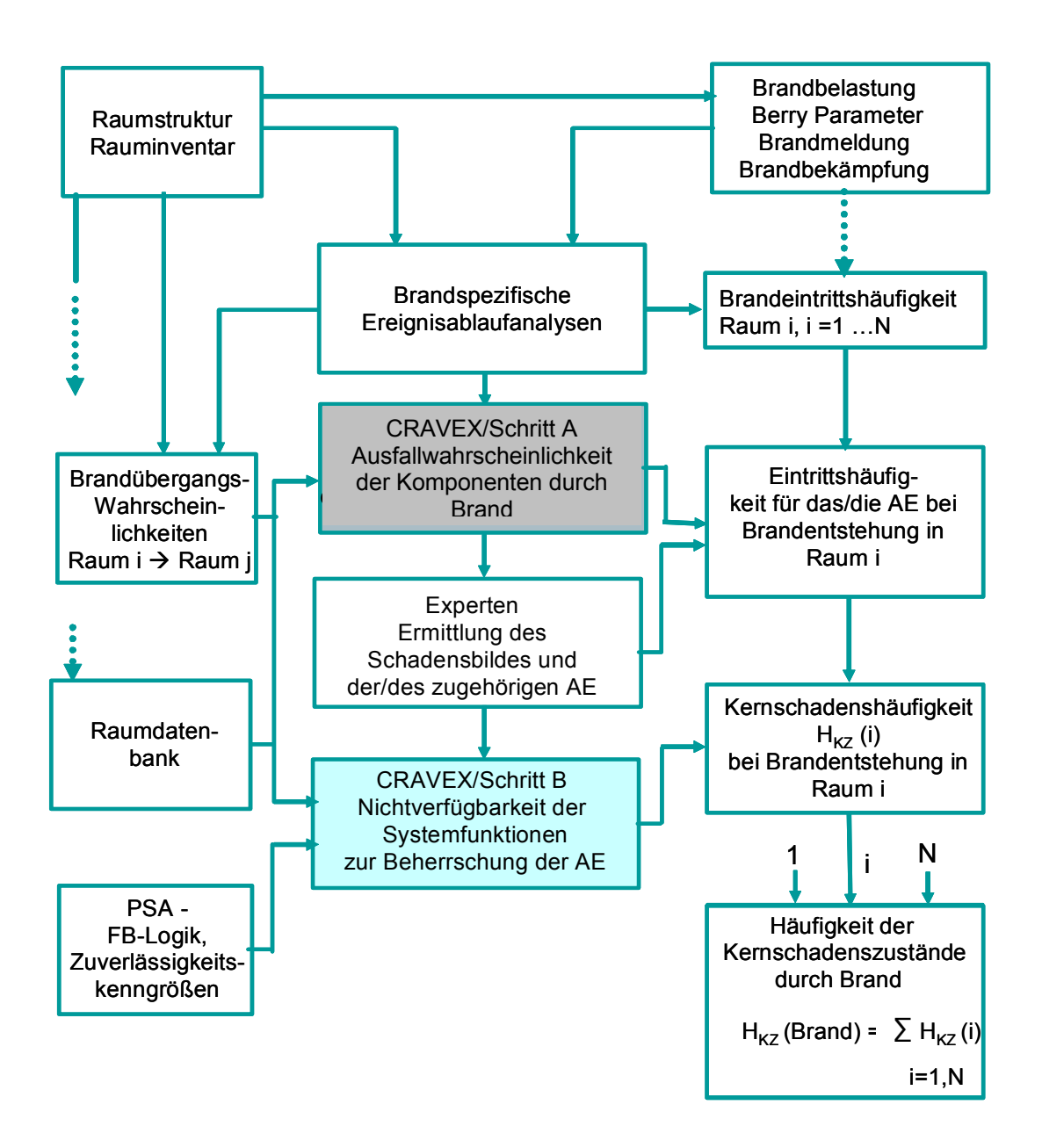

<span id="page-123-0"></span>**Abb. 4-1** Ermittlung der Häufigkeiten von Kernschadenszuständen mittels **CRAVEX** 

Um die Brandausbreitung simulieren zu können, müssen außerdem die Wahrscheinlichkeiten für die Brandausbreitung von jedem der zu betrachtenden Räume zu den jeweils benachbarten Räumen bestimmt werden. Hierbei werden die Raumstruktur mit den Barrieren zwischen den Räumen und ggf. brandspezifische Ereignisablaufanalysen unter Berücksichtigung der Brandbekämpfungsmaßnahmen zugrunde gelegt.

Die in den einzelnen Räumen befindlichen Komponenten werden anhand der Rauminventarlisten in einer Inventardatenbank zusammengestellt (vgl. Kapitel [2,](#page-25-0) *<compo-*

*nents.mdb>*). Dabei sind für Kabel neben den AKZ der versorgten Komponenten die jeweiligen Kabelfunktionen anzugeben (z. B. Spannungsversorgung, Messwertkabel, Rückmeldekabel).

Mit den brandspezifischen Ereignisablaufanalysen, den Raumdatenbanken und den Brandausbreitungswahrscheinlichkeiten wird CRAVEX© im Schritt A (**A** wie **A**uslösendes Ereignis) zur Ermittlung brandbedingter auslösender Ereignisse eingesetzt. Dabei werden alle Komponenten ermittelt, die infolge der Brandentstehung in einem Raum und durch die Brandausbreitung in andere Räume versagen können. Die zugehörigen Ausfallwahrscheinlichkeiten der Komponenten werden ermittelt.

Anhand dieser Ergebnisse kann durch Experten mit Hilfe einer Ausfalleffektanalyse (vgl. z. B. in Kapitel 3 das Vorgehen bei einer kabelbezogenen Ausfalleffektanalyse) das brandbedingte Schadensbild festgestellt werden. Das Schadensbild beschreibt die brandbedingt auftretenden Transienten (auslösende Ereignisse). Für diese brandbedingt ausgelösten Ereignisse können unter Verwendung der CRAVEX-Ergebnisse die bedingten Wahrscheinlichkeiten WAE abgeschätzt werden, wobei als Bedingung der Brandschaden in Raum i unterstellt wird. Es werden im Allgemeinen nur brandbedingte Komponentenausfälle berücksichtigt. Zufällige Ausfälle können bei der Ermittlung brandbedingter auslösender Ereignisse in der Regel vernachlässigt werden. Die Eintrittshäufigkeit eines brandbedingten auslösenden Ereignisses beim Entstehungsbrand in Raum  $R_i$  ergibt sich als Produkt aus der Brandhäufigkeit in  $R_i$  und der Wahrscheinlichkeit  $W_{AE}$ . Es ist anzumerken, dass bei Brandentstehung in einem Raum auch mehrere unterschiedliche auslösende Ereignisse eintreten können.

Die Nichtverfügbarkeit der zur Beherrschung eines auslösenden Ereignisses erforderlichen Systemfunktionen wird mit Hilfe eines weiteren CRAVEX-Rechenlaufs (Schritt B, wie 'Beherrschung des auslösenden Ereignisses') berechnet (siehe auch [Abb. 4-1](#page-123-0)**)**. Dazu müssen neben den oben genannten Raumdatenbanken und Brandausbreitungswahrscheinlichkeiten die entsprechende Fehlerbaumlogik und die Zuverlässigkeitskenngrößen aus der PSA eingelesen werden.

Die Kernschadenshäufigkeit aufgrund der Brandentstehung im Raum i ergibt sich dann aus der Summe der Produkte aus

- − den Eintrittshäufigkeiten der einzelnen auslösenden Ereignisse und
- − den Nichtverfügbarkeiten der jeweils erforderlichen Systemfunktionen.

Die Gesamthäufigkeit der brandbedingten Kernschadenzustände lässt sich durch Summieren der Häufigkeiten der Kernschadenzustände für alle untersuchten Räume i,  $i = 1, \ldots$  N berechnen.

Im Folgenden wird detailliert auf die einzelnen Arbeitsschritte eingegangen.

## **4.1.2 Bestimmung der brandbedingten auslösenden Ereignisse**

Nachdem die Brandschadenshäufigkeiten der einzelnen Räume durch die brandspezifischen Ereignisabläufe sowie die Raum-zu-Raum-Übergangswahrscheinlichkeiten gemäß [Abb. 2-5](#page-47-0) ermittelt worden sind, werden mit Hilfe des Programms CRAVEX die Wahrscheinlichkeiten von brandbedingten 'Raumausfällen' und den darin befindlichen Komponenten zur Bestimmung der brandbedingten Transienten und ihren Eintrittswahrscheinlichkeiten ermittelt. Es wird von einem Raumausfall gesprochen, wenn im Raum ein Brandschaden vorliegt, wobei der Brand in diesem Raum entstanden sein kann oder sich durch Brandausbreitung von einem benachbarten Raum dorthin fortgesetzt hat. Es wird pessimistisch angenommen, dass ein Raumausfall zum Versagen jeglicher Funktionen aller Komponenten im betroffenen Raum führt.

Mit dem Programm CRAVEX erhält man die bedingten Ausfallwahrscheinlichkeiten (W > 0) aller Räume  $R_i$  i = 1,..., N in einem Gebäude sowie die bedingten Ausfallwahrscheinlichkeiten (W > 0) aller in den Räumen befindlichen Komponenten in Abhängigkeit von einem Brandschaden in einem bestimmten Brandentstehungsraum. Das heißt, zu jedem Brandentstehungsraum wird eine Liste der brandbedingt ausgefallenen Komponenten mit ihren brandbedingten Ausfallwahrscheinlichkeiten erzeugt. Anhand dieser CRAVEX-Ergebnisse werden mögliche brandbedingte Transienten und ihre bedingten Eintrittswahrscheinlichkeiten  $W_{AF}$  ermittelt.

Folgenden Methoden eignen sich zur Ermittlung der brandbedingten auslösenden Ereignisse:

- − die FMEA (Fehlermode- und –effektanalyse, Ausfalleffektanalyse) sowie
- − die Fehlerbaumanalyse.

## **4.1.2.1 Anwendung der Ausfalleffektanalyse**

In der Ausfalleffektanalyse (FMEA) werden mittels der Ergebnisliste aus CRAVEX Ausfallkombinationen ermittelt, die zu einem auslösenden Ereignis führen. Durch sinnvolles Abschneiden kann die Menge der auslösenden Ereignisse auf die ergebnisrelevanten reduziert werden (Abschneidekriterium aus PSA Methodenband, Abschnitt 3.1.2 /FAK 05/: "Auslösende Ereignisse und deren Ereignisabläufe brauchen im Sinne einer vertieften Analyse nicht weiter verfolgt zu werden, wenn sie zur Kernschadenshäufigkeit bzw. Gefährdungshäufigkeit in Summe nicht mehr als etwa 20 % beitragen, einzelne auslösende Ereignisse nicht mehr als 10 %.").

Die FMEA orientiert sich unter anderem an folgenden Fragestellungen (näheres hierzu in Kapitel [3\)](#page-61-0):

- − Welche Auswirkung hat der Ausfall einer sich im Leistungsbetrieb in Betrieb befindlichen Komponente?
- − Sind Stromversorgungskabel betroffen, gehören diese zu einem Betriebssystem oder zu einem Sicherheitssystem?
- − Arbeitet die angeschlossene Komponente im Ruhestrom oder Arbeitsstrom?
- − Löst der Ausfall der Komponente zusammen mit dem Ausfall einer anderen Komponente eine Aktion aus?
- − Führt diese Aktion allein oder im Zusammenhang mit weiteren brandbedingt ausgelösten Aktionen zu einer Transiente?

Für den Fall, dass Kabel der Leittechnik betroffen sind, stellen sich folgende Fragen:

- − Welche Ausfallmechanismen sind zu unterstellen?
- − Welche Auswirkungen haben diese auf die angeschlossenen Baugruppen?
- − Welche Aktionen führen die betroffenen Baugruppen aus?

Das nachfolgende Beispiel soll dies veranschaulichen:

Der Raum ZA01.04 eines Kernkraftwerks (siehe auch [Abb. 2-3\)](#page-38-0) wird aufgrund brandspezifischer Analysen als zu berücksichtigender Brandraum identifiziert.

Unter der Bedingung, dass in diesem Raum ein Brandschaden vorliegt (d. h. es liegt ein 'Raumausfall' vor), ergibt die CRAVEX-Rechnung eine Brandausbreitung in zwölf weitere Räume. Die brandbedingten Raumausfallwahrscheinlichkeiten für die Räume ZA01.29, ZA02.06, ZA02.22, ZA03.11A und ZA03.11D ergeben sich aufgrund der CRAVEX-Rechnungen zu 5,0 E-02, die der sieben weiteren Räume liegen zwischen 2,5 E-03 und 1,0 E-06.

Im Raum ZA01.04 sind durch den Brand die Leitungen von zwei redundanten Druckdifferenz-Messumformern betroffen, deren Fehlanregung mit jeweils der Wahrscheinlichkeit W = 1, (entsprechend der Wahrscheinlichkeit des brandbedingten Raumausfalls) zu einem Ausfall des Hauptspeisewassers und der Hauptwärmesenke (Transiente A) mit der Wahrscheinlichkeit W<sub>AF</sub> = 1 führen.

Im Raum ZA01.04 befindet sich darüber hinaus ein Messkabel eines anderen Druckmessumformers und im Raum ZA02.06 ein Messkabel eines dazu redundanten Druckmessumformers, deren gemeinsame Fehlanregung aufgrund der 2-von-3- Auswertung im Reaktorschutz zu einer Anregung der automatischen Druckbegrenzung über USUS, und damit zum Fehlöffnen eines Sicherheits- und Entlastungsventils mit der bedingten Wahrscheinlichkeit W<sub>AF</sub> führt,

 $W_{AE}$  =  $W_{FÖSIV}$  =  $W_{ZAO1.04}$  \*  $W_{ZAO2.06}$  = 1 \* 5 E-02 = 5 E-02.

Grundsätzlich ist es möglich, dass sich aufgrund der Komponentenausfälle unterschiedliche Transienten ergeben können. In diesem Fall werden mehrere auslösende Ereignisse mit ihren bedingten Wahrscheinlichkeiten  $W_{AF}$  weiterverfolgt. Allerdings sind dabei die Werte der Eintrittswahrscheinlichkeiten in Betracht zu ziehen. Die Summe der WAE kann jedoch nicht größer 1 sein.

Im vorgenannten Beispiel ergibt sich für den Eintritt der brandbedingten Transiente A die bedingte Wahrscheinlichkeit W<sub>AE</sub> = 1 und für das Fehlöffnen eines Sicherheits- und Entlastungsventils die Wahrscheinlichkeit 0,05. Ein 'Fehlöffnen eines Sicherheits- und Entlastungsventils' wird in einer PSA im Allgemeinen als eigenes auslösendes Ereignis (Transiente B) behandelt werden. Im vorliegenden Beispiel können jedoch nicht beide Transienten für sich getrennt weiterverfolgt werden, da für die Transiente A der Wert für W<sub>AF</sub> gleich 1 ist. In diesem Fall ergäbe sich für ein neu definiertes auslösendes Ereignis 'Ausfall des Hauptspeisewassers und der Hauptwärmesenke bei offenen Sicherheits- und Entlastungsventil' eine Wahrscheinlichkeit  $W_{AE} = 0.05$ . Entsprechend betrüge die Wahrscheinlichkeit des ebenfalls neu definierten auslösenden Ereignisses

 $108$ 

'Ausfall des Hauptspeisewassers und der Hauptwärmesenke und kein brandbedingtes Fehlöffnen eines Sicherheits-und Entlastungsventils' W<sub>AE</sub> = 1 - 0,05 = 0,95. Anstatt diese beiden auslösenden Ereignisse getrennt zu behandeln, ist es jedoch sinnvoller, nur die Transiente A mit W<sub>AE</sub> = 1 zu untersuchen und das brandbedingte Fehlöffnen eines Sicherheits- und Entlastungsventils im Ereignisbaum zu berücksichtigen.

Deckt eine Transiente A eine andere Transiente B ab, kann auf die Weiterverfolgung der Transiente B verzichtet werden. So beinhaltet zum Beispiel der 'Notstromfall' (Transiente A) die Systemfunktionen der Transiente B 'Ausfall Hauptspeisewasser und Hauptwärmesenke'. Ergibt sich für den 'Notstromfall' ein WAE von 1 und für den 'Ausfall des Hauptspeisewassers und der Hauptwärmesenke' ein W<sub>AE</sub> von 0,8, wird im weiteren Verlauf nur der 'Notstromfall' weiter behandelt, denn der 'Notstromfall mit Ausfall des Hauptspeisewassers und der Hauptwärmesenke' ist eben der 'Notstromfall'.

Ergibt sich für den 'Notstromfall' (Transiente A) dagegen ein WAE kleiner als 1, z. B. WAE = 0,5, sind der 'Notstromfall' (NSF) und der 'Ausfall des Hauptspeisewassers und der Hauptwärmesenke (AHSPW)' (Transiente B) weiter zu analysieren.

Die brandbedingte Wahrscheinlichkeit für den 'Ausfall des Hauptspeisewassers und der Hauptwärmesenke ohne das gleichzeitige Auftreten eines Notstromfalls' (Transiente B) ergibt sich zu:

$$
W_{\text{AHSPW},\overline{\text{NSF}}} = W(B) \cap W(\overline{A}) = 0.8(1-0.5) = 0.4
$$

Die brandbedingte Wahrscheinlichkeit für den 'Notstromfall' (Transiente A) mit oder ohne AHSPW ergibt sich demnach wie folgt.

$$
W_{NSF} = (W(A) \cap W(B)) \cup (W(A) \cap W(B)) = 0.5 \cdot 0.8 + 0.5 \cdot (1 - 0.8) = 0.5
$$

Die brandbedingte Wahrscheinlichkeit, dass keine der beiden Transienten auftritt ergibt sich entsprechend:

$$
W_{\overline{\text{NSF, AHSPW}}} = W(\overline{A}) \cap W(\overline{B}) = (1-0.5) \cdot (1-0.8) = 0.1
$$

Dabei bedeutet:

- 'X': Ereignis X tritt ein und
- $\sqrt{\mathrm{X}}$  : Ereignis X tritt nicht ein.

## **4.1.2.2 Anwendung der Fehlerbaumanalyse**

Die Fehlerbaumanalyse ist eine Alternative zur FMEA. Bei der Fehlerbaumanalyse werden mittels eines Fehlerbaums 'AE' (TOP-Event des Fehlerbaums: Eintritt des auslösenden Ereignisses AE) systematisch diejenigen Ausfallkombinationen von Komponenten erfasst, die bestimmte (vorher definierte) auslösende Ereignisse verursachen. Dabei werden die brandbedingten Komponentenausfälle und ggf. auch die Nichtverfügbarkeiten von Komponenten berücksichtigt, die sich infolge vorbeugender Instandhaltungen oder Reparaturen nach Ausfall ergeben.

Die Ursachen für die Auslösung von Transienten liegen überwiegend im Ausfall von Betriebssystemen. Die Nichtverfügbarkeit solcher Betriebssysteme oder deren Teilsysteme durch Instandhaltungen und Reparaturen ist aber nur dann zu berücksichtigen, wenn die Anlage nicht aufgrund von administrativen Vorschriften in einen anderen Anlagenzustand zu überführen ist.

Für die Fehlerbaumanalyse sind zwei Vorgehensweisen durchführbar:

− Einschritt-Fehlerbaumanalyse

Das TOP-Event des Fehlerbaums 'AE' für ein auslösendes Ereignis AE wird mit dem TOP-Event des Fehlerbaums 'NV<sub>AF</sub>' für die zur Beherrschung des auslösenden Ereignisses AE erforderlichen Systemfunktionen UND-verknüpft. Sind mehrere auslösende Ereignisse zu untersuchen, werden diese UND-Verknüpfungen in ein gemeinsames ODER eingeführt. Auf diese Art können in einem CRAVEX-Rechenlauf die Produkte aus den bedingten Wahrscheinlichkeiten für den Eintritt der auslösenden Ereignisse und den Nichtverfügbarkeiten der zu deren Beherrschung erforderlichen Systemfunktionen berechnet werden.

− Zweischritt-Fehlerbaumanalyse

Bei der Zweischritt-Fehlerbaumanalyse werden die auslösenden Ereignisse und die Nichtverfügbarkeit der erforderlichen Systemfunktionen getrennt ermittelt

(siehe [Abb. 4-1\)](#page-123-0). Für jedes in Frage kommende auslösende Ereignis  $AE_x$  ist in Schritt A ein separater Fehlerbaum zu erstellen und mit CRAVEX zu berechnen. Bei den CRAVEX-Rechnungen zur Ermittlung der Nichtverfügbarkeiten (Schritt B) müssen bei dieser Methode die Abhängigkeiten zwischen den Wahrscheinlichkeiten der Raumausfälle in beiden Schritten beachtet werden.

Der Vorteil einer Ausfalleffektanalyse besteht darin, dass die brandbedingten auslösenden Ereignisse nur aus dem jeweiligen Schadensbild mit seinen ausgefallenen Komponenten abgeleitet werden müssen. Andererseits ist dieser Schritt für alle zu untersuchenden Brandszenarien entsprechend oft zu wiederholen.

Dagegen müssen die Schadensbilder bei der Fehlerbaumanalyse nicht für jedes Brandszenario neu ausgewertet werden: Die Wahrscheinlichkeiten der brandbedingten auslösenden Ereignisse können mit CRAVEX automatisch berechnet werden. Der Aufwand zur systematischen Ermittlung aller Ausfallkombinationen, die zu einem definierten auslösenden Ereignis (TOP-Event) führen (Fehlerbaumanalyse), wird aber vergleichsweise hoch eingeschätzt, so dass diese Methodik bei den von der GRS bisher durchgeführten Brandanalysen nicht eingesetzt wurde.

# **4.1.3 Ermittlung der Nichtverfügbarkeiten der zur Beherrschung einer Transiente notwendigen Systemfunktionen**

Die Nichtverfügbarkeiten der zur Beherrschung einer Transiente erforderlichen Systemfunktionen kann unter Verwendung einer PSA für den Leistungs- bzw. Nichtleistungsbetrieb mit dem simulativen Programm CRAVEX berechnet werden. Die dazu erforderlichen Adaptionsschritte zur Verarbeitung der Fehlerbaumlogik der PSA sind derzeit nur durchführbar, wenn die PSA mit dem Programm RiskSpectrum© erstellt worden ist, weil nur für dieses Programm eine Adaptionssoftware vorhanden ist.

Nachfolgend werden die Schritte beschrieben, wie sie für eine in RiskSpectrum<sup>®</sup> erstellte PSA gelten.

#### **4.1.3.1 Technische Anpassung eines RiskSpectrum-Projekts an CRAVEX**

Um ein RiskSpectrum©-Projekt, wie beispielsweise eine PSA der Stufe 1 für den Leistungsbetrieb, für eine Brandanalyse mit dem Programm CRAVEX einsetzen zu können, müssen zunächst technische Anpassungen vorgenommen werden, wie z. B. das Eliminieren von Ersatzkomponenten wie z. B. House Events und Exchange Events sowie das Anpassen der Nomenklatur der Basisereignisse.

• Eliminieren von House und Exchange Events

Soweit im RiskSpectrum©-Projekt Exchange Events verwendet werden, müssen diese sowie die zugehörigen Bedingungen in der Fehlerbaumlogik durch neue Verknüpfungen ersetzt werden, wobei die ursprüngliche Logik erhalten bleiben muss. Es können dabei UND- als auch ODER-Gatter benutzt werden. Die House-Events und die Exchange Events werden durch Basisereignisse, sogenannte Steuerfunktionselemente, ersetzt. Negationen dürfen dabei nicht verwendet werden. Folgendes Beispiel soll dies erläutern:

Ein System wird durch zwei Anregekriterien K1 oder K2 gestartet. Beim auslösenden Ereignis AE1 liegen beide Anregekriterien K1 und K2 vor, beim auslösenden Ereignis AE2 liegt nur das Anregekriterium K2 vor. Als Beispiel sei hier das Nachkühlsystem TH einer deutschen SWR-Anlage genannt, in der das TH-System bei einem Kühlmittelverlust innerhalb des Sicherheitsbehälters sowohl durch den Differenzdruck des Sicherheitsbehälters zum Reaktorgebäude als auch durch den 'Füllstand tief' im Reaktordruckbehälter angeregt wird, während es bei Transienten nur durch den 'Füllstand tief' gestartet wird. Im Fehlerbaum für die Leistungs-PSA (Berechnung mit RiskSpectrum) wird für den Ausfall der Anregungen ein UND-Gatter modelliert (siehe [Abb. 4-2\)](#page-133-0), in welches das Top-Gatter GK1 für die Ausfallkombinationen des Kriteriums K1 und das Top-Gatter GK2 für die Ausfallkombinationen des Kriteriums K2 eingehen. Bei der Berechnung der Nichtverfügbarkeit der Systems beim AE2 wird durch eine Randbedingung ('boundary condition') das Top-Gatter GK1, das die Ausfallkombination für das Kriterium K1 darstellt 'true' gesetzt (entspricht dem Zustand 'ausgefallen'). Damit werden nur die Ausfallwahrscheinlichkeiten für die Ausfallkombinationen des Kriterium K2 in die Berechnung der Nichtverfügbarkeit des Systems einbezogen.

Zur Anpassung des RiskSpectrum<sup>®</sup>-Projekts an die Anforderungen von CRAVEX kann wie folgt vorgegangen werden (siehe auch [Abb. 4-3\)](#page-133-1): Das Gatter GK1 wird mit dem Basisereignis FEAE1 in einem ODER-Gatter GK1FE verknüpft. Der Wert von FEAE1 erhält bei der Berechnung des auslösenden Ereignisses AE2 die Wahrscheinlichkeit 1, ansonsten aber den Wert 0. Das ODER-Gatter (GK1FE) wird in das oben erwähnte UND-Gatter (TOP-Gatter) anstelle des bisherigen Gatters GK1 eingeführt.

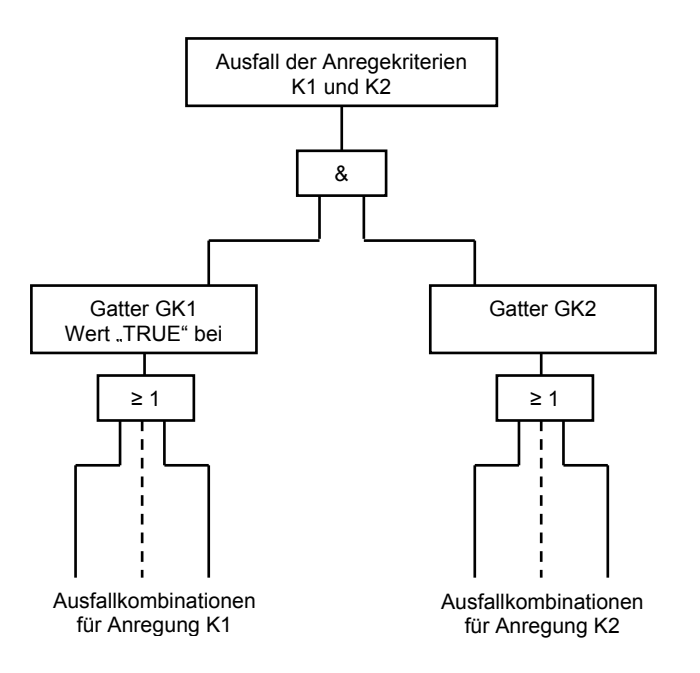

<span id="page-133-0"></span>**Abb. 4-2** Darstellung des Ausfalls der Anregungen laut Beispiel bei unterschiedlichen auslösenden Ereignissen für RiskSpectrum©

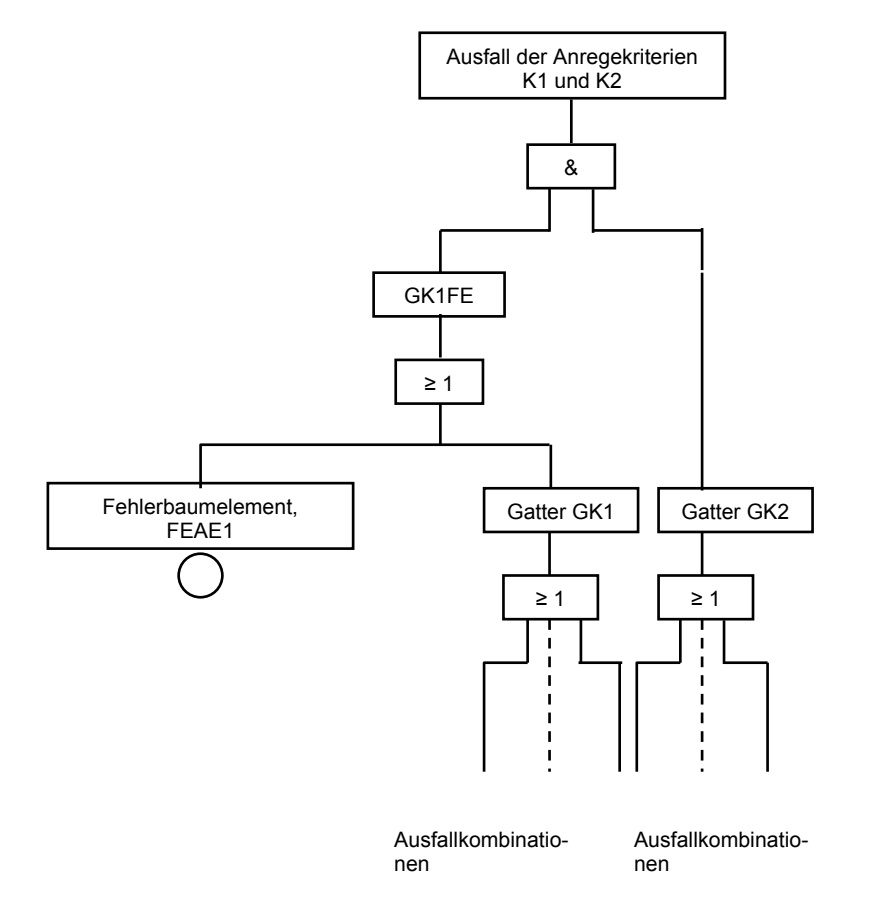

<span id="page-133-1"></span>**Abb. 4-3** Darstellung des Ausfalls der Signalanregung bei unterschiedlichen auslösenden Ereignissen für die CRAVEX-Anwendung (vgl. Beispiel im Text)

Eine andere Möglichkeit der Anpassung besteht darin, separate Fehlerbäume für die auslösenden Ereignisse AE1 und AE2 aufzustellen. Dies wird im Allgemeinen nicht praktiziert, weil es unnötigerweise die Anzahl der Fehlerbäume vergrößert.

#### • Anpassung der Nomenklatur der Basisereignisse

Das Programm CRAVEX ermittelt die Nichtverfügbarkeit der Systemfunktionen unter Berücksichtigung der Zufallsausfälle und der brandbedingten Ausfälle von Komponenten. Dabei werden die brandbedingten Ausfälle nicht explizit mit eigenen Basisereignisnamen modelliert, sondern es werden die vorhandenen Basisereignisnamen der Zufallsausfälle verwendet. Dementsprechend müssen die Namen der Basisereignisse im Fehlerbaum in Korrelation mit den Namen der Komponenten in der Raum-Komponenten-Datenbank stehen. Bei einem Brandschaden in einem Raum ist eine darin befindliche Komponente nach den getroffenen Annahmen in allen ihren Funktionen entsprechend der brandbedingten Ausfallwahrscheinlichkeit des zugehörigen Raumes ausgefallen. Um dies im Fehlerbaum umsetzen zu können, müssen die Namen der Basisereignisse einer bestimmten Nomenklatur unterliegen. Es wird empfohlen, dass die Namen der Basisereignisse in den Fehlerbäumen so formatiert sind, dass die ersten neun Zeichen das alphanumerische Anlagenkennzeichen beinhalten, z. B. 1TH10D001, da diese alphanumerischen Kennzeichen auch in der Raum-Komponenten-Datenbank verwendet werden. Bei den Simulationen mit CRAVEX werden dann alle Basisereignisse als ausgefallen gesetzt, deren Namen in ihren ersten neun Stellen mit den Anlagenkennzeichen der in einem Simulationsspiel brandbedingt ausgefallenen Komponenten identisch sind. Das heißt, die Komponenten fallen unabhängig vom unterstellten Ausfallmodus bei der Modellierung des Zufallsausfalls brandbedingt aus. Erfüllt ein vorliegendes RiskSpectrum<sup>©</sup>-Projekt diese Formatierungsvorschrift nicht, muss ggf. auch die Formatierung in der Raum-Komponenten-Datenbank angepasst werden. Entscheidend ist die eindeutige Zuordnung der Basisereignisse im Fehlerbaum zu den Komponenten in der Raum-Komponenten-Datenbank.

#### *Beispiel:*

In einer für die Brand-PSA zugrunde gelegten PSA der Stufe 1 für den Leistungsbetrieb wurden die Basisereignisse bestimmter elektronischen Baugruppen nicht mit ihrem Anlagenkennzeichen sondern entsprechend einer anderen Nomenklatur benannt. Eine Möglichkeit wäre gewesen, Pseudo-Komponenten unter Zugrundelegung der ersten neun Stellen des Basisereignisnamens zu bilden und sie in die Raum-Komponenten-Datenbank aufzunehmen.

Es bot sich aber eine andere sinnvolle wenig aufwendige Lösung an. Man nutzt das Wissen aus, in welchem Schrank die zu diesen Basisereignissen zugehörigen Baugruppen sich jeweils befinden. Ergo werden Basisereignisse für einen Schrankausfall durch Brand kreiert. Diese Basisereignisse werden an geeigneter Stelle (z. B. 'Ausfall des Signals') zusammen mit den Basisereignissen der elektronischen Baugruppen in ein ODER-Gatter eingeführt. Die Basisereignisse erhalten als Zufallskenngröße den Wahrscheinlichkeitswert 0. Da die Anlagenkennzeichen für die Schränke in der Raum-Komponenten-Matrix enthalten sind, simuliert CRAVEX die Schrankausfälle entsprechend den Simulationen der brandbedingten Raumausfälle.

## **4.1.3.2 Fehlerbäume für den Ausfall der zur Beherrschung eines auslösendes Ereignisses erforderlichen Systemfunktionen**

Für die bei einem Brand unterstellten auslösenden Ereignisse werden Top-Fehlerbäume für den Ausfall der zur Beherrschung erforderlichen Systemfunktionen erstellt. Als Vorlage dient der jeweilige Ereignisbaum aus dem RiskSpectrum<sup>®</sup> Projekt. Es werden zu jedem Ereignisablauf mit Kernschaden die Ausfälle der Systemfunktionen entsprechend der Ereignisbaumstruktur miteinander UND-verknüpft. Diese UND-Gatter der einzelnen Kernschadensabläufe gehen in ein ODER-Gatter ein. Der Ausfall einer einzelnen Systemfunktion ist im Allgemeinen durch ein Gatter im zugehörigen Fehlerbaum definiert, welches die Ausfallkombinationen der Basisereignisse für die Systemfunktion enthält. Systemfunktionen können aber auch durch den Ausfall eines einzelnen Basisereignisses definiert sein.

Im RiskSpectrum©-Projekt werden häufig nicht nur die Gatter bzw. Basisereignisse in den Fehlerbäumen sondern auch die Systemfunktionen in den Ereignisablaufdiagrammen über House Events und Exchange Events durch die 'boundary conditions' gesteuert. Somit können die Fehlerbäume für die Systemfunktionen zur Berechnung unterschiedlicher auslösender Ereignisse genutzt werden, auch wenn sich die Ausfallkombinationen der Basisereignisse bzw. deren Zuverlässigkeitskenngrößen von Fall zu Fall unterscheiden. Soweit die Systemfunktionen im Ereignisbaum mit einer 'boundary condition' verbunden sind, müssen diese auch in der Fehlerbaumlogik für CRAVEX berücksichtigt werden.

Grundsätzlich gibt es die Möglichkeit die Fehlerbaumlogiken entsprechend den zu untersuchenden auslösenden Ereignissen zu erstellen, d. h. für jedes auslösende Ereignis die zugehörige Fehlerbaumlogik neu zu erzeugen. Neben dem nicht unbeträchtlichen Aufwand erschweren diese umfangreichen Änderungen des RiskSpectrum©- Projekts die Nachvollziehbarkeit der Übereinstimmung der Fehlerbäume in der ursprünglichen PSA der Stufe 1 für den Leistungsbetrieb mit denen der Brand-PSA.

Sinnvoller ist es daher, die Fehlerbäume von ihrer Struktur her möglichst nicht zu ändern und die individuelle Anpassung an die Erfordernisse des auslösenden Ereignisses durch Basisereignisse vorzunehmen. Dabei ist zu beachten, dass NOT-Verknüpfungen nicht zulässig sind, d. h. es müssen ggf. korrelierende Basisereignisse verwendet werden, über welche die Werte der Ausfallwahrscheinlichkeiten der NOT-Verknüpfungen realisiert werden können. Die Ausfallwahrscheinlichkeiten (0 bzw. 1) für diese Basisereignisse werden in einem Daten-File für die zu berechnenden Transienten bereitgestellt. Solche Basisereignisse werden beispielsweise für den Notstromfall (Basisereignis NSF, NOT\_NSF), Ausfall der Hauptwärmesenke (AHWS, NOT\_AHWS) und Ausfall des Hauptspeisewasser (Basisereignis AHSP, NOT\_AHSP) eingesetzt.

#### **4.1.3.3 Implementierung brandspezifischer Besonderheiten**

Die den Brand-PSA zugrunde gelegten Fehlerbäume aus einer PSA für den Leistungsbetrieb enthalten häufig nicht diejenigen Komponentenausfälle, die aufgrund ihrer Zufallsausfälle vernachlässigbar sind. So können oftmals selbstmeldende Ausfälle aufgrund ihrer vergleichsweise geringen Wahrscheinlichkeit vernachlässigt werden. Diese Vernachlässigungen sind bei einer Brand-PSA immer dann nicht mehr zulässig, wenn die Wahrscheinlichkeiten der brandbedingten Komponentenausfälle entsprechend hoch sind.

#### **4.1.3.4 Eingabedateien für CRAVEX**

Das Programm CRAVEX benötigt folgende Eingabedateien (Eingabe-Files):

- − Datei < NAME >.exe
- − Datei < NAME >.dat
- − Datei < NAME >.sim

Für <Name> kann eine beliebige Bezeichnung (acht alphanumerische Zeichen) stehen, zweckmäßigerweise eine Abkürzung für das unterstellte auslösende Ereignis, z. B. NSF beim Notstromfall, AHSP beim Ausfall der Hauptspeisewasserversorgung, AHWS beim Ausfall der Hauptwärmesenke. Wichtig ist in diesem Zusammenhang, dass für alle drei Dateien die Dateibezeichnung <Name> jeweils gleich ist und dass sie sich in demselben Verzeichnis (Ordner) befinden.

In der Datei <Name>.exe ist die kompilierte Boolesche Logik der angepassten Fehlerbäume niedergelegt. Diese Logik enthält die Booleschen Verknüpfungen entsprechend der Fehlerbaumlogik. Die Booleschen Variablen sind allerdings nicht mit den Namen der Basisereignisse sondern als Ziffern (Indices) codiert.

In der Datei <NAME>.sim stehen Parameter für die Programmsteuerung des Programms CRESSEX, welches ein Teil von CRAVEX ist. Die Steuerparameter werden nicht editiert, sie sind vorbelegt. Es können nur die Überschrift und die Angabe der gewünschten Standardabweichung (Abbruchkriterium für die Simulationen) durch Eingabe über die MS WINDOWS<sup>©</sup>-Oberfläche verändert werden. Außerdem enthält die Datei die Zuverlässigkeitskenndaten derjenigen Basisereignisse, die in der Datei <NAME.exe> logisch (Fehlerbaumlogik) verarbeitet werden (siehe [Abb. 4-4](#page-145-0)).

Die Datei <NAME.dat> ist der Datei <NAME.sim> sehr ähnlich. Ihr Inhalt wird in der zukünftigen Fassung von CRAVEX nicht mehr benötigt und dient in der jetzt gültigen Version beim Aufruf von CRAVEX.EXE nur zur Identifikation des gemeinsamen Namens 'NAME' der beiden Dateien <NAME.sim> und <NAME.exe>.

Die Arbeitsschritte zur Erzeugung der für CRAVEX benötigten Dateien werden anhand [Abb. 4-4](#page-145-0) erläutert.

## Kompilieren des Hauptprogramms CRAVEX

Die Programmquelle (Source) für CRAVEX, die in der Programmiersprache FORTRAN geschrieben ist, wird einmal kompiliert, es entsteht die Datei CRAVEX.OBJ als Ausgangsdatei für die weiteren Arbeitsschritte. Dieser Vorgang wird nur bei Änderung des Quell-Codes (Source) erneut durchgeführt.

## Exportieren des RiskSpectrum©-Projektes als ASCII-Datei

Um die beiden zukünftig für CRAVEX benötigten Dateien <NAME.exe> und <NAME.sim> (vgl. Kapitel vgl. 4.1.3.4.1**Fehler! Verweisquelle konnte nicht gefunden werden.**) zu erzeugen, wird das für CRAVEX-Rechnungen verwendete und angepasste RiskSpectrum©-Projekt in eine ASCII-Datei exportiert. Dies ist eine Funktion innerhalb von RiskSpectrum<sup>©</sup>. Die Befehlsfolge in der RiskSpectrum<sup>©</sup>-Oberfläche ist wie folgt:

Anwählen des Fensters Projekt → Auswählen File → Roll-down-Auswahlfenster File öffnet sich → Auswählen **Export** → Auswahlfenster **Export to** öffnet sich → Ändern des **Dateityps** (Roll-down-Balken) auf **RS ASCII file (\*.RSA)** Î Dateiname PROJEKT. RSA und ggf. Ordner mit Pfad angeben. Die ASCII-Datei PROJEKT.RSA liegt dann im entsprechenden Ordner vor.

− Das von der GRS entwickelte Transformationsprogramm RSASCII liest die Datei PROJEKT.RSA ein, führt einen Eingabe-Check entsprechend [Tab. 4-1](#page-139-0) durch und erzeugt folgende Dateien:

- − PROJEKT.OUT
- − PROJEKT.TFB
- − PROJEKT.DAT
- − PROJEKT.TXT
- − HEAD.TRC

Die Datei PROJEKT.OUT ist eine Protokolldatei, die unter anderem Fehlermeldungen oder Warnmeldungen entsprechend der [Tab. 4-1](#page-139-0) enthält. Für das Programm TREBIL (nachfolgend beschrieben) werden die Dateien HEAD.TRC, PROJEKT.TFB und PROJEKT.DAT benötigt. Das Programm RSASCII fragt im DOS-Fenster die Parameter MODUS und TMAX ab. Die Eingaben für MODUS ist 'LD' (Logik und Daten) sowie für TMAX, der gewünschte Beobachtungszeitraum in Stunden, i. A. 8760 h (ein Jahr).

Im Weiteren sind für ein bestimmtes untersuchtes auslösendes Ereignis in der Datei PROJEKT.TFB das TOP-Gatter manuell mit dem MS WINDOWS©-Editor einzutragen. In der Datei HEAD.

TRC ist mittels des MS WINDOWS©-Editors der Projekttitel und als Optimierungsparameter 'NTF' (Eliminieren der nicht zum TOP führenden Basisereignisse und Gatter, sowie keine Zusammenfassungen von Basisereignissen, d. h. keine 'Superkomponenten'-Bildung) anzugeben. Die geänderte Datei HEAD.TRC wird unter HEAD.TRB abgespeichert.

Die geänderte Datei PROJEKT.TFB sowie die Datei PROJEKT.DAT sind per Editor zusammenzufügen. Als Trennmarkierung zwischen PROJEKT.TFB und PROJEKT.DAT wird folgende Zeilenfolge eingefügt ('/' ≡ neue Zeile):

− END /\* LABEL/\*PATHES/END/\* RATES

− Die neue Datei wird unter 'FT\_DATA.TXT' abgespeichert.

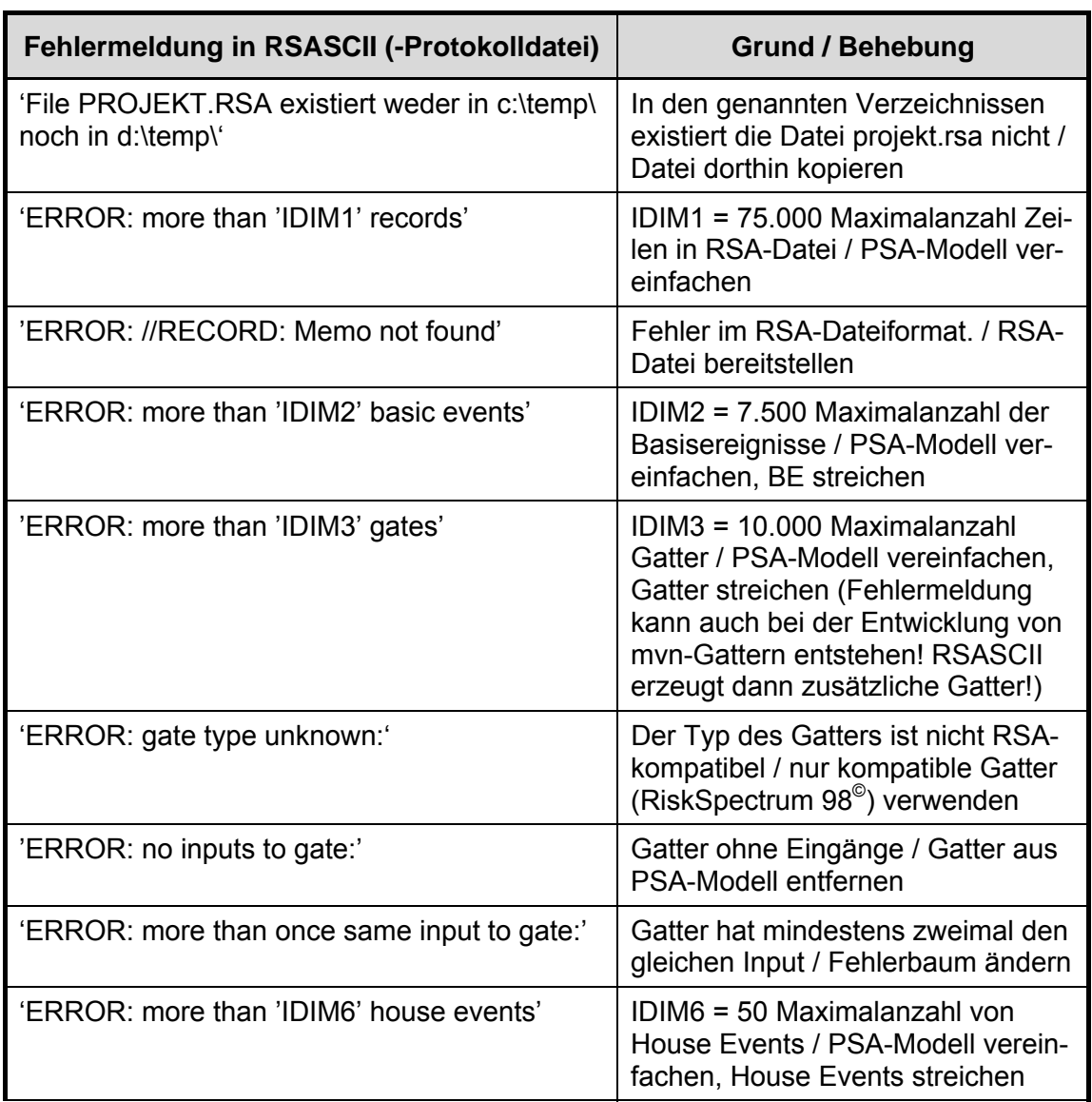

<span id="page-139-0"></span>**Tab. 4-1** Eingabe –Check und Fehlermeldung des Programms RSASCII

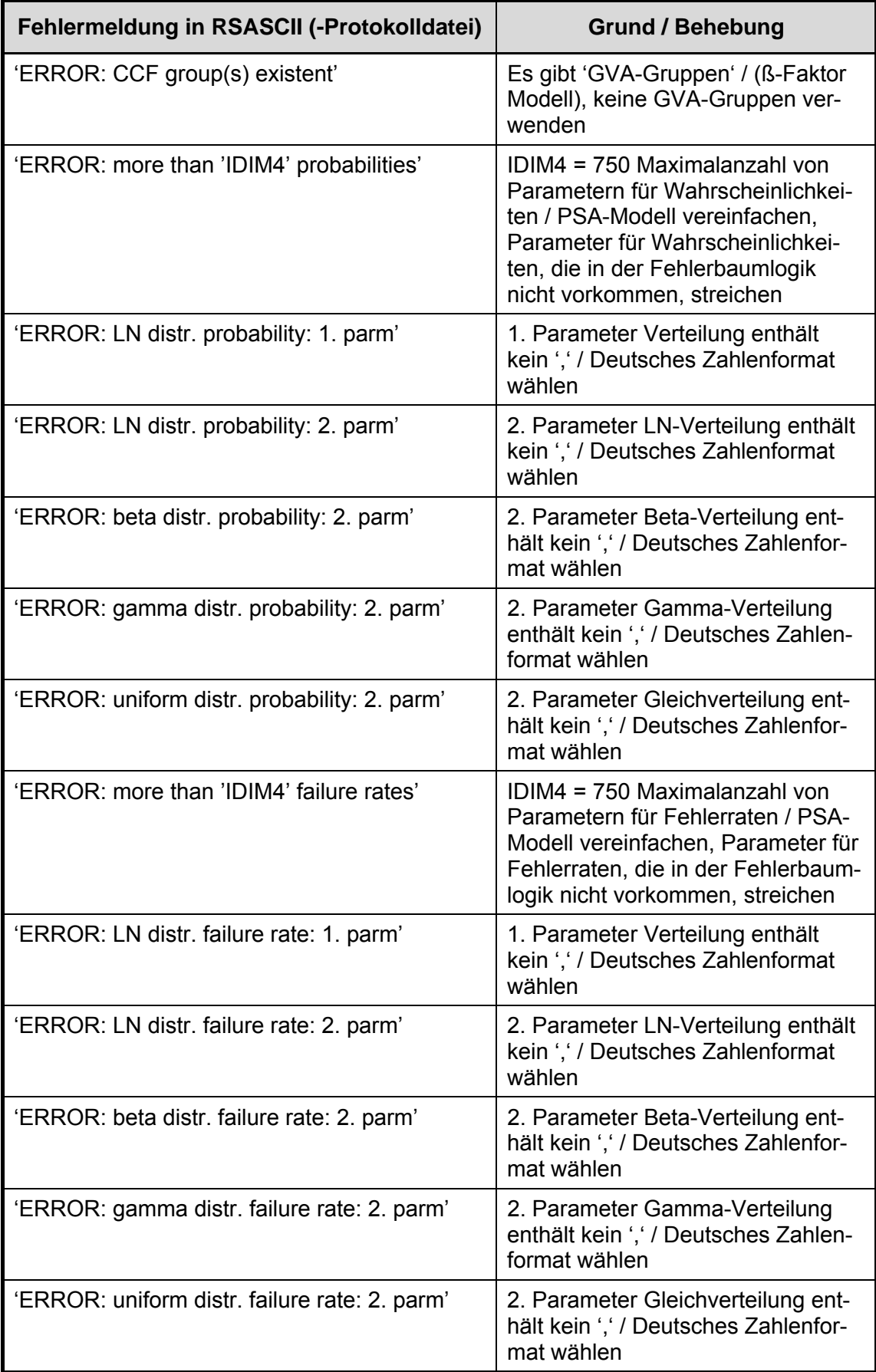

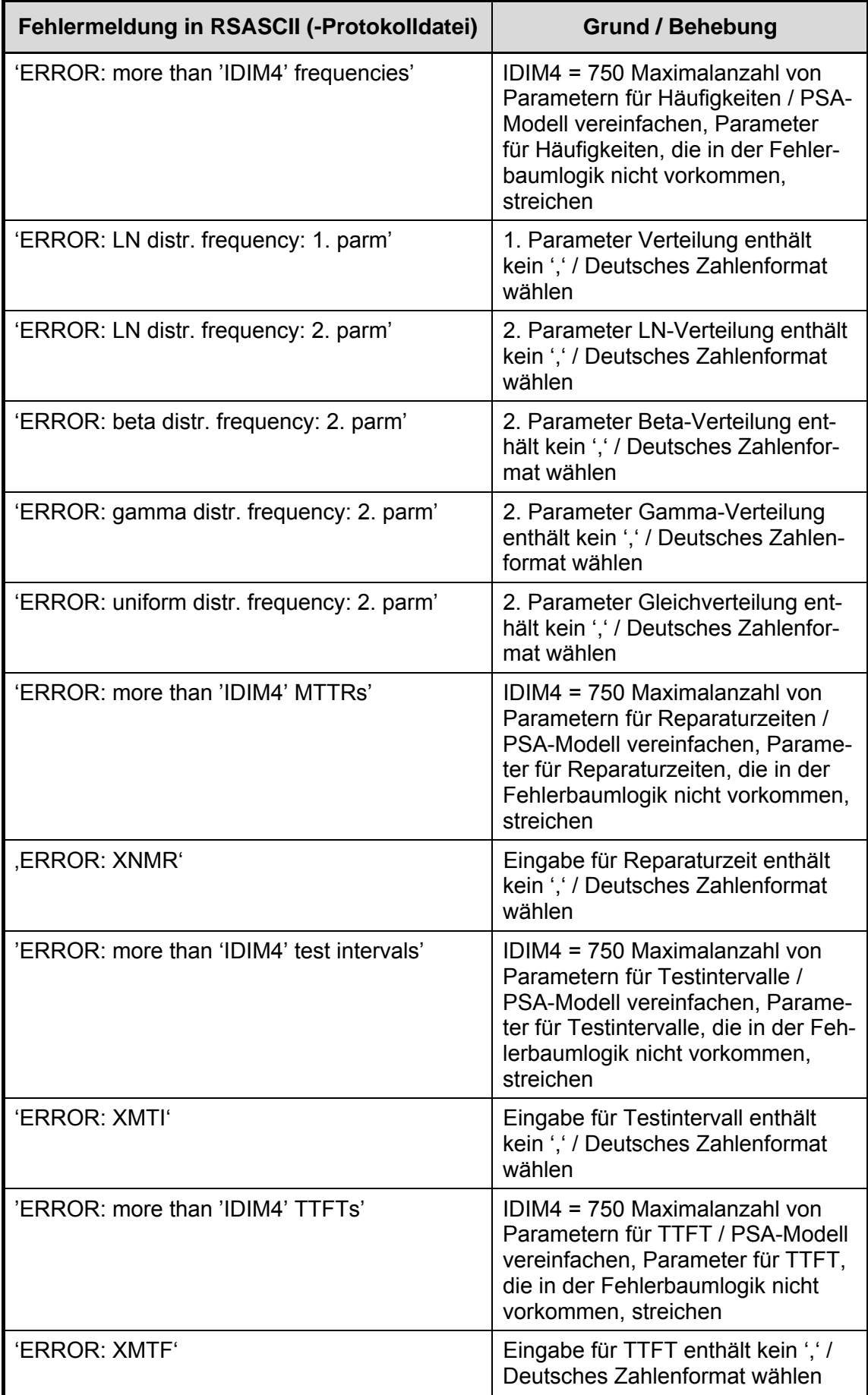

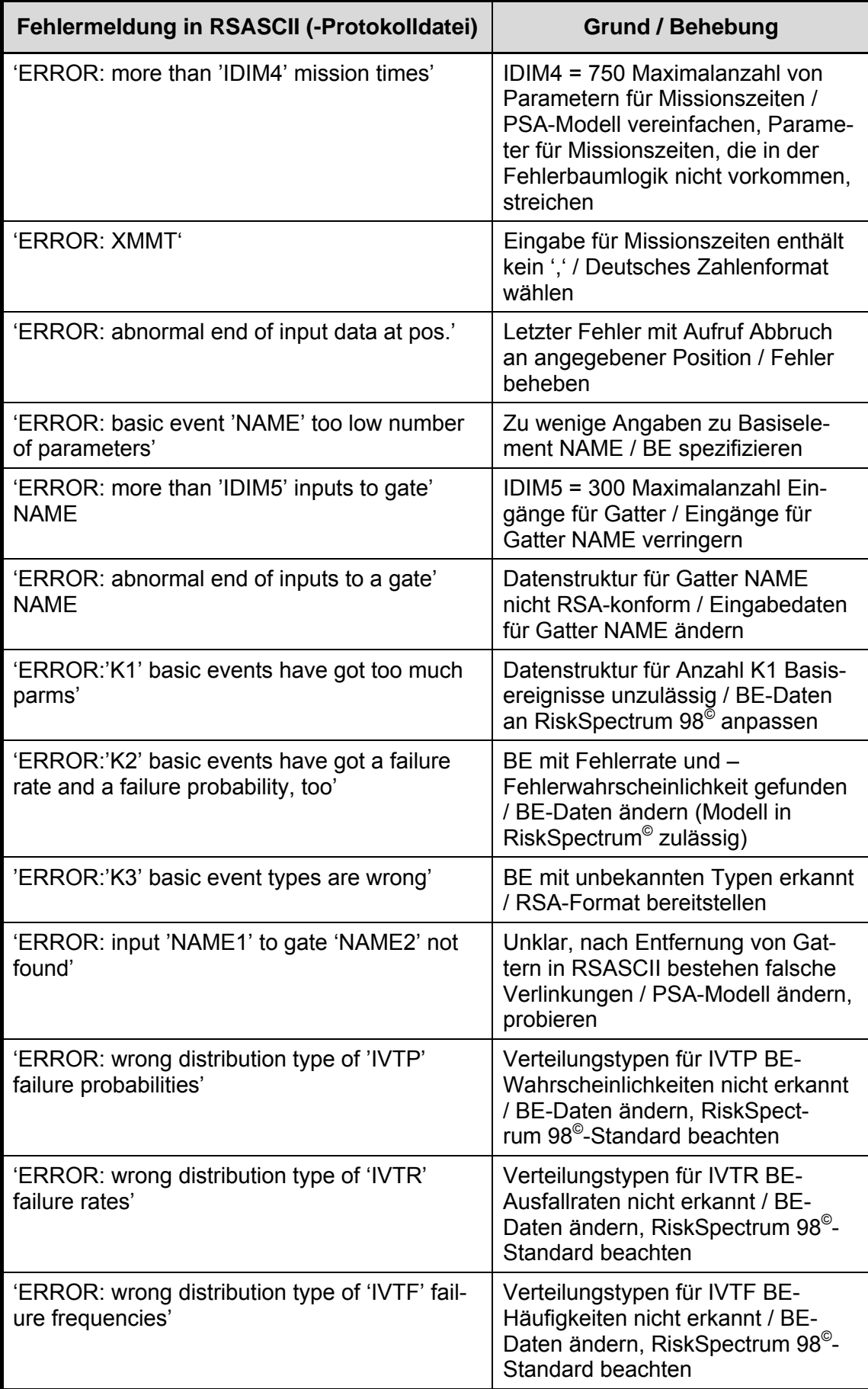

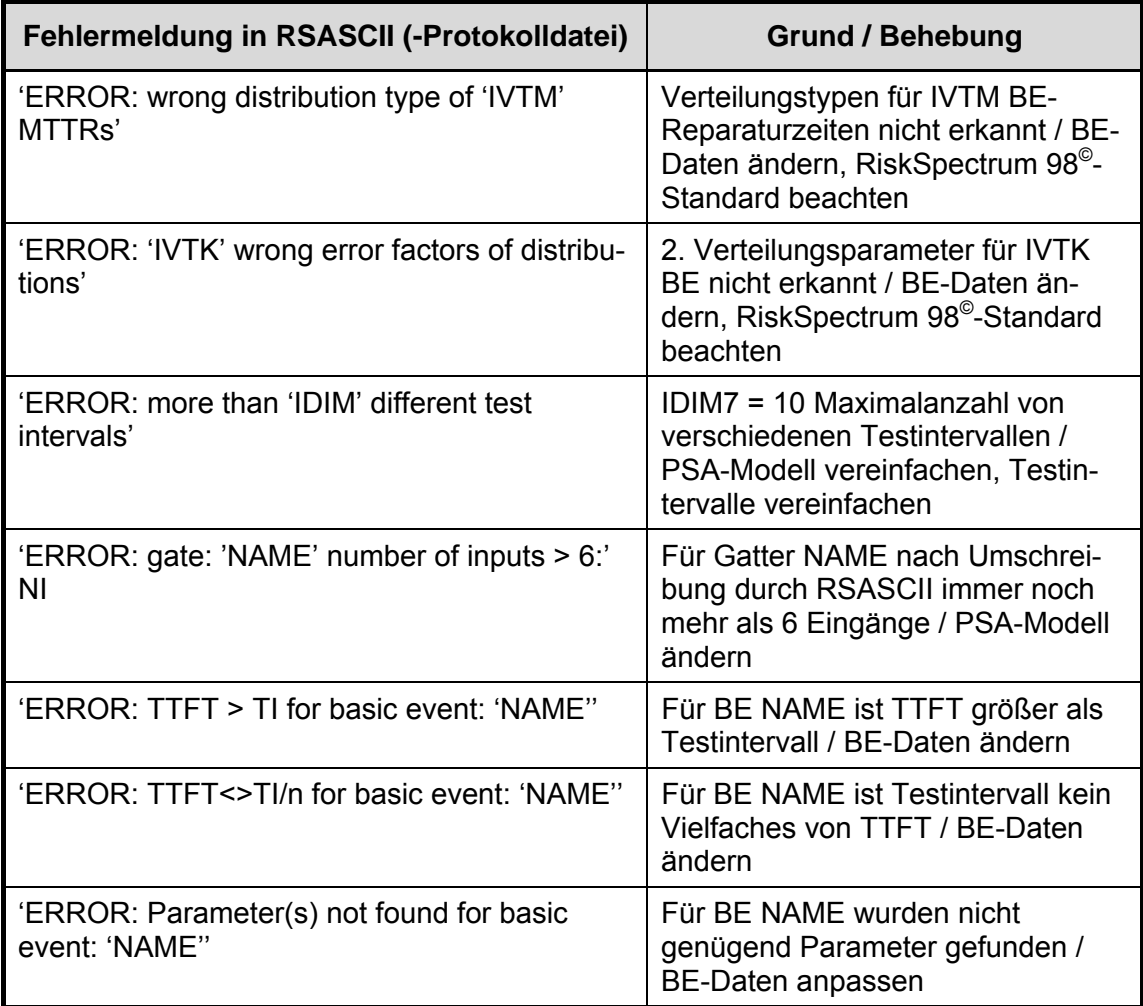

## Ausführen des Fehlerbaumaufbereitungsprogramms TREBIL

Das Programm TREBIL bereitet die Fehlerbäume auf und führt weitere Prüfungen und im Wesentlichen folgende Aufgaben durch:

- Indizierung von Gattern und Basisereignissen,
- − Erzeugung von Datensätzen, die ausschließlich Gatter und Basisereignisse beinhalten, die zum TOP-Ereignis führen,
- − Erzeugung der Boole´schen Logik für das TOP-Ereignis anhand der eingelesenen Fehlerbäume,
- Kompilieren der Logik,
− Verlinkung der Logik mit der kommerziellen Programmbibliothek IMSL. Ein wesentlicher Bestandteil dieser Bibliothek ist ein Zufallszahlengenerator, der unter anderem auch die Art der Verteilungen bei der Ausspielung der Zufallszahlen berücksichtigt.

Das Programm TREBIL liest die Dateien HEAD.TRB sowie FT\_DATA.TXT ein und gibt unter anderem die Dateien LOGI.FOR und DATT aus. Die Datei LOGI.FOR wird mit dem FORTRAN-Compiler, der die kommerzielle Programmbibliothek IMSL enthält, kompiliert und mit Teilen der Programmbibliothek IMSL gebunden (verlinkt). Es entsteht die Datei LOGI.OBJ.

Mit dem nachgeschalteten Hilfsprogramm RSRADATE.EXE wird aus der Datei DATT und der PROJEKT.DAT die Datei PROJEKT.SIM erzeugt, die im Wesentlichen die Zuverlässigkeitskenngrößen der Zufallsausfälle enthält. Die Datei PROJEKT.SIM wird unter <NAME.sim> abgespeichert.

− Die Dateien CRAVEX.OBJ und LOGI.OBJ werden miteinander gebunden. Es entsteht die ausführbare Datei CRAVEX.EXE.

## Ausführen des Programms CRAVEX

Mit der Durchführung der vorgenannten Arbeitsschritte sind alle erforderlichen Eingabe-Dateien für CRAVEX vorhanden. Die Dokumentation der Programmbeschreibung von CRAVEX befindet sich auf der diesem Bericht beigefügten CD (siehe Kapitel 8). In dieser Dokumentation werden insbesondere der Programmteil RAVE ausführlich beschrieben sowie die Bedienung des Programms erläutert.

- − Hinweis
- − Der in diesem Abschnitt beschriebene komplexe Ablauf wird in Zukunft weitgehend automatisiert und unter einer gemeinsamen MS WINDOWS©-Oberfläche ablaufen, die auf dem bisheriger Oberfläche des Programms CRAVEX aufsetzt. Damit kann der Zeitaufwand und das Fehlerpotenzial durch den Anwender verringert werden.

−

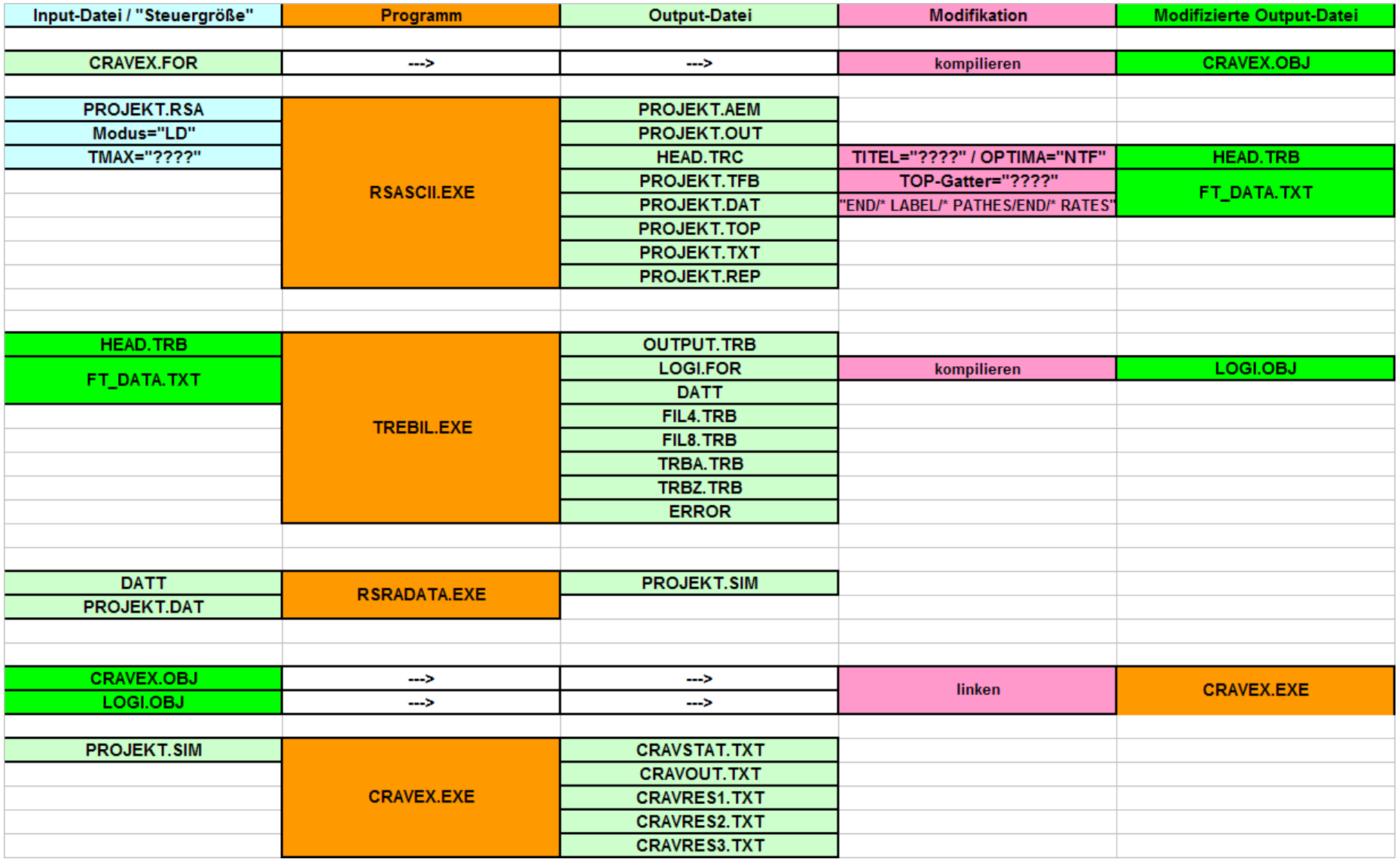

**Abb. 4-4** Zuordnung von Eingabe-/Ausgabedateien zu den verwendeten Programmen für die Erzeugung der CRAVEX-Eingabedateien

## **4.1.4 Vergleich von analytischem und simulativem Vorgehen bei Brand-PSA (RiskSpectrum© versus CRAVEX©)**

Das Programm CRAVEX wurde ursprünglich im Vorhaben RS1146 zur 'Entwicklung von Modellen zur Simulation der Auswirkungen verschiedener gezielten Einwirkungen von außen auf kerntechnische Einrichtungen' entwickelt /GRS 03/. Für die spezielle Anwendung in einer Brand-PSA wurde danach eine Reihe von Modifikationen durchgeführt. Gegenwärtig wird das Programm im Rahmen des Vorhabens RS1180 'Weiterentwicklung von Methoden für probabilistische Sicherheitsanalysen') für eine benutzerfreundliche Anwendung unter einer MS WINDOWS©-Oberfläche angepasst /GRS 07c/.

Das Programm CRAVEX wurde im Jahr 2005 erstmals für eine Brand-PSA im Rahmen des Aufsichtsverfahrens eingesetzt. Aufgrund des damaligen Entwicklungsstandes des Programms konnten als Ergebnisse nur Punktwerte ausgewiesen wurden. Unsicherheitsanalysen wären mit dem simulativen Verfahren unverhältnismäßig aufwändig gewesen. Ein Nachteil des simulativen Verfahrens bestand auch darin, dass auf einfache Weise keine Importanz- und Sensitivitätsanalysen durchgeführt werden konnten. Zudem hing die Genauigkeit der Ergebnisse von der Anzahl der jeweils durchgeführten Spiele ab. Gerade bei den Rechnungen mit geringer Schadenshäufigkeit waren die Rechenzeiten entsprechend lang, teilweise bis zu einigen Stunden, um eine hinreichende Genauigkeit zu erzielen. Aufgrund dieser Nachteile war zu prüfen, ob und unter welchen Randbedingungen ein analytisches Verfahren für die Aufgabenstellung besser geeignet ist.

Als analytisches Verfahren bietet sich die Verwendung des PSA-Rechenprogramms RiskSpectrum© an, welches in Deutschland bereits für Brand-PSA eingesetzt wird.

Um die Eignung der beiden Verfahren – simulativ mit CRAVEX bzw. analytisch mit RiskSpectrum© – vergleichen zu können, werden neben den genannten Nachteilen der simulativen Methode im Folgenden auf deren Vorteile eingegangen.

• Berücksichtigung der Brandausbreitung von Raum zu Raum – Bildung von Raumgruppen in CRAVEX nicht erforderlich

Ein wesentlicher Vorteil des simulativen Verfahrens mit CRAVEX ist die Möglichkeit, die Brandausbreitung von Raum zu Raum entsprechend der Brandausbreitungswahrscheinlichkeiten über beliebige Wege relativ einfach (simulativ) berücksichtigen zu können. Es gibt praktisch keine Beschränkung hinsichtlich der Ausbreitungswege eines Brandes, d. h. es werden alle Brandausbreitungswege entsprechend den Wahrscheinlichkeiten der Ausbreitung von Raum zu Raum berücksichtigt. Damit werden in jedem Brandszenario (Brandentstehung im Raum Ri) alle relevanten 'Brandräume' berücksichtigt.

Im analytischen Verfahren mit RiskSpectrum© können zwar für die einzelnen Basisereignisse des Fehlerbaums (d. h. z. B. die Komponenten-Ausfallraten) brandbedingte Ausfallwahrscheinlichkeiten (zusätzlich zu den Wahrscheinlichkeiten bzw. Raten der Zufallsausfälle) entsprechend den Brandausbreitungswahrscheinlichkeiten von Raum zu Raum berücksichtigt werden, jedoch in einfacher Weise nur als unabhängige Wahrscheinlichkeiten. Abhängigkeiten zwischen den brandbedingten Raumausfällen können somit nicht ohne weiteres berücksichtigt werden. Breitet sich beispielsweise ein Brand vom Raum A der Brandentstehung (brandbedingte Ausfallwahrscheinlichkeit  $P_A = 1$ ) mit der Wahrscheinlichkeit  $P_{A \rightarrow B} = 0.5$  in den Raum B und weiter mit derselben Wahrscheinlichkeit  $P_{B \to C}$  = 0,5 in den Raum C aus, dann ergeben sich folgende Raumausfallwahrscheinlichkeiten:

 $P_A = 1$  $P_B = 0.5$  $P_C = 0.25$ 

Die in diesen Räumen befindlichen Komponenten fallen brandbedingt mit den entsprechenden Wahrscheinlichkeiten aus. Ein Minimalschnitt, der die brandbedingten Ausfälle von je einer Komponenten der Räume A, B und C enthält, würde dann den Wert  $P_{ABC}$  = 1 • 0,5 • 0,25 = 0,125 erhalten. Da die Raumausfallwahrscheinlichkeiten jedoch nicht unabhängig sind, ergibt sich unter Berücksichtigung der Abhängigkeiten der Wert  $P_{ABC} = 0.1 \cdot 0.5 \cdot 0.5 = 0.25$ .

Um in RiskSpectrum<sup>®</sup> diese Abhängigkeiten berücksichtigen zu können, müssten die Ausbreitungswege explizit modelliert werden. Dies ist jedoch aufgrund der zahlreichen Ausbreitungsmöglichkeiten in den vielen Räumen eines Kernkraftwerkes nicht praktikabel. Eine andere Möglichkeit besteht darin, Raumgruppen aus benachbarten Räumen zu ermitteln, für welche die Brandausbreitung eine Rolle spielt. Für jede Raumgruppe kann dann die Wahrscheinlichkeit berechnet werden, mit der bei Vorliegen eines Brandes im Raum der Brandentstehung alle weiteren Räume der Raumgruppe durch Brand 'ausfallen'.

Mit der Häufigkeit der Brandentstehung ergibt sich daraus die Häufigkeit des brandbedingten 'Ausfalls' der Raumgruppe. Die Wahrscheinlichkeiten der brandbedingten Ausfälle von Komponenten dieser Räume erhalten dann den Wert P = 1 (in RiskSpectrum<sup>®</sup>) relativ einfach durch Exchange Events bzw. House Events realisierbar).

• Einfache Editierung der Wahrscheinlichkeiten der Brandausbreitung von Raum zu Raum

Die Wahrscheinlichkeiten der Brandausbreitung von Raum zu Raum können mit CRAVEX für alle möglichen Raumverbindungen sehr einfach in einer MS EXCEL©- Tabelle bzw. Textdatei editiert werden und sind damit gut nachvollziehbar und überprüfbar. Als Raumverbindung können auch nicht unmittelbar benachbarte Räume betrachtet werden, beispielsweise bei Brandausbreitung innerhalb eines Kabelkanals in entfernt liegenden Räumen.

• Flexible Definition von 'Räumen'

Die Definition der Räume lässt sich mit CRAVEX sehr flexibel handhaben. Ausgehend von den Räumen entsprechend Anlagenkennzeichen können Teilräume, d. h. einzelne Raumbereiche (z. B. Raumsektoren) definiert werden, um die Brandausbreitung vom Raumbereich der Brandentstehung in andere Raumbereiche differenzierter berücksichtigen zu können. So lassen sich beispielsweise auch Kabelkanäle innerhalb eines Raumes als separate Raumbereiche berücksichtigen, um die Ausbreitung des Brandes vom umgebenden Raum in den Kabelkanal bzw. umgekehrt geeignet behandeln zu können. Denkbar ist auch die Definition von Komponenten als 'fiktive' Räume, wenn sich diese Komponenten zwar in denselben Raumbereichen befinden, aber von der Brandwirkung unterschiedlich bzw. mit unterschiedlichen Ausfallwahrscheinlichkeiten betroffen sind. Die Raum-Komponenten-Zuordnung wird bei CRAVEX in sehr einfacher Weise in einer MS EXCEL<sup>©</sup>-Tabelle bzw. -Textdatei editiert und ist damit gut nachvollziehbar und überprüfbar.

• CRAVEX unterstützt die Ermittlung brandbedingter auslösender Ereignisse und ihrer Wahrscheinlichkeiten

CRAVEX kann bereits bei der Ermittlung der Häufigkeiten brandbedingter auslösender Ereignisse eingesetzt werden (vgl. Kapitel [4.1.2](#page-125-0)). Auch hier gelten die genannten Vorteile des simulativen Verfahrens bei der Berücksichtigung der Brandausbreitung von Raum zu Raum.

• Einsatz von CRAVEX im Auswahlverfahren und bei den Detailanalysen

CRAVEX kann im Auswahlverfahren und bei den Detailanalysen eingesetzt werden, wobei sich im Prinzip nur die Eingabedaten für die Raum-Komponenten-Zuordnung und für die Brandausbreitungswahrscheinlichkeiten unterscheiden. So können z. B. aufgrund detaillierter Analysen weitere Raumunterteilungen sinnvoll sein oder vertiefte Einzeluntersuchen zu belastbareren Brandausbreitungswahrscheinlichkeiten führen.

Es wurde versucht einen neuen methodischen Ansatz zu finden, der es erlaubt mit einem analytischen Verfahren die Aufgabenstellung einer probabilistischen Bewertung von Bränden in einem Kernkraftwerk durchzuführen. Die Erfahrung aus der durchgeführten Brand-PSA für einen Siedewasserreaktor älterer Bauart zeigen, dass die Brandausbreitung, insbesondere über mehrere - also mehr als zwei - Räume hinweg, bei der Ermittlung von auslösenden Ereignissen kaum eine ergebnisrelevante Rolle spielt. Nur unter dieser Randbedingung lässt sich eine analytische Methode entwickeln. Das volle Leistungsspektrum von CRAVEX lässt sich nicht bzw. nur mit immensem Aufwand auf analytischem Wege verwirklichen. Da der GRS nur das Programm RiskSpectrum© und das GRS-eigene Programm CRESSCUT zur Verfügung stehen, wurde die neue Methode auf das kommerzielle Programm RiskSpectrum© abgestimmt, da zum einen mit diesem Programm in Deutschland wie auch in Europa häufig PSAs durchgeführt werden und da zum anderen das Programm auch die Möglichkeiten der Nutzung von Ereignisablauf- und Fehlerbaumanalysen beinhaltet. Die im weiteren Verlauf dieses Berichts vorgestellte analytische Methode erfordert eine Berechnung von Eintrittshäufigkeiten durch Ereignisablaufanalysen. Das GRS-eigene Programm CRESSCUT ist hingegen nur ein reines Fehlerbaumanalyse-Programm und daher als Werkzeug nicht geeignet.

# <span id="page-149-0"></span>**4.1.5 Randbedingungen und Voraussetzungen für das analytische Verfahren mit RiskSpectrum©**

Das analytische Verfahren mit RiskSpectrum<sup>®</sup> erfordert die Festlegung von Raumgruppen, für deren Räume ein Brandschaden mit derselben Wahrscheinlichkeit unterstellt wird. Ausgehend von einem Raum der Brandentstehung orientiert sich die Bildung der Raumgruppe an den numerisch relevanten Brandausbreitungen von Raum zu Raum. Bei den Raumgruppen sollten berücksichtigt werden können:

− Brandausbreitung in alle Nachbarräume des Raumes der Brandentstehung,

- − Brandausbreitung mindestens bis in den jeweils übernächsten Raum (zweite Ebene),
- − Brandausbreitung in einen Raum der zweiten Ebene auf unterschiedlichen Ausbreitungswegen.

Es wurde gemäß diesen Randbedingungen eine beispielhafte Raumanordnung mit Brandausbreitung festgelegt (siehe Kapitel 4.1.7, [Abb. 4-6\)](#page-158-0).

Wie beim simulativen Verfahren mit CRAVEX<sup>®</sup> müssen für das analytische Verfahren mit RiskSpectrum© folgende Voraussetzungen erfüllt sein:

- − Vorhandensein einer PSA mit Berücksichtigung brandspezifischer Ausfallkombinationen (siehe Kapitel 4.1.3.4),
- − Kenntnis der Raumanordnung,
- − Kenntnis der Raum-Komponenten-Zuordnungen,
- − Kenntnis der Brandübergangswahrscheinlichkeiten.

Für die Bildung der Raumgruppen mit den zu untersuchenden Ausbreitungswegen sind außerdem folgende Informationen erforderlich:

- − Raumausfallwahrscheinlichkeiten,
- − Kenntnis, welche Räume bzw. Komponenten für die brandbedingten auslösenden Ereignisse zu berücksichtigen sind, sowie die
- − Kenntnis, welche Räume bzw. Komponenten für die Beherrschung des jeweiligen auslösenden Ereignisses zu berücksichtigen sind, notwendig sind und brandbedingt beim jeweils untersuchten Raum ausfallen können.

Durch diese Informationen kann der Aufwand bei der Bildung relevanter Raumgruppen sinnvoll begrenzt werden. Es können die Räume vernachlässigt werden, in denen Brände für brandbedingte auslösende Ereignisse und/oder für deren Beherrschung eine vernachlässigbare Rolle spielen. Zur Beurteilung der numerischen Relevanz können – sozusagen als Vorstufe zum analytischen Verfahren - CRAVEX-Rechnungen durchgeführt werden, welche die gewünschten Informationen liefern: CRAVEX Schritt A für die Raumausfallwahrscheinlichkeiten und die für auslösende Ereignisse wichtigen

Komponenten sowie CRAVEX Schritt B für die zur Beherrschung auslösender Ereignisse relevanten Komponenten.

### **4.1.6 Erläuterung der analytischen Methode**

## <span id="page-151-0"></span>**4.1.6.1 Ermittlung der Brandschadenshäufigkeiten für Raumgruppen mittels Ereignisablaufanalysen**

Zur Ermittlung der Brandschadenshäufigkeiten für Raumgruppen wird für jeden zu untersuchenden Raum der Brandentstehung ein Ereignisablaufdiagramm erstellt, in dem der Ausfall der Brandbekämpfung des Entstehungsbrandes sowie die Brandausbreitung in Nachbarräume abgefragt wird. Die 'Systemfunktionen' des Ereignisablaufdiagramms sind damit die Maßnahmen der Brandbekämpfung des Entstehungsbrandes sowie die Brandschottungen und/oder Maßnahme der Brandbekämpfungen zur Verhinderung der Brandausbreitung von Raum zu Raum. Als Endzustände der Ereignisabläufe ergeben sich neben dem Zustand 'kein Schadensbrand' ('ok'-Pfad) Zustände mit Schadensbränden in den unterschiedlichen Raum-Kombinationen (Raumgruppen). Die Häufigkeiten von Brandschäden in bestimmten Raumgruppen ergeben sich aus der Eintrittshäufigkeit der Brandentstehung und den Wahrscheinlichkeiten für den Ausfall bzw. für den Nicht-Ausfall der Systemfunktionen. Die Verzweigungen im Ereignisablaufdiagramm sind durch die Raumanordnungen (Brandausbreitung in benachbarte Räume) bestimmt. Die Wahrscheinlichkeiten für den Ausfall der Systemfunktionen 'keine Brandausbreitung von Raum X nach Raum Y' können entweder durch Basisereignisse für die Brandübergangswahrscheinlichkeiten dargestellt oder durch Fehlerbäume ermittelt werden, in denen die Ausfälle der Brandbekämpfung und der Brandschottungen modelliert sind.

Jeder Pfad (Sequenz) endet in einer Raumgruppe mit mindestens einem Raum, wobei ggf. je nach Raumanordnung und Brandausbreitungsweg mehrere Pfade einer Raumausfallkombination, respektive Raumgruppe, zugeordnet sein können.

Ausgehend von den Brandentstehungsräumen muss festgelegt werden, welche Nachbarräume jeweils zu berücksichtigen sind. Dabei sind nicht nur die dem Brandentstehungsraum unmittelbar benachbarten Räume zu berücksichtigen, sondern auch deren Nachbarräume und so weiter.

Dabei kann sich im Prinzip eine so hohe Anzahl von Räumen und Ausbreitungswegen ergeben, dass das Verfahren nicht mehr praktikabel ist. Es sollten daher die Räume vernachlässigt werden, deren brandbedingte 'Ausfälle' numerisch keine Rolle spielen, weil diese entweder vernachlässigbar geringe Wahrscheinlichkeiten haben oder/und die Komponentenausfälle dieser Räume von vernachlässigbarer Bedeutung für die brandbedingte Schadenshäufigkeit sind. Zur Auswahl der relevanten Räume können CRAVEX-Rechnungen, insbesondere solche für Detailanalysen, herangezogen werden.

Durch CRAVEX-Rechnungen - Arbeitsschritt A - sind alle diejenigen Räume bekannt, deren Brandwahrscheinlichkeiten aufgrund eines Brandes im Brandentstehungsraum W > 0 ist. Nach Durchführung der FMEA sind die Komponenten und damit auch die Räume bekannt, die für ein brandbedingtes auslösendes Ereignis von Bedeutung sein kann.

Durch die Rechnungen mittels CRAVEX im Arbeitsschritt Schritt B sind diejenigen Komponenten bzw. Räume bekannt, deren brandbedingte Ausfälle für die Beherrschung der auslösenden Ereignisse mit einer Wahrscheinlichkeit W > 0 auftreten.

Räume müssen dann nicht mehr betrachtet werden, wenn der brandbedingte Raumausfall mit der Wahrscheinlichkeit W = 0 eintritt und wenn die darin enthaltenen Komponenten weder für ein brandbedingtes auslösendes Ereignis noch für die Beherrschung auslösender Ereignisse von Bedeutung sind. Von Letzteren können noch diejenigen vernachlässigt werden, bei denen keine Brandausbreitung in weitere Räume erfolgt. Die Anzahl der übrigen Räume kann weiter reduziert werden, wenn die Wahrscheinlichkeiten der brandbedingten Komponentenausfälle gegenüber denen der Zufallsausfälle numerisch vernachlässigt werden können. Sollten in einem Raum mehrere Komponenten enthalten sein, deren kombinierter Ausfall (im Fehlerbaum UNDverknüpft) allein oder zusammen mit weiteren Komponentenausfällen zur Nichtverfügbarkeit der für die Beherrschung des auslösenden Ereignisses erforderlichen Systemfunktionen führt, so ist die Wahrscheinlichkeit der Ausfallkombination - ggf. unter Berücksichtigung des entsprechenden GVAs - mit der des brandbedingten Raumausfalls zu vergleichen.

Die Arbeitsschritte zur Entstehung der relevanten Raumbereiche mit Unterstützung durch CRAVEX sind in

### skizziert.

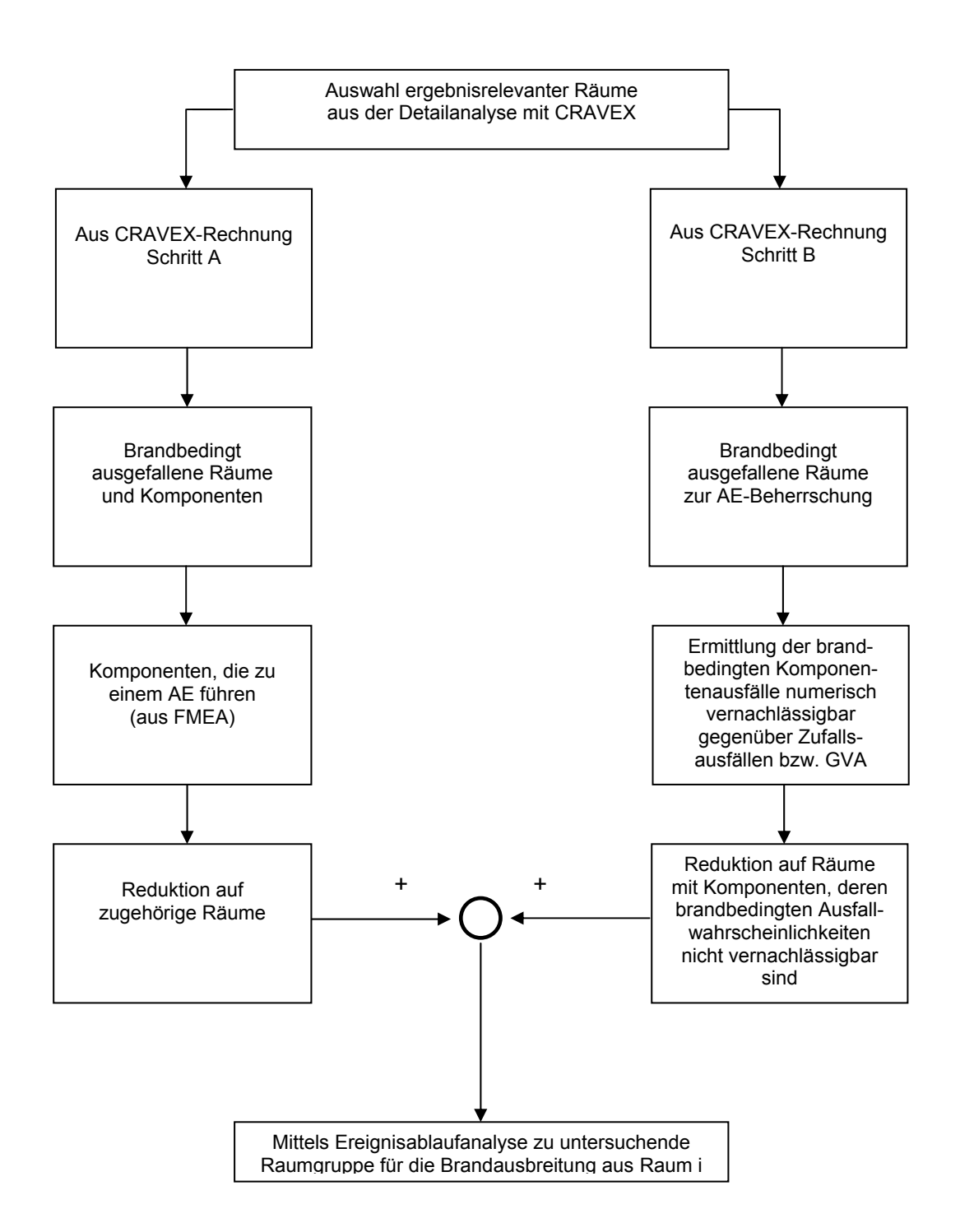

**Abb. 4-5** Mittels Ereignisablaufanalyse zu untersuchende Raumgruppe für die Brandausbreitung in Raum i

# **4.1.6.2 Ermittlung der brandbedingten auslösenden Ereignisse für eine Raumgruppe**

Zur Ermittlung der brandbedingten auslösenden Ereignisse für eine Raumgruppe müssen alle Komponenten bestimmt werden, die sich in einem der Räume der Raumgruppe befinden. Dies kann z. B. durch Herausfiltern der entsprechenden Räume in der Raum-Komponenten-Matrix (MS EXCEL©-Tabelle) erfolgen. Im Übrigen kann anlog zu den Ausführungen in Kapitel [4.1.2](#page-125-0) vorgegangen werden. Anhand der Ergebnisse aus der FMEA für eine Raumgruppe bzw. aus der ersatzweise angewendeten Fehlerbaummethode für diese Raumgruppe kann die Schnittstelle zwischen dem Ereignisablaufdiagramm für die Brandausbreitung und den Ereignisablaufdiagrammen der auslösenden Ereignisse gebildet werden.

# **4.1.6.3 Ermittlung der Häufigkeiten der Gefährdungszustände bzw. der Kernschadenszustände für eine Raumgruppe mit RiskSpectrum©**

Es wird vorausgesetzt, dass für die verschiedenen, zu untersuchenden auslösenden Ereignisse Ereignisablaufdiagramme, Fehlerbäume und Zuverlässigkeitskenngrößen aus der PSA der Stufe 1 für den Leistungsbetrieb oder für Zustände des Nichtleistungsbetriebs vorliegen.

Die Basisereignisse der Komponenten einer Raumgruppe werden über House Events mit Exchange Events verknüpft, deren Ausfallwahrscheinlichkeit gleich 1 ist.

<span id="page-154-0"></span>Um für eine Raumgruppe die Häufigkeit des Gefährdungszustands bzw. Kernschadenshäufigkeit zu berechnen, wird die dieser Raumgruppe zugeordnete Konsequenz des oben genannten Ereignisablaufdiagramms für die Brandausbreitung mit dem Eingang des Ereignisablaufdiagramms für die zu beherrschenden Transiente verknüpft (Schnittstelle entsprechend Kapitel [0\)](#page-154-0). Der Eingang, also die Konsequenz der betreffenden Raumgruppe, wird mit einem 'boundary condition set' verknüpft, welches wiederum die oben genannten House Events 'true' setzt, so dass die zugehörigen Basisereignisse der Komponenten in der Raumgruppe über die Exchange Events mit einer Ausfallwahrscheinlichkeit 1 belegt werden. Als Ergebnis der Analysen der minimalen Schnittmengen (Minimal Cut Sets-Analysen) bzw. der zeitabhängigen Analysen mit RiskSpectrum© erhält man die Häufigkeit des Gefährdungszustands bzw. die Kernschadenshäufigkeit für die untersuchte Raumgruppe. Verknüpft man alle Raumgruppen (Konsequenzen) des Ereignisablaufdiagramms für die Brandausbreitung mit den zugehörigen Ereignisablaufdiagrammen der identifizierten auslösenden Ereignisse (Transienten) unter Berücksichtigung der beschriebenen Vorgehensweise, dann lässt sich die Häufigkeit des Gefährdungszustands bzw. die Kernschadenshäufigkeit ausgehend von einem Raum der Brandentstehung berechnen.

Das gesamte Verfahren ist für jeden zu untersuchenden Raum der Brandentstehung durchzuführen. Die Rechnungen liefern Minimal Cut Sets, auf deren Basis auch eine Unsicherheitsanalyse durchgeführt werden können. Anhand der MCS-Analysen mit RiskSpectrum lassen sich außerdem Importanz- und Sensitivitätsanalysen durchführen.

## **4.1.7 Erläuterung an einem Beispiel**

Für die beispielhafte Durchführung des oben erläuterten Verfahrens wurde eine Raumanordnung aus sieben Räumen gewählt (siehe [Abb. 4-6\)](#page-158-0). Zur Vereinfachung wird angenommen, dass die Reduktion der Räume (siehe Kapitel [4.1.6.1](#page-151-0)) bereits durchgeführt wurde.

Die Raumanordnung erfüllt die in Kapitel [4.1.5](#page-149-0) genannten Bedingungen und ist folgendermaßen charakterisiert:

- − in Raum 1 wird der Brandherd angesetzt.
- − die Räume 2 bis 5 sind benachbart zum Raum 1.
- − der Raum 6 ist nicht zum Raum 1 benachbart, sondern zu den Räumen 2 und 3.
- − der Raum 7 ist nur zum Raum 5 benachbart.

Ein Folgebrand kann sich demzufolge über folgende gerichtete Wege ausbreiten:

- zu Raum 2 über den Weg 12 und indirekt über die Wege W13 nach Raum 3, weiter über den Weg W36 nach Raum 6, von dort über den Weg W62 nach Raum 2,
- zu Raum 3 direkt über den Weg 13 und indirekt über die Wege W12 nach Raum 2, weiter über den Weg W25 nach Raum 6, von dort über den Weg W63 nach Raum 3,
- − zu Raum 4 über den Weg 14,
- − zu Raum 5 über den Weg 15,
- − zu Raum 6 über den Weg 12 nach Raum 2 und von dort weiter über den Weg W26 nach Raum 6 oder über den Weg 13 nach Raum 3 und von dort weiter über den Weg W36 nach Raum 6,
- − zu Raum 7 über den Weg 15 und von dort weiter über den Weg W57 nach Raum 7.

Es ist in diesem Zusammenhang anzumerken, dass die Wahrscheinlichkeiten für Brandausbreitung von Raum zu Raum in diesem Modell richtungsabhängig sind.

Das Ereignisablaufdiagramm für die Brandausbreitung EA-RAUM zeigt für dieses Beispiel die Struktur des Ereignisbaumes in Abhängigkeit der Systemfunktionen W12 bis W57 'keine Ausbreitung von R1, R2, R3, R5 und R6 nach R2, R3, R3, R4, R5, R6 und R7' entsprechend [Abb. 4-6.](#page-158-0)

Im auslösenden Ereignis (initiating event) IE R1 'Brandhäufigkeit' ist die Eintrittshäufigkeit eines Brandes in Raum 1 berücksichtigt.

Die Systemfunktion BHR1 ist mit dem Fehlerbaum 'Ausfall der Brandbekämpfung' verknüpft, für das Modell bestehend aus einem Basisereignis.

Generell sind die Systemfunktion beginnend mit W mit den entsprechenden Top-Gatter der gleichnamigen Fehlerbäume 'Brandausbreitung von Raum x nach Raum y' verknüpft. In der Spalte 'consequence' werden zweckmäßigerweise die Kombinationen der ausgefallenen Räume genannt, auch als Raumgruppe bezeichnet.

Die Fehlerbäume Wxy müssen mindestens ein Basisereignis mit den Übergangswahrscheinlichkeiten Wxy beinhalten (in diesem Fall können auch alternativ die Systemfunktionen Wxy durch ein Basisereignis Wxy definiert werden). Die genannten Fehlerbäume können aber auch die Ausfallkombinationen der Brandmeldung und der Brandbekämpfung beinhalten.

Die verschiedenen 'consequences' werden jeweils mit weiteren Ereignisablaufdiagrammen ('event trees') verknüpft. Im Beispiel sind dies die Ereignisablaufdiagrammen EA\_TRANSIENTE T\_RK1234567, EA\_TRANSIENTE T\_RK1236 sowie

EA\_TRANSIENTE T\_RK für eine Transiente T. Im Beispiel werden die Ereignisablaufdiagramme mit den Systemfunktionen System A, System B und System C gleichartig strukturiert gebildet. Lediglich die Systemfunktion CONSEQUENCE erhält unterschiedliche Randbedingungen ('boundary conditions'). So erhalten für die Raumgruppe 1236 die House Events R1, R2, R3, R6 den Wert True. Das bedeutet, dass für die Rechnung alle Basisereignisse, im Beispiel die Stränge der Systeme A bis C soweit sie sich in einem der Räume R1, R2, R3 bzw. R6 befinden über Exchange Events mit der Wahrscheinlichkeit 1 belegt werden.

Um eine Gesamt(kern)schadenshäufigkeit zu erhalten, werden die Consequences 'NOT OK' für alle Ereignisablaufdiagramme EA\_TRANSIENTE T RKxx gemeinsam berechnet.

<span id="page-158-1"></span>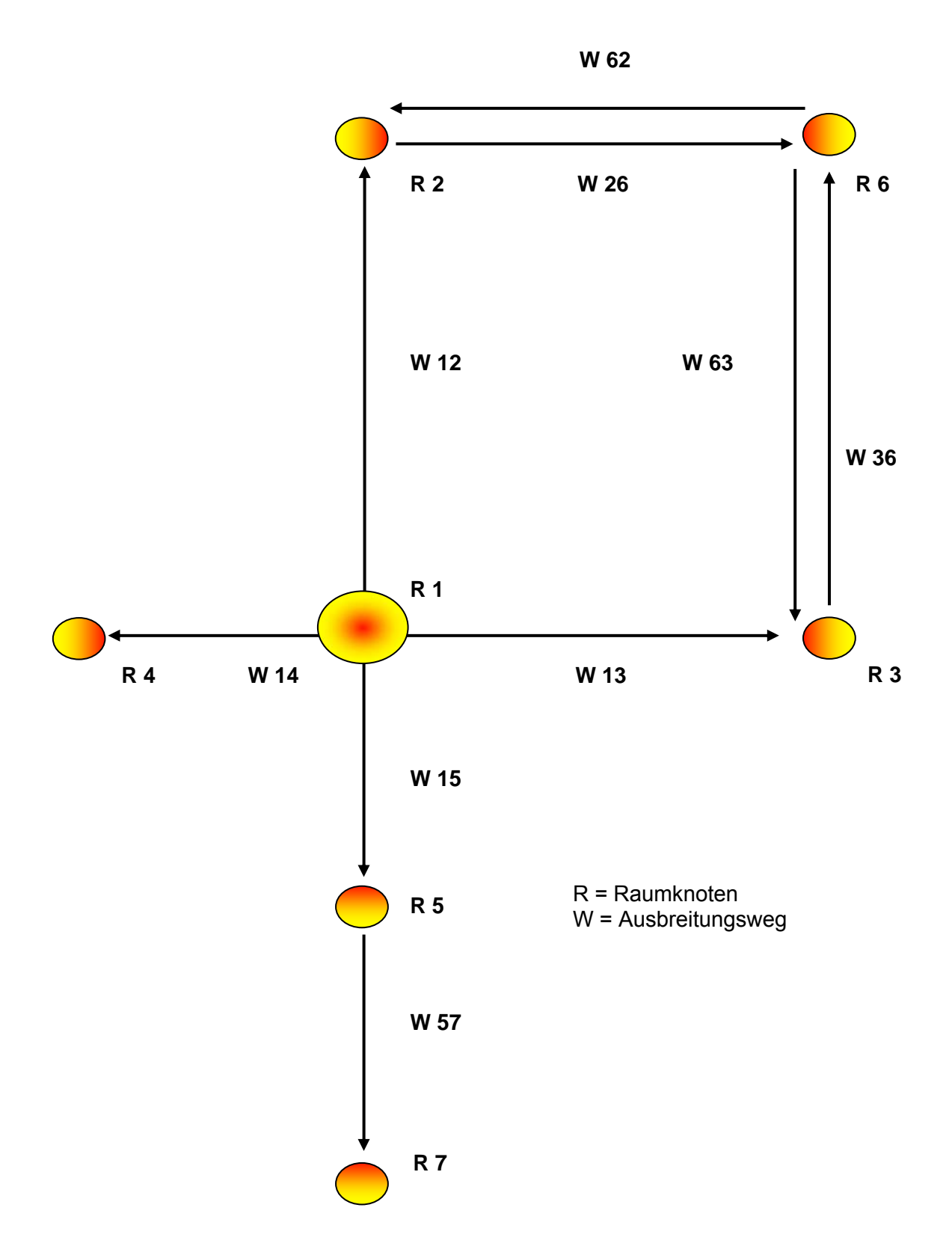

<span id="page-158-0"></span>**Abb. 4-6** Beispiel einer möglichen Raumanordnung und ihrer Ausbreitungswege bei Brandentstehung in Raum 1

EA-RAUM 1\_1

#### Ereignisablaufdiagramm für Brandausbreitung Raum 1 (1.Teil)

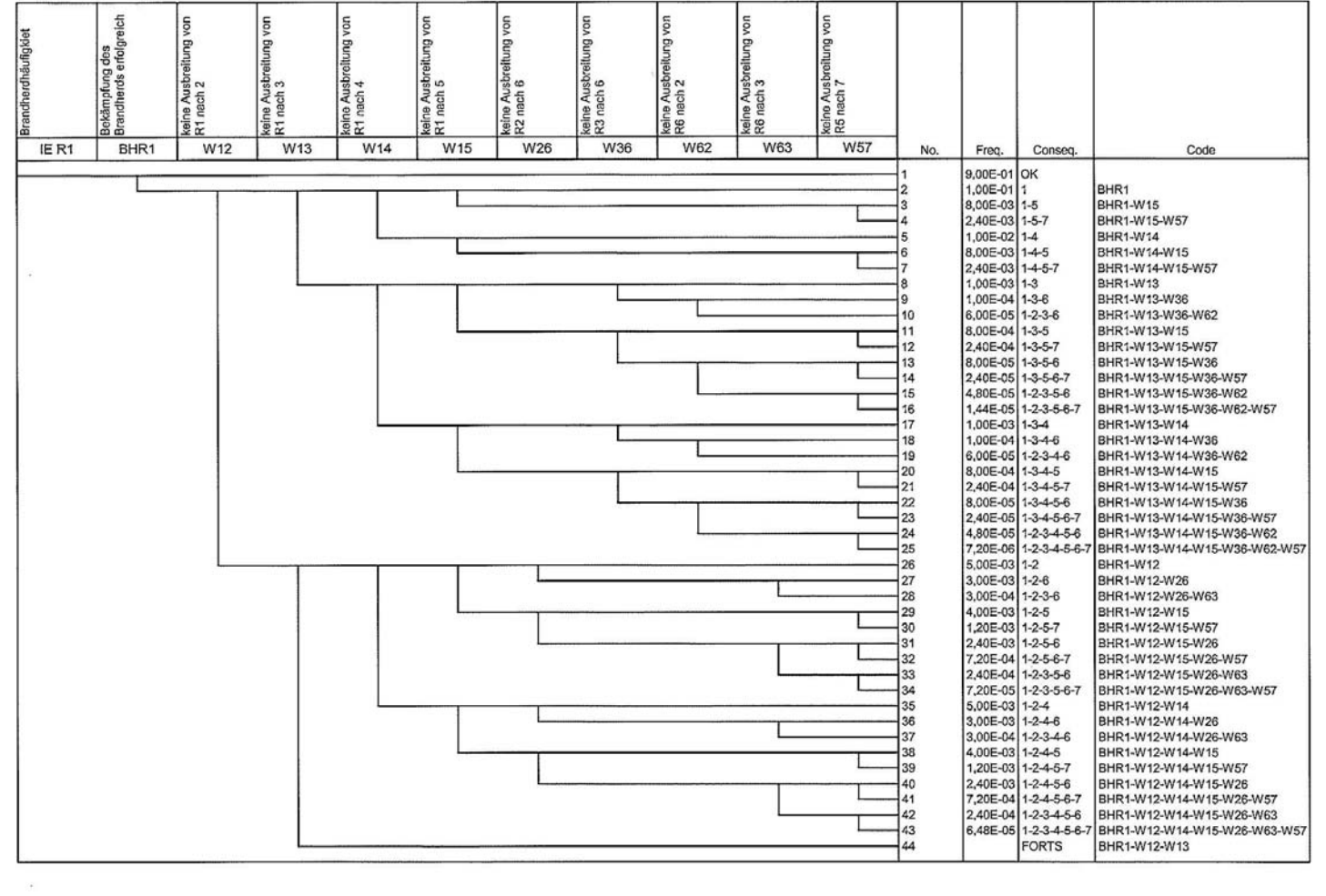

## **Abb. 4-7** Ereignisablaufdiagramm Teil 1 Brandausbreitung entsprechend [Abb. 4-6](#page-158-1)

 $\mathcal{X}$  . The set of  $\mathcal{X}$ 

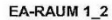

#### Ereignisablaufdiagramm für Brandausbreitung Raum 1 (2.Teil)

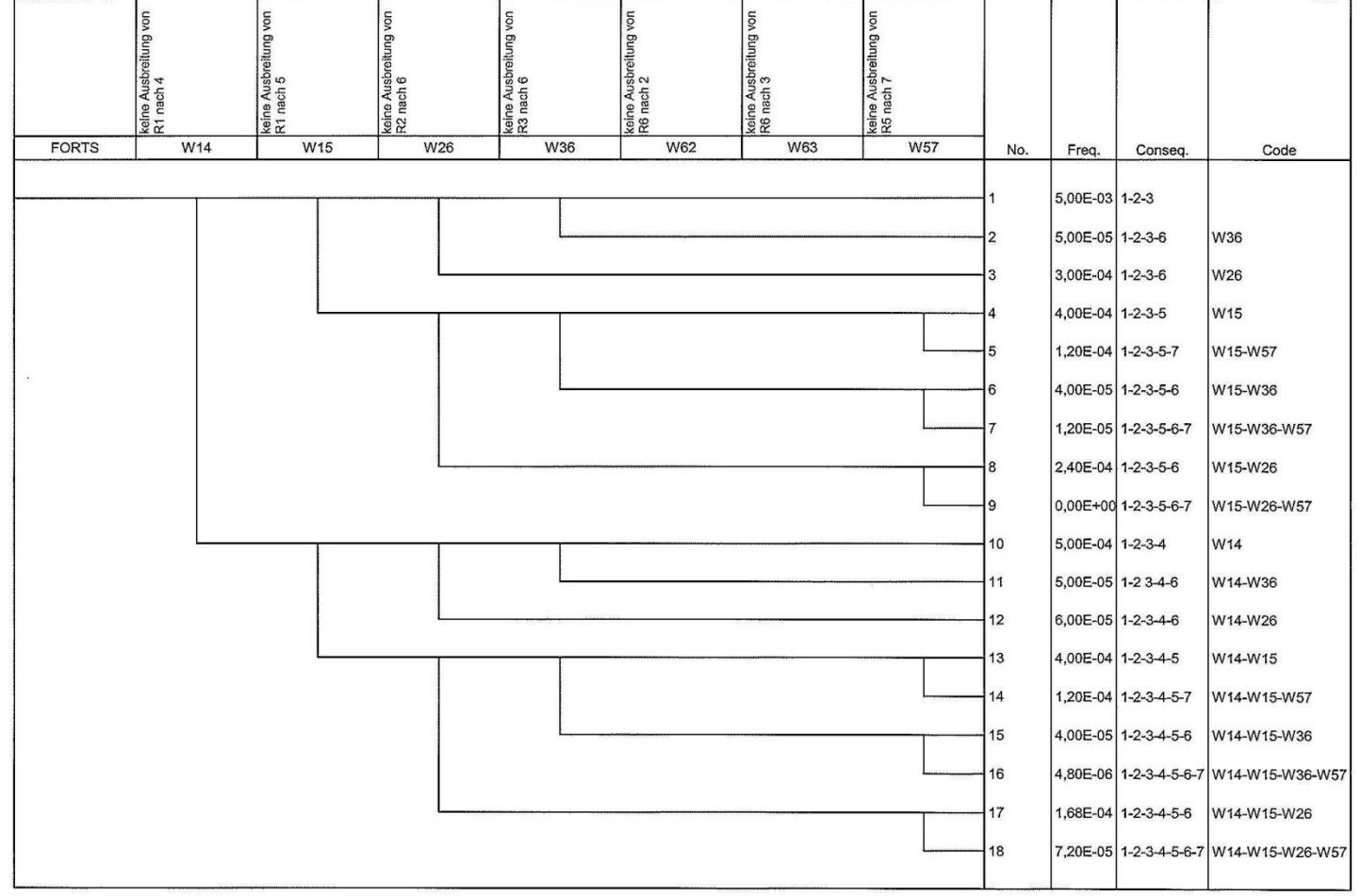

**Abb. 4-8** Ereignisablaufdiagramm Teil 2 Brandausbreitung entsprechend [Abb. 4-6](#page-158-1) 

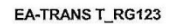

#### Ereignisablaudiagramm Transiente T für Raumgruppe 123

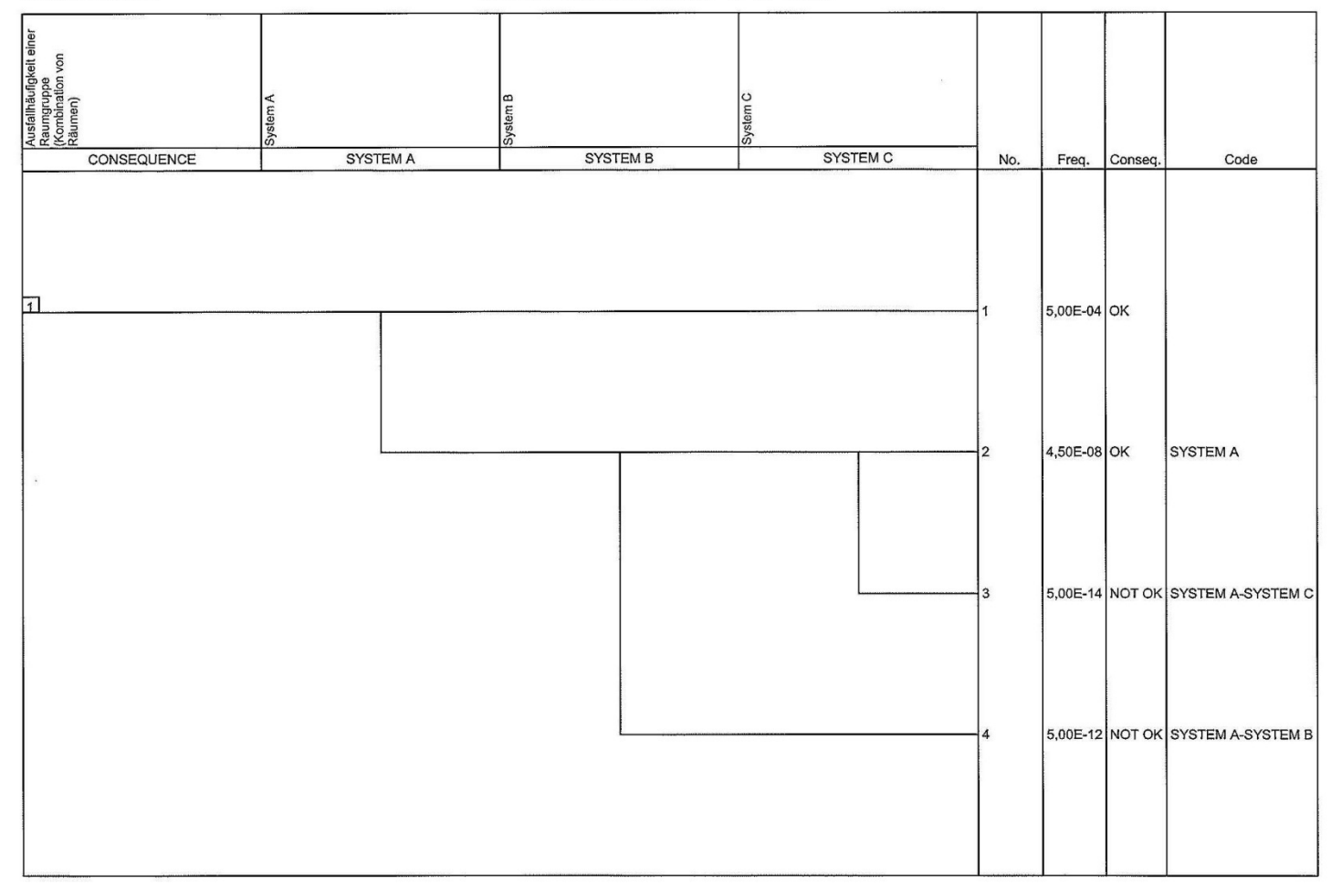

**Abb. 4-9** Ereignisablaufdiagramm für Transiente T für Raumgruppe 123 entsprechend [Abb. 4-6](#page-158-1) 

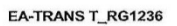

Ereignisablaufdiagramm Transiente T für Raumgruppe 1236

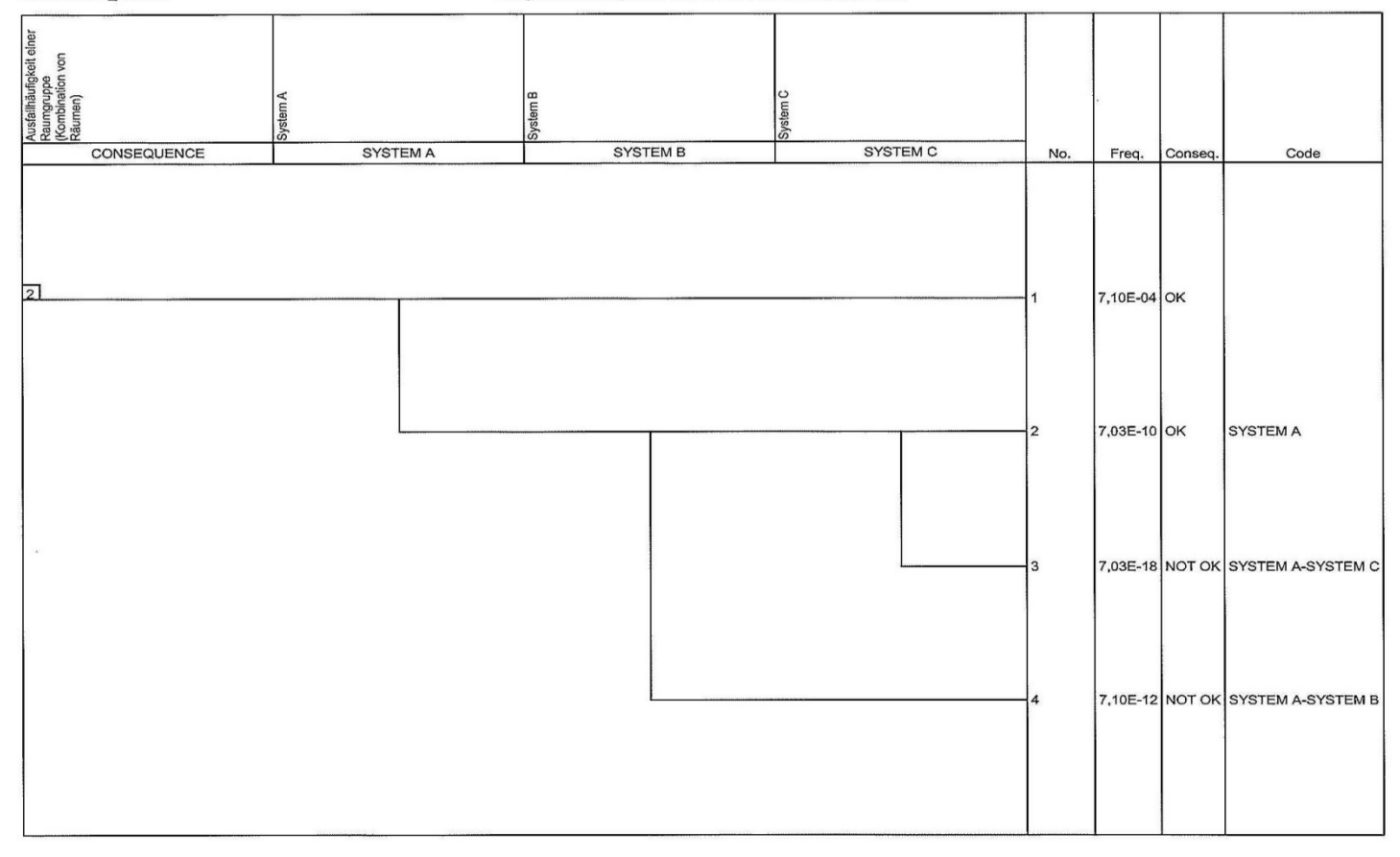

**Abb. 4-10** Ereignisablaufdiagramm für Transiente T für Raumgruppe 1236 entsprechend [Abb. 4-6](#page-158-1) 

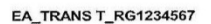

Ereignisablaufdiagramm Transiente T für Raumgruppe 1234567

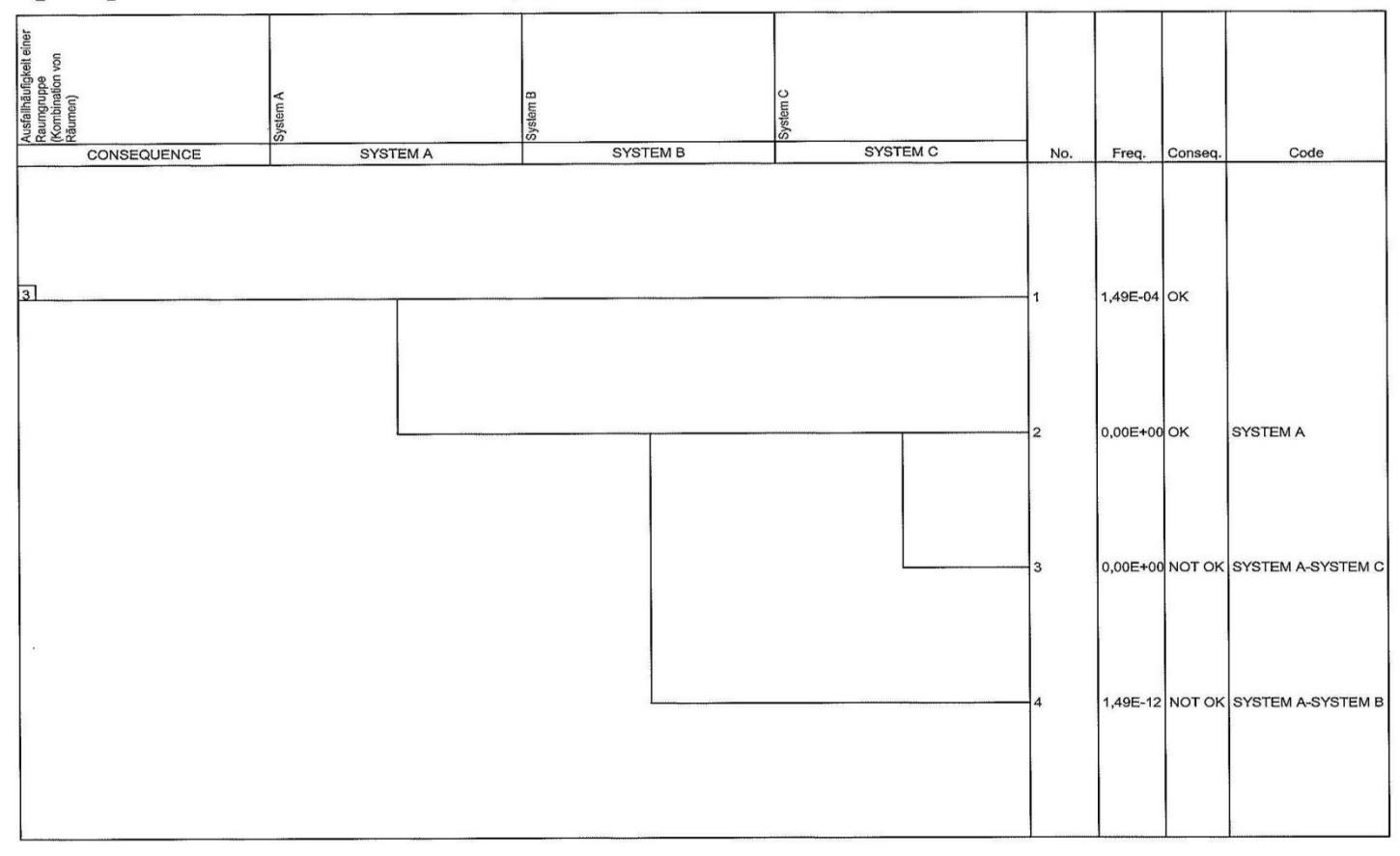

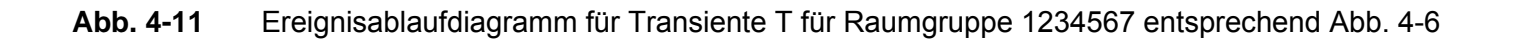

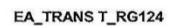

Ereignisablaufdiagramm Transiente T für Raumgruppe 124

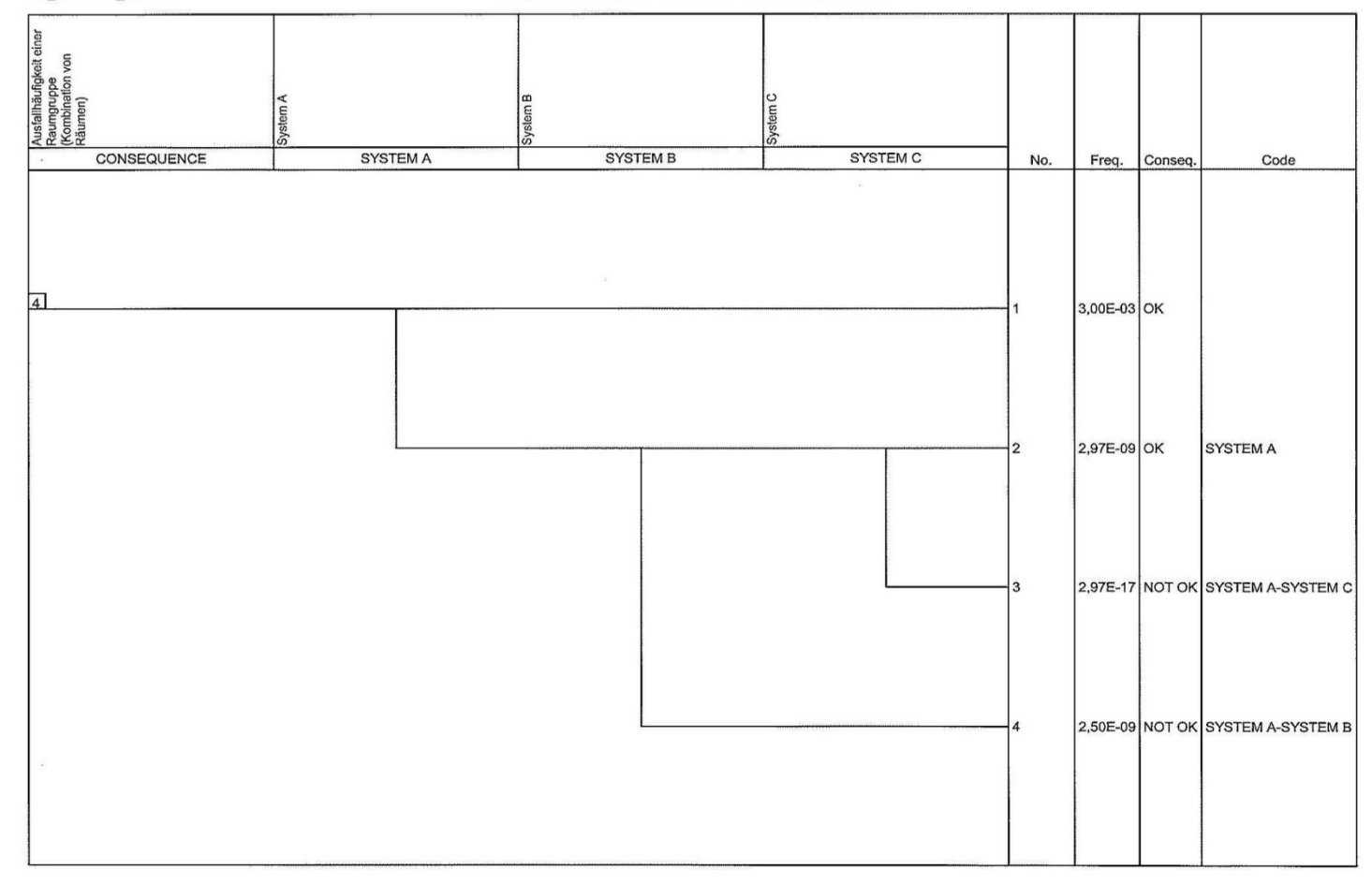

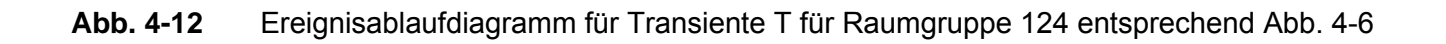

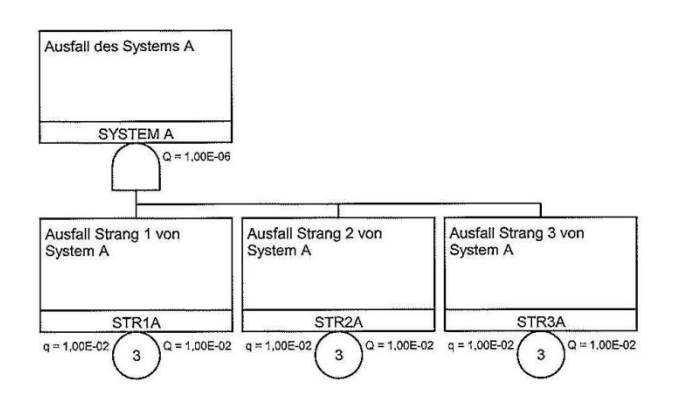

**Abb. 4-13** Fehlerbaum 'System A' für Ausfall des Systems A

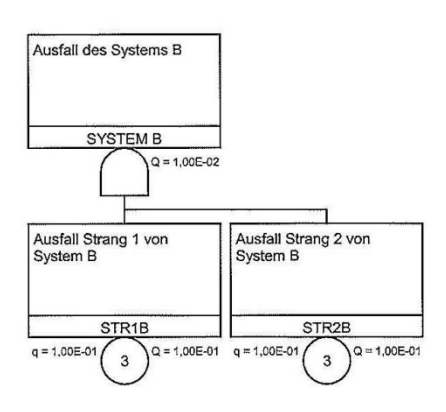

**Abb. 4-14** Fehlerbaum 'System B' für Ausfall des Systems B

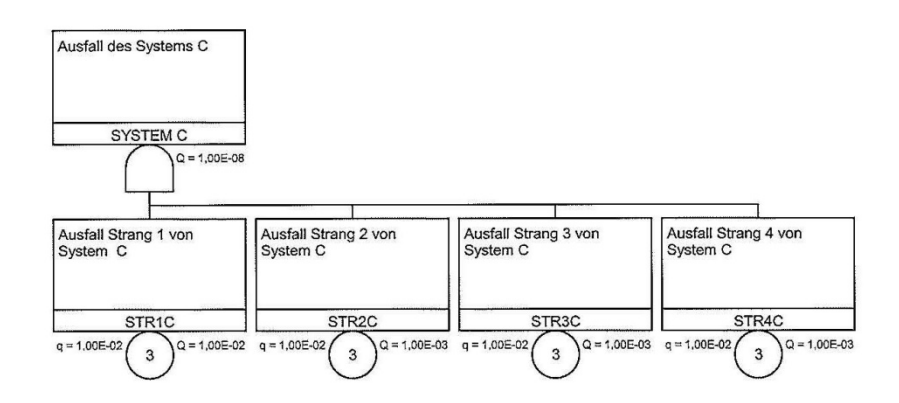

**Abb. 4-15** Fehlerbaum 'System C' für Ausfall des Systems C

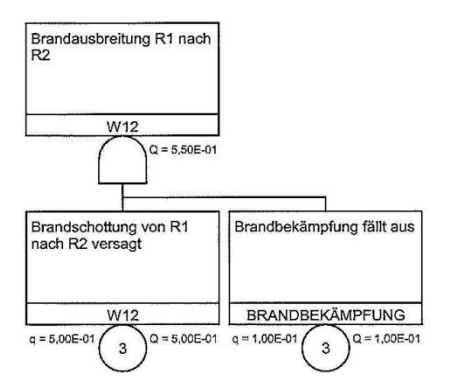

**Abb. 4-16** Brandausbreitung von R1 nach R2, Ausfall der Systemfunktion W12

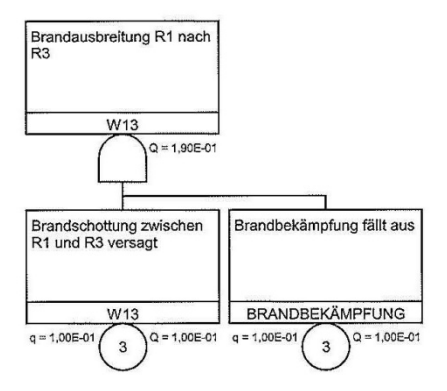

**Abb. 4-17** Brandausbreitung von R1 nach R3, Ausfall der Systemfunktion W13

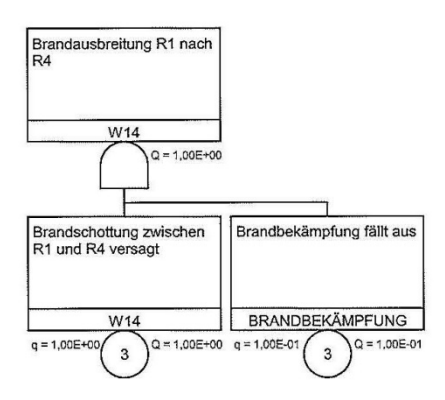

**Abb. 4-18** Brandausbreitung von R1 nach R4, Ausfall der Systemfunktion W14

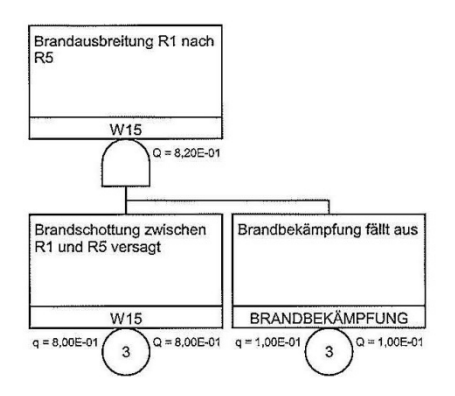

**Abb. 4-19** Brandausbreitung von R1 nach R5, Ausfall der Systemfunktion W15

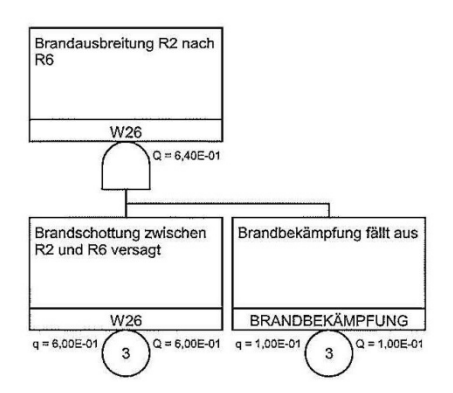

**Abb. 4-20** Brandausbreitung von R2 nach R6, Ausfall der Systemfunktion W26

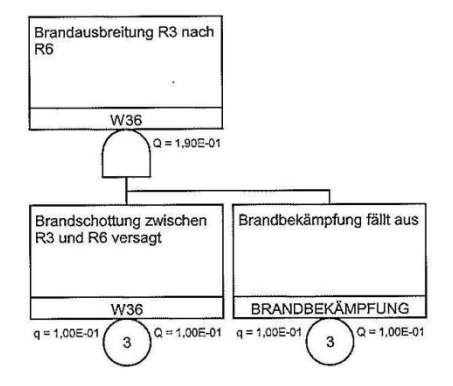

**Abb. 4-21** Brandausbreitung von R3 nach R6, Ausfall der Systemfunktion W36

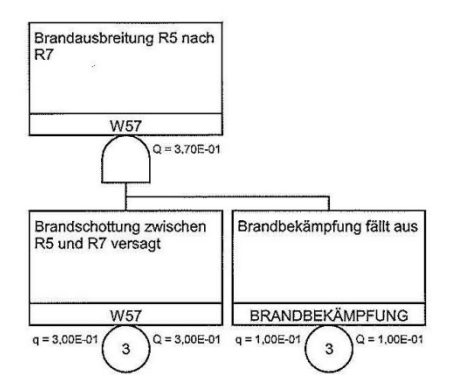

**Abb. 4-22** Brandausbreitung von R5 nach R7, Ausfall der Systemfunktion W57

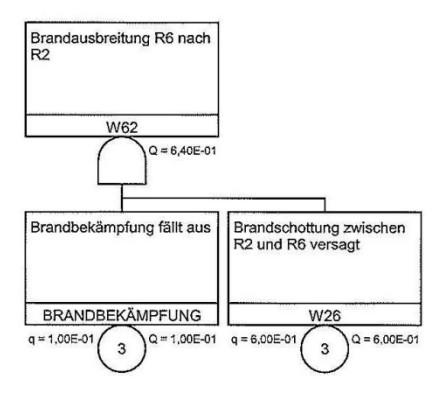

**Abb. 4-23** Brandausbreitung von R6 nach R2, Ausfall der Systemfunktion W62

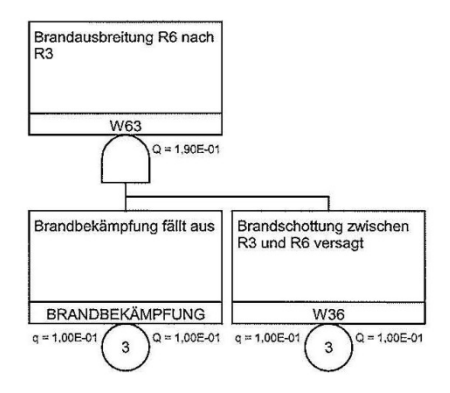

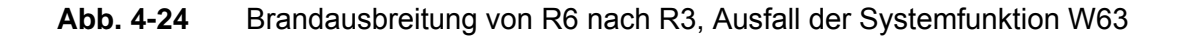

| <b>Basisereignis</b> | Raum           |
|----------------------|----------------|
| STR <sub>1A</sub>    | R <sub>1</sub> |
| STR <sub>1B</sub>    | R <sub>2</sub> |
| STR <sub>1C</sub>    | R <sub>3</sub> |
| STR <sub>2A</sub>    | R <sub>6</sub> |
| STR <sub>2B</sub>    | R <sub>7</sub> |
| STR <sub>2C</sub>    | R <sub>4</sub> |
| STR <sub>3</sub> A   | R <sub>5</sub> |
| STR <sub>3C</sub>    | R4             |
| STR <sub>4C</sub>    | R <sub>6</sub> |

**Tab. 4-2** Raum-Komponenten-Zuordnung für Beispiel gemäß [Abb. 4-6](#page-158-0) 

### **4.1.8 Wertung und Ausblick**

Die in ihren wesentlichen Ansätzen beschriebene analytische Methode mit RiskSpectrum© wird als sinnvolle Ergänzung zum simulativen Programm CRAVEX gesehen, da mit ihr Unsicherheitsanalysen sowie Importanz- und Sensitivitätsanalysen wesentlich einfacher durchzuführen sind als mit der simulativen Methode. Damit können die Anforderungen des PSA-Leitfadens leichter erfüllt werden. Andererseits lassen sich mit der simulativen Methode die relevanten Brandszenarien einfacher, systematischer und leichter nachvollziehbar bzw. überprüfbar ermitteln, wobei keinerlei Einschränkungen bezüglich der Brandausbreitungen von Raum zu Raum bestehen. Da das analytische Verfahren mit den Ereignisablaufanalysen für die Brandausbreitungen relativ aufwändig ist, wird es nur für die numerisch relevanten Brandszenarien empfohlen. Diese Brandszenarien sollten weniger aufwändig mit CRAVEX ermittelt werden.

Im Rahmen dieses Vorhabens konnte das analytische Verfahren nur anhand eines einfachen Beispiels mit fiktiven Annahmen angewandt werden. Die Erprobung an einem praxisnahen Beispiel steht noch aus.

## **4.2 Vereinfachtes Nachweisverfahren zur Ermittlung erforderlicher Feuerwiderstandsdauern**

Im Rahmen der gesamtheitlichen Beurteilung der Brandsicherheit von Kernkraftwerken sind – entsprechend internationalem Vorgehen - für die detaillierten Analysen neben den deterministischen Sicherheitsanforderungen ergänzend probabilistische Sicherheitsanforderungen (Orientierungswerte) hinsichtlich der Summenhäufigkeit von System- und Kernschadenshäufigkeiten empfohlen worden.

Dabei wurden zur Festlegung der Notwendigkeit und Dringlichkeit von Ertüchtigungen die Ergebnisse der probabilistischen Analysen mit in die Gesamtbeurteilung einbezogen. Im Rahmen der Analysen können Nachweise erforderlich sein. Die Nachweisführung orientiert sich an folgender Vorgehensweise:

In den ersten beiden Ebenen des Schutzkonzepts beziehen sich die Bewertungen auf Erfahrungen aus in Kernkraftwerken aufgetretenen Brandereignissen und Entzündungsmöglichkeiten brennbarer Stoffe. In der dritten Ebene werden im Rahmen von Bewertungen zur Beherrschung von Auslegungsstörfällen schrittweise vertiefte Untersuchungen zur Bewertung der Brandausbreitung, dem Verhalten von bautechnischen Brandschutzmaßnahmen und Komponenten im Brandfall, systemtechnischen Auswirkungen sowie zur Wirksamkeit und Zuverlässigkeit der Brandbekämpfung durchgeführt.

Diese können im Wesentlichen mittels ingenieurtechnischer Expertenbeurteilungen erfolgen. Zusätzlich können in der dritten Ebene rechnerische Nachweise und experimentelle Absicherungen erforderlich sein. Ein entsprechendes vereinfachtes Nachweisverfahren wurde für die praxisbezogene Bemessung bautechnischer Brandschutzmaßnahmen auf der Basis von Brandsimulationsrechnungen für verschiedene Brandszenarien und Brandlasten entwickelt (siehe dazu /KTA 02/, /ROE 01/, /LIM 97/ und /HOS 06/).

Im Rahmen des Brand-PSA-Projektes für eine Anlage mit einem älteren Siedewasserreaktor wurde für die Durchführung der Analysen eine raumbezogene Datenbasis mit allen für eine Brand-PSA erforderlichen Daten bereitgestellt (vgl. die Spezifikation dieser Datenbasis in Kapitel [2\)](#page-25-0).

Im Vorhaben RS 1166 wurde ein MS EXCEL©-Programm *<FWS.xls>* entwickelt, das für jeden Raum der Datenbank Aufgrund der gegebenen Raumeigenschaften die erforderliche Feuerwiderstandsdauer der bautechnischen Brandschutzmaßnahmen berechnet. Das Programm *FWS.xls* ist auf der beiliegenden CD enthalten (siehe Kapitel [8](#page-300-0)).

Das Programm *FWS.xls* ist selbsterklärend. Nachfolgend werden zu den Programmabbildungen nur noch einige Bemerkungen hinzugefügt.

Vereinfachtes Nachweisverfahren (KTA 2101.2, Anhang A) zur Ermittlung der erforderlichen Feuerwiderstandsdauer von bautechnischen Brandschutzmaßnahmen  $t_f = \gamma \cdot t_a = \gamma \cdot (t_{a0}(q_R) \cdot f_H \cdot f_{AV})$ Raumlisteneingabe Eingabe: Brandbelastung, Brandlastverteilung, Raumhöhe, Korrekturfaktor Lüftung, Sicherheitsbeiwert Berechnung: erforderliche Feuerwiderstandsdauer **Beispiel:** Raumliste für das Reaktorgebäude eines KKW Einzelraumbetrachtung Eingabe: Details insbesondere zum Sicherheitsbeiwert und zum Korrekturfaktor Lüftung Berechnung: erforderliche Feuerwiderstandsdauer unter Einbeziehung von Wärmesenken Bestimmung der räumlichen Brandbelastung eines Raums (zusammenfassende Darstellung): **hier** Bestimmung des Sicherheitsbeiwerts (Abhängigkeit von Ventilation und Brandbekämpfungskategorie) hier Bemerkung: Die KTA2101.2 gibt im Anhang A Werte für die äquivalente Branddauer in Abhängigkeit von der Brandbelastung und der Verteilung der Brandlasten in den Bildern A3-1 und A3-2 an. Die größte Branddauer beträgt 210 min. Das ist im Fall einer Punktbrandlast bei 275 kWh/m2, im Fall einer ungleichmäßig verteilten Brandlast bei 350 kWh/m2 und bei einer gleichmäßig verteilten Brandlast bei 400 kWh/m2 der Fall. Das Programm rechnet bei Brandlasten größer als die angegebenen Werte mit der äquivalenten Branddauer von 210 min. Eine Warnung wird ausgegeben.

## **Abb. 4-25** Titelblatt von *FWS.xls*

Das Nachweisverfahren kann für eine Menge von Räumen durchgeführt werden oder auch, dann mehr ins Detail gehend, für einzelne Räume (vgl. die entsprechenden Programmverzweigungen in [Abb. 4-1](#page-123-0)). Die erforderlichen Eingaben und Ergebnisse zur Ermittlung der Feuerwiderstandsdauer für einen einzelnen Raum sind in [Abb. 4-26](#page-173-0) dargestellt. Ist man bei einigen Eingaben unsicher, kann auf Definitionen oder weitere erläuternde Datenblätter zurückgegriffen werden (siehe die z. B. Definitionslinks zur Ventilation und zu den Brandsicherheitsklassen in [Abb. 4-26](#page-173-0)). Die Brandbelastung kann mit Hilfe eines weiteren Datenblattes berechnet werden (vgl. [Abb. 4-27\)](#page-174-0). Die Berechnung ist aufgrund der vielen Einflussgrößen allerdings nicht automatisiert. Der berechnete (oder auch der vorab bekannte) Wert für die Brandbelastung ist in diesem Datenblatt (siehe [Abb. 4-27\)](#page-174-0) einzugeben.

Auf einem weiteren Datenblatt (vgl. ist beschrieben, wie für eine Menge von Räumen auf der Grundlage von fünf Parametern (Brandbelastung, Brandlastverteilung, Raumhöhe, Korrekturfaktor Lüftung, Sicherheitsbeiwert) die entsprechend erforderliche Feuerwiderstandsdauer zu berechnen ist. Dazu ist ein Beispiel gegeben (Beispiele aus /ROE 01/) und eine Vorschrift zum Aufbau der Tabelle für beliebig vorgegebene Räume. Diese Tabelle kann dann mit den entsprechenden Daten der Räume einer Brand-PSA belegt werden (z. B. mit Werten aus der Datenbank *<compartments.mdb>*, vgl. Kapitel [2.2\)](#page-28-0) und so im Überblick die Feuerwiderstandsdauer für alle Räume abgeschätzt werden.

### Erforderliche Feuerwiderstandsdauer Ermittlung für einen einzelnen Raum **Eingaben**  $50 \text{ m}$ Raumgröße A Raumhöhe H  $3.5<sub>m</sub>$  $20 m2$ Summe natürlicher Ventilationsöffnungen Av Zuluftstrom der Zwangsventilation Vzu  $0 m3/h$ Raum groß oder Brandlast ungleichmäßig verteilt (1) bzw. Raum klein oder Brandlast gleichmäßig verteilt (2) 4 planmäßige (p) oder unplanmäßige Ventilation (u) Þ **Definition Brandbelastung** Berechnung kWh/m2 Verteilung der Brandlast 3 Punktlast ungleichmäßig aleichmäßig Kategorien der Wirksamkeit der Brandbekämpfung  $\overline{1}$ Гв Ιš Sicherheitsklasse der Bauteile (1, 2 oder 3) 3 Definition **Ergebnisse** rechnerische Brandbelastung gR 100.00 kWh/m2 Grundwert äguivalente Branddauer tä0 81.39 Minuten Korrekturfaktor Raumhöhe 0,90 Korrekturfaktor Ventilation 0.75 äquivalente Branddauer tä **55.18 Minuten** Sicherheitsbeiwert GAM 1,45 in Tabelle nachschauen. Die erforderliche Feuerwiderstandsdauer beträgt für den 80,02 Minuten betrachteten Raum: Berücksichtigung von Wärmesenken

<span id="page-173-0"></span>**Abb. 4-26** Eingaben und Ergebnisse zur Ermittlung der Feuerwiderstandsdauer für einen einzelnen Raum

Abschätzung entsprechend untenstehender Formel Ergebnis ist hier per Hand einzutragen:

100 kWh/m2

# Berechnung der Brandbelastung des Raums

 $q_R = (Q_U + Q_g - \Delta Q_W)/A$ 

Dieses Datenblatt zeigt die prinzipielle Berechnung von gr. Es gibt zu viele Fälle, deshalb wird dieser Wert per Hand errechnet und eingegeben.

1. Berechnung von Qu (Summe der ungeschützten Brandlasten in kWh) 18000,00 kWh  $Q_u = \sum M_i \cdot H_{uj} \cdot X_j$ 

2. Berechnung von Qg (Summe der geschützten Brandlasten in kWh)

 $Q_{\rm g} = \sum M_i \cdot H_{ui} \cdot X_i \cdot \psi_i$ 

 $\psi = \left\{ \begin{array}{c} 0.80 \\ 0.55 \end{array} \right.$ mit

2000,00 kWh

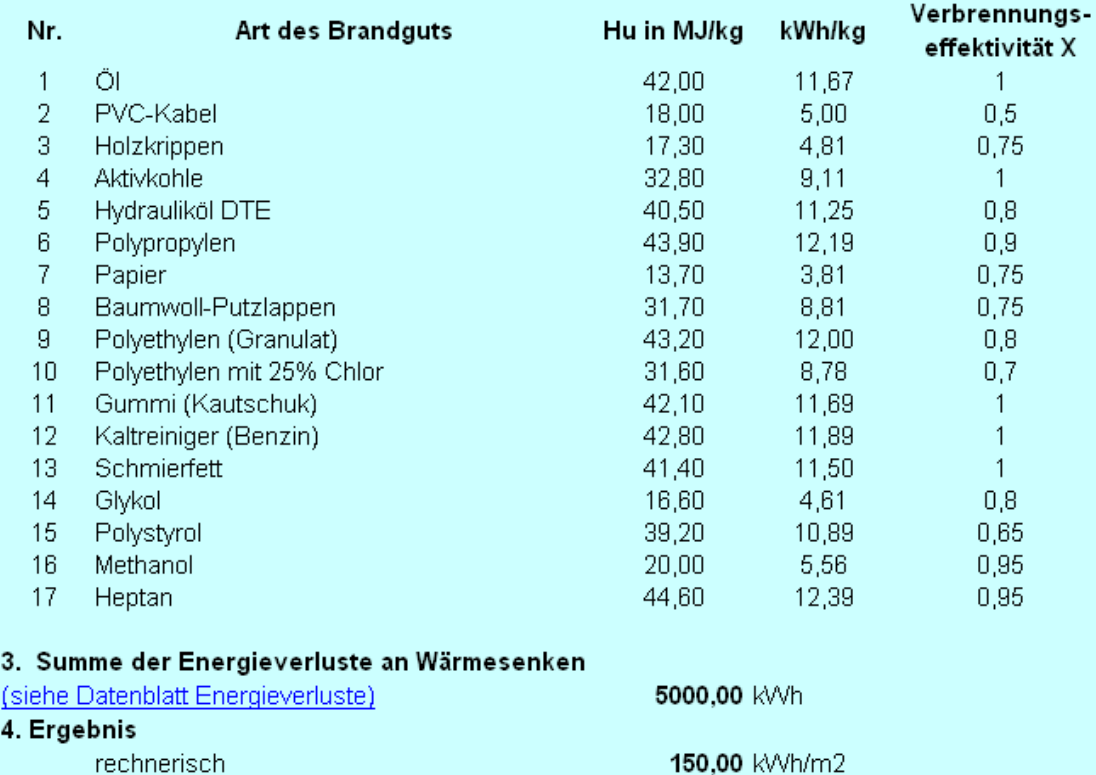

### <span id="page-174-0"></span>**Abb. 4-27** Berechnung der Brandbelastung eines Raums

### **Erforderliche Feuerwiderstandsdauer**

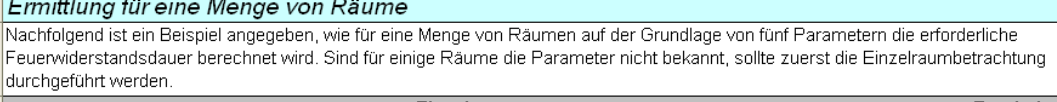

|                                                                                                    | Ergebnis       |                                                                                |                |         |      |                       |  |
|----------------------------------------------------------------------------------------------------|----------------|--------------------------------------------------------------------------------|----------------|---------|------|-----------------------|--|
| Raum                                                                                                    |                | Brandbelastung Brandlastverteilung Raumhöhe Korrekturfaktor Sicherheitsbeiwert |                |         |      | erforderliche         |  |
|                                                                                                    | [kWh/m2]       | 1 - Punktlast                                                                  | [m]            | Lüftung |      | Feuerwiderstandsdauer |  |
|                                                                                                    |                | 2 - ungleichmäßig                                                              |                |         |      | [min]                 |  |
|                                                                                                    |                | 3 - gleichmäßig                                                                |                |         |      |                       |  |
| Beispiele aus:                                                                                                    |                | Überblick KTA-Regeln zum Brandschutz                                           |                |         |      |                       |  |
| Beispiel 1: Fall 1                                                                                                    | 1 <sub>0</sub> | 3                                                                              | 3.5            | 0.50    | 1,10 | 40,47                 |  |
| Beispiel 1: Fall 2                                                                                                    | 100            | 3                                                                              | 3,5            | 0,80    | 0.50 | 29.43                 |  |
| Beispiel 1a: Fall 1                                                                                                    | 100            | 3                                                                              | 3,5            | 0,40    | 1,35 | 39.73                 |  |
| Beispiel 1a: Fall 2                                                                                                    | 100            | 3                                                                              | 3,5            | 0,40    | 0,80 | 23,54                 |  |
| Beispiel 2: Fall 1                                                                                                    | 500            |                                                                                | 2,5            | 0,50    | 1,10 | Achtung!!!            |  |
| Beispiel 2: Fall 2                                                                                                    | 500            | 3                                                                              | 2.5            | 0.70    | 0.50 | Achtung!!!            |  |
| Beispiel 3: Fall 1                                                                                                    | 50             | 2                                                                              | 1 <sub>0</sub> | 0.50    | 1.10 | 23.24                 |  |
| Beispiel 3: Fall 2                                                                                                    | 50             | 2                                                                              | 1 <sub>0</sub> | 0,70    | 0,50 | 14,79                 |  |
| Zur Bestimmung der Feuerwiderstandsdauern für eine gegebene Raummenge ist nachfolgender Tabellenkopf in ein neu erstelltes          |                |                                                                                |                |         |      |                       |  |
| Tabellenblatt zu kopieren, das Problem zu benennen (Überschrift) und die Berechnungen durchzuführen. Ein Beispiel ist im Datenblatt |                |                                                                                |                |         |      |                       |  |
| <b>Problem:</b> <hier uberschrift=""></hier>                                                                                        |                |                                                                                |                |         |      |                       |  |
|                                                                                                    |                |                                                                                |                |         |      |                       |  |
|                                                                                                    |                | Eingabe                                                                        |                |         |      | Ergebnis              |  |
| Raum                                                                                                    |                | Brandbelastung Brandlastverteilung Raumhöhe Korrekturfaktor Sicherheitsbeiwert |                |         |      | erforderliche         |  |
|                                                                                                    | [kWh/m2]       | 1 - Punktlast                                                                  | [m]            | Lüftung |      | Feuerwiderstandsdauer |  |
|                                                                                                    |                | 2 - ungleichmäßig                                                              |                |         |      | [min]                 |  |
|                                                                                                    |                | 3 - gleichmäßig                                                                |                |         |      |                       |  |
| Beispiel 1: Fall 1                                                                                                    | 100            | 3                                                                              | 3,5            | 0,50    | 1,10 | 40.47                 |  |

<span id="page-175-0"></span>**Abb. 4-28** Ermittlung Feuerwiderstandsdauer für eine Menge von Räumen

Die KTA-Regel 2101.2 /KTA 00/ gibt im Anhang A Werte für die äquivalente Branddauer in Abhängigkeit von der Brandbelastung und der Verteilung der Brandlasten in den Bildern A3-1 und A3-2 an. Die größte Branddauer beträgt 210 min. Das ist im Fall einer Punktbrandlast bei 275 kWh/m<sup>2</sup>, im Fall einer ungleichmäßig verteilten Brandlast bei 350 kWh/m2 und bei einer gleichmäßig verteilten Brandlast bei 400 kWh/m<sup>2</sup> der Fall.

Das Programm rechnet bei Brandlasten größer als die angegebenen Werte mit der äquivalenten Branddauer von 210 min. Eine Warnung ('Achtung!!!') wird ausgegeben (siehe auch Beispiel in [Abb. 4-28\)](#page-175-0).

Zur Demonstration wurden die Räume aus dem Reaktorgebäude herangezogen, für die in der Brand-PSA /BAB 05/ Detailanalysen durchgeführt werden mussten (vgl. z. B. in Kapitel [2.5](#page-47-0) die Räume in [Tab. 2-5](#page-48-0)). Die Ergebnisse stehen in [Abb. 4-29.](#page-176-0) Der Korrekturfaktor für die Lüftung und der Sicherheitsbeiwert wurden konstant gehalten.

|             |           |                                                                                |     |         |      | Problem: Feuerwiderstandsdauern der Räume im Reaktorgebäude eines KKW |
|-------------|-----------|--------------------------------------------------------------------------------|-----|---------|------|-----------------------------------------------------------------------|
|             | Ergebnis  |                                                                                |     |         |      |                                                                       |
| Raum-       |           | Brandbelastung Brandlastverteilung Raumhöhe Korrekturfaktor Sicherheitsbeiwert |     |         |      | erforderliche                                                         |
| bezeichnung | [kVVh/m2] | 1 - Punktlast                                                                  | [m] | Lüftuna |      | Feuerwiderstandsdauer                                                 |
|             |           | 2 - ungleichmäßig                                                              |     |         |      | [min]                                                                 |
|             |           |                                                                                |     |         |      |                                                                       |
| 00.41A      | 543,06    | 3                                                                              | 2,5 | 1,00    | 1,10 | Achtung!!!                                                            |
| 00.41B      | 543,06    | $\overline{3}$                                                                 | 2,5 | 1,00    | 1,10 | Achtung!!!                                                            |
| 00.42A      | 514,17    | 3                                                                              | 2,5 | 1.00    | 1,10 | Achtung!!!                                                            |
| 00.42B      | 514,17    | 3                                                                              | 2,5 | 1,00    | 1,10 | Achtung!!!                                                            |
| 01.02A      | 28,06     | $\overline{2}$                                                                 | 2,5 | 1,00    | 1,45 | 62,73                                                                 |
| 01.02K      | 126,11    | $\overline{3}$                                                                 | 2,5 | 1,00    | 1,45 | 137,12                                                                |
| 01.04       | 57,22     | $\overline{\overline{3}}$                                                      | 2,5 | 1.00    | 1.45 | 84.51                                                                 |
| 01.07       | 199,72    | 3                                                                              | 2,5 | 1.00    | 1,45 | 191,16                                                                |
| 01.08       | 39,72     | $\overline{3}$                                                                 | 2,5 | 1,00    | 1,45 | 66,82                                                                 |
| 01.10       | 37.22     | 3                                                                              | 2,5 | 1.00    | 1,45 | 63.91                                                                 |
| 01.26       | 61,67     | $\overline{2}$                                                                 | 2,5 | 1.00    | 1,45 | 105.21                                                                |
| 01.27       | 44,17     | $\overline{2}$                                                                 | 2,5 | 1,00    | 1,45 | 85.92                                                                 |
| 01.29       | 108,61    | $\overline{2}$                                                                 | 2,5 | 1.00    | 1,45 | 144,52                                                                |
| 01.34       | 51,67     | 3                                                                              | 2,5 | 1.00    | 1,45 | 79,33                                                                 |
| 01.35       | 222,22    | 3                                                                              | 2,5 | 1.00    | 1,45 | 206,11                                                                |
| 02.02K      | 28,61     | $\overline{3}$                                                                 | 2,5 | 1,00    | 1,45 | 52,88                                                                 |
| 02.04       | 57,78     | 3                                                                              | 2,5 | 1,00    | 1,45 | 85,01                                                                 |
| 02.06       | 25.28     | $\overline{2}$                                                                 | 2,5 | 1.00    | 1.45 | 57.98                                                                 |
| 02.08       | 26,39     | $\overline{2}$                                                                 | 2,5 | 1.00    | 1,45 | 59,91                                                                 |
| 02.22       | 25,83     | 3                                                                              | 2,5 | 1,00    | 1,45 | 48,94                                                                 |
| 03.02K      | 28,06     | 3                                                                              | 2,5 | 1.00    | 1,45 | 52,11                                                                 |
| 03.11A      | 47,78     | 3                                                                              | 8   | 1.00    | 1,45 | 53,25                                                                 |
| 03.11B      | 37,50     | $\overline{\overline{3}}$                                                      | 8   | 1.00    | 1,45 | 45,31                                                                 |
| 03.19       | 86,11     | $\overline{\overline{3}}$                                                      | 2,5 | 1.00    | 1,45 | 107,80                                                                |
| 03.23       | 88,61     | $\overline{3}$                                                                 | 2,5 | 1,00    | 1,45 | 109,66                                                                |
| 04.02       | 41.67     | $\overline{3}$                                                                 | 2,5 | 1.00    | 1.45 | 69.01                                                                 |
| 08.03       | 34,72     | $\overline{\overline{3}}$                                                      | 2,5 | 1.00    | 1,45 | 60,87                                                                 |
| 09.22       | 28,89     | $\overline{\overline{3}}$                                                      | 2,5 | 1,00    | 1,45 | 53,26                                                                 |

<span id="page-176-0"></span>**Abb. 4-29** Beispielräume aus Datenbank *<compartment.mdb>*

# <span id="page-176-1"></span>**4.3 Konzept zur Durchführung standardisierter CFAST-Brandsimulationen**

Das Konzept zur Durchführung standardisierter CFAST-Brandsimulationen zur Entscheidungsfindung bei Brand-PSA wurde vom iBMB im Unterauftrag zum Vorhaben RS 1166 entwickelt. Der Originalbericht ist auf der diesem Bericht beiliegenden CD enthalten (siehe Kapitel [8](#page-300-0)).

Auf Basis des Brandsimulationscodes CFAST /PEA 05/ und /JON 05/ ist ein Konzept zu einer standardisierten Brandsimulation für die Anwendung im Rahmen probabilistischer Brandrisikoanalysen (Brand-PSA) zu entwickeln. Bei dem Brandsimulationsmodell CFAST handelt es sich um ein Zonenmodell. Die standardisierte Brandsimulation kann unter Verwendung der MS ACCESS®-Datenbank *<compartments.mdb>* für die Festlegung von im Brandfall als kritisch einzustufenden Raumverbindungen genutzt werden (vgl. insbesondere Kapitel [2\)](#page-25-0).

Die Aufgabe umfasst die Zusammenstellung aller notwendigen, raumbezogenen Eingabedaten und die Festlegung von Standardausgangswerten für Gebäude und Gebäudeteile einschließlich der zu wählenden Einheiten, die mittels einer Datenbank bereit gestellt werden müssen. Ziel ist es hierbei, für die Fragestellung charakteristische Räume durch eine Kategorisierung in Grundfälle zu überführen. Einige charakteristische Räume aus *<compartments.mdb>* wurden zur Entwicklung des Konzeptes als Beispiel bereitgestellt (siehe Kapitel [4.3.9](#page-230-0))

Zur Durchführung standardisierter Brandsimulationen muss ein Konzept erstellt werden, welches zur automatischen Generierung eines Zeitverlaufs der Energiefreisetzungsrate zur Beschreibung des Brandgeschehens unter Verwendung von Eingabegrößen aus der Datenbank dient. Eine Teilaufgabe besteht in der Beschreibung der Eingabegrößen, die für ein CFAST-Inputfile benötigt werden und der mit CFAST berechneten Ausgabegrößen, die genutzt werden sollen, um später eine Bewertung der Wirkung auf sicherheitsrelevante Objekte vornehmen zu können.

Als Erweiterung zum Konzept für die standardisierte CFAST-Brandsimulationen soll aufgezeigt werden, wie eine Brandsimulation für einen Satz von Räumen der Datenbank *<compartments.mdb>* für die Brand-PSA in einem späteren Schritt automatisiert werden könnte. In diesem Fall würden keine Räume auf Grundlage einer Kategorisierung bewertet werden, sondern die datenbankbezogenen Angaben der Räume im Wesentlichen direkt herangezogen.

## **4.3.1 Konzept**

Die standardisierten CFAST-Brandsimulationen, wie sie im Rahmen dieses Auftrages beschrieben werden, beinhalten zwei wesentliche Festlegungen, die einer Verallgemeinerung einer im Rahmen der vorgegebenen Randbedingungen exakten Berechnung eines Raumes der Datenbank *<compartments.mdb>* entsprechen:

− Es werden allgemeine Grund- und Unterfälle für vorgegebene charakteristische Räume in Abhängigkeit von maßgeblich den Brandverlauf bzw. die Wirkung beeinflussenden Parametern festgelegt,

<span id="page-178-0"></span>− Der Brandverlauf wird durch ein so genanntes 'Designfeuer' (standardisierte Zeitverläufe der Energiefreisetzungsrate) beschrieben, welches Vorgaben der tatsächlichen Brandlast berücksichtigt. Die Parameter für das Designfeuer werden auf Grundlage von Untersuchungen zu realen Bränden variiert.

Mit diesen Festlegungen soll eine universelle Grundlage zu einer ersten Bewertung von einzelnen Räumen der Datenbank geschaffen werden. Ein langfristiges Ziel ist es hierbei, eine Möglichkeit zu entwickeln, eine Bewertung im Brandfall kritisch einzustufender Verbindungen eines Primärraumes (Brandraumes) auf einen Nachbarraum durchzuführen. Hierbei steht die Gefahr des Funktionsausfalls sicherheitsrelevanter Einrichtungen und Komponenten (Objekte) im Mittelpunkt. Als Wirkungsgröße sollen zunächst die Temperatur der Heiß- und Kaltgasschicht herangezogen werden, später sind auch direkte Wirkungen auf Objekte denkbar. Es werden zwar grundsätzlich höhere Temperaturen in der Heißgasschicht berechnet, jedoch kann es bei relevanten Temperaturerhöhungen in der Kaltgasschicht vor einem Vollbrand (Flashover) ebenfalls zum Versagen bzw. zum Funktionsausfall sicherheitsrelevanter Objekte (d. h. elektrischer Komponenten, Einrichtungen etc.) kommen, wenn diese in Bodennähe installiert sind. Im Primärraum können höhere Temperaturen im Bereich des tatsächlichen Feuerplumes (in der Nähe der Plume-Achse) auftreten. Im Sinne der weiteren Betrachtung werden die Temperaturen in einem Sekundärraum allerdings im Wesentli-chen über die Temperaturen der Heißgasschicht des Primärraums bestimmt.<sup>[3](#page-178-0)</sup>

### **4.3.2 Raumkategorien**

 $\overline{a}$ 

Zur Ableitung und Erprobung der in Kapitel [4.3](#page-176-1) definierten Methodik wurden charakteristische Beispielräume zur Berechnung mit CFAST bereitgestellt /TUE 07/. Im Reaktorgebäude der SWR-Referenzanlage älterer Bauart sind auf der Ebene 1 (Höhenkote - 6,5 m) für die Analyse im Rahmen einer Brand-PSA insgesamt 47 Räume entsprechend der Anlagenkennzeichnung im Betrachtungsumfang enthalten. Nach Anwendung des Auswahlverfahrens verblieben 11 Räume für Detailanalysen.

<sup>3</sup> Bei dem hier eingesetzten Brandmodell CFAST wird ein sogenannter Door-Jet (Rauch- und Wärmegasströmung über eine Verbindungsöffnung) berücksichtigt /JON 05/, durch den (bei entsprechenden Randbedingungen) ein Wärmetransport in einen benachbarten Raum bilanziert wird.

<span id="page-179-0"></span>Davon werden hier 9 Räume als Beispiele herangezogen. Im Betriebs-, Warten- und Schaltanlagengebäude der Referenzanlage gibt es entsprechend Anlagenkennzeichnung 203 Räume. Für 41 Räume sind Detailanalysen durchzuführen. Davon wurden hier 6 Räume als Beispiel ausgesucht.

Die Räume sind auf Grundlage eines Auswahlverfahrens, welches auch eine Grobabschätzung der Häufigkeit brandbedingter Gefährdungszustände beinhaltet, ausgewählt worden. Auf Grundlage dieser Räume wurden die in [Tab. 4-3](#page-180-0) aufgeführten Grund- und Nebenfälle gebildet. Hinzu kommen zusätzliche Parameter. Die Grundlagen für diese Festlegungen sind durch die Angaben in [Tab. 4-16](#page-230-1) und [Tab. 4-17](#page-231-0) in Kapitel [4.3.9](#page-230-0) gegeben. Die wesentlichen Parameter für die allgemeine Kategorisierung sind hierbei:

- − Raumhöhe,
- − Grundfläche bzw. Volumen des Raumes,
- natürliche Öffnungen (wie Türen etc.),
- − Öffnungen maschinell (Zu- und Abluft),
- − Brandbelastung bzw. Brandlastdichte sowie
- Typ des Feuers.

1

Die Grundfälle bilden die Hauptkategorien für die im Weiteren CFAST-Standard-Brandsimulationen durchgeführt werden. Die Hauptkategorien ergeben sich aus den verschiedenen relevanten Raumhöhen. Die Breite der Räume bildet eine Nebenkategorie und soll im Weiteren als Unterfall bezeichnet werden. Die Länge der Räume ist für alle betrachten Fälle mit 5 m festgelegt.

Das Ziel ist hierbei, einem vorhandenen Raum einer Datenbank<sup>[4](#page-179-0)</sup> mit einer wesentlichen Übereinstimmung in Bezug auf die gebildeten Grund- und Unterfälle eine einfache Aussage zu Wirkungsgrößen, wie z. B. Temperatur- und Druckverlauf, zuordnen zu können.

<sup>4</sup> Die innerhalb dieser Arbeit für eine Kategorisierung in Grund- und Unterfälle zu Grunde gelegten charakteristischen Räume /TUE 07/ sind nicht zwingend abdeckend für die generell in Kernkraftwerken bestehenden Räume. Insofern wäre die Übertragbarkeit auf einen erweiterten Datensatz von Räumen jeweils zu überprüfen.
<span id="page-180-0"></span>Es wurden CFAST-Berechnungen für die Größen maximale Temperatur der Heiß- und Kaltgasschicht und die maximale Temperatur eines Objekts (Targets) in der Heißgasschicht berechnet. Bei dem Objekt wurde von einem PVC-kabelartigen Material ausgegangen und die Temperatur der Oberfläche mit Algorithmen zur Berechnung des Wärmetransfer aus CFAST abgeleitet. Im Rahmen dieser Arbeit soll zunächst der Verlauf der Temperatur als Wirkungsgröße ausgewertet werden.

| <b>Parameter</b> |                                              | <b>Grundfall A</b><br><b>Grundfall B</b>                                       |                                         |                                  |                   | <b>Grundfall C</b> |                   |
|------------------|----------------------------------------------|--------------------------------------------------------------------------------|-----------------------------------------|----------------------------------|-------------------|--------------------|-------------------|
| Unterfall        | A <sub>1</sub>                               | A <sub>2</sub>                                                                 | <b>B1</b>                               | B <sub>2</sub><br>B <sub>3</sub> |                   | C <sub>1</sub>     | C <sub>2</sub>    |
| Höhe (fest)      |                                              | 3.5 <sub>m</sub>                                                               | 6,0 m<br>10,0 m                         |                                  |                   |                    |                   |
| Länge (fest)     |                                              | 5,0 m                                                                          | 5,0 m<br>5.0 <sub>m</sub>               |                                  |                   |                    |                   |
| <b>Breite</b>    | $7,0 \text{ m}$                              | 12,5 m                                                                         | $5,0 \text{ m}$                         | $10,0 \; m$                      | 15,0 m            | $5,0 \text{ m}$    | $10,0 \; m$       |
| Raumvolumina     | $123 \text{ m}^3$                            | $219 \text{ m}^3$                                                              | $150 \text{ m}^3$                       | $300 \text{ m}^3$                | $450 \text{ m}^3$ | $250 \text{ m}^3$  | $500 \text{ m}^3$ |
| Öffnung          |                                              | $0,1 \text{ m}^2 - 7,2 \text{ m}^2$ (natürlich)                                |                                         |                                  |                   |                    |                   |
| Zu- und Abluft   |                                              |                                                                                | 0,1 - 6-facher Luftwechsel (maschinell) |                                  |                   |                    |                   |
| <b>Brandlast</b> | 100 - 1000 MJ/kg                             |                                                                                |                                         |                                  |                   |                    |                   |
| <b>Typ Feuer</b> | Kabel (Typ F1) bzw. Öl (Typ F2) <sup>5</sup> |                                                                                |                                         |                                  |                   |                    |                   |
| Bezeichnung      |                                              | A1_F1 entspricht Grundfall A, Länge 7,0 m (123 m <sup>3</sup> ) und Kabelfeuer |                                         |                                  |                   |                    |                   |

<span id="page-180-1"></span>**Tab. 4-3** Festlegung von Grundfällen zur Ableitung charakteristischer Räume

Für die Zu- und Abluft wurden Volumenströme festgelegt, so dass Luftwechselraten in [1/h] berücksichtigt werden, wie sie für ein Kernkraftwerk typisch sind /KTA 05/, /ROE 05/. Bei den Brandlastdichten wurde zunächst nur der minimale (100 MJ/m²) und der maximale <sup>[6](#page-180-0)</sup> (1000 MJ/m<sup>2</sup>) Wert bestimmt und festgelegt, dass die Werte nicht spezifischen Räumen zugeordnet werden sollen, sondern als Parameter für jeden Grundfalltyp angenommen werden.

-

<sup>5</sup> Der Feuertyp Kabel (Typ F1) soll für diese Arbeit als Standard herangezogen werden, da in den meisten hier betrachteten Räumen Kabelbrandlasten als relevante Brandlasten vorliegen.

<sup>6</sup> Obwohl in der für die Untersuchungen relevanten GRS-Datenbank auch Räume mit > 1000 MJ/m² angegeben werden, wird diese Brandlastdichte als Obergrenze angenommen. Dies liegt einerseits daran, dass die Räume mit größerer Brandlastdichte erst später mit in die Untersuchung einbezogen wurden und andererseits darin begründet, dass höhere Brandlastdichten im Wesentlichen zu längeren Brandverläufen führen. Die berechneten maximalen Temperaturen steigen dann nur noch gering an, wie später gezeigt wird.

<span id="page-181-0"></span>Im Verlauf des Vorhabens wurden erkannt, dass auch Räume mit einer Höhe von 3,5 m zu berücksichtigen sind (Schaltanlagengebäude ZE). Auch für diese Räume wurden Brandlastdichten größer 1000 MJ/m² angegeben. Für die standardisierten Zeitverläufe der Energiefreisetzungsrate ergeben sich hier zunächst Einschränkungen hinsichtlich der Berücksichtigung der Zeitdauer des Feuers. Die Bedeutung dieser Einschränkung wird in Kapitel [4.3.5.2](#page-208-0) diskutiert.

Eine Zuordnung der vorgegebenen charakteristischen Beispielräume zu diesen Grundund Unterfällen ist in [Tab. 4-4](#page-181-1) für das Reaktorgebäude ZA und für das Schaltanlagengebäude ZE gegeben. Die Zuordnung erfolgt auf Grundlage der Angaben zur Höhe und Breite (bzw. Länge)<sup>[7](#page-181-0)</sup> der betrachteten Räume der Tabellen in Kapitel [4.3.9.](#page-230-0)

| Raum                                           | <b>Name</b>                                  | Zuordnung                               |  |  |
|------------------------------------------------|----------------------------------------------|-----------------------------------------|--|--|
|                                                | Reaktorgebäude ZA                            |                                         |  |  |
| ZA01.04                                        | Kernsprühpumpe                               | B <sub>2</sub> F <sub>1</sub>           |  |  |
| ZA01.07_                                       | Zwischenkühlwasserpumpe 1                    | B1 F1                                   |  |  |
| ZA01.08                                        | Zwischenkühlwasserpumpe 4                    | <b>B2_F1</b>                            |  |  |
| ZA01.10                                        | Nachkühlpumpe 2<br>Zwischenkühlwasserpumpe 2 | <b>B3 F1</b>                            |  |  |
| ZA01.26                                        | Destillatsammelbehälter 1 und 2              | $C1$ <sub>_F1</sub>                     |  |  |
| ZA01.27                                        | Reinwasserbehälter 1 und 2                   | C <sub>2</sub> F <sub>1</sub>           |  |  |
| ZA01.29                                        | Rohrleitungsschacht, Sammelbehälter          | B <sub>2</sub> F <sub>1</sub>           |  |  |
| ZA01.34                                        | Montage Bedienungsflur                       | $L/B < 3$ nicht erfüllt (Tab.<br>$2-8)$ |  |  |
| ZA01.35                                        | Montage Bedienungsflur                       | $L/B < 3$ nicht erfüllt (Tab.<br>$2-8)$ |  |  |
| Betriebs-, Warten- und Schaltanlagengebäude ZE |                                              |                                         |  |  |
| ZE01.11                                        | Notschaltanlagen 0,4 kV                      | A2_F1                                   |  |  |
| ZE02.27                                        | Kabelboden                                   | keine<br>Angaben<br>zur<br>Raumgröße    |  |  |

<span id="page-181-1"></span>**Tab. 4-4** Betrachtete Räume im Reaktorgebäude ZA und im Betriebs-, Warten- und Schaltanlagengebäude ZE sowie mögliche Zuordnung zu den Grund- und Unterfällen der [Tab. 4-3](#page-180-1) 

1

<sup>7</sup> Da bei den meisten charakteristischen Räumen aus der vorgegebenen Datenbank <Raum.mdb> entweder die Länge oder die Breite mit etwa 5 m übereinstimmt wurde bei der Kategorisierung die Länge für alle Unterfälle mit 5 m angesetzt. Hieraus ergibt sich die Zuordnung zur Breite aus der jeweilig anderen Seitenkomponente des jeweiligen Raumes in der Datenbank.

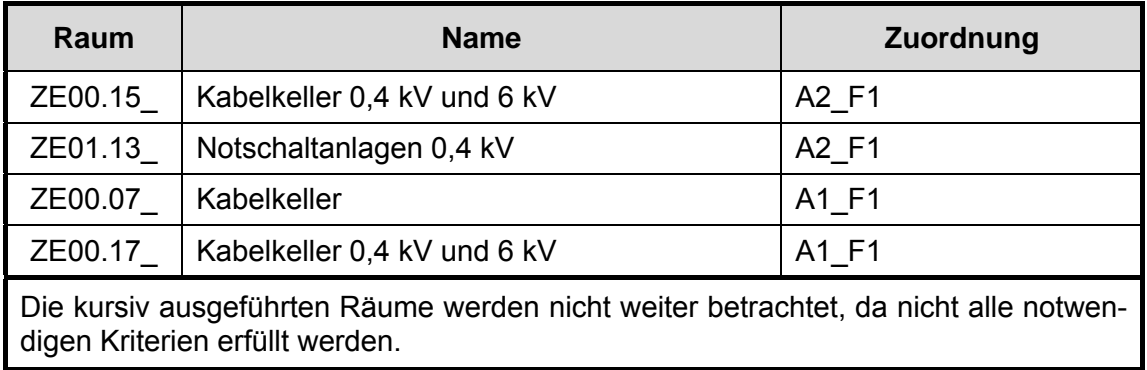

Durch diese Vorgehensweise ist eine Übereinstimmung der Grundfläche und des Volumens zum betrachteten Raum der Datenbank *<compartments.mbd>* gegeben.

Aussagen zur Sensitivität der Eingangsgrößen Öffnungshöhe, Luftwechselrate, Raumhöhe und Raumbreite werden in Kapitel [4.3.5.4](#page-216-0) exemplarisch für den Grundfall B gemacht. Hieraus lassen sich erste Rückschlüsse machen, wie hoch der mindestens anzustrebende Grad der Übereinstimmung der Angaben aus der Datenbank *<compartments.mbd>* zu den hier untersuchten Angaben (Eingabegrößen und deren Parameter) zu den Grund- und Unterfällen gewählt werden sollte.

## <span id="page-182-0"></span>**4.3.3 Standardisierte Zeitverläufe**

## <span id="page-182-1"></span>**4.3.3.1 Verlauf der Energiefreisetzungsrate**

Der Verlauf eines Brandes wird durch mehrere Phasen gekennzeichnet. In der Phase des Entstehungsbrandes steigen die Energiefreisetzung und die Temperaturentwicklung mit zunehmender Brandausbreitung an. International hat sich für die Beschreibung der Energiefreisetzung in der Brandentstehungsphase der sogenannte  $t^2$ -Ansatz durchgesetzt /DRY 99/, nach dem die Energiefreisetzungsrate Q(t) in Abhängigkeit von der Zeit und einem Faktor zur Beschreibung der Brandausbreitungsgeschwindigkeit quadratisch ansteigt:

<span id="page-183-1"></span>
$$
\dot{\mathbf{Q}}(t) = \dot{\mathbf{Q}}_0 \cdot \left(\frac{t}{t_g}\right)^2, \tag{1}
$$

mit: •

$$
Q_0 = 1.0 \text{ MW},
$$

t Zeitdauer (von der Entzündung an gerechnet) [s],

t<sub>g</sub> Brandentwicklungszeit [s].

| <b>Wachstums-</b><br>rate | <b>Brandent-</b><br>wicklungszeit<br>[s] | <b>Nutzungsart</b>                                                | Produkte bzw. Brandgüter                                                                                   |
|---------------------------|------------------------------------------|-------------------------------------------------------------------|----------------------------------------------------------------------------------------------------|
| langsam                   | 600                                      | Galerie                                                           | dicht gepackte Holzwaren                                                                                   |
| mittel                    | 300                                      | Wohnung, Büro, Hotel,<br>Nutzungen ohne<br>leichtbrennbare Stoffe | normale Baumwoll-<br>Matratzen, Möbel                                                                      |
| schnell                   | 150                                      | Laden                                                             | Kunststoffschaum, gefüllte<br>Postsäcke, Polyethylen-<br>Paletten, Polyurethan-<br>Matratzen, Holzpaletten |
| sehr schnell              | 75                                       | Industrielager,<br>Fertigungshalle                                | Benzinbrände, schnell-<br>entzündliche Polstermöbel                                                        |

<span id="page-183-0"></span>Tab. 4-5 Brandentwicklungszeit t<sub>g</sub> für typische Nutzungsarten und Produkte bzw. Brandgüter

Die Brandentwicklungszeit t<sub>a</sub> entspricht der Zeitdauer, die erforderlich ist, bis der Brand auf eine Energiefreisetzung von 1,0 MW angewachsen ist. Die Brandentwicklungszeit ist abhängig von der Brandlast und somit der Nutzung des Gebäudes. Vereinfacht können die in [Tab. 4-5](#page-183-0) aufgeführten Werte verwendet werden /BLU 03/, wenn der quadratische Ansatz nach Gleichung [\(1\)](#page-183-1) für die erste Phase der Brandentwicklung herangezogen wird.

Im Rahmen dieser Untersuchung sollen in erster Linie Kabel als die in Kernkraftwerken relevanten Brandlasten herangezogen werden. Die hierfür benötigten Brandentwicklungszeiten sollen später durch Analysen durchgeführter Experimente bestimmt werden.

Der sich fortentwickelnde Brand wird auch als Vollbrand bezeichnet, bei dem alle vorhandenen brennbaren Stoffe im Brandraum vom Brand erfasst sind. In der Vollbrandphase verläuft die auf ihr Maximum angewachsene Energiefreisetzungsrate konstant. Die maximale Energiefreisetzungsrate im Primärraum kann als der kleinere der beiden Maximalwerte des ventilationsgesteuerten bzw. brandlastgesteuerten Falls bestimmt werden /HOS 06/:

$$
\dot{Q}_{\text{max}} = \text{ MIN } \left\{ \dot{Q}_{\text{max,v}} \textrm{ ; } \dot{Q}_{\text{max,f}} \right\}.
$$

Für den ventilationsgesteuerten Brand:

$$
\dot{Q}_{\text{max,v}} = \frac{0.52 \cdot A_{\text{w}} \sqrt{h_{\text{w}}}}{r} \cdot H_{\text{eff}} \text{ [MW]}
$$
 (2)

mit:

Aw Öffnungsfläche [m²],

hw Höhe der Öffnung [m],

r stöchiometrischer Luftbedarf (z. B. = 6,0 [kg/kg] für PVC-Kabel /SCH 02/),

H<sub>eff</sub> Effektive Verbrennungswärme [MJ/kg],

und für den brandlastgesteuerten Brand:

<span id="page-184-0"></span>
$$
\dot{Q}_{\text{max,f}} = \dot{m}'' \cdot H_{u} \cdot \chi \cdot A_{f} \text{ [MW]}
$$
 (3)

mit:

 $\mathbb{R}^{\mathbb{N}}$ 

$$
\dot{m}''
$$
 relative (flachenspezifische) Abbrandrate [kg/(sm<sup>2</sup>)],

- unterer Heizwert [MJ/kg],  $H_{\rm u}$
- Verbrennungseffektivität, χ
- $A_f$  Grundfläche des Brandraumes [m<sup>2</sup>].

| <b>Brand-</b><br>last | <b>Maximale</b><br>relative<br><b>Abbrandrate</b><br>$\dot{m}$ "<br>[kg/(sm <sup>2</sup> )] | <b>Unterer</b><br><b>Heizwert</b><br>$H_{\rm u}$<br>[MJ/kg] | Verbrennungs-<br>effektivität $\chi$<br>0 | <b>Maximale relative</b><br>Energiefreisetzungs-<br>rate nach Gleichung<br>(3)(flächenbezogen)<br>KW/m <sup>2</sup> |  |  |  |
|-----------------------|---------------------------------------------------------------------------------------------|-------------------------------------------------------------|-------------------------------------------|----------------------------------------------------------------------------------------------------|--|--|--|
|                       | $0,015$ <sup>1)</sup>                                                                       | $42^{3}$                                                    | $1,0^{3}$                                 | 630                                                                                                    |  |  |  |
| Kabel                 | 2)<br>0,03                                                                                  | $21^{3}$                                                    | $0.5^{3}$                                 | 315                                                                                                    |  |  |  |
|                       | $^{(1)}$ /GOT 03 /; <sup>2)</sup> /HOS 95/; <sup>3)</sup> /KTA 00/                          |                                                             |                                           |                                                                                                    |  |  |  |

**Tab. 4-6** Vorgaben für Eingabewerte zur Bestimmung des Verlaufs der Energiefreisetzungsrate verschiedener Brandlasten

Die durch Gleichung [\(3\)](#page-184-0) definierten Größen sind entweder durch die Geometrie des Raumes bestimmt oder können für verschiedene Brandlasten der kerntechnischen Brandschutzregel KTA 2101.2 /KTA 00/ entnommen werden. Angaben für die relativen Abbrandraten für Öl finden sich bei Gottuk im SFPE Handbook /GOT 03/ bzw. für Kabel bei Hosser /HOS 95/. Für dieses Vorhaben sind exemplarisch die Werte für Öl- und Kabelbrandlasten aus der KTA in Tab. 4-6 aufgeführt.

Mit diesem Ansatz kann eine maximale Energiefreisetzungsrate definiert werden, wie sie etwa im Freien bzw. in sehr großen Räumen zu erwarten wäre.

In /RIE 03/ sind maximale relative Energiefreisetzungsraten einer Cone Calorimeter-Untersuchung für verschiedene Kabelmaterialien dargestellt, bei der maximale relative Energiefreisetzungsraten von 294 kW/m² festgestellt wurden, solange keine PE (Polyethylen)-Materialien verwendet werden. Für PE-Materialien ergaben sich deutlich größere relative Energiefreisetzungsraten. Wenn die Brandlast im Brandraum weitgehend aufgezehrt ist und keine weitere Brandausbreitung auf benachbarte Räume stattfindet, setzt die Abklingphase des Brandes ein. Die Energiefreisetzungsrate verringert sich, wenn ca. 70 % der anfänglich vorhandenen Brandlast umgesetzt /ZEH 04/ sind. Die Abklingphase kann auch durch äußere Eingriffe, wie Löschmaßnahmen der Feuerwehr oder Sprinklerung, eingeleitet werden. Für die Energiefreisetzungsrate wird in der Abklingphase ein linear fallender Verlauf angesetzt, bis die gesamte Brandlast aufgezehrt ist.

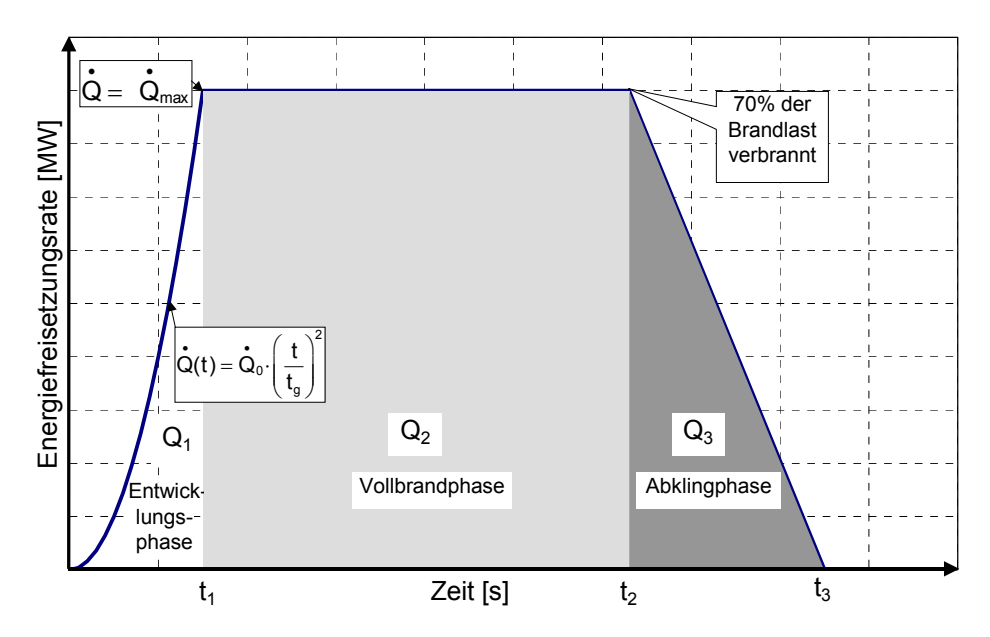

<span id="page-186-0"></span>**Abb. 4-30** Ansatz für den Verlauf der Energiefreisetzungsrate (Prinzip)

[Abb. 4-30](#page-186-0) zeigt den Verlauf der Energiefreisetzungsrate in den drei Phasen des Brandes, der für die Ermittlung des Temperaturzeitverlaufs realer Brände in Ansatz gebracht wird. Die gesamte verbrennende Brandlast Q ergibt sich aus dem Integral (Fläche unter der Kurve) der Energiefreisetzungsrate und setzt sich aus den in den drei Phasen des Brandes verbrauchten Anteile  $Q_1$ ,  $Q_2$  und  $Q_3$  zusammen:

$$
Q = Q_1 + Q_2 + Q_3
$$

Die Entwicklungsphase des Brandes geht zum Zeitpunkt  $t_1$  in die Vollbrandphase über, wenn die maximale Energiefreisetzungsrate  $\dot{\mathsf{Q}}_{\mathsf{max}}$  erreicht ist. Aus der Gleichung

$$
\dot{Q}(t) = \dot{Q}_0 \cdot \left(\frac{t}{t_g}\right)^2
$$

mit:

 $= 1,0$  MW,  $\dot{\sf Q}_{_{0}}$ 

t Zeitdauer (von der Entzündung an gerechnet) [s],

t<sub>a</sub> Brandentwicklungszeit [s],

folgt mit  $t = t_1$ :

$$
t_{_1}=\sqrt{t_{_g}^2\cdot\dot{Q}_{_{max}}}\ .
$$

Die in der Brandentwicklungsphase aufgezehrte Brandlast  $Q_1$  ergibt sich durch Integra-

tion von Gleichung  $=\dot{Q}_{0} \cdot \left(\frac{t}{t_{g}}\right)$  $\dot{\textsf{Q}}(t)\!=\!\dot{\textsf{Q}}_0$  $\dot{Q}(t) = \dot{Q}_0 \cdot \left(\frac{t}{t_g}\right)^2$ zu:

$$
Q_1 = \int_0^{t_1} \dot{Q}(t) dt = \int_0^{t_1} \left(\frac{t}{t_g}\right)^2 dt = \frac{t_1^3}{3 \cdot t_g^2}.
$$

In der Vollbrandphase herrscht die maximale Energiefreisetzung. Die Energiefreisetzungsrate verläuft konstant. Die Vollbrandphase endet, wenn 70 % der gesamten Brandlast Q verbrannt sind. Die in der Vollbrandphase aufgebrauchte Brandlast ermittelt sich demnach zu:

$$
Q_2 = 0, 7 \cdot Q - Q_1
$$

Der Zeitpunkt t<sub>2</sub>, zu dem der Brand in die Abklingphase übergeht, errechnet sich zu:

$$
t_{2}=t_{1}+\frac{Q_{2}}{\dot{Q}_{\textrm{max}}}.
$$

Die Abklingphase des Brandes setzt ein, wenn noch 30 % der gesamten Brandlast Q unverbrannt sind:

$$
Q_3 = 0.3 \cdot Q.
$$

Die Energiefreisetzungsrate fällt linear ab, bis zum Zeitpunkt t<sub>3</sub> die gesamte Brandlast Q aufgebraucht ist:

$$
t_{_3}=t_{_2}+\frac{2\cdot Q_{_3}}{\dot{Q}_{_{max}}}.
$$

### **4.3.3.2 Brandentwicklungszeiten für Kabelbrandlasten**

Im Weiteren sollen Brandentwicklungszeiten aus Experimenten mit Kabeln abgeleitet werden. [Abb. 4-31](#page-188-0) zeigt ein Beispiel für den Verlauf der Energiefreisetzungsrate (Brandleistung) für vertikal und horizontal verlegte Kabeltrassen nach /HAI 01/.

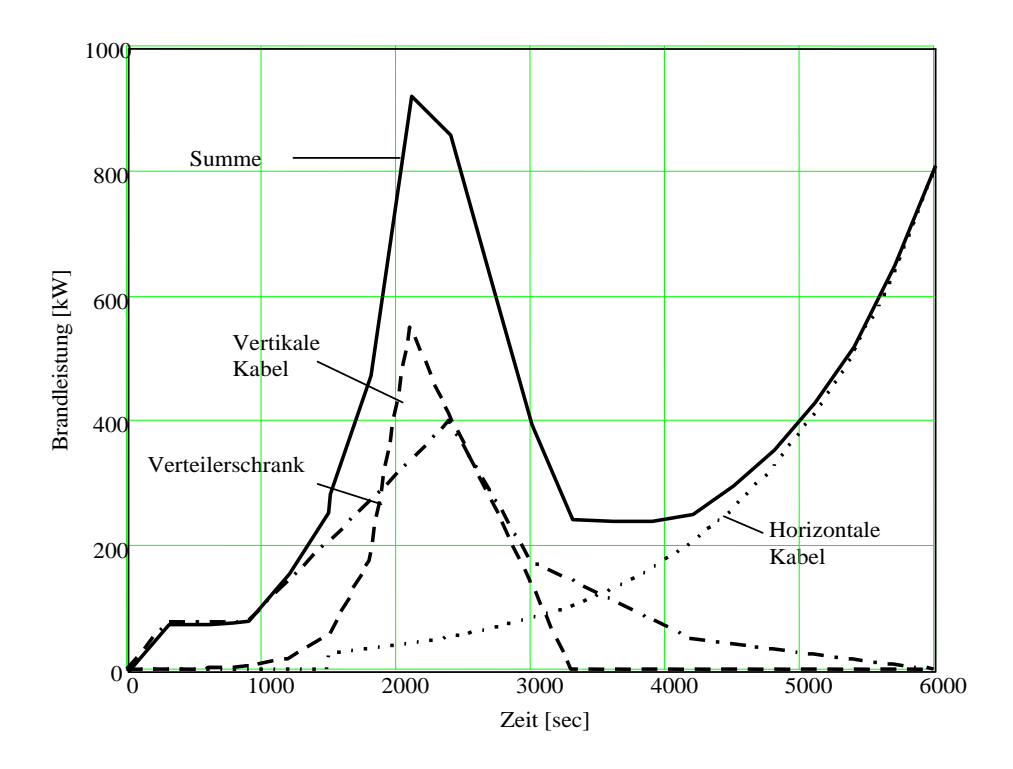

<span id="page-188-0"></span>**Abb. 4-31** Verlauf der Energiefreisetzungsrate über der Zeit für vertikal und horizontal angeordnete Kabel und Verteilerschränke

Zur Bestimmung von Brandentwicklungszeiten wurden Versuchsergebnisse von Kabelversuchen aus verschiedenen Materialien und mit verschiedenen Anordnungen eines Forschungsvorhabens /HOS 03/ am iBMB neu ausgewertet. Exemplarisch sind die Ergebnisse der Bestimmung für die Brandentwicklungszeiten für eine vertikal angeordnete PE (Polyethylen)-Kabeltrasse in [Abb. 4-32](#page-189-0) und für eine horizontal angeordnete PE-Kabeltrassen in [Abb. 4-33](#page-189-1) dargestellt.

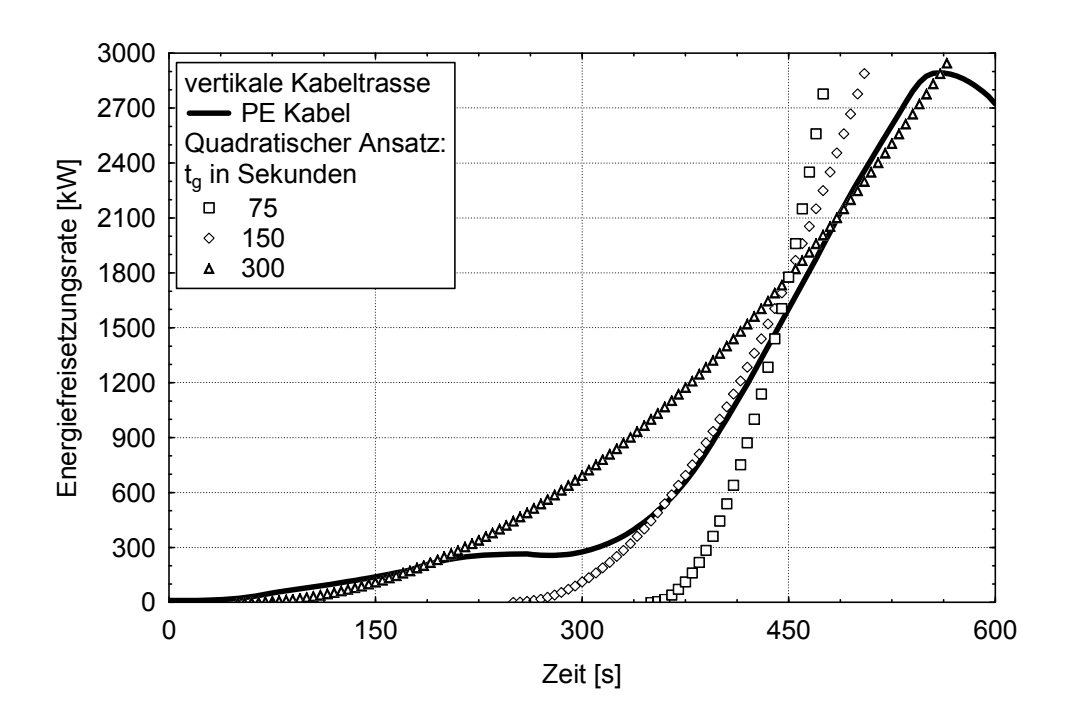

<span id="page-189-0"></span>Abb. 4-32 Bestimmung der Brandentwicklungszeit t<sub>a</sub>am Beispiel vertikal verlegter PE-Kabeltrassen

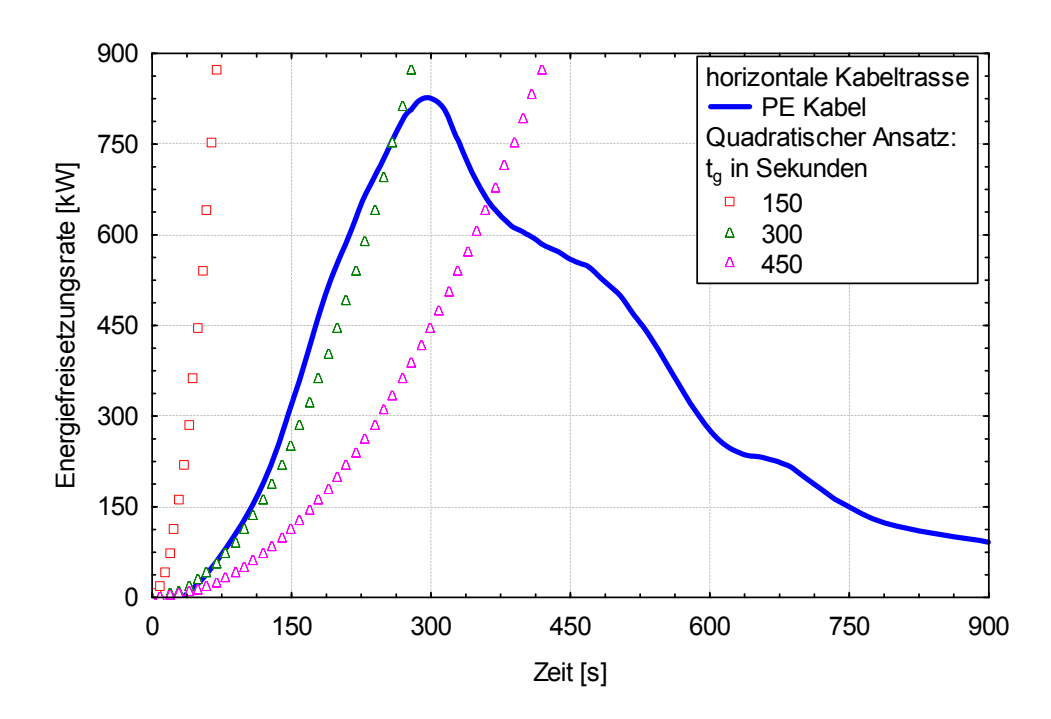

<span id="page-189-1"></span>Abb. 4-33 Bestimmung der Brandentwicklungszeit t<sub>a</sub> am Beispiel horizontal verlegter PE-Kabeltrassen

Die Ergebnisse der Untersuchung für alle Materialien sind in [Tab. 4-7](#page-190-0) zusammengefasst, es ergeben sich die hier dargestellten Brandentwicklungszeiten.

<span id="page-190-0"></span>**Tab. 4-7** Festlegung von Brandentwicklungszeiten für Kabelbrandlasten in Abhängigkeit vom Material und der Anordnung (Orientierung) der Trasse

| <b>Brandentwicklungszeit [s]</b>                                                                                                    | 900                                       | 600                                       | 300        | 150       |  |  |
|----------------------------------------------------------------------------------------------------|-------------------------------------------|-------------------------------------------|------------|-----------|--|--|
| Wachstumsrate                                                                                                    | sehr langsam                              | langsam                                   | mittel     | schnell   |  |  |
| <b>Brandlast</b>                                                                                                    |                                           | Typ                                       |            |           |  |  |
| Kabel horizontal                                                                                                    | <b>FRNC</b><br>Silikon<br><b>EVA/EPDM</b> | <b>PVC</b>                                | <b>PE</b>  |           |  |  |
| Kabel vertikal                                                                                                    |                                           | <b>FRNC</b><br>Silikon<br><b>EVA/EPDM</b> | <b>PVC</b> | <b>PE</b> |  |  |
| Bezeichnungen für Mantelmaterialien:                                                                                                    |                                           |                                           |            |           |  |  |
| FRNC = fire retardant and non-corrosive<br>EVA/EPDM = Ethylen-Vinylacetat-Copolymere / Ethylen-Propylen-Terpolymer-Kautschuk<br><b>PVC</b> = Polyvinylchlorid<br>$PE = Polyethylen$ |                                           |                                           |            |           |  |  |

## **4.3.4 CFAST-Überblick**

## **4.3.4.1 Raumgeometrie und Begriffe**

Zur Berücksichtigung der realen Raumgeometrie wird diese in CFAST in sogenannte 'Compartments' aufgeteilt. Ein Compartment kann ganze Räume entsprechend Anlagenkennzeichnung oder ggf. auch nur Teile von Räumen umfassen. In allen Compartments können verschiedene Feuer berücksichtigt werden. Bei der Berechnung werden die aus den Feuern resultierenden Temperaturen, Rauchgasströme, etc. berechnet und in den verschiedenen Compartments berücksichtigt.

Um Compartments miteinander zu verbinden, werden vertikale Öffnungsflächen (so genannte 'horizontal flow vents') definiert. Zusätzlich können horizontale Öffnungsflächen ('vertical flow vents') definiert werden, die z. B. übereinanderliegende Räume auf natürliche Art in Verbindung stellen. Eine andere Art der Öffnungsflächen sind die so genannten 'mechanical flow vents' (vertikal oder horizontal), mit denen mechanische Zu- und Abluftsysteme in CFAST definiert werden können.

Um mit diesem Öffnungsflächentyp arbeiten zu können, müssen Informationen zur Druckabhängigkeit des vorgegebenen Volumenstroms des Systems vorliegen oder angenommen werden.

Für jedes Compartment müssen zusätzlich die Eigenschaften der Umfassungsbauteile und die Öffnungsflächen nach 'außen' eingegeben werden, da diese Größen den Brandverlauf stark beeinflussen können. Für die komplexe Situation, die in einem Kernkraftwerk vorliegt, muss auf die Problematik der Definition der angrenzenden Räume eingegangen werden. Besteht bei einem freistehenden Gebäude im Normalfall eine Verbindung zur 'Außenwelt', muss im Falle eines Kernkraftwerks von einer Verbindung in mehr oder weniger abgeschlossene Räume ausgegangen werden, für die im Einzelfall eine bestimmte Belüftung und ein bestimmter Druck vorliegt.

In der vorliegenden Aufgabe soll zunächst die Simulation der brandbedingten Wirkungen auf die Temperatur in einem Primärraum [CP1] berechnet werden. Hierbei muss allerdings geklärt werden, inwiefern vorhandene Öffnungsflächen (Vents) in Bezug auf einen (oder mehrere) für die Simulation definierten, mit 'festen' Randbedingungen ausgestatteten, angrenzenden Raum bezogen werden, oder ob die tatsächlich existierenden angrenzenden Räume definiert werden. Die zweite Vorgehensweise ist aus Gründen der realistischeren Randbedingungen im Laufe des Vorhabens anzustreben. In der Brandsimulation sollen allerdings nur Nachbarräume (Sekundärräume) herangezogen werden, die mit dem Primärraum über einen der drei verschiedenen Vent-Arten (horizontale, bzw. vertikale Vents oder mechanische Vents) miteinander in Verbindung stehen.

Für die Nachbarräume des Primärraumes [CP1] muss der gleiche Datensatz für die Angaben zur Raumgeometrie vorliegen, wie für den Primärraum selber. Die Verbindungen über Öffnungsflächen der Nachbarräume in weitere Räume werden in einem ersten Ansatz vernachlässigt bzw. müssen durch geeignete Randbedingungen berücksichtigt werden. Im Kapitel [4.3.5](#page-205-0) wird zunächst von einem Standardraum [CP2] als Sekundärraum ausgegangen, welcher später durch den in der Datenbank real vorhandenen Raum ersetzt werden muss. Für die hier vorgestellten Simulationen wurde mit eine

<span id="page-192-0"></span>Sekundärraum entsprechend einer offenen Atmosphäre gerechnet <sup>[8](#page-192-0)</sup>. Denkbar ist auch, später mehrere Nachbarräume zu berücksichtigen.

Von der Möglichkeit, in CFAST Räume in mehrere Compartments (Raumbereiche) einzuteilen, wird vorerst kein Gebrauch gemacht. In diesem Sinne ist die Definition des Compartments mit dem jeweiligen Raum identisch.

# **4.3.4.2 Eingabedaten**

1

## <span id="page-192-1"></span>**4.3.4.2.1 Definition der Eingabedaten**

Es wird von einem Raum 1 (Primärraum) mit der Bezeichnung [CP1] ausgegangen, welcher Umfassungsbauteile und Öffnungsflächen gegenüber dem Raum 2 (Sekundärraum) mit der Bezeichnung [CP2] besitzt. Darüber hinaus können Sekundärräume [CP3], [CP4] etc. vorliegen, die aber nur dann Berücksichtigung finden, wenn sie mit [CP1] über Vents in Verbindung stehen. Werden keine anderen Angaben gemacht, werden diesen Nachbarräumen die Default-Werte von der Simulationsumgebung ('ambient conditions') für [außen] zugeordnet.

[Abb. 4-34](#page-193-0) zeigt eine Systemskizze zu einem Compartment für eine CFAST-Brandsimulation mit den Bezeichnungen, wie sie in [Tab. 4-8](#page-193-1) beschrieben werden.

<sup>&</sup>lt;sup>8</sup> Der Sekundärraum ist zunächst hinsichtlich seiner Randbedingungen nicht definiert (Angaben für offene Atmosphäre siehe **Tab. 4-**Fehler! Nur Hauptdokument**)**

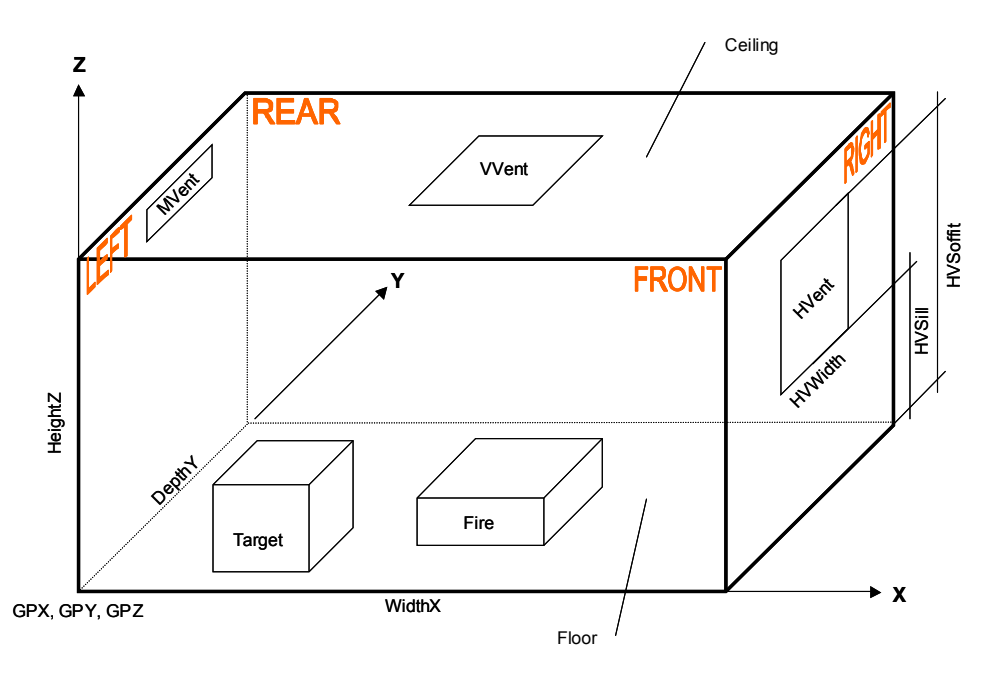

<span id="page-193-0"></span>**Abb. 4-34** Systemskizze eines Compartments in CFAST

Die Angaben zum Ursprung [GPX, GPY, GPZ] sind insbesondere zu den Nachbarräumen zu machen und auf die Ursprungskoordinaten des Primärraumes zu beziehen. Hierbei ist es sinnvoll, dass der Primärraum seine Position bei [0,0,0] hat. Die vertikalen Grenzflächen haben die englischen Bezeichnungen [FRONT, RIGHT, REAR und LEFT]. Im Zusammenhang mit vertikalen Vents werden die Nachbar-Compartments in CFAST auch als [TOP] bzw. [BOTTOM] Compartment beschrieben.

Die Angaben in [Tab. 4-8](#page-193-1) stellt bereits alle relevanten Angaben zusammen, die für eine spätere Automatisierung der CFAST-Brandsimulation vorliegen müssen. Insbesondere werden Angaben zu Default-Werten gemacht, die in den späteren Simulationen benutzt werden.

|                     | <b>Bezeich-</b><br>nung<br><b>Datenbank</b> | Default,<br><b>Einheit</b><br>[Beispiel] | <b>CFAST-Variable (aus CFAST</b><br>6.0.10 Grafic User Interface<br>abgeleitet), hat vorerst keine<br>weitere Bedeutung |
|---------------------|---------------------------------------------|------------------------------------------|----------------------------------------------------------------------------------------------------|
| <b>Hinweise</b>     |                                             |                                          |                                                                                                    |
| Projektname         | PName                                       | [KKW1]                                   | <b>Title</b>                                                                                                    |
| Simulationsumgebung | <b>AC</b>                                   |                                          | $AC =$ Ambient Conditions                                                                                               |
| Temperatur, innen   | ACITemp                                     | 20.0 °C                                  | AC.Interior.Temperature                                                                                                 |

<span id="page-193-1"></span>**Tab. 4-8** Eingabedaten für die CFAST-Brandsimulation, Angabe von Standard-Randbedingungen für die Simulation

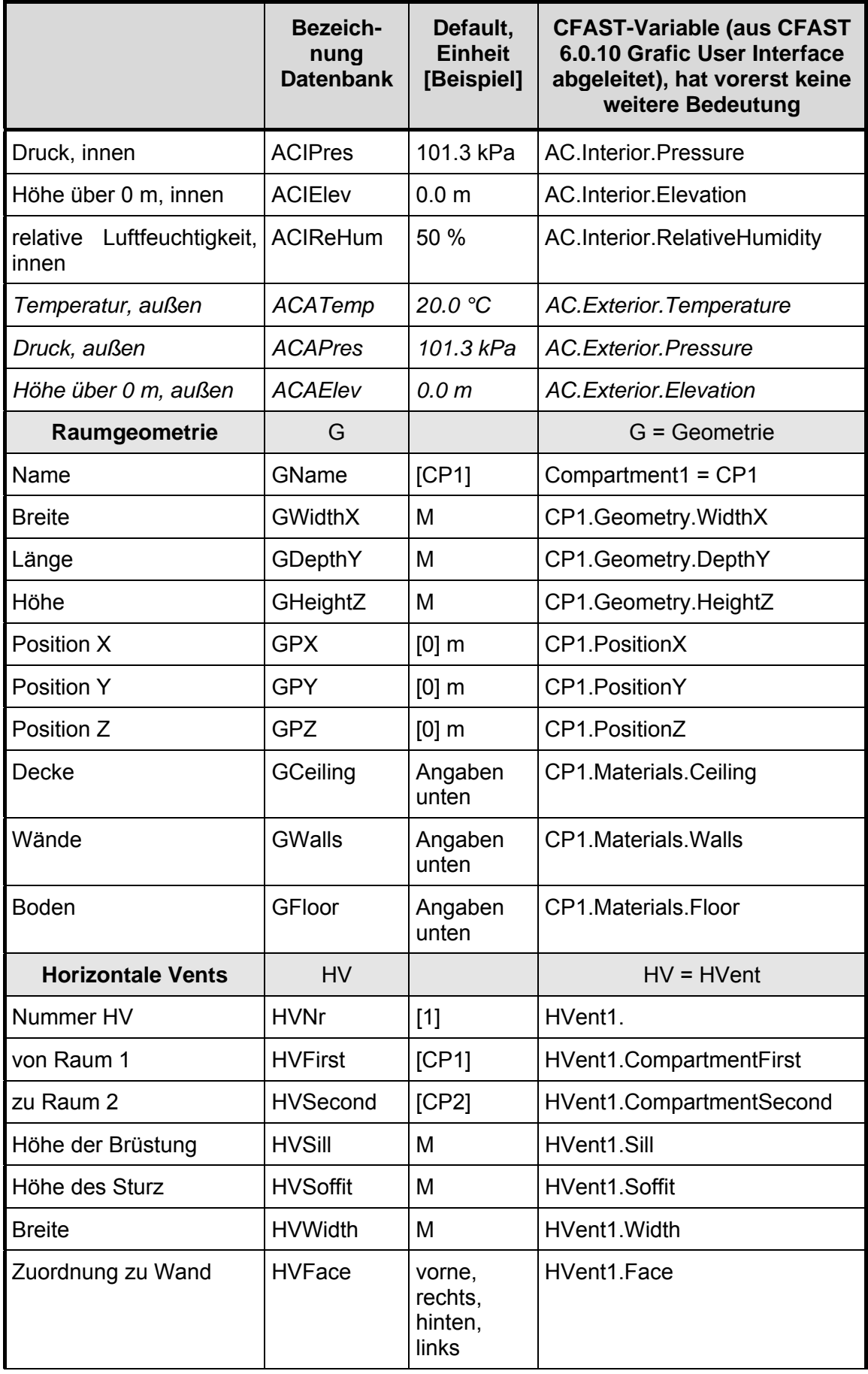

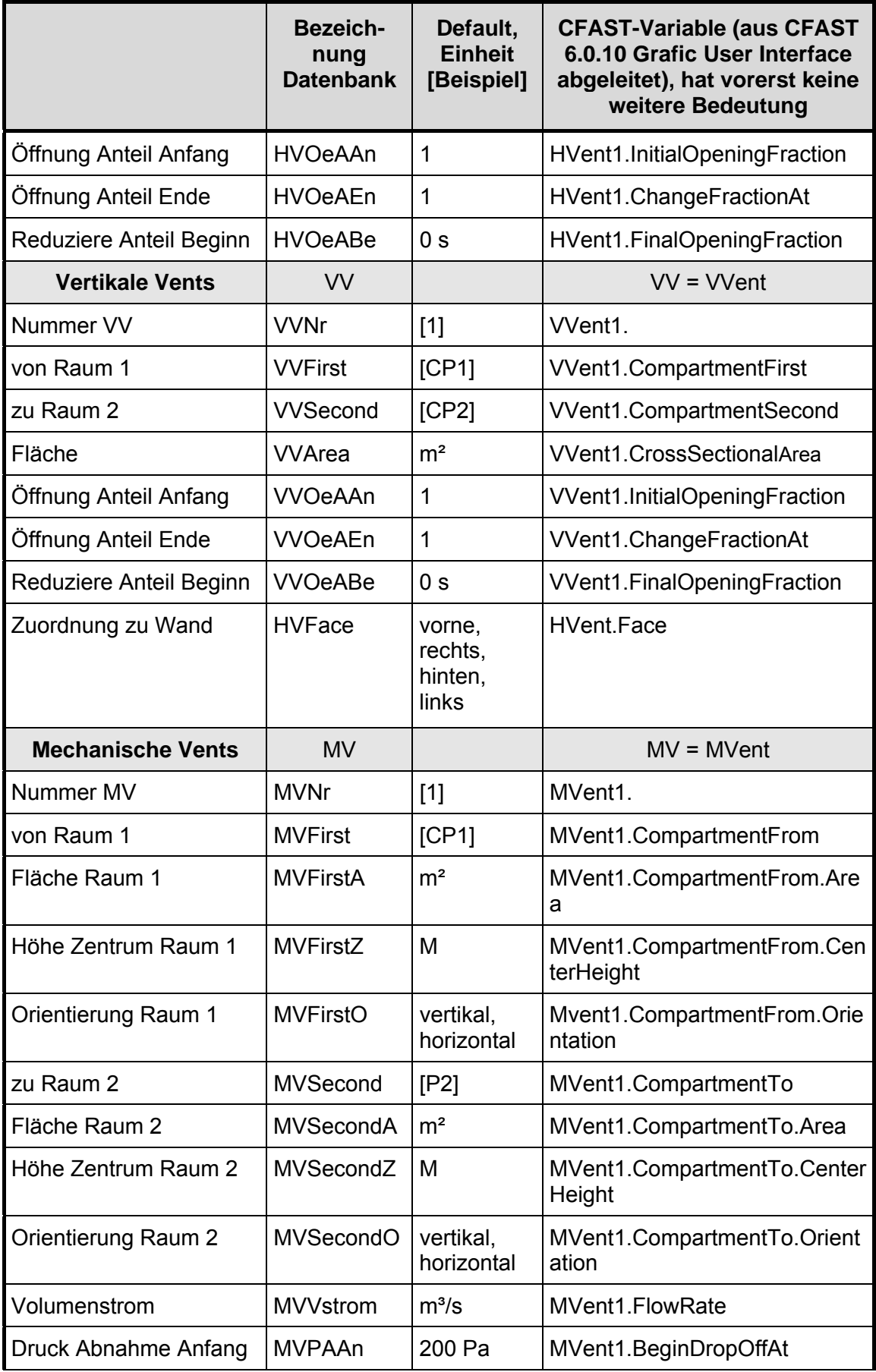

<span id="page-196-0"></span>

|                             | <b>Bezeich-</b><br>nung<br><b>Datenbank</b> | Default,<br><b>Einheit</b><br>[Beispiel] | <b>CFAST-Variable (aus CFAST</b><br>6.0.10 Grafic User Interface<br>abgeleitet), hat vorerst keine<br>weitere Bedeutung |
|-----------------------------|---------------------------------------------|------------------------------------------|----------------------------------------------------------------------------------------------------|
| Druck Abnahme Ende          | <b>MVPAEn</b>                               | 300 Pa                                   | MVent1.ZeroFlowAt                                                                                                    |
| Öffnung Anteil Anfang       | <b>MVOeAAn</b>                              | 1                                        | MVent1.InitialOpeningFraction                                                                                           |
| Öffnung Anteil Ende         | <b>MVOeAEn</b>                              | 1                                        | MVent1.ChangeFractionAt                                                                                                 |
| Reduziere Anteil Beginn     | <b>MVOeABe</b>                              | 0 s                                      | MVent1.FinalOpeningFraction                                                                                             |
| Zuordnung zu Wand           | <b>HVFace</b>                               | vorne,<br>rechts,<br>hinten,<br>links    | <b>HVent.Face</b>                                                                                                    |
| <b>Feuer</b>                | F                                           |                                          | $F =$ Fire                                                                                                    |
| <b>Feuer Nummer</b>         | <b>FNr</b>                                  | [F1]                                     | Fire1                                                                                                    |
| im Raum Name                | FName                                       | [CP1]                                    | Fire1.CP1                                                                                                    |
| Position X                  | <b>FPX</b>                                  | Zentrum                                  | Fire1.PositionX                                                                                                    |
| Position Y                  | <b>FPY</b>                                  | Zentrum                                  | Fire1.PositionY                                                                                                    |
| Position Z                  | <b>FPZ</b>                                  | M                                        | Fire1.PositionZ                                                                                                    |
| Masse                       | <b>FBM</b>                                  | Kg                                       | Fire1.Mass                                                                                                    |
| Verbrennungswärme           | <b>FBV</b>                                  | MJ/kg                                    | Fire1.HeatofCombustion                                                                                                  |
| Verbrennungseffektivität    | <b>FBE</b>                                  | $0.0 - 1.0$                              | Fire1.CombustionEffectiveness                                                                                           |
| Kombinationsbeiwert         | <b>FBK</b>                                  | 0.8;0.55                                 | Fire1.CombinationCoefficient <sup>9</sup>                                                                               |
| <b>Radiativer Anteil</b>    | FRad                                        | 0.3                                      | Fire1.Emissivity                                                                                                    |
| <b>Targets</b>              | т                                           |                                          | $T = Target$                                                                                                    |
| <b>Nummer Target</b>        | <b>TNr</b>                                  | $[1]$                                    | Target1.                                                                                                    |
| Name Raum                   | TNameCo                                     | [TC1]                                    | Target1.Compartment = T1CP1                                                                                             |
| <b>Position Raum Breite</b> | <b>TX</b>                                   | Μ                                        | Target1. Position. WidthX                                                                                               |
| Position Raum Länge         | <b>TY</b>                                   | M                                        | Target1.Position.DepthY                                                                                                 |
| Position Raum Höhe          | TZ                                          | Μ                                        | Target1.Position.HeightZ                                                                                                |
| Normal-Vektor Breite X      | <b>TVX</b>                                  | $-1, +1$                                 | Taget1.NormalVectorPointsTo.<br>WidthX                                                                                  |
| Normal-Vektor Länge Y       | <b>TVY</b>                                  | $-1, +1$                                 | Taget1.NormalVectorPointsTo.<br>DepthY                                                                                  |

<sup>&</sup>lt;sup>9</sup> Kann bei geschützten Brandlasten nach KTA 2101.2, Anhang A /KTA 00/ berücksichtigt werden; geschützte Brandlasten werden aber in dieser Arbeit nicht untersucht.

-

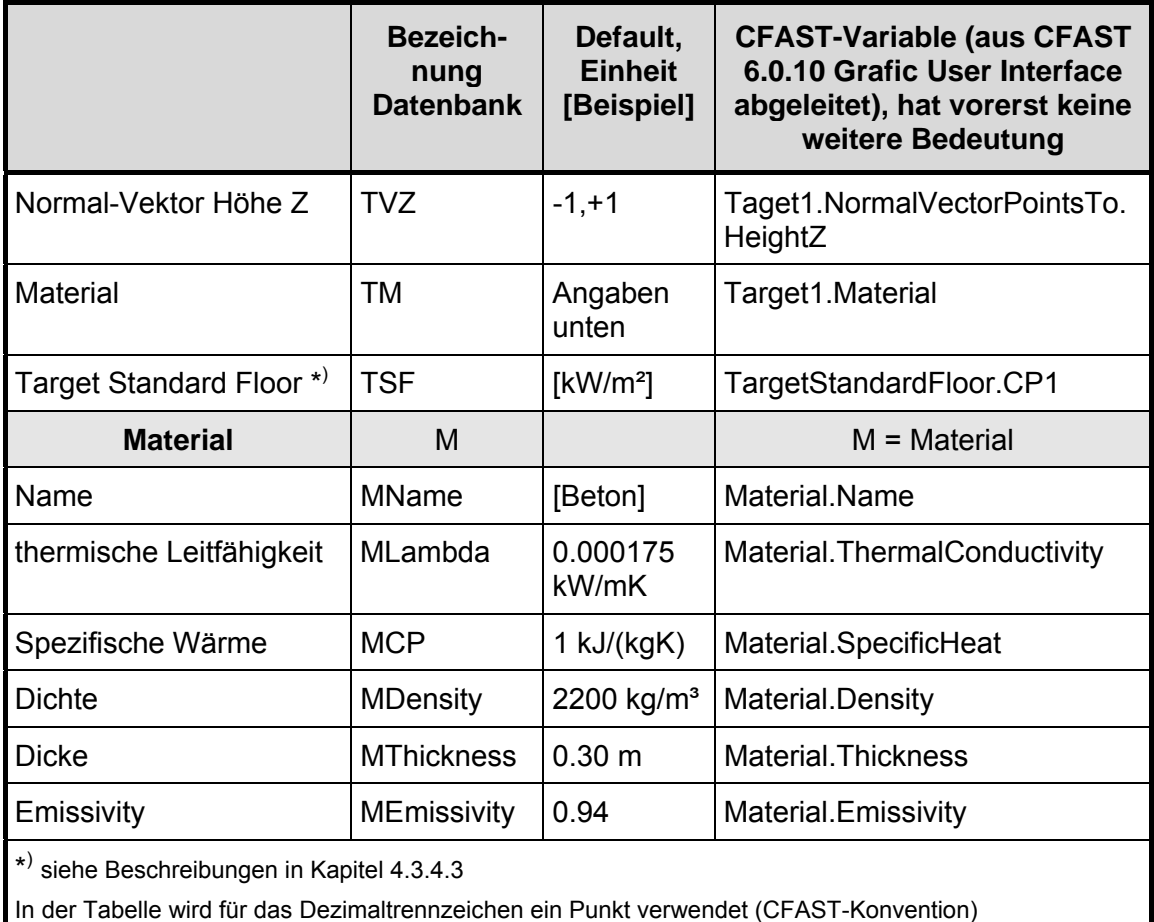

Werden für die Materialien der Decke, des Bodens und der Wände des Compartments keine Angaben gemacht, wird in CFAST kein Wärmetransfer in dieses Umfassungsbauteil berücksichtigt. Für das weitere Vorgehen ist eine Definition der Art und Weise zu klären wie diese Angaben über die bestehende MS ACCESS®-Datenbank zur Verfügung gestellt werden. Da in der folgenden Arbeit zunächst standardisierte CFAST-Brandsimulationen vorgestellt werden, wird dieses Thema im Kapitel 4.3.7 wieder aufgenommen.

## **4.3.4.2.2 Targets**

In CFAST können spezielle Zielobjekte ('Targets') definiert werden. Für diese Zielobjekte werden der Netto-Wärmestrom [kW/m²] und die Temperatur der Oberfläche des Objektes berechnet. Hierbei werden vier verschiedene Komponenten des Wärmeflusses zum Objekt berücksichtigt: Feuer, Wände (inklusive Boden und Decke) sowie Strahlung und Konvektion aus der Gasschicht. Der Netto-Wärmestrom auf eine Oberfläche wird als Randbedingung für eine eindimensionale Wärmetransferrechnung in das Objekt genutzt, um die Temperatur der Oberfläche mitzubestimmen. Da die Orientierung der Oberfläche zu den jeweiligen Komponenten (z. B. Feuer) eine entscheidende Rolle spielt, muss der Normalenvektor der Oberfläche des Objektes in CFAST berücksichtigt werden. Die Berechnung des eindimensionalen Wärmetransfers geschieht ausschließlich an der hierdurch definierten Seite. Bei der Angabe von Targets wird deren physikalische Rückkopplung (z. B. als Wärmesenke und auf Grund von Rückstrahlung) auf die Umgebung nicht berücksichtigt.

Als Standard-Target wird in CFAST u. a. der Netto-Wärmestrom auf ein horizontales Objekt am Boden, welches die Temperatur des Bodens besitzt, bestimmt und in den Ergebnisdateien mit ausgegeben. Dieser Netto-Wärmestrom kann z. B. dazu dienen, die Entzündung brennbarer Materialen am Boden zu bestimmen und als Bedingung für die Zeit, bei der ein 'flash over'' einsetzt, herangezogen werden.

### **4.3.4.2.3 Detektoren**

In CFAST können auch Sprinkler und Detektoren ('DETECTORS') definiert werden. Die Auslösung wird hierbei über die Temperatur des 'ceiling jets' (bzw. die Temperatur der Heißgasschicht) gesteuert, und im Falle der Sprinklerung kann das Feuer (die Energiefreisetzungsrate) gezielt unterdrückt werden. Spezielle Effekte der Sprinklerung auf die Temperaturentwicklung der Gasschicht, im Wesentlichen durch die Art der Sprinklerung (Sprühnebel, Tropfen und Druckerhöhung etc.) werden hierbei nicht berücksichtigt Die Behandlung von Detektoren und Sprinklern zur Steuerung der Energiefreisetzungsrate und als Möglichkeit der Berücksichtigung von Brandbekämpfungsmitteln wird in der ersten Bearbeitung des Vorhabens erst einmal zurückgestellt.

## **4.3.4.2.4 Verbindung von Oberflächen**

In CFAST kann der Wärmetransfer über die Umfassungsbauteile zwischen zwei Compartments berücksichtigt werden. Die Effekte werden von den thermischen Eigenschaften der Materialen der Wände abhängen und insgesamt eher gering sein.

Für die ersten Schritte mit den standardisierten CFAST-Brandsimulation soll von dieser Möglichkeit kein Gebrauch gemacht werden, da die brandbedingten Wirkungen auf die Temperaturen des Primärraumes im Vordergrund stehen. Bei der Wirkung auf Temperaturen in einem Nachbarraum, kann der Transfer durch Wände eine Rolle spielen.

## **4.3.4.2.5 Beschreibung und Eingabedaten der Umfassungsbauteile**

Für die CFAST-Brandsimulationen in dieser Arbeit wird für die Umfassungsbauteile von einem Beton ausgegangen und die Eingabedaten aus [Tab. 4-9](#page-199-1) eingesetzt. Diese Werte sind auch als Default-Werte für Daten der Eingabedateien in [Tab. 4-8](#page-193-1) zu finden.

| Größe                                    | Leitfähigkeit | <b>Dichte</b>     | spezifische Wärme    | <b>Dicke</b> |
|------------------------------------------|---------------|-------------------|----------------------|--------------|
| Bezeichnung                              | λ             | ρ                 | $\mathbf{c}_{\rm p}$ |              |
| Einheit                                  | $W/(m*K)$     | kg/m <sup>3</sup> | $W^*s/(kg^*K)$       | mm           |
| Wert für Umfassungs-<br>bauteile (Beton) | 1,75          | 2200              | 1000                 | 300          |

<span id="page-199-1"></span>**Tab. 4-9** Eingabedaten für die Umfassungsbauteile in der CFAST-Brandsimulation

### <span id="page-199-0"></span>**4.3.4.3 Eingabedateien**

Eingabedateien für eine CFAST-Brandsimulation können mit Hilfe des Grafik User Interfaces (GUI) von CFAST 6.0 erstellt, aber auch mit jedem Texteditor direkt bearbeitet werden. Hierbei handelt es sich um eine Textdatei mit der Endung *Fallname*.in, die hier nur beispielhaft behandelt werden soll. Diese Datei ist durch CFAST-Befehle (Keywords) charakterisiert, die einzelne Bereiche in CFAST steuern und für die entsprechende Angaben (Eingabegrößen) benötigt werden. Die Eingabe dieser Steuerbefehle und die Bedeutung der Eingabegrößen ist im User's Guide von CFAST /JON 05/ dokumentiert. Die Eingabegrößen selber wurden bereits umfangreich im Kapitel [4.3.4.2.1](#page-192-1) behandelt, da sie hier als Grundlage einer möglichen Automatisierung von CFAST-Brandsimulationen eingeführt wurden. Die Steuerbefehle sind nur von direkter Bedeutung wenn man in der Eingabedatei arbeitet, da sie nicht in der CFAST-GUI gespiegelt werden. Daher wurde auf eine weitere Behandlung hier verzichtet.

Für den hier im Dokument eingeführten Fall B1 würde eine entsprechende Eingabedatei folgendermaßen aussehen:

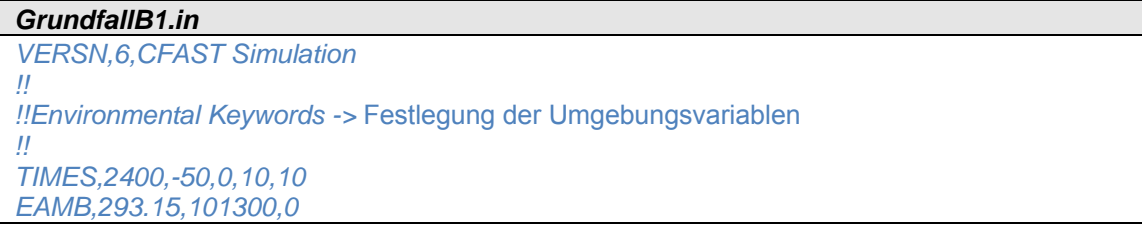

*TAMB,293.15,101300,0,50 CJET,ALL CHEMI,15,393.15 WIND,0,10,0.16 !! !!Compartment keywords ->* Angaben zum Compartment / Raum *!! COMPA,Compartment 1,5,5,6,0,0,0,CONCRETE,CONCRETE,CONCRETE !! !!vent keywords ->* Angaben zu den Vents (natürliche und mechanische Belüftung) *!! HVENT,1,2,1,1.2,3.6,0,1,1.9,1.9,1,1 MVENT,2,1,1,V,1,1,H,1,1,0.20813,200,300,1 MVENT,1,2,2,V,5,1,H,5,1,0.20813,200,300,1 !! !!fire keywords ->* Angaben zum Feuer durch zusätzliche Datei: B1\_Fire.o *!! OBJECT,B1\_FIRE,1,2.5,2.5,0,1,1,0,0,0,1*

Im Zusammenhang mit dem Steuerbefehl *COMPA* können Angaben zum Material der Umfassungsbauteile gemacht werden (hier einheitlich CONCRETE), die in der Datei *thermal.csv* gespeichert werden und als Datenbank für mehrere Projekte genutzt werden können. Angaben zum Aufbau der Materialdatenbank sind ebenfalls in /JON 05/ nachzulesen.

Das Feuerobjekt wird durch eine weitere Datei beschrieben, die in der CFAST-Inputdatei festgelegt wird (hier B1\_Fire.o). Ein Feuerobjekt kann ebenfalls relativ einfach durch die CFAST-GUI erzeugt bzw. ergänzt werden. Ein Feuerobjekt im Sinne dieser Arbeit wird im Wesentlichen durch die Ansätze in Kapitel [4.3.3](#page-182-0) beschrieben und kann vereinfacht als Wertepaare der Zeit und zugeordneter Energiefreisetzungsrate verstanden werden. Hinzu kommen Angaben zur Verbrennungschemie und zu dem eingesetzten Plume-Modell, welches fest eingestellt ist und auf Arbeiten von McCaffrey /MCC 83/ basiert.

### **4.3.4.4 Grenzen und Besonderheiten der Anwendung**

### **4.3.4.4.1 Raummaße**

Das Zonenmodellkonzept basiert auf der Annahme eines zu betrachtenden Raumes, in dem die Werte für die Breite und Länge sich nicht erheblich unterscheiden. Wenn eine große horizontale Dimension vorliegt, wie es etwa im Fall eines Korridors gegeben ist, werden sich z. B. asymmetrische Strömungsmuster einstellen. Handelt es sich um einen eher flachen Raum, kann es sein, dass die Temperaturen große Abweichungen in radialer Richtung bekommen. Wenn die Breite des Plumes (der Feuersäule) ab einer bestimmten Höhe mit der Breite des Raumes übereinstimmt, liegt der Fall eines engen bzw. hohen Brandraumes vor. Aus diesen Gründen muss der CFAST-Anwender bestimmte approximierte Grenzen des Verhältnisses von Länge (L), Breite (B) und Höhe (H) des Raumes berücksichtigen. In Gruppen zusammengefasst werden die Grenzen in [Tab. 4-10](#page-201-0) in akzeptable und nicht abgesicherte Bereiche eingeteilt, und es werden Verhältnisangaben für eine Berücksichtigung als eine Korridorströmung in CFAST angegeben.

| Gruppe        | akzeptabel | nicht abgesichert | Korridor Strömung |
|---------------|------------|-------------------|-------------------|
| $(L/B)_{max}$ | L/B < 3    | 3 < L/B < 5       | L/B > 5           |
| $(L/H)_{max}$ | L/H < 3    | 3 < L/H < 6       | L/H > 6           |
| $(B/H)_{min}$ | B/H > 0.4  | 0.2 < B/H < 0.4   | B/H < 0.2         |

<span id="page-201-0"></span>**Tab. 4-10** Vorgaben für die Verhältnisse von Länge, Breite und Höhe

Als untere Grenze sollte hierbei ein Raumvolumen (L  $* B * H$ ) von 1 m<sup>3</sup> und als obere Grenze ein Raumvolumen von 1000 m<sup>3</sup> angesetzt werden.

### **4.3.4.4.2 Beschreibung des Feuers**

Die Beschreibung eines komplexen Feuers, wie es sich in einem Raum in Folge des Vorhandenseins mehrerer Brandlasten ereignen kann, ist durch die Beschreibung standardisierter Zeitverläufe, wie sie in Kapitel [4.3.3](#page-182-0) beschrieben werden, nur eingeschränkt möglich. Eine grundsätzliche Problematik liegt in den schwer erfassbaren Rückkopplungseffekten der Brandwirkungen auf die Brandlast und damit auf die Abbrandrate beim Übergang von brandlastgesteuerten Bränden im Freien auf kleine Räume. Diese Effekte sind nur sehr schwer quantifizierbar sind, es spielen sowohl die Umfassungsflächen, als auch die Art der Brandlast eine entscheidende Rolle. Eine Berücksichtigung der Rückkopplung auf die Pyrolyse ist derzeit noch Stand der Forschung und Entwicklung und wird aktuell in keinem Brandsimulationsprogramm gelöst.

### **4.3.4.4.3 Einschränkung der Energiefreisetzungsrate durch CFAST**

Da sich die Ventilationsverhältnisse während eines Brandgeschehens stark ändern können, ist in verschiedenen Brandsimulationsprogrammen die Möglichkeit berücksichtigt, den Einfluss der Zuluft auf den Brandverlauf zeitabhängig zu kontrollieren. Für diesen Fall ist es sinnvoll, für die maximale Energiefreisetzungsrate zunächst den brandlastgesteuerten Fall nach Gleichung [\(3\)](#page-184-0) anzusetzen, um den Verlauf der Energiefreisetzungsrate nach Kapitel [4.3.3.1](#page-182-1) zu bestimmen. In CFAST wird dann für den Fall des 'constrained fire' die Energiefreisetzungsrate in Abhängigkeit vom notwendigen Sauerstoff begrenzt. Der Grundansatz ist hierbei wiederum die Beziehung:

$$
\dot{Q} = \dot{m}_{f} \cdot H_{u}
$$

Dabei wird die Abbrandrate des Brennstoffs  $\dot{m}_{f}$  über den unteren Heizwert  $H_{u}$  mit der Energiefreisetzungsrate  $\dot{Q}$  in Verbindung gebracht. Die Erfahrung, dass bei realen Bränden in der Regel keine vollständige Verbrennung stattfindet und Rückstände unverbrannten Brennstoffs verbleiben, kann durch eine Verbrennungseffektivität berücksichtigt werden. Der Zusammenhang zwischen der bereits oben benutzten effektiven Verbrennungswärme  $H_{\text{eff}}$ und unterem Heizwert  $H_{\text{u}}$  kann dann folgendermaßen dargestellt werden:

$$
H_{_{\text{eff}}}=\chi\cdot H_{_{u}}\,.
$$

Die Massenabnahmerate von Sauerstoff  $\dot{m}_{\text{o}}$ , die benötigt wird, um diese Energiefreisetzungsrate zu erreichen, entspricht

$$
\dot{m}_{\text{o}} = \frac{\dot{Q}}{E} = \dot{m}_{\text{f}} \cdot \frac{H_{\text{u}}}{E}
$$

wobei E der Energiefreisetzung je umgesetzter Masse Sauerstoff entspricht und typischerweise für die meisten Brennstoff mit 1,31  $\cdot$  10<sup>7</sup>J/kg angesetzt wird. Der verfügbare Massenanteil des Sauerstoffs wird in CFAST für jeden Zeitschritt kontrolliert. Durch Vorgabe eines Koeffizienten  $\text{C}_{\text{\tiny{LOL}}}$  (Lower Oxygen Limit-Koeffizient), der dem Anteil des Brennstoffs entspricht, der in Abhängigkeit vom verfügbaren Sauerstoff brennbar ist, kann die verfügbare Massenabnahmerate Sauerstoff  $\dot{\mathsf{m}}_{\text{o, verfiigbar}}$  bestimmt werden:

$$
\dot{m}_{_{O,\,verf\ddot{u}gbar}}=\dot{m}_{_e}Y_{_{O2}}C_{_{LOL}}
$$

mit

 $\boldsymbol{\mathsf{\dot{m}}}_{\mathsf{e}}$  $Y_{02}$ für C<sub>LOL</sub> gilt 0 ≤ C<sub>LOL</sub> ≤ 1. Masseneinmischungsrate, Massenanteil Sauerstoff,

Für  $C_{\text{tot}}$  wird in /JON 05/ folgender funktionaler Zusammenhang:

<span id="page-203-0"></span>
$$
C_{\text{LOL}} = \frac{\tanh(800 \cdot (Y_{O2} - Y_{LOL}) - 4) + 1}{2} \tag{4}
$$

gegeben, so dass die Bestimmung von  $\,\mathsf{C}_\mathsf{LOL}^{}$ nach Gleichung [\(4\)](#page-203-0) durch die Vorgabe eines unteren Sauerstoffmassenanteils Y<sub>LOL</sub> gegeben ist. Zusätzlich kann eine untere Grenze für die Temperatur gesetzt werden, bei der eine Verbrennung stattfindet. Weitere Details zu den verwendeten Gleichungen sind dem technischen Handbuch von CFAST /JON 05/ zu entnehmen. Für diese Arbeit wird der Wert 400 K angenommen.

von  $t_g$  = 75 s und eine Brandlastdichte von 300 MJ/m<sup>2</sup>. Als maximale Energiefreiset-Den Einfluss auf die tatsächlich in CFAST umgesetzte Energiefreisetzungsrate (HRR) bei einem Berechnungsszenario in einem Raum mit Öffnung zeigt [Abb. 4-35](#page-204-0) für verschiedene Konfigurationen der Parameter Lower Oxygen Limit (LOL) und Öffnungshöhe (ÖH) des Unterfalls B2 (Länge \* Breite \* Höhe =  $5 * 5 * 6$  m<sup>3</sup>) mit vorgegebener HRR und einer Öffnungsbreite von 1,2 m. Das Feuer hat eine Brandentwicklungszeit zungsrate wurde für den brandlastgesteuerten Fall 6,25 MW angenommen, wobei davon ausgegangen wurde, dass die gesamte Grundfläche des Raumes von 25 m² in den Brand einbezogen werden kann.

Im Fall einer 2 m hohen Öffnung (gestrichelte rote Linie) kann ein Teil der brennbaren Gase außerhalb der Öffnung verbrennen, so dass die resultierende HRR im betrachteten Raum niedriger ausfällt, als bei einer Öffnungshöhe von 1 m (blaue durchgezogene Linie). Für geringere Öffnungshöhen (0,5 m) ergeben sich in Abhängigkeit von dem LOL Abweichungen im Verlauf, wie sie in [Abb. 4-35](#page-204-0) dargestellt werden. Insbesondere die Anfangsphase ist dann stark durch den momentanen Sauerstoffbedarf geprägt, ab etwa 250 Sekunden ist der Verlauf stationär, insgesamt mit vergleichsweise niedriger HRR (etwa 1,6 MW).

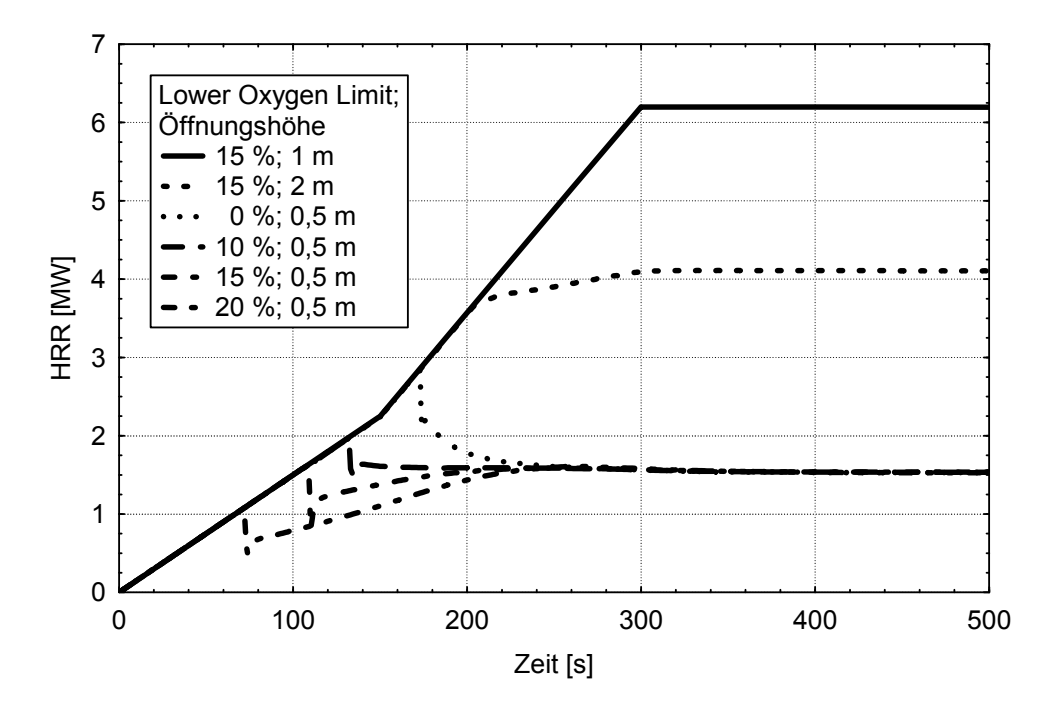

<span id="page-204-0"></span>**Abb. 4-35** Verlauf der Energiefreisetzungsrate für Berechnungen mit CFAST mit unterschiedlichen Öffnungsflächen für die Zuluft und verschiedenen Angaben zum Lower Oxygen Limit

[Abb. 4-36](#page-205-1) zeigt den Verlauf der berechneten Temperatur der Heißgasschicht für die entsprechenden Fälle aus [Abb. 4-35](#page-204-0). In beiden Bildern wird deutlich, dass die Öffnungshöhe einen erheblichen Einfluss auf die tatsächlich im Programm umgesetzte Energiefreisetzungsrate und die daraus resultierenden Wirkungen haben kann.

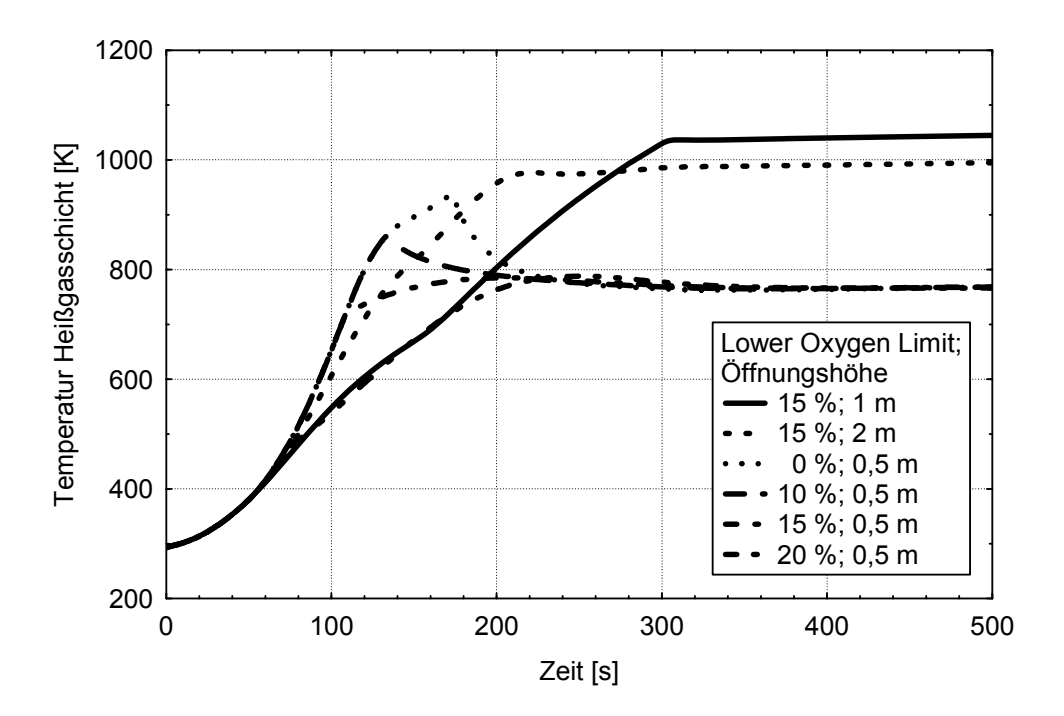

<span id="page-205-1"></span>**Abb. 4-36** Verlauf der Temperatur der Heißgasschicht für Berechnungen mit CFAST am Beispiel des Unterfalls B2 mit unterschiedlichen Öffnungsflächen für die Zuluft und verschiedenen Angaben zum Lower Oxygen Limit entsprechend [Abb. 4-35](#page-204-0) 

### <span id="page-205-0"></span>**4.3.5 CFAST-Berechnungen**

### <span id="page-205-2"></span>**4.3.5.1 Sensitivitätsanalyse von Eingangsparametern auf Ergebnisgrößen**

Auf Basis der CFAST-Version 5.1.1 wurden Sensitivitätsanalysen für einen Raum vergleichbar mit dem Grundfall B (5 m Länge) aus [Tab. 4-3](#page-180-1) durchgeführt, wobei allerdings die Höhe als variabel angenommen wurde. Hierbei wurden die Parameter entsprechend [Tab. 4-11](#page-206-0) variiert. Es wurde von einem Kabelbrand als Brandlast ausgegangen. Hierzu wurde ein Kabelobjekt aus PVC (PVC-Target) berücksichtigt und die Parameter für verschiedene Eingangsgrößen dieses Objektes variiert, wie sie in der Tabelle festgelegt sind. Die Parameter wurden entweder als diskret oder als uniform (gleichverteilt) angenommen.

| Nr.            | Eingangs-<br>größen X                                                   | <b>Bedeutung</b>                                                              | <b>Einheit</b>    | <b>Parameter</b> | Verteilung<br>(Schritte) |  |  |  |
|----------------|-------------------------------------------------------------------------|-------------------------------------------------------------------------------|-------------------|------------------|--------------------------|--|--|--|
|                | Geometrie und Feuer:<br>Raum: 5 m Länge<br>Brandlast (Typ Feuer): Kabel |                                                                               |                   |                  |                          |  |  |  |
| 1              | cable_HOC                                                               | Verbrennungswärme                                                             | MJ/kg             | $15 - 25$        | uniform                  |  |  |  |
| 2              | room_height                                                             | Raumhöhe                                                                      | M                 | $3,5 - 10$       | uniform                  |  |  |  |
| 3              | fire_height                                                             | Höhe Feuer                                                                    | M                 | $1 - 3$          | uniform                  |  |  |  |
| 4              | mvent vol                                                               | Lüftungswechsel                                                               | 1/h               | $0 - 4$          | diskret $(1)^{1}$        |  |  |  |
| 5              | q pua                                                                   | <b>Brandlastdichte</b>                                                        | MJ/m <sup>2</sup> | 100 -1000        | diskret<br>(100)         |  |  |  |
| 6              | time g                                                                  | Brandentwicklungszeit                                                         | S                 | $100 - 1000$     | diskret<br>(100)         |  |  |  |
| $\overline{7}$ | hvent_height                                                            | Öffnungshöhe                                                                  | M                 | $0,1 - 3,5$      | uniform $^{2)}$          |  |  |  |
| 8              | room1_width                                                             | Raumbreite                                                                    | M                 | $5 - 15$         | diskret (5)              |  |  |  |
| 1)             |                                                                         | Minimum auf 0,1 h <sup>-1</sup> begrenzt, <sup>2)</sup> Breite konstant 1,2 m |                   |                  |                          |  |  |  |

<span id="page-206-0"></span>**Tab. 4-11** Vorgaben der Parameter für die Sensitivitätsanalyse

Die Sensitivität der Ergebniswerte *yi* einer Ergebnisgröße *Y* (z. B. Temperatur der Heißgasschicht) zu verschiedenen Eingangsgrößen *X* und den zugehörigen Eingangswerten *xi* wurde in Form von Spearmens Rang-Order Korrelationskoeffizienten /HOS 03a/ untersucht:

$$
RCC_j = 1 - \frac{6 \cdot \sum d_i^2}{N \cdot (N^2 - 1)}
$$
 mit  $i = 1,...N$ . (5)

Hierbei stellt *d<sub>i</sub>* die Differenz zwischen den Rängen korrespondierender *x<sub>i</sub>* und *y<sub>i</sub>*, und  $N$  die Anzahl der Datenpaare dar. Der Rang eines Wertes einer Ergebnisgröße  $y<sub>i</sub>$  ist durch die Position innerhalb des Minium-Maximum Bereichs aller berechneten Werte der Ergebnisgröße *Y* bestimmt. Der Wert des Korrelationskoeffizienten variiert zwischen +1 (entsprechend einer absolut positiven Korrelation) und -1 (entsprechend einer absolut negativen Korrelation. Ein Koeffizient von  $\,RCC_{j}^{}=0\,$  entspricht keiner Korrelation.

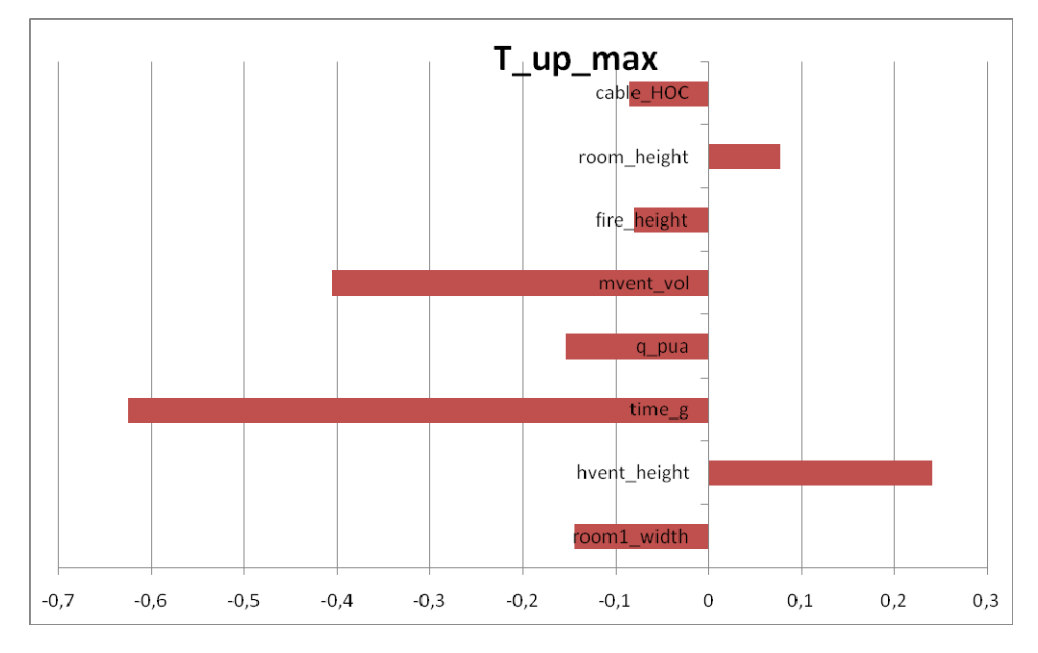

<span id="page-207-0"></span>**Abb. 4-37** Ranking-Order Korrelationskoeffizienten für die Parameter nach [Tab.](#page-206-0)  [4-11](#page-206-0) mit Einfluss auf die maximale Temperatur der Heißgasschicht T\_up\_max

Die Abbildungen [Abb. 4-37](#page-207-0) bis [Abb. 4-39](#page-208-1) zeigen den Einfluss der Eingangsparameter *x* der [Tab. 4-11](#page-206-0) auf die berechnete Temperatur der Heißgasschicht (T\_up\_max), der Kaltgasschicht (T\_low\_max) und der Grenzschicht zwischen Heiß- und Kaltgasschicht (Int\_height\_min) in Form der hierfür berechneten Ranking-Order Korrelationskoeffizienten *RCCj* . Den größten Einfluss auf die berechneten Größen Temperatur Heiß- und Kaltgasschicht haben auf Grundlage dieser Untersuchung der mechanische Luftwechsel (mvent\_vol) und die Brandentwicklungszeit (time\_g). Die Höhe der Grenzschicht wird erheblich durch die Höhe der Türöffnung (hvent height), der Raumhöhe (room\_height) und der Brandlastdichte (q\_pua) bestimmt.

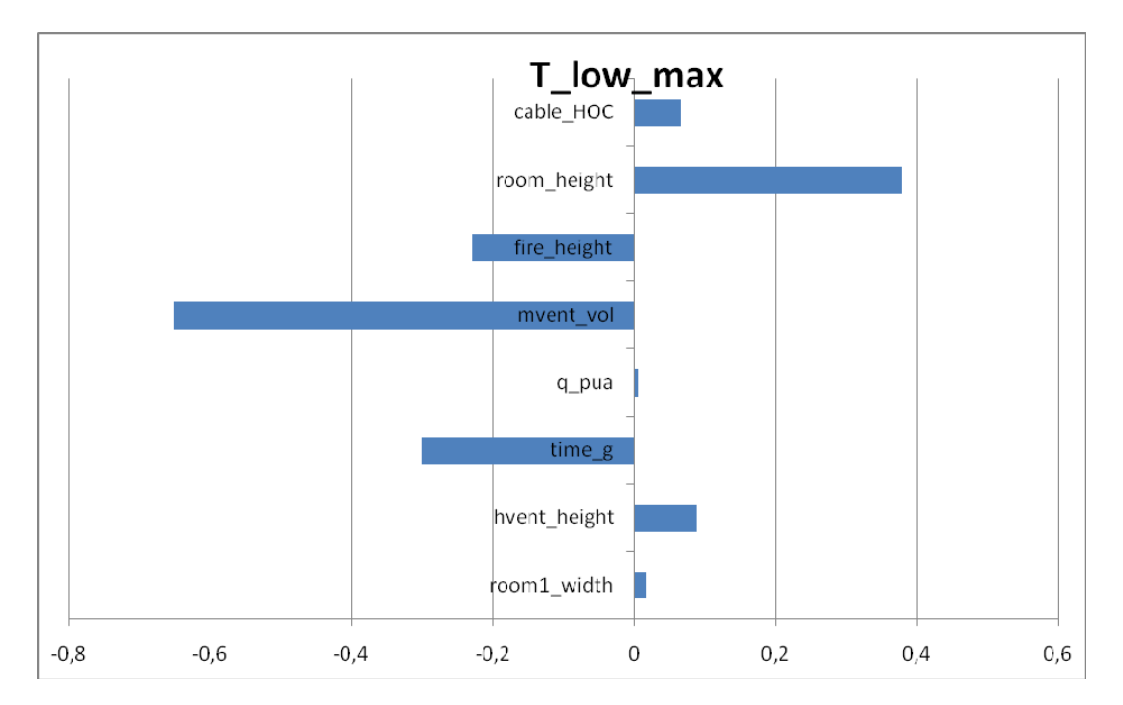

**Abb. 4-38** Ranking-Order Korrelationskoeffizienten für die Parameter nach [Tab.](#page-206-0)  [4-11](#page-206-0) mit Einfluss auf die maximale Temperatur der Kaltgasschicht T\_low\_max

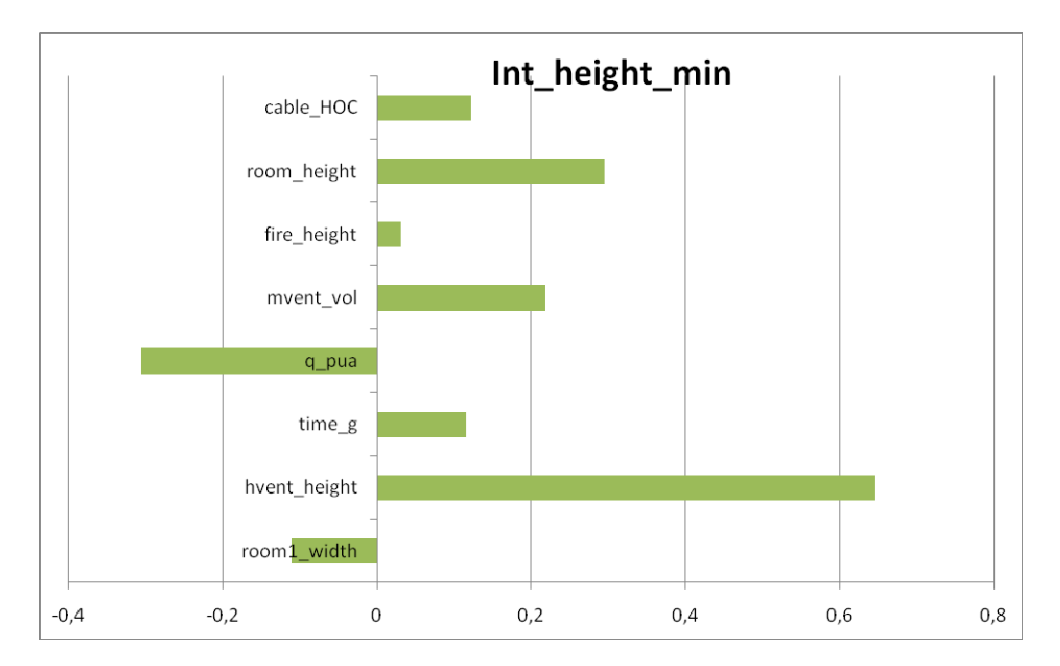

<span id="page-208-1"></span>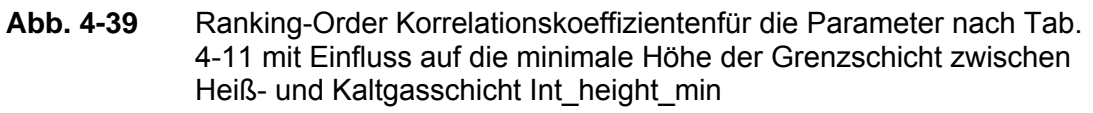

## <span id="page-208-0"></span>**4.3.5.2 Ergebnisse zu den Temperaturen der Heiß- und Kaltgasschicht**

[Abb. 4-40](#page-209-0) und [Abb. 4-41](#page-210-0) zeigen Ergebnisse aus der Sensitivitätsstudie zu verschiedenen Werte der Temperatur der Heißgasschicht (T\_up) und der Kaltgasschicht (T\_low) in Abhängigkeit von verschiedenen Luftwechselraten. Es werden die Temperaturen in der 600. Sekunde, gemittelt über die ersten 600 Sekunden und gemittelt über den gesamten berechneten Brandverlaufs dargestellt. Hierbei wurde über alle Ergebnisse der Berechnungsläufe gemittelt. Es ist erkennbar, dass für Luftwechsel <  $2 h^{-1}$  die berechneten mittleren Werte am größten sind, wobei sich die Ergebnisse für die ersten 600 Sekunden und für den gesamten Verlauf für größere Luftwechselraten (> 1 h<sup>-1</sup>) kaum unterscheiden. Eine Festlegung eines bestimmten Zeitpunktes (600. Sekunde) liefert keine vergleichbaren Ergebnisse bzw. erheblich niedrigere Werte.

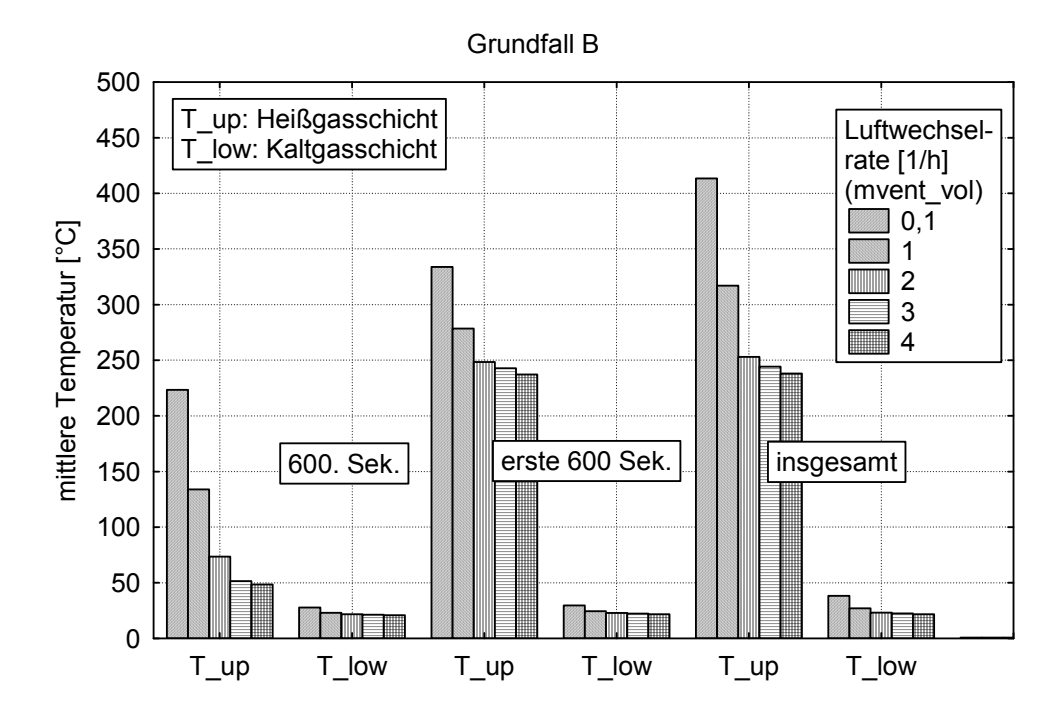

<span id="page-209-0"></span>**Abb. 4-40** Einfluss der Luftwechselrate mvent\_vol in [h-1] auf die mittleren maximalen mit CFAST berechneten Temperaturen der Heiß- und Kaltgasschicht für verschiedene Zeiten, Minima und Maxima ergeben sich aus der Variation weiterer Parameter nach Tab . 4-14 und werden in [Abb. 4-41](#page-210-0) gezeigt

Da die Mittelwerte keine Auskunft zu maximalen Temperaturen liefern, sind für die mit CFAST berechneten Temperaturen der Heiß- und Kaltgasschicht nach [Abb. 4-40](#page-209-0) (Fall: insgesamt) die Mittelwerte, Maxima und Minima in [Abb. 4-41](#page-210-0) über der Luftwechselrate  $[h^{-1}]$  dargestellt.

Für niedrige Luftwechselraten können bis zu 1000 °C für die Temperaturen der Heißgasschicht berechnet werden. Es zeigt sich aber auch, dass die berechneten Temperaturmaxima der Kaltgasschicht mit maximal 100 °C relativ niedrig ausfallen.

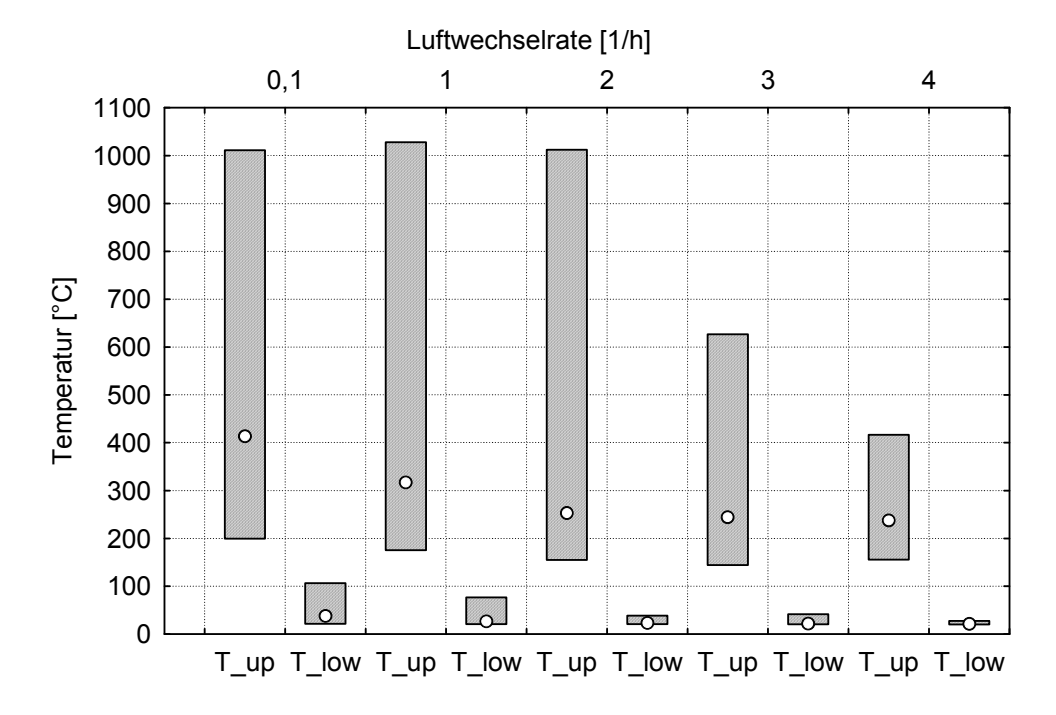

<span id="page-210-0"></span>**Abb. 4-41** Mittelwerte, Maxima und Minima der mit CFAST berechneten Temperaturen der Heiß- und Kaltgasschicht (nach [Abb. 4-40,](#page-209-0) Fall: insgesamt)

In [Abb. 4-42](#page-211-0) ist ein geringer Einfluss der Brandlastdichte auf die maximal berechneten Temperaturen der Heißgasschicht aus jeweils 100 Einzelläufen zu erkennen. Für Brandlastdichten kleiner 200 MJ/m² ergeben sich geringere durchschnittliche Maxima der Temperatur der Heißgasschicht, für höhere Brandlastdichten ergeben sich maximale Werte um 600 °C. Die Brandlastdichte hat wesentlichen Einfluss auf die Branddauer. Aus diesem Grunde sind die jeweiligen Maxima mit größer werdender Brandlastdichte auch etwas höher, da sich der Raum über eine längere Phase aufheizt und auf diese Weise höhere Temperaturen entstehen. Das Ergebnis der Sensitivitätsanalyse für die Temperatur der Heißgasschicht (T\_up\_max) nach [Abb. 4-37](#page-207-0) ist insofern an dieser Stelle zu relativieren. Der Einfluss der Brandlastdichte auf die maximale Temperatur der Heißgasschicht ist nur bis zu einer bestimmten unteren Grenze der Brandlastdichte erheblich.

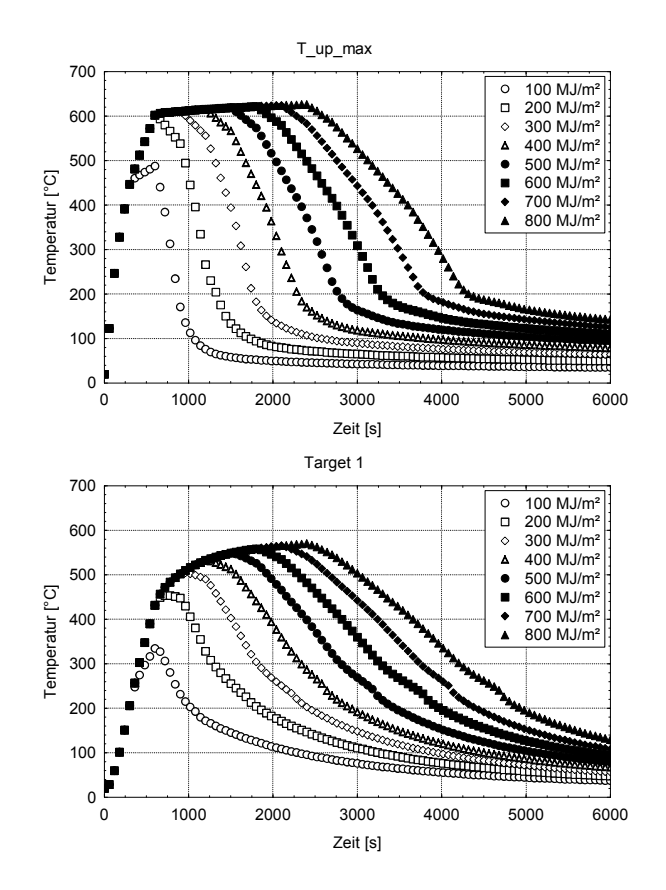

<span id="page-211-0"></span>**Abb. 4-42** Verlauf der maximalen Temperatur der Heißgasschicht (T\_up\_max) und der Oberflächentemperaturen eines PVC-Targets (Target 1) für Brandlastdichten zwischen 100 und 800 MJ/m², gemittelt aus jeweils 100 Läufen

#### **4.3.5.3 CFAST-Simulation am Beispiel des Grundfalls B**

Für den Grundfall B aus [Tab. 4-3](#page-180-1) wurden Berechnungen nach dem Konzept durchgeführt, wie es in Kapitel [4.3.1](#page-177-0) beschrieben wurde. Grundlage für die Wahl der Parameter sind die Erkenntnisse der Sensitivitätsanalyse aus dem Kapitel [4.3.5.1.](#page-205-2) Die Vorgaben für die Berechnungen zu Grundfall B sind Tab. 4-12 zu entnehmen. Über die Größe room1\_width werden die Unterfälle B1 (Raumbreite = 5 m), B2 (Raumbreite = 10 m) und B3 (Raumbreite = 15 m) aus [Tab. 4-3](#page-180-1) abgedeckt. Zusätzlich zu den Parametern der Sensitivitätsanalyse wurde die Öffnungsbreite variiert, die Angaben sind ebenfalls der Tab. 4-12 zu entnehmen.

Es wurden insgesamt 10.000 Simulationen für den Grundfall B durchgeführt. Als Brandlast wurde als Typ des Feuers ein Kabelbrand angenommen und hierbei wurde davon ausgegangen, dass maximal eine Fläche von 40 m² brennt /BLU 03/.

<span id="page-212-0"></span>Im Zusammenhang mit Gleichung [\(3\)](#page-184-0) ergibt sich (unter Berücksichtigung der Angaben in Tab. 4-6) eine in Abhängigkeit von der Grundfläche des Raumes  $A_f$  bis 40 m<sup>2</sup> linear ansteigende maximale Energiefreisetzungsrate von:

$$
\dot{Q}_{\text{max,f}} = \dot{m}'' \cdot H_{u} \cdot \chi \cdot A_{f} = 0.03 \cdot 21 \cdot 0.5 \cdot MIN\{A_{f}; 40\} = 315 \cdot MIN\{A_{f}; 40\} \text{MW.}
$$
 (6)

| Größe        | <b>Bedeutung</b>                                                                                                    | Ein-<br>heiten    | <b>Parameter</b> | Verteilung<br>(Schritte)      |  |  |
|--------------|----------------------------------------------------------------------------------------------------|-------------------|------------------|-------------------------------|--|--|
|              | Geometrie und Feuer:<br>Raum: 6 m Höhe, 5 m Länge<br>Brandlast (Typ Feuer): Kabel<br>Verbrennungswärme Kabel: 21 MJ/kg    |                   |                  |                               |  |  |
| room1_width  | Raumbreite                                                                                                    | m                 | $5 - 15$         | diskret (5)                   |  |  |
| hvent_height | Öffnungshöhe                                                                                                    | m                 | $0 - 6$          | diskret $(0,6)$ <sup>1)</sup> |  |  |
| hvent width  | Öffnungsbreite                                                                                                    | m                 | 1,2/2,4/3,6/4,8  | diskret                       |  |  |
| mvent vol    | Lüftungswechsel                                                                                                    | 1/h               | $0 - 6$          | diskret $(1)^2$               |  |  |
| time g       | Brandentwicklungszeit                                                                                                    | S                 | 150/300/600/900  | diskret                       |  |  |
| q pua        | <b>Brandlastdichte</b>                                                                                                    | MJ/m <sup>2</sup> | $100 - 1000$     | diskret (100)                 |  |  |
|              | <sup>1)</sup> Minimum auf 0,1 m begrenzt (Breite konstant 1,20 m); <sup>2)</sup> Minimum auf 0,1 h <sup>-1</sup> begrenzt |                   |                  |                               |  |  |

**Tab. 4-12** Vorgaben der Parameter für Berechnung des Grundfall B

Für Räume größer 40 m² wird dann mit einer maximalen Energiefreisetzungsrate von 12,6 MW gerechnet.

Die Ergebnisse dieser Berechnungen werden exemplarisch am Beispiel des Unterfalls B1 (5 m Raumbreite) für die maximalen Temperaturen der Heißgasschicht (T\_up\_max) über der Öffnungshöhe (hvent\_height) dargestellt. Hierbei ist dieses Ergebnis für eine Luftwechselrate von 0,1 h<sup>-1</sup> (mvent vol) in [Abb. 4-43,](#page-213-0) für eine Luftwechselrate von 3 h<sup>-1</sup> in [Abb. 4-44](#page-214-0) und für eine Luftwechselrate von 6  $h^{-1}$  in [Abb. 4-45](#page-215-0) dargestellt. Im Anhang befinden sich entsprechende Ergebnisse zu allen Unterfällen des Grundfalls B (5, 10 und 15 m Raumbreite) und für die Luftwechselraten (mvent vol) 0,1; 3 und 6 h<sup>-1</sup>. Es werden zunächst nur Ergebnisse zu Öffnungsbreiten (hvent\_width) von 1,2 m herangezogen, so dass Öffnungsflächen zwischen  $0.1 \text{ m}$  \* 1,2 m =  $0.12 \text{ m}^2$  und maximal<sup>[10](#page-212-0)</sup>

-

 $10$  Für den Standardfall A mit einer Raumhöhe von 3.5 m wurden maximale Öffnungshöhen von 3.5 m berücksichtigt.

6 m \* 1,2 m = 7,2 m² berücksichtigt werden. Tab. 4-12 ist zu entnehmen, dass die Berechnungen auch für Öffnungsbreiten von 2,4; 3,6 und 4,8 m durchgeführt worden sind.

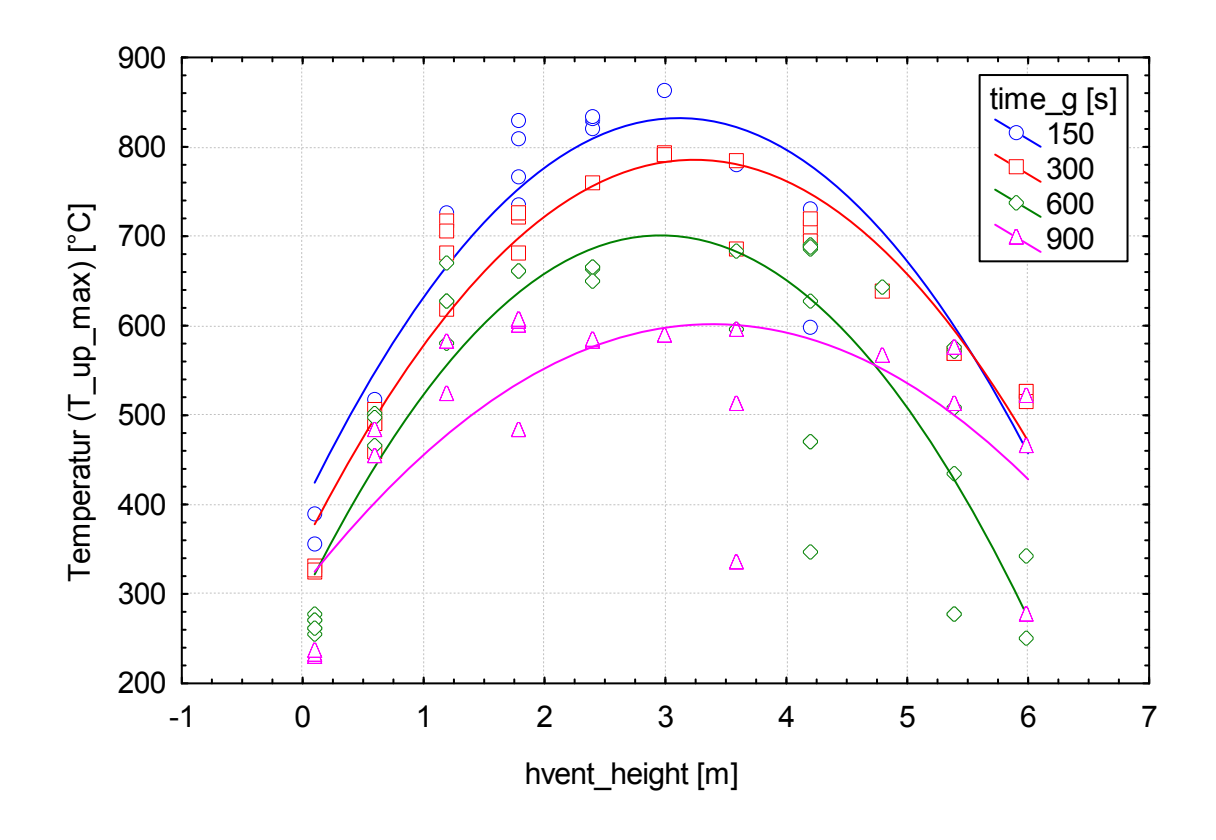

<span id="page-213-0"></span>**Abb. 4-43** Verteilung der maximalen Temperaturen (T\_up\_max) der Heißgasschicht für Unterfall B1 des Grundfalls B für eine Luftwechselrate mvent vol =  $0.1$  h<sup>-1</sup>

In Tab. 4-13 werden Anpassungsfunktionen (Polynome 2. Grades) für die Ergebnisse der berechneten Maxima der Temperaturen der Heißgasschicht für die Brandentwicklungszeiten (time\_g) 150, 300, 600 und 900 s entsprechend [Abb. 4-43](#page-213-0) aufgeführt. Für alle Brandentwicklungszeiten stellt sich für diese Randbedingungen ein Maximum der berechneten Temperatur der Heißgasschicht bei einer Öffnungshöhe (hvent\_height) von etwa 3 m ein, wobei das Maximum für time\_g = 900 s nicht so ausgeprägt ist. Die Maxima unterscheiden sich dabei erheblich in der Höhe, bei time\_g = 150 s werden etwa 860 °C berechnet, bei time\_g = 900 s etwa 600 °C, also rund 260 °C weniger.

Für eine Luftwechselrate von 3  $h^{-1}$  in [Abb. 4-44](#page-214-0) ergeben sich bis eine Öffnungshöhe von 3 m relativ niedrige maximale Temperaturen der Heißgasschicht (bis ca. 350 °C), oberhalb dieser Höhe steigen die berechneten Werte stark an (markierter Bereich, bis ca. 600 °C). Die erhöhte Luftwechselrate liefert gegenüber einer Luftwechselrate von  $0.1$  h<sup>-1</sup> aus [Abb. 4-43](#page-213-0) zusätzlich Sauerstoff für die Verbrennung und eine entsprechende Wärmefreisetzung. Die Angabe von Polynomen für den Verlauf der Heißgastemperatur in Abhängigkeit von der Öffnungshöhe ließe sich für diesen Fall nur Abschnittsweise formulieren.

**Tab. 4-13** Anpassung der Verteilung der maximalen Temperaturen (T\_up\_max) der Heißgasschicht für Unterfall B1 für eine Luftwechselrate von mvent\_vol = 0,1 h<sup>-1</sup> mit Polynom 2. Grades aus Abb. 4-43

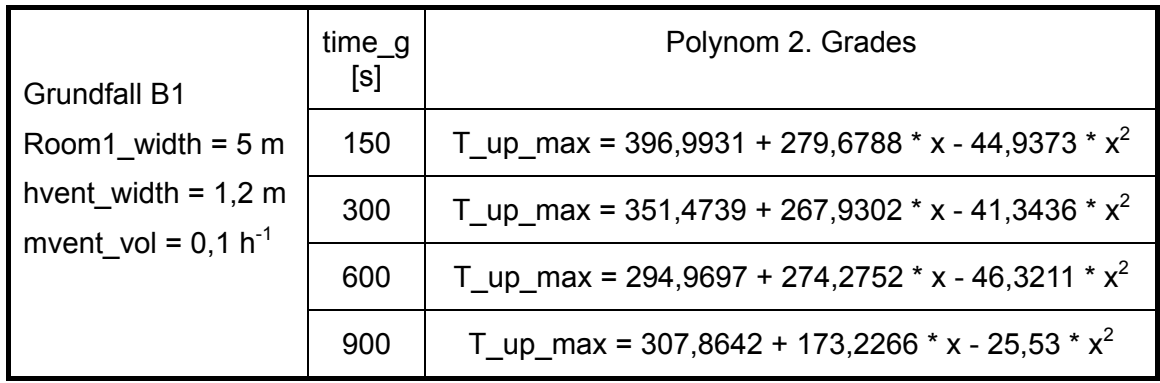

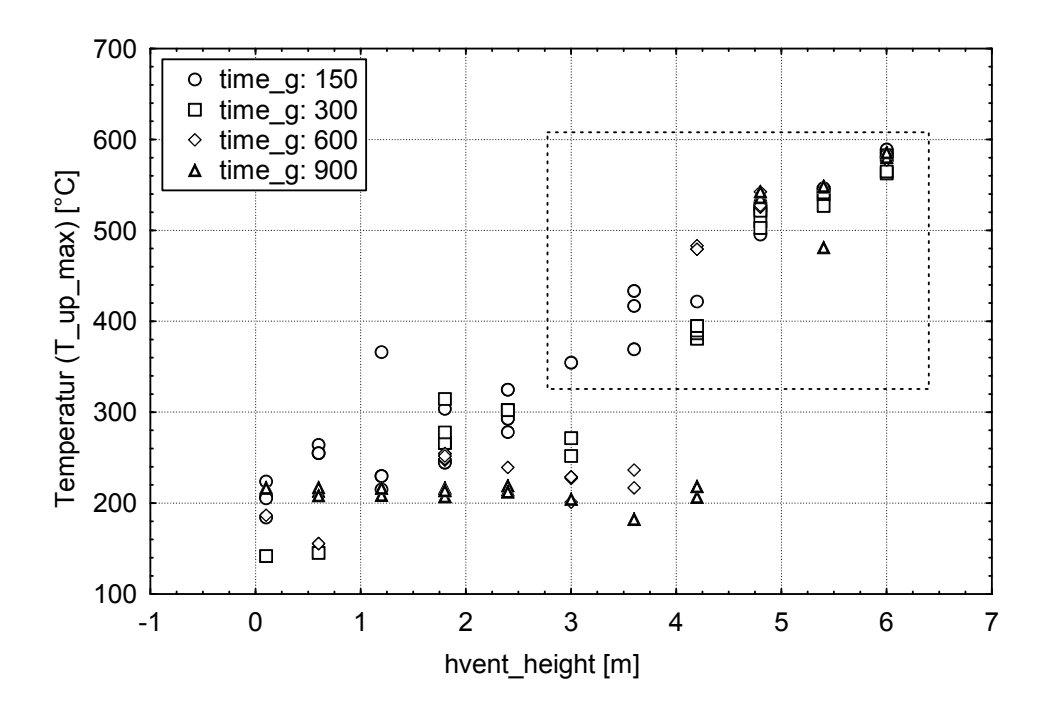

<span id="page-214-0"></span>**Abb. 4-44** Verteilung der maximalen Temperaturen (T\_up\_max) der Heißgasschicht für Unterfall B1 des Grundfalls B für eine Luftwechselrate mvent\_vol =  $3 h^{-1}$ 

In [Abb. 4-45](#page-215-0) erkennt man für den Fall einer mechanischen Luftwechselrate von 6  $h^{-1}$ , dass nur für den Fall sehr schneller Brandentwicklungszeiten (time\_g = 150 s) höhere Temperaturen (über 450 °C) erreicht werden. Dieser Fall tritt aber nur für Öffnungshöhen über 5 m ein.

Insgesamt liegen alle anderen berechneten maximalen Temperaturen der Heißgasschicht unterhalb 400 °C, für langsame Brandentwicklungszeiten (time\_g = 900 s) ergeben sich die niedrigsten Temperaturen mit maximal 230 °C. Die Temperaturen fallen darüber hinaus bei größeren Öffnungshöhen (hvent\_height > 3 m) deutlich ab. In Tab. 4-14 werden wiederum Anpassungsfunktionen (Polynome 2. Grades) für den Verlauf der maximalen Temperaturen über der Öffnungshöhe aufgeführt.

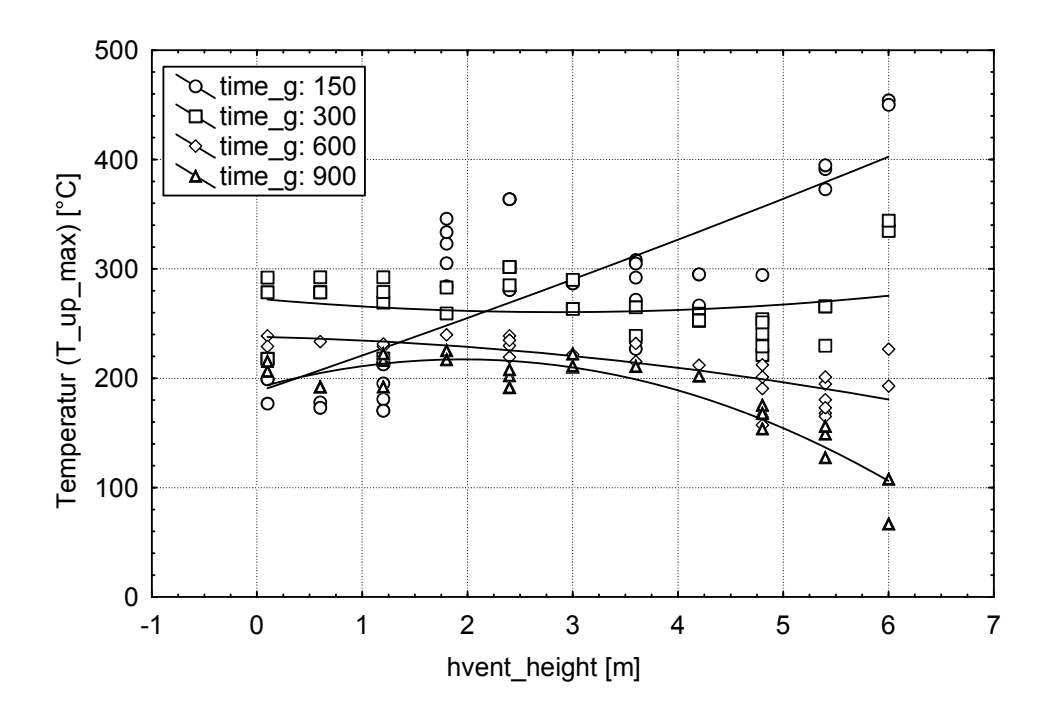

<span id="page-215-0"></span>**Abb. 4-45** Verteilung der maximalen Temperaturen (T\_up\_max) der Heißgasschicht für Unterfall B1 des Grundfalls B für eine Luftwechselrate mvent vol =  $6 h^{-1}$
**Tab. 4-14** Anpassung der Verteilung der maximalen Temperaturen (T\_up\_max) der Heißgasschicht für Unterfall B1 für eine Luftwechselrate mvent vol = 6 h<sup>-1</sup> mit Polynom 2. Grades aus Abb. 4-45

| <b>Grundfall B1</b><br>Room1_width = $5 m$<br>hvent_width = $1,2$ m<br>mvent vol = $6 h^{-1}$ | $time_g[s]$ | Polynom 2. Grades                                 |  |
|-----------------------------------------------------------------------------------------------|-------------|---------------------------------------------------|--|
|                                                                                               | 150         | T_up_max = 187,5625 + 32,726 * x + 0,517 * $x^2$  |  |
|                                                                                               | 300         | T_up_max = 272,8563 - 8,6802 * x + 1,5179 * $x^2$ |  |
|                                                                                               | 600         | T up max = 237,9091 - 2,1432 *x - 1,2344 * $x^2$  |  |
|                                                                                               | 900         | T_up_max = 191,1623 + 26,6566 * x - 6,804 * $x^2$ |  |

## **4.3.5.4 Quantitative Sensitivitätsanalyse für den Grundfall B**

Für den Grundfall B wurde zusätzlich eine exemplarische Sensitivitätsanalyse für die Eingangsgrößen Öffnungshöhe (hvent\_height = 3 m), Lüftungswechsel (mvent\_vol = 1 h-1), Raumhöhe (room\_height = 6 m) und für die Raumbreiten (room1\_width) gemacht. Mit dieser Analyse soll der Frage nach gegangen werden, welchen Einfluss kleine Abweichungen der Angaben eines Raums aus der GRS-Datenbank <Raum.mdb> in Bezug auf die in Kapitel [4.3.2](#page-178-0) festgelegten Parameter der Grundfälle haben. Hierbei soll der Einfluss dieser Abweichung auf das Ergebnis der CFAST-Brandsimulation (Temperatur der Heiß- und Kaltgasschicht) im Vergleich zu Kapitel [4.3.5.1](#page-205-0) aber in quantifizierter Form dargestellt werden.

Als Grundparameter wurde für den Grundfall B ein Kabelfeuer mit einer Brandentwicklungszeit von 150 s und einer Brandlastdichte von 1000 MJ/m² gewählt. Die anderen oben bereits erwähnten Eingangsgrößen wurden um einen vorgegeben Standardwert mit  $\pm$  10 % und  $\pm$  20 % variiert, die Raumbreite zwischen 5 und 15 m. Da ausgewählte Grundwerte für die Größen vorgegeben wurden, handelt es sich hier um eine exemplarische Untersuchung. Eine Verallgemeinerung ist nur im Zusammenhang mit weiteren Berechnungen möglich.

[Abb. 4-46](#page-217-0) zeigt den Einfluss Größe Öffnungshöhe (hvent\_height), [Abb. 4-47](#page-218-0) den Einfluss der Größe Lüftungswechsel (mvent\_vol) und [Abb. 4-48](#page-218-1) den Einfluss der Raumhöhe (room\_height) auf die berechneten Größen der Temperaturen der Heiß- und Kaltgasschicht. Die Ergebnisse beziehen sich auf Raumbreiten zwischen 5 m und 15 m. Bei der Öffnungshöhe ist der Einfluss gering und es ist keine eindeutige Tendenz erkennbar. Bei der mechanischen Belüftung (Luftwechselrate) ist ein Einfluss deutlich

erkennbar. Für niedrigere Luftwechselraten erhöhen sich die Temperaturen und umgekehrt. Eine Erhöhung der Luftwechselrate um  $\pm$  20 % bedingt eine Veränderung der Temperatur der Heißgasschicht um absolut  $\pm$  20 °C, bei der Temperatur der Kaltgasschicht ist dieser Einfluss auf  $\pm$  10 °C begrenzt. Ein ähnliches Bild ergibt sich für den Einfluss der Raumhöhe auf die berechneten Temperaturen der Heiß- und Kaltgasschicht.

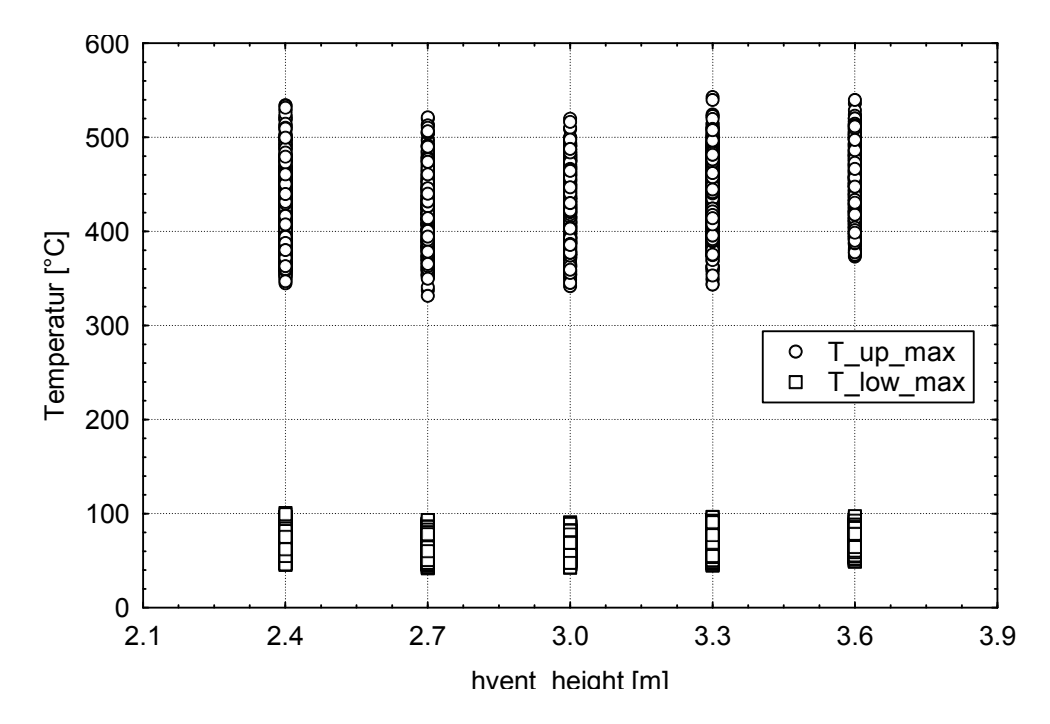

<span id="page-217-0"></span>**Abb. 4-46** Temperaturen der Heißgasschicht (T\_up\_max) und der Kaltgasschicht (T\_low\_max) für den Grundfall B1 bei Variation der Öffnungshöhe [hvent\_height] um  $\pm$  10 % und  $\pm$  20 %, Raumbreite zwischen 5 und 15 m

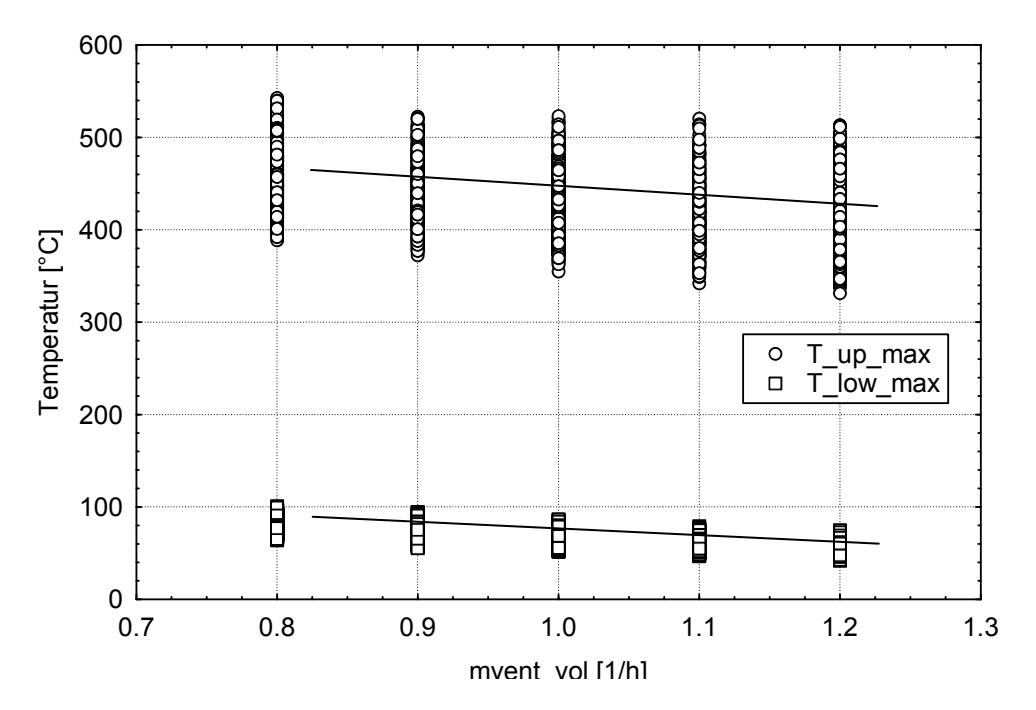

<span id="page-218-0"></span>**Abb. 4-47** Temperaturen der Heißgasschicht (T\_up\_max) und der Kaltgasschicht (T\_low\_max) für den Grundfall B1 bei Variation der Ventilationsrate  $\overline{m}$  [mvent\_vol] um  $\pm$  10 % und  $\pm$  20 %, Raumbreite zwischen 5 und 15 m

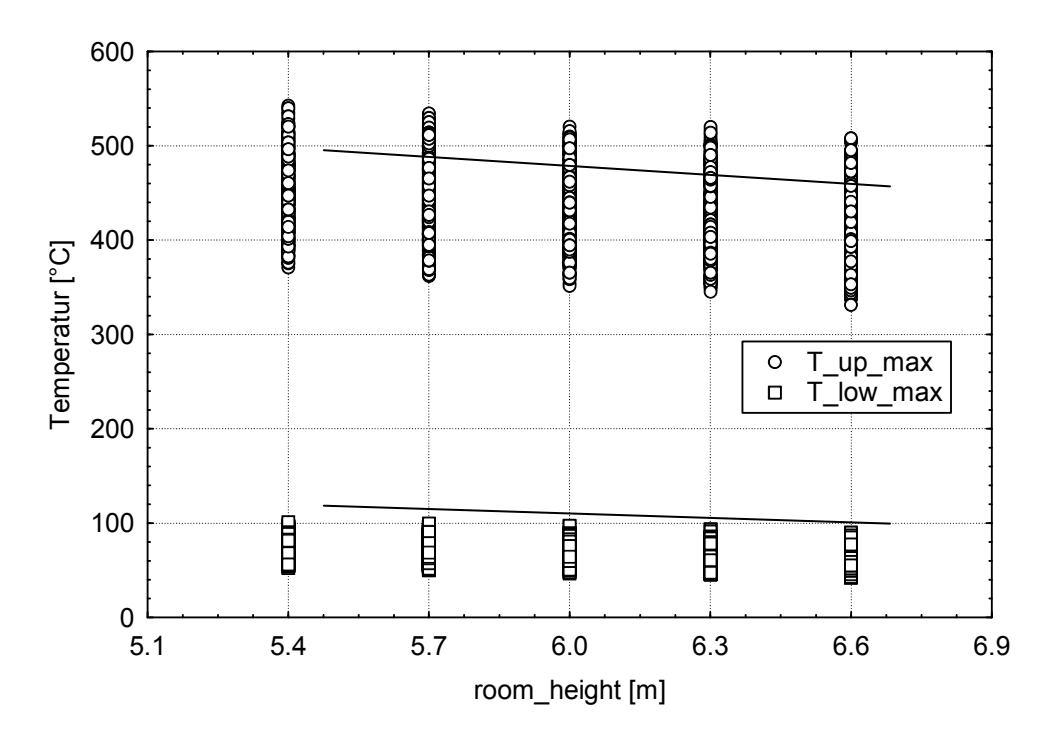

<span id="page-218-1"></span>**Abb. 4-48** Temperaturen der Heißgasschicht (T\_up\_max) und der Kaltgasschicht (T\_low\_max) für den Grundfall B1 bei Variation der Raumhöhe  $\frac{1}{2}$  room height] um  $\pm$  10 % und  $\pm$  20 %, Raumbreite zwischen 5 und 15 m

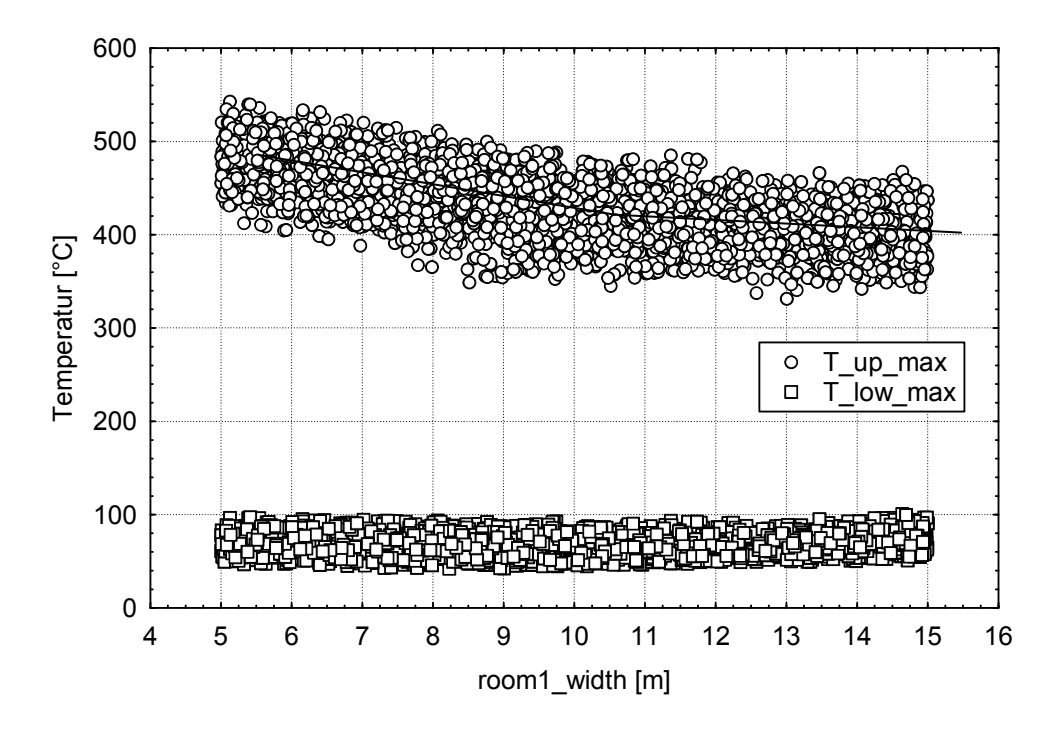

<span id="page-219-0"></span>**Abb. 4-49** Temperaturen der Heißgasschicht (T\_up\_max) und der Kaltgasschicht (T\_low\_max) für den Grundfall B1 bei Variation der Raumbreite [room1\_width] im Bereich zwischen 5 und 15 m

In [Abb. 4-49](#page-219-0) sind die von der Raumbreite abhängigen Temperaturen der Heiß- und Kaltgasschicht dargestellt, hierbei wurden die Größen Öffnungshöhe (hvent\_height), Lüftungswechsel (mvent vol) und Raumhöhe (room height) mit  $\pm$  10 % und  $\pm$  20 % variiert. Diese Variation äußert sich in einem breiten Band innerhalb dem die Temperaturen für die jeweilige Raumbreite berechnet werden. Insgesamt ist aber gut erkennbar, dass die Temperaturen der Heißgasschicht mit größer werdender Raumbreite (und damit mit größerem Volumen) abfallen. Dieser Abfall verflacht ab ca. 10 m Raumbreite deutlich. Für die Temperaturen der Kaltgasschicht ist praktisch kein Einfluss erkennbar.

### **4.3.6 Bewertungshilfen**

Die Durchführung standardisierter Brandsimulationen für charakteristische Räume bietet die Möglichkeit die gewonnen Daten heranzuziehen um für die gebildeten Grundund Unterfälle aus Kapitel [4.3.2](#page-178-0) Aussagen zur Brandwirkung z. B. auf die Temperatur der Heißgasschicht (T\_up\_max) zu machen. Da die entscheidenden Einflussgrößen auf T\_up\_max durch die Brandentwicklungszeit (time\_g), die mechanische Belüftung (mvent\_vol) und die Höhe der Öffnung (hvent\_height) gegeben sind, lässt sich eine Analyse der Daten am sinnvollsten nach diesen Parametern durchführen. Einschränkend muss festgehalten werden, dass eine Untersuchung alleine auf Grundlage der

<span id="page-220-0"></span>maximal berechneten Temperaturen keine Aussagen zur Dauer des Auftretens dieser hohen Temperatur beinhaltet. Die Bewertung der Wirkung von Wärme (Temperatur) ist vom thermischen Versagensverhalten der sicherheitsrelevanten Einrichtungen und Komponenten ('Objekte') abhängig. Solange Temperaturmaxima entscheidend sind, ist die bisher durchgeführte Vorgehensweise als Bewertungskriterium für das Versagen sinnvoll. Spielt der integrale Wert der Wärme eine entscheidende Rolle, müssten weitere Überlegungen vollzogen werden, um später Kriterien zur Bewertung für diesen Fall festzulegen. Es sollte ergänzend eine Untersuchung auf der 'Ebene' der sicherheitsrelevanten Objekte geführt werden und Angaben hinsichtlich des thermischen Versagenstyps (Maximum, Integral) bereitgestellt werden. Da für die standardisierten CFAST-Berechnungen Ergebnisdateien für alle Kombinationen der Eingabeparameter vorliegen, könnten dann z. B. die Zeitverläufe der Temperaturen der Heißgasschicht jederzeit individuell (auf ein sicherheitsrelevantes Objekt bezogen) ausgewertet werden.

Die in Kapitel [4.3.5](#page-205-1) gewonnenen Erkenntnisse zeigen, dass für schnelle Brandentwicklungszeiten (time\_g = 150 s) die höchsten Temperaturen zu erwarten sind. In den Abbildungen [Abb. 4-50](#page-221-0) bis [Abb. 4-55](#page-223-0) werden am Beispiel des Grundfalls B für die Unter-fälle B1 (room1 width = 5 m; Punktmuster im [Abb. 4-50](#page-221-0) und [Abb. 4-51](#page-221-1) = Raute), B2 (room1\_width = 10 m; Punktmuster im [Abb. 4-52](#page-222-0) und [Abb. 4-53](#page-222-1) Dreieck) und B3 (room1 width = 15 m; Punktmuster im [Abb. 4-54](#page-223-1) und Abb.  $4-55 =$  Kreis) aus [Tab. 4-3](#page-180-0) die Ergebnisse der berechneten Temperaturen der Heißgasschicht über der Öffnungshöhe für eine Brandentwicklungszeit von time\_g = 150 s dargestellt. Hierbei wurde für jeden Unterfall für den Luftwechsel (mvent\_vol) die Kategorie mvent\_vol < 5 h<sup>-1</sup> (0 - 4 h<sup>-1</sup> <sup>1</sup>) und mvent\_vol > 4 h<sup>-1</sup> (5 - 6 h<sup>-1</sup>) dargestellt <sup>[11](#page-220-0)</sup>. Für Luftwechselraten mvent\_vol < 5 h<sup>-1</sup> werden die höchsten Temperaturen für Öffnungshöhen (hvent\_height) zwischen 1 m und 3 m berechnet.

-

 $11$  Da in der Untersuchung die mechanische Belüftung stufenweise erhöht wurde, entspricht mvent vol > 4 h<sup>-1</sup> einem Luftwechsel von mindestens  $5 h^{-1}$ .

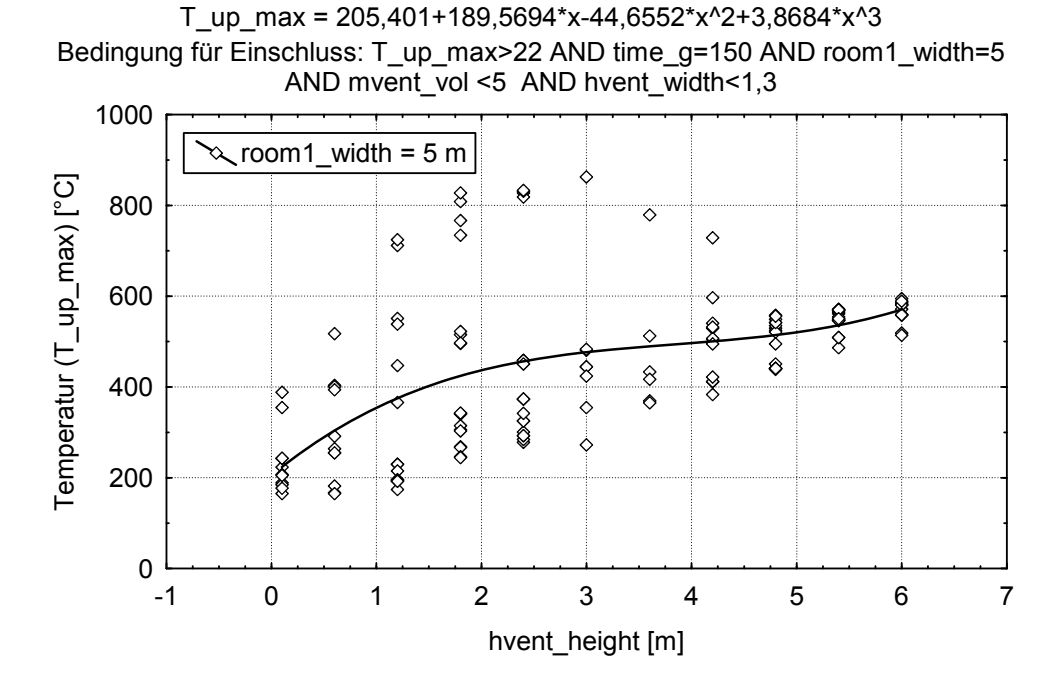

<span id="page-221-0"></span>**Abb. 4-50** Verteilung der maximalen Temperaturen (T\_up\_max) der Heißgas schicht für den Grundfall B1 bei einer Luftwechselrate von mvent\_vol <  $5 h^{-1}$ 

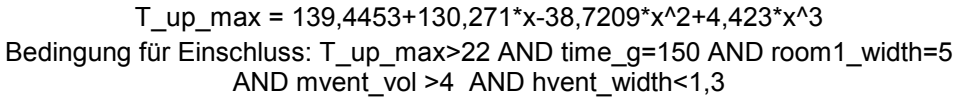

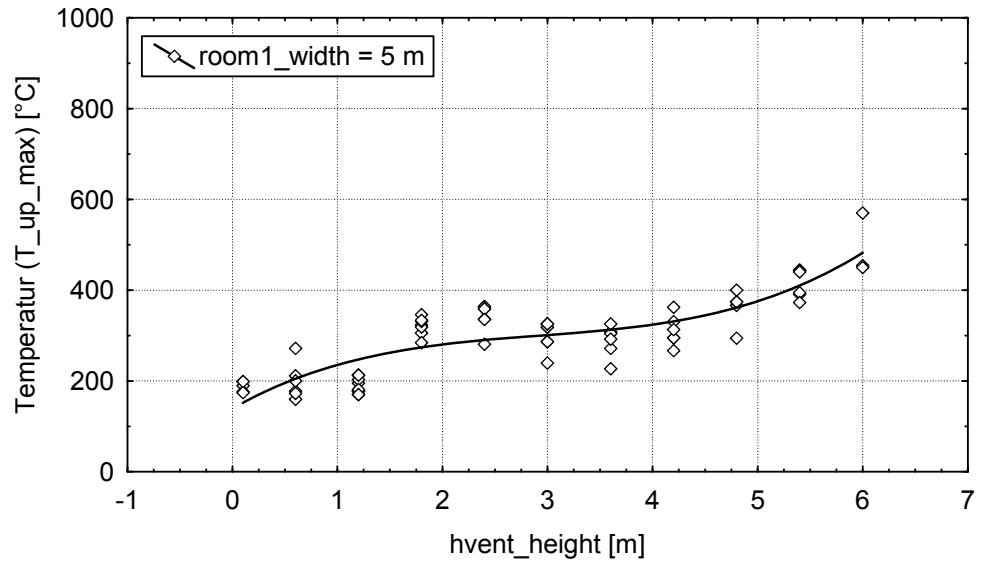

<span id="page-221-1"></span>**Abb. 4-51** Verteilung der maximalen Temperaturen (T\_up\_max) der Heißgasschicht für den Grundfall B1 bei einer Luftwechselrate von mvent\_vol > 4  $h^{-1}$ 

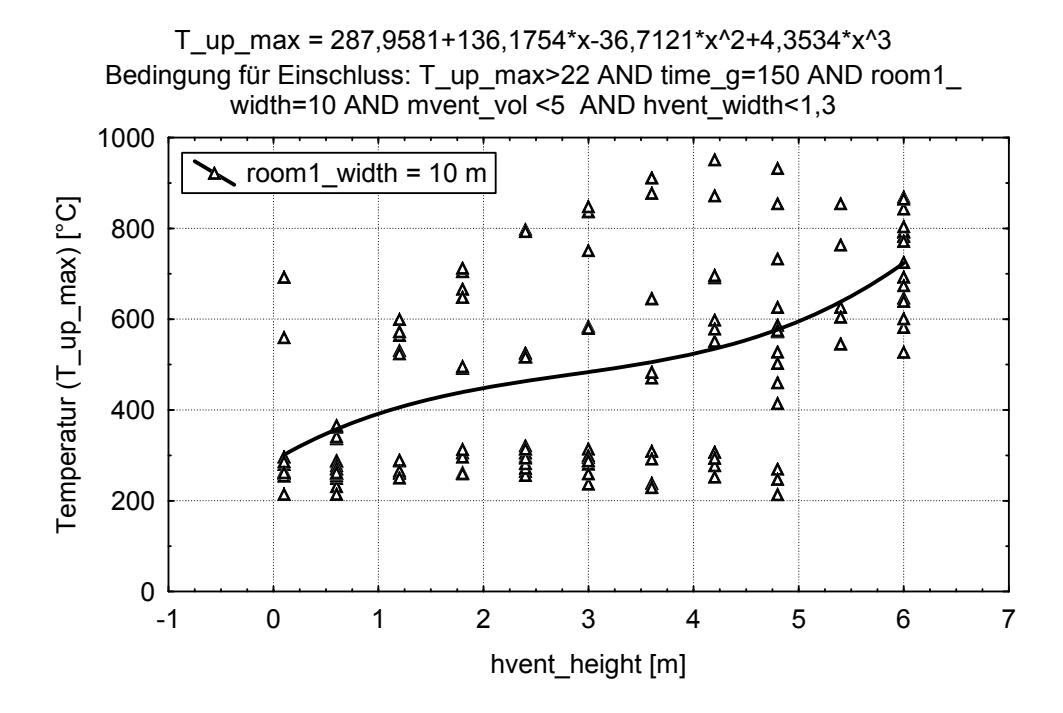

<span id="page-222-0"></span>**Abb. 4-52** Verteilung der maximalen Temperaturen (T\_up\_max) der Heißgasschicht für den Grundfall B2 bei einer Luftwechselrate von mvent\_vol <  $5 h^{-1}$ 

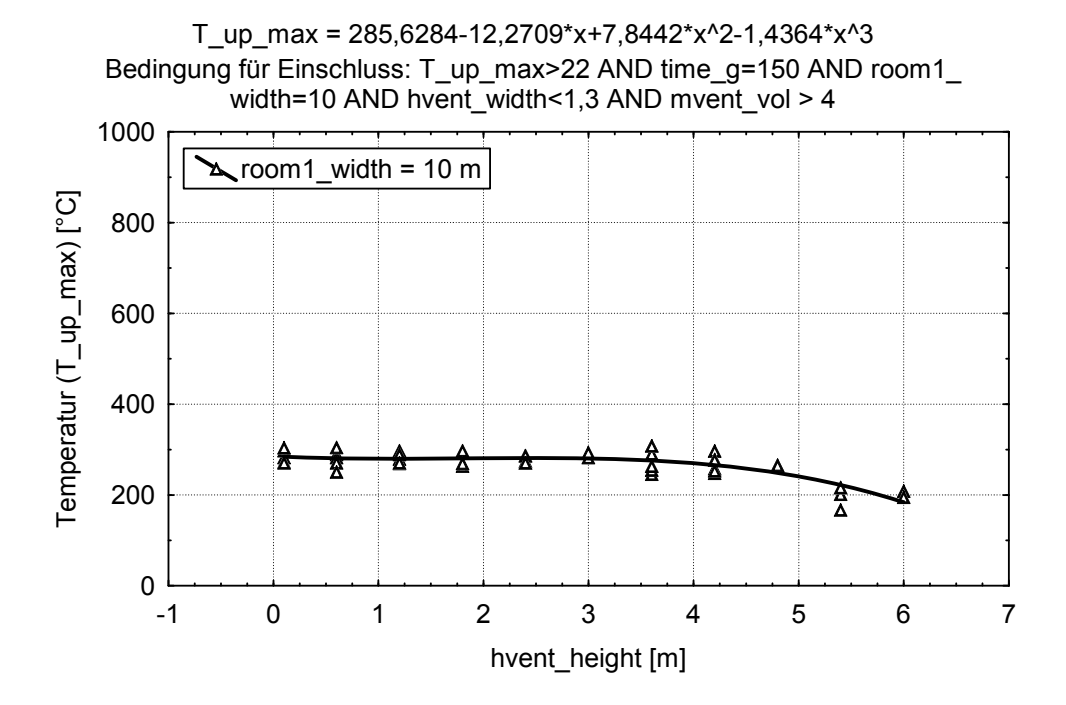

<span id="page-222-1"></span>**Abb. 4-53** Verteilung der maximalen Temperaturen (T\_up\_max) der Heißgasschicht für den Grundfall B2 bei einer Luftwechselrate von mvent\_vol > 4  $h^{-1}$ 

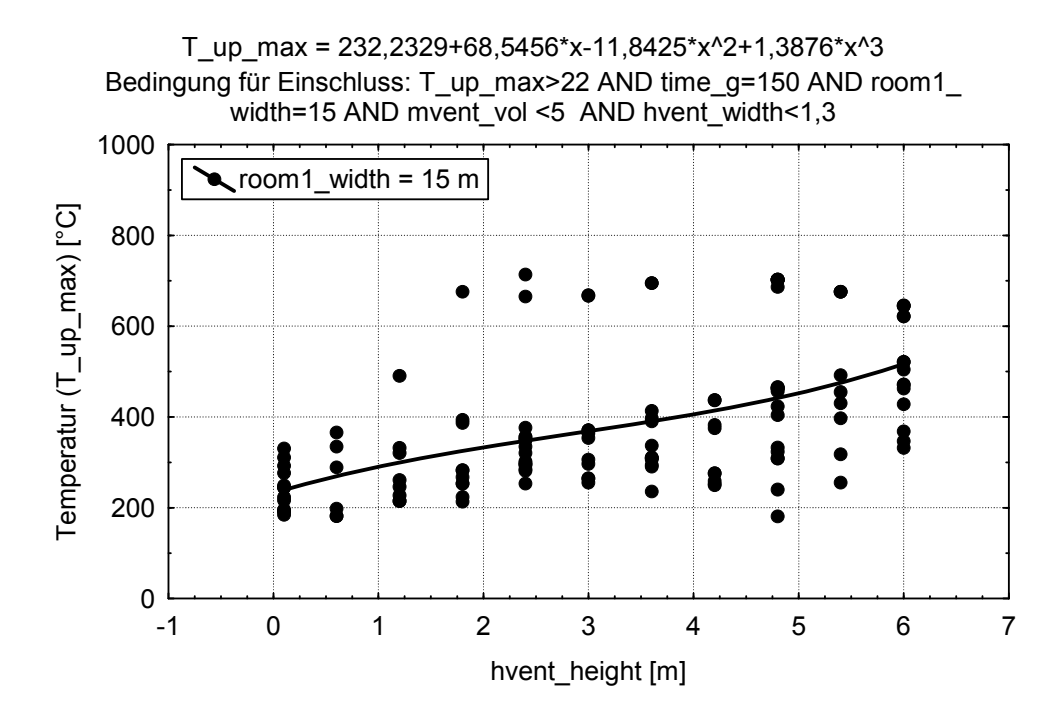

<span id="page-223-1"></span>**Abb. 4-54** Verteilung der maximalen Temperaturen (T\_up\_max) der Heißgasschicht für den Grundfall B3 bei einer Luftwechselrate von mvent\_vol <  $5 h^{-1}$ 

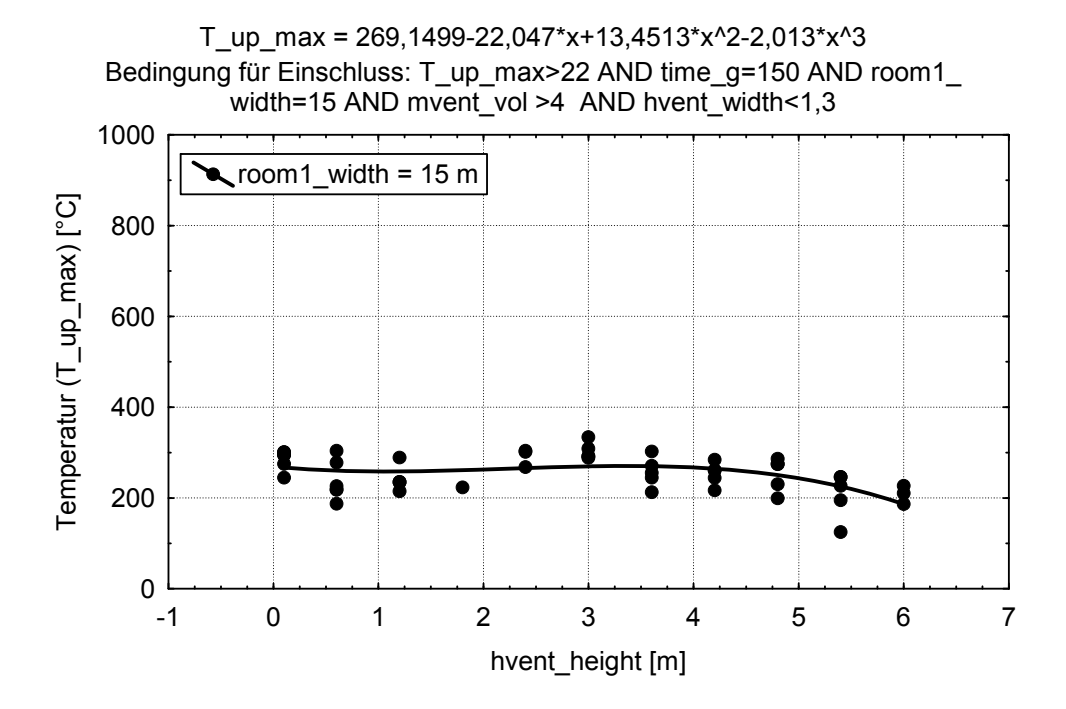

<span id="page-223-0"></span>**Abb. 4-55** Verteilung der maximalen Temperaturen (T\_up\_max) der Heißgasschicht für den Grundfall B3 bei einer Luftwechselrate von mvent\_vol > 4  $h^{-1}$ 

Für alle Unterfälle ist gut erkennbar, dass sich die mit CFAST berechneten maximalen Temperaturen der Heißgasschicht bei einer erhöhten mechanischen Ventilation erheblich reduzieren.

<span id="page-224-0"></span>Auffällig ist der Anstieg der berechneten Temperaturen T\_up\_max in [Abb. 4-51](#page-221-1) für hohe Luftwechselraten mvent vol > 4 h<sup>-1</sup> beim Unterfall B1. Offensichtlich führt im Fall des kleinsten Volumens eine Vergrößerung der Öffnungsfläche zu besseren Bedingungen für die Verbrennung (Sauerstoffzufuhr, siehe Kapitel 4.3.4.4.3), so dass mehr Wärme freigesetzt werden kann. [Abb. 4-51](#page-221-1) zeigt die Ergebnisse entsprechend [Abb.](#page-221-1)  [4-51](#page-221-1), wenn zusätzlich die Öffnungsbreite (hvent\_width) auf Werte über 2,5 m<sup>[12](#page-224-0)</sup> (anstatt hvent width = 1,2 m) festgelegt wird. In diesem Fall überwiegt der Einfluss des Anteils der 'kalten', Zuluft auf die Temperaturentwicklung der Heißgasschicht, so dass die berechneten maximalen Temperaturen bei größeren Öffnungshöhen (hvent\_height > 5 m) wieder fallen.

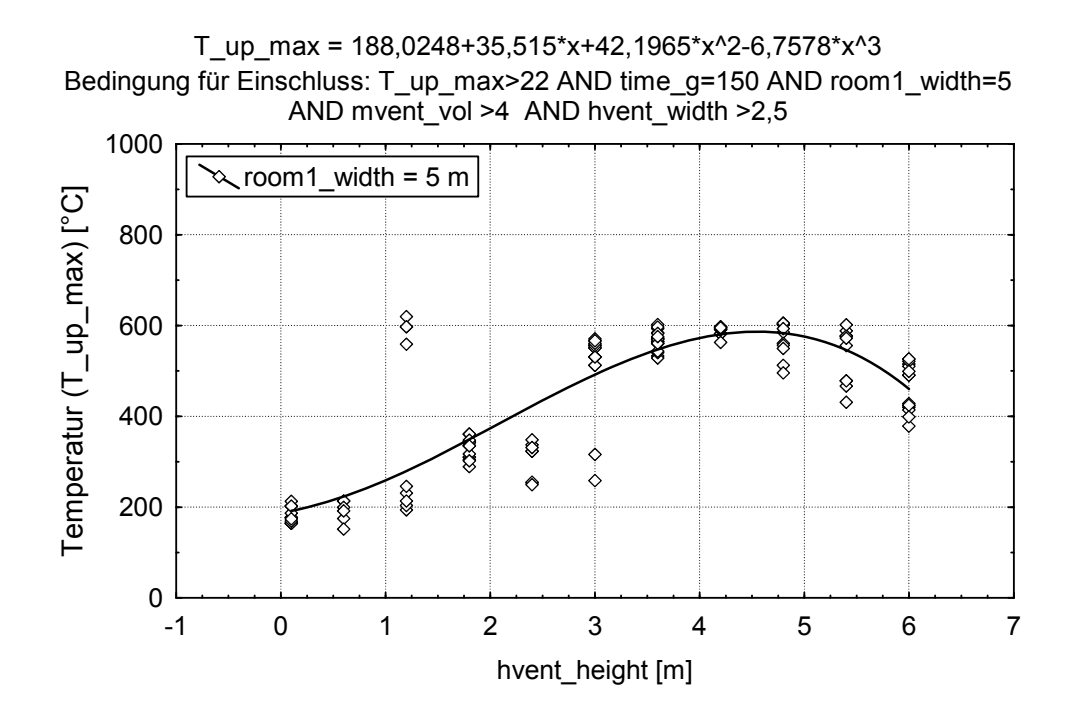

**Abb. 4-56** Verteilung der maximalen Temperaturen (T\_up\_max) der Heißgasschicht für den Grundfall B1 bei einer Luftwechselrate von myent\_vol > 4 h<sup>-1</sup> und eine Öffnungsbreite hvent width  $> 2.5$  m

### **4.3.7 Automatisierung**

-

Eine Automatisierung der CFAST-Brandsimulation für einen Satz von Räumen ist mit der Programmierung bestimmter Schnittstellen bzw. Module zur Übergabe bzw. Steuerung von Eingabedaten, Ergebnisdaten und Abfragen zur Bewertung der Ergebnisse

<sup>&</sup>lt;sup>12</sup> Da in der Untersuchung die Öffnungsbreite stufenweise erhöht wurde, entspricht hvent width > 2,5 m einer Öffnungsbreite von mindestens 3,6 m.

verbunden. Wesentliche Bestandteile einer solchen Automatisierung sind in [Abb. 4-57](#page-225-0) dargestellt und zur Übersicht in **Fehler! Verweisquelle konnte nicht gefunden werden.** beschrieben. Theoretisch ist es hierbei denkbar, eine probabilistische Berechnung von einzelnen Räumen durchzuführen, wenn einzelne Werte als Verteilung vorgegeben werden können bzw. vorliegen.

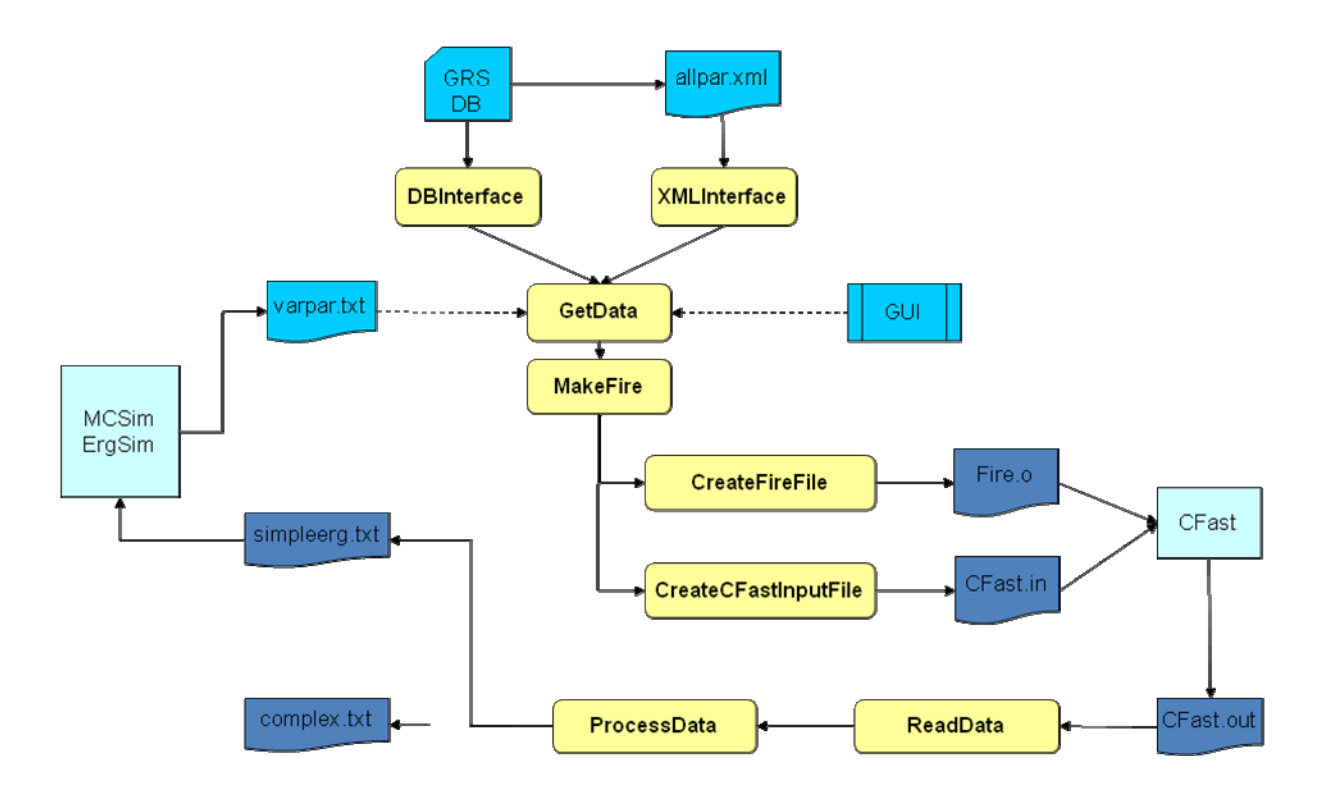

<span id="page-225-0"></span>**Abb. 4-57** Konzept für die Automatisierung einer CFAST-Brandsimulation

Eine Automatisierung der CFAST-Brandsimulationen ist mit relativ hohem Aufwand verbunden. Wenn über die GRS-Datenbank <Raum.mbd> ausreichend Informationen zu allen notwendigen Eingabeparametern vorliegen kann eine entsprechende Auswertung zu einem effizienten Mittel im Rahmen einer PSA genutzt werden. Da im Laufe der Erarbeitung dieses Vorhabens aber einige Größen identifiziert sind, die für die Datenbank noch bereitzustellen sind, sollte eine Automatisierung zunächst als eine langfristige Lösung betrachtet werden.

| <b>Modul</b>         | <b>Bedeutung, Aufgabe</b>                                                                                                    |  |
|----------------------|----------------------------------------------------------------------------------------------------|--|
| GRS DB               | Enthält alle geometrischen und brandrelevanten Informa-<br>tionen zu Räumen auf Grundlage einer MS ACCESS®-<br>Datenbank. Enthält eine Logik, die den Zugriff auf einen<br>Raum ermöglicht.                                                                 |  |
| allpar.xml           | Alternativ zur Datenbank, enthält sämtliche für die<br>CFAST-Berechnung benötigten Eingabedaten im<br>XML-Format.                                                                                                    |  |
| DBInterface          | Schnittstelle, mit deren Hilfe aus Projekten die Daten-<br>übernahme aus alternativen Datenquellen, wie z. B.<br>Datenbanken erfolgen kann.                                                                                                    |  |
| XMLInterface         | Das XMLInterface wandelt die XML-Struktur und die in<br>der Datei allpar. xml enthaltenen Daten in eine C++-<br>Klasse um. Diese Art der Datenübertragung stellt eine<br>Alternative zur direkten Übertragung mittels der<br>DBInterface Schnittstelle dar. |  |
| GetData              | GetData ist eine Methodenorientierte Schnittstelle,<br>welche die in ReadXML gespeicherten Daten abfragt<br>und in einer Klassenstruktur abbildet 13                                                                                                    |  |
| MakeFire             | Bestimmung der Parameter eines standardisierten Ver-<br>laufs der Energiefreisetzungsrate (HRR) mit Angaben aus<br>allpar.xml und speichert sie in einer<br>Klasse / Objekt                                                                                 |  |
| CreateFireFile       | Mit CreateFireFile wird die CFAST-Feuerobejekt<br>Fire.o erzeugt                                                                                                    |  |
| CreateCFastInputFile | Schreibt mit Hilfe der Datenstruktur von GetData die<br>CFAST-Eingabedatei CFast.in                                                                                                    |  |
| <i>Fire.o</i>        | Feuerobjekt, wird von der CFAST-Anwendung eingelesen                                                                                                    |  |
| CFast.in             | CFast. in enthält alle Angaben über Brandraum, Umfas-<br>sungsbauteile, Ventilation und anlagentechnische Maß-<br>nahmen.                                                                                                    |  |

<span id="page-226-0"></span>**Tab. 4-15** Erklärung der Module für die Automatisierung einer CFAST-Brandsimulation

1

<sup>13</sup> Beispiel: Programmlogik für ein GRS Programm: Das Programm erhält durch die Steuerdatei oder die GUI eine Raumnummer. Das DBInterface wird mit dem Datenbanknamen und der Raumnummer aufgerufen. Das DBInterface wird an GetData übergeben und kann nun über die entsprechenden Methoden auf die Daten zugreifen.

Programmlogik für ein XML Basierendes Programm: Das Programm erhält durch die Steuerdatei oder die GUI den Namen einer XML Datei. Das XML Interface wird mit dem Dateinamen aufgerufen und dann an GetData übergeben. GetData kann nun über die entsprechenden Methoden auf die Daten zugreifen.

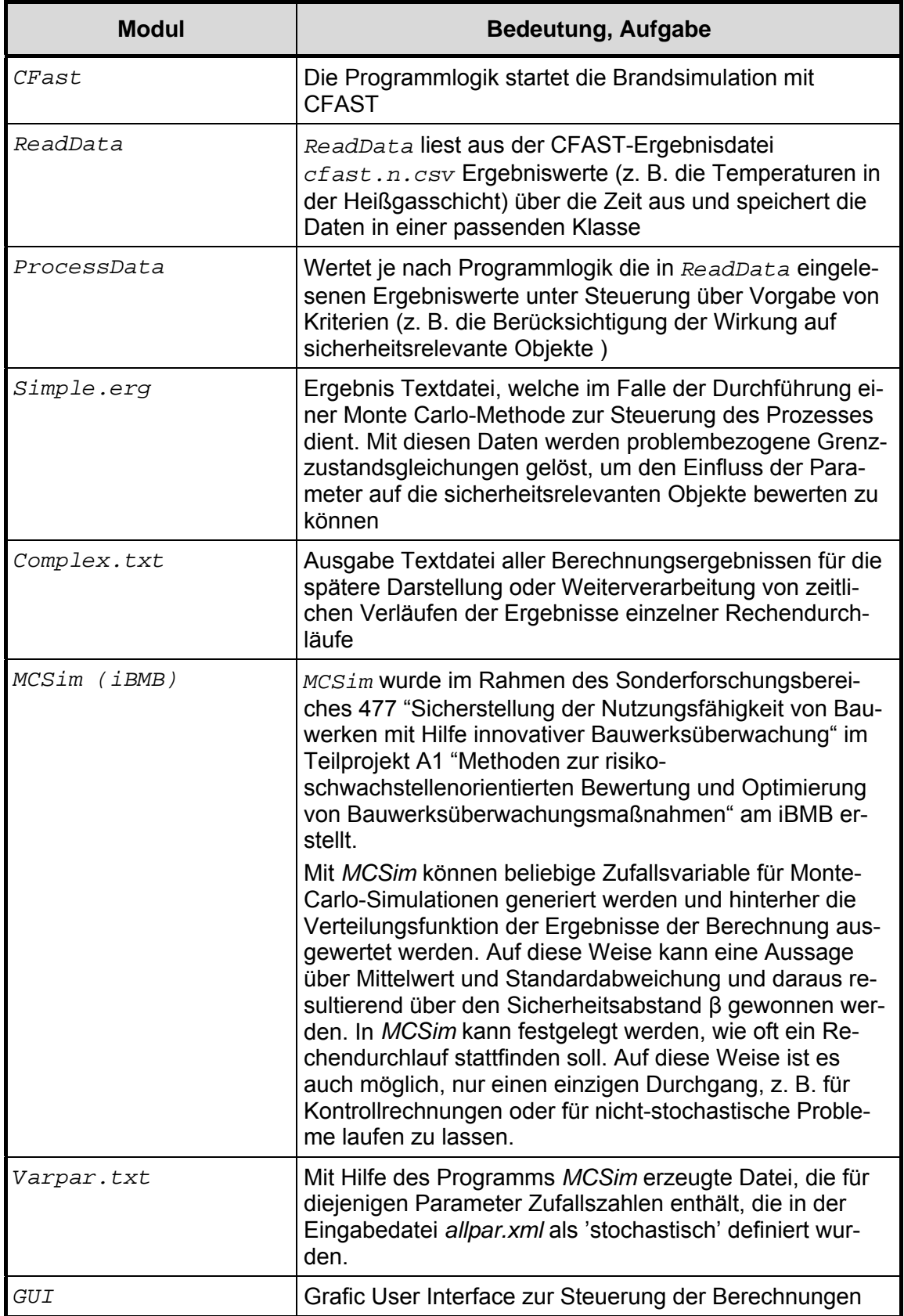

Für die Umsetzung der Module ist eine objektorientierte Programmiersprache zu wählen. Die Klassenstrukturen lassen sich mit allen Sprachen, sei es VB.Net, Java, C++

oder C# umsetzen. Im Prinzip bestehen zwei Programmieraufgaben. Zum einen muss der im [Abb. 4-57](#page-225-0) dargestellte Datenfluss programmiert werden. Zum anderen muss der jeweilige Anwender dann die Programmlogik entwickeln. Hier könnte die Verwendung von Programmiersprachen, bei denen die Routinen für die Programmierung des Datenfluss auch in DLLs (Dynamic Link Library) ausgelagert werden können, von Vorteil sein, welche dann von der eigentlichen Programmlogik eingelesen würden. Die Programmlogik kann dann jeder Anwenderauf seine individuellen Bedürfnisse abstellen.

## **4.3.8 Zusammenfassung**

Für die standardisierten CFAST-Brandsimulationen, wie sie im Rahmen des Forschungs- und Entwicklungsvorhabens RS1166 beschrieben sind, werden Festlegungen herangezogen, die einer Verallgemeinerung einer im Rahmen der vorgegebenen Randbedingungen exakten Berechnung eines Raumes entsprechen. Es werden allgemeine Grund- und Unterfälle für vorgegebene charakteristische Räume in Abhängigkeit von den Parametern, die maßgeblich den Brandverlauf bzw. die Temperaturen beeinflussen, festgelegt und in Tab. 4-3 dokumentiert. Der Brandverlauf wird hierbei durch ein 'Designfeuer' (standardisierte Zeitverläufe der Energiefreisetzungsrate) beschrieben, welches Vorgaben der tatsächlichen Brandlast berücksichtigt. Die notwendigen Parameter für die Beschreibung des Designfeuers, werden auf der Grundlage von Untersuchungen zu realen Bränden variiert.

Eine Sensitivitätsanalyse ergab den größten Einfluss auf die berechneten Temperaturen der Heißgasschicht durch die Vorgabe von Brandentwicklungszeiten bzw. der mechanischen Luftwechselrate.

Hierbei haben sich zunächst folgende Probleme und Aufgaben für das weitere Vorgehen ergeben:

− Für eine erste Bewertung der Auswirkungen eines Brandes auf ein sicherheitsrelevantes Objekt wurden Temperaturen der Heißgasschicht eines Primärraumes untersucht. Die Untersuchung erfolgte im Vorhaben RS1166 für den Grundfall B mit insgesamt drei Unterfällen. Eine Untersuchung der Grundfälle A und C steht noch aus.

- − Es ist fraglich, ob die Berücksichtigung der maximalen Temperaturen ausreichend für das weitere Vorgehen ist, oder ob zusätzliche Kriterien, wie z. B. die Dauer der Wirkung (integrale Effekte), mit einbezogen werden müssen.
- − Für die Ableitung von Designfeuern zur Berücksichtigung von Kabelbrandlasten müssen die Mengen (durch Angabe der maximal brennbaren Oberfläche) der in den Räumen befindlichen Kabelbrandlasten aus der für das Auswahlverfahren im Rahmen der Brand-PSA abgeleiteten GRS-Datenbank <Raum.mdb> vorgegeben werden. Derzeit wird auf der Grundlage von Untersuchungsergebnissen als maximal brennbare Oberfläche 40 m² angesetzt. Hieraus ergeben sich Werte zur maximal vorhandenen Energiefreisetzungsrate, welche die maximal berechneten Temperaturen beeinflusst.
- Da eine mechanischen Be- und Entlüftung (Luftwechselrate) entscheidenden Einfluss auf die Höhe der berechneten Temperaturen hat, müssen genauere Vorgaben für diese Größe in der Datenbank <Raum.mdb> vorliegen, um die Auswirkungen später beurteilen zu können.
- − Für Öffnungshöhen von mehr als 3 m werden in einigen Fällen die höchsten Temperaturen der Heißgasschicht berechnet. Für Luftwechselraten von mehr als 4 h-1 ergeben sich für Öffnungshöhen über 3 m deutlich niedrigere Temperaturen der Heißgasschicht als für geringere Luftwechselraten.
- − Es wurde festgelegt, dass im Rahmen des Vorhabens RS 1166 zunächst nur Auswirkungen im Primärraum (Raum der Brandentstehung) untersucht werden. Langfristig ist es jedoch das Ziel, die möglichen Auswirkungen eines Entstehungsbrandes sowohl auf sicherheitsrelevante Komponenten im Primärraum wie auch auf solche in benachbarten Räumen (Sekundärräumen), zu untersuchen.
- − Bisher werden keine zeitabhängigen anlagentechnischen Einflüsse untersucht. Dies könnte jedoch durch sich schließende Brandschutzklappen, die Auslösung der Sprinklerung oder durch das Eingreifen von außen gegeben sein. In den meisten Fällen ist von einer Herabsenkung der Gefahr des Versagens von sicherheitsrelevanten Einrichtungen bzw. Komponenten auszugehen, solange z. B. Wasser deren Versagen nicht begünstigt. Verbindliche Aussagen zu diesen Größen sind nur sehr schwer zu bekommen und nur im Einzelfall zu bewerten.
- − Es wurde ein Primärraum unter Berücksichtigung eines CFAST-Compartments untersucht. Bei größeren Räumen könnte die Berücksichtigung mehrerer Compartments (Abschnitte) in CFAST zu deutlich höheren berechneten mittleren

Temperaturen im Bereich des Compartments führen, in dem das Feuer definiert ist. Die Mittelung der Heißgastemperatur erfolgt dann über mehrere Abschnitte und die Temperaturen im Fernbereich des Feuers sinken bereits deutlich ab. Eine Untersuchung der Größenordnung dieses Einflusses steht noch aus.

− Es müssen Angaben zum zeitlichen Versagen bzw. zur Versagenswahrscheinlichkeit sicherheitsrelevanter Systeme und Komponenten (Objekte) in Folge der Einwirkung von Wärme (Konvektion und Strahlung) formuliert werden.

## **4.3.9 Anlagen zu Kapitel [4.3](#page-176-0)**

| Raum     | <b>Brandbelastung</b><br>[MJ/m <sup>2</sup> ] | <b>Raumfläche</b><br>$\text{[m}^2\text{]}$ | Länge [m] | Breite [m] | <b>Höhe</b><br>[m] |
|----------|-----------------------------------------------|--------------------------------------------|-----------|------------|--------------------|
| ZA01.04  | 246                                           | 51                                         | 6,4       | 7,9        | 5,5                |
| ZA01.07_ | 79                                            | 20                                         | 4,6       | 4,2        | 6, 5               |
| ZA01.08  | 115                                           | 36                                         | 8,5       | 4,2        | 6,5                |
| ZA01.10  | 135                                           | 72                                         | 15,2      | 5,0        | 6,5                |
| ZA01.26  | 215                                           | 28                                         | 6,4       | 4,4        | 10,0               |
| ZA01.27  | 152                                           | 68                                         | 6, 5      | 10,5       | 10,0               |
| ZA01.29  | 391                                           | 9                                          | 4,5       | 4,2        | 6, 5               |
| ZA01.34  | 220                                           | 76                                         | 42,0      | 1,7        | 6,5                |
| ZA01.35  | 927                                           | 44                                         | 1,8       | 24,0       | 6,5                |
| ZE01.11  | 117                                           | 71                                         | 15,7      | 4,5        | 3,5                |
| ZE00.15_ | 1830                                          | 69                                         | 16,0      | 4,3        | 3,5                |
| ZE01.13  | 103                                           | 67                                         | 15,3      | 4,4        | 3,5                |
| ZE00.07  | 685                                           | 31                                         | 7,7       | 4,0        | 3,5                |
| ZE00.17  | 2035                                          | 34                                         | 7,6       | 4,5        | 3,5                |

**Tab. 4-16** Raumgröße und Brandbelastung

| Raum     | <b>Nachbarraum</b> | Wahrscheinlichkeit<br>der Ausbreitung | Öffnung [m <sup>2</sup> ]<br>(Verbindungsart) |
|----------|--------------------|---------------------------------------|-----------------------------------------------|
| ZA01.04  | ZA01.12            |                                       | 2,8 (T30)                                     |
|          | ZA01.29_           | 5,03 E-02                             | 0,6                                           |
|          | ZA01.19            |                                       | 4,8                                           |
| ZA01.07  | ZA00.41A           | 1,62 E-02                             | 0,2 (vertikal)                                |
|          | ZA01.06            |                                       | 2,4(T)                                        |
|          | ZA01.08            | 1,00 E+00                             | offen                                         |
|          | ZA01.19            |                                       | offen                                         |
|          | ZA02.06            | 5,03 E-02                             | 0,2 (vertikal)                                |
| ZA01.08  | ZA00.41A           | 1,62 E-02                             | 0,5 (vertikal)                                |
|          | ZA01.07            | $1,00 E+00$                           | offen                                         |
|          | ZA01.09            |                                       | 2,4(T)                                        |
|          | ZA01.19            |                                       | offen                                         |
|          | ZA02.07_           |                                       | 0,2 (vertikal)                                |
| ZA01.10  | ZA01.11_           |                                       | 6,0(2)                                        |
|          | ZA01.34_           | 4,02 E-02                             | 2,0(T)                                        |
|          | ZA02.08            | 5,03 E-02                             | 0,2 (vertikal)                                |
| ZA01.26_ | ZA01.35_           | 4,08 E-02                             | 2,0                                           |
|          | ZA02.17            |                                       | offen                                         |
| ZA01.27  | ZA01.35            | 4,08 E-02                             | 2,0                                           |
|          | ZA02.15_           |                                       | offen                                         |
| ZA01.29  | ZA01.04_           | 5,10 E-02                             | 0,6                                           |
|          | ZA01.19            |                                       | 1,2(T)                                        |
|          | ZA02.22            | $1,00 E+00$                           | offen                                         |
| ZA01.34  | ZA01.10_           | 4,02 E-02                             | 2,0(T)                                        |
|          | ZA01.30            | 5,03 E-02                             | 0,6                                           |
|          | ZA01.35            | 5,02 E-02                             | offen                                         |
| ZA01.35  | ZA01.02C           |                                       | 3,6(T)                                        |
|          | ZA01.25            |                                       | 2,0                                           |
|          | ZA01.26            | 4,08 E-02                             | 2,0                                           |

**Tab. 4-17** Brandausbreitung in Nachbarräume

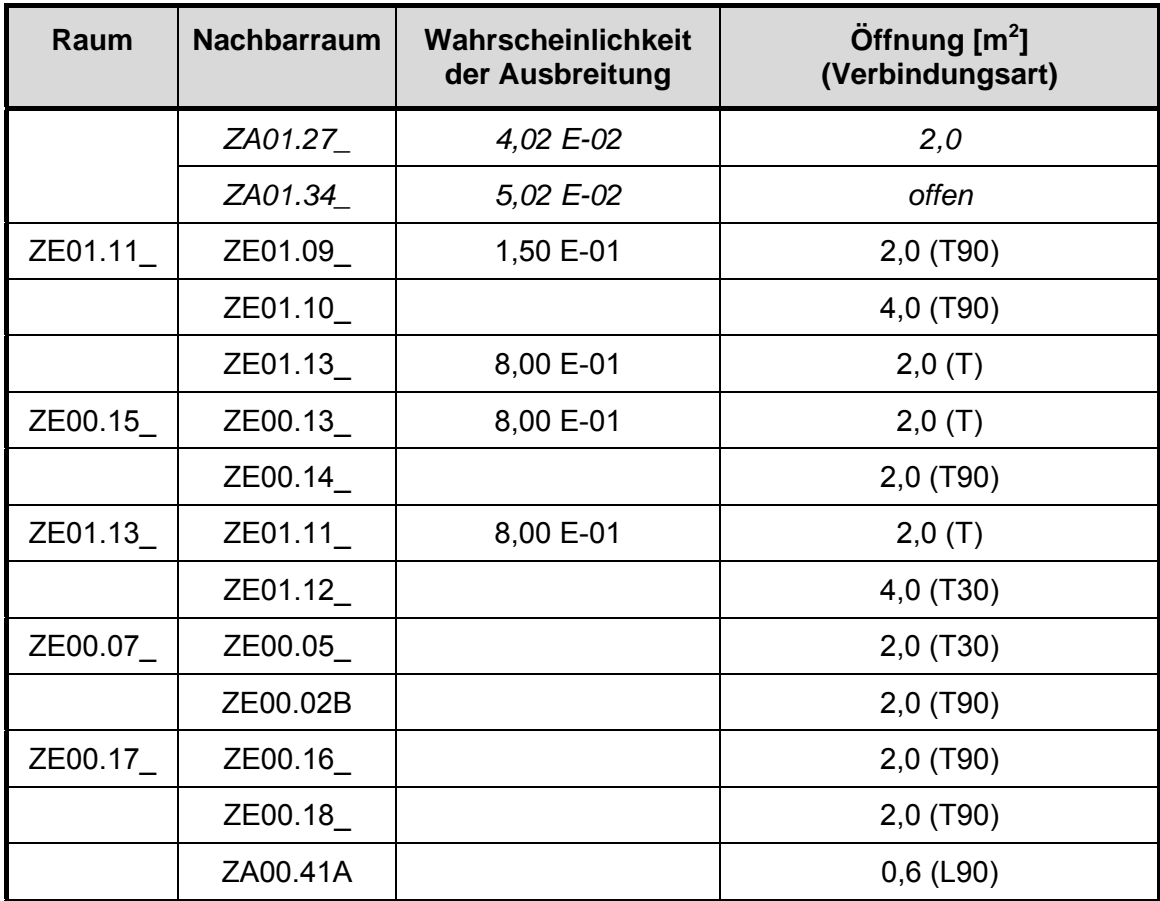

#### Bemerkungen:

Übergangswahrscheinlichkeiten sind nur für solche Raumpaare angegeben, die nach Anwendung der Auswahlkriterien 1 und 2 noch in der Analyse verblieben sind (siehe Bericht /GRS 05/). In der inzwischen veränderten Herangehensweise /GRS 06/ wird auf das zweite Kriterium verzichtet. Dann muss im Fall des Reaktorgebäudes statt für 52 Räume für 64 Räume eine Abschätzung der Häufigkeit von Gefährdungszuständen berechnet werden. Im gewählten Beispiel betrifft dies z. B. den Raum ZA01.12\_. Bei der Berechnung von Lüftungsöffnungen wurde von einer Türhöhe von 2 m ausgegangen. Die Verbindungsdaten für den Flur ZA01.34\_ sind nicht vollständig aufgeführt.

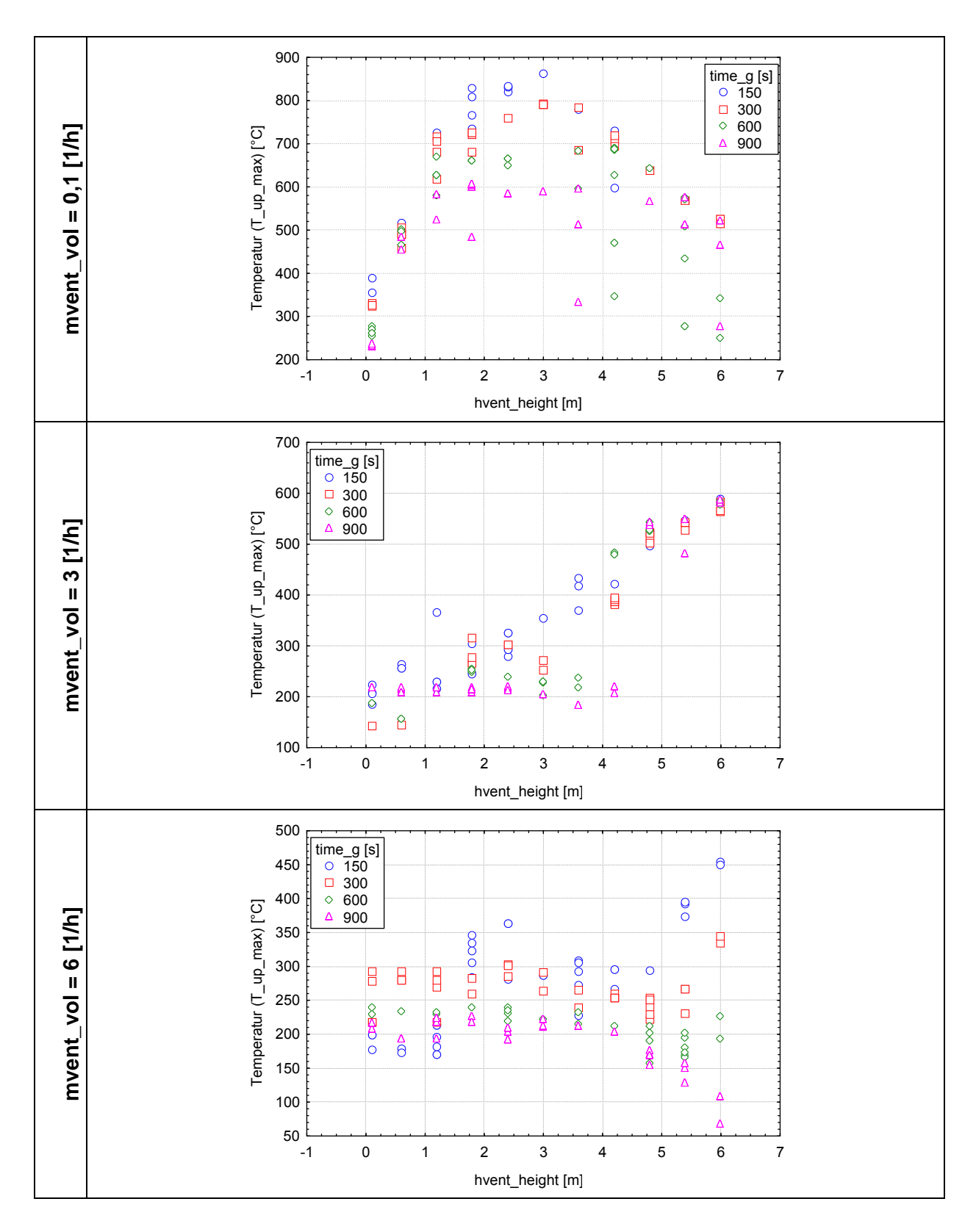

**Abb. 4-58** Ergebnisse für den Grundfall B3; Breite = 5 m; ; hvent\_width = 1,2 m: mvent\_vol = 0,1 [1/h] (obere Grafik); 3 [1/h] (mittlere Grafik) und 6 (untere Grafik) [1/h]

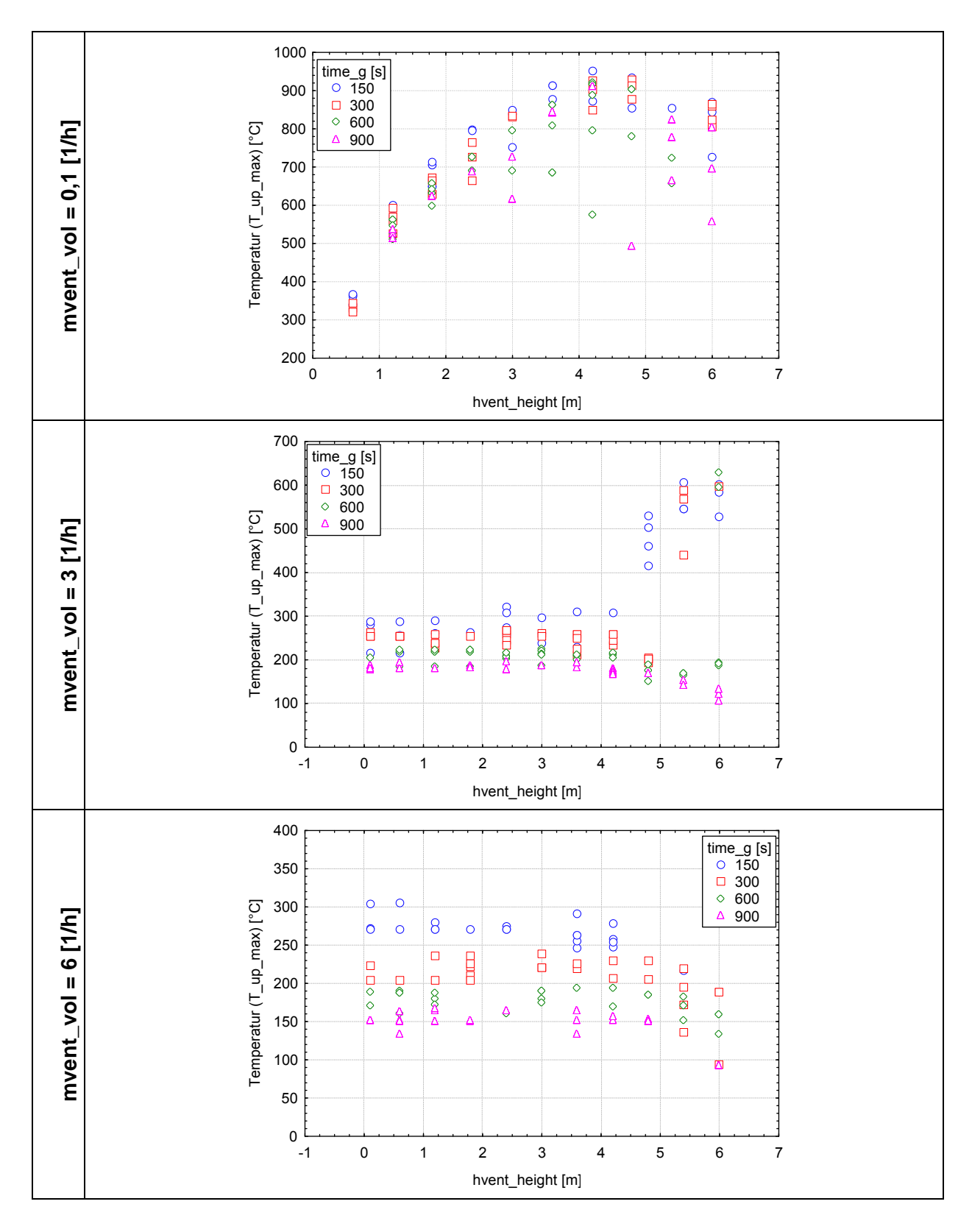

**Abb. 4-59** Ergebnisse für den Grundfall B3; Breite = 10 m; ; hvent\_width = 1,2 m: mvent\_vol = 0,1 [1/h] (obere Grafik); 3 [1/h] (mittlere Grafik) und 6 (untere Grafik) [1/h]

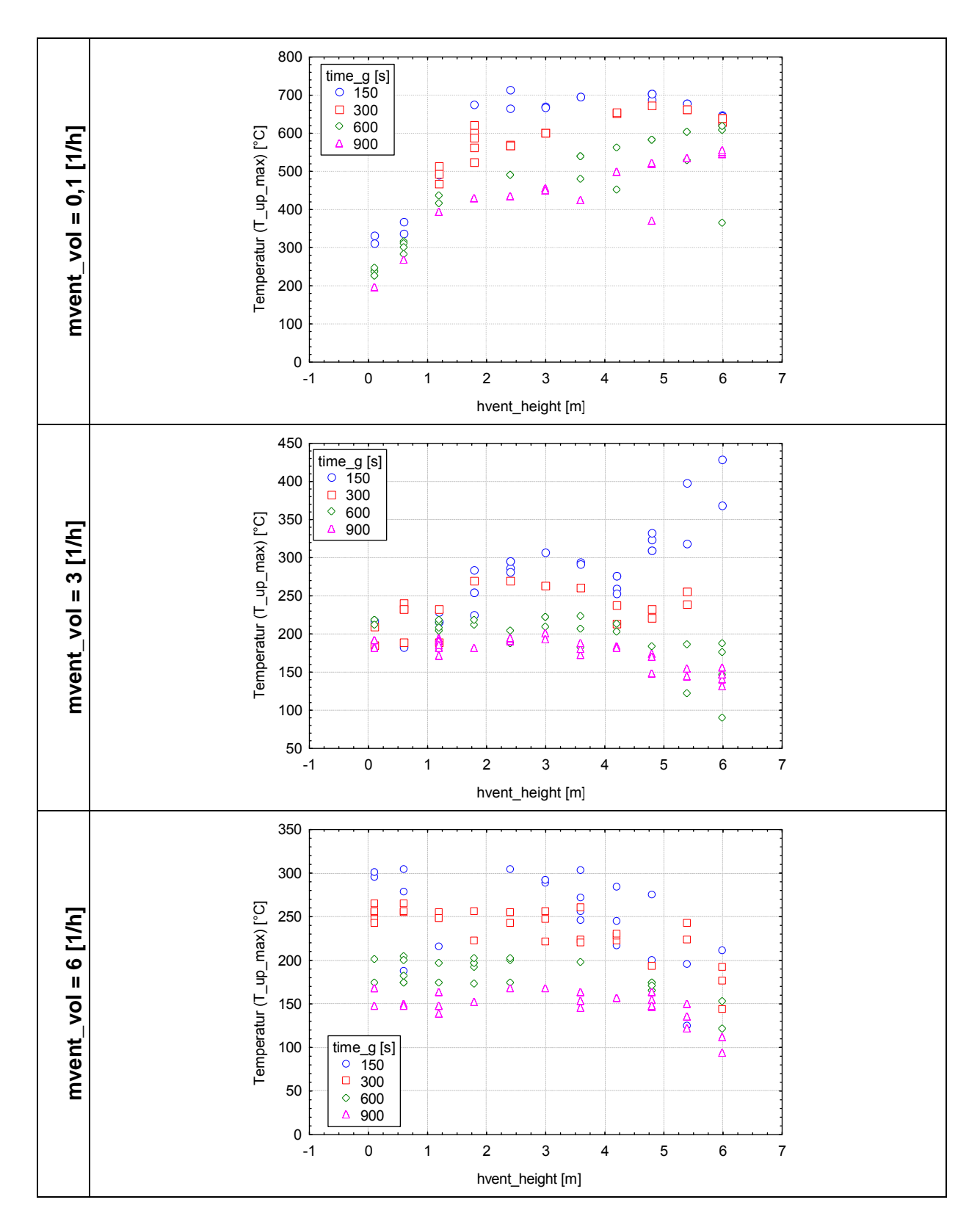

**Abb. 4-60** Ergebnisse für den Grundfall B3; Breite = 15 m; hvent\_width = 1,2 m: mvent\_vol = 0,1 [1/h] (obere Grafik); 3 [1/h] (mittlere Grafik) und 6 (untere Grafik) [1/h]

# **5 Unsicherheiten bei Brand-PSA**

Im aktuellen PSA-Leitfaden /BMU 05/ und den zugehörigen Methoden- und Datenbänden /FAK 05/ und /FAK 05a/ wird für probabilistische Analysen im Allgemeinen und damit auch für Brand-PSA die Durchführung von Unsicherheitsanalysen gefordert:

*Unsicherheitsanalysen für PSA gehören nach internationaler Praxis zum Stand von Wissenschaft und Technik und sind dementsprechend … in der PSA durchzuführen.* (zitiert nach /FAK 05/, S. 185)

Die Verwendung und Durchführung von Unsicherheitsanalysen bei Brand-PSA spielte bisher auch international nur eine untergeordnete Rolle. Unsicherheitsanalysen beschränkten sich im Wesentlichen auf die parametrischen Untersuchungen der systemtechnischen Ereignisablaufanalysen. Allerdings wurde im Ende 2005 erschienenen Leitfaden zur Durchführung von Brand-PSA der NRC /KAS 05/ der Aspekt der Durchführung von Unsicherheitsanalysen hervorgehoben und erstmalig geschlossen behandelt. Es wird betont, dass das Verständnis und die Bewertung von Unsicherheiten, soweit auf dem gegenwärtigen Stand von Wissenschaft und Technik möglich, ein unverzichtbarer Bestandteil von probabilistischen Analysen sein sollte. Ein Überblick zum vorgeschlagenen Vorgehen bei Brand-PSA in /KAS 05/ wird in Kapitel [5.1](#page-237-0) gegeben.

Der allgemeinen Forderung der Durchführung von Unsicherheitsanalysen bei Brand-PSA im Methodenband /FAK 05/ des neuen PSA-Leitfadens steht gegenüber, dass keine speziellen Vorgehensweisen zur Quantifizierung von Unsicherheiten zu den einzelnen Arbeitsschritten einer Brand-PSA angegeben sind. So wird im Datenband /FAK 05a/ ausführlich auf die benötigten Daten zur Quantifizierung von brandspezifischen Ereignisablaufdiagrammen eingegangen, allerdings werden nur für die Ausfallraten aktiver Brandschutzeinrichtungen Unsicherheitsangaben gemacht. Auf die Bestimmung der Unsicherheit der räumlichen Brandeintrittshäufigkeiten wird z. B. nicht eingegangen.

Nachfolgend wird gezeigt, dass Unsicherheitsanalysen für probabilistische Brandanalysen im Wesentlichen mit den Methoden (und den dadurch gegebenen Grenzen) durchgeführt werden können, die bei der Durchführung von PSA der Stufe 1 für interne Ereignisse zur Anwendung kommen.

217

Dabei wird auf Erkenntnisse, die in früheren Vorhaben erarbeitetet wurden, zurückgegriffen /HAI 01, HAI 02/. Grundsätzlich dient das Vorgehen in /KAS 05/ als Ausgangspunkt für eigene Untersuchungen.

Auf der Grundlage und am Beispiel einer Brand-PSA /BAB 05/ wird die Gesamtanalyse in einzelne Arbeitsschritte unterteilt. Für jeden Arbeitsschritt werden die erforderlichen Annahmen und Randbedingungen festgestellt und die möglicherweise auftretenden Unsicherheiten identifiziert. Die Unsicherheiten werden klassifiziert und Bewertungsmöglichkeiten mit dem Ziel aufgezeigt, einen generellen Ansatz zur Behandlung von Unsicherheiten in Brand-PSA abzuleiten.

## <span id="page-237-0"></span>**5.1 Brand-PSA und Unsicherheiten**

Die nachfolgenden allgemeinen Einführungen zum Thema Unsicherheiten in Brand-PSA sind im Wesentlichen /KAS 05/ entnommen. Insbesondere wird auf die Strategie zur Durchführung vollständiger Unsicherheitsanalysen bei Brand-PSA zurückgegriffen.

Mit der Brand-PSA ist die Häufigkeit brandbedingter Gefährdungs- und Kernschadenszustände zu quantifizieren. Zur Bestimmung dieser Häufigkeit wird ein anlagenspezifisches Modell zur Beschreibung von Brandereignissen aufgestellt, das die Ergebnisse von verschiedenen Detailuntersuchungen zusammenfasst und funktional verknüpft. Dieses Modell hängt von einer Reihe von Zufallsgrößen ab, deren Quantifizierung auf einer unsicheren Datenbasis erfolgt. Dazu gehören z. B. lokale Brandeintrittshäufigkeiten, Brandausbreitungsverläufe, die Modellierung brandbedingter Ausfälle von Komponenten oder Fehlhandlungen des Personals bei Branderkennung und -bekämpfung. Das anlagenspezifische Modell der Häufigkeit brandbedingter Gefährdungs- und Kernschadenszustände beschreibt die funktionalen Zusammenhänge zwischen diesen Zufallsgrößen und ist somit selbst eine Zufallsgröße.

Zur umfassenden Beschreibung der komplexen Zufallsgröße *Häufigkeit brandbedingter Gefährdungs- und Kernschadenszustände* gehören Unsicherheitsbetrachtungen. Dazu wird folgende Prozedur in drei Schritten vorgeschlagen:

− Schritt 1:

Unterteilung des Gesamtprozesses der Modellentwicklung zur Beschreibung der *Häufigkeit brandbedingter Gefährdungs- und Kernschadenszustände* in Teilaufgaben und

- − Identifikation der Unsicherheiten, die mit den festgelegten Teilaufgaben verbunden sind.
- − Schritt 2: Entwicklung von Strategien zur Berücksichtigung der Unsicherheiten.
- − Schritt 3:

Entscheidung: Welche Unsicherheiten werden bei welchen Teilaufgaben wie berücksichtigt.

Auf allgemeine Art und Weise sind in /KAS 05/ eine Reihe von Teilaufgaben formuliert, die als Ausgangspunkt zur Erstellung einer anlagen- und analysespezifischen Liste von Teilaufgaben dienen können (siehe die nachfolgende Unterteilung in Teilaufgaben (1) bis (12)); für das Vorgehen entsprechend /BAB 05/ wurde daraus die Aufgabenliste in

Tab. 5-1 erstellt. Zu jeder Teilaufgabe ist die Strategie zur Behandlung der Unsicherheiten festzulegen. Dazu ist nachfolgend eine Liste möglicher Strategien (nicht vollständig) aufgeführt:

− Explizite Quantifizierung epistemischer Unsicherheiten durch Nutzung von Wahrscheinlichkeitsverteilungen:

Fortsetzung dieser Verteilungen im Modell durch Nutzung von Techniken wie der Monte Carlo-Simulation oder einer Simulation mit einer Stichprobenerhebung nach der Latin-Hypercube-Methode;

- − Entwicklung verschiedener Modelle für eine Teilaufgabe: Zuordnung eines Wahrheitswertes in Form einer Wahrscheinlichkeit zu jedem Modell auf der Grundlage von Experteneinschätzungen; Verknüpfung dieser Modelle zu einem Gesamtansatz entsprechend den festgelegten Wahrscheinlichkeiten;
- − Identifizierung eines Best-Estimate-Datensatzes: Durchführung einer Sensitivitätsanalyse, indem die Parameter geändert werden, die von besonderem Interesse sind; Dokumentation der quantitativen Effekte in Bezug auf das Ergebnis;
- − Ausschließlich qualitative Berücksichtigung von Unsicherheiten und Sensitivitäten (z. B. welche Brandszenarien sind vor allem von Unsicherheiten betroffen und warum ist der Einfluss von Unsicherheiten bei anderen Brandszenarien vernachlässigbar);
- Berücksichtigung von Unsicherheiten im Verlauf eines Review-Prozesses (z. B. Feststellung der identifizierten Kabel in einem Raum);
- − Entscheidung, dass Unsicherheiten aus einem speziellen Grund nicht berücksichtigt werden können.

Nachfolgendes ist im Wesentlichen gekürzt aus /KAS 05/ übernommen. Die Überschriften der Teilaufgaben (1) bis (12) entsprechen dem in /KAS 05/ beschriebenen Vorgehen. Eine Anpassung und Erweiterung auf das Vorgehen bei der Durchführung einer Brand-PSA entsprechend /BAB 05/ (vgl. Kapitel [5.2](#page-246-0)) wird in [Tab. 5-1](#page-252-0) vorgenommen.

- **(1)** Festlegungen zum Untersuchungsumfang und lokale Unterteilung des Kernkraftwerks
- − Mögliche Unsicherheiten:

Mit der (notwendigen) Unterteilung des Gesamtuntersuchungsumfangs in einzeln zu analysierende Raumbereiche wird eine schwer einzuschätzende Modellunsicherheit eingeführt. Es ist sicher zu stellen, dass die Ergebnisse der Brand-PSA möglichst unabhängig von der gewählten Unterteilung sind.

− Empfohlene Strategie:

Es ist keine formale Quantifizierung der Unsicherheiten durch die räumliche Zerlegung möglich. Es muss geprüft werden, ob die räumliche Zerlegung disjunkt ist, d. h. die Raumbereiche der Zerlegung sollten sich nicht überlappen und die Gesamtheit der gebildeten Raumbereiche muss den festgelegten Untersuchungsumfang abdecken. Weiterhin sollte die Zerlegung in Raumbereiche so vorgenommen werden, dass das Potential einer Brandausbreitung minimiert wird. Dadurch kann man sich bei der Analyse auf Brände in einzelnen Raumbereichen konzentrieren. Die Unterteilung des Gesamtuntersuchungsumfangs in einzeln zu untersuchende Teilbereiche ist ein sehr wichtiger Arbeitsschritt im Rahmen einer Brand-PSA. Dieser Frage wird in Kapitel [5.3.2.1](#page-262-0) nachgegangen.

- **(2)** Raum-Komponenten-Zuordnung, Komponentenauswahl
	- − Mögliche Unsicherheiten:

Die Unsicherheiten der Teilaufgabe (2) hängen damit zusammen, ob tatsächlich zu jedem Raumbereich alle für die Brandanalyse relevanten Komponenten erfasst sind. Eine unausgewogene Komponentenzuordnung kann dazu führen, dass detaillierte Brandanalysen für Raumbereiche durchgeführt werden, die im Hinblick auf brandbedingte Gefährdungs- und Kernschadenshäufigkeiten von untergeordneter Bedeutung sind. Auf der anderen Seite können wichtige Risikobeiträge übersehen werden. Einige Beispiele dieser Art von Unsicherheiten und deren Auswirkungen sind nachfolgend aufgeführt:

- Die hier betrachteten Unsicherheiten bezüglich einer korrekten Ausrüstungsliste stehen im Zusammenhang mit den Unsicherheiten der PSA für interne Ereignisse der Stufe 1. Die Frage ist, ob eine derartige PSA mit all ihren Unsicherheiten und Annahmen eine ausreichende Basis zur Ableitung einer Ausrüstungsliste für brandspezifische Zwecke bildet.
- Die Ausrüstungsliste ist abhängig von den Annahmen zur Einbeziehung von Störfallsequenzen in die Brandanalyse. Dabei spielt z. B. die Frage eine Rolle, ob es angemessen ist, Kühlmittelverlust-Störfälle bei Brandanalysen auszuschließen.
- Unsicherheiten bezüglich der Komponentenanordnung: Es kann z. B. bei Brandanalysen falsch sein, eine Pumpe als eine Einheit aufzufassen. Der Systemanalytiker unterscheidet zwischen der Pumpe an sich und dem zugehörigen Leistungsschalter. Sind Pumpe und Leistungsschalter in verschiedenen Räumen angeordnet, würde man einen Raum übersehen, wenn die Ausrüstungsliste nur die Pumpe enthält.
- Unsicherheit bei der Identifizierung von Ausrüstungen, die aufgrund spezieller Fehler und Ausfälle zu fehlerhaften Auslösungen anderer Einrichtungen führen.
- Unsicherheit bei der Identifizierung von Ausrüstungen der Instrumentierung und Fehlererkennung, die aufgrund spezieller Fehler und Ausfälle die Handlungen des Personals beeinflussen können.
- − Empfohlene Strategie:

Eine quantitative Einschätzung dieser Art von Unsicherheiten ist nicht möglich. Es wird empfohlen, dass die Frage zur Korrektheit der Ausrüstungsliste bei der Durchführung von Qualitätskontrollen und Reviews hervorgehoben wird.

- **(3)** Raum-Kabel-Zuordnung, Kabelauswahl
	- − Mögliche Unsicherheiten:

Die Kabelauswahl und die Zuordnung zu den Raumbereichen birgt eine Vielzahl von Unsicherheiten, einige sind nachfolgend aufgeführt:

- Die Art und Weise der Kabelerfassung ist nicht in jedem Fall kompatibel mit der Zerlegung der Anlage in Raumbereiche, d. h. die Raumzuordnung funktioniert nicht oder nicht richtig. Diesem Problem kann man aus dem Wege gehen, indem man bevor man die räumliche Zerlegung durchführt, das zugehörige Kabelmanagementsystem auf Verträglichkeit mit der geplanten Zerlegung untersucht. Weiterhin werden Begehungen insbesondere durch die Raumbereiche empfohlen, wo die Zuordnung der Kabel unklar ist. Eine konservative Methode wäre die Zuordnung von wichtigen Kabeln zu allen Raumbereichen, die aufgrund ingenieurtechnischer Überlegungen in Frage kommen. Das sollte aber sehr vorsichtig getan werden, da die weiteren Untersuchungen fälschlicherweise auf Raumbereiche gelenkt werden können, die eigentlich nicht risikorelevant sind.
- Der Auswahlprozess von Kabeln im Rahmen einer Brand-PSA ist insofern eine potentielle Quelle von Unsicherheiten, dass möglicherweise nicht alle Kabel, die relevante Komponenten mit Energie oder Informationen versorgen, in die Kabelliste aufgenommen werden. Derartige Fehler können sich z. B. aus der Nutzung veralteter Schemata, aus Missverständnissen oder aus einer fehlerhaften Interpretation vorgegebener Auswahlregeln ergeben.
- Die bei der Bestimmung der Kabel- und Pritschenverläufe genutzten Informationen zur Identifizierung der zugehörigen Raumbereiche sind oft fehlerbehaftet und somit eine Unsicherheitsquelle.
- − Empfohlene Strategie:

Eine quantitative Einschätzung dieser Art von Unsicherheiten ist nicht möglich. Es wird empfohlen, dass die Frage zur Korrektheit der Kabelliste bei der Durchführung von Qualitätskontrollen und Reviews hervorgehoben wird. Weiterhin wird eine Schulung der Analytiker speziell auf diesem Gebiet vorgeschlagen. Umfangreiche Anlagenbegehungen können helfen, diese Unsicherheiten zu minimieren. Bei der Nutzung eines vorgegebenen Kabelmanage-

### **(4)** Qualitatives Screening der Raumbereiche

Die Unsicherheiten beim qualitativen Screening hängen natürlich von der Art und Weise der Durchführung ab. In /KAS 05/ wird vorgeschlagen, solche Raumbereiche nicht weiter zu betrachten, die keine wichtigen Komponenten (und deren Kabel) enthalten und in denen ein Brand nicht zur automatischen RESA oder zur manuellen RESA oder zu einem kontrollierten Abfahren entsprechend den Vorgaben im Betriebshandbuch führt.

− Mögliche Unsicherheiten:

Die Unsicherheiten beim qualitativen Screening hängen damit zusammen, dass die Auswirkungen eines Brandes auf den Anlagenstatus, auf den Betriebszustand der Anlage nicht in jedem Fall eindeutig zu bestimmen sind. Dann werden Annahmen getroffen, von denen wiederum nicht klar gezeigt werden kann, ob es tatsächlich konservative Annahmen sind.

Weiterhin ist die Behauptung, dass Brandbereiche, die die angegebenen Screening-Kriterien erfüllen, vernachlässigt werden können, eine weitere Quelle von Unsicherheiten. An dieser Stelle werden z. B. mögliche Personalfehlhandlungen unterschlagen, die aufgrund eines Brandes in einem 'unbedeutenden' Raumbereich gemacht werden können.

− Empfohlene Strategie:

Eine quantitative Einschätzung dieser Art von Unsicherheiten ist nicht möglich. Unsicherheiten beim Screening können zur verfrühten und unangemessenen Vernachlässigung von Raumbereichen führen. Eine Qualitätssicherung ist insbesondere auf diesem Gebiet zu empfehlen.

Sollte ein Zweifel bezüglich eines Raumbereichs bestehen, ist der Raumbereich nicht auszusondern, sondern in der Analyse zu belassen.

#### **(5)** Modell zur Berechnung der brandbedingten Gefährdungswahrscheinlichkeit

− Mögliche Unsicherheiten:

Im Wesentlichen kommen hier natürlich auch die Unsicherheiten zum Tragen, die schon zuvor erwähnt wurden. Speziell ist zu fragen, ob die verwendeten störfallauslösenden Ereignisse aus der PSA der Stufe 1 und die zugehörigen Ereignisabläufe tatsächlich geeignet sind, die brandbedingten Ausfälle und die

daraus folgenden Ereignisabläufe zu beschreiben. Können alle relevanten brandbedingten Auslöser mit den störfallauslösenden Ereignissen der Stufe 1 beschrieben werden? Beschreiben die zusätzlich ins Modell aufgenommenen brandbedingten Auslöser (z. B. fälschliches Öffnen einer Armatur durch Brandeinwirkung) alle möglichen Fälle?

− Empfohlene Strategie:

Eine quantitative Einschätzung dieser Art von Unsicherheiten ist nicht möglich. Technische Reviews können hier mehr Klarheit bringen.

**(6)** Brandeintrittshäufigkeit

Die zu betrachtenden Unsicherheiten hängen natürlich von der verwendeten Methode ab. In /BAB 05/ wird zumindest beim Auswahlverfahren die Methode von Berry angewendet. Die sich daraus ergebenden Unsicherheiten werden in Kapitel diskutiert. Nachfolgend sind einige zu beachtende Unsicherheiten zusammen gestellt, die bei Anwendung der Methode zur Bestimmung der Eintrittshäufigkeit aus /KAS 05/ auftreten können. Hier wird nicht die Frage behandelt, welche Methode zur Bestimmung der lokalen Brandeintrittshäufigkeiten die geeignetere ist.

− Mögliche Unsicherheiten:

Es gibt mehrere Quellen von Unsicherheiten bei der Bestimmung von lokalen Brandeintrittshäufigkeiten, z. B.:

- Werden Branderfahrungen und Brandeintrittshäufigkeiten bez. generischer Raumbereiche adäquat auf anlagenspezifische Raumbereiche umgesetzt?
- Werden die Zählung der Ausrüstungen und deren vorherige Klassifikation korrekt durchgeführt?
- Bei der Übertragung von Brandeintrittshäufigkeiten von generischen Quellen auf anlagenspezifische spielen sogenannte Gewichtsfaktoren (relative Menge von Zündquellen im betrachteten Kraftwerk verglichen mit einem 'mittleren' Kraftwerk) eine Rolle. Werden diese Faktoren adäquat bestimmt?
- Wird die anlagenspezifische Branderfahrung geeignet ausgewertet, um damit die generischen Informationen zu verifizieren?
- − Empfohlene Strategie:

Oben sind im Wesentlichen prozessbezogene Unsicherheiten aufgeführt, die

nicht quantifiziert werden können. Hier ist, wie schon zuvor erwähnt, vor allem eine Qualitätskontrolle oder die Durchführung von detaillierten Peer Reviews hilfreich, um die Unsicherheiten zu minimieren. Andererseits muss erwähnt werden, dass die quantitative Unsicherheit bez. der Brandeintrittshäufigkeiten direkt auf das Ergebnis einer Brand-PSA einwirkt, d. h. in diesem Fall, dass der Bestimmung der generischen Brandeintrittshäufigkeit mit statistischen Methoden besondere Aufmerksamkeit gewidmet werden muss.

- **(7)** Quantitatives Screening der Raumbereiche
	- − Mögliche Unsicherheiten:

Die Frage ist hier, ob das vorgegebene Abschneidekriterium bezüglich der lokalen brandbedingten Häufigkeit von Gefährdungszuständen hinreichend klein ist, um einen annehmbaren Grad der Genauigkeit zu erreichen.

− Empfohlene Strategie:

Hier kann man, um einen Eindruck zu gewinnen, welches Abschneidekriterium zu welchen Ergebnissen führt, die Trial-and-Error-Methode empfehlen.

### **(8)** Brandsimulationen

− Mögliche Unsicherheiten:

Die Frage ist, wie die Ergebnisse von Brandsimulationsrechnungen effektiv genutzt werden können, um brandspezifische Ereignisabläufe aufstellen zu können. Die Brandsimulationen an sich sind mit großen Unsicherheiten verbunden /HAI 02/. Diese Unsicherheiten setzen sich bei der Nutzung der Ergebnisse (Branddauern, Brandausbreitungsgeschwindigkeit, Sauerstoffkonzentration u.a.) fort.

− Empfohlene Strategie:

Die Unsicherheiten von Brandsimulationsrechnungen können quantifiziert werden /HAI 02/. Das ist allerdings sehr aufwendig.

Die Unsicherheiten bei der Anwendung der Ergebnisse bei der Modellierung brandspezifischer Ereignisabläufe entziehen sich einer quantitativen Bewertung.

Die Unsicherheitsbestimmung bei der Aufstellung von brandspezifischen Ereignisabläufen unter Einbeziehung von Brandsimulationsrechnungen wird in Kapitel [5.3.2.4](#page-269-0) diskutiert. Dazu werden die Ergebnisse aus /HAI 02/ herangezogen.

- **(9)** Detaillierte Analyse der Kabel
	- − Mögliche Unsicherheiten:

Unsicherheiten können durch die Anwendung unangemessener, zweideutiger oder ungeeigneter Regeln bei der Analyse von Kabeln entstehen, z. B. kann von vornherein angenommen werden, dass der Ausfall von Kabeln mit ungefährlichen Funktionen (z. B. Anzeige des Betriebszustands der Komponente) nicht zum Ausfall der entsprechenden Komponente führen. Prinzipiell ist das richtig, aber es ist zu zeigen, dass diese Regel tatsächlich bei allen Komponenten anwendbar ist (im Beispiel wäre die Höhenstandsmessung in Behältern als Betriebszustandsanzeige zu hinterfragen).

− Empfohlene Strategie:

Eine quantitative Einschätzung dieser Art von Unsicherheiten ist nicht möglich. Es wird empfohlen, dass die Frage zur Korrektheit der Kabelanalyse bei der Durchführung von Qualitätskontrollen und Reviews hervorgehoben wird.

**(10)** Ausfalleffektanalysen von Kabeln

Bisher ist für deutsche Brand-PSA keine Ausfalleffektanalyse für Kabel durchgeführt worden. Im Rahmen des aktuellen Projekts werden dazu die Grundlagen gelegt (vgl. dazu Kapitel [3](#page-61-0)).

## **(11)** Detailanalysen

− Mögliche Unsicherheiten:

Detailanalysen sind für die Raumbereiche durchzuführen, die nicht mit den vorangegangenen Auswahlverfahren als vernachlässigbar eingeschätzt wurden. Es gibt bei der Durchführung von Detailanalysen eine Reihe von Unsicherheiten, die z. B. mit folgenden Themen verbunden sind:

- Sind vorliegende Brandsimulationsrechnungen eines Raumbereichs für andere Raumbereiche anwendbar?
- Werden im die Raumbereichseigenschaften adäquat im Modell wiedergespiegelt?
- Festlegung der kritischen Komponenten (Zielkomponenten) im Raum (örtliche Koordinaten, thermophysikalische Eigenschaften)?

− Empfohlene Strategie:

Diese Unsicherheiten entziehen sich einer quantitativen Bewertung. Es bleibt die qualitative Überprüfung durch technische Reviews.

## **(12)** Personalhandlungen

− Mögliche Unsicherheiten:

Im Prinzip gibt es hier keine Unterschiede zu den Personalhandlungsanalysen im Fall von PSA der Stufe 1. Unsicherheiten sind z. B. mit folgenden Themen verbunden:

- Vollständigkeit und geeignete Modellierung von Personalfehlern in den brandspezifischen Ereignisabläufen
- Anwendung geeigneter Auswahlregeln zur Minimierung des Analyseaufwands
- Angemessene Quantifizierung der HEPs (einschließlich der Unsicherheiten)
- − Empfohlene Strategie:

Für die quantitativen Angaben kann auf die gängigen Methoden zurückgegriffen werden.

## <span id="page-246-0"></span>**5.2 Durchführung einer Brand-PSA - Methodischer Überblick**

Eine Brand-PSA umfasst die gesamte zu untersuchende Kraftwerksanlage. In der Praxis sollten alle potentiell für eine Brandanalyse wichtigen Anlagenbereiche festgelegt und beschrieben werden ('definition of global plant boundaries'). Alle Brandgüter der Anlage sind daraufhin zu überprüfen, ob durch Zündung ein Brand entstehen kann, der Auswirkungen auf die nukleare Sicherheit der Anlage hat.

Dazu wird die Kernkraftwerksanlage (in den zuvor festgelegten Grenzen) so in Raumbereiche zerlegt, dass die Raumbereiche sich nicht überlappen und die Menge aller Raumbereiche die gesamten örtlichen Gegebenheiten der Anlage abdeckt (disjunkte räumliche Zerlegung der Anlage). Als Ausgangspunkt der räumlichen Unterteilung ist zunächst das entsprechende Anlagenkennzeichnungssystem heranzuziehen. In Abhängigkeit von den Raumeigenschaften kann eine weitere Unterteilung erforderlich sein.

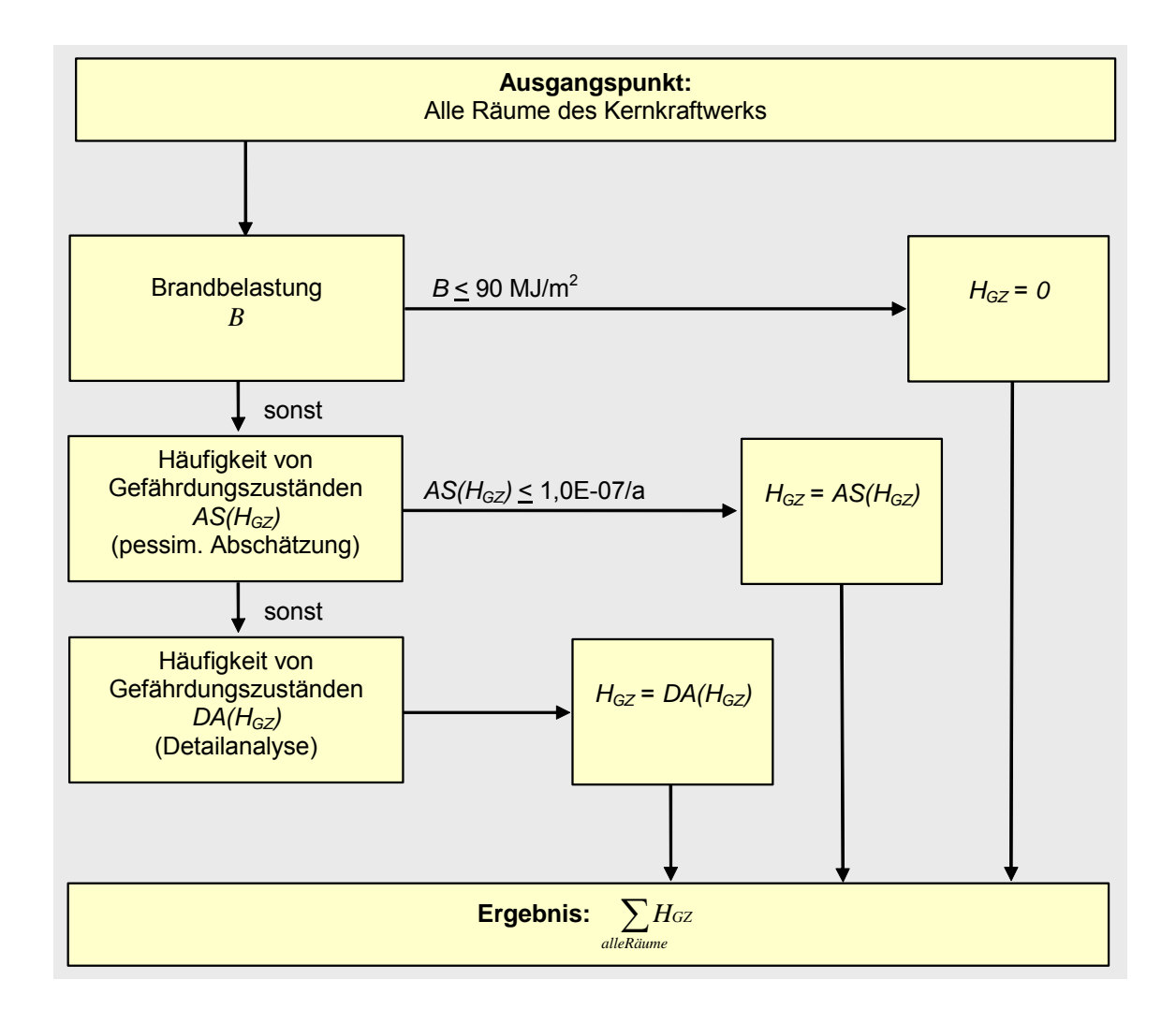

## **Abb. 5-1** Ablaufschema Brand-PSA

Die jährliche Häufigkeit von brandbedingten Gefährdungszuständen für das gesamte Kernkraftwerk ergibt sich aus der Summe aller raumbereichsbezogenen jährlichen Häufigkeiten von brandbedingten Gefährdungszuständen *HGZ*. Die Berechnung der Häufigkeiten *HGZ* erfolgt für jeden Raumbereich. Es werden nur solche Raumbereiche <span id="page-248-0"></span>im Detail analysiert, für die eine pessimistische Abschätzung von H<sub>GZ</sub> einen Wert größer als 1,0E-07/a<sup>[14](#page-248-0)</sup> ergibt. Für Raumbereiche mit einer Brandbelastung von weniger als 90 MJ/m<sup>2</sup> wird angenommen, dass kein brandbedingter Gefährdungszustand auftreten kann (vgl. Abb. 5-1)

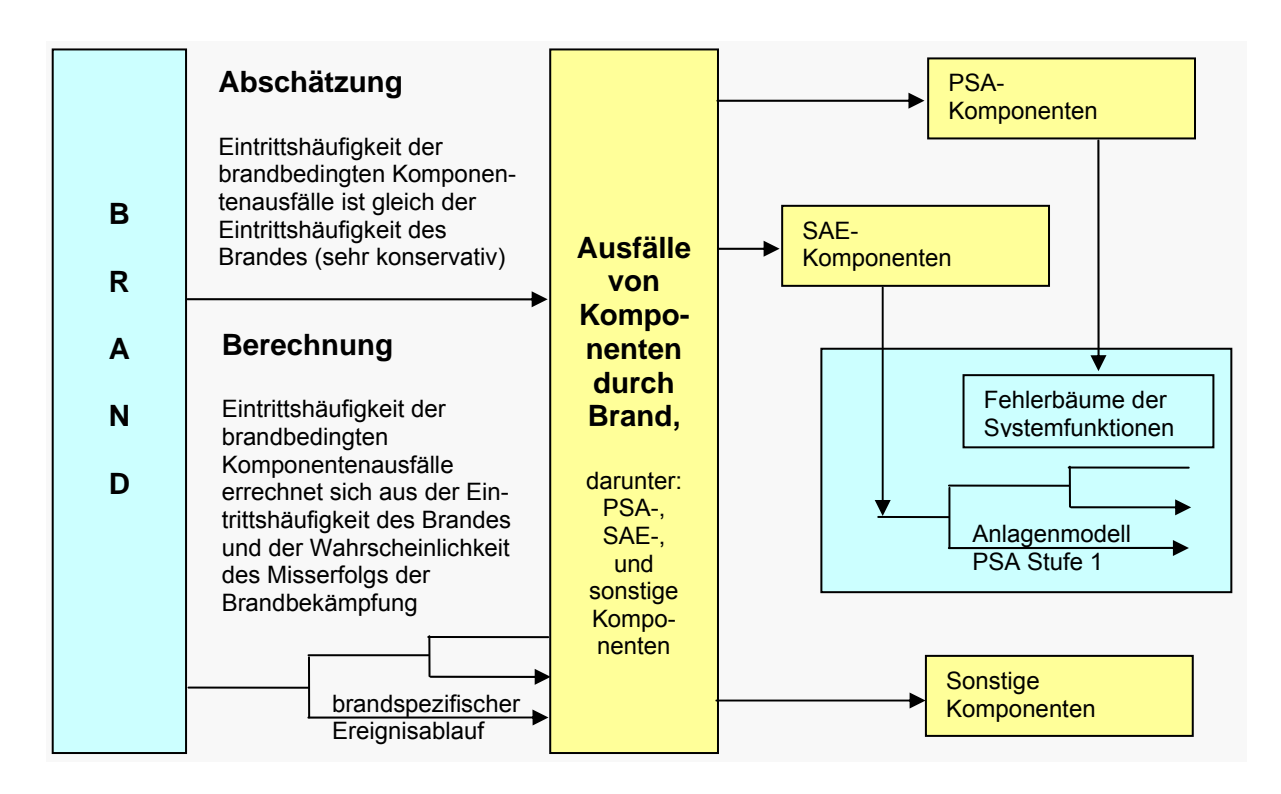

<span id="page-248-1"></span>Abb. 5-2 Berechnung der raumbereichsbezogenen Häufigkeit brandbedingter Gefährdungszustände

Eine zeitaufwändige Arbeit im Vorfeld der Berechnung der Häufigkeit von brandbedingten Gefährdungszuständen ist die Klassifikation aller Systemkomponenten des Kernkraftwerks. Dabei sind insbesondere zwei Klassen von Komponenten von Bedeutung:

- ponente allein oder zusammen mit weiteren Ausfällen das Potential hat, störfall-− Eine Komponente wird SAE-Komponente genannt, wenn der Ausfall dieser Komauslösendes Ereignis (SAE) zu sein.
- − Eine Komponente wird PSA-Komponente genannt, wenn der Ausfall einer aktiven Funktion als Basisereignis im PSA-Anlagenmodell enthalten ist.

 $\overline{a}$ 

<sup>14</sup> Der Wert des Entscheidungskriteriums von 1.0 E-07/a ist zu überprüfen, wenn die Summe der Häufigkeiten der Gefährdungszustände für alle von der weiteren Analyse ausgeschlossenen Räume mehr als 1 % der abgeschätzten Gesamthäufigkeit für alle Räume beträgt.

Durch ein Brandereignis in einem Raum entsteht – in Abhängigkeit vom Brandverlauf – ein Schaden. Der Schadensumfang wird durch die Menge von betroffenen Komponenten charakterisiert. Durch Auswertung der Schadensmenge, insbesondere bezüglich der enthaltenen SAE-Komponenten, kann festgestellt werden, inwieweit der brandbedingte Schaden ein in der PSA für interne auslösende Ereignisse modelliertes störfallauslösendes Ereignis hervorruft.

Die raumbezogene Häufigkeit von brandbedingten Gefährdungszuständen ergibt sich aus dem Produkt

- − der Häufigkeit des brandbedingten störfallauslösenden Ereignisses und
- − der Nichtverfügbarkeit von zur Beherrschung des entsprechenden störfallauslösenden Ereignisses erforderlichen Systemfunktionen.

Die Nichtverfügbarkeit der erforderlichen Systemfunktionen wird mit dem PSA-Modell der Kernkraftwerksanlage unter Berücksichtigung des Ausfalls der entsprechenden Komponenten im brandbedingten Schadensumfang (PSA-Komponenten) berechnet.

Ein Überblick zur Berechnung der Häufigkeit von brandbedingten Schadenszuständen ist in [Abb. 5-2](#page-248-1) gegeben.

Bei der Durchführung einer Brand-PSA wird für Räume mit einer relevanten Brandbelastung (> 90 MJ/m<sup>2</sup>) die brandbedingte Gefährdungshäufigkeit pessimistisch abgeschätzt (vgl.

Abb. 5-1Ablaufschema Brand-PSA

). Ist AS(*HGZ*) < 1,0 E-07/a, so kann auf eine Detailanalyse verzichtet werden.

Zur Berechnung der Abschätzung AS(H<sub>GZ</sub>) werden folgende Annahmen getroffen:

- − In einem Brandraumbereich sind die aktiven Funktionen aller Raumbereichskomponenten ausgefallen. Das gilt sowohl für den Raum der Brandentstehung als auch für Räume, in die sich der Brand ausgebreitet hat.
- − Die Brandeintrittshäufigkeiten sind für jeden Raumbereich bekannt. Die Bestimmung von lokalen Brandeintrittshäufigkeiten erfolgt gebäudebezogen mit dem Ver-

fahren von Berry /FAK 05/. Die dazu benötigten Brandeintrittshäufigkeiten für die Gebäude werden anlagenspezifisch bestimmt.

− Die Brandübergangswahrscheinlichkeit ist eine pessimistische Abschätzung der Wahrscheinlichkeit der Brandausbreitung von einem vorgegebenen Raumbereich in einen benachbarten Raumbereich. Diese Werte sind für jedes Paar benachbarter Raumbereiche bekannt.

Für deren automatische Bestimmung werden für jeden Raum pessimistische Abschätzungen zur Nichtverfügbarkeit der Brandmeldung, der Brandbekämpfung und der Barrieren zwischen den Räumen automatisch bereitgestellt.

Für die Abschätzung AS(*HGZ*) wird angenommen, dass im Raumbereich der Brandentstehung die aktiven Komponentenfunktionen mit der lokalen Brandentstehungshäufigkeit ausfallen, d. h. Brandmeldung und Brandbekämpfung werden nicht berücksichtigt.

Bei der Durchführung einer Brand-PSA wird für Räume mit einer relevanten Brandbelastung (> 90 MJ/m<sup>2</sup>) die brandbedingte Gefährdungshäufigkeit pessimistisch abgeschätzt (vgl. Abb. 5-1). Ist AS(H<sub>GZ</sub>) > 1,0E-07/a muss eine detaillierte Quantifizierung vorgenommen werden. Dazu sind die pessimistischen Annahmen aus der Abschätzung anhand der vorliegenden anlagenspezifischen Kenntnisse zu reduzieren.

Besonders wichtig ist dabei die möglichst realistische Einschätzung der Brandschadenshäufigkeit. Dazu werden brandspezifische Ereignisabläufe aufgestellt und quantifiziert. Die Ableitung brandspezifischer Ereignisabläufe für einen Raum erfordert umfangreiche anlagenspezifische Kenntnisse zu allen brandschutztechnischen Gegebenheiten wie

- − Ausrüstung des Raumbereichs (und der benachbarten Raumbereiche) mit brandspezifischen Einrichtungen (Brandmeldung, -bekämpfung, -barrieren), Anordnung der Brandgüter, Vorhandensein von Zündquellen,
- − Verifizierung der möglichen Brandentstehungsorte im Raumbereich,
- − Verifizierung der lokalen Brandeintrittshäufigkeit anhand des tatsächlich vorhandenen Raumbereichsinventars,
- − Anlagenspezifische Nichtverfügbarkeiten aller brandspezifischer Einrichtungen im Raumbereich,
- − Analyse der Personalhandlungen im raumbereichsbezogenen Brandfall,

− Einbeziehung von Erkenntnissen aus Brandsimulationsrechnungen bzw. Durchführung von Brandsimulationsrechnungen für den betrachteten Raumbereich.

# **5.3 Unsicherheiten und ihre Berücksichtigung**

## **5.3.1 Aleatorische und epistemische Unsicherheiten**

In den nachfolgenden Untersuchungen zu den Unsicherheiten bei Brand-PSA ist neben den schwer zu beurteilenden qualitativen Unsicherheiten (Modellwahl, Möglichkeit verschiedener Analysezugänge) auch der Einfluss quantitativer Unsicherheiten zu berücksichtigen. Quantitative Unsicherheiten werden in aleatorische und epistemische Unsicherheiten unterschieden.

Zur Beschreibung und Quantifizierung von stochastischen Prozessen in PSA werden parametrische Modelle herangezogen, so kann z. B. die Wahrscheinlichkeit der Anzahl N der Ausfälle einer Pumpe mit einer Ausfallrate λ in einem Zeitraum T mit dem Poisson-Modell beschrieben werden:

*P*(*N Ereignisse in*  $T/\lambda$ ) =  $(\lambda \cdot T)^N \cdot e^{-\lambda T}/N!$ 

Dabei ist  $\lambda$  eine unbekannte deterministische Variable. Die Unsicherheit bezüglich  $\lambda$  ist epistemisch. Epistemische Unsicherheiten können mit der Zunahme von Wissen reduziert werden, deshalb werden sie auch Unsicherheiten zum Kenntnisstand genannt. Die Wahrscheinlichkeit eines Pumpenfehlers in einem Zeitraum T ist eine stochastische Größe. Die entsprechenden Unsicherheiten nennt man aleatorische Unsicherheiten.

In Kapitel [5.3.2.4](#page-269-0) wird beispielhaft eine Brandsimulation unter Einbeziehung von Gegenmaßnahmen modelliert. In [Tab. 5-6](#page-272-0) sind Beispiele für aleatorische Variable enthalten, [Tab. 5-7](#page-275-0) enthält Beispiele für epistemische Variable.
## <span id="page-252-0"></span>**5.3.2 Arbeitsschritte einer Brand-PSA und Unsicherheiten**

Entsprechend der in Kapitel [5.2](#page-246-0) dargestellten prinzipiellen Vorgehensweise zur Durchführung einer Brand-PSA werden die Aufgaben für eine Brand-PSA in einzelne Arbeitsschritte unterteilt. In der nachfolgenden

**Tab. 5-1** werden zu den einzelnen Arbeitsschritten die entsprechenden Randbedingungen und Unsicherheiten zusammengefasst diskutiert.

| <b>Verfahrensschritt (VS)</b>           | Randbedingungen                                                                                                    | <b>Unsicherheiten</b> |
|-----------------------------------------|----------------------------------------------------------------------------------------------------|-----------------------|
| Ausgangspunkt einer<br><b>Brand-PSA</b> | Gesamtanlage eines Kern-<br>kraftwerks<br>gegeben:<br>PSA-Modell der Stufe 1 für<br>den Leistungsbetrieb ein-<br>schließlich aller Komponen-<br>ten- und Kabeldaten |                       |

**Tab. 5-1** Randbedingungen und Unsicherheiten bei der Durchführung einer Brand-PSA (entsprechend dem Vorgehen in /BAB 05/)

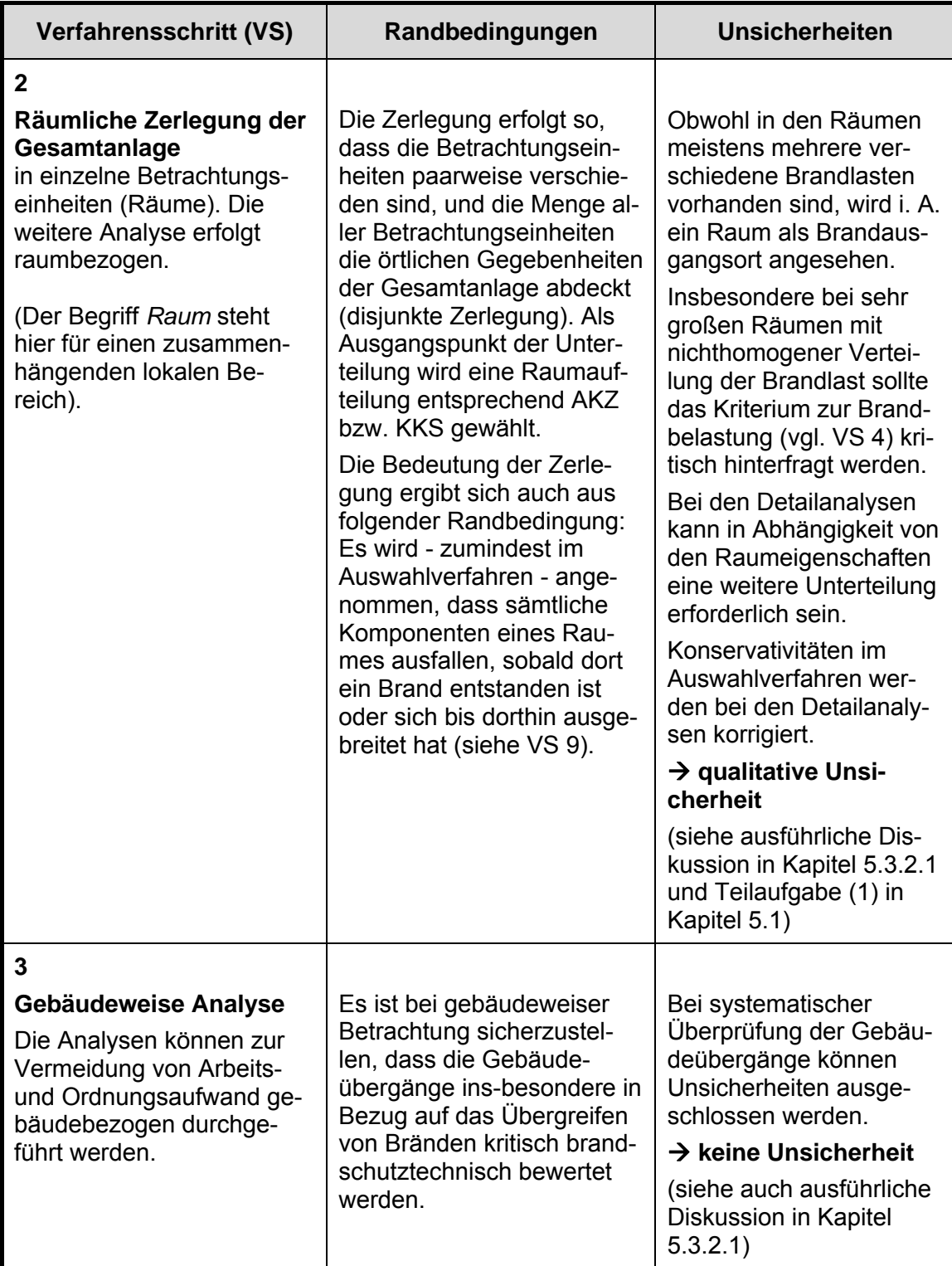

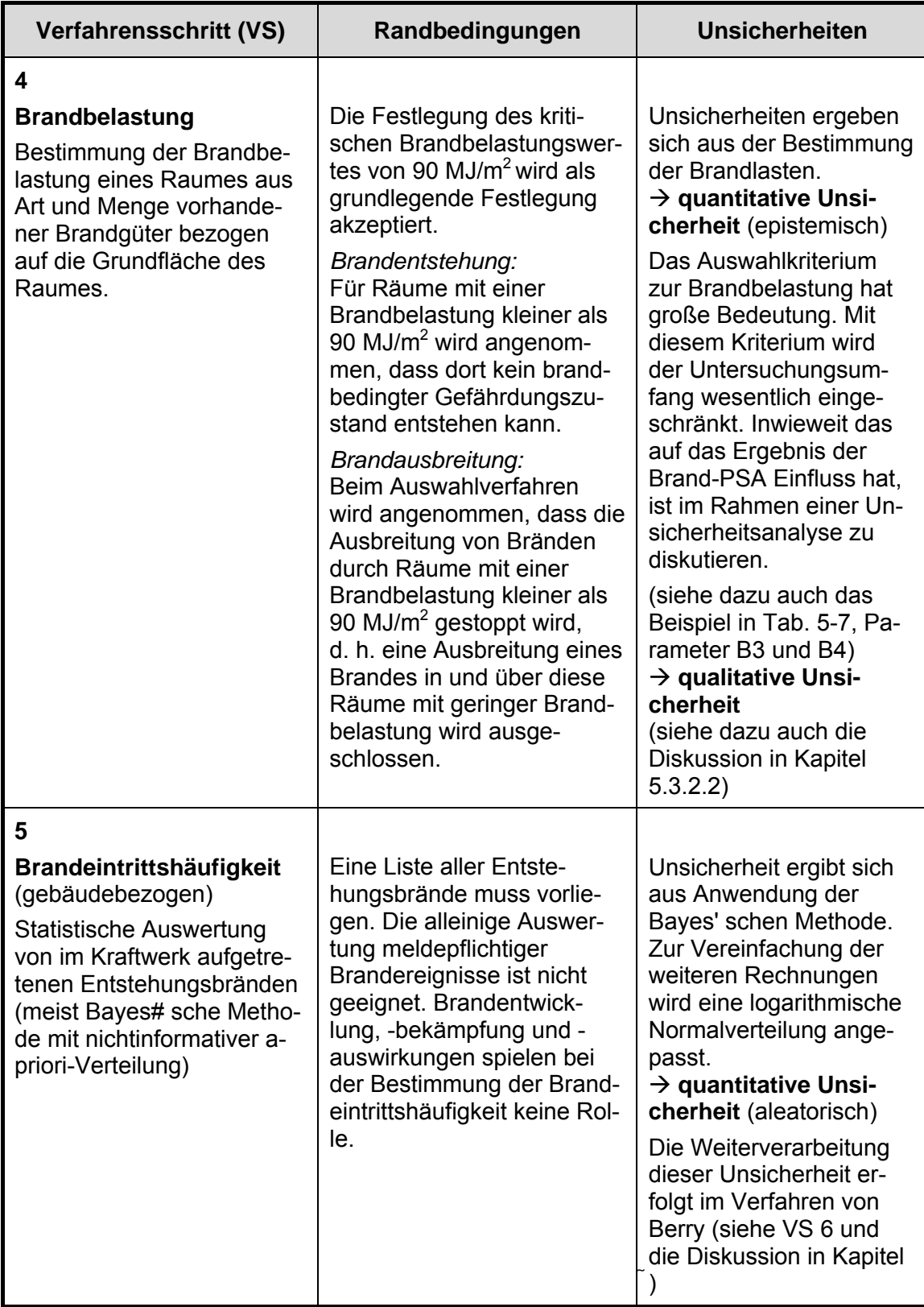

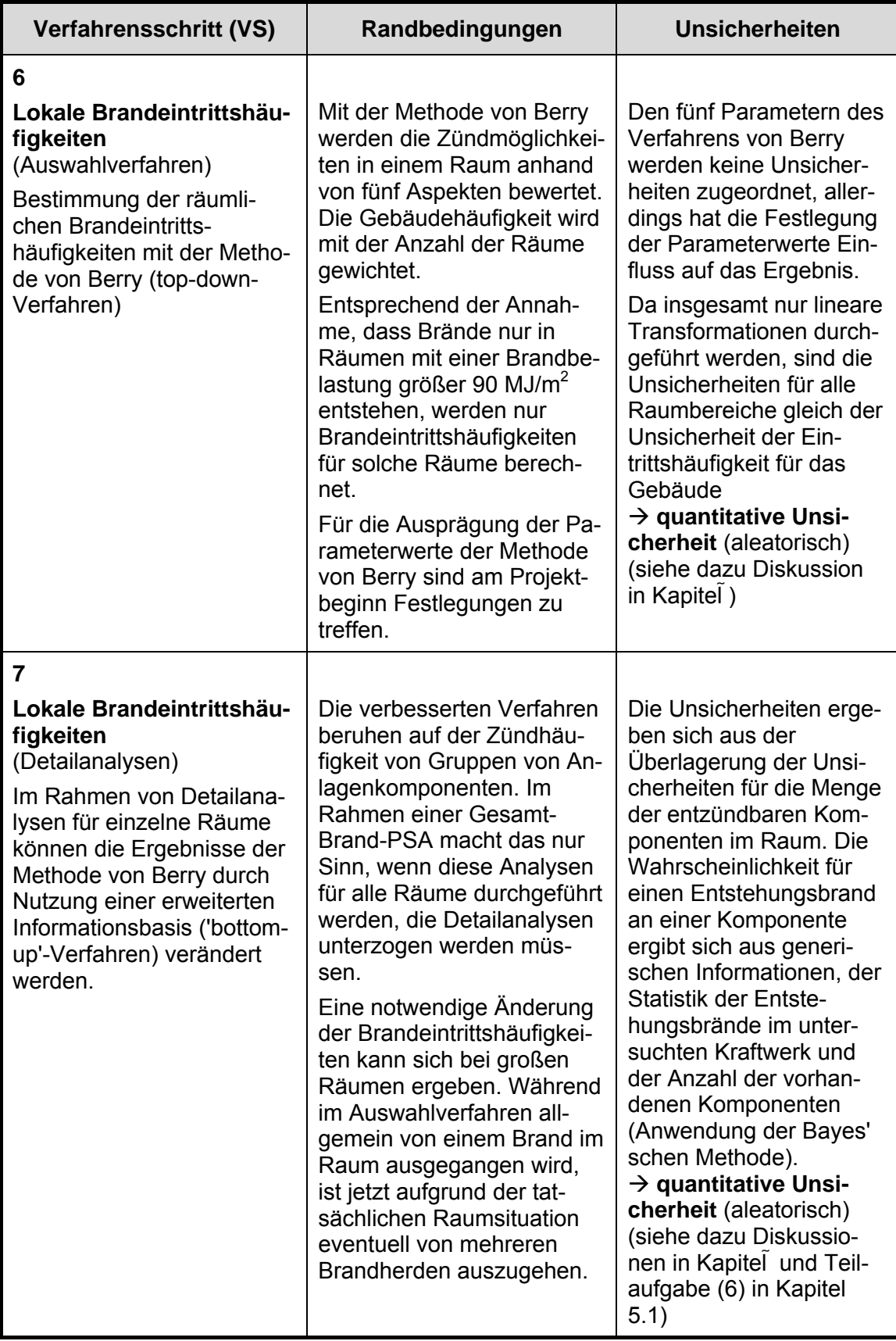

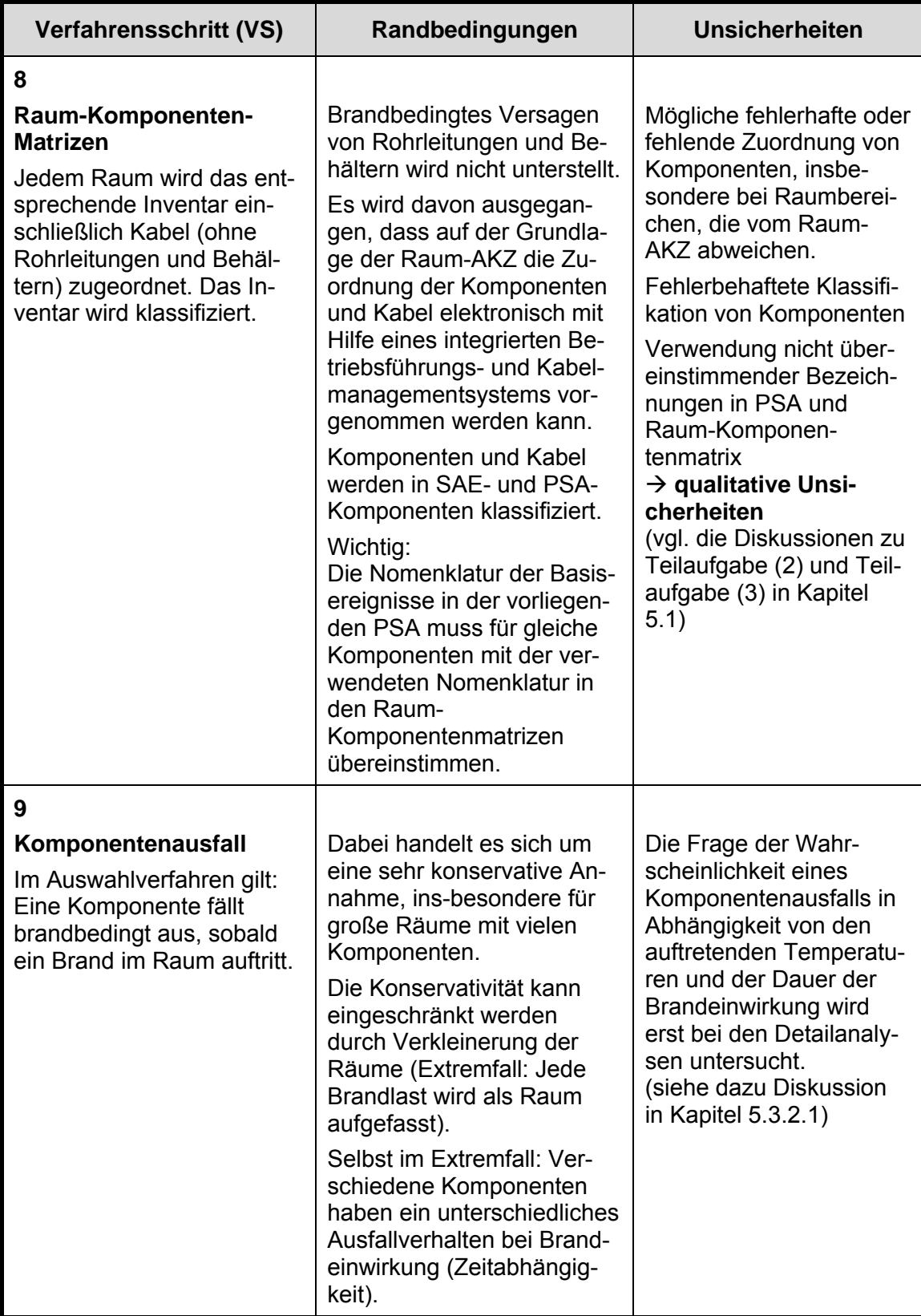

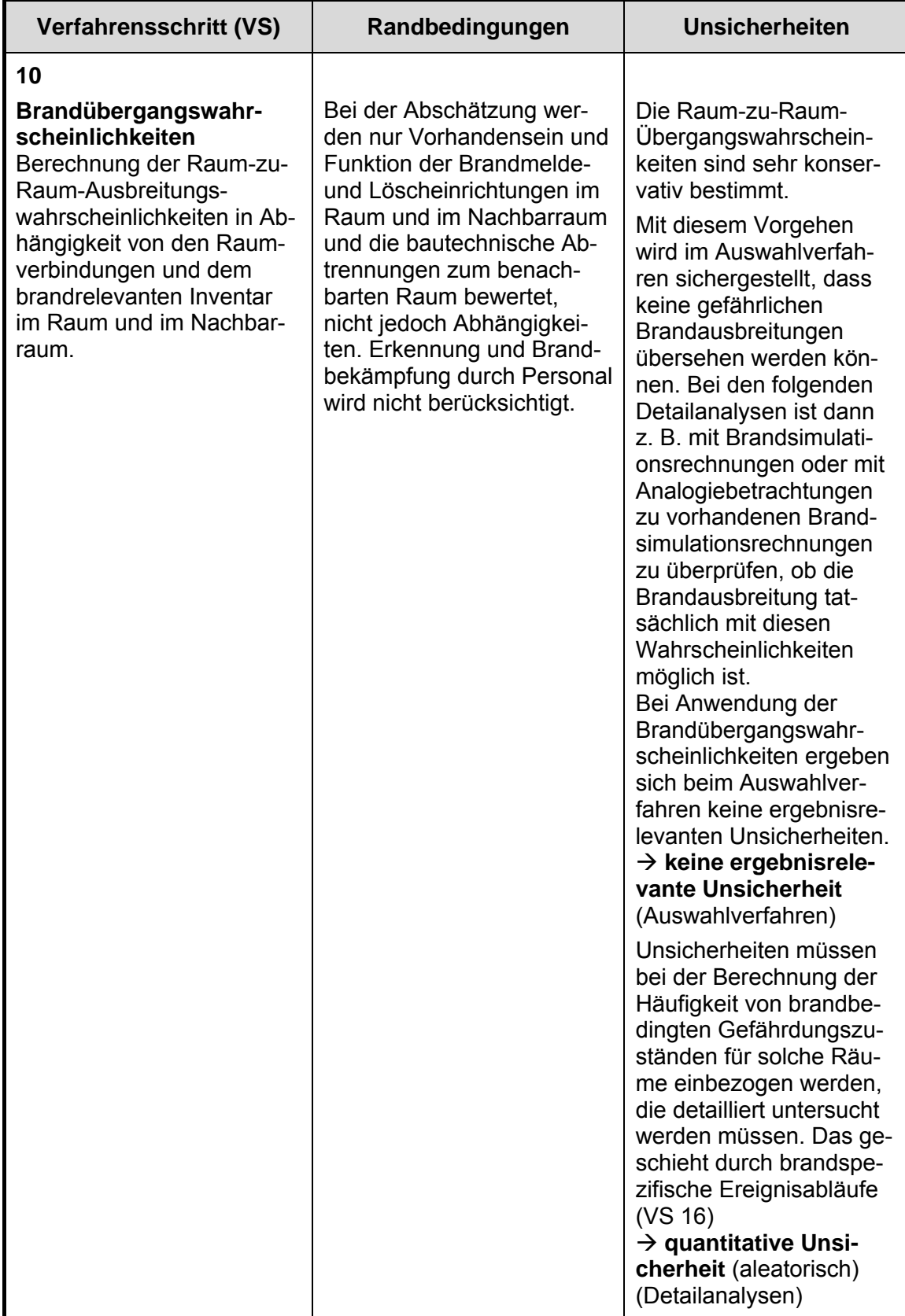

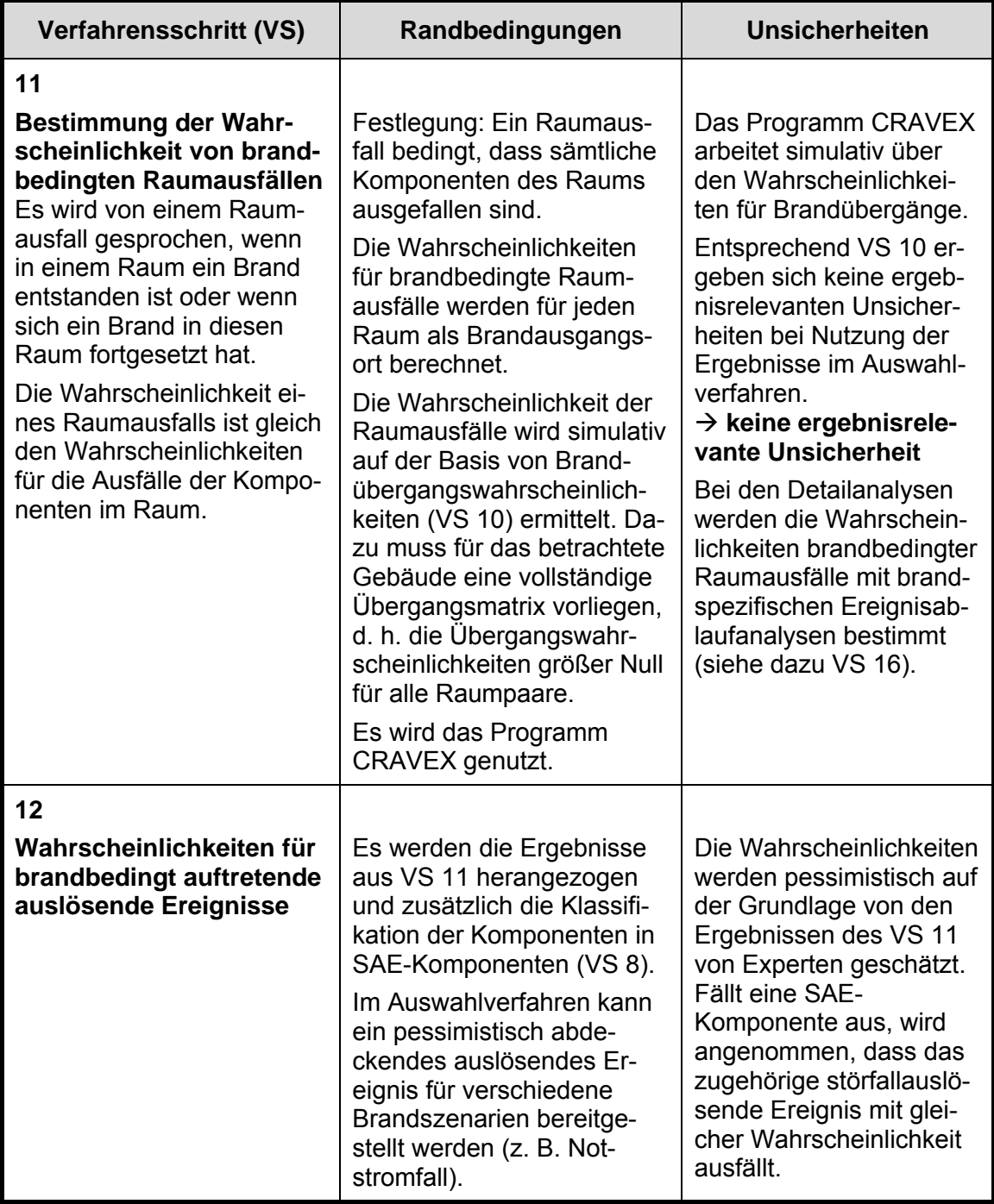

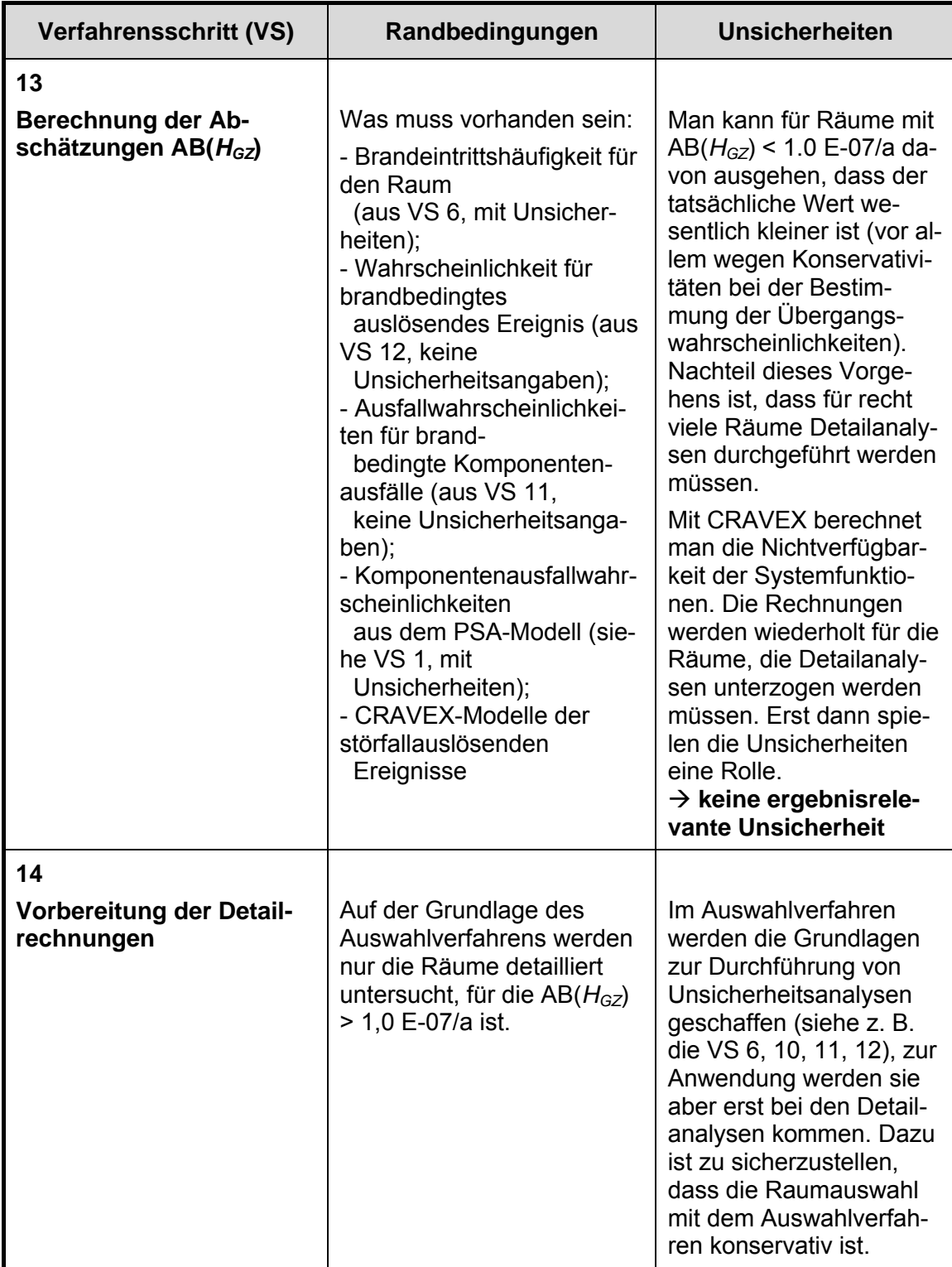

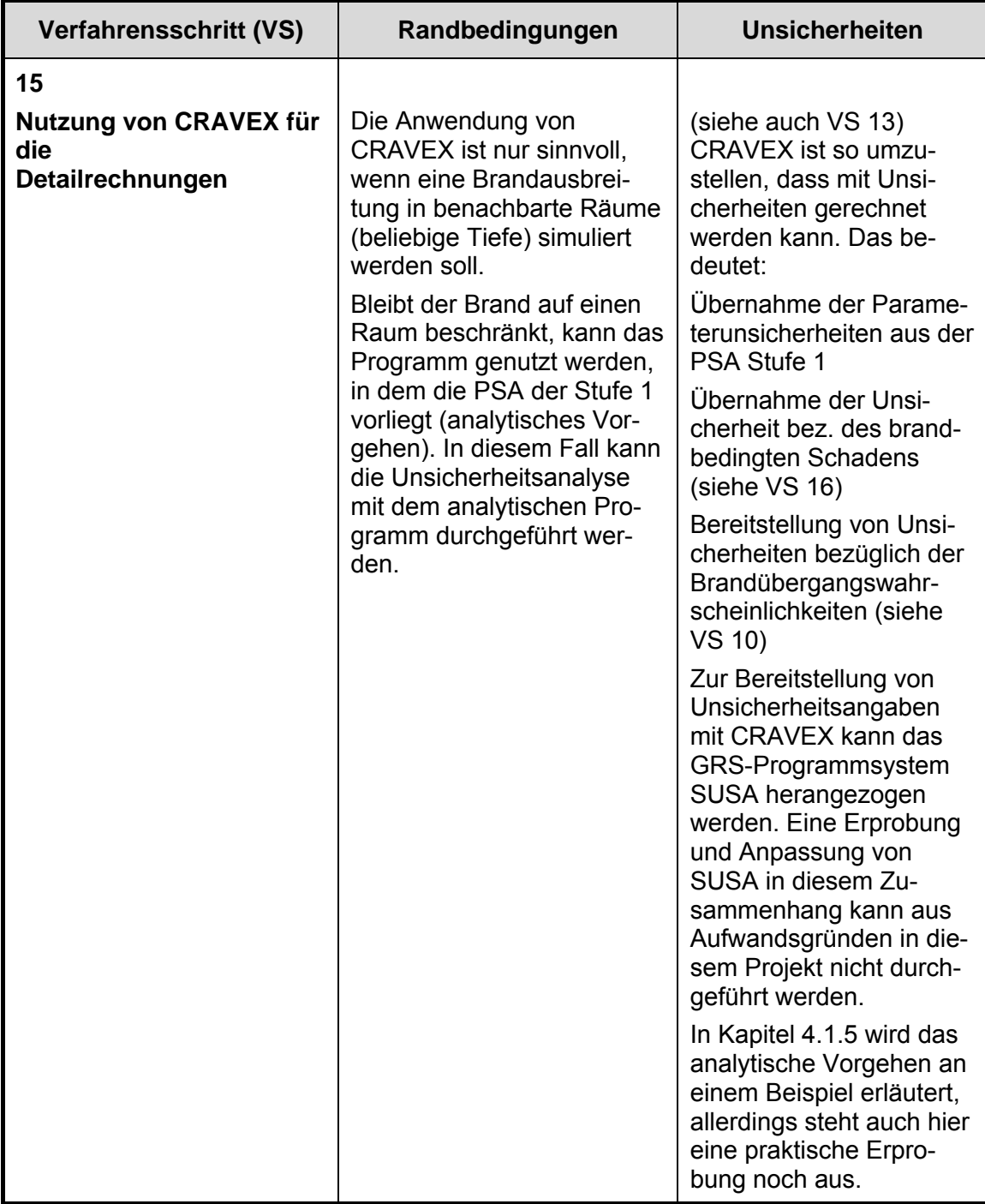

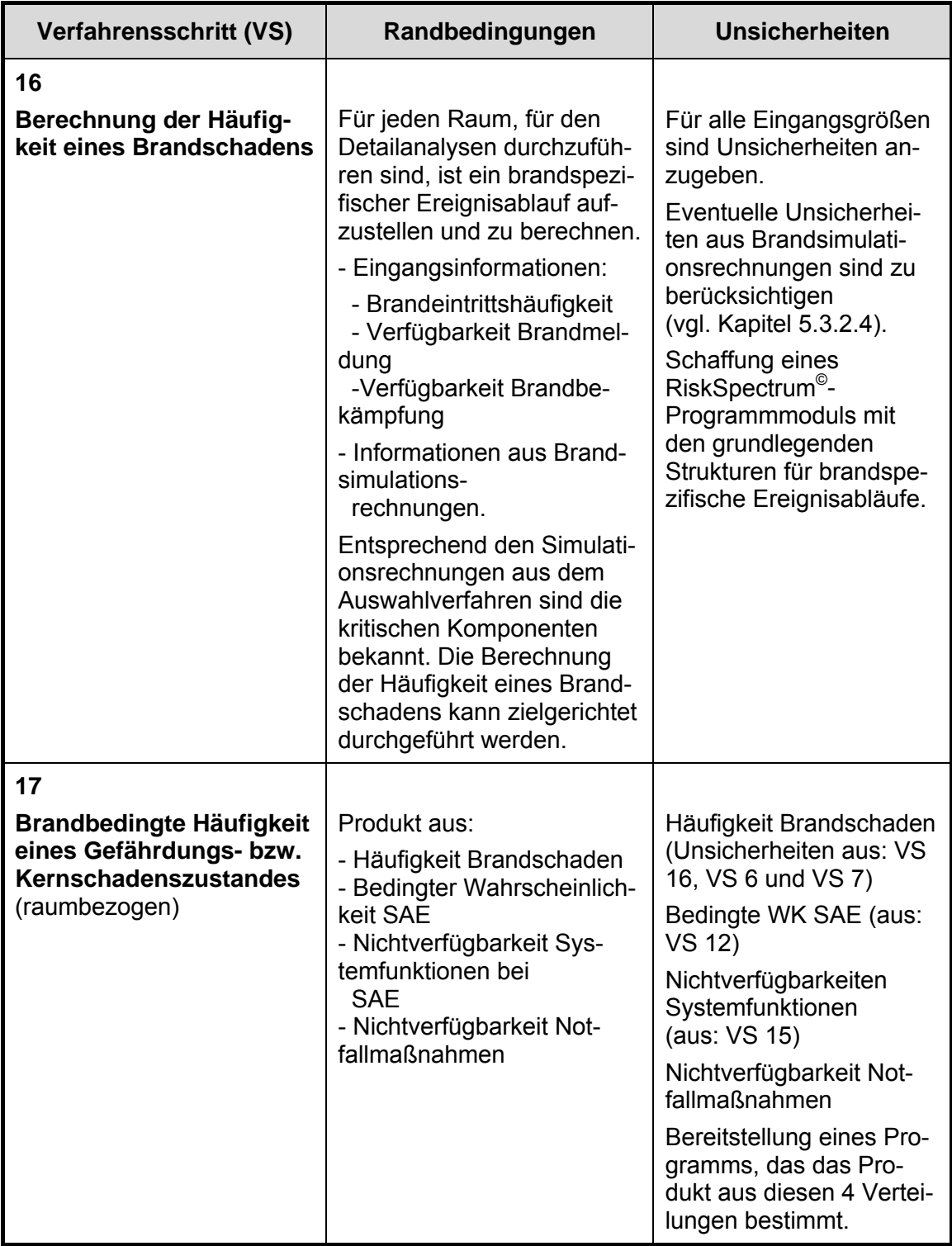

### <span id="page-262-0"></span>**5.3.2.1 Aufteilung der Gesamtanlage in zu analysierende Räume**

Unter einem 'Raum' oder einem 'Raumbereich' wird hier ein beliebiger zusammenhängender räumlicher Bereich in einem Gebäude eines Kernkraftwerks verstanden, der als grundlegende Analyseeinheit bei der Durchführung von Brand-PSA definiert wird. Dabei muss es sich nicht um einen Raum im 'klassischem Sinne' handeln. Es könnte z. B. ein Netz beliebiger Maschengröße über jede Ebene des Gebäudes gelegt und jede Masche als Raum aufgefasst werden.

Bei einer Brand-PSA muss prinzipiell jedes einzelne Brandgut im Kernkraftwerk daraufhin bewertet werden, ob es durch eventuelle Entzündung und einen sich daraus entwickelnden Brand zu einer Gefährdung der kerntechnischen Sicherheit der Anlage kommen kann. Aus Praktikabilitätsgründen ist es üblich, nicht von einzelnen Brandgütern, sondern von Raumbereichen, die durchaus mehrere Brandgüter verschiedener Art enthalten können, auszugehen. Als Ausgangspunkt der Unterteilung von Gebäuden in einzelne lokale Bereiche wird meist die durch das Kraftwerkskennzeichensystem gegebene Raumaufteilung genutzt, es ist aber prinzipiell jede beliebige Zerlegung der räumlichen Gegebenheiten möglich. Abweichungen von der durch die vorgegebene Kraftwerksnomenklatur gegebenen Raumaufteilung sind allerdings oft schwer zu handhaben, z. B. kann man dann nicht mehr auf die elektronische Raum-Komponenten-Zuordnung aus dem Betriebsführungssystem zurückgreifen, wenn man wissen will, welche Komponenten im Raum vorhanden sind.

Trotzdem ist es bei einigen Räumen entsprechend Kraftwerksnomenklatur aus bautechnischen, brandschutztechnischen oder anderen Gründen erforderlich, eine weitere Unterteilung vorzunehmen oder Räume auch zu größeren Raumbereichen zusammenzufassen. Insgesamt ist bei der Raumaufteilung darauf zu achten, dass die gefundenen Räume das gesamte Gebäude beschreiben und dass sich die Räume nicht überschneiden (disjunkte räumliche Zerlegung des Gebäudes). Weiterhin ist darauf zu achten, dass die gebildeten Raumbereiche im Hinblick auf die Analysemöglichkeiten und randbedingungen sinnvoll zu analysieren sind; zu diesen Bedingungen gehören zum Beispiel:

- − Brandlasten sind möglichst homogen über den gesamten Raumbereich verteilt.
- − Raumbereiche enthalten keine bautechnischen Brandschutzmaßnahmen (Brandbarrieren), die eine Ausbreitung des Brandes über den gesamten Bereich verhindern können (z. B. Wände mit Brandschutztüren, große Abstände zwischen Brandlasten).
- − Die Anordnung der Brandlasten und Komponenten innerhalb der Räume ist bei Bildung von Raumbereichen zu berücksichtigen.
- − Die Einrichtungen zur Branderkennung und Bekämpfung sind so angeordnet, dass in allen Räumen des Raumbereichs von einer gleichen Wirksamkeit ausgegangen werden kann.

Die genannten Bedingungen brauchen nicht zwingend eingehalten zu werden, die nachfolgenden Analysen gestalten sich dadurch aber wesentlich übersichtlicher und einheitlicher. Die Nachvollziehbarkeit der Analyse ist besser gegeben.

In Hinblick auf die Bildung von Raumbereichen ist weiterhin anzumerken, dass diese nicht den vorgegebenen Analyserandbedingungen widersprechen dürfen bzw. diese falsch anwenden, z. B. wird bei dem in Kapitel [5.2](#page-246-0) gegebenen methodischen Überblick davon ausgegangen, dass Räume mit einer kleinen Brandbelastung eine Brandbarriere darstellen. In /KAS 05/ wird gesagt, dass die Zerlegung in Raumbereiche so vorgenommen werden sollte, dass das Potential einer Brandausbreitung minimiert wird. Nun darf man die zuvor genannte Analysebedingung nicht so auslegen, dass jetzt um jedes Brandgut Räume mit einer kleinen Brandbelastung definiert werden. Auf diese Art und Weise würde man eine Brand-PSA ohne Brandausbreitung durchführen.

Eine andere Analyserandbedingung besagt, dass zumindest bei der Berechnung einer Abschätzung der Gefährdungshäufigkeit alle Komponenten im Raum versagen. Das bedeutet, dass die Räume nicht zu groß gewählt werden dürfen und keine Brandbarrieren enthalten dürfen.

Die Aufteilung der Gesamtanlage in zu analysierende Räume wird in den meisten Brand-PSA nicht als Quelle für Unsicherheiten bei der Analyse betrachtet. Trotzdem birgt die Aufteilung ein unbestimmtes Maß an Analyseunsicherheiten, die aber nicht quantifizierbar sind. Die Qualitätskontrolle oder die Reviews sollten speziell die Aufteilung der Gesamtanlage verifizieren, um Unsicherheiten auf diesem Gebiet zu minimieren.

## <span id="page-264-0"></span>**5.3.2.2 Räumliche Brandbelastung als Ausschlusskriterium**

Es wird für Räume mit einer Brandbelastung kleiner als 90 MJ/ $m^2$  angenommen, dass dort kein brandbedingter Gefährdungszustand entstehen kann. Solche Räume brauchen nicht analysiert werden (vgl.

## Abb. **5-1**Ablaufschema Brand-PSA

).

Beim Auswahlverfahren wird zusätzlich angenommen, dass die Ausbreitung von Bränden in solchen Räumen gestoppt wird, in denen die Brandbelastung äußerst gering ist, d. h. weniger als 90 MJ/m<sup>2</sup> beträgt. Somit wird die Ausbreitung eines Brandes in und über Räume mit einer derart geringen Brandbelastung ausgeschlossen.

Der Wert von 90 MJ/m<sup>2</sup> wird als grundlegende Festlegung akzeptiert, es wird aber darauf hingewiesen, dass mit diesem einfach anzuwendenden, aber wichtigen Kriterium sorgfältig umgegangen werden sollte. Zum Ausschluss von Unsicherheiten sollten folgende Hinweise beachtet werden:

- Die Art und Weise der Bestimmung oder Bereitstellung der Brandbelastung ist an mehreren Räumen beispielhaft nachzuprüfen.
- − Räume mit einer Brandbelastung zwischen 85 und 90 MJ/m<sup>2</sup> sind kritisch zu hinterfragen und bei Begehungen einzubeziehen.
- − Große Räume mit niedriger Brandbelastung sind in Bezug auf die Homogenität der Verteilung der Brandlasten zu überprüfen.

## **5.3.2.3 Unsicherheiten bei der Anwendung des Verfahrens von Berry**

Zur Bestimmung der Brandeintrittshäufigkeit in einem Raum mit dem Verfahren von Berry sind Raumeigenschaften mittels vorgegebenen Parametern (siehe [Tab. 5-2\)](#page-265-0) zu bestimmen. Aus diesen Parametern wird ein Kennwert P für das Entstehen eines Leitfeuers ermittelt.

$$
P = (1 - (1 - A1) \cdot (1 - A2) \cdot (1 - A3)) \cdot B \cdot (1 - C1 \cdot C2) \cdot (1 - F)
$$

Je größer der Kennwert P ist, desto größer ist die Möglichkeit für die Entstehung eines Leitfeuers im Raum.

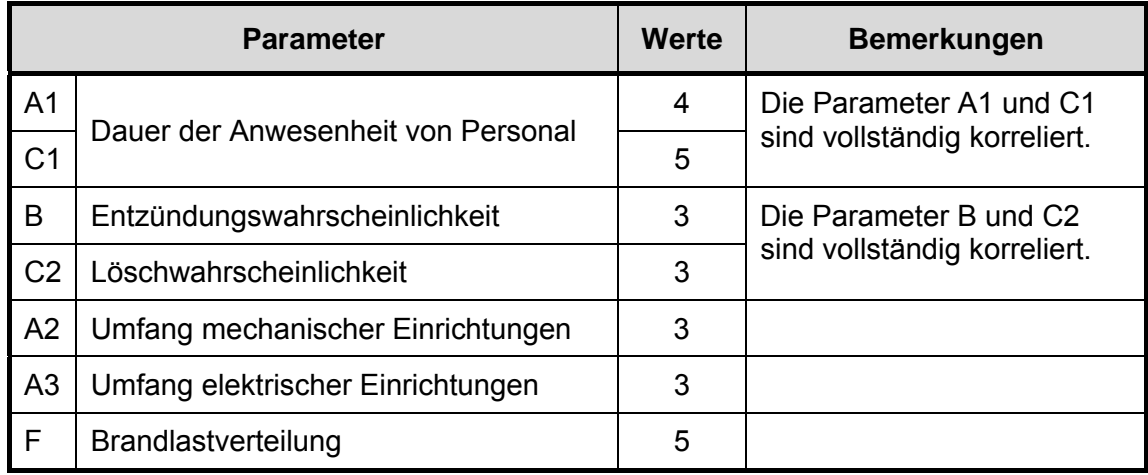

<span id="page-265-0"></span>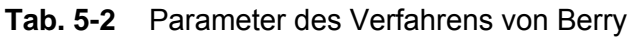

Rein formal gibt es bei den vorgegebenen Parameterausprägungen 675 Möglichkeiten für die Kennzahl P (siehe auch /GRS 07b/). Allerdings können aus der Menge der Variationen noch einige unlogische Kombinationen ausgeschlossen werden. Ist keine Brandlast im Raum (F=0,95), sind die Parameter B und C2 so zu wählen, dass praktisch keine Entzündung möglich ist ('andere Fälle'). Dann verbleiben 585 Möglichkeiten für die Kennzahl P. Die Kennzahl P kann 533 verschiedene Werte annehmen. Der minimale Wert beträgt 7,4 E-06, der maximale Wert 6,71 E-01 (siehe Tab. 5-3). Die Parameterwahl hat aufgrund der großen Streubreite von P eine große Bedeutung bei der Nutzung des Verfahrens von Berry.

Grundsätzlich ist zum Verfahren von Berry zu sagen, dass es nur beim Auswahlverfahren eingesetzt werden sollte. Es erzeugt eine Rangfolge der Räume in Hinblick auf ihre Brandeintrittshäufigkeiten. Die vorgegebenen Parameter der Räume sind festgelegt. Änderungen dieses relativ willkürlich festgelegten Parametersatzes können große Auswirkungen auf das Ergebnis haben. Im Ursprungsparametersatz sind z. B. unterschiedliche Parameter für den Umfang mechanischer und elektrischer Ausrüstungen gesetzt. Setzt man die Parameter A3 wie die Parameter A2 hat das erhebliche Auswirkungen. Der maximale Wert, den P annehmen kann, beträgt jetzt 7,6 E-01 (sieheTab. 4-5).

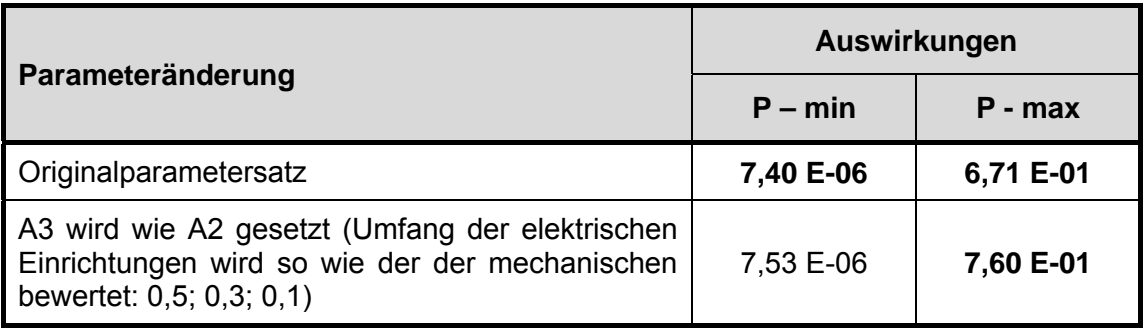

### **Tab. 5-3** Parameteränderungen und Auswirkungen auf das Ergebnis

Der Parameter F ist im Verfahren von Berry widersprüchlich definiert. Es geht um die Verteilung der Brandlasten im Raum. Die Höhe der Brandlast spielt dabei zunächst keine Rolle. Je besser die Brandlasten verteilt sind, desto größer ist P. Schon dieser Zusammenhang ist zu hinterfragen, denn warum sollte eine große Brandlast in einem begrenzten Teil des Raumes (z. B. ein vertikaler Kabelstrang) wesentlich weniger zum Entstehen eines Leitfeuers beitragen als eine Brandlast gleicher Größe, aber gleichmäßig über den Raum verteilt. In einer fünften Ausprägung des Parameters F wird schließlich nicht nach der Verteilung, sondern nach der Höhe der Brandlast (keine Brandlast?) gefragt. Insbesondere im Zusammenhang mit der Vorgabe im Methodenband des Leitfadens /FAK 05/, dass eine Brandbelastung kleiner 90 MJ/m<sup>2</sup> zu keinem Leitfeuer führen kann, ist bei der Methode von Berry für alle diese Räume der Wert F = 0,95 zu wählen. In diesem Fall ergibt sich für P ein maximaler Wert von 3,43 E-04 (siehe [Tab. 5-4](#page-266-0)).

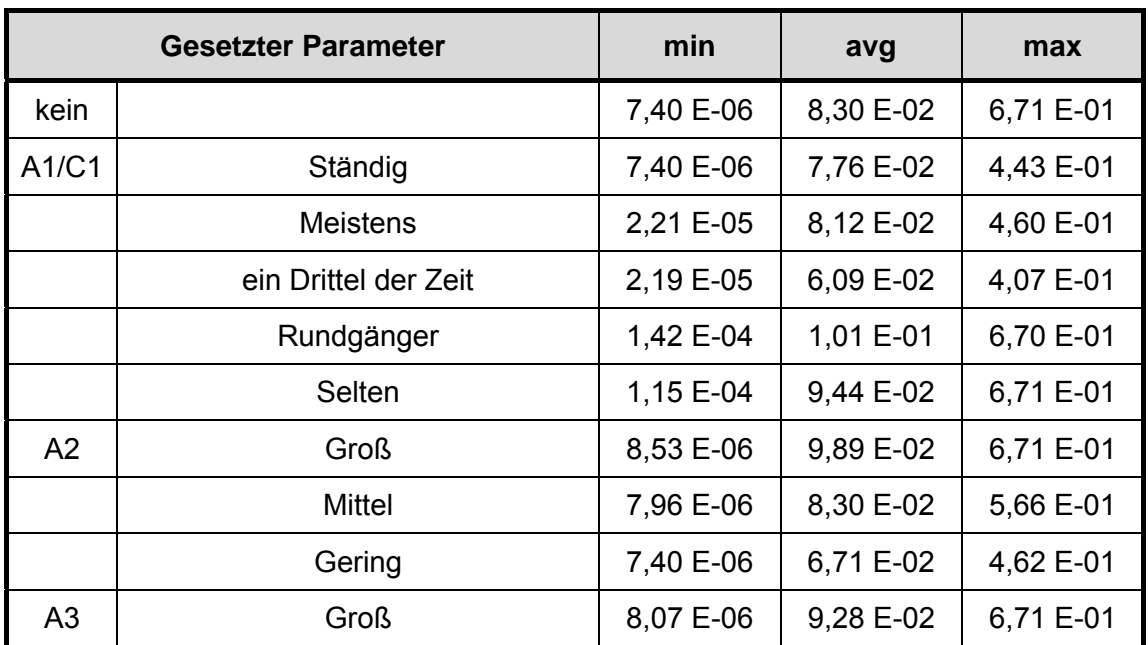

<span id="page-266-0"></span>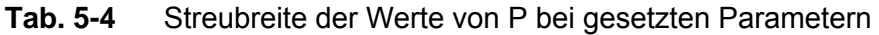

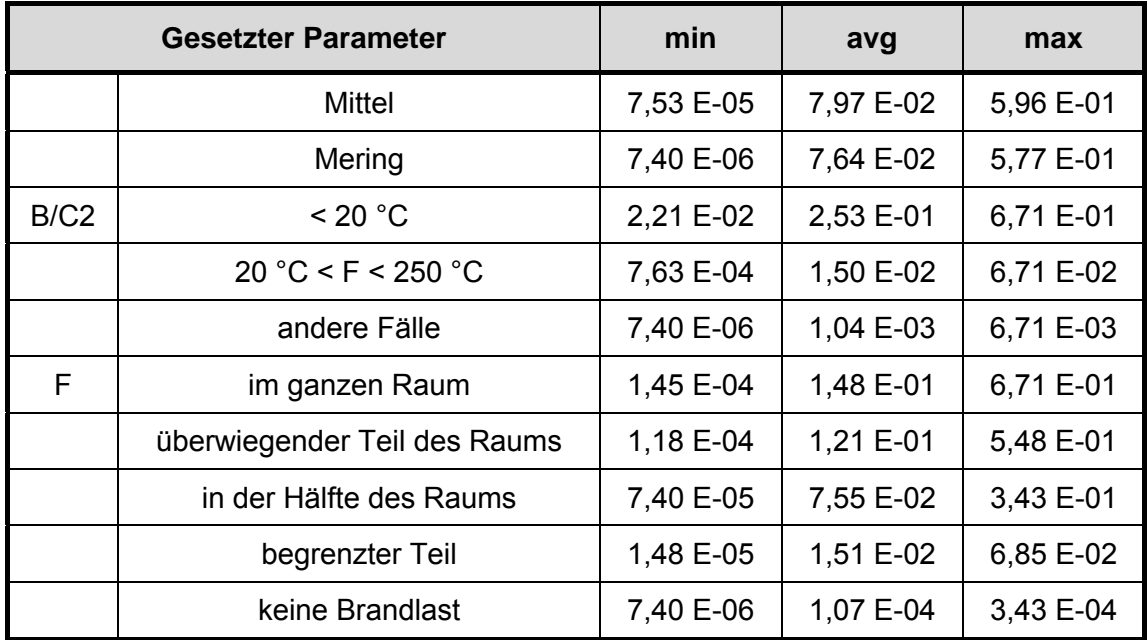

[Tab. 5-4](#page-266-0) enthält die minimalen und die maximalen Werte von P, wenn ein Parameter gesetzt wird und die anderen Parameter alle möglichen Variationen durchlaufen. Es ist zu sehen, dass insbesondere die Parameter zum Flammpunkt (das sind B/C2) und der Parameter F zur Verteilung der Brandlasten das Ergebnis wesentlich für den Einzelraum beeinflussen.

Unsicherheiten bei der Parameterbestimmung für einen Raum sind nicht quantifizierbar. Es ist wichtig von vornherein eindeutige Regeln festzulegen, wann welcher Parameter wie gesetzt wird. Das gilt insbesondere für die Parameter A1, A2, A3 und F. Diese Regeln sind schriftlich festzuhalten und somit für jeden Raum überprüfbar.

Werden solche Regeln festgelegt und bei der Bestimmung der Kennzahl P für einen Raum angewendet, so sind bei der Bestimmung von P keine Unsicherheiten anzunehmen.

Mit dem Verfahren von Berry werden – ausgehend von einem Gebäude – die Kennwerte zur Leitfeuerentstehung P für jeden Raum berechnet. Zur Aufteilung des Gebäudes in Räume macht der Leitfaden /FAK 05/ keine Vorgaben, allerdings sind die Ergebnisse von der Raumaufteilung abhängig.

Einige Probleme sollen an folgendem Beispiel demonstriert werden. In einem größeren Raum befindet sich in einer Ecke eine wichtige Komponente; an der gegenüberliegenden Wand eine Kabeltrasse mit dichter Belegung, darunter allerdings keine Kabel, die wichtige Komponenten versorgen. Unter wichtigen Komponenten versteht man in diesem Zusammenhang solche, die entweder zu einem Sicherheitssystem gehören oder solche, die bei Ausfall allein oder mit anderen Komponenten transiente Vorgänge hervorrufen können. Hier wird angenommen, dass durch Ausfall dieser wichtigen Komponente eine Transiente ausgelöst wird.

Für die Bestimmung von P werden folgende Werte des Originalraumes ermittelt (siehe [Tab. 5-5\)](#page-268-0): der Raum wird einmal pro Schicht während der Rundgänge begangen, der Umfang der mechanischen und elektrischen Einrichtungen ist groß (mechanisch: z. B. eine laufende Pumpe; elektrisch: Leistungskabel), der Flammpunkt der Kabelisolation ist kleiner als 250 °C und die Brandlasten verteilen sich über die Hälfte des Raumes.

|              | A <sub>1</sub> | A <sub>2</sub> | A3   | B    | F    | P         | P (normiert) |
|--------------|----------------|----------------|------|------|------|-----------|--------------|
| Originalraum | 0,2            | 0,5            | 0,3  | 0,1  | 0,5  | 3,28 E-02 |              |
| Raum 1       | 0,2            | 0,5            | 0,05 | 0.01 | 0,9  | 5,59 E-04 | 1,25 E-02    |
| Raum 2       | 0,2            | 0,1            | 0,3  |      | 0,02 | 4,42 E-02 | 9,88 E-01    |

<span id="page-268-0"></span>**Tab. 5-5** Veränderung von Berry-Parametern bei einer Raumaufteilung

Durch einen Brand im Raum fallen sämtliche Komponenten aus (Brandbekämpfungsmaßnahmen werden hier nicht betrachtet), d. h. ein Brandschaden tritt mit der Wahrscheinlichkeit 1 ein (Annahme: sämtliche Komponenten in einem Brandraum fallen aus) und damit auch durch Ausfall der wichtigen Komponente und in Folge davon Auslösung einer Transiente. Bei der Auswertung der Analyse wird festgestellt, dass es günstiger wäre, den Originalraum (Raum der Brandentstehung) für die Analyse zu unterteilen. Der Abstand zwischen den Brandgütern Kabel und Komponente ist zu groß, als dass man im Brandfall annehmen könnte, dass alle Komponenten im Raum sofort ausfallen. Der Originalraum wird in Raum 1 und Raum 2 unterteilt und zwar so, dass Raum 2 die Kabel enthält und Raum 1 die Komponente. Die Raumgrenze zwischen Raum 1 und Raum 2 wird so festgelegt, dass Raum 2 im Wesentlichen einen Kabelkanal darstellt. Die Parameter für das Verfahren von Berry ändern sich wie in [Tab. 5-5](#page-268-0) angegeben. Von besonderem Einfluss ist der Parameter zur Verteilung der Brandlasten. Es ergibt sich nun mit dem Verfahren von Berry, dass bei dieser Raumeinteilung mit großer Wahrscheinlichkeit ein Brand in Raum 2 eintritt und mit kleiner Wahrscheinlichkeit in Raum 1. Da die wichtige Komponente im Raum 1 enthalten ist, ist bei Betrachtung des Einzelraums eine brandbedingte Auslösung einer Transiente sehr unwahrscheinlich.

Das braucht nicht falsch zu sein, wenn im weiteren Verlauf der Brandanalyse der Brandübergang von Raum 2 zu Raum 1 richtig bewertet wird. Dieses Beispiel zeigt aber den großen Einfluss der Raumaufteilung auf das Vorgehen innerhalb einer Brand-PSA und insbesondere auf die Ergebnisse des Verfahrens von Berry.

Unsicherheiten bei der Berechnung der Brandeintrittshäufigkeiten bez. der Raumaufteilung eines Gebäudes sind nicht quantifizierbar. Grundsätzlich ist von der vorgegebenen Raumstruktur gemäß AKZ auszugehen. Jede Abweichung von der vorgegebenen Raumstruktur ist zu begründen.

Wird die Raumaufteilung eines Gebäudes entsprechend den Analyserandbedingungen vorgenommen, so sind bei der Bestimmung der Brandeintrittshäufigkeiten bzgl. der Raumaufteilung keine Unsicherheiten anzunehmen.

Die Raumaufteilung eines Gebäudes beeinflusst die gesamte Brand-PSA. Mehr dazu findet sich in Kapitel [5.3.2.1.](#page-262-0)

Zusammenfassend kann zur Frage der Unsicherheiten bei Anwendung der Methode von Berry gesagt werden, dass keine Unsicherheiten anzunehmen sind. Dazu ist sicherzustellen, dass vorab Regeln zur Bestimmung der raumbezogenen Parameter erarbeitet werden. Die Raumaufteilung sollte so erfolgen, dass die Analyserandbedingungen im Rahmen der Brand-PSA erfüllt werden. Das Verfahren von Berry sollte nur im Auswahlverfahren zur Schätzung von raumspezifischen Brandeintrittshäufigkeiten genutzt werden. Die mit dem Verfahren ermittelten Eintrittshäufigkeiten können nur als relative Wertung der Brandeintrittshäufigkeiten der Räume untereinander betrachtet werden.

#### <span id="page-269-0"></span>**5.3.2.4 Brandspezifische Ereignisabläufe**

Brandspezifische Ereignisabläufe sind für alle Raumbereiche aufzustellen, bei denen mit dem Auswahlverfahren festgestellt wurde, dass Detailanalysen erforderlich sind. Die Quantifizierung der brandspezifischen Ereignisabläufe liefert einen Wert für die bedingte Ausfallwahrscheinlichkeit der vom Brand betroffenen Komponenten. Daraus kann die Eintrittshäufigkeit eines auslösenden Ereignisses bei Brand im entsprechenden Raumbereich berechnet werden. Für diese Eintrittshäufigkeiten sind Unsicherheiten zu bestimmen.

Ein brandspezifischer Ereignisablauf lässt sich als Ereignisbaum darstellen mit möglichen Brandbekämpfungsmaßnahmen als Verzweigungspunkten. Die Verzweigungswahrscheinlichkeiten lassen sich mit Fehlerbäumen oder Handlungsmodellen einschließlich der Angabe von Unsicherheiten quantifizieren. Somit kann auch der brandspezifische Ereignisablauf mit Angabe von Unsicherheiten quantifiziert werden.

Bei den aktuellen Brand-PSA, wie der Brand-PSA für einen älteren SWR /BAB 05/, werden die brandspezifischen Ereignisabläufe auf der Grundlage von Erkenntnissen aus generischen und einigen wenigen anlagenspezifischen Brandsimulationsrechnungen aufgestellt. Für diese brandspezifischen Ereignisabläufe können dann Unsicherheitsanalysen durchgeführt werden.

Bei den so durchgeführten Unsicherheitsanalysen werden zwar die Unsicherheiten bezüglich der Verzweigungen im Ereignisablauf bewertet, die eigentlichen Unsicherheiten bei der Aufstellung der brandspezifischen Ereignisabläufe durch Auswertung der Ergebnisse aus Brandsimulationsrechnungen werden dagegen nicht berücksichtigt. Insofern ist bei der Auswertung der Unsicherheitsanalysen Vorsicht geboten.

In /HAI 01/ bzw. /HAI 02/ wurde am Beispiel eines Brandszenarios unter Einbeziehung von Branderkennungs- und -bekämpfungsmaßnahmen aufgezeigt, mit welchen Unsicherheiten bezüglich wichtiger Kenngrößen (Maximaltemperatur in der Heißgasschicht, Zeitdauer bis zur Löschung des Brandes etc.) eines Brandszenarios gerechnet werden muss. Eine Umsetzung dieser Unsicherheiten auf die benötigte Kenngröße 'Eintrittshäufigkeit eines Brandschadens' wurde in /HAI 01/ und /HAI 02/ nicht durchgeführt. Trotzdem ist zum einen zu sehen, dass große Unsicherheitsbeiträge unterschlagen werden, wenn nicht genauso für jeden im Detail zu modellierenden Brandbereich vorgegangen wird, zum anderen wäre der Aufwand erheblich.

Als Kompromiss kann bei der Durchführung einer Unsicherheitsanalyse für eine Brand-PSA gemäß /BMU 05/ vorgeschlagen werden, dass zumindest für einen Raumbereich (vielleicht für den mit dem größten Beitrag zur Häufigkeit brandbedingter Gefährdungszustände) eine vollständige Unsicherheitsanalyse bezüglich des brandbedingten Ereignisablaufs, d. h. unter Einbeziehung von Brandsimulationsrechnungen, durchgeführt wird. So kann wenigstens der Umfang der vernachlässigten Unsicherheiten abgeschätzt werden.

Nachfolgend werden die Annahmen, Randbedingungen und Ergebnisse der Unsicherheitsanalyse aus /HAI 01/ bzw. /HAI 02/ bezüglich einer Brandsimulation unter Einbeziehung von Gegenmaßnahmen kurz zusammengefasst.

Zur Ermittlung des brandbedingten Risikos wird ein Kabelbrand in einem Raum innerhalb des Sicherheitsbehälters eines DWR untersucht. Die Brandlast besteht überwiegend aus Kabelisolationsmaterialien von FRNC-Kabeln, die auf Kabeltrassen verlegt sind. Der Brand beginnt in einem Verteilerschrank.

Bei der Unsicherheitsanalyse wird prinzipiell zwischen stochastischer Variabilität (aleatorisch) und Kenntnisstandunsicherheit (epistemisch) differenziert. Aleatorische Unsicherheiten sind Ergebnisbestandteil der PSA, während epistemische Unsicherheiten bestimmen, wie genau die PSA-Aussagen getroffen werden können (siehe auch Kapitel [5.3.1](#page-251-0)).

Um diese Trennung bei der Unsicherheitsanalyse methodisch effizient zu unterstützen, wird die um die Stochastik erweiterte Version des Programmsystems SUSA (SUSA-AB) genutzt /KLO 00/.

Das Rechenmodell für die Unsicherheits- und Sensitivitätsanalysen besteht zum einen aus dem Dynamikmodell für Brandsimulationsrechnungen mit dem Brandsimulationscode CFAST und andererseits aus dem Modell der Gegenmaßnahmen. Letzteres berücksichtigt die Anzahl der im Brandfall ordnungsgemäß funktionierenden Brandmelder, zu welchem Zeitpunkt diese ansprechen (melden), ob und wann Störsignale auftreten, wann (als Folge der Brandmeldung durch nur einen automatischen Melder) ein Erkunder oder (als Folge der Brandalarmierung durch zwei oder drei automatische Brandmelder) Löschkräfte entsandt werden, wann Rundgänger, Erkunder bzw. Löschkräfte vor Ort eintreffen, ob der Brand erkannt wird, und wann sich der Löscherfolg einstellt, wenn der Brand erkannt wird. Dabei sind der Zeitpunkt, zu welchem Störsignale auftreten, und der Zeitpunkt des Löscherfolgs abhängig von der jeweils vorherrschenden Temperatur der Heißgasschicht in dem Kontrollvolumen des Brandbereiches, welches den elektrischen Verteilerschrank als Brandentstehungsort enthält.

Die verwendeten Unsicherheiten der in die CFAST-Rechnungen einfließenden Parameter sind auszugsweise in [Tab. 5-7](#page-275-0) zusammengestellt, um einen Eindruck zur Komplexität der Aufgabe der Festlegung der Unsicherheiten zu den einzelnen Parametern zu gewinnen. Die in [Tab. 5-7](#page-275-0) besprochenen Parameter B1 bis B8 sind die als potentiell wichtig identifizierten epistemischen Größen der Anwendung des Brandsimulationsmodells CFAST. Zur Gewinnung der subjektiven Wahrscheinlichkeitsverteilungen von B3 und B4 dienen die epistemischen Zwischengrößen B45 bis B86 mit ihren Verteilungen.

Im vom Brand betroffenen Raum befinden sich 4 Brandmelder. Daraus wird das Modell der Gegenmaßnahmen abgeleitet. Nachfolgend wird nur der Fall diskutiert, dass keiner dieser Brandmelder funktioniert. Die anderen Fälle werden entsprechend in /HAI 02/ diskutiert.

Bezüglich der Brandmeldung über das automatische Brandmeldesystem können vier Fälle (kein, ein, zwei bzw. drei automatische Brandmeldedetektoren melden) eintreten. Welcher davon eintritt, ist eine aleatorische Unsicherheit. Die zugehörigen Wahrscheinlichkeiten sind B34 bis B37 (nicht in [Tab. 5-7](#page-275-0) aufgeführt). Die Parameter A stehen für aleatorische Variable (siehe dazu [Tab. 5-6\)](#page-272-0).

| <b>Variable</b> | <b>Bedeutung</b>                                                                                                    |  |  |  |  |
|-----------------|----------------------------------------------------------------------------------------------------|--|--|--|--|
| A <sub>5</sub>  | Reine Ansprechzeit der automatischen Brandmelder, nachdem Rauch zu<br>ihnen aufgestiegen ist                                |  |  |  |  |
| A <sub>6</sub>  | Ansprechzeit der automatischen Brandmelder 1 und 2 ab Brandbeginn im<br>Schrank                                             |  |  |  |  |
| A7              | Ansprechzeit des automatischen Brandmelders 3 ab Brandbeginn im<br>Schrank                                                  |  |  |  |  |
| A8              | Auftreten von Störsignalen in der Warte                                                                                     |  |  |  |  |
| A <sub>9</sub>  | Temperatur, ab der Störsignale anstehen                                                                                     |  |  |  |  |
| A10             | Zeit nach Brandbeginn, zu der der Rundgänger durch den Raum kommt                                                           |  |  |  |  |
| A11             | Reaktionszeit des Wartenpersonals auf Brandmeldung durch nur einen<br><b>Brandmelder</b>                                    |  |  |  |  |
| A12             | Zeit nach Brandmeldung durch einen Melder, zu der Erkunder bzw.<br>Rundgänger entsandt bzw. informiert wird                 |  |  |  |  |
| A13             | Branderkennung durch Rundgänger, wenn noch kein Melder meldet und<br>sich noch keine Flammen außerhalb des Schrankes zeigen |  |  |  |  |
| A14             | Branderkennung nach Ansprechen von einem Melder, wenn sich noch keine<br>Flammen außerhalb des Schrankes zeigen             |  |  |  |  |
| A15             | Branderkennung nach Ansprechen von zwei Meldern, wenn sich noch keine<br>Flammen außerhalb des Schrankes zeigen             |  |  |  |  |

<span id="page-272-0"></span>**Tab. 5-6** Aleatorische Variable im Modell der Gegenmaßnahmen

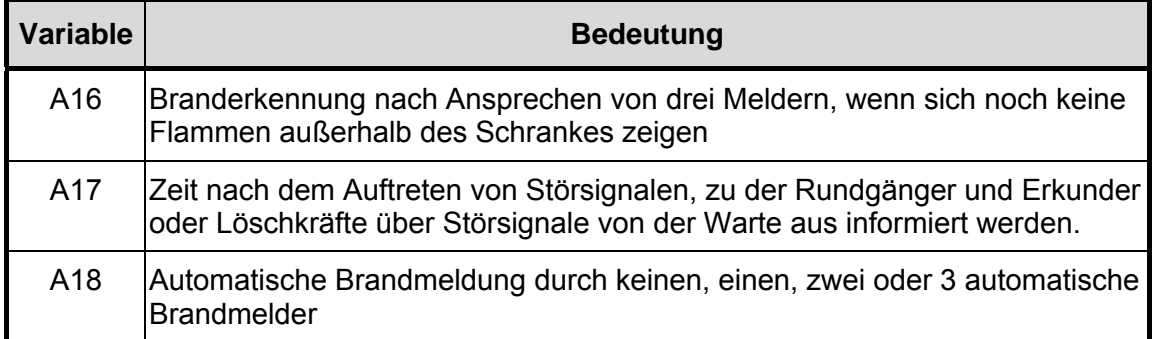

Wenn keine Brandmelder ansprechen, ist die Frage, ob durch andere Anzeichen (Störsignale) der Brand bemerkt werden kann. Treten Störsignale A8 auf, so stehen diese ab Heißgasschichttemperatur A9 an, können aber keinem Raumbereich zugeordnet werden.

A10 Sekunden nach Brandbeginn trifft der Rundgänger ein. Erscheinen zu diesem Zeitpunkt bereits Flammen außerhalb des Verteilerschranks (dies ist (960 \* (2. - B6)) Sekunden nach Brandbeginn der Fall), so erkennt der Rundgänger auf jeden Fall den Brand. Sind noch keine Flammen zu sehen, so besteht mit einer geringen Wahrscheinlichkeit (B12) die Möglichkeit (A13), dass er dennoch den Brand entdeckt. Im Fall der Branderkennung beginnt er unverzüglich mit der Brandbekämpfung.

Er wählt zur Brandbekämpfung zunächst ein transportables Handfeuerlöschgerät (Löschmittel: CO2 bzw. Pulver), eine Brandbekämpfung mit Wasser über Feuerlöschschläuche und Wandhydranten wird i.a. nur dann begonnen, falls sich mit den mobilen Löschgeräten bis dahin (d. h. bis zu 900 Sekunden) kein Löscherfolg einstellt. Abhängig von der zum Zeitpunkt t des Beginns der Brandbekämpfung vorherrschenden Temperatur T(t) in der Heißgasschicht des Kontrollvolumens im Brandbereich, welches den Verteilerschrank als Zündquelle enthält, stellt sich der Löscherfolg nach B30 Sekunden ein, falls T(t) < B31, bzw. nach  $t_e$  = B30 + (T(t) - B31) (B32 - B30) / (400 - B31) Sekunden oder, falls  $t_e$  > 900 und mit Wasser gelöscht wird, nach 900 + B30 + (T(t + 900) -B31) (B33-B30) / (400-B31) Sekunden. Der teilweise Löscherfolg, welcher sich gegebenenfalls nach 900 Sekunden Brandbekämpfung mit mobilen Handfeuerlöschgeräten (mit CO<sub>2</sub> bzw. Pulver als Löschmittel) einstellt, bleibt bei der Berechnung der anschließenden Brandbekämpfung mit Wasser unberücksichtigt.

Das Ergebnis der Unsicherheitsanalyse sind Wahrscheinlichkeitsverteilungen im jeweiligen Kontrollvolumen (CFAST-Modellierung):

- − der Heißgasschichttemperatur zum Zeitpunkt t,
- − der Heißgasschichtdicke zum Zeitpunkt t,
- − der maximalen Heißgasschichttemperatur,
- − der maximalen Heißgasschichtdicke,
- − der Zeitdauer, über die eine Heißgasschichttemperatur von mehr als x °C ansteht, sowie
- − der (bedingten) Wahrscheinlichkeit, mit der im jeweiligen Raum eine bestimmte Heißgasschichttemperatur von x °C bzw. eine Schichtdicke dieser Gasschicht von einer Anzahl von y Metern überschritten wird bzw. länger als t Sekunden überschritten wird.

Die Umsetzung dieser Ergebnisse in Unsicherheiten bezüglich der Häufigkeit eines Brandschadens im entsprechenden Raum wurde in /HAI 01/ bzw. /HAI 02/ nicht durchgeführt.

<span id="page-275-0"></span>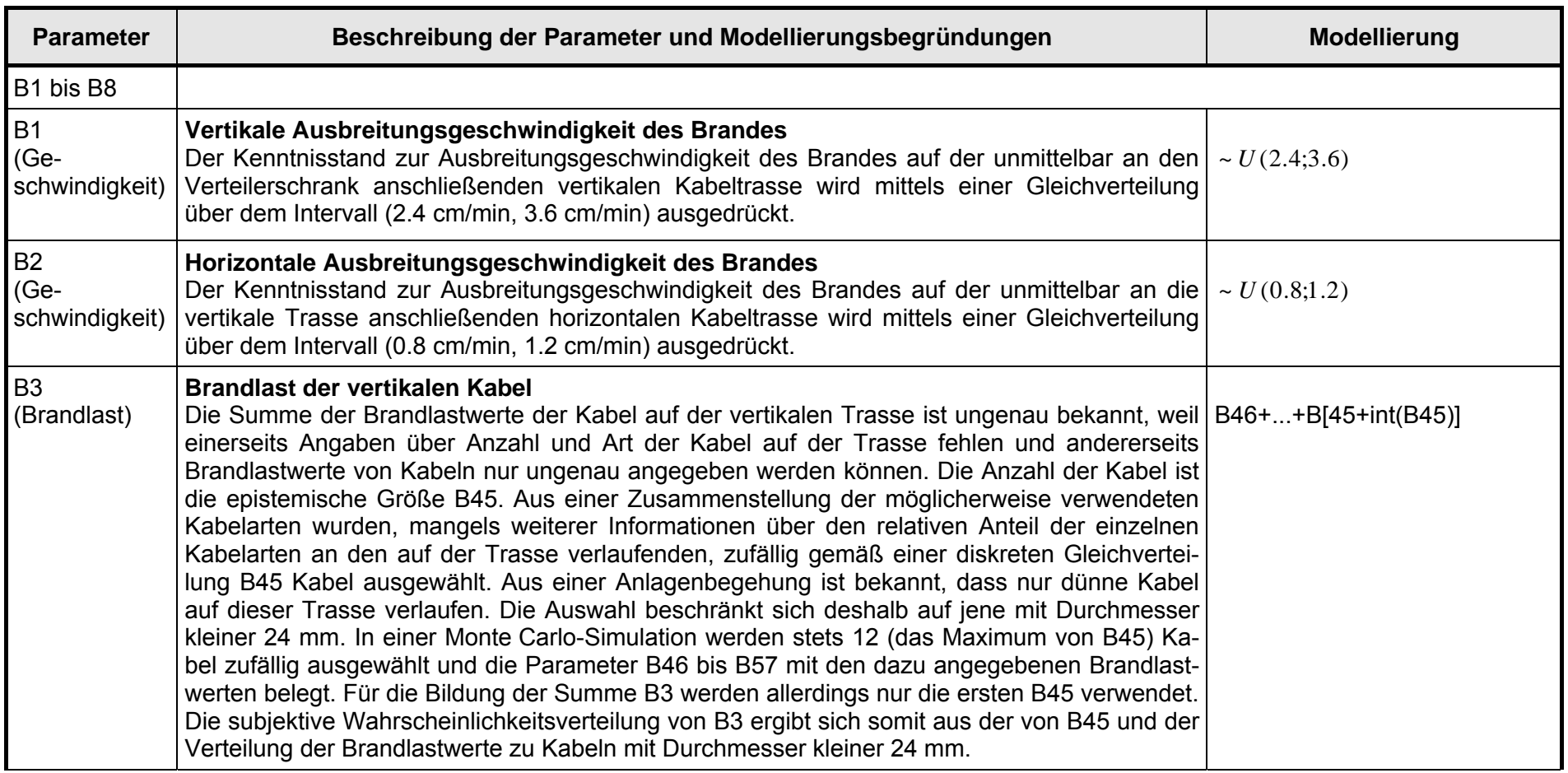

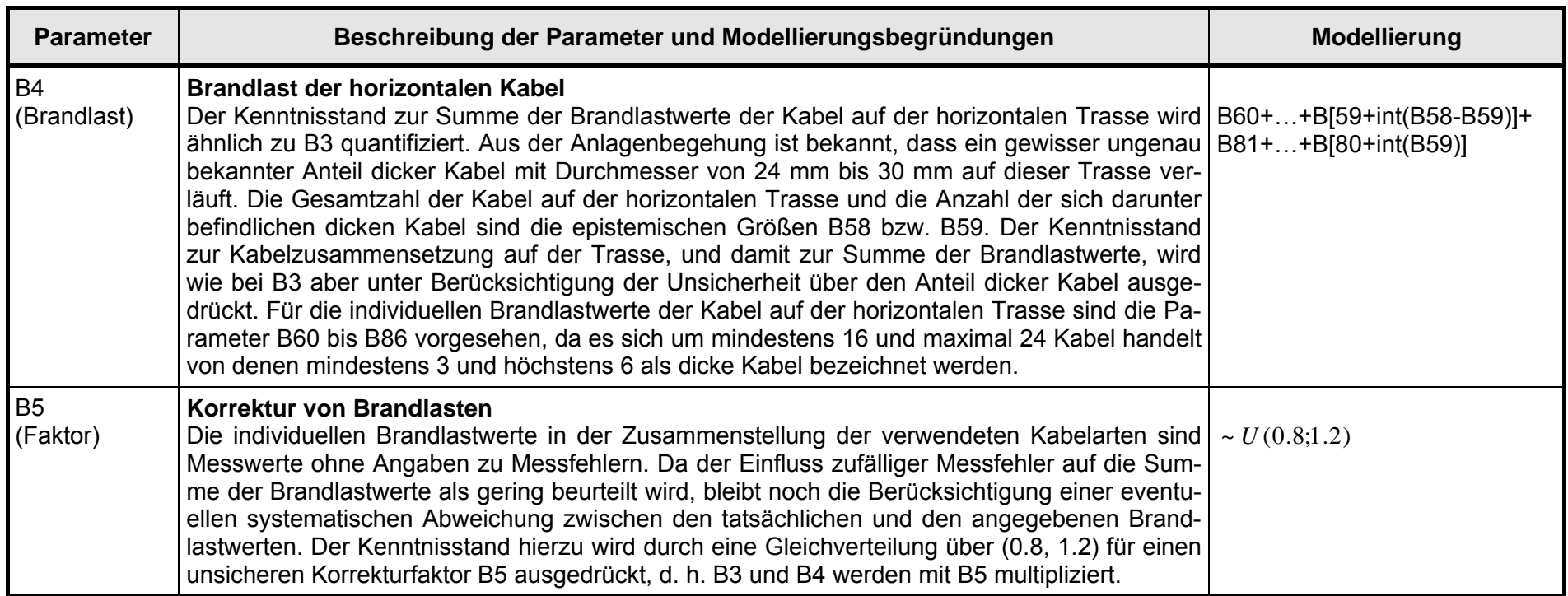

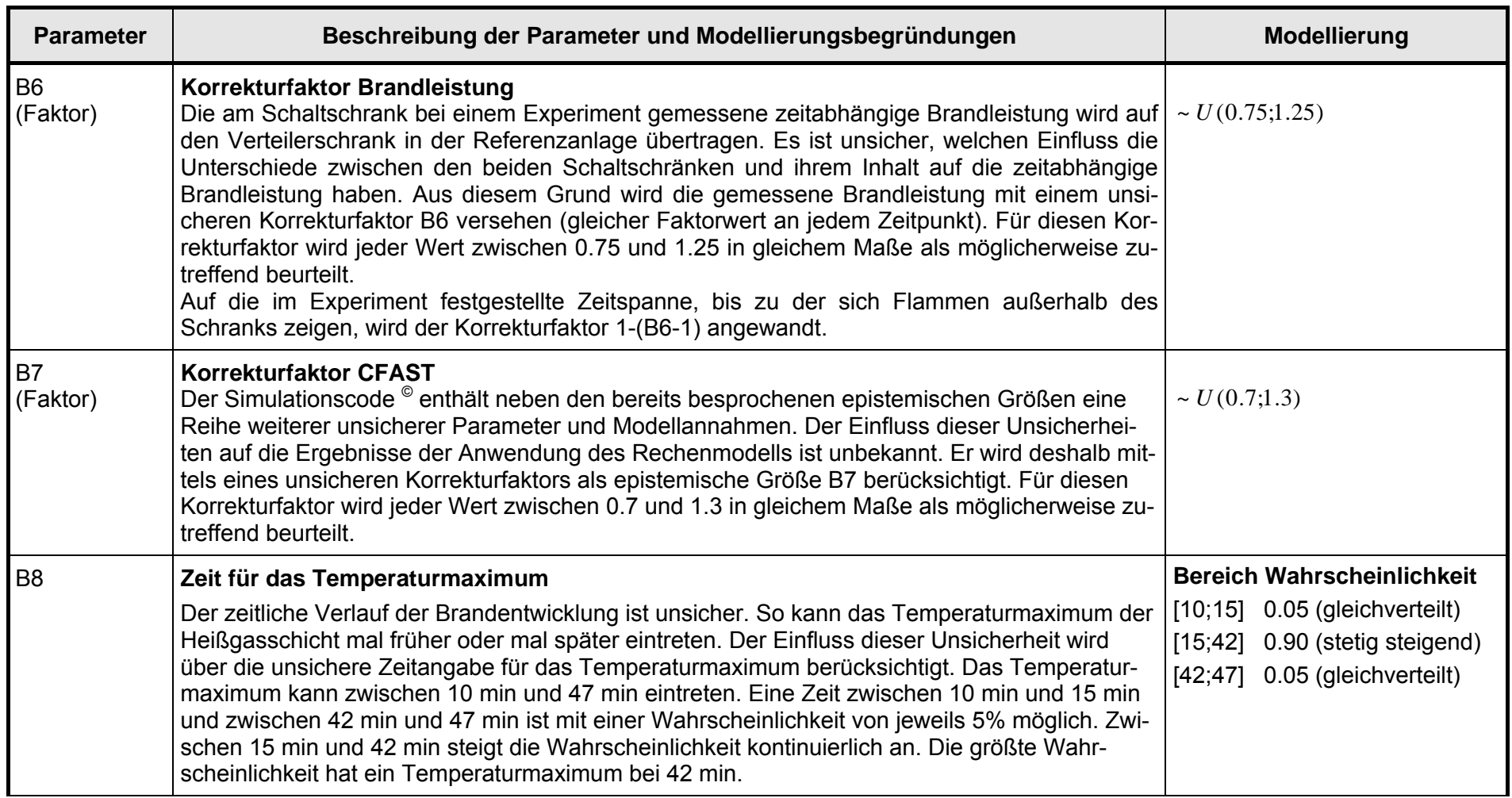

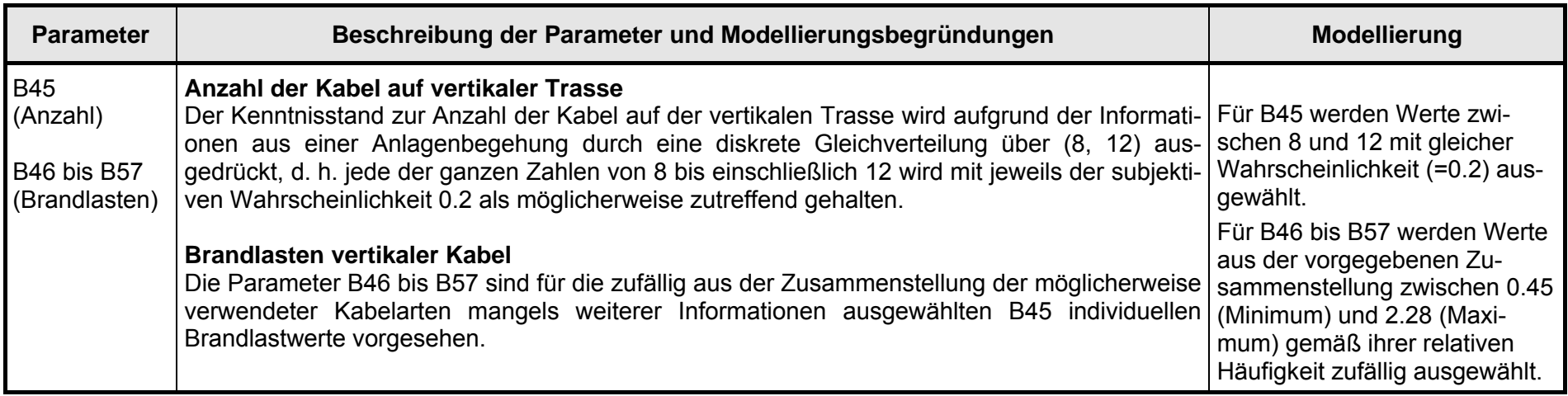

# <span id="page-279-0"></span>**5.3.2.5 Quantitative Aussagen zur Unsicherheit bez. der brandbedingten Häufigkeit von Gefährdungszuständen**

Die jährliche Häufigkeit von brandbedingten Gefährdungszuständen für das gesamte Kernkraftwerk ergibt sich aus der Summe aller raumbezogenen jährlichen Häufigkeiten von brandbedingten Gefährdungszuständen H<sub>GZ</sub> (siehe Kapitel [5.2\)](#page-246-0). Die jährliche Häufigkeit von brandbedingten Gefährdungszuständen für einen Raum H<sub>GZ</sub> ergibt sich aus dem Produkt folgender Größen (vgl. auch **Fehler! Verweisquelle konnte nicht gefunden werden.**):

- a) jährliche Häufigkeit von Entstehungsbränden im Raum,
- b) bedingte Wahrscheinlichkeit eines Brandschadens,
- c) bedingte Wahrscheinlichkeit eines störfallauslösenden Ereignisses,
- d) bedingte Nichtverfügbarkeit der Systemfunktionen.

Ist für jede dieser Größen eine Unsicherheitsverteilung gegeben, errechnet sich die Verteilung bez. H<sub>GZ</sub> aus der Faltung dieser Verteilungen.

#### Zu a) und b)

Die Verteilung der Unsicherheit bez. der Brandeintrittshäufigkeiten wurde in Kapitel diskutiert; die quantifizierbaren Unsicherheiten bei der Aufstellung von brandspezifischen Ereignisabläufen in Kapitel [5.3.2.4](#page-269-0).

#### Zu c)

Zur Bestimmung der Wahrscheinlichkeit eines störfallauslösenden Ereignisses bei einem Brandereignis ist die Menge der ausgefallenen Komponenten zu analysieren. Zumindest im Auswahlverfahren wird angenommen, dass bei einem Brand im Raum ohne rechtzeitige Gegenmaßnahmen sämtliche Komponenten ausfallen. Das gilt sowohl für den Brandentstehungsraum als auch für die Räume in die sich der Brand ausbreiten kann. Das bedeutet, dass im Brandentstehungsraum sämtliche Komponenten mit Wahrscheinlichkeit 1 ausgefallen sind. Breitet sich der Brand in die Nachbarräume aus, fallen dort die Komponenten mit einer Wahrscheinlichkeit aus, die von der Wahrscheinlichkeit der Raum-zu-Raum-Brandausbreitung abhängt. In /BAB 05/ sind für die räumlichen Wahrscheinlichkeiten eines störfallauslösenden Ereignisses keine Unsicherheiten angegeben (vgl. dazu auch die Ausführungen in Kapitel [5.3.2.4](#page-269-0)).

#### Zu d)

Die Unsicherheiten bez. der bedingten Nichtverfügbarkeiten der zur Beherrschung einer Transiente erforderlichen Systemfunktionen können mit dem PSA-Programm berechnet werden, das für die Analyse der Stufe 1 verwendet wurde. Sollten auch Komponenten der Sicherheitssysteme brandbedingt ausgefallen sein, sind die Daten der entsprechenden Basisereignisse in den Fehlerbäumen zu modifizieren.

In vielen Fällen wird als PSA-Programm RiskSpectrum© genutzt. Damit ist es möglich, entsprechend dem angegebenen Verfahren Unsicherheiten für raumbezogene jährliche Häufigkeiten von brandbedingten Gefährdungszuständen H<sub>GZ</sub> zu berechnen. Es ist allerdings nicht möglich, das Gesamtmodell (also Analyse über alle relevanten Brandereignisse) geschlossen bez. Unsicherheiten zu analysieren. Für jeden relevanten Brandraum sind andere Basisereignisse zu modifizieren. Zur Lösung dieses Problems kann z. B. eine nachträgliche Unsicherheitsanalyse über der Menge aller CUTSETs für alle brandrelevanten Räume durchgeführt werden.

In /BAB 05/ wurde zur Berechnung der Häufigkeiten von brandbedingten Gefährdungszuständen das Simulationsprogramm CRAVEX eingesetzt. CRAVEX wurde speziell zur Analyse von übergreifenden Ereignissen entwickelt /GRS 03/. Die Besonderheit übergreifender Ereignisse besteht darin, dass neben den unabhängigen Komponentenausfällen Schadensbilder auftreten, die von vornherein von abhängigen Ausfällen (über die normalerweise als GVA berücksichtigten Abhängigkeiten hinaus) dominiert werden.

Neben den üblichen Daten zur Berechnung von Gefährdungszuständen werden Rauminventarmatrizen und Brandausbreitungswahrscheinlichkeiten für alle benachbarten Raumpaare eingegeben. Damit ist CRAVEX in der Lage, für die Berechnung der räumlichen brandbedingten Gefährdungshäufigkeit alle durch Brand ausgefallenen relevanten Komponenten (einschließlich Kabelausfälle) automatisch im PSA-Modell zu berücksichtigen. Für jeden Brandausgangsort wird zugleich die Möglichkeit einer Brandausbreitung einbezogen.

## **5.4 Zusammenfassung**

Nachfolgend in Stichpunkten der in /KAS 05/ empfohlene Prozess der Durchführung von Unsicherheitsanalysen:

- − Aufteilung der Brand-PSA in Arbeitsschritte (siehe dazu die Aufteilung der Brand-PSA /BAB 05/ in Arbeitsschritte in Kapitel [5.2](#page-246-0))
- − Identifizierung der mit jedem Arbeitsschritt der Brand-PSA verbundenen Unsicherheiten (siehe dazu Kapitel [5.3.2](#page-252-0))
- − Durchsicht der gefundenen Unsicherheiten und Entscheidungsfindung, welche der Unsicherheiten wie zu untersuchen sind (siehe dazu
- − Tab. **5-1** [und die empfohlenen Strategien in Kapitel 5.1\)](#page-237-0)
- − Durchführung von Unsicherheitsanalysen (siehe dazu die Kapitel [5.3.2.1](#page-262-0) bis [5.3.2.5\)](#page-279-0)
- − Zusammenfassung der Ergebnisse und Dokumentation im Abschlussbericht der Brand-PSA.

Die Durchführung von Unsicherheitsanalysen von Brand-PSA ist sehr aufwändig. Im vorliegenden Bericht wird gezeigt, dass es nicht möglich ist, eine geschlossene Analyse von Unsicherheiten bei Brand-PSA durchzuführen. Die Brand-PSA ist in einzelne Arbeitsschritte zu unterteilen und die Unsicherheiten sind separat im Gesamtkontext der Brand-PSA zu diskutieren. Eine Erprobung dieses Vorgehens an einem konkreten Beispiel war in diesem Vorhaben nicht vorgesehen.

## **6 Zusammenfassung und Ausblick**

Seit einigen Jahren führt die GRS methodische Untersuchungen zur Durchführung von Brand-PSA durch. Das betraf insbesondere die Durchführung des Auswahlverfahrens, die Bestimmung von anlagenspezifischen lokalen Brandeintrittshäufigkeiten, die Nutzung von Brandsimulationsrechnungen zur Ableitung von brandspezifischen Ereignisabläufen und die Frage der Unsicherheiten bei probabilistischen Branduntersuchungen. Als Referenzkraftwerk stand für die Untersuchungen ein Kernkraftwerk mit Druckwasserreaktor vom Typ Konvoi zur Verfügung. Die Ergebnisse sind u. a. in den Berichten /HAI 01/ und /TUE 02/ veröffentlicht. Einige allgemeine Erfahrungen methodischer Art sind in den im Jahr 2005 überarbeiteten Methodenband /FAK 05/ des PSA-Leitfadens eingeflossen.

Im Jahre 2005 konnten die neuen methodischen Ansätze bei der Erstellung einer vollständigen Brand-PSA für ein Kernkraftwerk mit Siedewasserreaktor der Baulinie 69 im Rahmen der PSÜ praxisnah erprobt werden /BAB 05/. Dabei konnten zum einen die behandelten methodischen Teilaspekte im Rahmen einer umfassenden Brand-PSA angewendet und in ihrer Wirksamkeit überprüft werden. Zum anderen konnten Arbeitsfelder identifiziert werden, bei denen für eine sachgerechte Bearbeitung weiterer Entwicklungsbedarf notwendig ist.

Auf dieser Grundlage konnte ein fachlich fundiertes Arbeitsprogramm für die Arbeitspunkte 2.1 und 2.2. "Untersuchungen und methodischen Entwicklungen zur Abschätzung des Risikobeitrags redundanzübergreifender Brandschäden" des Vorhabens RS 1166 /GRS 06/, abgeleitet werden. Bei der Durchführung des Vorhabens wurde eine für eine Referenzanlage mit Siedewasserreaktor älterer Bauart durchgeführte Brand-PSA /BAB 05/ als Referenz-PSA genutzt.

Kernstück einer verbesserten Herangehensweise bei der Durchführung von Brand-PSA bildet eine optimal strukturierte Datenbasis, die zum einen sämtliche Primärdaten zum automatischen Anschluss von Rechencodes bereitstellt und die zum anderen in Abhängigkeit vom bearbeiteten Problem Zusammenstellungen von Daten und Informationen zur Entscheidungsfindung für den Brandexperten liefert.

Nachfolgend werden die Ergebnisse zu den thematischen Schwerpunkten der Untersuchungen zu den Methoden zur Abschätzung des Risikobeitrags redundanzübergreifender Brandschäden zusammengefasst:

263

- − Struktur und Inhalt der Datenbasis einer Brand-PSA (Kapitel [6.1](#page-283-0)),
- − effiziente Nutzung der Brand-PSA-Datenbasis (Kapitel [6.2](#page-285-0)),
- − Unsicherheiten bei der Durchführung von Brand-PSA (Kapitel [6.3](#page-289-0)).

Neben der Darstellung der Ergebnisse werden die Arbeitsaufgaben identifiziert, bei denen weiterer Entwicklungs- und Erprobungsbedarf besteht.

### <span id="page-283-0"></span>**6.1 Struktur und Inhalt der Datenbasis einer Brand-PSA**

#### **Zusammenfassung der durchgeführten Arbeiten**

Die Datenbasis einer Brand-PSA wird im Wesentlichen von zwei Datenbanken gebildet, der Datenbank der Räume und ihrer brandspezifischen Eigenschaften und der Datenbank des Inventars der Räume. Die dem Bericht beigefügten Datenbanken *<components.mdb>* und *<compartments.mdb>* sind Auszüge aus der Datenbasis der Referenz-PSA /BAB 05/. Die Datenbank *<components.mdb>* enthält die Inventarmatrix und die Datenbank *<compartments.mdb>* die brandspezifischen Eigenschaften der Räume.

Im vorliegenden Bericht wird eine Anleitung zum Aufbau einer Daten- und Informationsbasis für weitere Brand-PSA-Projekte bereitgestellt. Anhand der dem Bericht beigefügten Datenbank *<components.mdb>* kann ausgehend von den vom Kraftwerk bereitgestellten Primärdaten Schritt für Schritt die Erstellung einer für Zwecke einer Brand-PSA benötigten Inventarmatrix nachvollzogen werden.

Die Datenbank *<compartments.mdb>* enthält die räumliche Struktur der Kraftwerksanlage. Jedem Raum sind über die Datenbank *<components.mdb>* Inventar und brandspezifische Eigenschaften zugeordnet. Aus den qualitativen Primärdaten werden wichtige quantitative Kenngrößen wie räumliche Brandeintrittshäufigkeiten und Brandübergangswahrscheinlichkeiten zum Nachbarraum berechnet. Zusätzlich werden über <compartments.mdb> wichtige Informationen zur Erstellung brandspezifischer Ereignisabläufe bereitgestellt.

Die Inventarmatrix *<components.mdb>* enthält zu jedem Raum das AKZ der sich im Raum befindlichen Komponenten sowie die Kabel, die den Raum durchqueren. Die Kabel werden im Wesentlichen durch das AKZ der Komponente beschrieben, die vom Kabel mit Energie oder Information versorgt werden. Die Kabelart selbst ist nur grob klassifiziert (z. B. in der Referenz-PSA in 22 Klassen). Auf der Grundlage dieser Kabelklassifikation kann nur konservativ entschieden werden, zu welchen Funktionsausfällen es bei brandbedingten Kabelschäden kommt. Deshalb ist die Datenbasis einer Brand-PSA um eine Datenbank mit allen Kabeldaten zu ergänzen, die zur Durchführung einer kabelbezogenen Ausfalleffektanalyse benötigt werden.

In der Referenz-PSA werden konservative brandspezifische Ereignisabläufe abgeleitet. Im Kapitel [2.5](#page-47-0) wird gezeigt, dass bei Nutzung verallgemeinerter generischer brandspezifischer Ereignisabläufe die Quantifizierung der Häufigkeit von Gefährdung- und Kernschadenszuständen (wesentlich) kleinere Werte ergibt. Der generische Ereignisablauf kann in einem RiskSpectrum©-Projekt zusammen mit den Grundwerten für die anlagenspezifische Quantifizierung von Branderkennung, -meldung und –bekämpfung bereitgestellt werden.

Insgesamt ergibt sich für die optimale Datenbasis einer Brand-PSA folgende Datenstruktur:

- − Rauminventar (Komponenten und Kabel),
- − Räume und ihre brandspezifischen Eigenschaften,
- − Kabeleigenschaften,
- − raumbezogene brandspezifische Ereignisabläufe (für Räume, die Detailanalysen zu unterziehen sind).

Durch eine derartige Datenbasis sind sämtliche Informationen zur Durchführung einer anlagenspezifischen Brand-PSA sofort verfügbar. Alle Ergebnisse einer Brand-PSA sind nachvollziehbar und einfach zu überprüfen.

Auf der Grundlage einer derartigen Datenbasis ist eine Reihe von Arbeitsschritten einer Brand-PSA automatisiert durchführbar. Einige der Automatismen sind in den Datenbanken der Datenbasis implementiert (z. B. Berechnung der räumlichen Eintrittshäufigkeiten oder Brandübergangswahrscheinlichkeiten für benachbarte Räume), für andere Anwendungen werden standardisierte Inputdatensätze zur Verfügung gestellt (z. B. zur Berechnung der Häufigkeit der Gefährdungs- und Kernschadenszustände mit CRAVEX).

## **Ausblick**

Die Arbeiten haben ergeben, dass noch weiterer Forschungs-, Entwicklungs- und Erprobungsbedarf besteht, der nachfolgend aufgeführt ist:

- − Erweiterung der Datenbasis um die Kabelinformationen, die zur Durchführung einer kabelbezogenen Ausfalleffektanalyse erforderlich sind (oder Verknüpfung der Inventarmatrix mit der Kabeldatenbasis der Ausfalleffektanalyse);
- − Ergänzung der Datenbasis um Raum- und Inventareigenschaften zur Unterstützung der automatischen Informationsbereitstellung (z. B. Angabe der Raumhöhe für CFAST-Brandsimulationen, Beschreibung des Lüftungssystems für die Einschätzung von Rauchausbreitungen etc.);
- − Erprobung der Bereitstellung eines generischen brandspezifischen Ereignisbaums und dessen automatische Anpassung an die anlagenspezifischen Gegebenheiten;
- − Die Datenbasis wurde bisher für eine Brand-PSA im Leistungsbetrieb entwickelt. Es bleibt zu untersuchen, welche Daten der Datenbasis geändert oder ergänzt werden müssen, um die entsprechenden Prozeduren auch für eine Brand-PSA im Nichtleistungsbetrieb anwenden zu können.

## <span id="page-285-0"></span>**6.2 Nutzung der Brand-PSA-Datenbasis**

## **Zusammenfassung der durchgeführten Arbeiten**

Im Bericht werden verschiedene Möglichkeiten der Nutzung und Auswertung der in der Brand-PSA-Datenbasis enthaltenen Primärdaten entwickelt, dabei handelt es sich um:

- − die Durchführung einer kabelbezogenen Ausfalleffektanalyse,
- − die automatische Berechnung von Feuerwiderstandsdauern mit dem vereinfachten Nachweisverfahren,
- − die Durchführung von standardisierten Brandsimulationsrechnungen mit dem Computercode CFAST sowie
- − die Anwendung von CRAVEX zur Ermittlung der Häufigkeit brandbedingter auslösender Ereignisse einschließlich der Berechnung der brandbedingten Häufigkeit von Gefährdungs- und Kernschadenszuständen.

Ausgehend von den Erfahrungen, die bei der probabilistischen Analyse von Brandereignissen bei der Referenz-PSA /BAB 05/ gewonnen wurden, ist eine probabilistische Methode zur Ermittlung der Auswirkungen von Brandschäden auf elektro- und leittechnische Einrichtungen einschließlich deren Kabel abgeleitet worden. Dazu ist eine brandspezifische Ausfalleffektanalyse für elektro- und leittechnische Einrichtungen zum Einsatz bei der Durchführung von Brand-PSA entwickelt worden.

Die FMEA-Methode basiert auf der Definition von Versagensbedingungen für die Kabel, der Durchführung von generischen (allgemeingültigen) Fehlermodeanalysen, der Entwicklung eines Analysewerkzeugs (FMEA-Datenbank) sowie dem Aufbau einer Datenbasis für die FMEA-Analyse.

Die FMEA-Methode wurde für einen ausgewählten Raum der Referenz-PSA erprobt. Die datenbankgestützte Kabel-FMEA (Bezeichnung CaFEA) bietet eine optimale Voraussetzung zur Durchführung einer systematischen und nachvollziehbaren Analyse der Auswirkungen von brandbedingten Kabelschäden. Die entwickelte Methodik ist geeignet, die Analyse von Kabelschäden bei übergreifenden Ereignissen wie Brand, Überflutung, Erdbeben nicht nur für Kernkraftwerke, sondern auch für sonstige technische Anlagen durchzuführen. Um die FMEA-Methode einschließlich CaFEA-Werkzeuge weiterentwickeln zu können, sind dezidierte Projekte für die komplexe Erprobung der Methode anhand der Ereignisabläufe mit mehreren Brandräumen erforderlich.

Mit dem Programm CRAVEX werden zum einen die Eintrittshäufigkeiten der brandbedingten auslösenden Ereignisse und zum anderen die Häufigkeiten der Gefährdungsbzw. Kernschadenszustände bestimmt, die durch Brandszenarien verursacht werden. CRAVEX ist sowohl im Auswahlverfahren als auch in der Detailanalyse einsetzbar. Im Bericht wird das Programm erstmals umfassend beschrieben. Wichtige Arbeitsschritte werden an einem Beispielraum aus der Referenz-PSA nachvollziehbar erläutert. Es ist ein Vorteil von CRAVEX automatisch auf die Inventardatenbank zurückgreifen zu können. Dadurch wird gewährleistet, dass keine möglichen Komponenten- und Kabelausfälle übersehen werden können. Weiterhin kennt CRAVEX aus der Raumdatenbank die Nachbarschaftsbeziehungen der Räume. Insofern wird bei CRAVEX-Analysen jede mögliche Brandausbreitung mit einbezogen. Das Programm CRAVEX kann bei Brand-PSA eingesetzt werden.

Im Rahmen der ganzheitlichen Beurteilung der Brandsicherheit von Kernkraftwerken sind, entsprechend internationalem Vorgehen, für die detaillierten Analysen neben den deterministischen Sicherheitsanforderungen ergänzend probabilistische Sicherheitsanforderungen (Orientierungswerte) hinsichtlich der Summenhäufigkeit von System- und Kernschadenshäufigkeiten empfohlen worden. Dabei wurden zur Festlegung der Notwendigkeit und Dringlichkeit von Ertüchtigungen die Ergebnisse der probabilistischen Analysen mit in die Gesamtbeurteilung einbezogen. Im Rahmen der Analysen können Nachweise erforderlich sein, z. B. der Nachweis einer ausreichenden Feuerwiderstandsdauer.

Ein entsprechendes vereinfachtes Nachweisverfahren wurde für die praxisbezogene Bemessung bautechnischer Brandschutzmaßnahmen auf der Basis von Brandsimulationsrechnungen für verschiedene Brandszenarien und Brandlasten entwickelt. Im Vorhaben wurde ein MS EXCEL©-Programm *<FWS.xls>* entwickelt, das für jeden Raum der Datenbank aufgrund der gegebenen Raumeigenschaften die erforderliche Feuerwiderstandsdauer der bautechnischen Brandschutzmaßnahmen berechnet. Das Programm *FWS.xls* ist auf der beiliegenden CD enthalten.

Auf Basis des Brandsimulationscodes CFAST wurde ein Konzept zu einer standardisierten Brandsimulation (automatischen Generierung eines Zeitverlaufs der Energiefreisetzungsrate) für die Anwendung bei Brand-PSA zu entwickeln. Die Aufgabe umfasste die Zusammenstellung aller notwendigen, raumbezogenen Eingabedaten und die Festlegung von Standardausgangswerten für Gebäude und Räume. Diese Daten werden über die Datenbasis der Brand-PSA bereit gestellt. Als Beispiel wurden einige charakteristische Räume der Referenz-PSA herangezogen. Es wurde aufgezeigt, wie eine Brandsimulation für einen Satz von Räumen der Datenbank *<compartments.mdb>* für die Brand-PSA in einem späteren Schritt automatisiert werden könnte. In diesem Fall würden keine Räume auf Grundlage einer Kategorisierung bewertet werden, sondern die datenbankbezogenen Angaben der Räume im Wesentlichen direkt herangezogen.

Für die standardisierten CFAST-Brandsimulationen werden Festlegungen herangezogen, die einer Verallgemeinerung einer im Rahmen der vorgegebenen Randbedingungen exakten Berechnung eines Raumes entsprechen. Es werden allgemeine Grundund Unterfälle für vorgegebene charakteristische Räume in Abhängigkeit von maßgeb-
lich den Brandverlauf bzw. die Wirkung beeinflussenden Parametern festgelegt und dokumentiert.

Der Brandverlauf wird hierbei durch ein Designfeuer (standardisierte Zeitverläufe der Energiefreisetzungsrate) beschrieben, welches Vorgaben der tatsächlichen Brandlast berücksichtigt. Die notwendigen Parameter für die Beschreibung des Designfeuer, werden auf Grundlage von Untersuchungen zu realen Bränden variiert.

Eine Sensitivitätsanalyse ergab den größten Einfluss auf die berechneten Temperaturen der Heißgasschicht durch die Vorgaben von Brandentwicklungszeiten und durch die Vorgabe einer mechanischen Luftwechselrate.

#### **Ausblick**

Folgender weiterer Forschungs-, Entwicklungs- und Erprobungsbedarf wurde identifiziert:

- − Erprobung der kabelspezifische Ausfalleffektanalyse im Rahmen von probabilistischen Brandanalysen;
- − Quantifizierung der Ergebnisse einer kabelbezogenen Ausfalleffektanalyse;
- − Methodische Einbeziehung einer kabelbezogenen Ausfalleffektanalyse in das Ablaufschema einer Brand-PSA (z. B. ist zu überprüfen, ob eine Kabel-FMEA nur für Detailanalysen sinnvoll ist);
- − Überprüfung der Anwendbarkeit (und eventuelle Anpassung) der kabelbezogenen Ausfalleffektanalyse bei Bränden im Nichtleistungsbetrieb von Kernkraftwerken;
- − Methodische Einbeziehung von CFAST-Analysen in das Ablaufschema einer Brand-PSA:

Dazu gehört z. B. die Frage, ob die standardisierten Rechnungen nur für das Auswahlverfahren genutzt werden sollen und ob CFAST geeignet ist, auch bei Detailanalysen nach Verfeinerung der Ausgangsdaten eingesetzt zu werden.

- − Einbeziehung der Ergebnisse von CFAST-Analysen (bzw. allgemein: von Brandsimulationsanalysen) in brandspezifische Ereignisabläufe;
- Für eine erste Bewertung der Wirkung eines Brandes auf ein sicherheitsrelevantes Objekt wurden Temperaturen der Heißgasschicht eines Primärraumes untersucht.

Es ist fraglich, ob die Berücksichtigung der maximalen Temperaturen ausreichend für das weitere Vorgehen ist, oder ob zusätzliche Kriterien wie z. B. die Dauer der Wirkung (integrale Effekte) einbezogen werden müssen. Dies ist zu untersuchen.

#### **6.3 Unsicherheiten bei der Durchführung von Brand-PSA**

#### **Zusammenfassung der durchgeführten Arbeiten**

Es wurde gezeigt, dass Unsicherheitsanalysen für probabilistische Brandanalysen im Wesentlichen mit den Methoden (und den dadurch gegebenen Grenzen) durchgeführt werden können, die bei der Durchführung von PSA der Stufe 1 für interne Ereignisse zur Anwendung kommen. Auf der Grundlage der Referenz-PSA wird eine Gesamtanalyse in einzelne Arbeitsschritte unterteilt. Für jeden Arbeitsschritt werden die erforderlichen Annahmen und Randbedingungen festgestellt und die möglicherweise auftretenden Unsicherheiten identifiziert. Die Unsicherheiten werden klassifiziert und Bewertungsmöglichkeiten mit dem Ziel aufgezeigt, einen generellen Ansatz zur Behandlung von Unsicherheiten in Brand-PSA abzuleiten.

Die Durchführung von Unsicherheitsanalysen von Brand-PSA ist sehr aufwändig, kurz zusammengefasst ist folgendermaßen vorzugehen:

- − Aufteilung der Brand-PSA in Arbeitsschritte,
- − Identifizierung der mit jedem Arbeitsschritt der Brand-PSA verbundenen Unsicherheiten,
- − Durchsicht der gefundenen Unsicherheiten und Entscheidungsfindung, welche der Unsicherheiten wie zu untersuchen sind, und schließlich
- − die Untersuchung der Unsicherheiten selbst.

Es wird gezeigt, dass es nicht möglich ist, eine geschlossene Analyse von Unsicherheiten bei Brand-PSA durchzuführen. Die Brand-PSA ist in einzelne Arbeitsschritte zu unterteilen, die Unsicherheiten sind separat im Gesamtkontext der Brand-PSA zu diskutieren. Eine Erprobung dieses Vorgehens an einem konkreten Beispiel war im Rahmen des Vorhabens RS 1166 nicht vorgesehen.

Im vorliegenden Bericht wird das Simulationsprogramm CRAVEX zur Berechnung der Häufigkeit von Gefährdungs- und Kernschadenshäufigkeiten beschrieben. Unsicherheitsanalysen wären mit dem simulativen Verfahren unverhältnismäßig aufwändig, deshalb wird im Bericht die Nutzung eines analytischen Vorgehens mit dem Rechenprogramm RiskSpectrum© vorgeschlagen. Die in ihren wesentlichen Ansätzen beschriebene analytische Methode mit RiskSpectrum© wird als sinnvolle Ergänzung zum simulativen Programm CRAVEX gesehen, da mit ihr Unsicherheitsanalysen sowie Importanz- und Sensitivitätsanalysen wesentlich einfacher durchzuführen sind.

#### **Ausblick**

Hier ergibt sich folgender Forschungs-, Entwicklungs- und Erprobungsbedarf:

- − Methodische Einbeziehung von Unsicherheitsanalysen in das Ablaufschema einer Brand-PSA;
- − Praktische Durchführung einer umfassenden Unsicherheitsanalyse für eine Brand-PSA;
- − Überprüfung des analytischen Vorgehens der Bestimmung von Gefährdungs- und Kernschadenshäufigkeiten zur Durchführung von Unsicherheitsanalysen an einem praxisnahen Beispiel.

#### **7 Literatur**

/BAB 05/ Babst, S., et al.

Brand-PSA für das Kernkraftwerk Philippsburg, Block 1 (KKP-1) im Leistungsbetrieb, Gesellschaft für Anlagen- und Reaktorsicherheit (GRS) mbH, GRS-A-3278, Juni 2005

- /BER 79/ Berry, D.L.; E.E. Minor Nuclear Power Plant Fire Protection Fire Hazard Analysis (Subsystems Study Task 4) NUREG/CR-0654, SAND79-0324, September 1979
- /BLU 03/ Blume, G. Ingenieurmodell zur brandschutztechnischen Bemessung von Bauteilen auf Basis von experimentell ermittelten Verbrennungseffektivitäten, Dissertation TU Braunschweig, Fachbereich Bauingenieurwesen, 2003
- /BMU 05/ Bundesministerium für Umwelt, Naturschutz und Reaktorsicherheit (BMU) Sicherheitsüberprüfung für Kernkraftwerke gemäß §19a des Atomgesetzes - Leitfaden Probabilistische Sicherheitsanalyse, 31. Januar 2005, Bekanntmachung vom 30. August 2005, Bundesanzeiger, Jahrgang 57, Nummer 207a, ISSN 0720-6100, 3. November 2005
- /DIN 06/ Deutsches Institut für Normung (DIN) e.V. Analysetechniken für die Funktionsfähigkeit von Systemen – Verfahren für die Fehlzustandsart- und -auswirkungsanalyse (FMEA) (IEC 60812:2006); Deutsche Fassung EN 60812:2006, Ausgabe: 2006-11, 2006
- /DRY 99/ Drysdale, D.D. An Introduction to Fire Dynamics, University of Edinburgh, John Wiley and Sons, UK, 1999
- /EPR 02/ Electric Power Research Institute (EPRI) Inc. Characterization of Fire-Induced Circuit Faults – Results of Cable Fire Testing, EPRI Report 1003326, December 2002
- /EPR 02a/ Electric Power Research Institute (EPRI) Inc. Spurious Actuation of Electrical Circuits Due to Cable Fires: Results of an Expert Elicitation, EPRI Report 1006961, May 2002
- /FAK 05/ Facharbeitskreis (FAK) Probabilistische Sicherheitsanalyse für Kernkraftwerke Methoden zur probabilistischen Sicherheitsanalyse für Kernkraftwerke, Stand: August 2005, BfS-SCHR-37/05, Wirtschaftsverlag NW / Verlag für neue Wissenschaft GmbH, Salzgitter ISSN 0937-4469, ISBN 3-86509-414-7, Oktober 2005
- /FAK 05a/ Facharbeitskreis (FAK) Probabilistische Sicherheitsanalyse für Kernkraftwerke: Daten zur Quantifizierung von Ereignisablaufdiagrammen und Fehlerbäumen, Stand: August 2005, BfS-SCHR-38/05, Wirtschaftsverlag NW / Verlag für neue Wissenschaft GmbH, Salzgitter, ISSN 0937-4469, ISBN 3-86509-415-5, Oktober 2005
- /FAS 01/ Fasel, Heinz-Jürgen; M. Türschmann; M. Röwekamp Die Auswahl kritischer Brandbereiche bei probabilistischen Brandanalysen, Gesellschaft für Anlagen- und Reaktorsicherheit (GRS) mbH, GRS-A-2835, April 2001
- /GOT 03/ Gottuk, D.T., D.A. White Liquid Fuel Fires, The SFPE Handbook of Fire Protection Engineering Third Edition, Section Two, Chapter 15, National Fire Protection Association, Quincy, Massachusetts, Society of Fire Protection Engineers, Bethesda, Maryland, 2003
- /GRS 03/ Gesellschaft für Anlagen- und Reaktorsicherheit (GRS) mbH Entwicklung von Modellen zur Simulation der Auswirkungen verschiedener gezielter Einwirkungen von außen auf kerntechnische Einrichtungen, GRS-A-3117 (VS – nur für den Dienstgebrauch), Juli 2003
- /GRS 06/ Gesellschaft für Anlagen- und Reaktorsicherheit (GRS) mbH Entwicklung und Erprobung von PSA-Methoden und Werkzeugen, Teilvorhaben: Weiterentwicklung von PSA-Methoden, Vorhabensbeschreibung RS 1166
- /GRS 07/ Gesellschaft für Anlagen- und Reaktorsicherheit (GRS) mbH Installations-CD für das Programm CRAVEX, Programm zur probabilistischen Bewertung von Bränden und Erschütterungen
- /GRS 07a/ Gesellschaft für Anlagen- und Reaktorsicherheit (GRS) mbH Datei 'Dokumentation CRAVEX' aus /GRS 07/
- /GRS 07b/ Gesellschaft für Anlagen- und Reaktorsicherheit (GRS) mbH Hilfstabellen zur Auswertung von Brandeintrittshäufigkeiten mit dem Verfahren von Berry, <Berry.xls>, Anlage zum Kapitel 5 (siehe auch Kapitel [8\)](#page-300-0)
- /GRS 07c/ Gesellschaft für Anlagen- und Reaktorsicherheit (GRS) mbH Angebot zum RS 1180:Weiterentwicklung probabilistische Methoden, 2007
- /HAI 01/ Haider, C., et al.

Erweiterte PSA der Stufe 1 im Hinblick auf die Behandlung übergreifender Einwirkungen und die Berücksichtigung ihrer Unsicherheiten am Beispiel einer Anlage vom Typ Konvoi, GRS-A-2836, Juni 2001, Schriftenreihe Reaktorsicherheit und Strahlenschutz des Bundesministeriums für Umwelt, Naturschutz und Reaktorsicherheit, BMU-2002-592, ISSN 0724-3316, 2001

- /HAI 02/ Haider, C., et al Unsicherheitsanalysen zu einem Kabelbrandszenario im Sicherheitsbehälter einer Konvoi-Anlage, Gesellschaft für Anlagen- und Reaktorsicherheit (GRS) mbH, GRS-A-2889, Januar 2002
- /HOF 03/ Hofer, E., M. Röwekamp, M. Türschmann Fortschrittliche Methoden für eine Brand-PSA, GRS-190, ISBN 3-931995-58-5; Juli 2003

/HOS 03/ Hosser, D., Ó. Riese, M. Schmeling Durchführung von vergleichenden Brandversuchen mit unterschiedlichen Kabelmaterialien und Kabelschutzsystemen, VGB Kraftwerkstechnik GmbH, Abschlussbericht, VGB-Kennziffer SA 'AT' 11/00, Juni 2003

/HOS 03a/ Hostikka, S., O. Keski-Rahkonen, T. Korhonen Probabilistic Fire Simulator, Theory and User's Manual for Version 1.2, VTT Publication 503, Espoo, 2003

- /HOS 95/ Hosser, D., G. Blume, W. Siegfried, J. Will Ergänzende Untersuchungen zur Regelfähigkeit von brandschutztechnischen Nachweise im Rahmen von KTA 2101.2, Abschlussbericht im Auftrag der Gesellschaft für Anlagen- und Reaktorsicherheit (GRS) mbH, Institut für Baustoffe Massivbau und Brandschutz (iBMB), Juni 1995
- /HOS 05/ Hosser, D., O. Riese, M. Klingenberg Durchführung von weiterführenden Kabelbrandversuchen einschließlich der Präsentation der Ergebnisse im Rahmen des internationalen Projektes ICFMP, Vorhaben SR 2449 , Unterauftrag UA-2298, Schriftenreihe Reaktorsicherheit und Strahlenschutz, BMU-2005-663; 2005
- /HOS 06/ Hosser, D. (Hrsg.) Leitfaden Ingenieurmethoden des Brandschutzes, vfdb Technischer Bericht 04/06, Mai 2006
- /HOS 08/ Hosser, D., O. Riese Entwicklung eines Konzeptes für die standardisierte CFAST-Brandsimulation, Abschlussbericht iBMB, TU Braunschweig, Mai 2008
- /JON 05/ Jones, W.W., R.D. Peacock, G.P. Forney, P.A. Reneke CFAST – Consolidated Model of Fire Growth and Smoke Transport (Version 6), Technical Reference Guide, NIST Special Publication 1026, National Institute of Standards and Technology, Gaithersburg, MD, USA, December 2005
- /JKT 06/ Türschmann, M.; M. Röwekamp, H.-P. Berg Durchführung einer Brand-PSA mit aktuellen Methoden Vortrag Jahrestagung Kerntechnik, Aachen 2006
- /KAB 08/ Gesellschaft für Kabelmanagement und technische Beratung KKP1: Softwarearbeiten auf Basis des Kabelmanagementsystems für eine Fehlermode- und Effektanalyse, KAB-tec, 2008-05-27\_01\_P07034
- /KAS 05/ Kassawara, R.P., J.S. Hyslop Fire PRA Methodology for Nuclear Power Facilities, EPRI 1011989, NUREG/CR-6850, September 2005
- /KES 03/ Keski-Rahkonen, O. Effect of Electrical Conductivity on Emergency Performance of Cables at High Temperatures, Transactions of the  $17<sup>th</sup>$  International Conference on Structural Mechanics in Reactor Technology (SMiRT 17), August 2003
- /KKG 04/ Klügel, Jens-Uwe et al Probabilistic Fire Analysis – Evaluation of Risk contribution Document-Nr. BER-D-2003-0031, Rev. 1, Januar 2004
- /KLO 00/ Kloos, M., E. Hofer

SUSA-AB, A Program System for Uncertainty and Sensitivity Analysis Including Type A and Type B Uncertainties, Version 1.0, User's Guide and Tutorial, Gesellschaft für Anlagen- und Reaktorsicherheit (GRS) mbH, Garching, May 2000

- /KTA 00/ Kerntechnischer Ausschuss (KTA) Sicherheitstechnische Regel des KTA: KTA 2101, Brandschutz in Kernkraftwerken, Teil 1-3, Fassung 12/00; Dezember 2000
- /KTA 05/ Kerntechnischer Ausschuss (KTA) Sicherheitstechnische Regel des KTA: KTA: 3601, Lüftungstechnische Anlagen in Kernkraftwerken, Fassung 12/05, November 2005
- /KWU 75/ Kraftwerksunion (KWU) Reaction of safety devices and securing automatics for the field of conducting technique, Technical Report KWU/V 311/120 009.3/710/Bl/tr, 11.8.1975
- /KWU 77/ Kraftwerksunion (KWU) Lay of cables – self-inflammation of cables, Authority-discussion-report V312/140/77, Discussion on the 17.11.77 in the KKG, Däniken; 25.11.1977
- /LIE 99/ Liemersdorf, H., T. Riekert, M. Röwekamp, G. Blume (iBMB), D. Hosser (iBMB) Vorgehensweise und Bewertungsmaßstäbe zur Beurteilung der Brandsicherheit in Betrieb befindlicher Kernkraftwerke, Gesellschaft für Anlagen- und Reaktorsicherheit (GRS) mbH, GRS-A-2470, Köln, Dezember 1999
- /LIN 05/ von Linden, J., W. Klein-Heßling, E. Piljugin, M. Röwekamp, M. Türschmann Ausgewählte probabilistische Brandanalysen für den Leistungs- und Nichtleistungsbetrieb einer Referenzanlage mit Siedewasserreaktor älterer Bauart, GRS-A-3227, Köln; Oktober 2004; Schriftenreihe Reaktorsicherheit und Strahlenschutz, BMU-2005-666; 2005
- /MAN 03/ Mangs, J., O. Keski-Rahkonen Failure Distribution in Instrumental Cables in Fire, Transactions of the  $17<sup>th</sup>$ International Conference on Structural Mechanics in Reactor Technology – Proceedings of SMiRT 17, August 2003
- /MCC 83/ McCaffrey, B.J. Momentum Implications for Buoyant Diffusion Flames, Combustion and Flames 52, 149, 1983
- /NRC 02/ U.S. Nuclear Regulatory Commission (NRC) / Sandia National Laboratories (SNL) Cable Insulation Resistance Measurements Made During Cable Fire Tests, NUREG/CR-6776, June 2002
- /NRC 03/ U.S. Nuclear Regulatory Commission (NRC) / Sandia National Laboratories (SNL) Circuit Analysis – Failure Mode and Likelihood Analysis, NUREG/CR-6834, September 2003
- /PEA 05/ Peacock, R.D., W.W. Jones, P.A. Reneke, G. P. Forney. CFAST – Consolidated Model of Fire Growth and Smoke Transport (Version 6), User's Guide, NIST Special Publication 1041, National Institute of Standards and Technology (NIST), Gaithersburg, MD, USA, December 2005

#### /RIE 03/ Riese, O.

Versuche zum Brandverhalten von verschiedenen Arten und Anordnungen von Kabeln, Kurzreferate, Braunschweiger Brandschutztage 2003, 10. Fachseminar Brandschutz – Forschung und Praxis, 30. September und 1. Oktober 2003, Institut für Baustoffe, Massivbau und Brandschutz (iBMB), TU Braunschweig, Heft 168, Braunschweig 2003

- /RIE 06/ Riese, O., D. Hosser, M. Röwekamp Evaluation of Fire Models for Nuclear Power Plant Application Benchmark Exercise No. 5: Flame Spread in Cable Tray Fires, International Panel Report, Gesellschaft für Anlagen- und Reaktorsicherheit (GRS) Report Number 214, ISBN-Nr.: 978-3-931995-81-2, November 2006
- /RIS 03/ RISA Sicherheitsanalysen GmbH Probabilistic fire analysis KKG-D: Evaluation of critical fire areas (Screening – analysis), RISA 067-03, 13.03.2003
- /ROE 01/ Röwekamp, M. KTA-Regeln zum Brandschutz in Kernkraftwerken: Anwendungsbeispiele für neuere Methoden aus KTA 2110.2 für die Kernkraftwerkspraxis, Vortrag, Dezember 2001

/ROE 05/ Röwekamp, M., M. Heitsch, W. Klein-Heßling Erste Benchmark-Rechnungen im Rahmen des International Collaborative Project to Evaluate Fire Models for NPP Applications, GRS-A-3025, Köln; April 2002; Schriftenreihe Reaktorsicherheit und Strahlenschutz, BMU-2005-665; ISSN 1612-6386, 2005

- /SCH 02/ Schneider, U.: Grundlagen der Ingenieurmethoden im Brandschutz, ISBN 3-8041-4189-7, Werner Verlag, 2002
- /TEC 02/ Tecova AG, Siemens Cerberus Preliminary experiment of results from the cable fire tests in Hagerbach, October 2002
- /TEC 03/ Tecova AG Functionality and signalling-behaviour of cables during a fire and calculation of realistic fire frequencies in nuclear power stations, PSEL, 22.09.2003
- /TUE 02/ Türschmann, M.; M. Röwekamp, M. Die Bestimmung anlagenspezifischer Eintrittshäufigkeiten von Entstehungsbränden in Räumen von Kernkraftwerken, Gesellschaft für Anlagen- und Reaktorsicherheit (GRS) mbH, GRS-A-2977, Juni 2002
- /TUE 05/ Türschmann, M., M. Röwekamp, J. von Linden Systematisches Auswahlverfahren für probabilistische Brandanalysen, Gesellschaft für Anlagen- und Reaktorsicherheit (GRS) mbH, GRS-A-3164; Juni 2004; Schriftenreihe Reaktorsicherheit und Strahlenschutz, BMU-2005-667; 2005
- /TUE 06/ Türschmann, M., M. Röwekamp, H.-P. Berg Durchführung einer Brand-PSA mit aktuellen Methoden, in: Tagungsbericht Jahrestagung Kerntechnik, INFORUM-Verlag GmbH, Bonn; Mai 2006
- /TUE 07/ Türschmann, M. Bereitstellung von charakteristischen Beispielräumen zur Ableitung und Erprobung einer Methodik, Internes Papier, GRS 2007
- /VDE 00/ Verband der Elektrotechnik Elektronik Informationstechnik e.V. (VDE) Harmonisierte Starkstromleitungen nach VDE 028 1 und VDE 0282 Starkstromleitungen mit vernetzter Isolierhülle für Nennspannungen bis 450/750 V, Teil 1: Allgemeine Anforderungen, VDE Schriftenreihe, Deutsche Fassung HD 22.1 S4:2002, 2002
- /WES 03/ Westinghouse Reaktor GmbH Kernkraftwerk Philippsburg 2, Probabilistischen Sicherheitsanalyse von Brandereignissen, EE-03-3094-ENGSAM, 04.02.2003
- /WIK 08/ Wikipedia, http://de.wikipedia.org/wiki/Referenzielle\_Integrit%C3%A4t
- /ZEH 04/ Zehfuß, J.

Bemessung von Tragsystemen mehrgeschossiger Gebäude in Stahlbauweise für realistische Brandbeanspruchung, Heft 175 des Institutes für Baustoffe, Massivbau und Brandschutz (iBMB) der TU Braunschweig, 2004

## **8 Programmtechnische Anlagen**

Auf der dem Bericht beiliegenden CD sind nachfolgend aufgeführte Dokumente, Dateien und Programme gespeichert.

#### **Anlagen zum Kapitel [2](#page-25-0)**

#### **Spezifikation einer Brand-PSA-Datenbasis**

− *<compartments.mdb>*

Die Raumdatenbank *<compartments.mdb>* enthält die brandspezifischen Eigenschaften aller betrachteten Räume (siehe dazu Kapitel [2.4](#page-41-0)).

− *<components.mdb>*

Die Inventardatenbank *<components.mdb>* enthält raumbezogen das Inventar – Komponenten und Kabel (siehe dazu Kapitel [2.2](#page-28-0)).

− *<BEA.rsd>*

Mit dem RiskSpectrum-Projekt *<BEA.rsd>* wird beispielhaft die Nutzung von generischen brandspezifischen Ereignisabläufen gezeigt (siehe dazu Kapitel [2.5](#page-47-0))

#### <span id="page-300-0"></span>**Anlagen zum Kapitel [3](#page-61-0)**

#### **Durchführung einer kabelspezifischen Ausfalleffektanalyse**

− Hempel, A.

KKP1: Softwarearbeiten auf Basis des Kabelmanagementsystems für eine Fehlermode- und Effektanalyse, KAB-tec, 2008-05-27\_01\_P07034

Dieser Bericht ist im Rahmen des Vorhabens RS 1166 im Unterauftrag von der Fa. KAB-tec erstellt worden. Die Ergebnisse sind im Kapitel [3](#page-61-0) verwendet worden (siehe /KAB 08/).

− Datenbanken

<*ZA.mdb>*, <*ZE.mdb>*, <*ZF.mdb>*, <*ZK.mdb>*, <*ZV.mdb>*, <*ZZ.mdb>*  Datenbanken, die von Fa. KAB-tec im Unterauftrag erstellt worden, vgl. dazu /KAB 08/ und die Ausführungen in Kapitel [3.3.2.1](#page-107-0) Die Dateien sind im Unterverzeichnis CD:/Kab-tec Daten gespeichert.

− Datenbank *<CaFEA>*  Datenbank der kabelbezogenen Ausfalleffektanalyse, vgl. dazu die Ausführungen in Kapitel [3.3.](#page-100-0)

Die zugehörigen Backend- und Frontend-Datenbanken sind im Unterverzeichnis CD:/CaFEA gespeichert.

− *<FMEA.xls>* 

Ergebnisse der generischen kabelbezogenen FMEA (siehe dazu Kapitel [3.2.3](#page-83-0))

### **Anlagen zum Kapitel 4.1**

#### **Das Programm CRAVEX**

− Installations-CD für das Programm CRAVEX (siehe auch /GRS 07/, /GRS 07a/)

#### **Anlagen zum Kapitel [4.2](#page-170-0)**

## **Vereinfachtes Nachweisverfahren zur Ermittlung von Feuerwiderstandsdauern**

− *<FWS.xls>* 

Programm zur Ermittlung der erforderlichen Feuerwiderstandsdauer von bautechnischen Brandschutzmaßnahmen (siehe dazu Kapitel [4.2\)](#page-170-0)

### **Anlagen zum Kapitel 4.3**

### **Konzept zur Durchführung standardisierter Brandsimulationen**

− Hosser, Dietmar; O. Riese Entwicklung eines Konzeptes für die standardisierte CFAST-Brandsimulation Abschlussbericht iBMB, TU Braunschweig, Mai 2008

Dieser Bericht ist im Rahmen des Vorhabens RS 1166 im Unterauftrag vom Institut für Baustoffe, Massivbau und Brandschutz (iBMB) der TU Braunschweig entstanden. Der auf der CD enthaltene Originalbericht wurde mit unwesentlichen Änderungen als Kapitel [4.3](#page-176-0) übernommen (siehe /HOS 08/ im Literaturverzeichnis).

## **Anlagen zum Kapitel [0](#page-236-0) Unsicherheiten bei Brand-PSA**

− *<Berry.xls>*

Hilfstabellen zur Ermittlung von Brandeintrittshäufigkeiten mit dem Verfahren von Berry (siehe dazu Kapitel)

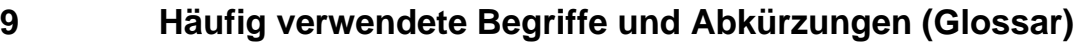

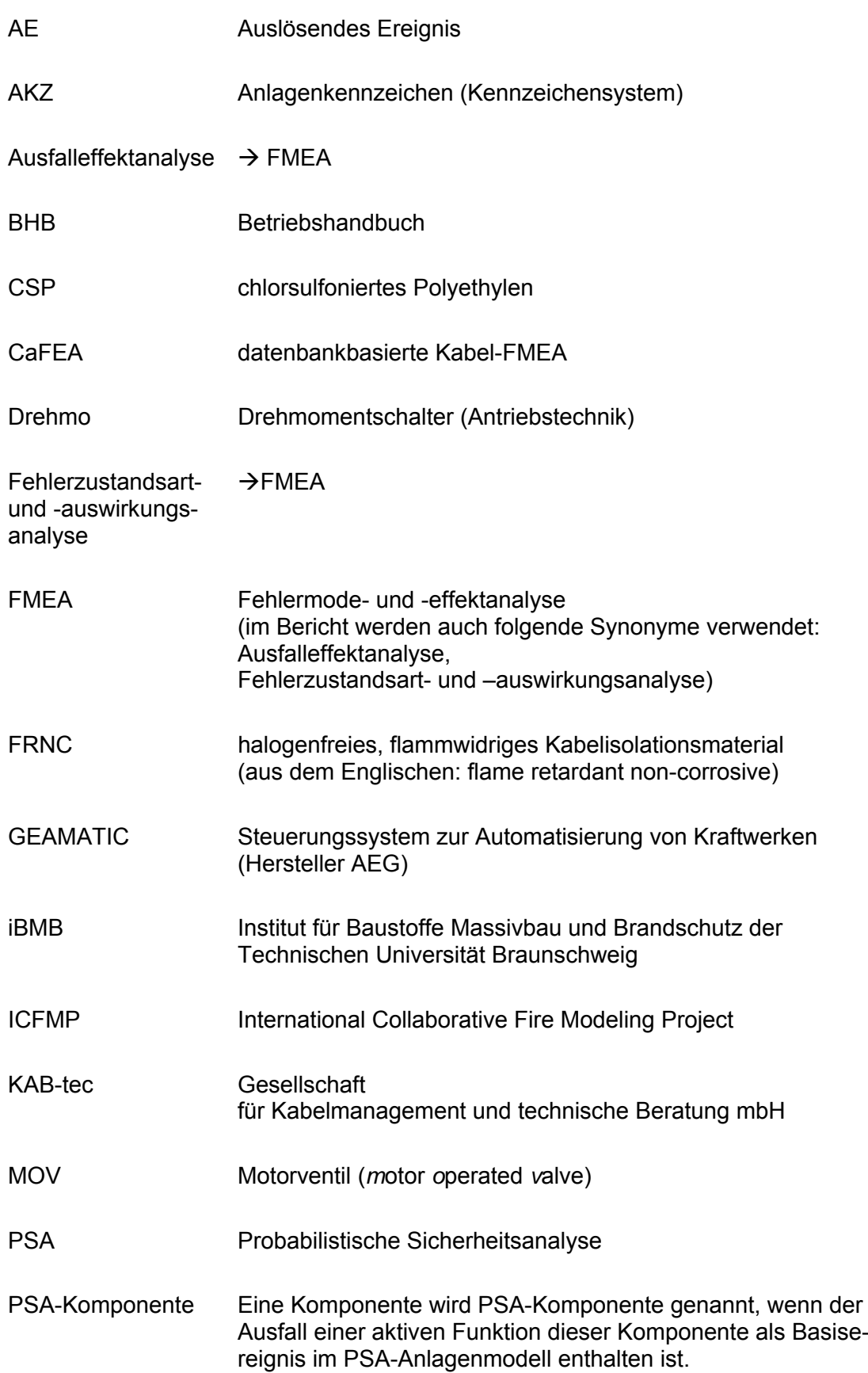

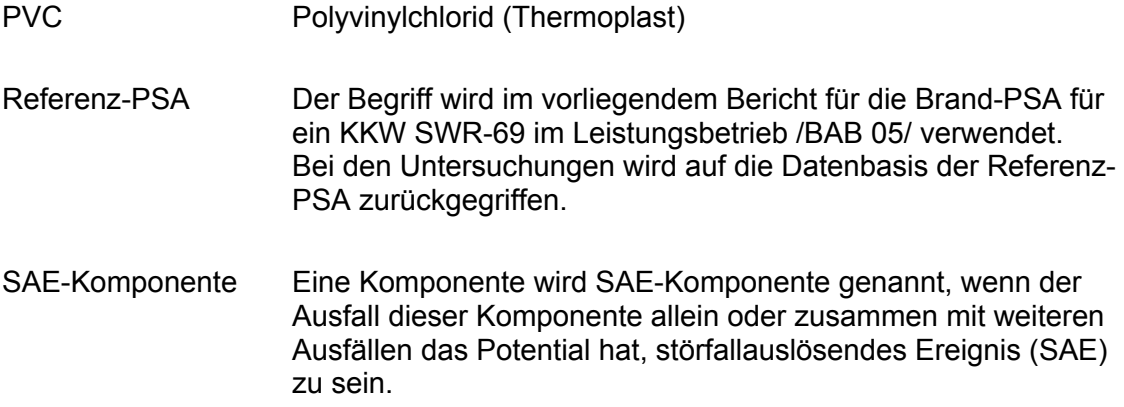

# **10 Verteiler**

## **BMWi**

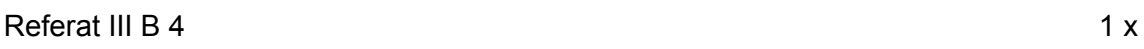

### **GRS-PT/B**

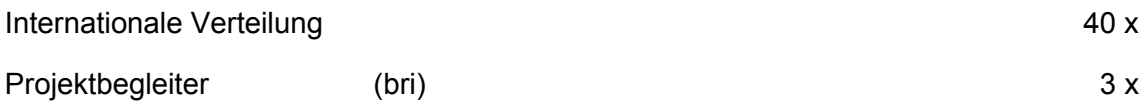

## **GRS**

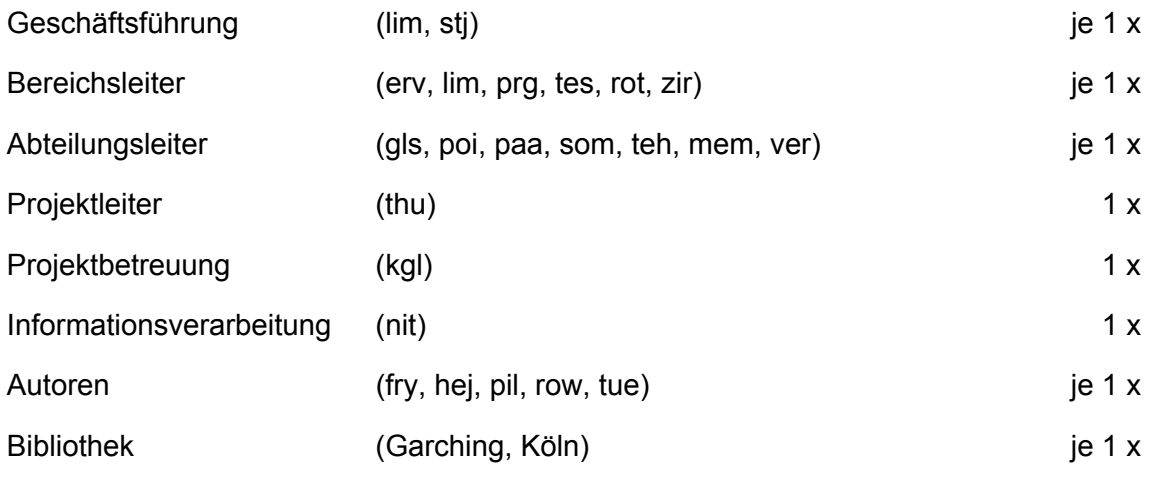

**Gesamtauflage 69 Exemplare**